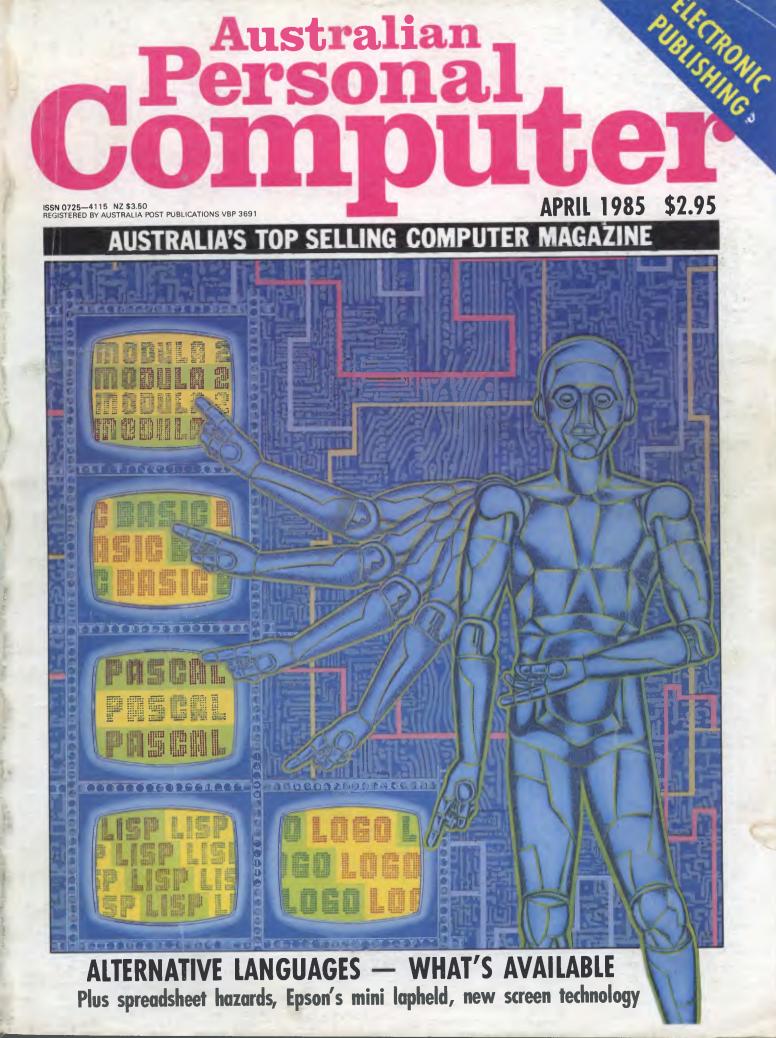

# Universe Security and spee of Software compatibility, an e

Forget conventional networking. Universe provides superior speed and security necessary in multiuser applications. Running the widest range of 8 and 16 bit software, it has the ability to network IBM PCs and workalikes in the fastest multiuser/ networking microcomputer system in the world.

NON 8 280H 80286 & 280H

#### Multiuser – efficiency

A single Universe runs up to 25 workstations, each with any combination of 8 and 16 bit programs. Advanced AED network technology allows expansion to 100's of users.

#### Multitasking - productivity

Each operator can use any four 8 and 16 bit programs at the same time. Switching screens takes only a single keystroke.

#### **Networking – flexibility**

Up to 255 MS-DOS machines. IBM PCs and workalikes can be linked into the Universe system using a high speed DR Net local area network.

IBM PCs and workalikes can run applications written for Concurrent PC DOS, CP/M-86 and PC-DOS, while having access to all the benefits of the network. PC users share files, records, printers and other network resources.

#### Software - compatibility

Dual processor design, provides access to the world's largest software base via CP/M, MP/M and MS-DOS. With AED's new Concurrent DOS you have the best of all worlds.

DMA hard discs and the new highspeed 80286/Z80H dual processor CPU furnish performance necessary to handle multiple 8 and 16 bit programs.

#### Tough

The Universe is built on a strong square tube frame.

#### Stays Cool

No fancy operating environment needed. Every Universe is tested at 42 degrees C.

#### Flexible

Universe accepts an extensive range of terminals, printers, modems, even electronic telex.

#### Expandable

20 slot shielded SI00 buss. Obsolescence proof using IEEE 696 SI00 cards.

## Speed and Security – essential to your business

Most networks are slow and insecure. Universe shines here, with full multilevel security enhancements normally found on well engineered minicomputers. Universe is engineered from the ground up to provide facilities essential for the smooth running of a large multiuser system.

## Important Security features

Encrypted login passwords. Users are restricted to specific terminals, directory areas, programs and nodes on the network.

**File passwords.** File and record lockout and a full password hierarchy. Your System Manager can quickly and easily configure the system so that each terminal only has access to those facilities and data its operator needs. For example:

 Option to restrict any account to specific programs or workstations

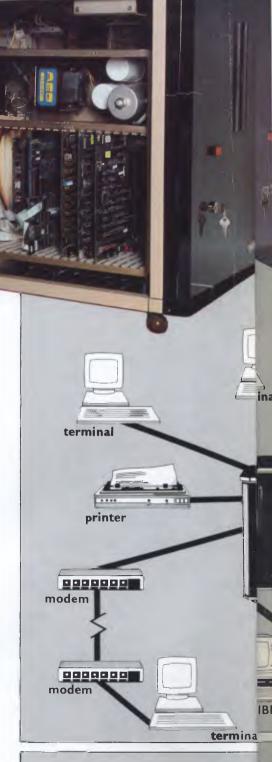

# Multiuser e<mark>of a minicomputer.</mark> eliability of a supermicro.

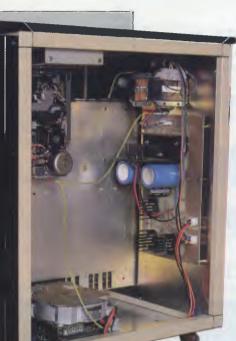

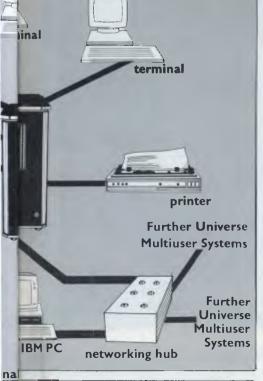

#### Smart

Powerful file I/O processor makes Universe operation faster, leaving the CPU free of repetitive tasks.

#### Fast

High speed (8MHz) dual processor design (80286 plus Z80H) with options for 68000, 16032 etc.

#### Durable

Ebony glass top and acrylic epoxy finish

#### Capacity

3 Winchesters plus removeable cartridge totalling up to 300 Megabytes total storage.

- □ Files may be automatically dated for future reference. Optional timestamping shows both creation and last access.
- Optional passwords on computers within a local area network.

#### **Operating features**

- □ Low cost serial terminals support both 16 bit (CP/M, Concurrent DOS, MP/M-86) and 8-bit (CP/M, MP/M II) software
- □ 200 character type-ahead buffer per terminal
- □ Fast 'hashed' directory searches
- □ A secure electronic mail facility. Optional electronic Telex.
- A multiuser appointment calendar
- Optional 8087 maths coprocessor
- □ Inter-terminal communication. Electronic mail is here!
- □ A programmable keys utility so users can redefine their keyboards
- Optional telecommunications with remote computers via modem

#### **Full Field Support**

We were the first company in Australia to introduce full 12 month on-site maintenance (now extendable to 2 years at time of purchase). All service and engineering support is carried out by AED directly.

#### Australia wide network

Field service is presently within 24 hours on the east coast and within 48 hours for country areas.

Our network is being aggressively expanded.

Inherent high reliability and modular construction minimize downtime and make service to the most remote locations feasible.

#### **Customer support**

Our very first system buyer is still a valued customer. We take special pride in supporting every existing customer and in providing the highest standard of service at every stage. As part of this support, the Universe is continually being refined in reponse to the needs of existing customers and Australian business.

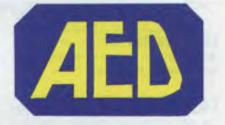

**NSW:** AED Computers (Sydney). Unit 3, Prospect Industrial Centre, 2 Stoddart Road, Prospect NSW 2149. Ph: (02) 636 7677. Telex: AA 70664

The Computer Factory. 214 Harbord Road, Brookvale 2100. Ph: (02) 938 2522

ACT: AED Computers (Canberra). 217 Northbourne Ave, Canberra 2601 Ph: (062) 47 3403. Telex AA 62898

VIC: AED Computers (Melbourne). 53 Waverley Rd., East Malvern 3145. Ph: (03) 211 5542 Telex AA 30624

WA: Computer Services of WA. 465 Canning Highway, Como 6152. PO Box 22 Como 6152. Ph: (09) 450 5888

# inside

Managing Editor Sean Howard; Consultant Editors Steve Withers, Ian Davies; Advertising Manager Mark Reiss; Sales Executive (NSW and Old) Simon Tindall (02) 268 0666; Sales Executive (Vic, WA and Tas) Sean Carnell (03) 531 861 1; Graphics and Typesetting Graphic Heart Pty Ltd; Subscriptions Manager Valene Meagher: Subscription rates: Australia \$35.00 per annum. Overseas A\$47.00 (surface), A\$130 (airmail). Printed by Quadricolor Industries Pty Ltd. Published by Computer Publications Pty Ltd; a subsidiary of Consolidated Press (Holdings) Ltd. 77 Glenhuntly Road, Elwood, Victoria 3184. Telephone (Editorial and Publishing): (03) 531 8411. Telex: AA 30333 AMJ. Distributors Network Distribution Co. 54 Park Street. Sydney 2000.

## REGULARS

#### **5** NEWSPRINT

An extra large serve of all that's new in microcomputing by *APC*'s staff and specially commissioned roving reporters.

### **19** LETTERS

Putting the record straight, courtesy of our readers.

#### **28** YANKEE DOODLES

Machines are stealing the limelight from software and peripherals — our US reporter redresses the balance.

#### **31 ORIENT EXPRESS**

Japan reveals its secrets to Shinichiro Kakizawa.

#### 92 BANKS' STATEMENT

What next from Japan? Martin Banks admits to being puzzled.

#### 94 TJ'S WORKSHOP

Hints and tips to help you make the most of your micro.

#### 113 SUBSET

Machine code marvels documented.

#### **133 BIBLIOFILE**

A look at the good, and not so good, new releases.

#### 140 SCREENPLAY

The Macintosh makes its games debut, plus the best of the rest for home machines.

#### 145 PROGRAMS

The pick of readers' submissions listed for you to key in.

#### 166 NETWORKS

All the Australian bulletin board numbers — and how to reach them.

#### 203 DIRECT ACCESS

News of forthcoming events plus Benchmark listings

### 206 LAZING AROUND

Brain-teasers courtesy of JJ Clessa.

#### 208 SUBSCRIPTIONS

Bundle up those old (but *very* precious) *APCs* into your free binder when you subscribe.

### 209 BLUDNERS

Where the record is put straight.

### **209** CHIPCHAT

What happens to old Unix programmers, plus other strange events of our times.

#### **211** BACK ISSUES

How to get the one that got away.

### **216** ADVERTISERS' INDEX

Who's where in this issue.

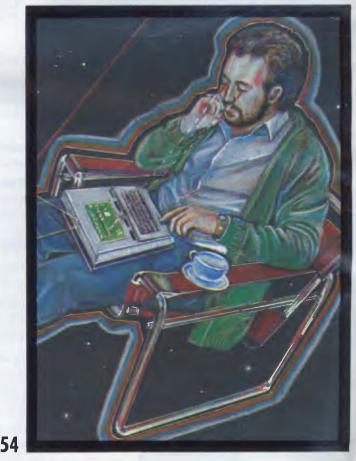

## Volume 6, Number 4, April 1985

Material contained within Australian Personal Computer is protected under the Commonwealth Copyright Act 1968. No material may be reproduced in part or whole without written consent from the copyright holders. Produced under licence from Computing Publications and VNU Business Publications B.V.

## FEATURES AND SERIES

## **13** 4TH AUSTRALIAN PERSONAL COMPUTER SHOW

Australia's biggest micro event captured on film. New products, gadgets and developments in computing.

#### **44** FUTURE SECRETS OF A PORTABLE

Martin Banks on IBM's forthcoming truly portable PC.

#### **46 MICROTEX 666**

Electronic publishing comes of age in Australia: software downloading, news, adventures, hints and tips and much more accessible from anywhere for the cost of a local call. We show you how to dial up to Microtex.

#### **48** DON'T LET THE FIGURES CATCH YOU OUT

Misplaced confidence in your spreadsheet can have unfortunate consequences. Keep your models on the straight and narrow by following our rules of working.

#### **59** ON DISPLAY

What sort of screen will greet your red eyes in years to come?

#### **79** IT TAKES ALL SORTS

Improve your SEARCHing and SORTing techniques, courtesy of Donald Knuth and Mike Liardet.

#### 121 FUNCTIONAL C

Les Hampson continues his Teach Yourself series with a description of functions in the C language.

#### **136** FIND THE TRUTH BEHIND THE WORDS

If even the computer companies' advertisements sound too technical for you, start with our guide to the buzzwords. Tony Westbrook makes things clearer.

#### 179 OBJECTIVE DESIGN

Object-oriented design is the next stage on from structured programming. Brian Heywood explains how to program more quickly — and reliably.

#### **187 DOWN TO BASICS**

Despite its reputation, Basic can be used for writing efficient business programs. John Locke explains how.

#### 32 EPSON PX-4

Looking for an inexpensive portable with built-in communications and word processing software? Peter Bright and Peter Vernon review the latest contender in the kneetop market.

**BENCHTESTS & REVIE** 

#### **41** MIND YOUR LANGUAGE

There's a world of languages out there to explore. If it's structure you're after, try Pascal or its offspring Modula-2. If it's artificial intelligence that appeals, they try Lisp or Logo. In the first instalment of this new series we look at Apple's new Basic and Modula-2.

#### **54** SPREADING THE WORD

Messaging facilities play an important part in the concept of portability. Menno Aartsen looks at the electronic mail systems available.

#### **105** ELECTRIC DESK

Do nine jobs in one: an easy-to-use package that combines word processing, spreadsheet, database and more to simplify your life. Julia Newman plugs in.

#### 199 SARGON III

Chess on an IBM PC from that famous programming pair, Dan and Kathe Spracklen.

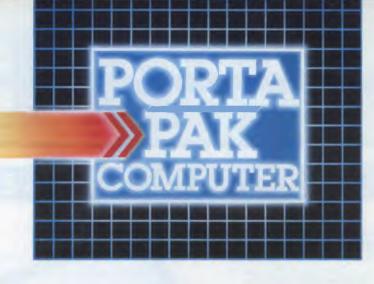

# ... other computers cringe

PortaPak comes with its sleeves rolled up. It was designed in Australia to get the most work done in the least time and at the lowest price.

If you want results, sheer computing power, trouble free performance, then PortaPak is the only choice. If you want prestige, if you need to stroke your corporate ego, we suggest you buy something else. Something that costs more, isn't as powerful but has a lot of "image."

Put PortaPak up against imported machines costing \$5000, \$6000 even \$7000. The other machines cringe with embarrassment.

PortaPak has 800K of formatted space on each disk drive. The expensive machines which boast about having 360K suddenly look rather silly. With PortaPak you'll be able to handle much bigger data files and have far more programs on hand without having to fiddle around changing disks.

Reliability is often thought of in terms of machine breakdowns. Nowadays, the big problem isn't with breakdowns it's with hangups – when your machine turns out to be incompatible with your software. This is an enormous, widespread problem.

It's why we teamed up with Australia's software geniuses – Software Source Pty Ltd, the top suppliers of business and professional programs in the country. First, they specially customized PortaPak's operating system so it works with exceptional speed and simplicity.

Then they customized all their CP/M products to run perfectly on the PortaPak – products like dBASE II, SuperCalc, all the major languages, accounting systems, etc. Most importantly, they stake their reputation that all these products will work without hitches. No other computer in Australia can offer this total software support.

As for electrical and mechanical reliability, look inside a PortaPak. There's a striking difference. The PortaPak is completely modular. We didn't scrimp by putting all the circuits on one board. We use *tbree*. Servicing is simpler, quicker and cheaper. It's why the leading national computer service company, TCG Pty Ltd, is pleased to offer a 12 month service contract on PortaPak in all capital cities.

Take an extra close look at the Canon disk drives. If Rolls-Royce built computers, they'd use Canon drives. See the massive head protection shield? Hear the way the heads lock away every time they deselect? The designers had an unusual attitude to reliability – fanatical.

Now carry out some speed tests. On a standard benchmark test using BASIC routines\*, the timings are: PortaPak 12.9 seconds, IBM PC 16.4 seconds, NEC APC 19.7 seconds and Sirius 16.4 seconds. Using a standard dBASE II routine\*\*, the timings are: PortaPak 8 minutes 11 seconds, IBM PC 11m 52s, Sirius 17m 9s and NEC APC 19m 16s.

The expensive imports really cringe at this because they make so much of being "16-bit" machines. PortaPak is an 8-bit machine and proud of it. Not only is an 8-bit machine inherently better suited to jobs like word processing, accounting, spreadsheets, etc, but the 6MHz clock rate ensures it can run rings around the others even in complicated mathematical tasks. Now to really rub it in, look at PortaPak's stunning additional features:

• Compact portability. It needs only half the desk space of its nearest rival. It goes with you on business trips, at night, on the weekend. *In one band, you bold the* 

concentrated working power of an entire office. • 9-inch screen, 80-characters wide but with 35 lines instead of 24. You see more of your work and the characters are the normal shape – not elongated. Much more readable.

640 x 304 high resolution, dot addressable graphics.
Free software including Spellbinder word processing and office management system (the most powerful available), EBASIC compiler, MENU to make life easy for new users, MODEM for telephone communications, and Speed Print which lets you continue working while you're printing.

• Universal terminal emulation lets your PortaPak mimic the screen handling of other computers and run the programs installed for them. Your PortaPak can act as a terminal for any computer you care to name.

Ability to read and write to other 5.25-inch disk formats = e.g. Kaypro and Obsorne. Lets you exchange software directly with owners of different computers.
User definable character set lets you work with

foreign alphabets, scientific symbols, etc.

• Five input/output ports for connecting to printers, modems, etc.

• Wide range of peripherals including 5 and 10 Mbyte hard disks, built-in world modern, RAM drive, EPROM programmer, A/D converter, etc.

Radically different, distinctly Australian design using industry standard software.

Two one-megabyte disk drives – total formatted capacity = 1.6Mb.

Z80B processor running at <u>six</u> megabertz.

For the name of your nearest PortaPak dealer contact: The Portable Computer Co. 80 Beauchamp Rd, Matraville, 2036. Phone (02) 661 4877. Telex AA71063 \*See Australian Personal Computer, Feb., 1984. \*\*See Australian Micro Computerworld, Nov., 1983. 9-incb screen, 80 cbaracters by 35 lines 640 x 304 graphics.

Intelligent, capacitive, spill-proof keyboard.

Entire system including software and sales tax only \$3,555!

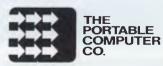

Investigative journalism courtesy of APC's roving reporters.

## Castles in the air

Bets are being taken inside Commodore and Atari as to which of them will be first with a super-duper 68000 system to beat the Macintosh. Outside those companies, most money in the trade is going on Atari. This is due to Jack Tramiel and his remarkable publicity campaign.

The difference between Commodore under Tramiel and Commodore today was revealed most emphatically by the contortions of Atari, where Jack Tramiel is now in charge, last month. While Tramiel was on television showing his new ST500 and proclaiming that it would be announced at Hanover, plus joining in with Digital Research in announcing GEM software developments. Commodore was keeping quiet.

Then, two weeks later, it produced the PC clone, the model 10, ready for shipment in April. 'We have them in the warehouse now', Commodore said.

As little as two months ago I was shaking my head and wagging my beard and saying that I didn't think it would be launched. OK, it may not be the right time to do anything as ho-hum as launch a PC clone, but Commodore has launched it. Staff there have painful memories of previous nonlaunches and are determined to avoid over-hyping new products as much as possible.

So: what of the Commodore Amiga?

Like the Atari, it has a 68000 inside it. Unlike the Atari, it also has extra hardware, with special chips to draw lines, file areas, compare memory blocks, and do a hundred odd little things that, in the Mac and the Atari, the central processor has to devote its whole attention to.

My contacts in the States are very excited about it because of the power it gives them to invent totally convincing games which run a lot faster than anything they have ever dreamed of in the 8-bit world. And they tell me Commodore is shipping advance models for software development to programmers.

In contrast, Atari is talking to the right people and convincing them that the ST is on the way, but isn't giving computers to software people. On the contrary — if you want the Atari you will find that the company is offering to relieve you of a tidy four thousand dollars for the documentation, without which you cannot write a byte of code.

Commodore people aren't to be drawn on when the Amiga will be available, but they have their own opinions on when the Atari ST will be out and they aren't expecting it this year. It has to be said that, on track record, nothing in Tramiel's history convinces me that they are wrong. I've written too many stories about Commodore vapourware which refused to condense into products, or which took two years longer than predicted to appear. Jack Tramiel has the reputation of being the only person in the industry who could possibly get the 'Macbasher' or 'Jackintosh' out by April, but no-one seriously expects this to happen. He also has the reputation of tailoring his promises to his listeners' desires, rather than to possibility. Guy Kewney

## Wimps prepare to go on the warpath

The wimps are prepared for a big show-down this May, if Digital Research and Microsoft are to be believed.

Senior wimp (Windowing Integrated Mouse Program) Microsoft Windows is now, after a gestation period an African elephant would baulk at, finished, and is scheduled to hit the streets in late May/early June. DR's GEM, according to vice president Paul Bailey, is running on the Atari 130ST and 520ST machines, which are promised for May.

Versions of MS Windows have been around for more than a year now, but the final specification wasn't ready until the middle of last month. According to Microsoft, it will run with all existing applications software.

GEM will differ from Windows in that it will run on 68000 machines as well as on the Intel family. Normally the 68000 version will run alongside CP/M-68k, but in the case of the Ataris it has been interfaced with a modified version of 68k to form the TOS (Tramiel Operating System).

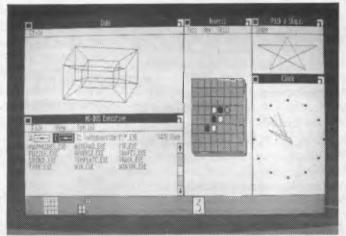

MS Windows - opening in May

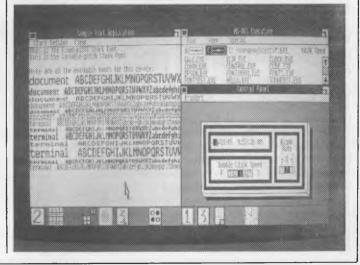

# Vital new software for DEC Rainbow and IBM PC

## **DEC Rainbow**

WPS-80 Word Processing. A superb version of the WPS-8 software as on the DECmate. Single key commands, on screen formatting, bolding etc. Designed especially for Rainbow & Pro keyboards. **\$475**.

Import. Read a wide variety of foreign disk formats. **\$145** 

Media Master. Read, write and format 20 different foreign disk formats inc. IBM, Osborne, Kaypro. Exchange data and software with other computers. \$225.00

Print Screen. Activates Rainbow's PRT-SCN key when system booted. **\$95** 

**Open Access.** Fast, powerful and fully integrated. Word processor, information management, spreadsheet, communications and 3D graphics. **\$995.** 

**Rainbow Computer.** 256K, WPS-80, Media Master, Screen Print included at no extra cost **\$5,185.** 

Rainbow 100 PLUS. With 10 Meg hard disc and software package as above. **\$7,725.** 

We carry Australia's largest range of Digital software and hardware.

# IBM PC and compatibles

Xeno-Copy Plus (Advanced). The ultimate disk production and reading machine. Reads, writes and formats over 80 formats and has facility for 80 track, microfloppy, 8" and non standard formats. \$395

**Apple Turnover.** Apple - IBM two way conversion. Read, write and format Apple DOS and Apple CP/M discs. **\$545** 

**Easy-dos-it.** DOS menu for applications and to simplify DOS commands. **\$95. 80 Mate/Term.** Run your 8 bit CP/M software on the PC. **\$295** 

**PC Alien.** Reads over 70 disk formats, including 8" and 80 track formats (with suitable drive). **\$95** 

Media Master. Read, write and format around 100 different disk formats. **\$95** 

**Polywindows.** Electronic desk manager. Calculator, memo, calendar, polykey, filedex, appointment book and game. runs in background with your software. **\$125** 

**Open Access.** As for DEC Rainbow. **\$795** 

## Engineers and Suryevors – Techpak software will save 50-80% of your time.

Australian designed and refined, the Logo Techpak software runs on Rainbow, IBM-PC and most compatibles. Already installed in 60 Local Governments and 40 private firms around Australia, We can tailor a complete turn-key solution comprising software, documentation, training and hardware. Techpak programs save time in:

 Rural and Urban Roads design.
 Urban drainage design.
 Contours and Volume determination.
 Surveys and subdivisions
 Terrain modelling
 Techpak interfaces to Autocad and accepts direct input from

electronic data recorders.

Call now for full details.

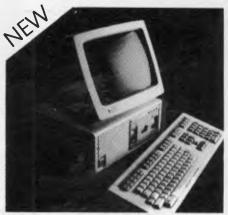

## New from DEC

DECmate III Wordprocessor. Fully integrated WP including WPS-8 software. Outstanding performance and value. \$3,920 DECmate II. Top of the range \$6,250 Switchmate. Runs three Decmates from one printer. \$1,775

#### Software Training and Support.

LOGO provides full training for word processing with WPS-8 on Decmate and WPS-80 on Rainbow.

## IBM PC Super Compatibles

Logitec PC 1603. 256K, 3 disc drives inc. 80 track (hard disk optional), monitor, plus software to read and write over 150 disc formats (including Apple II). Six months warranty from Hills. \$4,750

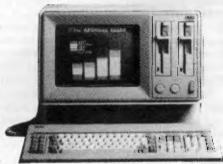

NCR PC4i. The newest and best compatible. Colour resolution of 640 x 400 puts it miles ahead of the IBM. Runs IBM expansion boards and software. Warranty and software Australia wide from NCR. \$4,450 (256K Bytes RAM)

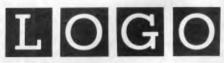

LOGO COMPUTER CENTRE, 305 HENRY LAWSON BUSINESS CENTRE, BIRKENHEAD POINT PO BOX 389 DRUMMOYNE NSW 2047

BANKCARD VISA AMERICAN EXPRESS (02) 819 6811

SUPPLIERS OF DIGITAL, NCR, SIGMA DATA, LOGITEC AND EXECUTIVE PORTABLE COMPUTERS, COMPUTER FURNITURE AND COMPUTER SOFTWARE Page 6 Australian Personal Computer Plus sales tax where applicable

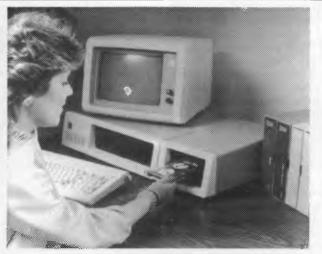

This is Cipher Data Products' tape backup system for IBM PCs and workalikes. The 25Mb system is based on a ¼ inch cartridge tape drive and uses a standard floppy disk interface so it responds "to floppy disk-like commands". The system also features file-oriented, rather than image-oriented, backup so that users can back up specific files or directories as well as the entire disk. According to Cipher, this eliminates problems faced by imageoriented systems when a winchester drive fails and is replaced by a drive with a different badsector map.

File-oriented backup also allows users to selectively restore files or directories from the last backup copy rather than having to restore the entire backup copy and wipe out current files that are still intact.

The 5210 system can back up two entire IBM 10Mb hard disks or one 20Mb hard disk at approximately one minute per Mb on a single standard ¼ inch tape cartridge.

## Don't hold your breath

Olivetti is not, after all, immune to error in the micro business, and its latest dealings with American telephone company AT&T provide a sobering illustration of this.

As confidently predicted in this column, the AT&T rival to the IBM PC, like the ITT rival, has turned out to be a megaflop. However, the reasons turn out to include something like the standard amount of computer industry blundering. From America comes a complaint by a well-known software house that the Olivetti/AT&T machine doesn't work. The company, Micro Data Base Systems, is known for having produced one of the most powerful (and intractable) database managers for any micro, MDBS3.

There was going to be a version of that product for the Olivetti/AT&T machine, and it has been suspended 'because of the unreliability of the hardware, and the operating system.'

However, industry sources are still optimistic, pinning their faith in the hope of a version working on the IBM At but running under Xenix, Microsoft's version of Unix.

For me, optimism based on Unix is misplaced optimism, but I'm pleased to be able to record it so that we can look back with hindsight in a year's time. AT&T is placing its future trust on its 7300 personal micro, which looks like a Macintosh, but runs Unix software.

That machine uses the 68000 processor, a close relative to the one inside the Macintosh, but don't run away with the idea that programs will need relatively little conversion from Mac to Bell.

Most programs written for the Mac don't address the chip but use the high-level routines built into the Macintosh by Apple. Unless AT&T produces an emulator of the window manager, there is going to be a whole host of nothing to run on the 7300 for a long time. Except, of course, for the possibility of converting Xenix applications - and despite the theory that Xenix is very like Unix, that won't be the work of a couple of weeks, either. Guv Kewnev

## A cold volcano

Still optimistic about Unix, two companies, Cifer and Sphinx, have recently made revealing announcements.

Cifer, a company which had a rough year in 1984 has had to fire 89 people out of 224, close down one of its plants, and work out a new financing plan, mainly because it put its trust in Unix, and Unix has so far failed to make it rich.

Cifer has a profitable main business, making terminals for the data processing professional world. This looks likely to keep it going while it waits for the world to come around to Unix. According to Sphinx, a company which specialises in Unix (training, seminars, conferences and support), this point may at last have been reached.

Pamela Geisler, managing director of the company and a firm protagonist of the programmer-friendly (but, l'm afraid, user-proof) operating system, reports that 'orders for Xenix for PC products are a substantial ' part of Sphinx software sales', and that this 'is expected to continue in 1985, spurred on by IBM's announcement of Xenix for multi-user versions of the PC/AT'.

It's good, encouraging stuff, spoiled only marginally by Pamela's own description of the Unix market as a bit like 'sitting on a cold volcano'. *Guy Kewney* 

## **Corporate Trio**

A program which can take ordinary ASCII codes (as supplied by most mainframe dial-up computers) and turn it into files for Lotus 1-2-3 or dBaseII and dBaseIII, is of such obvious utility that the only real surprise is how few there are.

A new one, Trio, from CDI Systems of Oak Brook, Illinois 60521, USA, costs a whopping \$US395, a price which reflects a simple fact of life — that most buyers will be corporate data processing professionals.

Trio's main function is the job of transferring files between PCs and mainframes, and the data conversion routines are a new add-on. But it's almost a case where the add-on is worth more than the original package.

Details on (312) 325 2430 in the USA. *Guy Kewney* 

## Taking over

To my surprise, Americans are now taking very seriously the idea that the IBM PC Two, when it comes, will use a nonstandard diskette of 3¼ in diameter. This was the size chosen by Dysan for its bold attempt to take over the disk world by producing Applecompatible 3¼ in drives, disks and software which no one wanted.

It seems unlikely, perhaps, that IBM might now want to

adopt the same standard, but there are two possibly plausible arguments in favour. First, there must be quite a few disks lying around at a nice price. And second, by going that route, IBM would get software onto a format which no one else could copy, so lookalike machines would be handicapped until they could catch up.

The chip inside the Two is looking more and more like the 80286 with which IBM would do very well. It would make the machine around three times faster than the PC, and it is known to be very much prettier, with a footprint the size of the Junior's.

All we really want to know is 'when?', and of course, IBM isn't going to help us with that. Guy Kewney

## Warming up

One of the most impressive word processors I've played with in some time is Microsoft's Word on the Macintosh, which will be reviewed next month. Anyone starting from scratch but anticipating that word processing will be their major activity should give this one a half-hour trial at least.

It is, like all Macintosh programs, entirely different from the version on the ordinary, user-proof previous generation machines, and the only thing it loses by the trade-off is WordStar function keys.

If I knew why computer designers won't give WordStar-trained people the old familiar control-key operations which we can all do in our sleep, I'd rest easier at night. Why is 'cut text' CONTROL-X, 'copy text' CONTROL-C, and 'paste text' CONTROL-C, and 'paste text' CONTROL-V? All my computer life (well, sort of) CONTROL X has meant cursor down, and CONTROL C, page down. The original answer, of course, was that 'Macintosh doesn't use cursor keys'. No, it doesn't, and don't ask me why not. The CONTROL key is there, and my reflexes are there. But Apple didn't invent WordStar keys, so we aren't allowed to use them.

The menu for character formats is CONTROL D. The menu for paragraph formats is, logically enough, CONTROL-M. Logically? No, of course it isn't: it's completely ridiculous.

If Microsoft/Apple had to invent a whole new set of control-key standards, what was wrong with a logical set? Why not a mnemonic set? Aargh! Guy Kewney

## The thinking man's soft-

#### ware

Brainstorm, which was designed as an aid to thinking, has a sort-of rival in Think Tank, which has now appeared in a version for the 512k Macintosh.

Brainstorm still has the edge over Think Tank in one important respect — it links ideas in the outline, so that your idea model can have the same thought in two places and the system will link them together. The result is that Brainstorm can be used as a powerful indexing tool.

Think Tank, however, on the Macintosh, takes advantage of the obvious theory that the second step after a good deal of complex thinking is normally a good deal of heavy writing.

Having set up your 'outline' in Think Tank, all the headings and subheadings can be viewed as the 'title' of a window, and that window can be up to 16k long. On Brainstorm, you have to print your processor out and try to work from the blueprint that gives you, which isn't as powerful as the linked idea display on the computer, at all.

For a writer, Think Tank 512 is like working on a book with the entire structure always visible to you as you write. At any stage, you can close down one window and go back to a previous chapter to add a thought (or page, or whatever) which has just occurred to you.

As word processors go, it's OK, but limited by comparison with Macintosh processors. It gives you two sizes of type, and a rigidlydefined set of heading and footing options — but then, what other word processor will print out the contents page with numbers?

Coming soon — a version of Think Tank for IBM users,

version 2. This will include the fascinating idea of 'clone' subjects and involves taking the 'replicate' idea of spreadsheets and perverting it. Take a sequence of ideas and sub-ideas, for example called 'product development', and 'clone' them; you can then put clones into the outline for all the products you're planning.

Change one, and all the other clones will be changed too. Apparently, this neat feature was an accident — it was meant to be just a duplicate function, but the link-back happened as a program bug. When the company fixed it, the test users complained that they'd liked it, it was the best thing in the package . . . *Guy Kewney* 

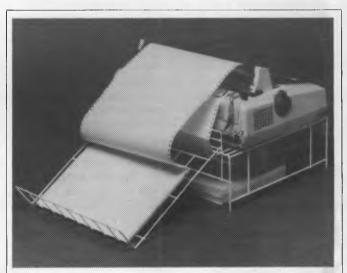

People with 136 column printers (using 15 inch wide paper) can now make use of the Paper Tamer in its broadened version. It's a device to store up to 900 sheets of continuous paper under the printer and collect the printout in a catcher tray. RRP is \$50 for the 80 column version and \$60 for the 136 column model.

## The proof's in the running

Minicomputer builder DEC has a bone to pick with micro maker Intel: apparently Intel has been telling fibs about how fast its micros are, compared with DEC's minis. In 1981, an American magazine (*Byte*) apparently printed a Benchmark which Intel picked to illustrate the power of its System 86/330. When Intel ran the Benchmarks in 1982, it said that its system was 'clearly superior to the LSI-11 on this Benchmark. The LSI-11 is DEC's micro version of its PDP mini. America's leading distributor of IBM P-C accessories is now supplying your IBM dealer locally... Heralding this announcement is the introduction of the Qubie' 10 Megabyte Winchester Hard Disk Drive for the PC-1 & PC-2 QUBIE' PC10 with 10 Megabyte

hard disk, controller, ables, installation hardware and instructions. year warranty. \$1,995 inc. tax

Also available: IBM PC key boards, multifunction memory boards and Modems. **NOW IN AUSTRALIA:** 9/62 Blackshaw Avenue, Mortdale, 2223 - Phone: (02) 579 3322 **U.S.A.:** 4809 Calle Alto, Camarillo, CA 93010 **U.K.:** Tempo House, 15 Falcon Road, London, SW11 2PH, United Kingdom

RRIVER

nal

Digital has now run the Benchmark and finds that 'on the contrary, just the opposite is true — both the LSI-11/2 and 11/23 executed the Benchmark faster and required less memory than the System 86/330'.

All good fun. What I found fascinating was the fact that this (Pascal) Benchmark was tried out on 20 different combinations of machine and compiler, the fastest being the PDP-11.70, a powerful mini, with NBS Pascal. That took 2.6 seconds, compared with the Intel system's 9.20 seconds. The best 8-bit system was a Z80 with MT+ Pascal, taking 19 seconds.

No, that isn't the amusing bit. The amusing bit is the time taken by the Apple II with UCSD Pascal. It took 516 seconds...

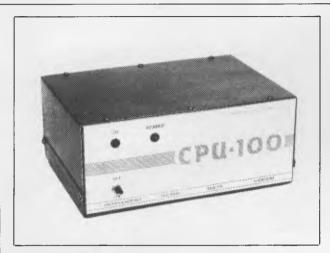

This ordinary looking box contains an "intelligent radio data modem" called the CPU-100. It has the interesting ability to interface a remote terminal and computer via the airwaves so that the two can communicate as though they were directly wired together. There's also an amateur radio version which provides users with a range of options including the reception of Baudot RTTY and ASCII. Call GFS on (03) 873 3777 for more details.

# Anyone for second place?

The irony of the collapse of Peachtree, the micro subsidiary of the world's biggest software house (MSA) is that only the Peachtree Business Management System has been bought out.

Dick Moore, managing director of Peachtree, is now managing director of his own company, Plusmark, which bought the rights. Good luck to him in turning the 1000-odd Peachtree customers into Plusmark customers and building on the enhancements which they plan, but really, we could have done without yet another 'we'll take over the world' comment on the way.

'It is our intention to establish Plusmark as the market leaders in specific vertical areas,' he said. Funny no-one you talk to ever plans to come second, third, fourth, fifth or whatever, and yet out of the hundred or so people in any business, only one can be the leader. And then the 99 get annoyed with you for suggesting that they're indulging in hype. *Guy Kewney* 

# Exercising a prerogative

Adam Osborne has spoiled the fun of reading his book, *Hypergrowth*, by announcing that even he no longer believes the sensational mystery in it.

His book was an expensive piece of research designed to illustrate the possibility that the collapse of Osborne Computer was engineered by one man the man he hired at a million dollars per year to run it — Robert Jaunich.

He now tells me he's changed his mind.

'Evidence coming out in the depositions concerning the collapse has shown that two of the bits of evidence which led me to suppose that Jaunich was the instigator of some of the strange events are not evidence pointing to Jaunich at all,' said Adam. 'It seems that one was a letter from the financial backers, which he was obliged to sign, and the other was something he had nothing to do with.'

West Coast gossip suggests that Adam's opinions may not have changed as much as he publicly says. 'There was almost certainly a mega-lawsuit in the pipeline,' says John Dvorak, coauthor of the book and, by his own claim, the person who 'toned down' many of Adam's more outrageous allegations in it.

In the book, Adam says that if Jaunich were not acting out of malice, then he must have been incredibly stupid. Adam refused to be drawn on his own opinions of Jaunich's stupidity now that he officially believes in his innocence of all malice.

His new venture, Paperback Software, is flourishing sufficiently for him to have hired 12 staff, and to have signed contracts for two of his programs with hardware suppliers who will bundle them in with their products. The products are Executive Writer, normally selling for \$US70, and Number Works, a \$US40 VisiCalc-style product, and they'll be supplied with upgrades for the PC Junior, by Tecmar. *Guy Kewney* 

# Jumping the gun

Panic warnings that IBM was planning a huge announcement of a new micro turned out to be misguided when the company released details of its biggest range of commercial mainframes, code-named

Sierra, instead. But no one is laughing about the idea of seeing the PC displaced in the company's affections any more. The PC Two is becoming a stronger and stronger series of leaks, and it could easily happen (in the States, at least) before the third quarter. What looks more likely to happen here is that the Junior may be announced.

The arguments against it, say my sources, are that it isn't profitable to built at the price (\$US800 or so) that it needs to be cut to, to sell. From what little I know

about IBM's production line technology, it would be profitable at \$US600 and worth making at \$US500, so I don't buy that theory.

But the other argument against the Junior is that the Two will make it obsolete. It would do that if the Two used a substantially bigger chip, either the 80186, or even the 80286, as in the PC/AT. And my sources suggest that either or both

these chips are indeed the ones that form the heart of the next range of IBM micros. The fact that IBM has launched the JX computer in Japan, with the forecast 3½ in Sony disk instead of current 5¼ in

technology, leads many to believe that this is the way the future goes. Rumours of big changes in orders to disk drive makers suggest the same thing.

My own money is on an 80186 family, since the 80286 is still not available in very high volumes or at very low prices. But, if IBM waits until after October, that may become irrelevant. *Guy Kewney* 

## As good as new

You may have trouble finding a buyer for that old Apple, or sub-standard SuperBrain, or slightly dented Osborne, or less than new Kaypro, or original VZ-200, or whichever used computer you currently want to swap for a shiny new Plus/4.

It isn't because no-one wants to buy them — it's that you'll have trouble finding a buyer. Apart from feeble attempts by micro magazines to establish 'trading posts' in their pages, I don't recall seeing anyone who is organising secondhand computers on a national basis.

But this could all change, if plans currently being worked on by Fred Brown come to fulfilment. Brown was the man who was made famous in Adam Osborne's book, *Hypergrowth* (which described the rise and fall of Osborne Computer), by trying to save the company. He found a cash buyer for all the old stock — \$16 million worth of Osborne 1 machines.

This talent for moving old stock still remains with him in his new venture, *The Brown Book*, a trade guide to used computer prices. The book gives full details of a wide variety of computers on the market, from pixel count to disk capacity, to byte size, to the type of chips used in memory, plus three prices for each computer. It shows the recommended retail price, the actual 'street' price which everyone is paying, and the typical 'used machine in good order' price.

'Right now, there is something like \$US300m worth of excess inventory piling up in the US', Brown told me,

'from people like Eagle, Televideo, Commodore, Fortune, and a variety of others. Everyone built machines for this tremendous growth pattern, and it's stalled. And the reason is that people who want the new machines can't "Trade up" from their old equipment the way they can with cars.'

The book costs a thumping \$375, but that's a subscription for six quarterly issues.

We don't know of any plans for an Australian edition to-date, so anyone keen to work on this project should contact him on (805) 687 1140 in Santa Barbara, California, or write to PO Box 3490, Santa Barbara, Ca 93130. *Guy Kewney* 

## Slave watching — a media pastime

Two interesting developments occurred in the last month related to the PC Slave (a product to allow many users access to the data and peripherals of one IBM PC).

The first is that it is to be manufactured in Australia by Alloy Computer Products along with a range of disk drives and tape back-ups. Based on the comments of the president of Alloy in the US, "As our products are virtually pure technology, it is a lot cheaper for the enduser if we ship ideas rather than hardware", this local manufacture will expectedly eventually result in a price reduction of Alloy's products in Australia.

One of the first products off the local manufacturing line will be Version 2.0 of the PC Slave which will support colour screens — so in the future you might have up to 30 users screaming around the wild blue yonder (the PC Slave's cpu operates at a much faster speed than the bog standard IBM, so the Flight Simulator simulates more a fighter jet than a small single engine propeller aircraft).

The second PC Slave development is a press release from Archives Computers who are also distributing the product in of a copy of a telex from the president of Alloy in the US stating that both Archives Computers and Alloy Computer Products have the right to sell the PC Slave product range in Australia should, but probably won't, settle the argument forever.

Gower Smith, MD of Archives, was obviously very pleased with the telex: "The recently reported claims by Data Design (Alloy Australia) about their exclusive right to distribute the PC Slave here were blatantly incorrect, and the telexes received from the two manufacturers are conclusive evidence that Data Designs' legal threats are totally without substance. We are now considering

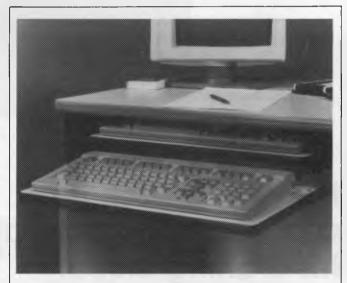

Is this a new touch-typing training accessory, or just a keyboard for people with very thin hands (who don't need touch-type training) or just a new way to catch your fingers underneath the desk? Or none of the above?

Full marks if you chose the last alternative. It's actually a time delay photograph of the "Drop-n-Hide Keyboard Slide" — a space saving piece of furniture for very small offices. Details (including a schematic of its inner workings) on (07) 832 4900.

Australia much to the chagrin of Alloy Computer Products (Australia). There's been a fair amount of flak going back and forth between the companies as to who has the rights to the PC Slave in Australia, so the inclusion in the press release whether a defamation action is justified", he said.

If any of this is of interest to you, you'll probably find a report of another volley of accusations etc between Archives and Alloy Australia in these pages in the near future.

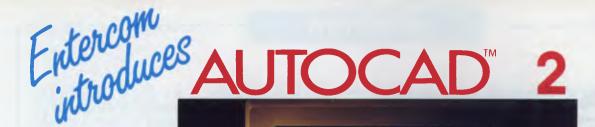

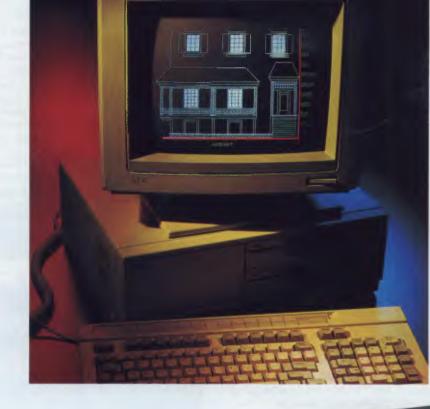

## Now every Architect can afford to automate his drafting office.

AUTOCAD 2 was the response to the requests of thousands of architects, engineers, facilities planners, and general drafters looking for an affordable, yet high quality, precision drafting tool.

apricot **I** Data General

NEC

AUTOCAD 2 is another major step in our advance from computer-aided drafting packages to computer-aided productivity tools.

A fully documented and most professionallypresented software package.

PACKARD NCR

WANG ZENITH

FUJITSU

The best names in the microcomputer industry support this most successful computer-aided design drafting package.

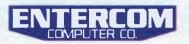

SPECIALISING IN COMPUTER-AIDED DESIGN, HARD DISK & NETWORKING SYSTEMS. For further details & the location of yaur nearest trained dealer cantact ENTERCOM COMPUTER CO. 136 BRIDGE RD. RICHMOND 3121 MELBOURNE, AUSTRALIA. PHONE: (03) 429 9888. TELEX: 30625 ME 1400.

digital

Sirius The Tandy 2000 INSTRUMENTS

## 4th APC Show

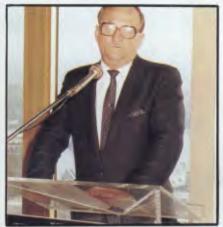

At the official opening, Mr Eric Bedford the Minister for Industry and Decentralization and the Minister for Small Business and Technology is concerned about our international competitiveness in manufacturing.

If you had to compare this year's Sydney Australian Personal Computer Show to the same event last year, the most outstanding difference is the lack of it. The personal computer industry is maturing; it's becoming steadier and more like any other established business. The heady days of major new products being released monthly, if not weekly, are gone and largely replaced by corporations adhering to traditional manufacturing and marketing strategies. So it is no surprise that this year's Show looked more like last year's Show than last year's looked like the year's before. This is all probably by way of a subconscious gripe from a journalist who's "sensations" resources are being eroded in the PC industry. The trend is also bad news for some non-journalists. The PC industry used to be terrific for lawyers: bankruptcies were more popular than Saturday's football match. And programmers benefited too - trying to fix-up the mess created by some cowboys posing as computer suppliers.

The beneficiaries of the new-look PC industry are obviously the public. The rate of technical innovation is decreasing (or perhaps, more accurately, its application in commercial products is decreasing) and is being replaced by staunch reliability.

This description applies to a range of new products at the Show including the Commodore PC, another IBM PC workalike but this time from the home computer king. Epson put its mini lapheld in a glass box (again not technically innovative but based on proven technology) and wouldn't let anybody touch. That's except us - see a Benchtest elsewhere in this issue. Tandy, which grew up in the home computer market and has to-date had more success in the business market than Commodore, had another IBM PC compatible at the Show. And to prove just how compatible it is, Microsoft's Flight Simulator was running on the machines in demonstration mode. It didn't take long to work out why it was in demonstration mode (it wasn't the convenience of having something happening on screen all the time): take a test flight on the Tandy machine and you'll likely not stay airborne for long the function keys are in a most un-IBM PC compatible position making it more than easy to hit "full flaps" when all you wanted were a few more revs from the engine. Ah, well . . .

An interesting but irrelevant product award could have been dished out to a peculiar device you've probably up until now only seen on video clips: a cross between a keyboard synthesiser and a guitar. The most annoying product/feature award could have gone to another of those "robots" that wander around making inane comments; are always closely followed by someone with an over-the-shoulder bag and a bad cough; and cause Opposition Leaders embarrassment when they realise it's not for real.

"Worst Stand" awards weren't given at the Show, nor were ones for "Questionable Gimmicks" (Imagineering would have won this for its pianola:

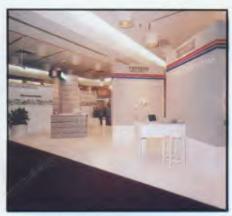

The award-winning Digital Equipment stand before the visitors got to it.

"You see we're launching Jazz and are selling Symphony, don't cha geddit?") but Tallgrass Technologies and Digital Equipment deservedly got awards for excellent stand design and presentation.

About 23,000 people attended the Show, a number the exhibitors applauded as sufficient, not excessive. Without doubt the Show was a more pleasant, less rushed and crowded, more sane and entirely more productive affair according to both visitors and exhibitors. Once again APC congratulates the organiser, Australian Exhibition Services, for producing what is recognised as Australia's premier personal computer event, for producing a show that so accurately reflects the direction of the personal computer industry; and simply for producing the Show so well.

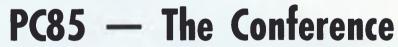

Steve Withers attended last month's Personal Computer Conference which ran concurrently with the 4th Australian Personal Computer Show.

This year's Australian Personal Computer Conference showed a marked change in emphasis. Being organised by the NSW branch of the Australian Computer Society (despite the name there is no direct association with this magazine) the PC Conferences are concerned with the 'serious" side of personal computing. The change in 1985 was the attention given to the use of PCs in large organisations - more precisely, the management of personal computing as a corporate resource. The impression I gained was that managers who haven't already purchased a personal computer are likely to walk into work one morning to find micros sitting on their desks. An exaggeration perhaps, but that's the way some companies seem to be heading.

There seemed to be broad agreement on two subjects: networking and applications software. Networking is generally favoured over multi-user systems, and in some parts of the industry the term "multi-user" is being used to describe networked PCs rather than its traditional implication of timesharing (which term has been hijacked by those trying to sell us part ownership of a holiday flat). Microsoft has a foot in both camps with Xenix and MS-DOS 3.1, but its president,

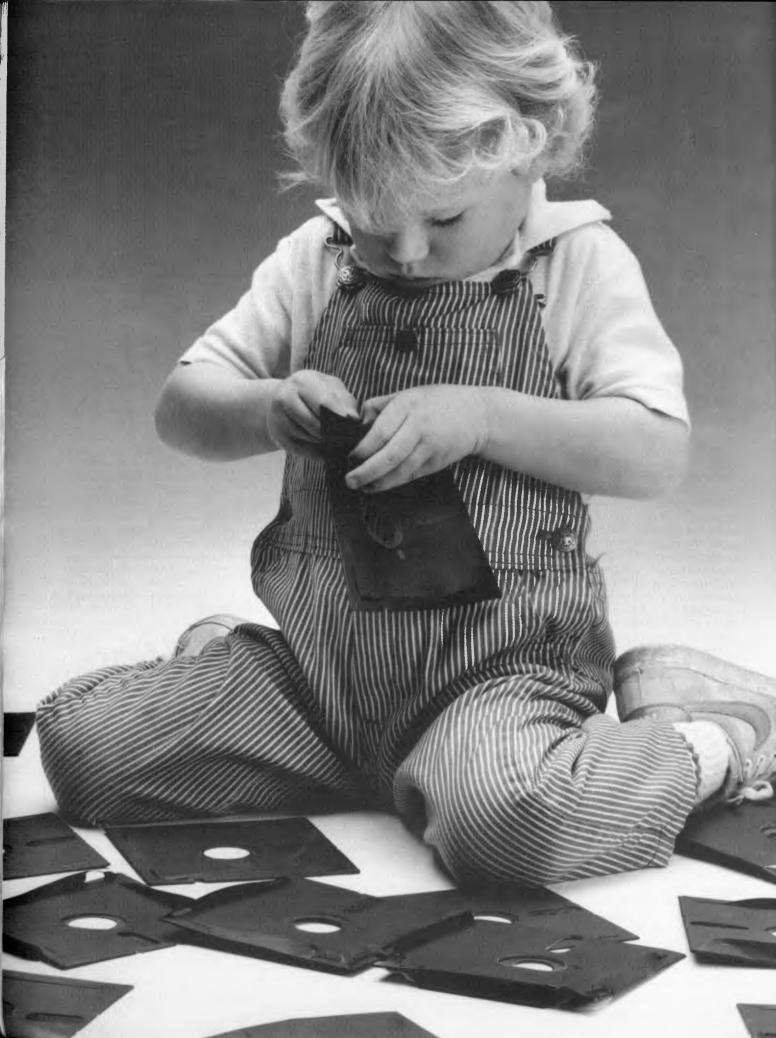

## Herbie Briggs has just destroyed the myth that all floppy discs are created equal.

They seem equal. Until you look at the seams.

That's where equality ends.

Most companies seal their discs with a spot here, a spot there. Leaving most of each seam not sealed at all.

Sooner or later, the seams might do what comes naturally: they bulge. Warp. Pucker. Open up.

Pens, pencils, fingernails—even a fouryear-old's, like Herbie—can catch and snag in those wide open spaces.

That's sloppy. And dangerous. Because if you put a sloppy floppy into your disc drive, it can jam your drive. Ruin your drive head. Lose your data.

So much for their seams. Ours are different.

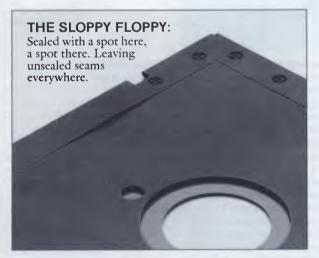

Memorex uses a process we developed, called Solid-Seam Bonding.

Solid-Seam Bonding seals shut every inch of every seam of every Memorex\*floppy disc. Tight as a drum. That makes the Memorex floppy stiffer. Stronger. And your data safer. To resist bulging, warping, puckering, or opening up.

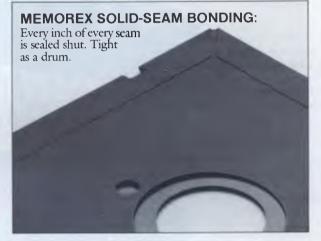

To resist all the things that can jam your drive, ruin your drive head, or lose your data.

Which proves that a Memorex floppy disc isn't equal to all the others. It's better.

Solid-Seam Bonding is just one example of the extra care that goes into every Memorex floppy disc. Be it 8," 5¼" or the new 3½" Extra care that lets us guarantee every Memorex disc to be 100% error-free.

The next time you're buying a floppy disc—or a few hundred of them—just remember this:

It's always better to be safe than sloppy. For more information on the full line

of Memorex quality computer media products, including computer MEMOREX

tape, call Sydney (02)908 2211 or Melbourne (03) 267 2955

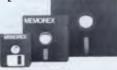

Your Data. When it matters, make it Memorex.<sup>™</sup>

MEMOREX

Memorex is a registered trademark of Memorex Corporation. ©1984 Memorex Corporation A Burroughs Company

# Introducing Software That Comes With Its Own Built-In Computer

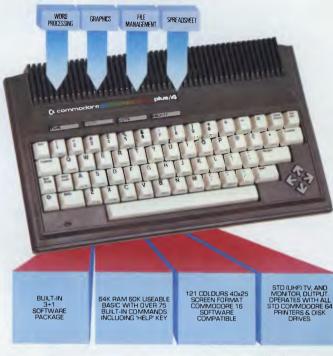

Word processing, electronic spreadsheet, graphic plotting and file management certainly need no introduction.

But a computer that has them all built-in certainly does.

Especially for under \$600\*.

You could easily say the built-in software alone is worth a lot more than the price.

But then again you could easily say the Commodore PLUS/4 computer alone is worth a lot more than the price. With 64K of memory, 60K fully usable, full size typewriter keyboard, four separate cursor keys, high resolution colour graphics, extended BASIC, split screen and windowing capabilities.

Turn on the power and judge for yourself. Write and edit letters, reports, papers and novels with the built-in wordprocessor. Do the books, the budgets, the projections, profit/loss statements with the built-in spreadsheet. Draw circles, boxes, complex shapes, images and combine them with text with the graphics program. Collect, store, organize and retrieve information such as mailing lists, inventories, personal files, business files and recipes with the file management program.

Go from one program to another at the touch of a key. For not only are they built into the computer, they're built into each other. So, for example, in one document, you can go from words to numbers to graphs to names and addresses. In just a matter of moments.

The Commodore PLUS/4. The first new computer that doesn't have one new thing about it. It has four.

For further information contact your nearest Commodore Dealer. \*Becommended retail price

BMS/CC365

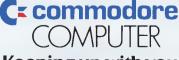

#### Keeping up with you.

Commodore Business Machines Pty. Ltd. New South Wales: (02) 427 4888 Victoria/Tasmania/South Australia: (03) 429 9855 Western Australia: (09) 389 1266 Queensland/Northern Territory: (07) 393 0300

Jon Shirley, stated that the company estimated that multi-user systems (of the traditional type) would never exceed 10% of the microcomputer market. For what it's worth, I've always

needs from packages offered by a range of producers, and because it will be possible to upgrade individual applications at will, either to take advantage of new products or simply

#### One especially interesting observation was that the probability of a micro failing increases massively following a repair!

felt that PCs became popular because of their software, and we would never have seen that kind of software developed for multi-user machines. Ever used a spreadsheet on a mainframe? I've seen one, but I would never use it while I've got a micro around.

In the applications software arena the hot topic was integrated versus integrating software. Dennis Carelli of Software Publishing Corporation (the "pfs" people) spoke on this subject. but it was mentioned in several presentations. According to Carelli, there are three kinds of integration. The "all-in-one" approach is embodied by Symphony - a big, relatively expensive package, but one with very close coupling between the various functions. The disadvantages are that any particular user may be forced to buy more functions than he or she really wants, and the package may require extra hardware. "Component integration" overcomes these objections by allowing users to buy separate programs for the individual functions. These programs are designed to exchange data and have a common user interface, but the integration may not be as tight as in the "all-in-one" packages. The third method is to write programs for use in an integrating environment like IBM's Topview or Microsoft's Windows. Carelli's opinion is that this approach is the one most likely to succeed as users will be able to choose programs that meet their

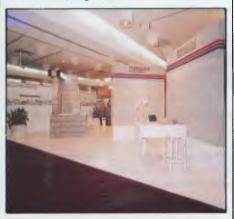

TI's Pro Lite makes its Australian debut.

because the user has become more sophisticated. With regard to user sophistication, Jon Shirley had earlier pointed out that Microsoft don't produce integrated ("all-in-one") software as most users need a high power central function, and you can't produce an integrated package without compromise. This remark made me think of Lotus 1-2-3 attempts to produce pie charts.

David Angeloro gave a very enlightening talk on the issues of security and protection of microcomputer systems. His message was that one "can make PCs as secure as mainframes", and gave many practical suggestions towards achieving this end. One especially interesting observation was that the probability of a micro failing increases massively following a repair! This he said is because too many technicians fail to take even the simplest precautions against damage by static electricity.

Les Bell lived up to his usual high standard while discussing "the real issues" in the selection of personal computers. If everyone who stands up to speak at a conference were as articulate and familiar with their subject as Les, it would be a marked change for the better. The issues, by the way, were ergonomic considerations, technical aspects (like speed and capacity), and things like vendor support and quality of construction.

A handful of speakers described their companies experience of the introduction of personal computers. It seems that the pioneers who went out and bought a PC have had a significant impact on the computing practices of many companies and there is now a considerable degree of central direction of personal computing.

One session was pure entertainment. According to the conference programme, M Conway Portingale, Vice President of Systems Development, AT&T International was to speak on the "Clash of the Giants: AT&T and the World Market". At the end of a very amusing speech it was revealed that the speaker was Cambell McComas who makes his living by

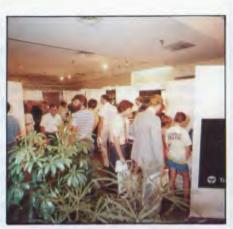

Behind the foliage and people is one of the Show's highlights: Telecom's ComputerPhone.

posing as doctors and other professionals. He does it very well, and generally manages to convince at least part of his audience that he is the real thing. Some of the questions from the floor suggested that he succeeded at the Conference.

The final Conference activity was a panel session, giving the overseas speakers a chance to discuss issues suggested by delegates. Given the makeup of the panel, the discussion was very one-sided. Those delegates who left early (about a third by my estimation) didn't miss much. About the only controversy was the "Mac versus IBM" issue.

I've not covered all the speakers, but I have tried to give the flavour of the conference. Will I be going next year? Sure — the conference may have its faults, but it is the Australian Personal Computer Conference. Where else can I meet people who do a similar job, or talk to senior representatives of the companies with whom I deal as a customer? Even if just 50% of the speakers deal with matters relevant to my work, it is still well worth attending.

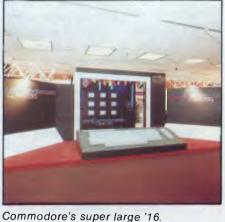

Confession time: I too dismissed the Apple laser printer with a yawn when first told about it. 'It uses the same laser engine as the Hewlett-Packard but costs SUS7000 instead of SUS3400,' was an obvious end-of-argument observation.

It isn't like that.

Two things about the latest Macintosh industry announcements from Apple — the 'work group' network, and the printer — make it look, to me, like a very powerful plus for the machine. Firstly, the printer is so good that it makes the Hewlett-Packard (HP) look like a clumsy dot matrix attempt to imitate a typewriter. If this worked, it would still be pretty awful because typewriters aren't all that special.

The Apple printer is nearly print-works quality. Many people will use it for typsetting, and their customers won't know it.

At \$U\$7000, however, that would be the end of it, except that, should you be a Mac user, you will covet it. It will occur to you, very quickly, that if your colleague in the next office had one, you could share the printer and it would be down to the cost of the HP. And if you both have one, and could talk your other colleagues in the group into buying Macs, then the printer would cost ... hmm, \$U\$7000 divided by eight ...

Here's a shot of the output of this printer, actual size, and then enlarged, just to show how accurate and smart it is.

Apple's net, Apple Talk, is not a local area net. It's a way of passing files from one Mac user to another, of sharing things like disks, and, of course, the printer.

By the end of the year, the company reckons that it will have a plug-in card for the IBM PC ready. This will connect an Apple Talk group of workers into the PC Net of the official computer network in a company, thus saving the face of the data processing executives who oppose 'rival, incompatible' standards springing up. The whole Apple Talk net will look just like another node on the main net.

The question which still needs to be answered is simple. What software is there that runs on the Apple Talk net? At this stage, virtually nothing. No one at the Cupertino launch could agree on any one version of how much software you got with your SUS50 network connection, if any. John Sculley (not in a good mood) said 'lots' and 'none' to shareholders in consecutive paragraphs of a press briefing the day after the launch.

That's nothing special. There is virtually no software, or any net, that can really cope with the power that the net could make possible. For example, even on an old network like Nester's Plan 4000, you can't have two people editing the same document it's theoretically possible, but no one has done it.

But Lotus' Jazz, when it arrives, will make limited use of the Talk net and will soon be expanded to make full use of it. Other programs were demonstrated, such as a multi-machine database, which already works on trial sites of Apple Talk, and a typesetting machine from Linotype is also available.

For the technical, the printer is 'the most powerful computer Apple has ever launched,' according to Steve Jobs, Apple founder and chairman. 'It has a 68000 processor running very fast, with half a megabyte of read-only memory and 1.5Mbytes of RAM,' he said, and it uses a 'resolution-independent graphics language developed by Adobe Systems, called Post Script.'

The thing is a knockout, and it has to be. The advertising

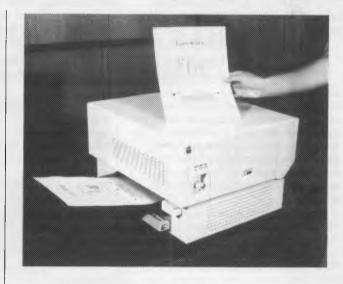

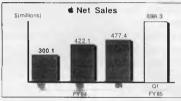

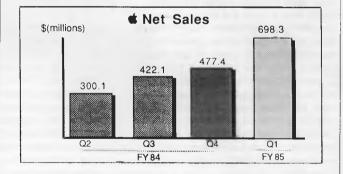

campaign chosen by Apple shows a long line of grey-suited executives, blindfolds over their eyes, marching relentlessly over a cliff, one following another. At least, says the commentary, look into the alternative.

A neat idea, but hopelessly wrong for corporate America, who to a man/woman reacted negatively. 'I personally found that very insulting, said a far from conservative computer hacker who happens to be in charge of data processing for a large pharmaceutical company. 'And I know that other people doing this sort of job, who have bought IBM PCs, feel very much the same way.'

Apple will have to hope that its subversive tactics work, and that departments who want to share the printer will buy its hardware without consulting the official authorities. The authorities are not eager to be won over. Guy Kewney

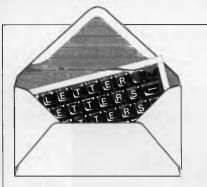

## LETTERS

This is the chance to air your views — mail to 'Letters', Australian Personal Computer, 77 Glenhuntly Road, Elwood, Victoria 3184. Please be as brief as possible and add 'not for publication' if your letter is to be kept private.

## Yahtzee dice loaded!

With reference to Tumbling Dice by Ron Roberts in the November issue of APC I became suspicious of its "fairness" when Yahtzees with ones or sixes seemed almost impossible. Testing the random number expression used [R=INT(RND(1)\*5+1.3]I found the probability of getting a one or a six half the probability of getting either 2, 3, 4 or 5. The following program verifies this claim:

10 DIM N(6) 20 FOR I=1 TO 6 : N(I)=0 : NEXT I 30 PRINT 40 FOR I=1 TO 1000 50 R=INT (5\*RND(1) +1.5)60 N(R)=N(R) + 1 70 NEXT I 80 FOR T=1 TO 6 90 PRINT T "---" N(T) 100 NEXT May I suggest the more correct formula R = INT(6\*RND(1)+1)for a fair game. W Holland

## Each to his own

With reference to your Benchtest of the Sharp MZ-5600 (February, 1985), I would like to take issue with a comment made by the reviewer.

In the opening paragraphs of the article, the reviewer states that he is puzzled by 'the thinking behind the choice of outdated CP/M-86 and a non-IBM PC compatible implementation of MS-DOS'.

This reminds me of the early days of microcomputing when quite a few of the 'uninformed' were convinced that if it wasn't TRS-80 compatible, it was antiquated.

IBM-DOS has been through as many as three versions, none totally compatible with the other. After Digital Research stuck out so long for compatibility and achieved a de facto standard with CP/M-80, it became necessary to bring out an operating system for the 16-bit world, CP/M-86 was born, and the level of compatibility with the old CP/M-80 is very high. This has led to a large amount of software becoming available for CP/M-86 in a very short amount of time. Wonderful then along came MS-DOS; the differences between the operating systems being quite trivial, yet enough to make programs for CP/M-86 incompatible with MS-DOS - to no advantage. Shortly after, Version 2 of MS-DOS arrived, which is not even fully compatible with the first.

The IBM name carries a lot of weight and many have copied the machine (as many copied the TRS-80), and if you want to rip off someone's software, then the compatibility between different machines makes that easy. But if you want a fast, efficient computer with decent graphics, then the IBM PC is very slow and the graphics are very average. **MS-DOS 1** permanently damages files with the greatest of ease, while its

successor, MS-DOS II, is actually slower (in implementations I have seen) than the first version. I would argue that the rush for compatibility has slowed down progress in the 16-bit world by an intolerable amount.

Take a look at the Zenith Z100, an 8/16-bit machine, *totally* compatible with both CP/M-80 and CP/M-86 *simultaneously*, as well as (if you must) a 'kind' of MS-DOS. There are other examples of fast, efficient, cost-effective machines: the Sharp MZ-5600 looks to me like another potentially good example.

For my money (and I've used and dealt with professional machines for quite some time), forget IBM compatibility and take each machine on its merit. If it runs CP/M-86 or even CP/M-80, you won't find any shortage of software. When Digital Research finally gets Concurrent CP/M-86 right (how many perfect working installations have you seen?), then with any luck this will kill off **MS-DOS** altogether (Concurrent runs MS-DOS programs. MS-DOS does not run Concurrent CP/M-86 programs).

Until then there are thousands of packages available for CP/M-80 and CP/M-86. P Scargill

## Benchmarks

As a regular reader of APC I have been waiting to see a Benchtest of the business world's true pace-setter the Wang PC. After your review of the IBM AT I ran the Benchmarks on the Wang PC, and with crude timing methods obtained the following results: BM1...0.8 BM5...5.0 BM2...1.9 BM6...9.0 BM3...4.0 BM7...13.0 BM4...4.0 BM8...15.0 Average 6.59

This performance would put the Wang into second place in your Benchtest roundup without the help of a maths co-processor or compiled Basic! As these two options are available, the Sage II may prove a pretender to the throne. *K Beales* 

## Micro musts

Not all the features needed in the real world of personal computer systems' users are among those you see on the usual micro charts. There are still some things I miss. For example:

A minimal start-up time when I started with my WP program, it was taking three minutes to load from cassette. With a succession of upgrades I finally cut that down to seven seconds;

Minimal desk imprint this includes the possibility of moving the keyboard off the desk space altogether when not in use, and there's no spaghetti junction of wires;

Maximum userfriendliness — this begins with the keyboard and the screen. It includes a placing of the cursor keys to suit touch-typing, unless cursor movement can be catered for better with voiced commands. Some fancy systems, with cursor keys placed on a far corner of the keyboard, are hopeless in this respect;

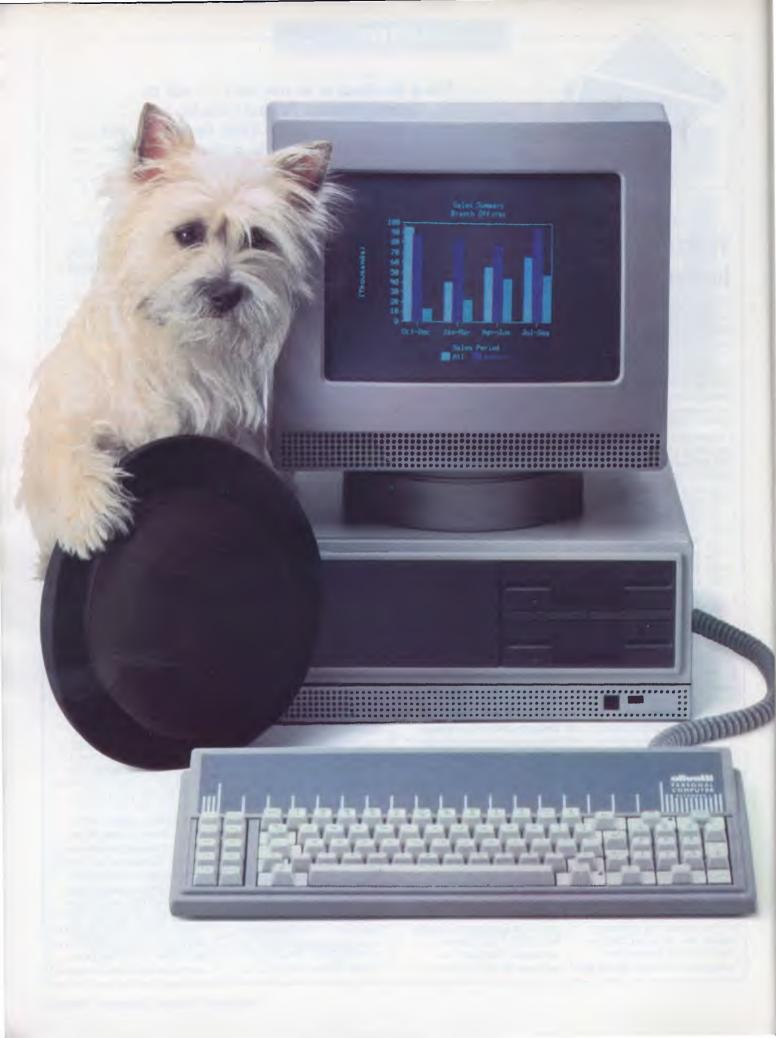

The Olivetti/AT&T personal computer is now ready for business. It's a fast, flexible, reliable personal computer that is more than just a superior piece of hardware. Behind it is a commitment to a better way of managing information and communications. One that can pay off handsomely in increased productivity and profits. Because our PC is designed to be flexible enough to meet all your business needs — today and in the future.

Whether you use it as a stand-alone work station or in a fully integrated system, you'll find our PC a high performance machine. And a hard working addition to your office.

# INTRODUCING THE OLIVETTI AT&T PC. NOW THERE'S A REAL ALTERNATIVE.

Its fast processing and high resolution graphics will help make any computer task a computing pleasure. In addition, you can expect more standard features. More expansion slots. More options for future growth.

slots. More options for future growth. Our PC is also totally compatible with the MS-DOS operating system. It runs the most popular off-the-shelf software (including Symphony, Lotus 1-2-3, Framework and Flight Simulator) with no modification. Financial analysis. Forecasting. Budgeting. Word processing. Inventory. The Olivetti/AT&T PC does it all.

And its flexibility means that when it's time to expand, our PC will actually make your computer growing pains painless.

Finally, there is Olivetti's unmatched nationwide service and support. Always there when you need it.

MS-DOS and Flight Simulator are trade marks of Microsoft Corporation. Lotus 1-2-3 and Symphony are trade marks of Lotus Corporation. Framework is a trade mark of Ashton Taite.

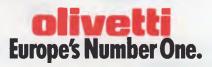

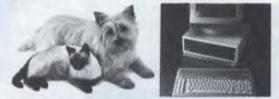

FRIENDLY & COMPATIBLE

To Olivetti, GPO Box 3993, Sydney, NSW, 2001. Telephone: (02) 358 2655. Sounds good. Send full details please Phone me

Name\_

Company\_

Address\_

\_\_\_\_ P/code \_

Business Phone \_\_\_\_

GREY/OLIV 0168

## LETTERS

## Not quite right

this goes with portability, or I have been reading your journal for quite some time wholly dependent on mains and generally find it quite factual. One exception, Segmentation, if only comhowever, is David Ahl's combined with battery power, ments in the December might be the best solution; 1984 issue. Under the satility - what is needed is heading, 'Eat your words' he states: 'In 1950, a study by a better way than I have yet Univac indicated that five computers would meet the total worldwide demand for the foreseeable future."

Internal power back-up -

Printer quality with ver-

seen of combining letterquality mode with draft

speed and print variety.

combination of 24-wire head

Program access to printer

capacity - programs (I am

thinking especially of word

be able to access anything

processing programs) should

any printer can do: for example, if print commands in

ASCII code are provided for.

Ideally it should be effective

both for screen display and

for printout, so that you can

see what you'll get. Parig Digan

Perhaps we need a

printers with personal

typesetter programs:

at least with not being

power in one place.

In 1949, one year before his 'study', there were actually six Univac Is already on order, three for the government and three for industry, with additional contracts being actively pursued. When Remington-Rand purchased the Eckert-Mauchly Computer Corporation in February 1950, the production plan called for an initial run of 10 or 20 systems. At no time did anyone ever think that the total demand was as ridiculously

low as five. The only problem was one of deciding how much of a production commitment to make in advance of firm orders.

It is true that some studies were later carried out, but none of them ever indicated a number as low as that guoted by Mr Ahl. James Weiner

## Only the memory lingers on

After reading your two articles published in Newsprint (February '85), I have met with some conflicting views. The articles that I am referring to are: 'When at first you don't succeed' and 'Coleco calls it guits on Computerland'. These articles clearly, and without a doubt, state that Coleco has

definitely stopped manufacturing the Adam microcomputer and its associated products. It further states that it has sold its stocks of the machine to a retail chain and that it plans a phone for Apple software but it has no intention of marketing it itself. The word 'optimistic' and 'sucker' are used which. in my opinion. lowers the quality, reliability and usefulness of the machine to a point lower than a cheap calculator, let alone a computer.

I am a buyer of the product and unlike some people who bought the machine for sophisticated game use, I bought the computer for serious school and general use. By this I mean word processing and database applications. I believe that the product is of an exceptionally high standard for the

price (I paid \$995) and the machine does not deserve

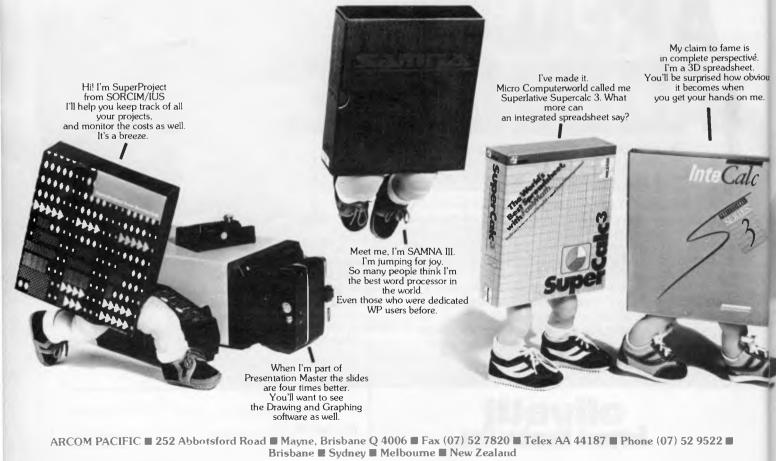

## **LETTERS**

the criticism you have given it.

Further on to the reason for this letter. I have spoken to the national distributors of the product (Computer Distributors) who have assured me that Coleco has no intention of discontinuing the product. I have written to them and am awaiting confirmation in writing. Furthermore, I have spoken to Honeywell who said that Coleco would have informed them if the product was to be stopped. I have also written to Coleco in New York for further notice on the status of the product.

If the verbal assurances are true, which I will soon know, then I am at a loss to see how you could have printed those articles. I have waited so long before writing this letter because I expected either a further confirmation about the article or a withdrawal of the article along with an apology. None of these eventuated.

Since this situation is so, I can only demand that you send me documented evidence upon which the article was based. If this evidence is not presented to me, then I only have the power to say that your magazine loses a tremendous amount of credibility with me personally.

In conclusion, I can only say that if *Australian Personal Computer* really wants to publish a genuine opinion of a reader then the publication of my opinion will perhaps open the eyes of some of your readers. *B Bakalis* 

## Answering your points in order:

 In the first item you quoted Guy Kewney did not mention a 'phone for Apple software', he spoke of a 'phone which runs Apple Il software'.

 The word 'optimistic' was used by David Guest (in the second piece mentioned) in reference to the retail chain which purchased remaining Coleco Adam computer stock. APC stands by this description and asks: would you like to have to flog computers which are no longer produced: have little software and virtually no hope of any more being produced; and for which there is, at best, very little support in terms of maintenance and space parts?

 The word 'sucker' was not used in reference to the Adam but to the Apple II software compatible phone.
 Production of the Coleco Adam has ceased despite what you were allegedly told by Computer Distributors and Honeywell.

 I don't understand why you expected APC to provide 'further confirmation' if the articles are correct. *APC* could devote an awful lot of space to confirming previous month's reports if it were to adhere to your expectations. — If you do not receive the written confirmation from either of the three parties you have communciated with, please advise me and I shall call Computer Distributors on your behalf. — Ed.

## Disk alternatives

Compared to their everincreasing performance, computer prices are falling continuously. As for disk drives, price cuts are not and will never be as spectacular.

A low-priced home micro costs around \$200. The disk drive which goes with it is more like \$400. So for the non-professional user, a disk drive is rather expensive

Personally, I only mix with the best. After all dBASE you've got over 60% of the micro database market in Australia. Hey Framework, look at all these cool customers. Do you think they've heard about our hard disk versions 1.1 yet?

> You'll never forget me. Imagine driving your IBM PC (and all those other business micros) with ICONS. I'm a real GEM from Digital Research.

Life really is a big yawn. I help my owner do so much more work in a day. With four tasks active at once, Concurrent PC-DOS has to be the way to go.

To obtain more information about these products, circle those that interest you and send to Freepost 2, P.O. Box 13, Clayfield, Q. 4011. No starnp required.

# NOTAL FLOPPY DISKS ARE DISKS ARE DISKETTE

# OF JAPAN SETS A NEW STANDARD OF EXCELLENCE

MINI-DISQUE SOUPLE

MD2-D

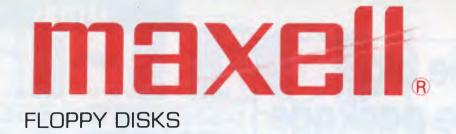

# Maxell meets or exceeds all the world's standards.

ANSI, DIN, JIS, ECMA, IBM and Shugart set the standards for the world's floppy disks. When any of them issue a 'spec' you can be sure it is meaningful and important. You can be just as sure that Maxell meets or exceeds every one of these standards.

## Japanese 'Know how' and strict quality control is built into every Maxell disk.

Hitachi Maxell Ltd have set up a factory at Tsukuba, just out of Tokyo, to specialise in the manufacture of Maxell floppy disks.

The critical first step in making a disk is the coating of the polyester film.

Every step of the Maxell coating process, from the blending of the computer-grade magnetic powder to the preparation of the sheets of base material, is under the strictest control.

Each magnetic particle on a disk must be within certain very strict dimensions and the particles must also coat the base material with the exact dispersion and density.

The ideal thickness of the magnetic coating is 2.5 micromillimeters. Maxell are very proud to achieve that dimension with plus or minus 0.1 micromillimeters on every disk.

It's the most difficult, time consuming, and at times, expensive way there is to produce a quality disk. But it's the only way to make floppy disks that really stand up to heavy demands.

- And the quality control goes on -\* Bumishing is done in special 'clean rooms'.
- Unique Maxell lubricants are applied to give the least possible headwear and provide a completely stable output.
- The rolls of magnetic material are cut and punched into precise 8", 5<sup>1</sup>/<sub>4</sub>" and 3<sup>1</sup>/<sub>2</sub>" (Microfloppy) disks. If a hole is misaligned by even a tiny fraction of a millimeter the disk won't work perfectly.
- The disks are carefully placed in a non-woven rayon fabric liner and a black PVC jacket. This protection 'package' receives an antistatic treatment before its permanently sealed.

# That's just the begining – then the testing starts.

At the Maxell Technical Centre disks are run under accelerated test conditions actually designed to make them fail. After 10 million passes Maxell disks show no sign of wear, no sign of dropouts, no sign of data loss. None!

Each and every disk is tested for dropout certification light transmission and magnetic retention. It is measured in every possible way. For shape, thickness and exact hole diameter. Jackets and liners are tested as well.

## A new standard of excellence deserves a new guarantee. You've got it... 10 YEARS.

No ifs. No buts. No arguments. Compumedia Systems guarantee every Maxell Floppy Disk (including the new 31/2" Microfloppy Disk) for all normal disk drive operations for 10 years.

## Maxell disks are available now in Australia & New Zealand for every major brand of disk driven computer and word processing system.

Maxell make it easy. Dealers have a Floppy Disk Reference Manual. You can tell at a glance exactly which Maxell Disk you need. Maxell Floppy Disks –

From your authorised dealer or contact

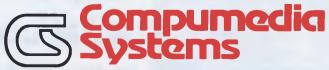

Compumedia Systems Pty. Ltd. Melbourne: P.O. Box 242, Oakleigh 3166, Tel (03) 568 5929 Compumedia Systems Ltd. Auckland: P.O. Box 3273, Tel (09) 444-6085. Tlx 60835

Auckland: P.O. Box 3273, Tel (09) 444-6085. Tlx 60835 Wellington: P.O. Box 11-091, Tel (04) 851-548. Tlx 3909. P1617

## LETTERS

## The big software package with the small price tag.

Information **Business Manager** is a complete accounting package suitable for most businesses and

compatible with 8 and 16 bit micro computers (all those with CP/M or MSDOS available). Totally developed in Australia,

Information Business Manager performs the following accounting functions

- Accounts Receivable
- Accounts Payable Stock Control
- Order Entry/Invoicing
- General Ledaer

Available at leading computer outlets New dealer enquiries welcome

Other programmes also available Real Estate System Insurance Brokers System • Payroll Software written to your specifications

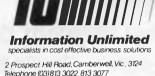

for what it basically does storing and retrieving data in comparison with the multitude of basic functions of the cheaper micro (keyboard, video control, music, programming).

A disk drive also has secondary functions: the organisation of the data (copy, delete, merge, directory); these functions make the drive so expensive. An answer would be to have a computer capable of carrying out these secondary functions.

I envisage a micro with 512k RAM, 64k ROM and a fast tape or streamer as a mass storage device. Loading and saving would only be possible in sequential blocks of a fixed length -192k RAM. This would make the tape operations verv simple: a computer controller start at the beginning and a stop at the end of

the block. Without making the streamer too expensive, it still must be possible to load or save a block in less than 15 seconds.

Organising the data before saving would also be very easy: it is only a matter of changing the data locations in the memory. Random accessing would no longer be a time consuming operation. With 512k RAM as memory, it is possible to have two big blocks in the computer for merging and copying of files. Moreover, the DOS could be replaced by a simple and short menudriven program.

It should be possible to build and sell a micro of this type with a fast tape for less than \$400. Besides, the potential computer power is much higher than the 64k **RAM** machines currently available. C Eddy

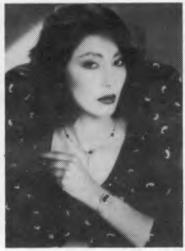

SPECIAL OFFER By purchasing a "Protos-Star" computer now, you may purchase our direct-connect 300/1200 Baud "Modem Phone" at just \$179.00 inc. tax

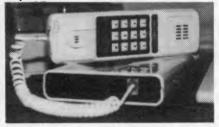

## **"AN ELEGANT INTRODUCTION FOR** A MOST EXTRAORDINARY PERSONAL COMPUTER. \* \* PROTOS-STAR \* \*

**"TECHNICALLY SOPHISTICATED, BEAUTIFULLY FUNCTIONAL'** 

#### 128K OF RAM MEMORY. RUNS CP/M 3-0. AUTO BOOTING UNDER CP/M **BUILT-IN FEATURES INCLUDE**

RS232C, Parallel Printer I/Face, 80 Col. Text, RGB & PAL Video O/Put. 6502 & Z-80A processors, Dual Slimline Chinon Disk Drives, Magnificent Multifunction Keyboard \$2100 inc. tax Note: Price Includes Monitor.

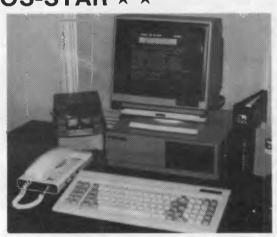

Supplied and Serviced by a Company Devoted to Outstanding Customer Service

KCM COMPUTER SYSTEMS

369 Burwood Rd., Hawthorn, Victoria Tel. (03) 819 2663 TLX. 30625 Attn. ME-1352 **DEALER & QUANTITY PURCHASE ENQUIRIES ARE WELCOME** 

Page 26 Australian Personal Computer

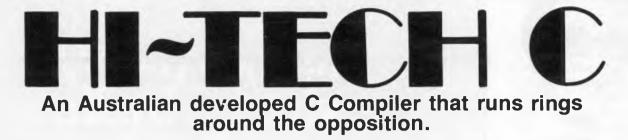

#### Features:

- Compiles Full V7 C including enums and structure operations
- Produces fast, compact code outperforms all competitors.
- Complete I/O library
- Source for libraries included no royalties
- Easy to use one command compiles, assembles and links
- Powerful debugging tool included
- Command line I/O redirection
- FAST floating point
- Locally developed and supported
- Supports ROM-based software
- Includes MACRO assembler, linker and librarian

There are many C compilers now available for the Z80 and 8086 (or 808) processors; the quality ranges from terrible to quite good, and not all are available for both processors. Now there is a wholly Australian-developed compiler which outperforms all the others in all areas. HI-TECH C produces smaller, faster code than any other compiler for these processors, has a better user interface and provides features which are optional extras with the others. Furthermore, HI-TECH C delivers what we promise; although there is no such thing as bugfree software, we do not release unreliable products.

This is a solid production-quality compiler now being used by government departments, major Australian companies and many small companies and individuals. It is available for the Z80 and 8086/8088 processors, running under CP/M-80, CP/M-86 and MS-DOS (or PC-DOS). Whether you are a commercial software developer or a hobbyist wanting to learn the most popular small-system language today, HI-TECH C can provide the answers to your needs.

#### Z80 BENCHMARK (2Mhz Z80)

Program: Primes (Eratosthene's sieve)

| Compiler    | Execution<br>Time | Compilation<br>Time | Program<br>Size |
|-------------|-------------------|---------------------|-----------------|
| HI-TECH C   | 40                | 100                 | 4153            |
| Whitesmiths | 60                | 420                 | 15745           |
| C/80        | 63                | 140                 | 3584            |
| Aztec       | 78                | 144                 | 9168            |

#### 8086 BENCHMARK (IBM PC under MS-DOS)

Program: Eight Queens

| Compiler  | Execution | Compilation | Program |
|-----------|-----------|-------------|---------|
|           | Time      | Time        | Size    |
| HI-TECH C | 14        | 105         | 4500    |
| Lattice C | 17        | 111         | 14000   |

Postage & handling \$8.00

Version

Z80 CP/M

CP/M-86

MS-DOS 2.xx

Z80 and 8086

Manual only

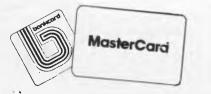

Price

\$250.00

\$300.00

\$300.00

\$475.00

\$ 25.00

HI-TECH SOFTWARE

The leading edge of Software Technology

PO BOX 103, ALDERLEY, 4051, QLD. PHONE: (07) 353 3389

## YANKEE DOODLES

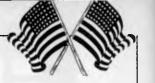

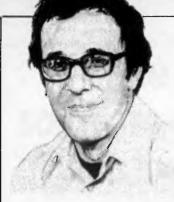

Commodore and Atari attracted all the attention at the Las Vegas Consumer and Electronics Show earlier this year, with the result that the software and peripheral companies were unduly neglected. So to redress the balance, here's a round-up of the best of the rest.

Activision, once king of the Atari 2600 VCS game world but now a much slimmeddown company, was not showing a single 2600 game. An open letter from president Jim Levy said: 'We believe that 1985 is the beginning of a new era for home computers and home computer software...' On the bright side, Activision was showing some of the most playable games on the show floor.

The most effective product demonstrators at CES? No contest. The kids, aged eight to 14, who were demonstrating the line of games from Epyx. President Mike Katz, one of the best promoters in the business, happily stood back and let these youngsters steal the show. 10 new entries from Epyx included two excellent games from Lucasfilms: a sci-fi game, Moreta, and Dragonlady of Pern; and high-tech versions of Barbie, Hot Wheels, and Gl Joe. These latter three games provide non-structured creative play for children four to 10 years old.

*Wico* introduced the SmartBoard, an intelligent keyboard/trackball peripheral for the IBM PC and Apple II. Each of 10 function keys can be programmed to contain as much as 126 data characters, while the trackball can be used for cursor movement or mouse emulation.

Flyers favourites: the new *SubLogic* Flight Simulator II and the *MicroProse* F-15 Strike Eagle games. The F-15 is fabulous, with its radar and infra-red guided missiles,

It wasn't just the big names that made an impression at this year's CES: our US man-on-the-spot dug a little deeper . . .

bombs, cannons, ECM, flares and full aerobatic capabilities. Cut in the afterburners and watch this one move out! I hear that some fanatics have hooked two computers together and staged interactive dogfights. I didn't see any, but I did see a similar set-up with the Nexa MSX flight simulator program.

Sherwin Steffin, formerly of EduWare, showed the first products from his new company, *Brainworks*. Most interesting in this 'discovery learning' series is Chipwits, a game which features robots that can be programmed by illustrated chips (icons). Once programmed, the robots are placed in one of eight environments where they must survive a number of situations and tests.

A unique new entry from EduWare is Wilderness, a survival adventure which uses state-of-the-art graphics coupled with accurate, detailed models of the environment and human physiology to recreate a trueto-life wilderness survival experience. Dr Wesley Huntress, a scientist at JPL, and Charles Lohlhase of the Voyager Project, developed the program. Dr Huntress demonstrated it to me and, although my scouting days are a dim memory, this program rekindled a strong desire to return to the wilderness.

One of the nicest Apple shape table packages is Pixit by Baudville. The company has produced Blazing Paddles (a draw, paint and print program) and Take 1, an animation program that allows you to define shapes and movements, 'shoot' scenes, add text, and combine scenes to make a complete movie. And in case you need more help, Baudville has three animation libraries of backgrounds, actors, and scenes - Actors & Actions, Heroes & Villians, and Business. Easy to use and barrels of fun!

Niftiest product that will never reach the market: *Toki's* biometal robot. This miniature robot is controlled by a titanium-nickel alloy which 'remembers' a shape or position. Heating the joints by a pulse current extends them, but when they cool, they return to their original shape and position. Toki was also showing an innovative lightdriven interface that could control the robot or other motors and household appliances. I'm rooting for you Toki, but . . .

Springboard Software (formerly Counterpoint Software) introduced several fascinating products, foremost of which is The Newsroom; this program allows users to create and print an actual newspaper. Users can call upon a library of more than 600 pieces of 'clip art', and the program, and its 90-page manual, help students in editing, layout, copywriting and production.

Woeful is the troll that doesn't act quickly in Trolls and Tribulations, a new strategy/action game from *Creative Software*. The player must lead trolls through treacherous underground caverns to recover treasures.

In Break Street, players guide game characters through breakdancing movements such as the tut, scorpion, windmill and moonwalk. The DeRoxy Crew, a Seattle breakdancing group, was consulted on the game's development.

Going for the big names is the strategy of *Simon & Schuster's* Electronic Publishing Group. Initial entries include com-puterised IBM PC versions of JK Lasser's Your Income Tax and Your Money Manager, Webster's New World Spelling Checker, The Great International Paper Airplane Construction Kit (for the Macintosh), and a noncelebrity clip art program for the Mac, The Mac Art Department.

*Electronic Arts* displayed several new items including a Mac version of its Financial Cookbook, a Racing Destruction Set which allows players to design their own tracks and race cars, the Adventure Construction Set, and Mail Order Monster (a robot kit in which creatures can be designed and pitted against each other in three levels of combat).

## Random bits

**Business Communications of** Stamford, CT, forecasts 20 per cent annual growth over the next five years in business micros, 22 per cent in peripherals, 38 per cent in maintenance, 41 per cent in communications, and 46 per cent in software . . . AT&T claims that its Unix System V is gaining support, particularly now that Microsoft has agreed to make its Unix-type system, Xenix, compatible with System V. Nevertheless, some software vendors are shying away from Unix because of AT&T's recently announced more restrictive licensing policy ... Televideo Systems has just signed an agreement with three Chinese companies to manufacture and market PC-compatible machines there

. . . Looking for a winner in 32-bit Unix systems? Charles River Data Systems is shipping products, and has just signed OEM deals with both Datapoint and Sord of Japan. Financial backers include EG&G, Analog Devices, Meditech, and now Datapoint . . . Apple's fourth quarter earnings leapt nearly eightfold to a record \$46.1 million on strong Christmas sales of the Apple II line. IBM earnings also climbed 17 per cent in the fourth quarter while Tandy's fell 24 per cent ... Analysts see the home computer market returning to more orderly growth in 1985. Infocorp projects 1985 sales of 5.7 million units, up from 4.4 million in 1984 and 3.4 million in 1983 . . On the horizon: a graphics entry device called Space Tablet which lets you draw in 3D space . . . The top priority project at Pioneer is a writable

videodisk for the home market

# When you can't afford mistakes.

<u>There really is a difference</u> <u>in diskette brands.</u> It's in the way they are made.

Because the computer industry cannot afford variation in the quality of diskettes, at Nashua we looked for, and found a way to ensure absolute consistency.

Here's how we do it. Quality Circles.

At Nashua we've found the best way to attain this 'consistency' is to ensure that at each stage of production our diskettes

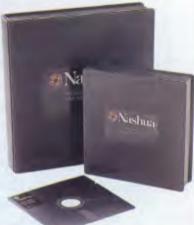

are statistically checked to make sure the quality is built-in' every step of the way.

Rather than long production lines, we have Quality Circles' – small groups of people whose job it is to make sure that each Nashua diskette is right in the first place.

The result is a diskette with such consistency, that it is chosen by those people who can't afford mistakes.

Phone Sydney 958 2044, Canberra 47 0511, Melbourne 428 0501, Brisbane 369 4244, Adelaide 42 0021, Perth 328 1888, Darwin 81 6204, Auckland 77 5468, Wellington 85 1965, Christchurch/Dunedin Whitcoulls Ltd, PNG 25 6766.

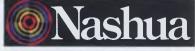

There really is a difference. Ruwald & Skinner 402 NA/A

## Chances are when you get your new computer, there'll be something missing. Whaddya Whaddya Rean, no paper?

It can take over six weeks for custom produced stationery to arrive.

So you won't be able to compute on day one.

Rediform instant computer stationery complements all of the popular business accounting packages for micro's, covering everything you're likely to need from "pre-set" invoices, remittance advices and statements to plain print out paper.

Rediform "pre-sets" have space for your company name, address, phone number and other necessary identification so they're particularly suitable for the small computer user. In the interim or long term.

And remember, don't leave the computer store without Rediform.

Then you can start on day one.

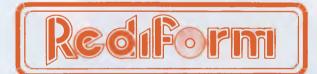

## Off-the-shelf Computer Stationery.

For further information, including your nearest dealer, phone: (02) 212 1711

## **ORIENT EXPRESS**

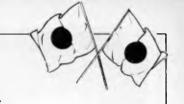

From Family Computers to fifth generation research, Shinichiro Kakizawa rounds up the latest news from Japan.

## The Family Way

Japan has a hidden millionseller machine — 2,300,000 units have been sold in a year and a half. The manufacturer is at present shipping 10,000 daily and all are immediately claimed by waiting enthusiastic customers.

The machine is The Family Computer manufactured by Nintendo. The name may be familiar. Together with other popular brands like Casio, the firm is one of the major suppliers of popular pocketsized game-watches. The model name Family Computer is slightly misleading, however. At first sight the machine looks like any ordinary games computer. The standard model costs \$70 and has no keyboard, but it does have a slot for the software ROM cartridge, a few buttons (start, reset) and two joystick controllers. If you want to use the FamiCom (its nickname) as a micro, you will have to buy a separate keyboard that contains Basic ROM.

As far as the functions are concerned, the standard FamiCom model is no different from machines like the Atari 2600.

So what is the secret of the 2.3 million sold in this era of sophisticated home computers? To find out, I went to buy the machine. I tried four shops in my neighbourhood — FamiCom was out of stock in all four. They could not even tell me when they would receive their allocation of the next shipment. But one of the shops, a toy shop, had a demo machine.

The machine has incredible speed — the graphics are faster than anything else l've seen. The FamiCom's speed is so superb that the actions of the game's characters look very realistic and smooth. The colours are also very good and the combination of these two features appears to have created a new games computer which has been keenly accepted by even arcade players.

Most industry observers thought that the games-only market was almost dead, as Atari saturated the market, and has subsequently been replaced by low-cost home computers such as the Commodore 64 and MSX. However, the success of the FamiCom has proved that this is not the case. Users are certainly tired of lowquality video games but not of these high-quality products.

Nintendo currently offers 30 games programs, all developed in-house; the cartridges cost \$25 each. The programs are all standard types such as golf, tennis, car chase and Pacman, and Nintendo has sold 14,000,000 cartridges in total — half a million copies of each game. The only difference between Nintendo's and other games is the quality.

Nintendo was a latecomer to the games/home computer market so it had time to study the market; it has designed fast customised chips and set the right price level. The result is a phenomenal two-million seller. Nintendo believes that it can sell at least another three million machines here, and the only limiting factor in achieving this goal seems to be the speed of chip production which is subcontracted to Ricoh.

Nintendo plans to start exporting the FamiCom to the US in July, and entry to other markets will certainly follow in time.

MSX moves on MXS version II will be ready in May. ASCII, which

originally developed the MSX concept and organised the MSX manufacturers' group, is now working on an improved version.

A new range of improved MSX machines will be announced at the Tokyo Business Show on 22 May, and most of the suppliers currently offering MSX micros will announce new models.

The new MSX will still have the same 8-bit CPU but will include a more powerful graphics capability (the display resolution of the existing MSX is 256 x 192); this will be upgraded to 512 x 200. A floppy disk system will also be provided as standard.

All existing MSX software will be compatible with the upgraded machines. The new micros will cost \$90– \$120 more than the existing models.

## The fifth generation

Mitsubishi Electric is planning to mass-produce a personal AI workstation developed by ICOT, the Japanese Government agency for developing Fifth Generation Computer Systems.

The AI system is called PSI — Personal Sequential Inference Machine - and was the highlight of the Fifth Generation Computers International Conference '84 held in Tokyo last November. The PSI is the world's first dedicated Prolog machine. The fact that the operating system (SIMPOS) is written in a specially developed nonprocedural language called ESP was considered unique by many researchers. PSI features a 32-bit ALU and 40-bit internal bus architecture.

The system description language is called KLO — Kernel Language Zero and is basically an extension of Prolog. ESP is written in KL0; execution speed of PSI is 45k LISP (Logical Instruction Per Second). The commercial version of the ICOT-developed machine will be available during the next year, and will cost from \$50,000 to \$100,000.

As many researchers are interested in KLO and ESP, the Ministry of International Trade and Industry (MITI) the sole proprietor of research results from the fifth generation project — is considering making the source codes publicly accessible on a limited scale, prior to the commercial availability of the Mitsubishi machine.

In addition, NEC is working on a back-end processor which can process KLO six to eight times faster than PSI. Also, in its second stage research programme, COT will develop a VLSI version of SIM — Sequential Inference Machine — in order to reduce the machine's cost and size.

## Analysing disks

A system which analyses, displays and prints physical formats of any floppy disk type has been developed by Nippon Office Communications, which is based in Tokyo.

This powerful aid for software developers can also modify any necessary part of the format and data contents in the disks. Its main functions include analysis of track formats, display of gap, sync, track dump listing, sector dump listing, disk zap, ID dump, modification of ID, data dump listing, data modification and parameter dump. If required, the machine can produce exact copies. Any type of 3-8in disk drive may be connected to the system.

The system costs \$3,300.

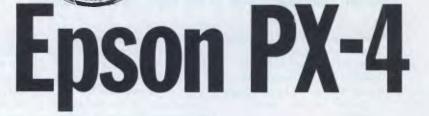

BENCHTES

Epson's PX-4 offers portable communications and text processing in a small, battery-powered unit. Will it serve as a boon to users in the field? Peter Bright takes a look.

Over the past year the market for small battery-powered portable machines has taken off, but the leaders in terms of volume are probably still the first Kyocera machines which are marketed under the banners of Tandy, NEC and Olivetti. These machines offer basic communications and text processing facilities at a reasonable price.

The PX-4 is aimed squarely at people who need portable communications and text processing facilities with more advanced features than those available on the Kyocera-type machines, but who don't want to pay too much extra.

#### Hardware

The machine is certainly a very compact piece of work: everything is enclosed in a case measuring just 34mm high by

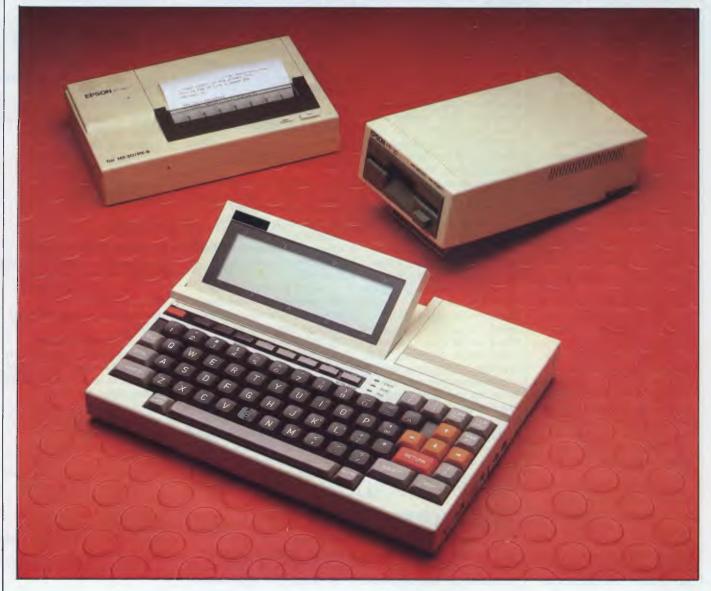

297mm wide by 216mm deep.

At first sight it looks very like the Epson PX-8 (Benchtested in the July 1984 issue of *APC*), which is hardly surprising; the most obvious difference between the PX-4 and its 'big brother' is of course the width of the screen.

The whole unit is encased in extremely high-quality, cream-coloured plastic casing to give a very solid, well-made look. Everywhere you look on the PX-4 there's a slot, plug or hatch, so I'll start with the bottom and then work around the sides.

The bottom of the machine houses two covers, one switch and a catch arrangement. The smaller of the two covers hides the battery compartment. The unit can either work off four AAsized dry cell batteries or from their rechargeable equivalents; the review machine was supplied with the rechargeable variety.

To save power, the system switches itself off after a preset time, which can be set by the user using the 'Config' program. When the batteries get low a warning appears on the screen, and the machine refuses to be switched on again. When you do find some power, it at least has the good grace to come back at the point where you left off.

The larger of the two covers hides two ROM sockets; these can be used to plug in ROM-based software so that there's no need to load the software from disk. Most ROMs from the Epson PX-8 will apparently fit, although the WordStar ROM I tried didn't work. The review system was supplied with a Basic ROM and the other slot was free.

Next to the battery compartment is a switch marked 'Backup On/Off'; this allows you to switch on or off the battery backup for the RAM. Normally it would be left in the 'On' position.

The final object of interest on the underside of the unit is a complicated catch arrangement; this allows you to remove a module which takes up most of the area to the right of the screen. On the review system the module was empty, but a whole range of add-ons can be plugged in here to expand the unit. These include a microcassette mass storage device, ROM packs, RAM packs and a micro printer.

The left-hand side of the machine houses a cover which, when removed, reveals a 50-way system expansion bus connector for expanding the system.

At the back of the machine, we find even more buttons, holes and slots.

On either side of the back panel are two feet which can be flipped down to alter the unit's typing angle. In the centre of the panel are five connectors: first is a micro DIN plug which allows you to connect an external cassette recorder for

The Epson P-40 micro printer will fit inside a briefcase

mass storage. The next two are RS232 serial ports; these are again configured as micro DIN sockets rather than the more usual (but space-consuming) 25way D plugs. Both the serial ports can be run at up to 38,400 bps, which is unusually fast for an RS232-type line as most micros are hard put to generate 19,200 bps.

Next along the line is a 20-way connector which functions as a centronics parallel printer port; this allows the unit to drive a wide range of popular printers. Finally, on the back, is the power input for running the unit and recharging the batteries if necessary.

Along the right-hand side of the unit are: an output to an external speaker; a bar code reader input; power on/off

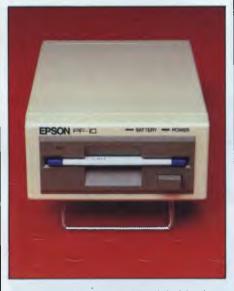

The Epson PX-10 portable disk drive is an impressive piece of work

switch; viewing angle thumbwheel for the LCD; and the reset button. The reset button can only be reached with a pen or other long, thin implement, so there's no danger of accidentally switching the unit off.

I didn't make any serious attempt to get inside the unit. Although it looks possible, CMOS electronics are not fond of static and there would have been little point in opening it up.

The PX-4's main processor is a CMOS Z80 running at a commendable 3.68MHz. This is supported by a CMOS 7508 4-bit slave processor which looks after the keyboard and handles power switching.

Nearly 4 MHz is a respectable achievement for a CMOS Z80, and largely accounts for the comparatively speedy operation of the unit. It was certainly faster than many other small CMOS machines I have tried.

As standard the system is supplied with 64k of battery-packed CMOS RAM. If required, part of this can be set aside as a RAM disk. The 7508 slave processor also has its own 4k of dedicated RAM, while the standard ROM, which holds the operating system, has 32k. Up to two other 8-32k ROM capsules containing applications programs can be added onboard to bring the total to 96k.

The system can handle a wide range of optional mass storage devices — the most popular will probably be the microcassette unit which is handled by CP/M as a sequential disk drive. Other options include an external tape recorder and RAM disks.

The review machine was supplied with the Epson PF-10 portable disk drive. This is a compact battery-powered 3½ in disk drive unit which connects to the

## BENCHTEST

main unit down one of the serial lines (which is why they were designed to go so fast).

The PF-10 really is a very impressive piece of work. It's fairly light, very small and, above all, it works off its own internal rechargeable batteries so there's no need to go looking for a power supply.

The review system was supplied with an Epson P-40 micro printer; this is a very small thermal unit which also fits inside the briefcase. Again this connects to the main unit via one of the serial lines.

Like most portable machines, the keyboard on the PX-4 is built into the rest of the machine. Where it differs from other portables is that the unit is available with two different keyboards.

Although the keyboard looks as if it's part of the whole unit, it's actually held on by three screws and three lugs. If you remove the three screws, the whole keyboard unit lifts off. Electrical connection between the keyboard and the rest of the unit is achieved by 22 spring legs making contact directly with the main PCB, which proved to be a very neat and practical arrangement.

The main keyboard supplied with the machine is a fairly standard typewriterstyle unit; the second is a heavy-duty membrane multi-purpose unit.

The membrane unit is designed more for data capture and in-the-field work rather than long-term typing. It has a separate numeric keypad area and is supplied with keyboard overlays so that it can be customised for specific applications.

The review machine was supplied with the typewriter-style keyboard; this features 72 keys all grouped fairly closely together to make them fit into the confined space available. Considering the lack of space, this keyboard is well designed and laid out. Although the keys aren't pitched, they are still easy to get at. Rather than separating the different functions of the keyboard by spacing them out (there isn't any space), they are assigned different colours. The main qwerty typing area keys are dark brown, the RETURN key is bright red, the cursor keys are orange and all the other typing keys are light grey. This all looks very striking, although I feel the colour scheme is a little overdone.

In addition to the typing keys, there are nine special function keys. Five of these are set aside as programmable function keys which can be used from within an applications program, and the rest are labelled STOP, ESC(ape), PAUSE and HELP/SYSTEM. These keys are used to control the system and are discussed further in the software section.

Although there's no separate numeric keypad, the keyboard does consider calculator buffs by providing a 'Numeric' mode; this converts the M, J, K, L, U, I and P keys into a numeric section for entering numbers. Although this can be useful, it can also be very annoying if you engage it by mistake and type '250' instead of 'KIM'.

Overall, I liked the keyboard. The typing keys have a nice feel, the editing keys are thoughtfully arranged, and the whole thing worked well as a unit. A nice touch is that LEDs have been provided to indicate whether the CAPS LOCK, NUMERIC or INSERT key has been pressed — which overcomes any problems trying to work out what mode you're in.

The display on the PX-4 is a 40character by 8-line liquid crystal display (LCD). This is located in the top left-hand corner of the unit and can either be used flat or tilted up to allow better reflection of light. A thumbwheel on the far righthand side of the unit can be used to adjust the contrast.

As with all other machines using LCD displays, the positioning of the unit is fairly critical in order to achieve good

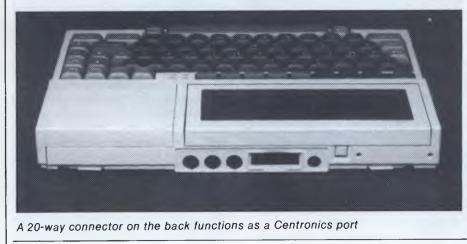

On March 12th forty eyewitnesses watched in Shock as this harmless-looking diskette committed murder

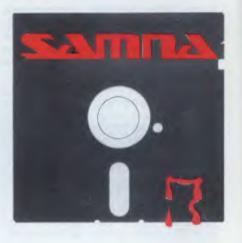

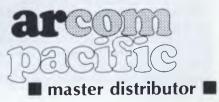

### **BENCHTEST**

### It wrecked a Wang

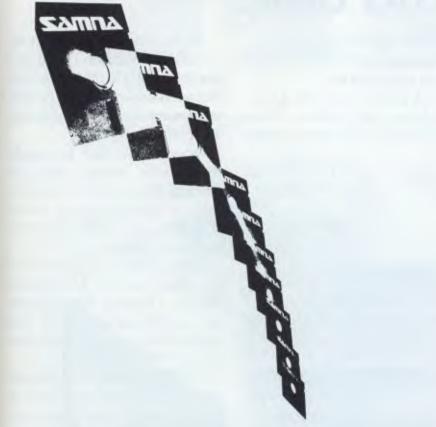

### It crushed a Remington NBI

With its speed, advanced formatting capabilities, special applications assistance, three successive levels of Help, and Seamless Integration<sup>TM</sup> of line drawing, five function math, and spelling checker, **SAMNA Word III** easily surpasses the functionality of a dedicated word processor. It's the perfect choice for anyone with demanding word processing needs.

**SAMNA+** extends SAMNA Word III with the further integration of a comprehensive spreadsheet and Word Base Manager. Amongst others, this allows you to include multiple spreadsheets directly into text. The Word Base Manager enables you to rapidly search for names or references in a series of documents. It's the perfect office automation tool.

Available now on the IBM PC, PC-XT, AT, PC 3270 and close compatibles

### Read what the November 1984 issue of Byte Magazine said

Samna word III is the best of several word-processing programs I've tested, including WordStar, Easywriter II, Volkswriter, Volkswriter Deluxe, and MultiMate. I use Samna at home on my PC and a Micom wordprocessor at work. I like the speed of the Micom, and this makes me fidgety when Samna takes too long to complete an operation, but Samna Word III's many special features more than compensate for this problem. I'd rather work with Samna Word III than with a dedicated word processor.

# SAMNA WORD III SAMNA+

Please send me details about SAMNA Word III & SAMNA+

Name

Address Post to: FREEPOST 2, ARCOM Pacific, P.O. Box 13, Clayfield, Q. 4011 results. Having said that, this machine has one of the most easily readable displays I have come across. It may not be as big as some, but at least it's usable!

In fact the limitation on the size of the screen is not as great as it might at first seem, because it's possible to use the screen as a window onto a much larger 'virtual screen'. This virtual screen can be set to either 80 columns by 25 lines, or to 40 columns by 50 lines. You can easily pan around the virtual screen by using either the SHIFT or CONTROL key along with the arrow keys. SHIFT/arrow will move you one line or character, and CONTROL/arrow will move you by a screenful.

The combination of this virtual screen capability and the CP/M operating system is very fortunate. Most CP/M programs expect to be able to use an 80 column by 25 line display — they could get quite upset if they found they only had 40 columns by 8 lines!

The screen goes a long way towards making up for its small size by its sheer usability. Lately I've had my fair share of large, unreadable LCDs: it makes a change to find one (albeit a small one) that I can read.

My only criticism of the screen is the characters. Although they are reasonably large, they don't have true descenders: that is, the 'g's, 'j's, and so on don't hang below the line. Although this isn't a major problem, it certainly looks odd.

### System software

The PX-4 is supplied complete with CP/M in ROM, which gives it theoretical access to a wide range of 8-bit disk software. The ROM version of CP/M looks and behaves in much the same way as good old disk-based CP/M; if you've been brought up on the IBM PC, you don't know what you're missing.

The major difference is that most other CP/M systems have a 64k transient program area (TPA); this is the area of RAM which is available for applications programs. The maximum available on the PX-4 is 55.5k and if you're using a RAM disk it's even less, but this is not as big a problem as it seems at first. Most applications on this machine will probably be stored in ROM; indeed it's possible that the Scan applications software described later is the only program you'll ever use.

When you first switch on the machine, you're taken into a menu system. This allows you to choose between the applications currently in the system by highlighting them with the cursor, and then to execute the application by hitting the RETURN key. If you don't like menus, you can get out by hitting the ESCape key

# What makes Macintosh tick. And talk.

The brain of the Apple Macintosh uses a blindingly fast 32-bit MC680000 microprocessor. Far more powerful than the 16-bit 8088 found in current generation computers.

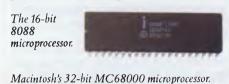

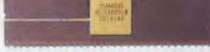

The heart is a revolutionary technology of windows, icons, pull-down menus and mousecommands.

Which makes the 32-bit power not only more useful but easier to learn.

Another miracle of miniaturisation is Macintosh's built-in 90mm (3<sup>1</sup>/<sub>2</sub>") microfloppy disk drive. Its 90mm disks store more than conventional 135mm (5<sup>1</sup>/<sub>4</sub>") floppies – 400K. So while they

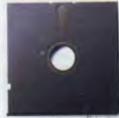

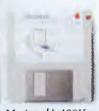

Standard 135mm (5¼4") floppy disk.

Macintosh's 400K 90mm (3 ½") disk.

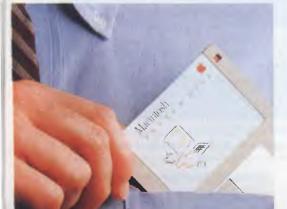

are big enough to hold a desk-full of work, they are small enough to fit in a shirt pocket.

And, thanks to its size, if you can't bring the problem to a Macintosh, you can always bring

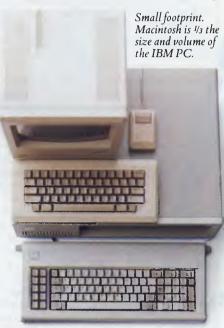

a Macintosh to the problem. (Macintosh actually weighs less than 9 kilos.

And speaking of talking, Macintosh has a built-in polyphonic sound generator capable of producing high-quality speech or music.

All it takes to get it talking is special Macintosh speech generating software.

On the back of the machine, you'll find built-in high speed RS232 and RS422 AppleTalk/ serial communication ports. Which means you can connect printers, modems and other peripherals without adding \$250 cards. It also means that Macintosh is ready to hook into a local area network. (With the AppleTalk Personal Network, you'll be able to connect up to 32 computers and peripherals.)

Should you wish to double Macintosh's storage with an external disk drive, you can do so without paying extra for a diskcontroller card – that connector is built-in, too.

And, of course, there's a builtin connector for Macintosh's mouse, a feature that can cost up to \$500 on computers that can't even run mouse-controlled software.

Of course, the real genius of Macintosh isn't its serial ports or its polyphonic sound generator.

The real genius is that you don't have to be a genius to use Macintosh.

You just have to be smart enough to buy one.

Some mice have two buttons. Macintosh has one. So it's impossible to push the wrong button.

The Mouse itself. Replaces typed-in commands with a form of communication you already understand – pointing.

The inside story – a rotating ball and optical sensors translate movements of the mouse to Macintosh's screen pointer with pin-point accuracy.

Apple credit card available at participating dealers

For your nearest Apple dealer, outside Sydney call toll-free (008) 221555 or Sydney 908 9088.

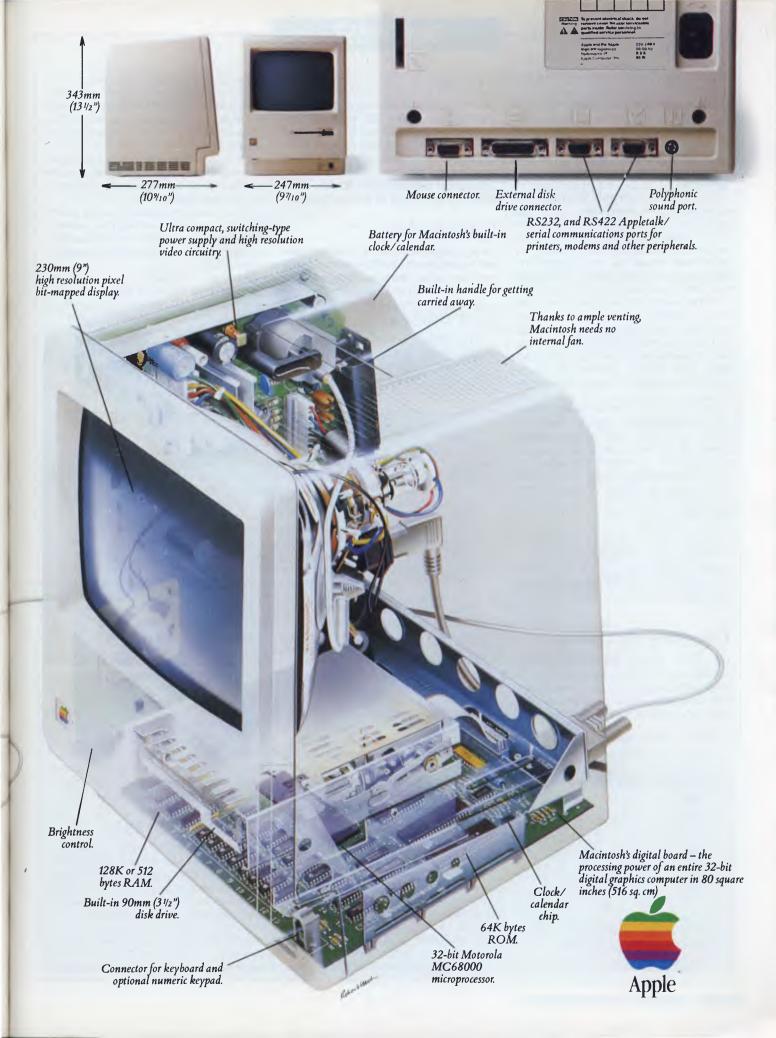

### BENCHTEST

which takes you back to the CP/M A> prompt.

If you hold down the CONTROL key while hitting the 'Help' function key, you're taken to another menu which allows you to play with the menu system, set an alarm, or set an application so that it auto-runs when you switch on the machine.

If you decide that you don't like the application selection menu, you can switch it off permamently from here: the alarm takes advantage of the PX-4's built-in clock calendar chip. You can set the system to call you at a certain time and give you a message, and you can even set the system to switch itself on.

More ambitious users can use the Config program to set up the system to their own specifications. Using config you can set auto-power off, CP/M function keys, country, cursor type, date and time, disk drives, RAM disk, communications, screen mode and the printer port.

Auto-power off is the amount of time the system will allow itself to do nothing before it switches itself off to preserve power. Function keys allows you to assign CP/M commands to the programmable function keys; disk drives allows you to assign logical device names to the physical devices; and RAM disk allows you to set the size of the internal RAM disk.

The review system was supplied with the Basic ROM for Benchmarking purposes. This is much the same as the Epson PX-8 ROM Basic, which in turn is an enhanced version of Microsoft Basic-80.

### Documentation

The PX-4 was supplied with three manuals: one for the system, one for the Basic and one for the Scan software. The first two were thick, book-bound A5 style, while the latter was a preliminary version only.

All three were adequate.

### Benchmarks

| BM1 |      |  |
|-----|------|--|
| BM2 |      |  |
| BM3 |      |  |
| BM4 |      |  |
| BM5 |      |  |
| BM6 |      |  |
|     |      |  |
| BM8 | 63.5 |  |

All timings in seconds. For a full listing of the Benchmark programs, see 'Direct Access'.

### **Prices**

The PX-4 with CP/M and utilities costs \$1074. Strangely the manuals are charged for separately at \$21.60 each. The microcassette costs \$233 and RAM cartridges are \$240 each. All prices include sales tax.

No price was available for the Scan package at the time of going to press.

### Conclusion

On the hardware side, I found a great deal to like about the PX-4. It's very well made and offers that reassuring feel you find on the likes of Hewlett Packard kit

### In perspective

In terms of price, the machine is competing with the Kyocera machines — Tandy 100, NEC and Olivetti M10 — and it has the edge over these machines. It's better engineered, runs CP/M and, with the software, offers more features than the Kyocera systems.

read it.

to your list.

Further

rather than on budget portables.

Although it doesn't break any new

technological ground, it does have the

overriding advantage of usability. The

screen may be small, but at least you can

On the software side, the Scan

If you need processing/comms ability

communications/text processing soft-

ware is more than adequate for providing

in a cheap package, and you're prepared

to talk to Talbot direct rather than explore

your local shops, then add this machine

details

Australia on (02) 452 5222.

from

Epson

rough copy in the field.

### Technical specifications

|                   | rechargeable equivalents                                                                |
|-------------------|-----------------------------------------------------------------------------------------|
| Power:            | Either external supply four AA-type dry cells, or                                       |
| Bundled software: | Scan text processing/comms software                                                     |
| DOS:              | ROM-based CP/M                                                                          |
| 1/ 0.             | printer, system bus                                                                     |
| 1/0:              | Bar code reader, cassette, two x RS232, parallel                                        |
| Size:             | membrane customised keyboard<br>34mm x 297mm x 216mm                                    |
| Keyboard:         | Either 72-key typewriter style, or specialised                                          |
| Mass storage.     | external cassette recorder                                                              |
| Mass storage:     | Optional RAM disk, floppy disk, microcassette or                                        |
| RAM:              | applications ROMs<br>64k                                                                |
| ROM:              | CMOS 7508 for keyboard and power sensing 32k operating system, plus up to two other 32k |
| Processor:        | CMOS Z80 main processor running at 3.68MHz,                                             |

### Applications software

by Peter Vernon

SCAW is a scheduling, communications and word processing system, supplied on a ROM capsule. The word processing and communications programs work together to allow the user to enter, edit and print text files and communicate with other computers. The scheduling component of the system maintains monthly calendars and daily appointment lists and even allows the PX-4 to be used as a high-tech alarm clock.

A fourth program allows the system to be configured to use various printers and printing formats, serial data transmission rates and communications protocols.

SCAW is entered from CP/M by either

typing the name or selecting it as an option from the "system menu", allowing the user to choose the required function or return to the operating system.

### Word processor

The word processor is the largest program in the SCAW system, and provides a wealth of editing, formatting and print control commands. Only seven lines of 40 characters each can be displayed on the LCD screen of the PX-4 (six lines if the function key definitions are displayed) and the word processor uses the screen as a window on the text file. The window can be moved horizontally to

Page 38 Australian Personal Computer

### BENCHTEST

allow the user to view lines up to 124 characters long and scrolled vertically to bring further lines of the file into view.

Text files can be as long as the available memory permits, because parts of the file are moved in and out of the RAM work area as required. Files are stored either in a 64k or 128k RAM disk module or an external disk drive. With back up copies 128k is equivalent to about 32 pages, which should be plenty for a portable word processor.

The SCAW word processor uses combinations of the control key and letter keys to move the cursor through the text. The letter keys used for cursor movement are chosen so that they form a diamond shape on the left side of the keyboard. Control-S, for example, moves the cursor one character to the right, Control-D moves the cursor one character to the left and Control-E moves the cursor up one line. Control-A and Control-F move the cursor one word to the left or right respectively and other commands scroll the screen up or down, seven lines at a time. In addition, the clearly marked PRINT SCREEN, BACK-SPACE and TAB keys work as expected. The INS/DEL key toggles the word processor between insert mode (where letters are shifted to the left to make way for new text) and "over-type" mode.

The arrow keys can also be used to move the cursor, and in conjunction with the control key are used to move the screen 30 characters right or left to allow horizontal scrolling. Control + and Control – (plus sign and minus sign) also move the screen backwards and forwards through a file one "window" at a time.

SCAW also makes good use of the programmable function keys of the PX-4. The current definition of each function key is displayed on the bottom line of the screen by pressing the red HELP key.

The five function keys provide access to the formatting, block, search, file and print command sets of SCAW. The keys are defined in a layered fashion, so that, for example, pressing PF1 (edit functions) gives new meanings to the function keys to allow text to be reformatted within specified margins (indicated by a "ruler" line at the top of the screen) and turn word wrapping and iustification on and off.

Function key PF2 (block functions) redefines the function keys to allow selection of individual block functions, such as move and copy. A marked block of text can be read back into the original or a different file, but only one block of text can be marked at a time.

Function key PF3 activates the search and replace selections, and PF4 provides printed special effects, re-defining the function keys as markers for underscore, boldface, subscript and superscript. These attributes are shown on the screen as control characters at the start and end of the text affected.

PF5 provides access to file commands, to save and read data to and from a file, and to delete a file. These commands operate on internal or peripheral RAM disks and add-on floppy disk drives.

While the edit mode of the SCAW word processor provides many facilities, the print mode is much simpler. Files must be saved to RAM disk before they can be printed, and the user has the opportunity to select the page number at which printing will begin and specify whether or not the printer will stop after each page.

Other printing parameters are set up in the fourth program of the SCAW series, Configurations. These parameters, including page length, margins and line length, are set in a "list format" for the SCAW system as a whole. Files can be sent to the RS-232C serial port, the second serial port or the parallel port, or printed on the tiny (40mm wide paper) built-in printer. Special printer control codes can also be defined in this menu.

Only one list format and set of printer parameters can be saved on disk at any one time as the default set-up, so you can't have different CONFIG files for different applications, which seems a pity.

### Communications

The CONFIG selection is also used to set up communication modes. Versatility is the key word here, with a range of transmission rates from 150 to 38400 bps and the usual options for parity and other communications protocols. Also available, however, is a choice of answer/originate, and pulse or tone telephone dialling for an auto-dial modem and options to add or delete line feed and/or carriage return characters from text as it is transmitted or received. The default is CR but no line feed, which is hard to read on a standard terminal, but it can be easily changed.

The PX-4 can be used as a terminal, with text echoed to the printer, or to transfer files to and from another computer, either over the telephone or by direct RS-232C link. Files to be transmitted are selected by name, although the last word processor file to be active can be specified simply by typing an asterisk. As with all SCAW operations, the function keys are used to select various modes and activities.

With a suitable modem the SCAW sys-

tem supports automatic telephone dialling and answering. Telephone numbers can be selected and dialled automatically.

The address book is chosen from the Communications menu, and again redefines the function keys to allow entry and editing of names, addresses and telephone numbers. For some reason, address book information cannot be treated as a word processing file, or text files transferred into the address book. This is a short-coming in an otherwise well integrated program series.

### Appointments Book/ Alarm Clock

Apart from word processing and communications, SCAW makes the PX-4 a calendar, automated appointments book and alarm clock. The Scheduling component of SCAW is in some ways the most interesting. The internal clockcalendar is maintained by a separate battery, and allows the Scheduler to display a monthly calendar and separate diary pages for each half of the day, divided into hour long segments. Those days for which schedules have been entered are displayed on the calendar in reverse video and can be printed out. Notes can also be entered in a six line by 40 character format, and displayed or printed out for any range of dates.

Messages entered in the schedule segments (to a maximum of 32 characters for each hour) are activated at the specified time and date. Messages can be tagged for display with an audible alarm or switch the computer on (using the PX-4 WAKE function) and used as input to select another program.

Don't depend on the Scheduler to keep your personal history, however. You can't enter a note for a date earlier than the current system date, and SCAW automatically deletes information that is more than seven days old.

### In conclusion

SCAW is everything one could want in a portable word processor and communications system, and the Scheduler features considerably increase the usefulness of the PX-4. Its convenient ROM cartridge format and use of RAM disk drives takes full advantage of the strengths of the computer, and the easyto-use windowing facilities and function key operations overcome the limitations of the display and restricted keyboard.

We saw a preliminary edition of the manual for the system that obviously needs more work. It's clear and comprehensive, but somewhat disorganised at the moment, unlike SCAW itself.

### From the company who first gave you the portable micro

# Australia's undisputed best-seller in CP/M business micros: EXECUTIVE

NOW — the complete range of Osborne Executive Systems — tailored to meet your needs.

### EXECUTIVE 200 PACK

With Extended Software Package: Wordstar Word Processing & Mail-Wordstar Word Processing & Mail-merge. Supercalc spreadsheets, Financial modelling, Personal Pearl database — PLUS: Multiledger Accounting Package FREE! (worth \$1200) PLUS: 1 x Interface FREE! (worth \$100) PLUS: Star Gemini Dat Matrix printer (worth \$500). Dot FREE!

WITH 2×200K DISK DRIVES PACKAGE ONLY \$3248 (You save \$2735)

EXECUTIVE 200

With Extended Software Package: Wordstar Word Processing, Mailmerge, Supercalc spreadsheet, Financial modelling, Perse Pearl database. Personal with 2×200K Disk Drives

only \$2950

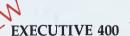

With Extended Software Package: Word-star Word Processing, Mailmerge, Supercalc spreadsheet, Financial modelling, Pers Pearl database. Personal With 2×400K Disk Drives only \$3250

SBOB

EXECUTIVE XT 11.2 MB

XECUTIVE

Built-in Internal HARD DISK DRIVE — 11468k memory,

Plus Extended Software Package +128K RAM only \$5950

(02) 290-1122

Available at Osborne dealers Australia-wide. Call for the name of your nearest dealer.

ALL WITH THE FAMOUS 6 MONTH FULL WARRANTY

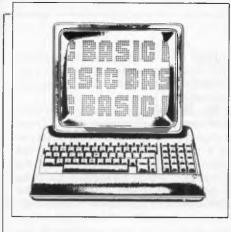

Nick Walker begins a series of reviews of languages for popular micros with a look at Apple's own Basic for the Macintosh; and David Lightfoot follows this up with a test of Modula-2 from the originator of Pascal, Professor Niklaus Wirth.

As a programmer who was seduced by the Apple Macintosh and its two applications programs, Mac-Write and Mac-Paint, I had doubts about programming languages for the Mac. Would it be possible to implement a language that uses the Mac's abilities as well as Mac-Paint does? And would the language provide access to those slick 'quick-draw' ROM routines, pull-down menus and other Mac niceties?

It was thus with a certain amount of trepidation that I received Apple's Mac-Basic. My copy was very much a pre-production version — the documentation was a photocopied rough draft and on numerous occasions I found myself with 'Macintosh has experienced a serious error' on the

### LANGUAGES

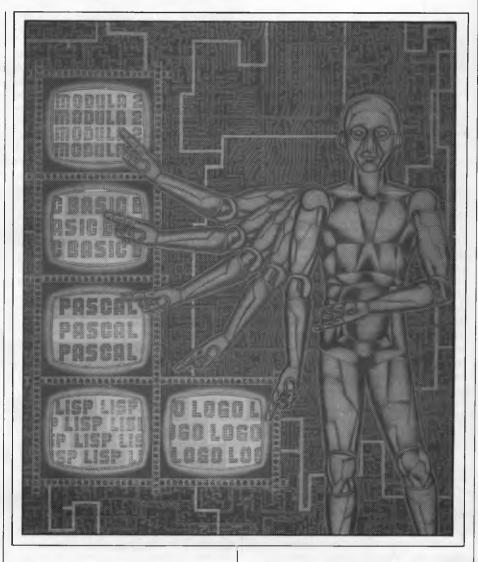

mouse a double click, and you're greeted by a single window awaiting your Basic program and a row of pull-down menus across the top labelled File, Edit, Search, Fonts and Program. These messages consist of a short English sentence, such as 'Not enough values for input list'. Further explanations of error messages can be found in the manual. The Basic keywords within a correct line are highlighted with a

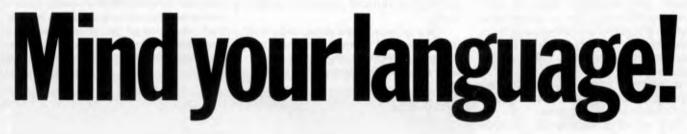

screen. But I did get a taste of the completed version.

Macintosh Basic arrives on one 3½in disk accompanied by a 200-page-plus manual. Upon booting up and reaching the menu screen you see a range of icons which feature Mac-Basic, the example program file and the empty file for storing programs. Position the cursor over the Basic icon, give the Program entry is via an editor that's closely modelled on Mac-Write, and a program created with Mac-Write will run under Basic. There are, however, a number of advantages in using the built-in editor. For example, all Basic lines that are terminated with a carriage return are checked for syntax, and if incorrect the Mac's traditional speech bubble-type error message occurs. darker typeface which gives a rather elegant-looking program.

Mac-Basic also encourages you to indent lines, resulting in a program that is far removed from the jumble that can result from Basic programming.

Selecting File from the pull-down menus opens up the usual array of filing procedures — New, Save text, Save a copy, Print quick, and so on. The Edit

### LANGUAGES

and Search menus include all the functions you would expect of a good editor such as Find, Replace, Copy and Paste, plus a few Macintosh-specific commands such as COPY PICTURE which allows you to copy the output from your Basic masterpiece to the clipboard. Using all these, editing is greatly simplified by the onscreen prompts that appear within a small custom window.

The Fonts menu is less useful. I don't see the point of including seven typefaces in five sizes for program entry, but it might relieve the tedium of typing in a long program.

I had no problems when I entered a short Basic program and ran it, but when I added a line to be inserted at the start of the program it wasn't so successful. Line 5 stubbornly remained at the end of the listing after line 40. It was then I realised that this Basic was different: a proper screen editor and a Basic that realises line numbers for what they are — nasty, dangerous labels. If more Basics were to follow this trend, people wouldn't be tempted to create labyrinth-like programs and would actually have to think before using a GOTO. In fact, line numbers are functions can be constructed, and the standard test of recursion worked without problems.

At a higher level it's possible to call another program via PERFORM. Once again it's possible to pass parameters, and sadly it's only at this level that local variables can exist. This program calling provides a rudimentary form of module organisation, but it should under no circumstances be confused with multi-tasking.

With regard to decision constructs, the IF...THEN construct can, of course, be extended to a full IF...THEN...ELSE...ENDIF, and there's a comprehensive CASE statement.Probablythemostsurprising and most useful (especially when dealing with, say, the mouse) is WHEN, which incorporates interrupt-handling into a program. So, it's easy to say WHEN (The mouse moves) (Deal with mouse) ENDWHEN and construct an entirely interrupt-

driven mouse handler.

Two miscellaneous niceties of Mac-Basic are a number of SET option environmental controls, which bring Mac-Basic into line with the IEEE

'Two miscellaneous niceties of Mac-Basic are a number of SET option environmental controls, which bring Mac-Basic into line with the IEEE standard for floating point arithmetic, and the ability to put comments on the same line as source code.'

redundant as it makes far more sense to create an alphanumeric label that's meaningful in the context of the program.

Having acclimatised to Basic without line numbers, I ran a number of simple programs. It's all there — GOSUB, GOTO, REM, PRINT, and so on — very good, very standard and not very exciting. Time to refer to the manual (which promises to be a thorough if not over-friendly document) and look for something interesting. I wasn't disappointed.

In addition to the traditional Basic control structures, there are a number of different and better ones.

First of all there's a DO...LOOP which is slightly unusual in that no condition can be applied to either the DO or the LOOP. The exit condition must be expressed as an IF statement within the body of the loop ending in the statement 'EXIT DO'.

As an alternative to GOSUB there's a CALL and SUB mechanism, the advantage being the ability to pass parameters. Both single and multi-line standard for floating point arithmetic, and the ability to put comments on the same line as source code.

Mac-Basic scores over other dialects of Basic in its data typing (Fig 1). No fewer than 10 different fundamental data types are incorporated, each distinguished by a terminating character on the variable name as in BBC Basic.

There is also a vast array of built-in functions — 34 numeric functions and 12 string functions, excluding Macintosh-specific functions. Four loga-

rithms, three exponents and business functions such as ANNUITY and COM-POUND are among this comprehensive collection.

It's Mac-Basic's specific functions that are the most interesting. Three things that strike me as being essential in a programming language for the Macintosh are: the ability to read the mouse; control of the windows and the graphics within them; and access to the user-definable pull-down menus. Two functions to read the mouse button, and two that return the position of the mouse within a window provide the necessary information for mousedriven programs.

Providing you're willing to stay within the confines of output windows, the window and graphics commands are excellent. Briefly, PLOT displays individual pixels and lines, and RECT, OVAL and ROUNDRECT display rectangles, ovals and rounded rectangles respectively. The speed at which these are drawn convinces me that these are calls to the respective ROM routines. You can fill outlines with a variety of patterns using PATTERN, and can also invert(INVERT), outline(FRAME) and erase(ERASE) them.

Graphics are drawn by an imaginary pen. PENPOS determines this pen's position within a window, and PENSIZE determines the size of a single mark or dot. PENMODE can provide hours of fun by performing logical operations upon the overlaying of two patterns.

A GPRINT statement allows the selection of a font from those available.

SET options are also used to control the size of the outputs window, with SET OUTPUT determining the size and position of the window and SET LOCA-TION defining the area to which the graphics displays are limited.

The most interesting of the window commands is SET SCALE, which determines the logical range of coordinates that Basic uses to draw graphics. Drawings can be made to dynamically grow and shrink. One drawback is that

Goto page 171

| Data type<br>Boolean<br>String<br>Character<br>Pointer<br>Handle<br>Double-precision real<br>Single-precision real | \$     | What it holds<br>True/false<br>Sequence of characters<br>ASCII character number<br>Address in memory<br>Pointer to pointer<br>15-digit accuracy up to 1E+308<br>Seven-digit accuracy up to 1E+38 |
|----------------------------------------------------------------------------------------------------|--------|----------------------------------------------------------------------------------------------------|
| Extended precision real<br>Short integer<br>Comp                                                                   | %<br># | 19-digit accuracy up to 1E+38<br>Four-digit accuracy up to 1E+4932<br>Four-digit accuracy up to +32767<br>18-digit accuracy up to +1E18                                                          |

# Mastermodeller. Mainframe modelling power on your desk.

### Mastermodeller starts where Lotus ends.

Microcomputer spreadsheet and modelling programs have revolutionised financial modelling. But none could rival the power of a mainframe modelling system. Until Mastermodeller.

Mastermodeller really exploits the power of modern 16 bit business micros. A complete 5th generation modelling language that gives you complete control over modelling and reporting. Fast. Easily.

The command structure is like English. There are no obscure command codes to learn.

Consolidation can be created graphically – you set up the structure, the machine does all the coding. Automatically.
 Report generation is easy and flexible. You define on the screen what the report should look like. Mastermodeller does the coding.

■ Mastermodeller can accept data directly from spreadsheet and database files. Including direct access to Lotus, dBase II and Micromodeller.

- Goal seeking or backward iteration capability.
- Powerful NPV, IRR and conditional logic functions.
- Unlimited use of variables and ONERROR.

Sound interesting? To get a hands-on demonstration of Mastermodeller, call Intelligence Australia today. It's a lot cheaper than a mainframe. And takes up a lot less desk space.

Mastermodeller runs on IBM PC, IBM compatible, DEC, Hewlett-Packard, Wang, Sirius and Apricot microcomputers. Sydney: 60-64 Shepherd Street Chippendale NSW 2008 (02) 699 3877 TLX: 25331 Melbourne: 123 Moray Street South Melbourne VIC 3205 (03) 690 6600 TLX: 38027 Brisbane: (07) 343 9122 Perth: (09) 322 1677

Intelligence

### OPINION

# Future secrets of a portable

IBM has a new portable computer, codename Clamshell, under wraps. Regular columnist Martin Banks speculates on the machine's size and shape, and looks in general at the development of portables over the next decade.

Here's a question for you: just what is the best target configuration for a portable personal computer system for 10 years hence? Specifically, what will its size be and what will its functional capability be like, and will it still be PC-compatible?

There is no specific reason for asking these questions now, no great watershed is foreseen for 1995 except perhaps World War VII. Rather, the questions come from a number of events and rumours that have occurred at the same time.

The main rumour is the strong one that IBM is going to come out with a lap-held portable machine sometime this spring. This immediately prompts the question: 'What is it going to be like?'

More importantly in the long term, it poses the more nebulous question of what systems generally are going to be like in the future, what they are going to be capable of and what type of package the portable machine is going to be contained in. for the minimum configuration, is probably over the top. It gives the user a good idea of the direction things are moving in, however.

Then again there is the Sinclair QL which, while being neither a portable nor a PC-compatible machine, does demonstrate some of the other trends in technology. The company claims it is a 32-bit machine, though others would suggest that the Motorola 68008 is only an 8-bit processor by virtue of having an 8-bit data bus.

Be that argument as it may, what is important about the QL is that it gives software writers a direct route into the next area for development — real 32-bit processors. Motorola has such a device on the stocks, called the 68020, and its prime claim to fame for QL software writers is that it is directly software compatible with the 68008.

This is important because 32-bit systems will have one capability that an increasing number of application pro-

Rumours are that IBM is going to come out with a lap-held portable machine this year. What will it be like, and what are systems going to be like in the future? What will they be capable of and what size is IBM's portable going to be?

There is, of course a growing move towards the lap-held portable machine already. The Data General One is a good example of the trend, with full 25 row by 80 column LCD display, one or two micro floppy drives and battery operation. The weight, at 4kg minimum, is still a trifle bone crushing for a true lap-held machine while the price, at over \$4,500 grams will need — a very large direct memory address space. To be sure, they will also have the processing power to cope with it, but the space itself will be important.

All that space will be used for lots of lovely systems software that will provide the wide range of housekeeping facilities needed to make computers actually live up to the often-abused title of 'userfriendly'. There will also be extensive use of such techniques as virtual memory operation and good old graphics icons. These facilities are already here in abundance on the Apple Macintosh. They are now available for the IBM PC and compatible machines through Digital Research's *GEM* software package, and will soon enough be coming from Microsoft in the form of *MS-Windows*.

This groundswell of iconisation in software is one of the better ways that the computer industry has come up with recently to make systems more friendly and usable, and the one thing needed (as has been found with the original Macintosh) is a hell of a lot of memory to be available.

Couple this with a trend that some see towards more multi-user applications, especially where one or perhaps two dumb terminals are hung onto a powerful system like a PC AT, and the need for available memory will become paramount.

However, there are those, Microsoft founder Bill Gates being not least among them, who feel that this particular multiuser scenario will not happen in practice. Gates feels that this 'organic' growth path of multi-user systems will be prejudiced by the amount of memory the new graphics-oriented applications programs will require.

Others, such as US-based consultant Richard Matlack, see considerable future growth in multi-user systems. Matlack also sees the introduction of *Top View* and the *Decision Series* of applications packages from IBM as a significant move by the company towards 'standardising' the whole of the business market for personal computers. While standardisation

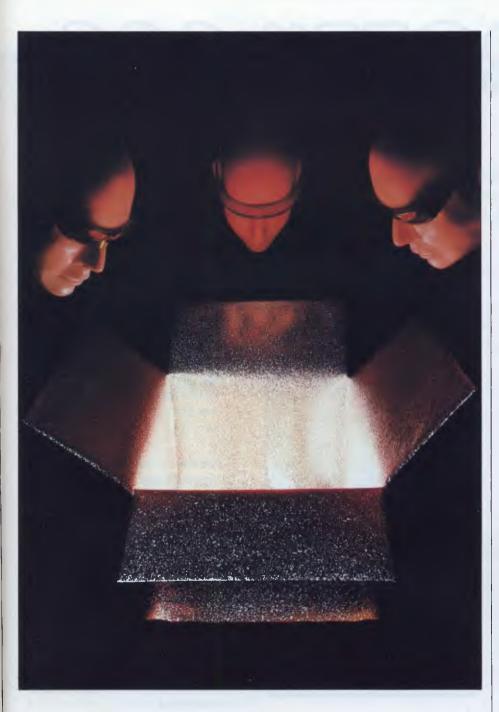

has its very definite advantages in some areas — hardware architecture and operating systems being two of them there are other areas where it can be a hindrance.

Speaking at a Financial Times sponsored conference last year, Matlack suggested that the trend towards the 'standardised' integrated applications suite was a bad move, both on the part of the industry and, more specifically, for users. Future systems will see less of this, he feels, as users appreciate the need to individualise their own applications' requirements.

Unfortunately, in the realm of the portable machine the trend is likely to be the other way at first, as the temptation to build applications software into readonly memories and integrate them into the system hardware will be very strong. To do this at present requires wellproven bug-free software, for it is an expensive process to 'fix' programs into ROM in this way, and corrections or modifications can cost a fortune. The obvious disadvantage of this is that it promptly reduces any operational flexibility to virtually zero.

Within our 10 year time-frame, however, the programmable versions of ROM, especially the versions that are erasable, and then reprogrammable, will come into their own, as will the programming machines that will take the original software and 'blow' it into the firmware packages.

Users will then be able to gain the integration advantages of firmware while retaining the flexibility of choice. And for those who would then say that such a motley collection of different applications would be un-integratable (if there is such a word) then Bill Gates has an answer, which he put forward at that same *FT* conference.

He sees commonsense being built into operating systems in the future. There would be what he calls an 'intuitive' aspect to the system whereby it can get to recognise common patterns of operation by the user and start to carry the patterns out automatically.

So, if 'integration' means marking data in one file, creating another temporary one to store it and then transferring the stored data to a marked spot in another file, the system will learn this and do it automatically.

Gates sees such a system being capable of learning to spot common keying errors of such things as file names and learning common procedures such as organising daily back-up routines.

So, given that IBM is likely to introduce a lap-held machine this year, what type of portable machine will be available in 10 years' time and what features will it have?

The chances are it will have most of the capabilities mentioned here, except for the multi-user aspect. There will almost certainly still be compatibility with PC applications as well. It will be a multi-tasking, virtual memoried, 32-bit processor with programs in programmable ROM, with a colour graphics LCD display (there's a guess if ever I had one) and dual megabyte micro floppies (or perhaps one micro Winchester of 20 megabytes).

What about the size? Well, I have a book at home called the *Dictionary and Guide to Microcomputers and Microelectronics*. It measures around 250mm x 160mm x 40mm, and weighs just 1.25kg. It sits on my lap nicely, without doing permanent damage.

These dimensions give enough room for a keyboard and, more importantly, enough room for some other form of input/output interface, such as a tracker ball. Put the display in a fold-out top and there you go.

Well, we shall see, won't we?

### VIDEOTEX

Taking advantage of Telecom's Viatel, Computer Publications provides a refreshing new use for microcomputers, Microtex 666. Rekindle the fun you had when you first bought your micro or take advantage of the serious applications Microtex 666 makes available. Steve Withers elaborates.

It was sometime after the launch of British Telecom's Prestel videotex system that any special services appeared for micro users, but the Australian microcomputing community is more fortunate. From day one of Viatel, Computer Publications (publishers of *APC* and *PCG*) has provided such services.

The service goes by the name Microtex 666 — the first page is Viatel frame 666 — and at present the pilot service is available to all Viatel users. The initial offering represents a subset of the facilities that are under development, but the idea is to give prospective subscribers a taste of what's to come. The bulk of the material will only be available to those who have paid a subscription to Microtex 666 — in videotex terms this is a "closed user group", and the mixture of public and private material is not uncommon.

The section of greatest interest will probably be the downloadable software library. The initial selection is primarily for testing purposes and consists of four programs for the Commodore 64. Once the full service starts there will be hundreds of programs covering the popular home computers (Commodore 64, Apple II, BBC Micro). Owners of IBM PCs and other MS-DOS computers will be well catered for with both business and recreational software, and demo models of the latest business software can be downloaded. The idea of downloading software by phone is nothing new, but the use of Viatel means that communications costs are limited to a small charge of 8 cents a minute peak time, and only 5 cents a minute off peak, wherever you live in Australia.

As Viatel is essentially the same as Prestel, it's not surprising that the downloading protocol was developed in the UK (by the Council for Educational Technology). Each frame ends with a checksum, and if any transmission errors occur the particular section can be By "multi-player" the designers don't necessarily mean the usual half-dozen participants, as games involving as many as 1000 players are planned.

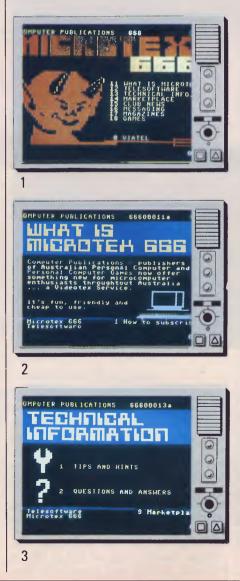

- 1 Key \*666 # to access the Microtex 666 front page, then hold on to your seat, you're in for a devil of a good time.
- 2 Find the answer to the question on everyone's lips.
- 3 Apply the wisdom of our panel of experts or be an expert yourself and solve a fellow user's problem.
- 4 Just some of the categories of software available to you on Microtex 666.
- 5 A small sample of the hundreds of software programs waiting to be downloaded.
- 6 Software downloading is easy: just two fingers and the program of your choice is shot down the line.
- 7 Message time. Contact friends or talk to Microtex 666 — it's faster than the mail, and cheaper too.

retransmitted from Viatel's frame buffer, minimising the load on the host computer (this is why no charge is made for a repeat transmission of any frame). I've been told that this protocol may be adopted by Telecom as *the* standard for downloading from Viatel.

From the user's point of view, the big advantage of this protocol is that it is built into most (if not all) Viatel adaptors for micros. I'm using an adaptor for the Commodore 64 made by Tandata (distributed by GEC Australia) and all you have to do is press "T" while holding down the "Commodore" key. The firmware does the rest. With this particular system the result is a data file containing the program.

The original four programs are "Invader's Revenge", "Handel" (plays a classical tune), "Attack of the Arithmeticals" (mental arithmetic drill in a space invaders setting), and the classic '23 Matches". I admit that they aren't particularly original, but they are fun. Most of the programs appearing in APC and PCG will be added to Microtex 666 subscribers will be able to download some without charge, others with a charge commensurate with the program's quality. The average charge for particularly long or high quality programs (including some that won't appear in print) will be in the vicinity of \$5. That's far cheaper than buying a cassette or disk. Many of the industries more innovative software distributors will be supplying commercial software for downloading on Microtex 666. For those of you who have downloaded software from RCPM or similar systems at 300 baud, Viatel's 1200 baud transmission speed will be a great relief.

By the way, if you have a collection of programs from *APC* or *PCG*, or any programs you have written yourself and would like to earn some easy money from royalties, contact Gerard Kohne at Computer Publications' Melbourne office (see the contents page). In most cases the machine-readable copies have been returned to the authors, so the loan of some tapes or disks could save him a lot of keyboard work, and he'll make it well worth your while.

| -                  | PUBLIC        | -       | 6660     | 8812.  | _    | =  |
|--------------------|---------------|---------|----------|--------|------|----|
| TE                 | LES           | ШF      | 1        |        | нĘ   |    |
| CHINE              | ADU.<br>GAMES | STRAT.  | HOHE HNG | EDUC.  | SPO  | -  |
| MM 54              | 11            | 12      | 13       | 14     | 1    | 9  |
| ple                | 21            | 22      | 23       | 24     | 2    | 0  |
| 36                 | 31            | 32      | 33       | 34     | 3    | 0  |
| M PC               | 41            | 42      | 43       | -44    | - 4  | 0  |
| Take ma<br>ogram 1 | ist.          | and top | ic cho   | ice to | • •  | -  |
| Hicrota            | HICCOT        | ex 868  | 9        | Tech.  | . In | Y  |
|                    |               |         |          |        |      | DZ |

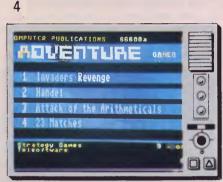

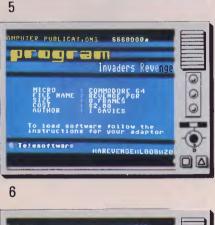

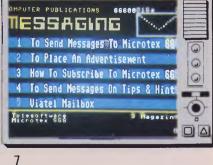

"Tips and Hints" will be another major part of Microtex 666. All sorts of useful information about popular micros will be presented. Once again, the pilot service caters for the Commodore 64, but expansion is imminent (and may have happened by the time you read this). As with the program library, charges may be made for frames in this section.

Microtex 666 will soon include a question and answers section. The idea is that subscribers facing specific technical problems can seek help from those with expertise in that particular area.

Several other services are being prepared. I'm looking forward to the multiplayer games that are being developed. By ''multi-player'' the designers don't necessarily mean the usual half-dozen participants, as games involving as many as 1000 players are planned.

A bulletin board is being set up, and again there's nothing extraordinary about it, but just imagine the implications of a BBS accessible to all Australian enthusiasts without the expense of STD calls! Listings of goods wanted or for sale will be accepted by Microtex 666. While advertisements can only be placed by subscribers, all Viatel users will be able to read them.

Microtex 666 will also contain advance information about future issues of *APC* and *PCG*, plus lists of back issues. Users will be able to order subscriptions or back issues of either magazine.

Bear in mind that the full facilities of Viatel are also available — private electronic mail, telex links, teleshopping, and home banking are just a few of the services offered by Telecom or other information providers.

By this time you're either interested or you've already stopped reading. To find out how to subscribe to Microtex 666 simply turn to page 90 where you will find everything you need to know. Don't worry if you don't yet have a videotex adaptor, as Computer Publications has arranged package deals for the owners of popular micros.

I'll be back next month to bring you up to date with developments on Microtex 666.

### **SPREADSHEETS**

Don't let figures

A spreadsheet can help you improve your business, but used wrongly it can create dire problems. Jonathan Batson looks at spreadsheet accuracy in general,

and John Spittal follows with a step-by-step guide to making sure your spreadsheet gives realistic results.

Recently the *Wall Street Journal* reported that a Dallas-based oil and gas company had fired several executives for oversights costing millions of dollars in an acquisition deal. The errors were traced back to faulty financial analysis in a spreadsheet modèl.

This was a rather drastic consequence of not checking a model thoroughly, and usually major errors are caught before it is too late. However, many people have had narrow escapes and there are plenty of other horror stories.

Since VisiCalc's appearance in 1979, the spreadsheet has become probably the most widely used microcomputer program. As memory sizes grow, spreadsheets grow too and become more complex. Rounding .06 to 1 can have unforeseen and unfortunate consequences in a 15,000-cell spreadsheet dealing in millions of dollars. Taking the print-out as gospel and using faulty figures to make critical business decisions is an increasing problem.

So how can you avoid making mistakes in vital calculations?

There are good practice ways of working which do not slow down the development of models. By applying them some of the problems encountered with spreadsheets may be avoided.

Typical spreadsheet problems include: (a) a logically inconsistent model where two or more parts of the model are not consistent;

(b) a conceptually flawed model — where wrong formulae are reproduced throughout the model;

(c) data format is inconsistent or garbled — where, for example, some data is in man hours, some in man days and other is man months;

(d) the wrong tool — where the problem has been modelled incorrectly.

Our suggested development methodology is based on commonsense rules, but ones which could be forgotten.

1) You need to understand the problem, define it precisely and highlight the interactions of the variables being analysed. The data to be used within the model should be identified as well as the likely results.

2) After this a technical design phase is needed where you decide the practicalities of which computer and which particular piece of software to use. The overall layout of the model, including where the data will be held and the form of the reports, should be examined.

3) The next task is the writing of any algorithm, such as an allocation rule, and then the detailed translation of the technical design into the individual for-

mulae. The more carefully and efficiently the technical design has been done, the easier the coding task.

4) To be sure there are no errors within the model, rigorous testing must be carried out. This will probably include the use of historic data, if this is relevant, so you can check the model's results against figures you know to be correct.
5) While the development has been taking place you should document what you are doing. Likely parts of this are listings, design assumptions and data used to

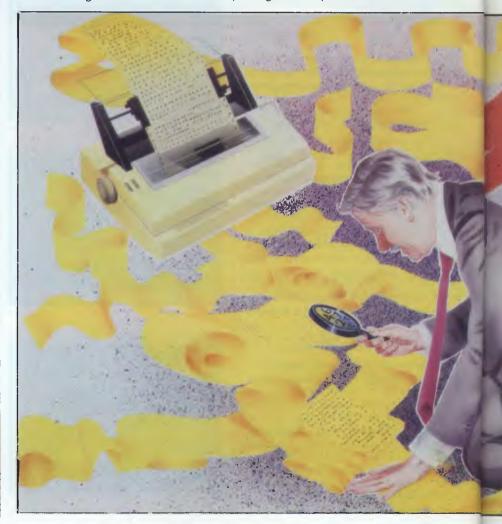

Page 48 Australian Personal Computer

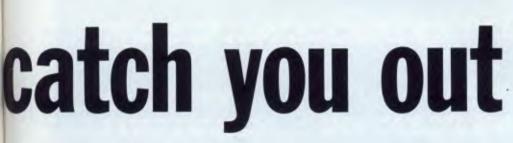

test the model. Also, if the model is not going to be used by you, then a User's Guide and Operating Instructions are needed to help the user.

6) Eventually the model is ready to use, but a disciplined approach is still required. You must check the data input to be sure that it is in the form required. For example, if some of the data is in metres while some is still in feet, care must be taken to ensure you convert it into the correct form. Once the data is all in the same form, it must be input correctly. Even minor changes to the logic must be documented. Finally the output from the model should be examined and a watchful eye kept to ensure that the anwers produced agree with common sense.

An audit trail to show the model's

author, date of creation, unique name and its purpose are necessary, especially if it is used by another department. Making someone responsible for the spreadsheet will ensure more disciplined and intelligent use of it.

What are the practical implications of this? The first question is whether the spreadsheet is the most suitable tool to use. Problems are sometimes made more difficult by trying to solve them using software which, although familiar to the user, is not the most suitable.

After deciding that the spreadsheet is really the best approach, is the model to be developed via a prototype (to see the 'sort of thing')? Problems can arise when the prototype model becomes the basis for the main model, since short cuts may have taken place in producing the pro-

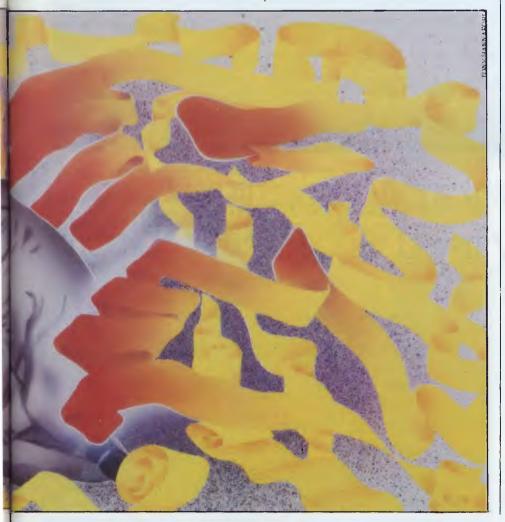

totype. It is therefore vital to document clearly all assumptions made, detailing any variations from 'reality' and their effect on accuracy.

The level of detail of the model should also be decided at this stage. There is a tendency to include as much detail as possible, which is often counterproductive. For example, a spreadsheet of say 20 columns and 200 rows is generally too big for easy comprehension and the quantity of numbers displayed may only confuse or give a false level of accuracy. As spreadsheets can now be consolidated (eg enabling divisions of an organisation to be brought together), this must be thought about at this stage.

After you have understood the problem and specified it analytically comes the detailed design. Will the model fit on the computer available and does the intended spreadsheet have all the facilities required? For example, if graphs of the results are required, will the chosen spreadsheet provide them itself or will it link with another package?

Good design work produces an easyto-use model. Splitting the data input into blocks, for example, allows for easier input and checking. Also, such practice enables easy data linking between sheets. It should not be forgotten that the sheet will be examined through a VDU and on hard copy. (When using a VDU the user prefers to work up/down, while on paper there is a tendency to read across the page.) This separation of large spreadsheets into blocks is an excellent way of emphasising break points. Such break points may represent decision points where the user must choose one of several possible options before proceeding to the next module.

You need to decide the order of calculation by column or row, as it could affect the results produced. You should not go back on yourself by referencing cells appearing above the formula, as if this does occur incomplete calculations may happen. If this is unavoidable then ensure that the recalculate button (!) is pressed several times before using the results.

When the design of the model is complete, you can start coding up the formulae. The most common problem here is that when using the replicate command, it is very easy to make a mistake

### **SPREADSHEETS**

and not give the correct cell references. This is one of the advantages of the newer packages such as Lotus 1-2-3, which allow you to 'point' to the relevant cells with the cursor. Even so you should also check the formulae afterwards. If totals are produced, and a grand total calculated from the addition of a set of row sums, then if possible cross-check by also calculating the column sums. To be sure that you know when an error occurs an 'IF statement' can be used. For example IF (A=B,A,ERROR). retained, including the basis of any forecasting routines. The names given to the spreadsheets should be helpful, so as to understand the origin of the different models. Similarly if the data is stored on file, names such as DATA1, DATA2 should not be used.

This kind of technical documentation becomes particularly important if the spreadsheet model's technical development/modification is passed to someone who did not initially develop it. if the user is not going to be you, then

A spreadsheet model must not be used until it has been checked the results it produces must be realistic.

Beware rounding! Do not use it as an excuse for an inaccurate or logically incorrect spreadsheet model. The level of accuracy to which any number is calculated should be known, as well as the impact this will have. For example INT  $(10^{\circ}C22+0.5)$  /10 will round values to one decimal place. Rounding values may have a knock-on effect in later calculations.

So the spreadsheet model is now finished and ready for use. However it must not be used to obtain results until it has been fully tested. Its results should check against the real world. Even if the arithmetic is correct, if the spreadsheet does not give realistic results then it is not useful. When the model is completely checked the formulae can be 'protected'. This stops formulae being overtyped with data by mistake.

While you are doing this, documentation is going ahead. This will include a print-out of the model, and a new one should be obtained each time the model is changed. The 'recipes' (that is formulae) should be kept with ideally two or more columns and any total column to ensure that replication has taken place correctly. These 'recipes' should be referenced to the models they relate to. A record of the changes to the spreadsheet and information about why they occurred should also be included.

Alternatively, when the spreadsheet model does not take up all the memory of the computer, some of the vacant areas could be used for documentation. For example, the rules of the model can be entered as text in columns BA to BK. When you are happy that the model is logically correct, the formulae can be copied over to the left hand side of the sheet. The spreadsheet is therefore selfdocumented. If the model is changed for any reason, it is very easy to change the documentation since it is only a few columns away.

The date used in the model should be

operating instructions will be needed immediately.

Finally, the model can be used in earnest, with confidence that the mechanics of the spreadsheet produce what they should. However, care is still needed to be sure that the data is input correctly. The results must also be checked to ensure that they are sensible and that the spreadsheet modelled the correct problem. One aid when examining spreadsheet models is to have a column which says whether the row has been input, calculated or copied from another part of the sheet. Using the abbreviations I, C, COP can be very helpful when examining a large model.

So is all this extra effort worthwhile? Aren't spreadsheets supposed to be used for 'quick and dirty' model development?

If serious problems are being tackled, then no matter how cheap the software, a disciplined approach is needed. Do you want to be the person who costs the company thousands or millions of dollars because of a faulty spreadsheet model? There are already people who wish they had not taken the risk.

### So you know it's crucial that your spreadsheet is accurate, but how do you ensure this? John Spittal has suggestions.

Let us begin with system design — the process of converting some company function into a mathematical formula. Now most users start to develop financial models from the data, designing formulae to process it and finally producing reports. While this is logical, it lacks the emphasis posed by the questions: What do I need? What are the important accounting ratios? What are the objectives and constraints?

So I recommend defining the output first, to identify the simplest route to developing an effective business model with the minimum amount of data. The following outputs are among the most important: rate of return or yield cash flow contribution per unit profit (gross, net before tax, net after tax) breakeven point payback period earnings per share return on capital employed tax assets loans and borrowings gearing After the model has been designed to

fit the business objectives, the input data needs to be determined. The data should be analysed and reviewed for its

| Table 1         | <sup>1</sup> Rounding errors |                           |         |                              |       |                              |
|-----------------|------------------------------|---------------------------|---------|------------------------------|-------|------------------------------|
|                 | Data                         | Percentage<br>Calculation | %       | Pro-rata<br>\$500<br>million | %     | Pro-rata<br>\$500<br>million |
|                 | 14                           | <u>14</u> x 100           | 31.8181 | 159.09                       | 31.8  | 159.00                       |
|                 | 9                            | <u>9</u> x 100<br>44      | 20.4544 | 102.27                       | 20.5  | 102.50                       |
|                 | 5                            | <u>5</u> x 100<br>44      | 11.3636 | 56.82                        | 11.4  | 57.00                        |
|                 | 16                           | <u>16 x</u> 100<br>44     | 36.3635 | 181.82                       | 36.4  | 182.00                       |
| Column<br>Total | 44                           |                           | 99.9996 | 500.00                       | 100.1 | 500.50                       |

Page 50 Australian Personal Computer

PLACE OF BIRTH: CAMBRIDGEUNIVERSITY

TEACHING EXPERIENCE: ETON. CAMBRIDGE. WINCHESTER AND 80% OFALL BRITISH SCHOOLS. OVER 1,000 AUSTRALIAN SCHOOLS.

SUBJECTS:

ENGLISH, MATHS, PHYSICS. CHEMISTRY, BIOLOGY. GEOGRAPHY, SCIENCE, ART. MUSIC, ETC, ETC TO HSC IEVEL.

RECOMMENDED SEVEN EDUCATION BY: DEPARTMENTS IN AUSTRALIA.

# With qualifications like these, shouldn't this teacher be at your school?

Only one teacher in the world comes with credentials such as these.

The teacher is a computer. The BBC school computer.

good teacher, when you consider those students are concerned. responsible for its education.

The professors from the Computer Studies faculty at Cambridge, for example.

The panel of experts on educational television from the BBC. to name another.

Along with the hundreds of members of the teaching fraternity, both version, the Electron, send this coupon here and in the U.K., who developed the software.

) tax free price to schools

Without doubt, there is no finer educational tool you can give to the teachers at your school.

And certainly, no other teaching You'll understand why it's such a system quite compares as far as the

There is, however, one important consideration we have yet to mention. The price.

What other teacher offers such impeccable qualifications for just \$790?

For more information on the BBC microcomputer and the new compact to the Australian distributor, Barson Computers Pty. Ltd.

### The BBC school computer.

Post to: Barson Computers Pty. Ltd., 335 Johnston St., Abbotsford, Victoria 3067, or 7 West St., North Sydney 2060. Or phone Barson Melbourne on (03) 419 3033 or Sydney (02) 957 2588.

Name:

School:\_

Address:

Postcode:

BBC is a product of Acorn Computers Limited.

BARSON COMPL

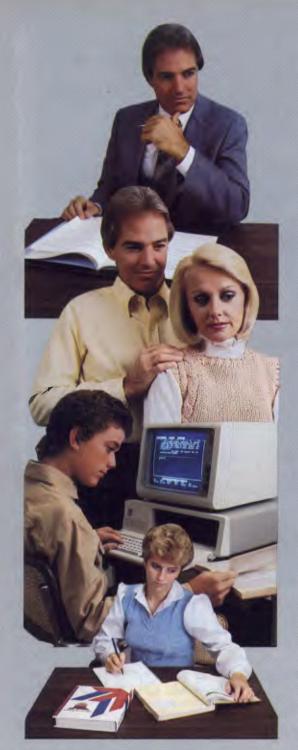

### SRA Writer... The Password To Powerful Word Processing For The Whole Family

## SRA Writer... No Compromise on Features

## Shop and Compare . . . Feature for Feature, SRA Writer is the Best Value on the Market!

- Hardware Requirements:
  An IBM Personal Computer (PC or PC-XT) or IBM PCjr (with at least 128k of memory).
  Minimum of one single-sided disk drive.
  A monochrome or color monitor.
  A parallel printer.
  An IBM Disk Operating System (DOS 1.1, 2.0 or 2.1).
  Apple system soon available memory.

Science Research Associates Pty Ltd 84 Waterloo Road North Ryde, NSW 2113 Ph: (02) 888 7833

A SOFTWARE

### TO ORDER: PLEASE COMPLETE TEAR OFF AND MAIL TO: SRA PTY LTD, 84 WATERLOO ROAD, NORTH RYDE, NSW, 2113.

| • | CHEQUE FOR \$125.00 HEREWITH        |   |
|---|-------------------------------------|---|
| • | BANKCARD AUTHORISATION FOR \$125.00 | l |

PLEASE PRINT NAME

Amount \$125.00. Signature .....

ADDRESS

SUBURB

POST CODE

### **SPREADSHEETS**

Results

735.3

740.0

Table 2 Formulae errors Formulae Intermediate calculations A: A1 = 125 x 100; A1/17  $125 \times 100 = 12,500.0$  (to 1 dp); 12,500B: B1 = 125/17; B1 x 100 = 7.4 (to 1 dp); 7.4 x 100

accuracy, limitations and reliability. If the source data is based upon false assumptions then no matter how accurate numerically, the output will be misleading.

Actual answer: 12,500 = 735.29411

Inadequate costing systems are a prime source of unreliable data especially in small firms, which either have no integrated accounting procedures to reconcile the financial accounts with the management accounts, or have weak budgetary controls.

Some of the other typical misconceptions are:

i) standard costings which bear no relationship to actual or audited results;

ii) rigid adherence to full absorption costing when plant utilisation is low;

iii) accounts which incorporate assumed (high) margins;

iv) grossly overvalued stock, for example the garment manufacturer with high obsolete stocks of cut, narrow material which is only suitable for miniskirts during a period when long skirts are fashionable.

Whereas costs are generally capable of reasonable assessment, levels of sales are much harder to forecast. If one doubles the costs and halves the sales, then one stands a much better chance of forecasting results which are closer to reality.

Three common idiosyncracies or 'computer errors' which often arise from the use of the model's parameters are rounding, formulae sequence, and truncation. Truncation may be avoided by setting the column width, and the other two idiosyncracies by setting the number of decimal places to an appropriate large value.

### Rounding errors

Table 1 shows a simple summation where a line is expressed as a percentage of the total and is rounded to the number of decimal places shown. Then the percentages are applied to \$500 million. The results in the table speak for themselves.

The computer accurately adds the columns but does not follow the common practice of making percentages exactly 100%, by adding or subtracting from the largest number.

### Formulae errors

A variation involving, rounding of intermediate calculations is shown by the formulae in *Table 2*. It shows the same calculation performed in different sequences. If each result is rounded to one decimal place (dp), then sequence A gives an integer intermediate result (12,500), but B rounds the answer to 7.4 and the rounding error is multiplied 100 times.

To overcome this problem, the general rule is multiply first, divide last and extend the number of decimal places.

Truncation

Table 3 shows a summation and a

column width setting of three. If the table were incorporated in a mass of figures, then at a glance one may miss that there is an 'error' of 1,000, because the answer is 1,942, a four figure number. The computer calculates the sum accurately, yet the result is presented through a 'mask' which hides the missing digit. It is not reported with any error or warning message.

Many microcomputer and mainframe modelling packages work this way. Therefore, check that grand totals extend at least one or two digits beyond the detail line.

### Signs

Do not store debit (asset) amounts as positive and credit (liability) amounts as negative. Double entry accounting is confusing, especially in a model. It may appear convenient to let the computer show the sum of the accounts produces a zero balance. However, I recommend that you only use positive values and subtract liability from asset instead. It is all too easy to miss a sign and create a wrong answer.

When you have followed these steps, ask an independent person to review the data, the model and the results. This person should spend at least several hours on the review — it should be more than just a quick flick through the results. You will be surprised at the problems an outsider might see just because he has not been as closely involved with the whole project as have you.

| Table 3 | Trun | catio | on |
|---------|------|-------|----|
|         | 1    | 5     | 9  |
|         | 8    | 1     | 2  |
|         | 4    | 7     | 8  |
|         | 4    | 9     | 3  |
|         | 9    | 4     | 2  |
|         |      |       |    |

### Does your advertising agency think IC's are like CC's?

GLOVER & ASSOCIATES DESIGN GROUP

Conventional agencies don't have the right type of expertise to promote technical products. But you need to communicate accurately with your customers.

We are the experts in technical advertising and marketing. Hire the right combination of technical know-how and marketing skill. We will make your product sell. Call David Glover on (02) 923 1934 to find out how.

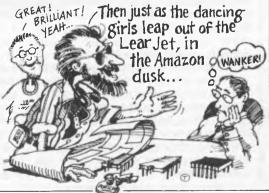

# Spreading the word

Messaging facilities play an important part in the concept of portability. Menno Aartsen takes the weight off his arms to examine exactly what constitutes a portable machine, and looks at the electronic mail systems portables can talk to.

The gap is widening between portables which try to emulate desktop machines and those which aim for true portability. The recent introduction of the Apricot Portable is a perfect example: it's a powerful MS-DOS machine, containing everything the computer user needs. A mini-floppy and a full-size screen make it completely independent, anything from Lotus 1-2-3 to an accounting package will happily run on it, and it can be moved from work location to work location guite easily. Yet it's not a true 'portable' computer, a term better reserved for lap held machines. The Tandy Model 100, in particular, has done much for true portability, although some people still think of it as a toy.

A journalist's toy, I should add journalists were the first true users of the little 100, which enables stories to be written on the spot, on the train and on the plane, and then transmitted to base either direct or via an electronic mail system such as OTC's Minerva and Telecom Australia's Telememo service, due to be available at the end of this year. Many more professions have discovered the possibilities of these electronic notepads and found that they are quite powerful in their own right. A Tandy 100 with 23k of RAM will yield around 29k of user memory, with Basic, a simple text editor and a communications program in ROM. The Epson PX-8, on the other hand, is even more powerful and sports CP/M (with utilities), WordStar, Portable Calc and a scheduler. It has 24k of user memory (which runs out very quickly once WordStar starts creating backup files), supplemented by 29k on microcassette.

But where Tandy has attempted to create a portable with optimum usability, Epson has tried to emulate a desktop computer. The Tandy 100 is the more useful machine, despite the Epson's 80column by 8-line display where the 100 only offers 40 columns.

### Pocket micros

We'd all like a powerful micro in our pockets, but every extra carries weight. As a journalist I've carried both machines for days on end, covering exhibitions or attending conferences, and started to notice the weight very soon — after all, one usually carries more than just the micro. With acoustic coupler, the usual paperwork, keys and other bits and pieces, a case can easily weigh in at 10 to 15lbs, which is a lot to carry around all day. In this respect every ounce counts, which is where the Tandy (just over 3lbs) wins easily.

Although Epson has produced a very nice little machine, I can't see the need for PIP and CONFIG in a lap held. Epson does produce a battery-driven floppy, but with four software packages on ROM, built-in microcassette and RS232, I don't really need additional storage space. Once you progress to large files and other software it's surely better to buy a 'full' portable, considering the fact that a PX-8 with two floppy drives, diskettes, coupler, cables, spare batteries and charger can hardly be called 'lap held'.

But it all depends on what you expect to do with a portable, of course. Where the Apricot will happily give you an office computer in any location with a convenient AC socket, the true lap held allows the user to access electronic mail systems and remote databases, or even the office computer. The US company Dialcom, now owned by ITT, started the craze with a viewdata system which could be dialled from within the US, and which would accept text output of, what were then, communicating typewriters, or teletypes. You could leave a message for someone else, receive your own and browse through information pages.

Today, the US alone has dozens of these ASCII databases — no graphics, no colour, the simple standard keyboard character set and lots of info. They vary from CompuServe in Columbus, Ohio, where one finds mostly computer enthusiasts, via The Source in McLean, Virginia, where thousands of teenagers

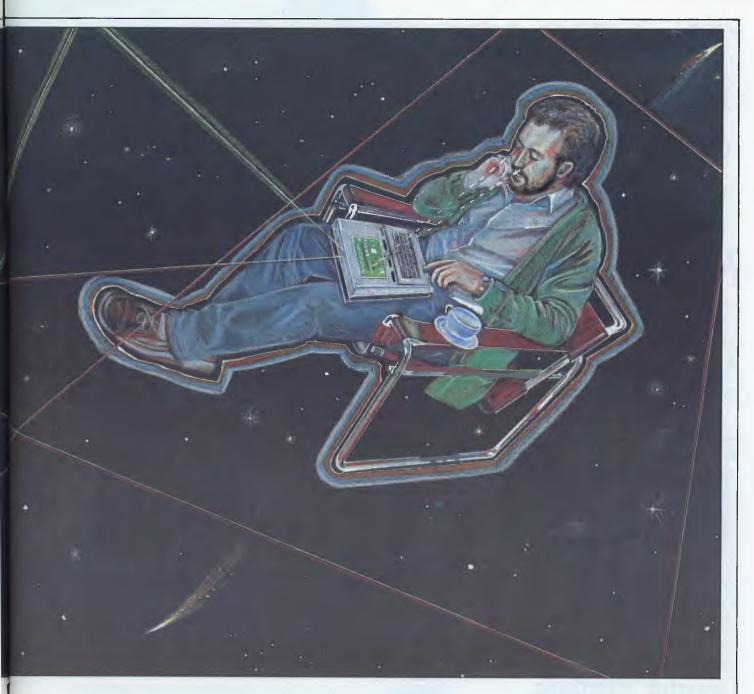

make each other's acquaintance, to Dow Jones News/Retrieval, where stockbrokers can find trhe latest quotes and read *The Wall Street Journal*.

There are very few 'true' message systems in the States. The latest arrival on the scene is MCI Mail in Washington DC, which offers a gateway to Dow Jones but only provides a mailing service itself. It will allow the user to send surface mail, however, from ordinary two-day post to a four-hour courier delivery in any major population centre in the US and Canada.

Which brings us home to OTC Minerva and Telecom Telememo. Minerva is based on ITT Dialcom software and Telememo will use GTE Telemail software. Both are primarily intended for messaging. Minerva provides databases offering a world news service and an international airline guide. The major advantage of a service like Minerva is its link with the international packet switching network and telex. From the user's terminal other Dialcom systems all over the world can be accessed from any location.

### Electronic mail

The Tandy 100 is a clever machine: it was designed for use with these electronic mail systems although you can happily use it as a word processor. Tandy's portable version of Scripsit takes only 4k (as compared with Epson's Wordstar, 32k) and has all the basic processor functions. On the road, however, where you're unlikely to be lugging a

printer, its own text editor does handsomely. Provided you have an electronic mailbox, you simply dump the contents of your memory (for safekeeping) and continue working. Since all its internal data is, or can be, converted into ASCII code, anything from your diary to utility software can be transmitted via electronic mail and retrieved the same way.

It's unfortunate that neither Tandy nor Epson have found it necessary to provide built-in modems with their portables. Officially they say Telecom approval is a problem, but I suspect that preparing a modem card for a small market would make the machines too expensive. Every PTT has its own standards, and these standards are different in every country; only the USA is a big enough market to

# 'The NEC APC III is the best computer for your money'

# Make us prove it!

Call us. We'll come to your office or home and show you how the APC III runs rings around other business computers.

### What makes the APC III so much better? It's faster

Double the speed of the IBM PC (8MHz) with a true 16 bit processor (8086).

### Double the storage

The APC III's drives hold 720K of data or program each. Twice that of the IBM PC. Enough for huge data bases. If you need more, there is a very affordable hard disk option.

### Typewriter style keyboard

You'll be at home immediately on the selectric typewriter style keyboard. Programmable function keys and numeric pad make life even easier.

### Australia Wide Support

NEC provide the complete support you need when you depend on your computer. NEC means total security.

### No hidden extra

□ Serial and parallel ports built in □ Monitor included. A high resolution colour option inc. monitor for under \$600! □ 128K RAM and MS-DOS 2.11.

### Low Cost:

| APC III with 1 x 720K drive | \$2995.00 |
|-----------------------------|-----------|
| APC III with 2 x 720K drive | \$3565.00 |
| APC III with 1 x 720K plus  |           |
| 10M hard disc               | \$5195.00 |

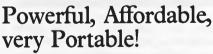

The NEC PC-8200 provides the perfect solution when you need wordprocessing, communications and programming in a briefcase sized package.

- □ Wordprocessing. A perfect electronic notepad. Continuous memory means it keeps information even when switched off.
- Data Communications. Built in telecommunications package gives access to databases, other computers via cable or modem.
- □ BASIC programming. Fully compatible with NEC-8000

Natwick Management

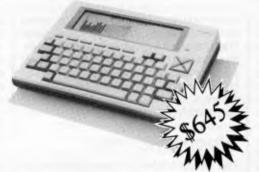

□ Bar Code reader interface. A superb data entry terminal can be configured. Serial and parallel interfaces allow the user to send data to host computer for processing.

### The New Printers are in!

PC III

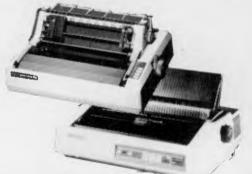

### **NEW!** Model 8800

Replacing the 7700. 55cps, with a true 50cps on 12cpi text – thats around twice the speed of so called 40cps printers.

### NEW! P2 and P3 Pinwriters

High speed draft mode at a staggering 180cps and correspondence mode. A wide range of interfacing options are available.

### Prices:

Suite 2, 25 Burns Bay Road Lane Cove NSW, Phone (02) 428 1666

### COMMUNICATIONS

warrant the development cost. The American version of the 100 thus comes with built-in Bell modem and software for auto-dialling, automatic log-on and automatic data retrieval. All you have to do to read and download your mail or stock market quote is program it, plug it into the telephone socket and hey presto! — it goes away and does it.

But Australia can't have it, and that's final. Even if you do get your coupler, modem and terminal emulator, you're not always home free. Australian buyers of Epson's PX-8 soon noticed that when they started using dial-up services, the terminal program either 'throws' you or simply doesn't work. Why? Epson isn't saying, but I suspect the software contains a modified American terminal package. This was originally intended to work with a bolt-under Bell modem with its own port, while we have to make do with the RS232C port as the connection. fall or a bucket of water without complaint (yes, both happened to me).

Don't go for a portable unless you really want a portable, and if you do, use it with a mail system. And don't get on electronic mail unless you've got someone to talk to, and if you do, be prepared to pay for it. OTC Minerva charges 25 cents per minute connect time (plus of course Telecom's connect charge). On top of this is the actual cost of data transmission if you're sending mail overseas; this is 13c per minute plus a date volume charge which for an average full page typed letter would be around 44 cents. So the cost to send a letter to the US would be of the order of one dollar.

### Conclusion

Portable computing is good fun, and useful for some, but has a long way to go. You can't make a keyboard smaller and a larger screen does away with portability,

'The major advantage of . . . Minerva is its link-up with the international packet switching network. From the user's terminal, every ITT Dialcom user in the world can be mailed, and the system can be accessed from every location . . . '

Epson-to-Epson works well, but then that is not dependent on correct tones or voltages which differ in the American and Australian telephone network. Epson users who have experienced these difficulties might like to know that *APC* offers a (free) solution (see box).

The use of portables and dial-up services is really tied to professions -

so lap-helds will always be a compromise. Not until a portable with a large internal memory and a real fold-under screen is introduced will we really be able to carry our office around with us.

The Data General One is a step in the right direction, but we'll have to wait for cheaper technology and make do in the meantime.

'The use of portables and dial-up services is really tied to professions — private use is simply too expensive. The Epson is a splendid little machine if you happen to have another CP/M computer, so file and software transfer become useful.'

private use is simply too expensive. The Epson is a splendid little machine if you happen to have another CP/M computer. so file and software transfer become useful. The PX-8 is specifically configured to talk to Epson's own QX-10 desktop micro, but it wouldn't talk to my Rank Xerox 820-II although the latter would work as a terminal on the Epson. Other than that, you really need the memory expansion pack and/or floppies, both of which make the thing highly unwieldly. The Tandy 100, made by Kyocera which also supples Olivetti and NEC, will work as an intelligent terminal and has nice, big readable letters with true descenders, which is useful if you're writing on a train at night. It's virtually impossible to crash and will take a

APC readers who own or use an Epson PX-8 may have run into the terminal problems mentioned in this article. Gerrit Slot has written a terminal program which is in the public domain, and Epson has offered to copy it onto your empty microcassette. If you send it to APC, along with a suitable sae, it will be returned with a copy of the program. Written in C, it contains an Xmodem option and will take up 11k of RAM.

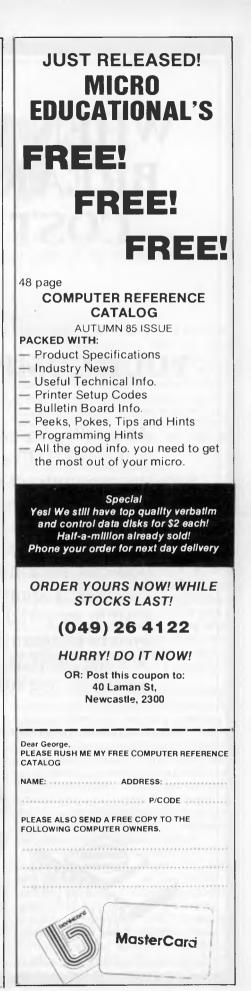

# WHEN YOUR COMPUTER BREAKS DOWN IT WILL COST YOU TIME AND MONEY.

### YOUR COMPUTER WILL BREAK DOWN.

After all your computer is a complex piece of electronic equipment. Eventually something will fail. With our service contract we guarantee you will never be without a computer for more than 24 hours.

With our exclusive NO CLAIM BONUS service contract you can save up to 40% p.a. Our service contract also includes a quarterly preventative maintenance on the system covered, FREE of charge. This ensures your system is operating to the manufacturers specifications. We are well stocked with spare parts therefore most problems are solved faster.

For further information ring our expert staff on (02) 427 0314 now before it's too late.

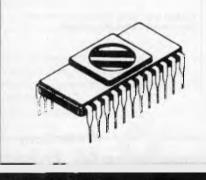

## SCARLAN COMPUTER SERVICES

SCARLAN PTY. LTD. (INC. IN N.S.W.) REAR 229 BURNS BAY RD., LANE COVE WEST. 2066.

### HARDWARE

# **On display**

One of the most popular computer display devices is the cathode ray tube, but its dominance is under threat — the picture looks all set to change. Keith Brindley looks at the alternatives.

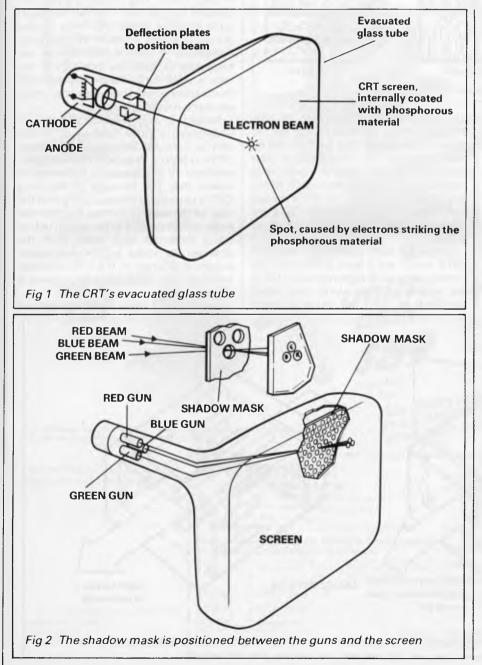

The cathode raye tube (CRT) is the most commonly used display device in computers. Until recently it was also the only device capable of displaying TV pictures. However, the advance of smaller, lighter, cheaper and tougher computers has prompted significant research and development work into non-CRT-based displays. The main contenders in the race to replace the CRT are:

- liquid crystal displays;
- electroluminescent displays;
- gas discharge displays; and
- vacuum fluorescent displays.

Let's start by looking at the CRT itself. The term 'cathode ray' refers to the beam of electrons generated by a heated electrode (the cathode) in the CRT's evacuated glass tube (Fig 1).

The electron beam is focused and accelerated towards the internal surface of the screen of the tube, coated with a phosphorus material which glows when struck by electrons. A visible spot is produced on the screen, the brightness of which is dependent on the number of electrons in the beam.

By controlling the position of the beam and the quantity of electrons present, the position of the spot and its brightness is also controlled. Complete video pictures, graphics, alphanumeric displays, and so on, can be composed on the screen, with good clarity, in most lighting conditions, from a wide range of distances and from a wide range of angles, by moving the spot in a controlled way while altering its brightness to correspond to brightness variations in the displayed scene.

Spot brightness variation is a very important advantage of the CRT. Let's take the case where we can discern a definite number of possible individual spots (that is, pixels) on a CRT screen, in a matrix of, say 600 x 450 down the screen. (Flat-panel displays have a similar matrix of pixels, but individual pixels in these cannot be varied in brightness — they're either on or off. A flat-

### HARDWARE

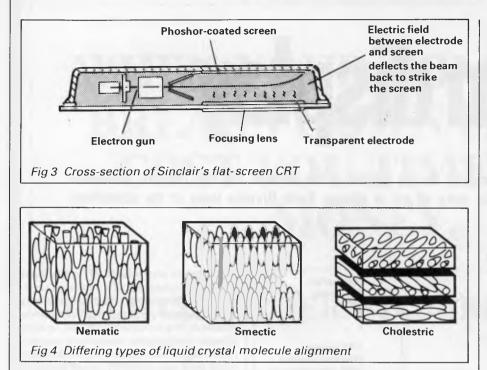

panel display which has the same number of pixels as a CRT and which can display scenes with the same clarity still cannot match the CRT's contrast variation over the scene.)

Colour displays can be made by replacing the single electron gun with three. Each gun of a colour CRT produces an electron beam which strikes phosphor 'dots' of only one of three colours: red, blue or green. To make sure each beam only strikes dots of its allotted colour, a shadow mask is positioned between the guns and the screen (Fig 2).

A CRT's display accuracy - the resolu-

tion — is determined initially by the size or pitch of the phosphor dots on the screen. But, in turn, this is governed by the accuracy of manufacture and positioning of the shadow mask: it is therefore, the shadow mask itself which is of prime importance to a CRT's resolution. Modern high-resolution CRTs are made with pitch sizes down to about 0.2mm.

Compared with typical TV standard CRTs, which are at least three times the former's size, such high-resolution CRTs are capable of great clarity and detail. Needless to say, the extra accuracy required in the manufacture of high resolution CRTs makes them much more expensive than the standard ones; nevertheless, they are used with a number of personal computers —typically IBM and Apple models.

The CRT's ability to display virtually any kind of colour or monochrome image to a high resolution, in a wide range of environments, has meant that it has been, and will be for a long time yet, the most used computer and TV display device. But it does have a number of significant disadvantages.

For a start, a colour CRT can consume anything up to 200 watts of power. Secondly, it's big — its depth is often greater then its viewing area dimensions — and heavy. And thirdly, it's not particularly rugged and can be damaged quite easily in transit. All these factors prevent the CRT's use in truly portable computers — and portable micros are becoming increasingly popular so the race is on to find smaller displays with much lower power consumptions, which are more robust and lighter.

Indeed, in this respect, the CRT is undergoing a certain upheaval. You've only to consider the use of flat-screen CRTs in Sony's Watchman pocket monochrome TV and Sinclair's equivalent to realise this. The principle of Sinclair's CRT is to position the electron gun at the side of the screen, so that the electron beam moves parallel to the screen before being deflected back away from the observer, to strike a phosphor-coated screen at the rear of the CRT. A crosssectional plan view of Sinclair's device is shown in Fig 3.

A number of other manufacturers are

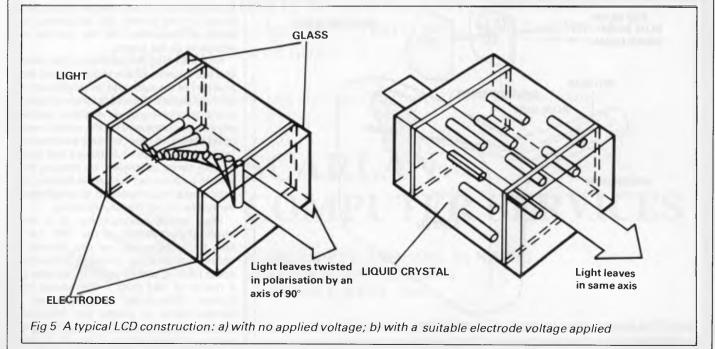

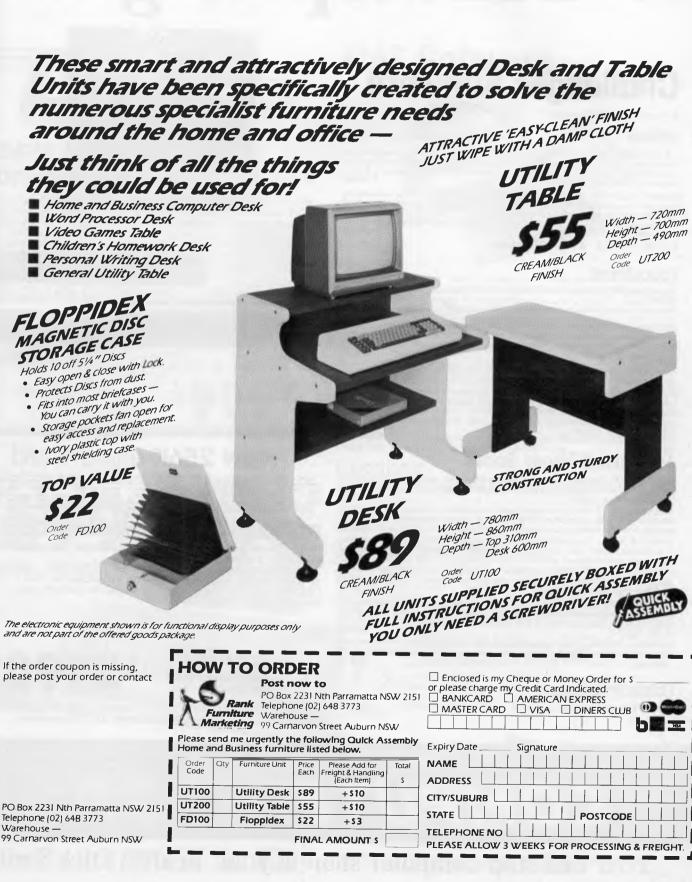

# DSE's top range of

## **Challenger Software**

Also suits new 1985 model.

### Utilities

X-8749 TURBO PASCAL - Why pay \$400-\$600 for a Pascal Compiler? For a fraction of the cost you could have Turbo Pascal with features that are outstanding! "If you have the slightest interest in Pascal . . . buy it." Bruce Webster - Softalk IBM, March 1984. \$109.00

X-8751 SIDEKICK – Ever found yourself searching for a calculator, notepad or appointment book when you've got a computer right in front of you? No matter what software you're running, just hit the button and a Sidekick window opens... a calculator, notepad, appointment calendar, auto dialler or ASCII table! **\$109.00** 

X-8766 PFS FILE - As per CAT software.

### Educational

X-8650 MICROSOFT FLIGHT SIMULATOR - The best program of its type in the world. A highly accurate simulation of flight in a single-engine aircraft. Adaptable to any interest or ability level! \$85.00

X-8700 ALLIGATOR MIX – Encourages children to practice basic addition and subtraction skills while playing an exciting, fast paced a cade game. Has options for skill level, problem range and run time. For all ages. **\$54.95** 

X-8702 DRAGON MIX - As for Alligator Mix, but this time concentrates on multiplication and division skills. \$54.95

X-8706 TYPEQUICK – It used to be difficult to learn touch typing, but now computers are making it simple and fun. A complete course of 10 lessons. **\$79.95** 

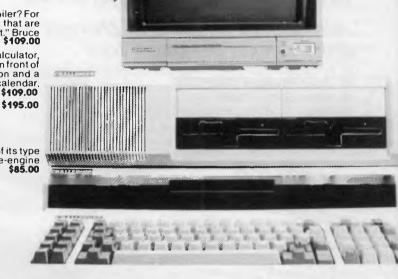

### Adventure & Arcade Games

X-8651 STYX - Fantastic Arcade game action! The swirling STYX has laid seige on the vast expanse of your playing field. Stake your claim and force the STYX into a corner! \$49.95

X-8653 CONQUEST - Transcend the limits of time into a prehistoric era to assume your place as King of the Falcons. Your conquest begins as you swoop down to destroy the mighty pterodactyls. \$54.95

X-8654 ZORK I- The definitive adventure game with monstrous scope. The games takes you through a cavernous underground complex treasures, enchantment and more! Split screen all text display. **\$69.95** X-8655 DEADLINE - When you take on Deadline, you're pitting yourself against a 12 hour time limit to solve one of the cleverest and most baffling cases in the detective game. **\$75.95** 

X-8660 TEMPLE OF APSHAI – A role-playing game that catapaults you into a world of magic and monsters – doomed cities and damsels in distress. More than a game, it's and alter-ego experience. Computer Game of the Year! \$65.95

X-8662 ULYSSES – The King has assigned you the task of retrieving the legendary Golden Fleece. On your voyages you will encounter the wicked "Sirens", Cyclops, Pluto and the magnificent Pegasus! \$57.95

## Cassette Software

X-8649 STARSHIP CHALLENGER -

\$19.95

# New 256K expanded

### Plus V2.0 Perfect Writer, Filer & Calc!

Yep, our new two-tone (IBM colours) Challenger, fully assembled with 256K installed is here.

The IBM PC compatible that competes with the IBM ... on price, on performance, on features and on expandability. The Challenger is the computer for the small to medium size business. Cat X-8605

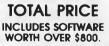

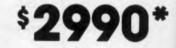

\*Or just \$316 deposit & \$23.54 weekly over 48 months to approved applicants. Monitor shown is an optional extra.

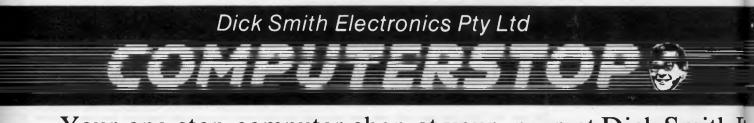

Your one stop computer shop at your nearest Dick Smith Hr

Page 62 Australian Personal Computer

# hardware & software!

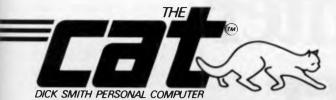

# Apple II software compatible CAT!

Australia's best value 64K Computer. That's the CAT. It's the best of both worlds: the very latest and most powerful hardware, plus the ability to run a very broad range of tried-and-proven software. If you want a machine which is software compatible with thousands of popular programs and which is supported by a reputable dealer, our CAT with emulator is good value. Check the CAT out at your nearest Dick Smith Electronics Computerstop. It purrs.

### Save \$232 on CAT system!

|                    | Cat. No. | Normally  |
|--------------------|----------|-----------|
| Basic CAT Computer | X-7500   | \$ 699.00 |
| Disk Drive         | X-7505/6 | \$ 349.00 |
| Disk Controller    | X-7510   | \$ 149.00 |
| RF Modulator       | X-7550   | \$ 34.90  |
|                    |          | \$1231.90 |

SPECIAL OFFER! \$9999

\*Or \$81 deposit and \$8.31 per week over 48 months to approved applicants.

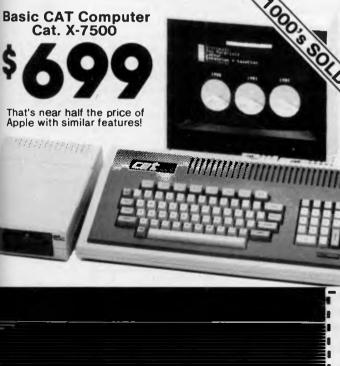

fronics Centre 🔚 💮 🚾 🗟

### I MILLA

Utilities

\*X-7570 Z80 & CPM DISK & MANUAL – Turns your CAT into a Z80 processor – gives you access to the enormous range of CPM software! \$395.00

X-7600 VISICALC - The powerful electronic spreadsheet that can calculate and display the answers to involved problems you could have spent hours doing by hand. Easy to learn, easy to use. **\$490.00** X-7605 SANDY WORD PROCESSOR - A version specially written for the CAT computer, taking advantage of the function keys and 80 column screen. **\$189.00** 

X-7610 PFS FILE - An easy-to-use information management package that allows you to record, retrieve, and review information in a fraction of the time it would take with a conventional filing system. X-7658 HOW TO PROGRAM IN APPLESOFT" BASIC - using these 12 self-paced lessons you will learn to program in the popular BASIC computer language. Learn BASIC in two nights or two months! Unique "Let's Talk" feature allows easy review of prior material or skips to new lessons. X-7650 BASIC FOR BEGINNERS - An excellent introduction to BASIC for SUBSIC STARK BASIC FOR BEGINNERS - An excellent introduction to BASIC for

X-7660 BASIC FOR BEGINNERS – An excellent introduction to BASIC for those with no previous programming experience. \$27.50

### Educational

| X-7652 FLIGHT SIMULATOR - Simulates flight in a single-engine  | aircraft. |
|----------------------------------------------------------------|-----------|
| Very similar to Challenger Microsoft Flight Simulator.         | \$89.95   |
| X-7661 ALGABRATTACK - Kids learn the fun way by playing this a | arcade-   |
| style game. Makes you wish you were starting again!            | \$27.50   |
| X-7662 ARITHMATTACK - As above but for arithmetic.             | \$27.50   |
| X-7663 FRACTION ACTION – As above but for fractions.           | \$27.50   |

### Adventure & Arcade Games

**CAT Software** 

X-7700 REACH FOR THE STARS – A fast-paced exciting challenge for up to four players. Three levels of play. Expand and develop your empire, but watch for other empires – they may wipe you out! \$39.95 X-7702 ZAXXON (Official version) – The arcade game you must see to believe. Pilot your aircraft through a 3-dimension-like battlefield complete with enemy aircraft, fuel tanks, concealed missles and tanks. \$69.95

X-7704 SUSPENDED - In cryogenic suspension for half a millenium, you are woken up to deal with an emergency. Strategically manipulate six robots, each having a distinct perception of the world to solve a myriad of realistic and original problems! **\$84.95** 

X-7722 CARRIERS AT WAR You command the landbased and/or naval components of either nationality in any one of five historical scenarios. Play against the computer or a friend. \$54.95

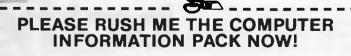

Address:

Name:....

Post to: Merchandising Division, Dick Smith Electronics PO Box 321, North Ryde, NSW 2113 A 9.25

Australian Personal Computer Page 63

# Your micro and our printer-Brother, what a team!

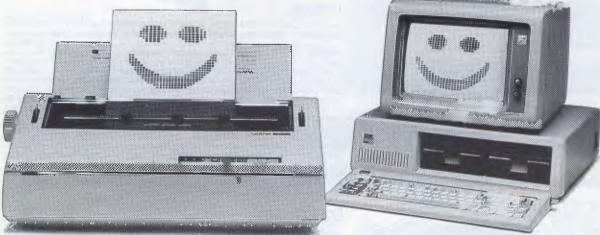

**BROTHER HR-35** 

Over the last 20 years, Brother have come to be regarded as the experts on the typewritten word.

So, whether you want daisy wheel quality or dot matrix speed, chances are Brother have a printer that's compatible with both your computer and your needs.

See your Brother dealer soon for a demonstration and you'll understand why Brother are now considered the experts on the printed word.

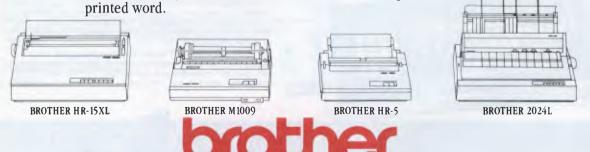

### Make a good product and you make a good friend.

Brother Industries (Aust.) Pty. Ltd., 7-9 Khartoum Road, North Ryde NSW 2113. Sydney (02) 887 4344 Melbourne (03) 873 3655 Brisbane (07) 52 5257 Adelaide (08) 42 6373 Perth (09) 478 1955.

CSO.4336

notably Philips, and ITT with Siemens in a joint venture. The Philips CRT consumes only a few watts of power, too: a significant further advantage over conventional tube design. It will surely be just a matter of time before portable video recorders feature flat-screen CRTs.

### Liquid crystal

Moving on to the newer flat-panel displays, as opposed to the flat-screen adaptions of an old CRT technology, the first flat-panel technology to take off and find usage in portable computers was the liquid crystal display (LCD). LCDs were initially used in lapheld portable micros such as Epson's HX-20, the newer PX-8 and Tandy's Model 100, although these micros are limited in the size of their display (the Epson PX-8 can only display eight lines x 80 characters). However, the micro market has recently seen the introduction of larger LCDs featuring, for example, 25 lines x 80 characters. The first true lapheld micro using this size of display (the LCDs are from Hitachi, incidentally) is Data General's One (see the Benchtest in APC, January).

No doubt as display manufacturers produce larger and larger flat-panel LCDs, they will be incorporated into micros. Interestingly, the first manufacturer to build a 25-line x 100-character LCD was Epson.

Liquid crystals are organic materials which are influenced by electric fields. Their name arises from the fact that their molecules are free to move (as a liquid's) but grouped in orderly fashions (as a crystal's). The variety of crystals most commonly used in LCDs consists of rodshaped molecules, generally aligned in one direction. This variety, known as nematic liquid crystals, and a couple of others are shown in Fig 4.

A typical LCD construction is illustrated in Fig 5. Basically, a layer of liquid crystal material is sandwiched between

### HARDWARE

two glass plates. The inner surfaces of these plates have transparent electrodes in the shape of symbols to be displayed. Symbols in LCDs used in micro applications are generally dots formed in a dot matrix display, and we can consider each dot to be a pixel. able to use LCDs in dark environments. Most of the recently introduced dot matrix LCDs have a backlighting option to allow use in the dark.

LCDs have other advantages; not the least of which is their extremely low power consumption (measured in frac-

'What we are about to see ... is a break from the traditionally used CRT display device to the use of many other types of display. These displays will primarily be used ... for a specific purpose ... '

developing flat-screen colour CRTs; With no applied voltage across these electrodes (Fig 5a) the liquid crystals naturally align themselves with the electrodes. In a twisted nematic LCD the electrodes are polarised at 90° to each other in the same plane, so the molecules closest to the electrodes are similarly at 90°. Successive layers of molecules gradually twist through the 90° difference between top and bottom. Light passing through the construction does so with a similar 90° of polarisation twist along the helix of the liquid crystal molecules.

When a suitable electrode voltage is applied (Fig 5b), the twisted nematic structure is broken and the molecules all become aligned along the light axis.

If a polarised filter is placed in front of the LCD, light of one axis will pass through and the pattern defined by the electrodes is invisible. In the other axis, however, the light will be blocked by the polarising filter and the pattern will appear dark. Thus, by turning the applied voltage on or off, the LCD symbol can be made invisible or dark.

Unlike most other display technologies, LCDs do not create light: they are passive and can only affect the way incident light is transmitted and reflected, so the brighter the surrounding light levels, the better the display appears.

This advantage brings with it, though, the resultant disadvantage of not being

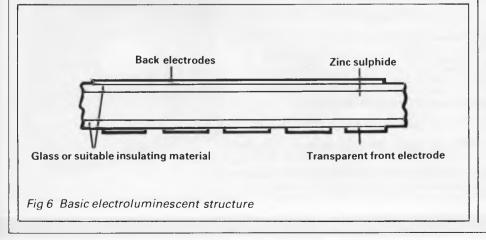

tions of a watt), low weight and small dimensions (about 15mm deep).

Present day LCDs, although still much faster than their counterparts of only a few years ago, have a response time (that is, the speed with which an element can turn from one state to the other) much longer than is required to allow, say, a TV picture to be displayed. Common response times are around 300ms which is fine for alphanumeric or simple computer graphics displays, but not much else. Even the latest Epson display, mentioned earlier, is reported to have a response time no faster than about 180ms.

Future generations of LCDs, on the other hand, will probably include one or both of two additions which will reduce apparent response times and make them generally easier to use. Firstly, the addition of a thin-film transistor (TFT) at each junction between rows and columns of the matrix. The TFTs are used as fast acting bi-stable switches allowing the matrix to be rapidly addressed in a multiplexed manner, reducing the importance of the LCD's response time.

Secondly, a new technique, known as chip-on-glass technology, is being developed in which associated driver circuits are bonded direct onto the glass of the LCD. With chip-on-glass LCDs the external contacts will number only a handful: power supply and data. At present all the driving circuits are mounted on printed circuit boards placed immediately behind the LCD and many matrix connections must be made between the two.

Colour graphics LCDs are possible, operating by a number of methods. One of the most promising, pioneered by Seiko, uses coloured filters electrodeposited over each individual pixel's electrode. A pure white backlight shines through the LCD. Coloured pixels are arranged in groups of three: red, green and blue. By turning each pixel on or off, coloured light is transmitted or blocked.

It shouldn't take long to calculate that by turning on or off a total of three

### 350 SOUTH ROAD, MOORABBIN 3189 Telephone: (03) 555 9844

### The Logitek PC/XT by Kaga Denshi of Japan

Compak Computer Centre

- Significant savings in every configuration
- Japanese reliability
- Fanatical quality control
- Almost total hardware and software compatibility
- Knowledgable local support by Compak
- 6 months full guarantee on parts and labour
- Optional multi-user capability

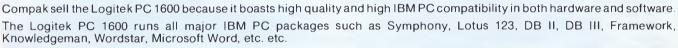

(Lagrand

Compak offers a special deal on accounting programmes. With every package you also get a suite of integrated programmes covering debtors, creditors, stock and general ledger. The system is designed in Australia for Australian conditions and practices. More than 2000 installations are already up and running! Come and see it and you will understand why.

Compak also includes a Word-processor, Data base and Spread sheet all wrapped up in one well designed package called the Electric Desk.

|                                                             |                                                                                                    | Package 1                                                                                  | Package 2                                           | Package 3           | Package 4          |
|-------------------------------------------------------------|----------------------------------------------------------------------------------------------------|--------------------------------------------------------------------------------------------|-----------------------------------------------------|---------------------|--------------------|
| Memory                                                      | · · · · · · · · · · · · · · · · · · ·                                                                                                    | 512K                                                                                       | 512K                                                | 512K                | 512K               |
| Drives                                                      |                                                                                                    |                                                                                            |                                                     |                     |                    |
| 5.25" floppy D/sided, 360K                                  |                                                                                                    | 2                                                                                          | 2                                                   | 1                   | 1                  |
| Internal hard disk 10 m/byte<br>formatted (Teac)<br>Monitor |                                                                                                    | Amber high-res                                                                             | Kaga Vision 3                                       | 1<br>Amber high-res | 1<br>Kaga Vision 3 |
| Package prices inc tax                                      |                                                                                                    | \$3849                                                                                     | \$4389                                              | \$537 <b>9</b>      | \$5922             |
| Interfaces:                                                 | Parallel printer, 2 ser                                                                                                    |                                                                                            | all packages listed a<br>nposite video.             | above               |                    |
|                                                             | Parallel printer, 2 ser<br>PC-DOS 2.1, Forth 8<br>Electric desk (spread<br>List price \$495 inc<br>Accounting suite: De<br>List price \$799 inc | ial, RGB colour, Cor<br>5.3<br>dsheet, database wor<br>I.<br>ebtors, creditors, Inve       | nposite video.<br>rd processor)                     | above               |                    |
|                                                             | PC-DOS 2.1, Forth 8<br>Electric desk (spread<br>List price \$495 inc<br>Accounting suite: De                                                    | ial, RGB colour, Cor<br>3.3<br>dsheet, database wor<br>I.<br>ebtors, creditors, Inve<br>I. | nposite video.<br>rd processor)<br>entory, G/ledger |                     |                    |

# WHERE ACCOUNTANTS SHOP FOR SOLUTIONS

We know the difference between capital and revenue, between open item and balance forward debtors, between cash flow statements and profit and loss accounts and balance sheets, between management accounts and accounts needed by professional accountants for their clients. We can talk business as well as bytes.

If you need to make graphs write text and develop spread sheets from information you put in your own data base then your best option may well be an IBM work-alike such as our fabulous Logitek PC 1600.

Many accountants and businesses just have no need for that type of sophistication. Separate programmes are available for CP/M computers that are of the same calibre as those for IBM computers. At a fraction of the price too! The only difference is that it is not as easy to pass information from one programme to another.

Compak sells two very portable computers designed for accountants and businessmen on the move. They are every bit as good a buy as a work station for your book-keeper or secretary.

### The brand new VIXEN from **Osborne**:

It comes bundled with Wordstar 3.3 and Supercalc 2 and programmes that allow you to download CP/M programmes from a wide variety of other computers.

You get twin 360K floppy disk drives and a parallel and two serial printer ports. You get an excellent amber coloured 7" screen

# Only \$2850 including tax.

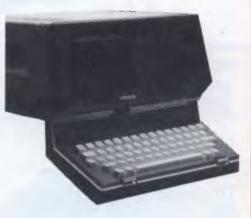

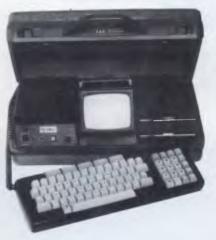

### The Executive 816

We believe this to be the best value on the market today. Twin drives that hold a total of 1.6m/bytes storage.

A brilliant software package including a fine Wordprocessor/Spelling checker, the full IMS accounting package of debtors, creditors, stock and general ledger. A data base. A club membership system and a project costing system and a programme to charge out time spent in a business based on different rates for different employees. And to cap it all the brilliant Supercalc Spread sheet.

### Only \$2,599 including tax.

Both are truly portable work stations. You can work at your office, at home or even on your clients premises. You can carry them in the car or on the plane. And you won't get a hernia.

# HE AUSSIE DOLLAR MAY DROI

### NAKAJIMA NP 2200

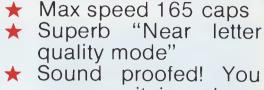

- can use it in a busy office or in the middle of the night!
- 2K buffer

The quick and the quiet one!

**FREIGHT \$10.00** 

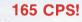

### LINGO PX120 DOT MATRIX PRINTER ALSO SOLD AS P88/2 AND LOGITEK 5002

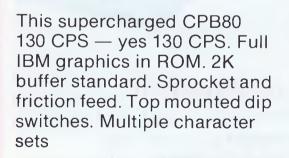

838

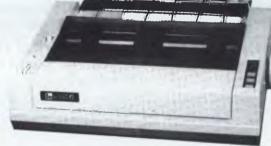

### 120 CPS

Switch Selectable front panel Fast 120 cps for drafts. Quality for final copy. Italics, superscript/subscript, graphics, 1k buffer, 5, 6, 8.5, 10, 12, 17 CPI. Definable characters. Special long life ribbon (3 million characters rating) A brilliant new technology creating a fabulous new printer.

Mode 1 120 CPS Mode 2 Near letter quality Mode 3 Proportional

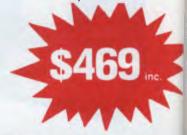

FREIGHT \$10.00

**Discounts available** for bulk buys (5+)

FIND A LOWER PRICE IN THIS APC FOR THESE ITEMS ....

# COMPAK STILL GIVES TOP DOLLAR VALUE!

# LOCKABLE DISK BOXES

Holds 85 Disks and is fitted with Tilt Dividers with Index Tab

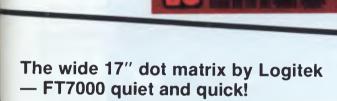

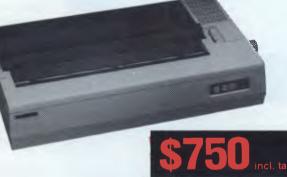

- 140 CPS
- Brilliant near letter quality
- Multiple character sets and graphics
- Friction and tractor feed
- Parallel

### DON'T SPREAD IT AROUND

We still have a few SP 2000 daisywheel printers left at pre dollar drop prices. Only \$600 incl. tax and getting a better bargain every day!

- 18 CPS
- Qume wheels
- Friction feed
- 13" paper width
- High yield carbon ribbons Diablo

Compak Computer Centre Telephone: (03) 555 9844

AND WE WILL MEET IT OR BEAT IT!!

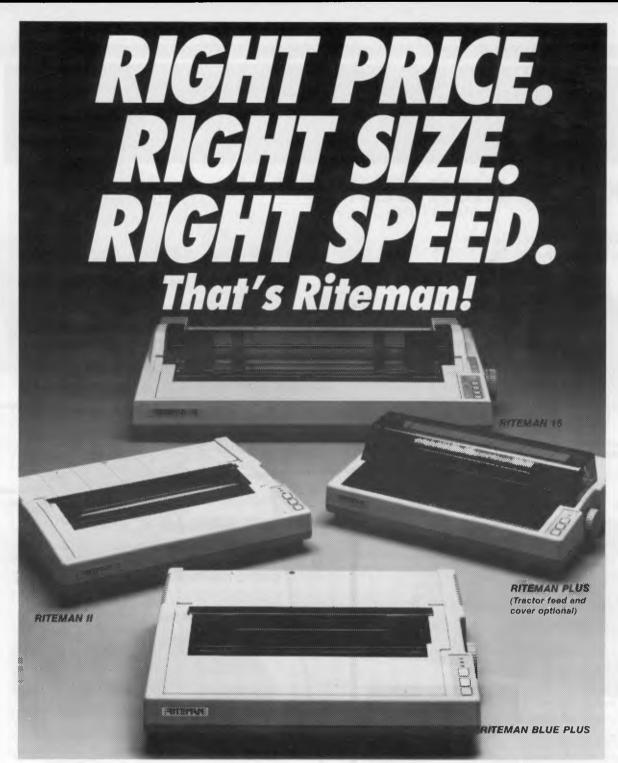

If you're looking for an Epson\* or IBM\*\* compatible dot matrix impact printer that's lower in price, smaller, durable, and fast enough to keep pace with your work flow . . . we'd like to show you a Riteman! Four great new printers. All priced well against comparable Epson models. All substantially smaller. Yet solid as a rock. With print speeds up to 50% faster than The Riteman Plus, Riteman II, Riteman 15, and Riteman Blue Plus with IBM graphics. All are backed by a full one-year warranty. And, as you can see, they're great-looking, too!

For further information contact your local Riteman dealer, or Warburton Franki

\* Epson is a registered trademark of Epson America, Inc. \*\*IBM is a registered trademark of International Business Machines Corp.

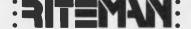

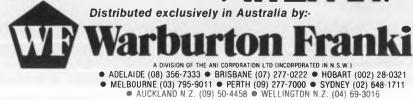

the competitors.

WF936/81

### HARDWARE

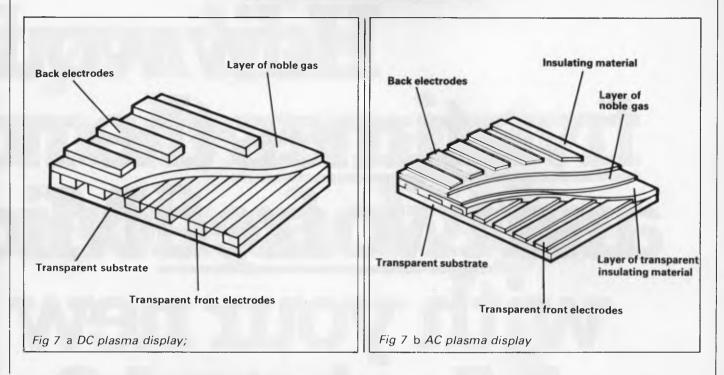

coloured pixels, only eight colours are possible, including black and white. Nevertheless, very good computer graphics displays are possible. The first display of this type is available from Seiko and it is inevitable that lapheld micros with colour display capabilities will soon be in the shops.

Not to be outdone, Epson (which is, incidentally, a subsidiary of Seiko) manufactures a colour LCD based on this filter design which uses TFTs to turn on each coloured pixel. This display is used in Epson's pocket colour TV, recently launched in the US. Unfortunately the TV isn't being introduced in Australia, but the LCD itself is soon to be available on a component basis — so, we may still see a pocket TV to Australian standards using this LCD.

### Electroluminescence

Electroluminescence occurs when certain phosphorescent materials are influenced by an electric field. You may already have seen the effect used to provide a green glow in nursery night-lights. An almost identical phenomenon produces light in a light-emitting diode (LED) display.

The phosphorescent material used mostly in electroluminescent (EL) displays is zinc sulphide; a phosphor similar to those used on the screens of CRTs, but it is excited to generate light by the direct application of an electric field across it, rather than by electrons striking it. The basic EL structure, shown in Fig 6, is of a layer of zinc sulphide sandwiched by two electrodes. When a voltage is applied across the electrodes, light is produced.

According to the thickness of the zinc sulphide layer and the driving voltage, EL displays can be of four main types: direct current (DC) thick film; alternating current (AC) thick film; DC thin film; and AC thin film. Although all types have been made and demonstrated to work, it's only the AC thin film type which has been developed to the stage where reliable displays with sufficiently long life can be achieved.

The company predominant in the development of EL flat-panel displays is Sharp. Its most well known and successful EL display is used in the Grid Compass micro giving a dot matrix alphanumeric capability of 25 lines x 80 characters, and graphics.

There is significant developmental work going ahead with EL technology, and it looks plausible that it will soon be suitable for use as the basis for an alternative to the CRT as a TV display. One Japanese company has already reported an EL display made by overlaying three coloured EL thin films to produce a colour display, and Sharp has demonstrated а possible monochromatic EL display panel.

### Plasma gas discharge

A number of different methods of making plasma displays exists, but all work on the principle of the breakdown of a noble gas upon application of a high voltage across electrodes. The gas breaks down into a plasma and gives off light; the most common example of which is the neon indicator, used to show the presence of mains power in many electrical appliances.

The two main varieties of plasma display differ fundamentally in the voltage applied to break down the noble gas. In the DC plasma display (Fig 7a) the electrodes are in contact with the gas, while in the AC plasma display (Fig 7b) the electrodes are close to the gas but isolated from it.

Manufacturers such as Burroughs, Fujitsu and Sony have developed plasma technology to the extent that extremely high resolution displays can be made for alphanumeric or graphics purposes. Indeed, one DC plasma display is reported to have 256,000 pixels in a 640 x 400 dot matrix format, giving on on/off resolution equivalent to standard quality CRTs.

Despite such possibilities, flat-panel plasma displays have many disadvantages which have yet to be tackled. For example, the voltages required to cause gas breakdown are high. It's a non-solid state glass envelope nature and can't possibly be as rugged as LCDs or EL displays. Furthermore, manufacturing costs are high, although modern production techniques have already shown ways of getting around this problem.

### Vacuum fluorescence

Vacuum fluorescence displays (VFDs) operate in essentially the same way as

# How woul five times the no and two free Mic with your new Macintosh?

The new 'Computer of the Year' at the 'offer of the year'.

Of course, offers this generous could only come from Robs Computer Centre.

Phone them now on (03) 791 2900. You will find their prices just as attractive.

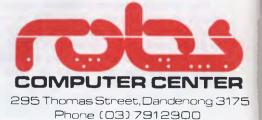

# d you like rmal warranty, rosoft packages

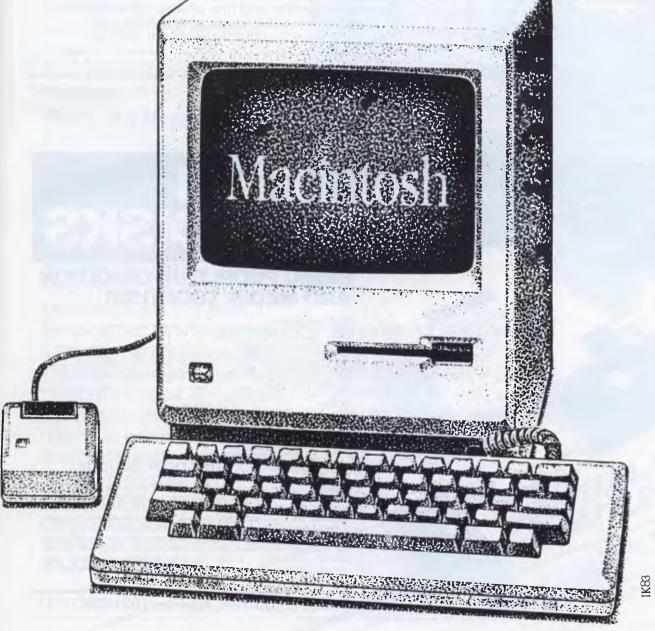

### HARDWARE

CRTs: that is, an electron beam is fired across an electron gun to strike fluorescent material on a glass screen. Also, the whole structure is contained within an evacuated glass envelope. The main difference between CRTs and VFDs is simply the fact that the fluorescent material of a VFD is positively charged to attract the electrons within the beam. A controlling grid close to the electron gun passes or blocks the electron beam, selecting which bit of fluorescent material is struck.

You could argue from this description that VFDs should be described as flatscreen displays, rather than flat-panel, but the fluorescent screen is of a dot matrix 'panel' form in which individual dots can be accessed and illuminated.

Dot matrix VFDs of up to about 75,000 pixel dots have been manufactured but the displays are quite expensive. The potential for high-quality graphics, if not TV capability and colour displays, exists for VFDs, and the fact that the brightness of each dot may be controlled is a distinct advantage over the flat-panel displays with their on/off dot illumination.

Whether or not manufacturers see this non-solid state, vacuum-and-glass

technology as being worth improving, to the point of mass production and lower cost, remains to be seen.

### Conclusion

What we are about to see over the next few years is a break from the traditionally used CRT display device to the use of many other types of display. These displays will primarily be used solely in equipment built for a specific purpose: for example, lapheld portable micros, but this is only because the alternatives to the CRT are more expensive or of lower quality. Eventually, however, price will fall and quality will rise to the extent where flat-panel displays will be used in most situations where the CRT is currently exploited. this time, flat-panel displays, as described here, will be more fully exploited as they reach their full potential.

In the long term, however, as TV displays become of non-CRT origin, the CRT will be 'kicked upstairs' to the very topof-the-range systems, where highest resolution and detail are required. It is unlikely that new flat-panel displays will even be able to out perform CRTs in these situations, but they will soon be able to compete with TV CRTs, and they can already be compared with CRTs for graphics and alphanumeric displays.

Which are the displays of the future in the computing world? There's no doubt that LCDs are hard to beat in terms of portability and low power consumption, and for the next few years at least they will form the heart of lapheld portable

There's no doubt that LCDs are hard to beat in terms of portability and low power consumption, and for the next few years at least they will form the heart of lapheld portable micros.

Trade Enquiries Funmex (02) 938 0241

In the short term the CRT will be used at the bottom and top of the micro scale: as a TV-based display device for home or personal computers, or as a highresolution display for graphics. During micros. But, in my opinion, it will be the EL display which eventually takes over from the CRT as the main computer display device.

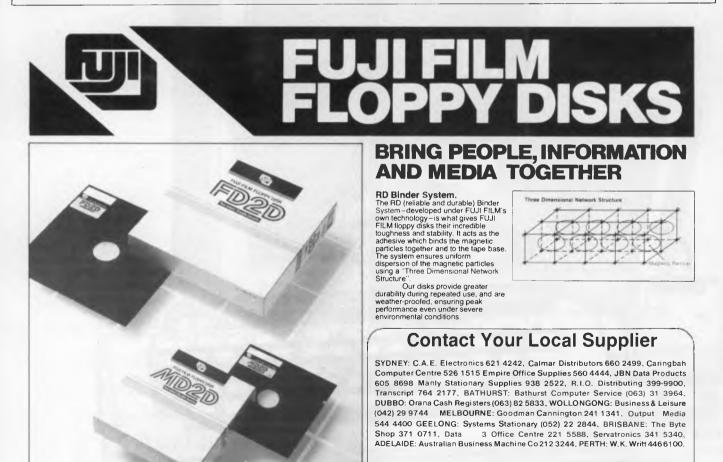

Page 74 Australian Personal Computer

# **MEGAWORKS**<sup>TM</sup> WITH EWORKS. AppleWorks and Apple //e and //c are registered trademarks of Apple Computer, Inc.

You already know AppleWorks<sup>™</sup> is the powerful program that combines the three most popular applications for your Apple //e and //c. Its only drawback is the absence of two key functions.

### That's why MegaWorks with **AppleWorks.**

MegaWorks is the mail merge and spelling correction program designed exclusively to complete the AppleWorks package. Your knowledge of AppleWorks makes MegaWorks simple to use. Mail merge lets you print personalized form letters from a single master letter and list. The spelling checker corrects misspelled words in documents and "word wrap" retains its original format, a function unavailable in many popular programs. The dictionary allows you to

personalize your work with the addition of 10,000 words to its 40,000 word library.

### **MegaWorks completes** AppleWorks.

See the complete works for your Apple //e and //c today at your local Apple dealer.

Bondi Junction 2022

Software Source Pty. Ltd.

gaworks.

# MICRO-EDUCATIONAL PTYLTD

### **AUSTRALIA'S LARGEST DIRECT-MARKETING COMPUTER SUPPLIER**

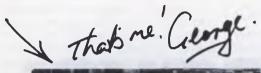

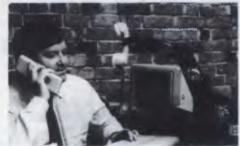

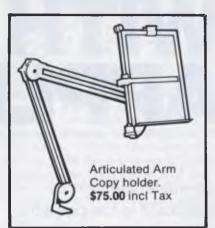

EXEC DT 100 \$350.00

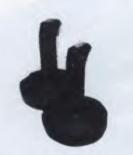

Joystick for Apple II+, IIe, IIc + IBM Sek Centring trimpots, etc, etc, **\$45.00** 

Extended 80 column card for **Apple lle** from Auto Ice, adds 80 columns + 64K double high res graphics! Less than half Apple's price. Essential for Pro-DOS, Apple Works, logo Visicalc, Zardox etc, available now! **\$175.00** excl tax — \$195 inc.

TEAC Slimline drives for Apple IIc now in stock \$275 inc tax.  $3\frac{1}{2}$  inch lockable disc boxes, holds 50 - \$50.00.

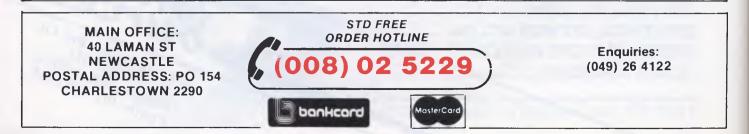

# MICRO-EDUCATIONAL PTYLTD

### 40 LAMAN ST NEWCASTLE ORDER HOTLINE (008)02 5229 STD FREE TWO OF OUR TOP-SELLERS

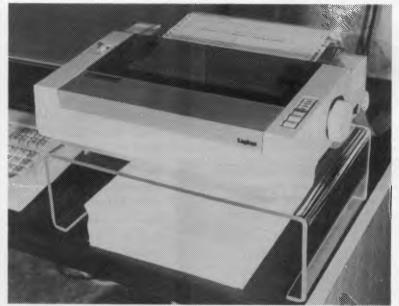

Clear, rigid, high-impact perspex printer stand. 5mm x 125mm high. Holds all 10" printers and is high enough to accommodate 1500 sheets of tractor paper. Clear your desk and add the right professional touch with the Cleardesk Printer Stand. \$35. COURIER DELIVERY \$5.

DISKS \$2

Top-quality 5<sup>1</sup>/<sub>4</sub>" s.s. d.d. 5 year warranty disks from Control Data or Verbatim (specify which you require when ordering). These are the same disks you pay \$60 a box for!

We are selling these disks in quantities in the hundreds of thousands hence the ridiculously low price of \$20 per pack of 10 and \$22 per plastic box of 10. Add \$2 per pack delivery (Max del charge of \$5).

## CLEAR PERSPEX PRINTER STAND

# \$35

Ring now for a free 48 page Computer Reference Catalog

POST THIS ORDER FORM NOW

ORDER FORM

| ST THIS ORDER FORM NOW:                                                     |                        |
|-----------------------------------------------------------------------------|------------------------|
| Dear George,                                                                | Phone Orders: FOR      |
| Please rush me the following:                                               | OVERNIGHT DELIVERY     |
|                                                                             | RING (008) 02 5229 51D |
| by post/courier. Enclosed please find cheque/postal order/Bank/Mastercard # | Bankcard or Mastercard |
| for \$ which includes \$2 post/\$5 courier delivery.                        | Dankcard of Mastercard |
| NAME:                                                                       |                        |
| P/CODE:                                                                     |                        |
| Regards:                                                                    |                        |

EDUCATIONAL

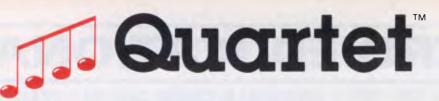

# Integrated Business Software For The Macintosh<sup>\*\*</sup>. No Strings Attached.

You don't ask for much. All you want is a powerful spreadsheet integrated with complementary graphics, data base, and text editor. You want these four functions to be incorporated into the <u>same</u> application at the <u>same</u> time. And you want it to run like a rabbit on a standard 128K Macintosh. create pie, line, and bar graphs that are modified instantly as you change the corresponding numbers – excellent for quick "what if" analyses! Text regions let you annotate spreadsheets with word wrap and justification. And Quartet's powerful, multitiered sorting capabilities let you organise your

Simple, right? All you want is a fully integrated business solution that's fast, flexible, easy to set up and use, and so advanced in design that it'll handle tomorrow's demands as well as today's. All you want is real value for money. And you want it *now*.

Well, here it is. Introducing

Quartet<sup>™</sup> from Haba Systems.

ć. File Edit Goodies Range Looks March 85 Sales Summary D1 D1 TOTAL SALES 60 R D. 1 2 March Sales Summary of March Sales Activities 3 25% 30% 4 As we can plainly 5 see, sales are up in 6 the West, down in 7 the Mid-West, and 45% 8 steady in the East 9 10 East Coast Sales 100,000 Overall, it looks 11 West Coast Sales 150,000 good for the 1st 12 Mid-West Sales 13 TOTAL SALES 80,000 Quarter of 1985 330.000 14

most important data.

Best of all, Quartet runs on a 128K Mac. You don't need a "Fat Mac" upgrade, or an external disk drive. Of course, if you have a 512K Macintosh. Quartet will utilise the additional memory for even larger spreadsheets and faster performance.

Quartet is a true all-in-one business program featuring the simultaneous operation of spreadsheet, graphics, data base, and annotating capabilities. The 62 column by 999 row spreadsheet runs incredibly fast – up to 10 times faster than other Macintosh spreadsheets in benchmark tests – and contains the most powerful calculating and analytical tools developed to date. On-screen graphics let you Oh, we mentioned value for money. At \$295.00, Quartet is a steal. For example, Quartet offers greater power than Microsoft's MultiPlan<sup>M</sup> and Chart<sup>M</sup> at less than half the suggested retail price<sup>\*</sup> of both of these programs. Now *that's* value.

Spreadsheet. Graphics. Data base. Text editor. All in one. Quartet: music to your ears. No strings attached.

\$295.00 at your Macintosh dealer.

Or call Software Corporation of Australia:

\*Based on Microsoft's suggested retail prices of MultiPlan (\*325.00) and Chart (\*325.00)

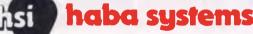

Distributed in Australia exclusively by

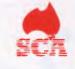

SOFTWARE CORPORATION OF AUSTRALIA PTY. LTD., 449 Swanston Street, Melbourne, 3000. Telephone (03) 347 7011

Quartet is a trademark of Haba Systems Inc. Macintosh is a trademark licensed to Apple computer, Inc. MultiPlan and Chart are trademarks of Microsoft Pty. Ltd.

@1985 Software Corporation of Australia.

Sydney (02) 328 7074 Brisbane (07) 352 6355 Adelaide (08) 46 9040

### PROGRAMMING

It takes all sorts...

If you think that every important aspect of programming arises somewhere in the context of sorting and searching, then you're in full agreement with master programmer Donald Knuth. Mike Liardet looks at Sorting and Searching, the third volume of his book, "The Art of Computing Programming."

Sorting is the process of arranging things in ascending or descending order. Knuth points out that the layman's use of 'sorting' means something slightly different, and computer sorting could more correctly be called 'ordering' or 'sequencing'. In some senses sorting is related to the other topic in the volume, searching. This is because searching becomes a great deal easier once the items are sorted; imagine

|       | REN INITIALIZE                                                     |
|-------|--------------------------------------------------------------------|
|       | INPUT"NUMBER OF RECORDS TO SORT";N                                 |
|       | IF N(O OR INT(N)()N THEN PRINT CHR\$(7):60TO 10010                 |
|       | INPUT"RANGE OF KEYS I TO (OR O = IN ORDER, -1 = REVERSE ORDER)";HI |
|       | IF HI(-1 OR HI)1E+08 OR INT(HI)()HI THEN PRINT CHR\$(7):60T0 10020 |
|       | 605UB 30000                                                        |
|       | PRINT"SORT METHOD"                                                 |
|       | PRINT" O. STOP"                                                    |
|       | PRINT" I. INSERTION SORT"                                          |
|       | PRINT" 2. SHELL'S SORT"                                            |
|       | PRINT" 3. QUICKSORT"                                               |
|       | PRINT" 4. DISTRIBUTION COUNTING"                                   |
|       | INPUT"ENTER O TO 4";CH                                             |
|       | IF CH(O OR CH)4 OR INT(CH)()CH THEN PRINT CHR\$(7):60T0 10100      |
| 10107 | IF CH=0 THEN STOP                                                  |
|       | ON CH 60508 20000,21000,22000,23000                                |
|       | PRINT CHR\$(7); CHR\$(7); CHR\$(7);                                |
|       | 60SUB 31000                                                        |
| 10130 | RUN                                                                |
| 20000 | REN INSERTION SORTING - N ITEMS IN K() AND R\$()                   |
| 20010 | FDR J=2 TO N                                                       |
| 20020 | K=K(J):R\$=R\$(J)                                                  |
| 20030 | FOR I=J-1 TO 1 STEP -1                                             |
| 20040 | 1F K)=K(1) THEN 20080                                              |
| 20050 | K([+1)=K(1):R\$([+1)=R\$(1)                                        |
| 20060 | NEXT 1                                                             |
| 20070 | ]=0                                                                |
| 20080 | K([+1)=K;R\$([+1)=R\$                                              |
| 20090 | NEXT J                                                             |
| 20100 | RETURN                                                             |
| 21000 | REM SHELL'S SORT                                                   |
| 21010 | DIM'H(15)                                                          |
| 21020 | H(1)=1                                                             |
| 21030 | FOR 1=2 TO 15                                                      |
| 21040 | H(1)=3#H(1-1)+1:IF H(J)>=N THEN 21070                              |
| 21050 | NEXT 1                                                             |
| 21060 | PRINT*N>7174453 ERROR*:STOP                                        |
| 21070 | T=1-2:1F T<1 THEN T=1                                              |
| 21080 | FOR S=T TO 1 STEP -1                                               |
| 21090 | H=H (S)                                                            |
| 21100 | FOR J=H+1 TO N                                                     |
|       | K=K(J):R\$=R\$(J)                                                  |
| 21120 | FOR I=J-H TO I STEP H                                              |
| 21130 | IF K)=K(1) THEN 21170                                              |
| 21140 | K(1+H)=K(1);R\$(1+H)=R\$(1)                                        |
| 21150 | NEXT I                                                             |
| 21160 | REM ASSUMES I IS DEFINED ON COMPLETION OF FOR-LOOP                 |
| 21170 | ) K(1+H)=K:R\$(1+H)=R\$                                            |
| 21180 | NEXT J                                                             |
| 21190 | NEXT S                                                             |

looking for a word in an unsorted dictionary.

Knuth divides sorting into two categories, internal and external. Internal sorting is used when all the data can be accommodated in high-speed internal memory, or RAM. External sorting is used when some, or most, of the data lies in external memory such as disks or tape, which are a great deal slower to access. This difference in access speed necessitates different approaches to the two types of sorting.

A prerequisite for external sorting is an ability to do internal sorting. However, as external sorting strategies are influenced by the hardware available and are generally more complex, I'll stick to internal sorting.

For internal sorting, Knuth presents well over two dozen different algorithms. It's not easy to pick a 'best' one, since different algorithms are better in different situations. It is, however, fairly easy to identify the worst one, called 'bubble sort'. For some perverse reason bubble sorting has enormous popularity with programmers, possible because it's easy to remember when Knuth's volume is not to hand. I'll present some of the more highly recommended routines.

A program that will enable you to test four of Knuth's sorting algorithms in a variety of different circumstances is listed in Fig 1. In all cases the data, or rather 'keys' to be sorted, are integer values in the array K (). For each key in K (), there is an associated record in the array R\$(). For most sorting applications, it is not merely sufficient to sort the keys, but also the associated records: a telephone directory with the names sorted but the numbers in the original order would be guite useless! In some actual applications the keys may be an integral part of the record or they may be textual, and so on. Once you understand the algorithms it is relatively easy to tailor them to fit the specific sorting problem.

### PROGRAMMING

21200 RETURN 22000 REN QUICKSORT WITH INSERTION SORTS FOR M OR LESS ITEMS 22010 DIM LSTACK (20) , RSTACK (20) 22015 INPUT "N VALUE (EG 9):";M 22020 IF NK=M THEN 22150 22030 TOP=0:LFT=I:RGHT=N:K(0)=-1E+10:K(N+1)=1E+10:REM !!!60T0 22040 22031 LFT=0:R6HT=#+1 22032 SWAP K(INT((LFT+RGHT)/2)), K(LFT+1): SWAP R\$(INT((LFT+RGHT)/2)), R\$(LFT+1) 22034 IF K(LFT) >K(LFT+1) THEN SWAP K(LFT), K(LFT+1): SWAP R\$(LFT), R\$(LFT+1) 22036 IF K(LFT+1)>K(RGHT)THEN SWAP K(LFT+1),K(RGHT):SWAP R\$(LFT+1),R\$(RGHT) 22038 IF K(LFT)>K(LFT+1)THEN SWAP K(LFT), K(LFT+1): SWAP R\$(LFT), R\$(LFT+1) 22039 LFT=LFT+1:R6HT=R6HT-1 72040 K=K(LET):R\$=R\$(LET) 22050 1=LFT: J=R6HT+1 22060 I=1-): IF K(I) (K THEN 22060 22070 J=J-1:1F K(K(J) THEN 22070 22080 IF J>I THEN SWAP K(1), K(J): SWAP R\$(1), R\$(J): 6010 22060 22090 SWAP K(LFT), K(J): SWAP R\$(LFT), R\$(J) 22100 IF RGHT-J>=J-LFT AND J-LFT>M THEN TOP=TOP+1:LSTACK(TOP)=J+):RSTACK(TOP)=RGHT:RGHT=J-1:GOTO 22040 22110 IF J-LFT>RGHT-J AND RGHT-J>M THEN TOP=TOP+1:LSTACK(TOP)=LFT:RSTACK(TOP)=J-1:LFT=J+1:SOTO 22040 22120 IF RGHT-J>M AND N>=J-LFT THEN LFT=J+1:6010 22040 22130 IF J-LFT>M AND MD=RGHT-J THEN RGHT=J-1:6010 22040 22140 IF TOP>0 THEN LET=LSTACK(TOP):RGHT=RSTACK(TOP):TOP=TOP-1:SOTO 22040 22150 IF M>1 THEN GOSUB 20000 22160 RETURN 23000 REM DISTRIBUTION COUNTING 23010 IF HI>1000 THEN PRINT CHR\$(7); 'KEY RANGE > 1000!!":RUN 23020 U=1:V=HI 23030 DIM COUNT (V-U) 23040 FOR I=0 TO V-U:COUNT(I)=0:NEXT I 23050 FOR J=1 TO N:COUNT(K(J)-II)=COUNT(K(J)-II)+1:NEXT J 23060 FDR I=1 TO V-U:COUNT(I)=COUNT(I)+COUNT(I-1):NEXT I 23065 R=N 23070 IF R=0 THEN RETURN 23080 IF COUNT(K(R)-U) (R THEN R=R-I:6010 23070 23090 IF COUNT(K(R)-U)=R THEN COUNT(K(R)-U)=COUNT(K(R)-U)+1:R=R-1:60T0 23070 23100 R\$=R\$(R):K=K(R):J=COUNT(K(R)-U):COUNT(K(R)-U)=COUNT(K(R)-U)-1 23110 S\$=R\$(J):S=K(J):L=COUNT(K(J)-U):COUNT(K(J)-U)=L-1:R\$(J)=R\$:K(J)=K:R\$=S\$:K=S:J=L:IF JCOR THEN 23110 23120 R\$(J)=R\$:K(J)=K:R=R-1:60T0 23070 30000 REM SET UP K() AND R\$() WITH N VALUES DETERMINED BY HI 30010 DIM K(N+1), R\$(N) 30020 FOR 1=1 TO N 30030 IF HI>0 THEN K(I)=INT(RND(1)#HI+1) 30040 IF HI=0 THEN K(I)=1 30050 IF HI=-I THEN K(I)=N-I+1 30060 R\$(1)=STR\$(K(1)) 30070 NEXT I 30080 IF HICHO THEN HIHN 30090 RETURN 31000 REM CHECK K() IS SORTED AND R&() IS IN STEP WITH IT 31010 FOR 1=1 TO N 31020 PRINT 1,K(1) 31030 IF K(I)<>VAL(R\$(1)) THEN PRINT\*^^RECORD ERROR^^\* 31040 IF I=1 THEN 31060 31050 IF K(I)(K(I-1) THEN PRINT\*\*\*\*DRDER ERROR\*\*\* 31060 NEXT I 31070 RETURN Fig 1 Sorting program Line 10000 — Initialisation and menu control Line 20000 — Insertion sorting routine Line 21000 — Shell's sorting routine Line 22000 — Quicksort routine Line 23000 — Distribution counting routine

Line 30000 — Routine to initialise data to be sorted Line 31000 — Routine to print and check sorted data

Fig 2 Sorting program structure

The program is structured as shown in Fig 2.

The simplest sorting algorithm is called 'insertion sorting'. Imagine a situation where the list of keys is partitioned in two, with a sequence of keys in order up to a given point, and thereafter out of order. For example:

235648971

By scanning the values to the left of the marked key, we can gradually move these values one place right until we arrive at the right place to insert the marked key. This increases the size of the sorted partition by one. The above example would become: 2 3 4 5 6 8 9 7 1

By repeatedly applying this method, the sorted partition grows until all the keys are sorted. To get it started, only the first key is deemed to be sorted since any single value must be 'sorted', no matter what it is. Initially all keys, bar the first, are in the unsorted partition. In the Basic routine (Fig 1, line 20000) the variable J marks the boundary between the two partitions, and K is used to hold the key to be inserted — it cannot be left *in situ*, as it would be overwritten by the shuffling up to accommodate it.

Shell sorting was devised by Donald L Shell in 1959. In some sorting algorithms, the keys are only moved short distances at a time; this can be highly inefficient if the keys have to move a long way. Shell's method 'encourages' the keys to move in long jumps initially, and it then works out the details later by successively shorter jumps, or 'increments'. If the increments are successively 4, 2 and 1, the following nine keys would be sorted as follows:

579431268

4-sort. 312457968

2-sort.

213456879

\* \* \* \* \* \* \* \* \* \*

1-sort.

123456789

In effect the 4-sort does an insertion sort on four independent sequences of keys, where in each sequence the keys are four apart. The first of these sequences (marked with asterisks) comprises the keys 5, 3 and 8. The second comprises the keys 7 and 1, and so on. Note that all four of these sequences are correctly sorted following the 4-sort. The 2-sort does the same thing for just two sequences, with keys two apart. Finally, the 1-sort sorts a single sequence of adjacent keys and gets everything in the right order. In fact, the 1-sort is identical to the insertion sort.

Any sequence ending with 1 will work. (Insertion sorting is a special case of the method with a single increment of 1 being used.) In fact powers of 2 provide a fairly

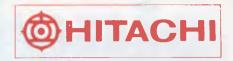

# HITACHI PERSONAL COMPUTER MODEL S1, MB-S1/10

- HIGH SPEED C.P.U., 68B09E
- VERSATILE COLOUR GRAPHICS FUNCTION
- 1M BYTE ADDRESSABLE MEMORY AREA
- NEW HITACHI LSI TECHNOLOGY
- HIGH RELIABILITY
- PRICES FROM \$995.00

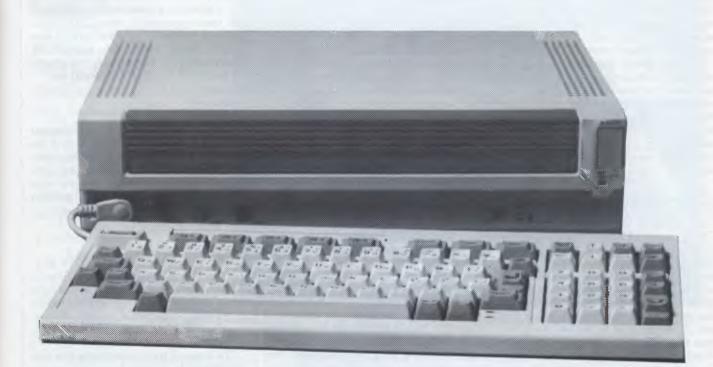

Dist by ILC Systems Ph (02) 957 5252

Dealers

## PROGRAMMING

|                                |                | 500           | keys             |                  | 20 keys       |
|--------------------------------|----------------|---------------|------------------|------------------|---------------|
| Range of keys<br>Init ordering | 1500<br>Random | 110<br>Random | 1500<br>In order | 1500<br>Reversed | 120<br>Random |
| Insertion                      | 16:17          | 14:37         | 0:14             | >20:00           | 1.5           |
| Shell                          | 1:55           | 1:26          | 1:03             | 1.35             | 1.5           |
| Quicksort (M=9)                | 1:01           | 0:50          | \$\$\$\$         | \$\$\$\$         | 1.5           |
| Quicksort (M=1)                | 1:03           | 0:58          | \$\$\$\$         | \$\$\$\$         | 1.5           |
| Quicksort + (M=9)              | 1:00           | 0:51          | 7:30             | 7:04             | 1.5           |
| Quicksort $+$ (M=1)            | 1:02           | 0:59          | 7:18             | 6:52             | 1.5           |
| Distr. Counting                | 0:34           | 0:27          | 0:26             | 0:34             | 1.5           |

35000 REM BINARY SEARCH FOR K IN N KEYS IN K(), RETURNS POSN (=-1 FOR FAILURE) 35010 L=1:U=N 35020 IF U(L THEN POSN =-1:RETURN 35030 POSN=INT((L+U)/2) 35040 IF K(K(POSN)THEN U=POSN-1:60T0 35020 35050 IF K)K(POSN)THEN L=POSN+1:60T0 35020 35060 RETURN Fig 4 Binary search routine

poor performance, and after extensive analysis Knuth suggests some better alternatives. One of these is the sequence used in the routine here (Fig 1, line 21000). The increments are produced from the expression  $(3^K - 1)/2$ , with values of K decreasing from some initial value down to 0. (The code given does calculate these values but without recourse to exponentiation, and the increments are held in the array H().) The initial value used is the largest possible, not exceeding one third of the number of items to be sorted. For example, to sort 1000 keys the increments would be 121, 40, 13, 4 and 1.

### Quicksort

The Quicksort method was devised by C A R Hoare in 1962. This is one of the more complex methods to code (Fig 1, line 22000) particularly if the implementation language is not recursive — as is the case with Basic. In its basic form, a list of keys is sorted by choosing the first key as a 'pivot' and then dividing the remaining keys into two partitions: keys to the left being less than, or equal to, the pivot; and to the right being greater than, or equal to, the pivot. To obtain these two partitions we scan right from the first key after the pivot until we find a 'rogue' key (greater than the pivot) and scan left from the end until we find another rogue key (less than the pivot). These keys can then be swapped, and this continues until the right scan crosses the left; this is the correct position for the pivot element. For example, guicksorting the following numbers: 579431268

Exchange 7 and 2.

- 529431768
- Exchange 9 and 1. 5 2 1 4 3 9 7 6 8
- Place pivot (exchange 5 and 3) . .
- 321459768

At this point the 5 is correctly placed; all the values to the left of it are less than it, and all those to the right are greater. Sorting these two partitions can be seen as two separate independent problems, so we can continue by quicksorting 3, 2, 1 and 4, and then quicksorting 9, 7, 6 and 8, and so on.

There are various refinements to this method. As insertion sorting is generally regarded as the most efficient method for small lists, we can invoke insertion sorting instead of quicksorting when the lists get below a particular size (the value M in Fig 1 at line 22000). There's nothing to lose by abandoning the sorting when a list gets below size M, and then calling insertion sorting just once for the whole list, right at the end. Note that if M is 1, then pure quicksorting is used.

A major problem with quicksorting is that it's at its worst when the list is already sorted. Unlike most methods, it's at its best when the keys are scrambled. This seems very unsatisfactory, and can be corrected to some degree by arranging for a more careful choice of pivot. The method recommended by Knuth is to first interchange the second and middle keys in the list, then sort just the first, second and last keys, pivoting on the middle one. For the aforementioned sequence: 5 7 9 4 3 1 2 6 8

Swap the second and middle. . 5 3 9 4 7 1 2 6 8

Sort first, second and last only. .

359471268

Now partition the third to last keys using 5 as the pivot.

352417968

Insert pivot in the right position. .

312457968

This procedure makes little difference to randomly ordered keys, and considerably improves the situation if the keys are already ordered.

Both these enhancements are incorporated in the routine at line 22000. The routine prompts for a suitable value of M before starting: Knuth recommends 9 as optimum, although the best value depends on the characteristics of the programming language you are using. Lines 22031 to 22039 make a careful selection of the pivot Simple pivot selection is obtained by deleting the REM at line 22030.

In circumstances where the keys are numeric and have a restricted range of values, a very efficient sorting procedure can be applied by noting the frequency of occurrence of each key. This is the strategy adopted by 'distribution counting' sorting. The first phase of the algorithm obtains the number of occurrences for each key. In Fig 1 at 23000, if the lowest key value is U and the highest is V, then COUNT (O) holds the number of occurrences of U, and COUNT (V-U) holds the number of occurrences of V. For example, the counts for the 2 3 1 1 3 2 1 2 2 would be:

1-count: 3

2-count: 4

3-count: 2

Once sorted, we will see 3 '1's followed by 4 '2's, followed by 2 '3's. If each of the counts is now accumulated, for example, the 2-count becomes 3+4 and the 3-count becomes 3+4+2, then the value in each count will indicate the last position for each of the corresponding keys:

- 1-count: 3 2-count: 7
- 3-count: 9

So the '1's will appear in position 1 to 3,

the '2's in 4 to 7, and the '3's in 8 to 9. Now, scanning the numbers from right

to left, we search for a key which is too far to the left:

231132122

The totals in the counts make this test relatively easy, and the found key can be inserted at the position indicated by its count (position 9):

231121223

By adjusting the counts and repeating this process, it is then possible to get all the keys into the correct order. Fig 1 (at line 23000) contains extra sophistications which further minimise the amount of scanning and moving needed to sort the keys.

# The Electronic Aspirin is here.

Do you get headaches just thinking about buying a personal computer? Just take an APC III. (Advanced Personal Computer.) It's recognised worldwide as one of the most complete computers ever, and priced from just \$3000, too. (Basic hardware cost.)

No more software headaches. The APC III comes with an amazing choice of leadership

software for every category of application.

From word processing to finance, accounting to totally integrated packages.

And both MS-DOS and UNIX software systems are supported.

<u>Works faster than</u> <u>aspirin.</u> If you want answers at lightning speed, the APC III can supply them with its true 16 bit processor working at 8MHz. (For the non technically minded, thats very, very fast.)

Its massive memory capacity of up to 640K bytes means you can support today's sophisticated programmes.

Immediate relief, now. With every APC III you buy, you get a company be-

hind it, free. NEC is Japan's largest maker of personal computers, we can extend the normal 90-day warranty to cover 12 months of free maintenance and a toll-free Hotline whenever you need help.

To find out more just contact us or the dealer nearest you. NEC Information Systems Australia Pty Ltd, 99 Nicholson Street, St. Leonards, N.S.W. 2065. Sydney (02) 438 3544, or in

Melbourne (03) 267 5333, Brisbane (07) 52 8544, Adelaide (08) 223 6700 and in Perth (09) 325 6988. And make headaches a

thing of the past.

| Please send me more APC III details<br>NEC 99 Nicholson Street, St. Leonards, N.S.W. 2065. |
|--------------------------------------------------------------------------------------------|
| NEC 99 Nicholson Street, St. Leonards, N.S.W. 2065.<br>Name Title                          |
| Company                                                                                    |
| Address                                                                                    |
| Application                                                                                |
|                                                                                            |

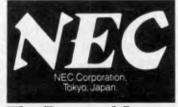

 The Power of Japan.

 Mustralian Personal Computer
 Page 83

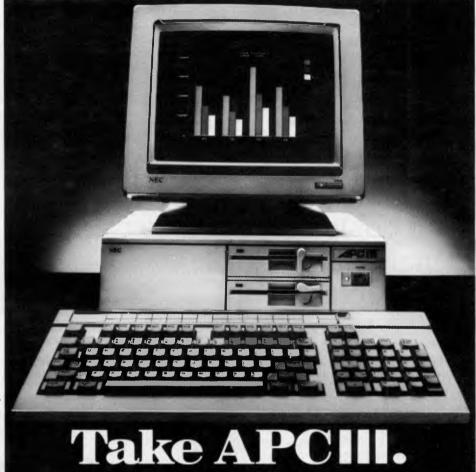

### The QL expansion programme

A vigorous and continuing programme of enhancements for the QL is under way.

Enhancements already under development include

C compiler

- 68000 assembler
- terminal emulator
- 0-5 Mb memory expansion board
- analogue/digital converter
- hard disc (Winchester) interface
- modem
- parallel printer interface
- IEEE-488 interface

### Unlocking the power of the Sinclair QL

The Sinclair QL provides performance in a class of its own. It is easy to learn, and easy to use

The manual supplied with the machine is designed to ensure that users have immediate access to the QL's full power. It includes

- a comprehensive description of the machine and how to use it
- learning to program in Sinclair **SuperBASIC**
- a Sinclair SuperBASIC reference manual a complete guide to QL Quill, Abacus,
- Archive and Easel

all in an A4 ring binder.

The manual also contains order forms for accessories and options, details of the comprehensive one-year QL guarantee, and servicing information.

# QL — the Sinclair quantum leap

In 1980, Sinclair startled the world with a computer for less than £100. It had 1K RAM. It had a black-and-white display. By today's standards, it was almost primitive. But it worked — and the ZX80 started Britain's computer revolution.

Four years — and three computers — later, Sinclair is introducing a product which is even *more* revolutionary than the ZX80: the Sinclair QL. It represents a quantum leap in personal micro capability.

The Sinclair QL offers an incredible 128K RAM - expandable to 640K. It uses a32 -bit processor - the advanced Motorola 68008 chip.

It's supplied complete with a suite of four programs which outperform the software for all existing micros.

It has two built-in Microdrives, each offering 100K of storage for programs and data.

It has networking capability; a full-size QWERTY keyboard; its own operating system - QDOS - which accommodates multi-tasking.

It drives colour and monochrome monitors and TV, incorporates RS-232-C serial interfaces, accepts joystick cursor control

It allows you to do more than any other micro available today. It tackles business routines with confidence. It plays games of altogether exceptional sophistication. It makes the most complex programs simpler and faster to write or run. And because it's so powerful, it's uniquely user-friendly - gentle and helpful with beginners, flexible and responsive to advanced programmers.

In fact, the Sinclair QL matches and surpasses the performance of machines costing thousands of dollars.

THEOR DDIORO CANNOT I ACT

Gods ..... 25.00

Tir Na Nog .... 25.00

Alienate ..... 29.00

Zaxxon ..... 25.00

Gift from the

# Yet it costs only \$899 to make the Sinclair quantam leap!

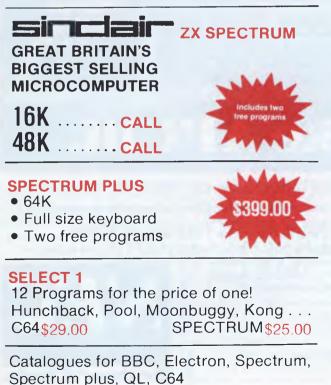

| INESE FRIGES       | DANNU         | DI LASI - BUT NUW                        |
|--------------------|---------------|------------------------------------------|
| Microdrives        |               | Interface 11 \$59<br>ZX Printer \$99     |
|                    |               | a had                                    |
|                    | ATEL          | Spectrm plus < \$250.                    |
| n your Spectru     |               |                                          |
| nnects directl     | y to yo       | ur computer                              |
|                    |               |                                          |
|                    | at            | housed                                   |
| gum                | ev            | unus                                     |
|                    |               | outh Yarra 3142. (03) 241 3031           |
| Mail Order/Chequ   |               |                                          |
| Please send me     |               | ectrum catalogue<br>mmodore catalogue    |
|                    |               | IC catalogue                             |
|                    | your Ele      | ectron catalogue.                        |
| L                  | J your Qi     | L catalogue                              |
| ITEMS              | ••••          |                                          |
|                    |               | s                                        |
| Add \$8.50 P&P H/w | vare or \$2.5 | 50 S/ware: \$                            |
|                    |               | \$                                       |
| Name               |               |                                          |
| Address            |               | an an an an an an an an an an an an an a |
|                    |               |                                          |
| Signature          |               |                                          |

Doomdark's

Revenge ..... 29.00

DUV NOW

Eureka ..... 25.00

Great Space Race 44.00 Ghostbusters ... 25.00

### PROGRAMMING

In order to assess how effective these different algorithms are, Fig 3 outlines the results of running each of them under various conditions. The times are in minutes and seconds (obtained in interpreted Microsoft Basic on an Apricot --some appreciation of the performances can be gained by noting that it takes all of 12 seconds just to initialise the data for 500 keys). \$ signs indicate times definitely in excess of 10 minutes and estimated to be about one hour, demonstrating the appalling behaviour of standard Quicksort if the keys are ordered. The following conclusions can be drawn

Insertion sorting is good for short-lists but hopeless for long ones, unless the list is already, or very nearly, in order. (All methods appear equal for short lists in Fig 3, but this is due to inadequacies in my reflexes.) This is the only method considered here that maintains equal keys in their original order — this can be important for some applications.

Shell sorting performed well on all tests, with consistent response times no matter what the state of the input.

Quicksorting is excellent for random lists, but no use for ordered lists. Pure quicksorting (when M=1) is slightly slower than quicksort combined with insertion sorting. More careful selection of a pivot value mitigates the ordered list problem.

Distribution counting was best all

| 50000 REM BUILDS AND SEARCHES A BINARY TREE                                                   |
|-----------------------------------------------------------------------------------------------|
| 50010 DIM KEY\$(1000), BEFORE(1000), AFTER(1000)                                              |
| 50020 KEY\$(1)="ROOT":BEFORE(1)=0:AFTER(1)=0                                                  |
| 50030 AVAIL=2                                                                                 |
| 50040 INPUT TYPE A KEY":KEY\$                                                                 |
| 50050 GOSUB 51000:1F FOUND=1 THEN PRINT*ITS AT NODE ":NODE:GOTO 50040                         |
| 50050 PRINT*NOT FOUND - INSERTING IT*                                                         |
| 50070 60SUB 52000                                                                             |
| 50080 PRINT"AND ITS AT NODE ":NNODE:GOTO 50040                                                |
| 51000 REM SEARCH BINARY TREE SETS FOUND AND NODE                                              |
| 51010 NODE=1:REM START AT ROOT                                                                |
| 51020 IF KEY\$=KEY\$(NODE)THEN FOUND=1:RETURN                                                 |
| 51030 IF KEY\$(KEY\$(NODE) AND BEFORE(NODE)<>0 THEN NODE=BEFORE(NODE):60T0 51020              |
| 51040 IF KEY\$>KEY\$(NDDE) AND AFTER(NDDE)(>0 THEN NODE=AFTER(NDDE);60T0 51020                |
| 51050 FOUND=0:REM FAILURE (BUT NODE SET FOR INSERTION)                                        |
| 51060 RETURN                                                                                  |
| 52000 REM (FOLLOWING UNSUCCESSFUL SEARCH) CREATE AND INSERT A NODE FOR KEYS BEFORE/AFTER NODE |
| 52010 IF AVAIL/1000 THEN PRINT*STORAGE OVERFLOW'*:STOP                                        |
| 52020 KEY\$(AVAIL)=KEY\$;BEFORE(AVAIL)=0:AFTER(AVAIL)=0:NNDDE=AVAIL:AVAIL=AVAIL+1             |
| 52030 IF KEY\$(KEY\$(NODE) THEN BEFORE (NODE)=NNODE: RETURN                                   |
| 52040 AFTER (NODE)=NNDDE: RETURN                                                              |
| SEATA BETER ROUE - NROUE RETORN                                                               |

Fig 5 Binary tree program

40000 REM SOUNDEX FOR ANY X\$ (> " AND CONTAINING ONLY "A" TO "I" 40010 DATA "AEHIDUWY", "BFPV", "CGJKQSXZ", "DT", "L", "MN", "R" 40020 DIM GROUP\$(6):FOR 1=0 TO 6:READ GROUP\$(1):NEXT I 40030 REM GROUP\$(0) IGNORED, OTHERWISE A LETTER IN GROUP\$(1) HAS DIGIT I 40040 SNDEX\$=LEFT\$(X\$,1);REM FIRST LETTERS OF SOUNDEX AND X\$ ARE THE SAME 40050 C\$=SNDEX\$:GDSUB 41000:DVAL\$=VALU\$ 40060 FOR I=2 TO LEN(X\$) 40070 C\$=MID\$(X\$, 1, 1): GDSUB 41000 40080 IF VALUS="0" OR VALUS=DVALS THEN 40100;REM SKIP "VOWELS" AND "REPETITIONS" 40090 SNDEX\$=SNDEX\$+VALU\$ 40100 9VAL\$=VAL11\$ 40110 NEXT I 40120 SNDEX\$=LEFT\$(SNDEX\$+"000", 4):REM\_TRUNCATE/PAD\_WITH\_TRAILING\_OS 40130 RETURN 41000 REM RETURN VALS FOR GIVEN CS + CHECK FOR ILLEGAL LETTERS 41010 FOR VALU=0 TO 6 41020 CHS\$=GROUP\$(VALU) 41030 FOR J=1 TO LEN(CHS\$) 41040 IF C\$=MID\$(CHS\$,J,1)THEN VALU\$=CHR\$(ASC("0")+VALU):RETURN 41050 NEXT J 41050 NEXT VALU 41070 PRINT\*ILLEGAL LETTER: ":C\$:STOP Fig 6 Soundex routine

round, but is not universally applicable.

If asked to nominate a good, generalpurpose, workhorse sort routine I would choose Shell sorting. In fact it would not be difficult to write a super-sort procedure which, from a preliminary scan of the data, could choose the most appropriate routine. Knuth covers another 20 or so possible algorithms.

### Searching

Of the two topics, Knuth gives far more prominence and material to sorting. Searching is concerned with retrieving data that has been stored with a given identification. The identification is the 'key', and the data is the associated 'record'.

Sequential searching is the most obvious technique for searching a list: start at the front, and keep going until either you find the key you want or reach the end. On average half the keys are scanned for a successful search, and all of them are scanned for an unsuccessful one.

A more efficient technique, which is almost as simple to implement, is called binary search (Fig 4); this only works if the list is in order. Given an ordered list of keys, examine the middle one, which will either be greater, less, or equal to the key we are seeking.

If it's equal then we have successfully found the key. If it's less than the given key, then we can continue searching for the key in the right half of the list, otherwise continue on the left. The search terminates unsuccessfully when there is no list left, when lower pointer L exceeds pointer U in the routine given.

As it's a more efficient technique, binary search can be blindingly fast even for very long lists. A maximum of 20 comparisons would be made to search a million keys quite an improvement on straight sequential search. Marginal improvements have been suggested — not examining the middle element every time, but making a more careful choice determined by the key we are seeking. In practice, the increase in complexity offsets any other gains.

### **Binary trees**

Frequently, following an unsuccessful search, we may wish to insert the unfound key. If we are using binary search, then this can be computationally expensive for long lists of keys. If, instead of storing the keys sequentially, a 'binary tree' structure can be used, then binary search and easy insertion can coexist (Fig 5). The price for this is that the tree requires slightly more storage and is more complex to scan.

A binary tree is built up of 'nodes'. Each node contains the text of one key, and

1948

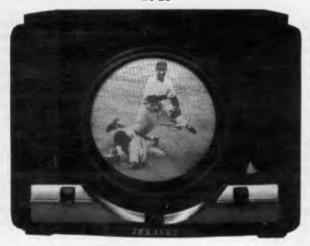

One of the first Zenith television receivers.

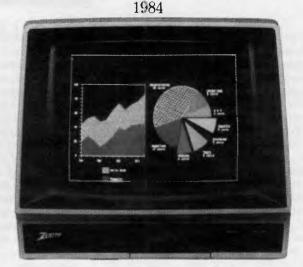

ZVM-133:80 column display. High resolution colour. RGB Input. Ideal for IBM PC and compatibles.

## Only a company with 36 years of TV smarts could make monitors this good.

enith introduced its first television receiver to a delighted America in 1948. It had single-knob tuning and an 11-inch porthole screen.

Earlier this year, Zenith made its sixty millionth television set. And every one has been built according to this credo: "The Quality Goes In Before The Name Goes On."

Zenith continues this tradition of video excellence with its extensive line of monitors. Monitors that will first dazzle you with their graphic display, then earn your admiration over time with their reliability. And surprise you with their very competitive prices. There's a Zenith monitor for just about any personal computer, including IBM and Apple, with four models offering everything from monochrome green or amber to high-resolution colour.

Nobody understands video like Zenith. To find out more about their fine monitors, contact your local Zenith dealer or Warburton Franki.

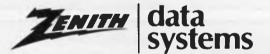

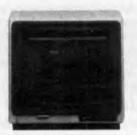

ZVM-122A: Non-glare amber screen. Compatible with most microcomputers.

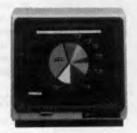

ZVM-123A: Non-glare green screen. Composite video input.

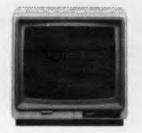

ZVM-124: Super resolution non-glare amber screen for IBM PC with monochrome adapter.

A DIVISION OF THE ANI CORPORATION LTD (INCORPORATED IN N.S.W.)

Distributed exclusively in Australia by:-

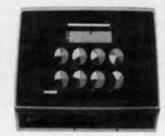

ZVM-133: 80 column colour display.

© 1984, Zenith Data Systems

ADELAIDE (08) 356-7333
 BRISBANE (07) 277-0222
 HOBART (022) 34-4511
 MELBOURNE (03) 795-9011
 PERTH (09) 277-7000
 SYDNEY (02) 648-1711
 AUCKLAND N.Z. (09) 50-4458
 WELLINGTON N.Z. (04) 69-3016

wF960/81

### PROGRAMMING

pointers to the before and after nodes. (In real applications there may be other information as well.) These pointers reference other nodes from which all the words before or after the current node can be accessed, if there are no other nodes, the pointers are simply 'null'.

A binary tree is searched, starting at the root node. If this node contains the key then we have found the place we want. Otherwise the key must be before or after the current node, and we move to the next node accordingly and repeat the process.

If there is no next node then the key is not in the tree, and we can insert it at this point if necessary.

This method works best with storage management routines to allocate and deallocate storage as nodes (that is, keys) are added and deleted. In the routine given here only minimal storage management is attempted to keep things simple.

In some cases a binary tree can become unbalanced. The worst case occurs if the keys are inserted in order, when the algorithm just performs an unnecessarily complex sequential search. If the keys are presented in a suitably random order, then all the branches will be at roughly the same depth. Knuth also presents techniques for

keeping trees well balanced.

Throughout this analysis we have assumed that it is readily possible to identify two keys as being equal. But when working on an interactive system, it can sometimes be a problem to recall the precise spelling of a word, such as a surname. Knuth presents a technique, called soundexing, which can convert similar sounding words into the same key (Fig 6). The technique was developed by Margaret Odell in 1918, predating computers by a good many years. Essentially the method converts any word into a key, consisting of a letter followed by three digits, Similar sounding letters are assigned the same digit; vowels and a few other letters are ignored altogether, as are repeated letters.

### Conclusion

This concludes my presentation of Knuth's three volumes on *The Art of Computer Programming*. It should be remembered that these volumes run to over two thousand pages in total, so I have had to be highly selective as to which material I have featured.

Unfortunately many interesting and pertinent algorithms have fallen by the wayside, and if my writings have whetted your appetite for more information then you will have to buy the volumes to find out more.

#### References

The Art of Computer Programming, by Donald E Knuth; Addison-Wesley Publishing Company.

Volume 1 Fundamental Algorithms Volume 2 Seminumerical Algorithms Volume 3 Sorting and Searching

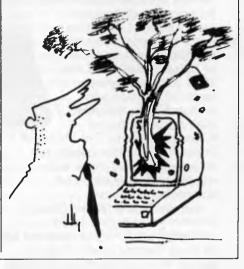

# COMPUTER GRAPHICS? DRAW ON OUR EXPERIENCE

Now you can turn your computer into a graphic workstation. Whether you are into graphic art, Computer Aided Design, excellent business presentations, or just having fun — Summagraphics Digitizers from Minicomp will give you the perfect picture every time. And it is as easy as putting pen to paper!

Summagraphics' extensive range of digitizers are compatible with your machine and run with a large selection of software. AutoCAD, Dr Draw, GEM, Mirage, TopView, Macpaint, and MacWrite to name a few. All this plus the latest technology which offers resolution of up to 1000 lines per inch.

We even have a tablet designed especially for the Macintosh called MacTablet. Just plug it in and realize the full potential of your Macintosh's exceptional graphics. MacTablet's pen stylus performs all the functions of the mouse yet is far simpler to use — its like the difference between drawing with a pencil and drawing with a round of Camembert. Tracing an existing drawing into the Macintosh is easy — you can trace from originals up to 1/2 inch thick.

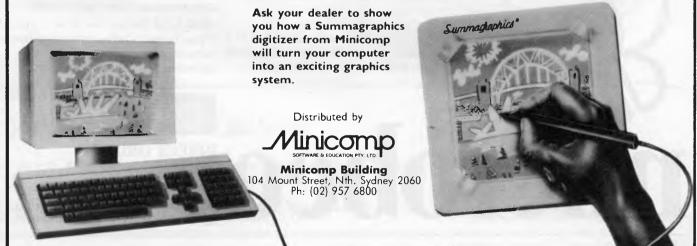

### For all small and Personal Business Management

'Because nowadays fast and efficient retrieval and processing of information is paramount to the success and growth of a progressive organisation.'

The microbee Small Business Success Kit is an ideal package for serious small business users who want more than just a 'big name' accounting machine. microbees 128 K of Dynamic RAM and dual 400K disk drives process pages full of information in seconds. The microbee High resolution Amber

Screen monitor and Dot Matrix or Daisy Wheel printers display and record your spread sheets and wordprocessing quickly and accurately.

microbee's now famous Bundled Software provides you with a comprehensive library of programs for all Small Business needs. Programs include Wordstar/Mailmerge 3.3, Microsoft Basic, Telcom Communications Package and a full range of support utilities training guides and tutorials.

128K microbee, dual 400K slim line floppy disk drives, Hi-res green screen monitor, bundled software and manuals ... \$1995 incl. sales tax.

With microbee dot matrix parallel printer and microbee Pro amber monitor ... **\$2395** incl. sales tax.

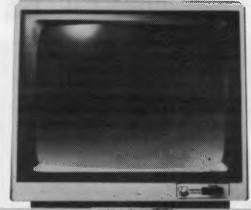

microbee is indeed Australia's own Educational Personal Computer, designed for the classroom and home with high quality graphics and sound effect capabilities, built-in software like Wordbee — wordprocessing, Microworld Basic — the microbee's own language and Telcom the communications package with a real time clock and alarm features.

### **Educational Software Support**

Your microbee is supported by an ever increasing range of high quality software developed and written by Australians especially for Australian schools and students. A full list of available teacher support resources for the microbee is available from your nearest microbee Technology Centre.

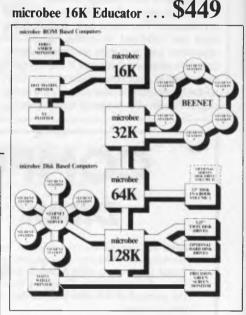

### For Communication

'Because we need to communicate our ideas and data.'

From home to office, around your network or around the world, with **microbee** you can tap into Bulletin

bankcard

R

DIRECT ORDERS PHONE (02) 487 2711 TELEX AA72767 APPLIED TECHNOLOGY RETAIL PTY LTD

# A BEE FOR ALL REASONS

### For Education

*Because Education* is a *Priority* and your children deserve the best.

It is no coincidence that microbee's educational software is entitled "Learning Can Bee Fun". The microbee has proved that learning can be fun and by doing so has gained the endorsment of the Australian Schools Commission and the majority of Depts. of Education Australia wide, the Education Department in Israel, and more recently the Swedish Schools Dept have chosen microbee after months of stringent tests and stiff opposition from the big American, British and Swedish manufactures.

nicrobe

boards and benefit from Public Domain software.

Share your experience and learn from others treading the same path you choose.

microbee 32K Communicator Workstation.... **\$599.00** includes 32K microbee Series III and Hi-res Green Monitor.

### Available separately:

| microbee 32K Series III \$499.00 |
|----------------------------------|
| Hi-res.Green Monitor \$149.50    |
| Hi-res.Amber Monitor \$169.50    |
| Swivel Base \$24.50              |

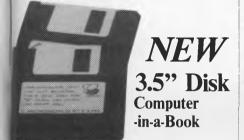

The smartest new development in the Microcomputer World is the new high density low cost 3.5" Disk drive. Already standard on many 'big name' systems the 3.5" disk has the same or more capacity than the standard 5.25" disk, but occupies only 30% of the volume.

The **microbee** Computer-in-a-Book is available in matching volumes expandable to meet your growing needs.

microbee-Computer-in-a-Book VOLUME 1 includes microbee 64 single 3.5" disk drive and software on diskette including Demonstration, MicroWorld Basic, Wordbee, Telcom and CP/M with Utilities — a matching manual is supplied.

VOLUME 1 **\$995.00** VOLUME 2 is an add-on disk drive in a matching volume

VOLUME 2 \$345.00

### microbee technology centres

N.S.W. 1 Patterson Ave, Waitara 2077, N.S.W. Phone (02) 487 2711

VIC. 729 Glenferrie Rd, Hawthorn 3122, Vic. Phone (03) 819 5288

W.A. 141 Stirling Highway, Nedlands, W.A. Phone (09) 386 8289

# For experiments and personal development

### 'Because microbee is the ideal Hackers micro'

With a wealth of experiments and Hackers hints being published regularily in several enthusiasts magazines and one-shot publications. See the microbee Hackers Hand Book. Explore Robotics, Music and speech synthesis, tune into Weather map facsimiles and decode Radio Teletype information. The scope is limited only by your imagination.

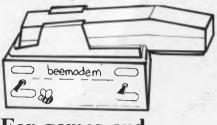

# For games and entertainment

# 'Because playing is the root of all learning.'

Fight in space, land a helicopter explore the Dungeons of Khan, or is a challenging game of Chess more your speed. Whatever turns you on **microbee's** high resolution picture and built-in sound effects will keep your **microbee** turned on for hours and hours everyday.

### Upgradeability

When you buy a microbee personal computer rest assured you have made the right decision. Your **microbee** will never become obsolete — on the contrary your **microbee** is fully upgradeable and can grow from 16K to 32K to 64K and even to 128K. Disk drives can be added as can a whole host of useful and interesting peripherals such as printers, plotters and modems. Whatever level you choose to start at your **microbee** will grow with you providing challenges and encouragement along the way.

### **Quality Control and** Service

microbee is designed and manufactured in Australia under strict computer controlled standards and is backed by a strong national service team operating from West Gosford and through microbee Technology Centres Australia wide.

128K Small Business Computer

S.A. 151 Unley Road, Unley 5061, S.A. Phone (08) 272 1384

QLD 455 Logan Road, Stones Corner, 4120 Qld. Phone (07) 394 3688

FACTORY Koala Crescent, West Gosford 2250. Phone (043) 24 2711

#### Authorised Dealers in:-

•Coffs Harbour (066) 52 7530 •Lismore (066) 21 8180 •Melbourne (03) 233 9665 •Townsville (077) 75 4000 •Cairns (070) 51 4341 •Milton (07) 371 6888 •Port Lincoln (086) 82 2666 •Mount Tom Price (091) 89 1383 •Launceston (003) 31 7890 •Wauchope (065) 85 3311

# Has your love aft your MICRO go

# Tap into Microtex 666 and give your computer a new lease of life.

You know what it's like — the love affair that started out by promising so much ... ended as quickly as it began. Leaving you feeling like a jilted lover. And your micro sits there untouched and alone.

But now the promise becomes a reality. With the introduction of Microtex 666 you now have access to a potentially vast spine tingling menu of services, information and practical applications.

Consider, for the cost of local call and an 8 cent per minute (5 cents off peak) Viatel charge, you can communicate with a network of other micro users, on a nation-wide mainframe system.

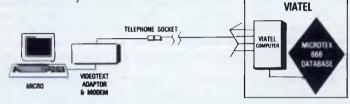

Interact with our multi-player games, shop 24 hours a day on our national Trading Post or talk to other subscribers across the nation by utilizing the Microtex 666 electronic mail and telex service.

Feast on the Tips and Hints or toy with Questions and Answers. And then there's our Telesoftware library — download programs, use them, then store them forever on disk or cassette.

Best of all, Microtex 666 is brought to you by Computer Publications, publisher of Australian Personal Computer and Personal Computer Games. So you know you're getting a superior service ... from the experts.

Microtex 666 really is incredible and all it costs is \$49.95 to subscribe. The only extra you need to tap into Microtex 666 is a videotex modem unit.

Fill in the coupon for more information and we'll have that jaded love affair blooming again in no time.

| Please send me the full facts about MICROTEX 666 | 666          |
|--------------------------------------------------|--------------|
| Name:                                            |              |
| Make/Model of Micro:                             |              |
| Address:                                         |              |
|                                                  | P'code: Tel: |

air wit ne cold

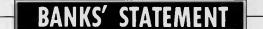

All is not quiet on the Japanese front — MSX is stirring. Martin Banks takes cover and observes.

**Eastern** rising

Ever since 1980 there has been a whole boat-load of pundits around, confidently predicting the imminent arrival of the Japanese on the personal computing scene. 'Watch out', the pundits all cried, 'the Japanese are coming and they are going to wipe everyone else off the face of the earth.'

The logic behind this suggestion was quite sound, based on the idea that personal computers, of the home/gameplaying variety especially, were high-volume, low-value devices of a domestic nature. This made them the ideal product family for the Japanese to adopt.

That, at least, was the theory. In practice, it didn't work out that way. The Japanese focused most of their attention on the Apple-equivalent market and above, looking to break into the lucrative small business machine area. This required not only good hardware, which they often managed to produce, but good software too. This they failed to come up with. Their operating systems were poor, for one reason or another. It was said, for example, that the OS for the Sharp 3201 machine was truly excellent except for one thing - it was dreadfully slow. It was a full 'belt and braces' system that never got it wrong, it just took forever to do it.

The Japanese missed out on the small business market, which went first to Commodore, Tandy and Apple, and subsequently to IBM *et al*, and missed the boat on the home computer boom, which went to to the likes of Commodore.

Now the Japanese are having a concerted pitch at the home market again with the MSX machines jointly developed by Microsoft and a whole bunch of Japanese companies. These have generally been well received by reviewers, who have been impressed with the machines but less impressed with the price, considering what you get — essentially an old-fashioned 8-bit machine that the likes of Sinclair has left far behind.

The MSX family does have one thing going for it already, and has some interesting possibilities for the future. Its present advantage is standardisation. There are a whole range of machines coming from different manufacturers that can all use the same software, up to a point. This means that the software authors get a large potential market and become interested in writing for it, which in turn means that the users get programs to play with, plus a choice of machines.

Another advantage of the MSX family is its lineage, which comes from roots buried deep in the dear old CP/M operating system. This means that an MSX system, coupled to a disk drive or two, can become a CP/M machine. Not terribly startling, but the home market is starting to drift upwards in terms of capabilities. People now want to do more than just play 'nuke-the-world' games, and that means two things: bigger systems and better software. It also means that the software has to be available, and that's where CP/M comes in: there's a lot of good, low(ish)-cost applications software waiting to be picked up.

This leads the current MSX machines into a number of alternative routes for the future, stretching from home applications through to real business.

At the home end, it's certain that you will see the machines being applied more and more in association with other systems and equipment. One reason for this is that Japanese manufacturers are now working hard to get the production costs of an MSX machine down to the absolute minimum. The latest versions are said to consist of just seven circuits, which means it will be cheaper to make and smaller to integrate into other things. Yamaha has already pointed the way with its new computer/organ and there will be plenty of other combination products of this type in the future, especially in the area of interactive video.

Most of these applications will be ideal for the 8-bit Z80 processor used in MSX for several years to come, and the standardisation of the technology and software will make it increasingly easy for manufacturers to 'bury' such a computer in their products. But the MSX family is unlikely to stop there.

An important aspect of the standard is its file structure when working with disk drives. These are directly compatible with the existing Microsoft industry standard for 16-bit personal computers, the MS-DOS operating system. Although it won't run an MS-DOS program, MSX will read data files written under MS-DOS and *vice versa.* 

This compatibility is important for the future of the standard, for Microsoft and the Japanese companies have designs upon a certain market-place. That market-place is the one that will be effectively vacated by IBM as it moves its Personal Computer family upwards technologically, and in performance.

Microsoft founder, Bill Gates, talks quite openly about MSX growing into a 16-bit system at some time. There is little doubt that, from the hardware point of view, it could be done already. The standard is already part way to being MS-DOS, and MS-DOS runs on the 8088/8086 family of processors. An MSX machine based on one of these would not be difficult to engineer.

What is important, therefore, is the market timing. IBM is the key here, for this year will see it move its products inexorably upwards. There is already the PC/AT, which is based on the Intel 80286 chip, and there are strong hints of a replacement for the PC itself in the near future. This could well be based on the 286 chip's close relative, the 80186 processor. Although the company is also expected to introduce a lap-held machine this year, which will probably be based around the new low-power CMOS versions of the 8088 chip, such moves would leave a chink of light in the original PC market which would mark the first openings of a window of opportunity for the MSX range.

As the IBM PC family gets more powerful (though still compatible) it will leave a hole at the bottom of the market. This will be at a time when a new breed of users, the small professional individual and the more advanced domestic user. will want the power and performance of the PC without the expense. For performance it is, of course, important to read the words working applications software', and that is just what the MS-DOS environment will offer - a wealth of proven applications software. With its existing compatibility and the upward move towards 16-bit processing, this type of machine can be expected.

### TJ'S WORKSHOP

picture, simply CALL 768. From machine language do a JSR 300 and from the monitor type 300G.

The program contains two parameters which allow you to choose whether you want to inverse hi-res page 1 page 2 or both. There are screen switches which allow you to bring either hi-res pages on the screen without erasing the picture (like the HGR and HGR2 commands, but without clearing the screen) so you can see the picture that is already in memory and inverse if you want. Also there are switches which give you full screen graphics or mixed text and graphics. These switches are software controllable and are built into the Apple.

# Addresses of parameters

777 (\$309) - This byte contains the most significant byte of the starting address to be inversed. This should be set to 32(\$20) for inversing page 1 and 64(\$40) for inversing page 2. Default=32(\$20). 826 (\$33A) - This byte contains the most significant byte (MSB) of the end address to be inversed. This should be set to 64(\$40) for inversing page 1 and 96(\$60) for inversing page 2. Default=64(\$40).

To inverse both hi-res pages, the MSB of the starting address must be set to 32(\$20) which is the start of hi-res page 1, and the end address must be set to 96(\$60) which is the end of page 2.

To set these parameters in a machine language program issue a STA, STX, or STY command to the appropriate address (\$309 or \$33a hex) with the correct hexidecimal value.

Screen switches

To switch to page 1 type

 300:A0
 00
 80
 11
 03
 80
 16
 03

 308:A0
 20
 80
 12
 03
 80
 17
 03

 310:AD
 00
 20
 49
 7F
 8D
 00
 20

 318:EE
 11
 03
 EE
 16
 03
 AC
 11

 320:03
 60
 FF
 FO
 03
 40
 10
 03

 328:A0
 00
 80
 11
 03
 80
 16
 03

 330:EE
 12
 03
 EE
 17
 03
 AC
 12

 338:03
 60
 40
 FO
 03
 40
 10
 03

 340:60
 E
 50
 40
 FO
 03
 40
 10
 03

Listing 1

POKE-16297.0: POKE-

POKE-16297,0:POKE-

To switch to page 2 type

16300.0: POKE-16304.0

16299,0:POKE-16304,0

To get full screen graphics

page type POKE-16302,0

after switching to either

To get mixed text and

type POKE-16301,0

A Lim

graphics after switching,

10 FOR X=768 TO 832:READ D:POKE X,D:NEXT:END 20 DATA 160,0,140,17,3,140,22,3,160,32,140,18,3,140,23,3,173,0,32,73,127, 141,0,32,238,17,3,238,22,3,172,17,3,192,255,240,3,76,16,3,160,0,140, 17,3,140,22,3,238,18,3,238,23,3,172,18,3,192,64,240,3,76,16,3,96

Listing 2

### VARIABLE VZ GOTO

The following routine

then lists like:

IFA=10THEN100 IFA=20THEN110 IFA=30THEN120 etc.

After calling the routine, the variable 'GT' holds the value of the line to GOTO To use, simply compute your line number to GOTO (or GOSUB) and having computed GT simply GOTO or GOSUB 2

F Olsen

0 GOTO1000

eliminates those massive if

1 GOTO XXXX: ' MUST LEAVE SPACE AND DO NOT ALTER FIRST TWO LINES

1 GOIO AAAAA

2 T\$=STR\$(GT)

3 T=LEN(T\$): IFT<6THENT\$=T\$+CHR\$(32)+T\$:GOTO3

4 FORC=2T06: POKE31478+C, ASC(MID\$(T\$,C,1)):NEXT:GOT01

# TI-99/4A GRAPHICS

The following instructions describe how to 'confuse' the TI's video chip, the TMS 9918A. The result looks like a computerised version of the climax of 2001: A Space Odyssey.

1 Type a REM statement into line 10, followed by as many Control 0s as you can fit on the line. Unless this character has been previously defined the line will appear empty. After you have done this press ENTER. 2 Edit this line by typing 10 followed by Function E. The line will be listed containing a large number of the word UNBREAK. Soon the top of the line will scroll off the top of the screen, and the cursor will disappear with it. 3 Now type Function S (back arrow) a few times. The screen will turn white, and the writing will scroll to the side.

4 Do not press ENTER! Instead press any other key (except Function E or Function X). The best keys to press are Function S and Function D, but other keys will work as well. Soon multicoloured patterns will appear, changing as you press keys. Occasionally the screen will be distorted by spectacular multicoloured

#### displays.

5 If you press ENTER you will return to Basic. However the screen will probably have changed colour, and any Basic program in memory will be distorted.

J Smart

# A total business system for the same price as a home computer

Yes it's true. A complete business computer system at a breakthrough price. As of today you can join the computer generation and still have change from \$600. Surprised?

What's more you don't have to tie up the family television set. The Amstrad CPC464 system comes complete with its own high definition green screen VDU. Also included are outstanding features like separate numeric key pad, copy cursor facility, a typewriter style colour keyboard with 32 user defined keys plus an inbuilt fast-loading data recorder.

#### Complete and ready to go.

You need no special knowledge or training. Even if you've never used a computer before you'll soon be at ease with your Amstrad CPC464. It comes complete with a welcome tape to familiarise you with the computer and its capabilities. There's a comprehensive user guide that provides beginner's tutorials and an introduction to the features of the system. Plus lowcost software programmes for education. entertainment and business.

#### Wide range of programmes.

There's Easi-Amsword — a superb word processing programme. You can create all manner of letters and documents, edit, file and retrieve. You can output in 40 column or 80 column displays and there are various options for overtyping, print formatting, etc. And Amstrad utilises the industry standard Centronics compatible parallel printer port.

You'll find Easi-Amscalc to be ideal for spreadsheet analyses. It also includes a linked bar chart graphics option. Very simple to use and understand, yet capable of producing complex balance sheets, cash flow analyses, project costings and so on.

\* Registered Trade Mark of Digital Research

There's plenty for the advanced user too.

THE IS

UMAR DE VE

The Amstrad CPC464 is supplied with 64K RAM as standard, over 42K of which is actually available to the user. Thanks to the implementation of ROM overlay techniques, this substantial usable RAM gives an indication of the sophistication and complexities in programming that are possible. There's much

more than we can go into here, but think what you can do with CP/M\* or BASIC, a graphics capability of three screen handling modes, a palette of 27 colours and resolution up to 640 x 200 pixels. You can expand the system to your heart's content. There's an optional dot matrix printer. A low-cost optional disk system which includes both  $CP/M^*$  and LOGO — enabling you to use the Am-

strad computer with many thousands of existing programmes. And you have the virtually unlimited potential of the complete Z80 data bus with "sideways ROM" support.

Best of all, the system is fully guaranteed by AWA-Thorn.

You get **12 months guarantee** on the computer, monitor, printer and disk drive.

### Where to find out everything else

This whole magazine is not big enough to tell you everything there is to say about this exciting new computer and its business applications. What's more, we haven't even mentioned the wonderful games, home and educational uses for the Amstrad CPC464. You can see it demon-

AWA-

strated and find out all the information you need to now from leading department stores and computer retailers around Australia. Make a point of seeing

the new Amstrad CPC464 without delay.

TPB/368

### TJ'S WORKSHOP

### PRETTY PC PICS

This program draws seven mathematically based graphs which have been converted from an old text-based Basic to the graphics of the IBM PC. This program requires the color graphics adapter to work.

SCREEN 1.1:W=7:CLS:KEY OFF (4 17) FOR COUNT=1 TO W:ON COUNT GOSUB 12,13,14,15,16,17,18 FOR X=-30 TO 30 STEP 1.5 4 C=0 5 Y1=5\*INT (SQR (900-X^2)/5) 6 FOR Y=Y1 TO -Y1 STEP -5 Z=INT(25+FNA(SOR(X^2+Y^2))-.7\*Y)+50 8 IF Z C THEN 10 9 C=X:PSET (Z\*2, (X+50)\*2) 10 NEXT Y,X 11 LOCATE 20,27:PRINT"Pattern No.";COUNT:Q#=INPUT#(1):CLS:NEXT:END 12 DEF FNA(Z)=30\*(COS(Z/16))^2:RETURN 13 DEF FNA(Z)=30\*EXF(-Z\*Z/100):RETURN 14 DEF FNA(Z)=SQR(900.01-Z\*Z)\*.9-2:RETURN 15 DEF FNA(Z)=30-30\*SIN(Z/18):RETURN 16 DEF FNA(Z)=30\*EXP(-COS(Z/16))-30:RETURN DEF FNA(Z)=30\*SIN(Z/10):RETURN 17 18 DEF FNA(Z)=EXF(COS(Z/4.8)\*COS(Z/2))\*30:RETURN

### M Hindson

# BIG BINOMIALS

Part of the formula for calculating a binomial distribution is N!/X!(N-X)!. However if N,X or N-X are much larger than 70 most computers will crash due to numeric overload. The following algorithm eliminates the need for calculating these large factorials. It assumes that N and X are positive intergers and that N is greater than X.

S Sullivan

100 INPUT N,X 110 T=1 120 FOR A=N-X+1 TO N 130 T=T\*A/(A-N+X) 140 NEXT A 150 PRINT T 160 END

### STOP CHATTERING WHILE READING PROGRAMS

When loading commercial software, the 1541 disk drive often makes a loud chattering noise while reading the program. This is usually caused by a copy protection technique, whereby the disk drive is forced to read a bad track or sector on the disk.

This repeated vibration of the drive's head could even-

tually damage the drive, or cause the stepper motor assembly to slip out of alignment.

To protect your disk drive, here is a short program to prevent bumping when going to track one. This is performed by the memory write command in the DOS.

To execute it from Basic, type in the one line program in command mode (ie without a line number) and press Return. It should be entered before loading a commercial program.

This program should be about 90 per cent effective, but there will be cases when it will not stop the chattering.

J Stromsnes

OPEN 1,8,15, "M-W"+CHR\$(106)+CH R\$(0)+CHR\$(1)+CHR\$(133):CLOSE1

### PROMPT REMOVAL FROM COMMODORE 64 INPUT

Many ways have been suggested for removing the '?' prompt from the INPUT statement on the Commodore 64. Some involve rewriting the ROM, others opening channels from the keyboard for input. Easiest is a variation on the latter using a zero page memory location. For instance:

# VZ-200 BUG

To the VZ-200 hackers among us this short series of program statements crashes the VZ-200 (Version 2.0).

10 N=1 : INPUTS : FOR P=1 TO S : N=N\* P/(P+1) : ? N; : NEXT :

# 'BEE AUTO-START

The following procedure creates a copy of a Basic program that will auto-start upon loading into the MicroBee. This saves the Basic program as a machine language file, with the autostart address 801EH. 10 POKE 19,1 20 INPUT "ENTER X:";X 30 POKE 19,0 Note that location 19 must have its contents restored.

Some other tips are: the RUN/STOP key can be turned off using POKE 788,52. Unfortunately, the jiffy clock is also turned off. The RESTORE key can be disabled with POKE 808,234, and finally, the LIST command can be disabled with POKE 744,0. Now it will list only line numbers, but using other values than 0 yields other results (the normal value is 26).

J Hainsworth

RUN INPUT 23 twice and the second time round the machine goes crazy. W Tritscher

P.S. If you pay me for the above, keep it and send it to the person who provides the ROM-patch routine.

1 Save the program as per usual.

2 Type the following line in command mode:

a=PEEK(248)+PEEK(249) \*256:b=PEEK(250)+ PEEK(251)\*256:PRINT b,b+a

3 The result is two numbers: b and b+a
4 Convert these two numbers to hexadecimal, aaaa and bbbb respectively.

Cash & Carry Computers & Softwa

|                                                | 0110           | 0.0.0          |
|------------------------------------------------|----------------|----------------|
| TEM                                            | OUR            | R.R.P.         |
|                                                | PRICE          |                |
|                                                | 100.00         | 1 40 00        |
| Perfect Link                                   | 129.00         | 149.00         |
| Crosstalk                                      | 179.00         | 229.00         |
| Prokey                                         | 230.00         | 269.00         |
| Loadcalc                                       | 165.00         | 199.00         |
| AST 5251/51                                    | 1195.00        | 1595.00        |
| Irma                                           | 1695.00        | 1895.00        |
| APL/Plus PC                                    | 1045.00        | 1199.00        |
| Symphony                                       | 795.00         | 995.00         |
| Lotus 123                                      | 575.00         | 745.00         |
| dBase II                                       | 460.00         | 540.00         |
| dBase III                                      | 595.00         | 795.00         |
| dBase II-III                                   | 249.00         | 299.00         |
| Framework                                      | 675.00         | 795.00         |
| Multimate                                      | 395.00         | 595.00         |
| Word Perfect                                   | 465.00         | 650.00         |
| Easywriter                                     | 465.00         | 579.00         |
| Havard Project Manager                         | 545.00         | 649.00         |
| Graphwriter                                    | 845.00         | 995.00         |
| RBase                                          | 530.00         | 630.00         |
| Clout                                          | 215.00         | 256.00         |
| Wordstar Propak                                | 395.00         | 795.00         |
| Spell Binder Supercalc 3                       | 655. <b>00</b> | 695.00         |
| Supercalc 3                                    | 367.00         | 445.00         |
| Corporate MBA                                  | 1020.00        | 1200.00        |
| Open Access                                    | 695.00         | 940.00         |
| Quickcode                                      | 300.00         | 380.00         |
| Cardbox                                        | 279.00         | 328.00         |
| Ada                                            | 360.00         | 420.00         |
| C-Compiler CP/M86                              | 315.00         | 385.00         |
| Fortran IV                                     | 499.00         | <b>578.0</b> 0 |
| Turbo Pascal                                   | 89.00          | 89.00          |
| Revelation                                     | 1499.00        | 1762.00        |
| Knowledgeman                                   | 595.00         | 895.00         |
| Hercules Graphics                              | 595.00         | 938.00         |
| Hardrunner. Lets Lotus book                    |                |                |
| from the hard disk                             | 70             | 75             |
| Sidekick. An IBM essential.                    | 90             | 95             |
| Mainstreet filer. Database for                 |                |                |
| Multimate                                      | 200            | 250            |
|                                                |                |                |
| FOR ALL SOFTWARE REQUIREMEN<br>FOR SUPER SAVIN |                | US NOW         |
| AST Sixpack                                    | 435.00         | 695.00         |
| All T.I. Software                              | call           | 000.00         |
| SSPA/PC                                        | 1345           | 1595           |
| PC IN/Modem                                    | 895            | 1014           |
| Abstat                                         | 599.00         | 742.00         |
| Stat pac                                       | 577.00         | 637.00         |
| Pascal MT +86                                  | 585.00         | 725.00         |
| Concurrent CP/M 86                             | 508.00         | 610.00         |
| C-Basic 86                                     | 314.00         | 395.00         |
| Basic Program Tools                            | 295.00         | 370.00         |
|                                                | 435.00         | 510.00         |
| Personal Pearl<br>Blue Linx SNA Emulation      | 1445.00        | 1890.00        |
| Key II — 123                                   | 375.00         | 427.50         |
| BPS Graphics                                   | 488.00         | 562.50         |
| STB Graphics                                   | 724.00         | 867.00         |
| NBI Remington                                  | 990.00         | 1245.00        |
| Jack 2                                         | 690.00         | 770.00         |
| PCOX                                           | 1707.00        | 1895.00        |
| Havard Project Manager                         | 545.00         | 658.50         |
| Auto Cad                                       | 3100.00        | 3500.00        |
| Micro Cad                                      | 876.00         | 982.00         |
| K-Graph                                        | 349.00         | 510.00         |
|                                                | 013.00         | 010.00         |
|                                                |                |                |

| K-Paint<br>Peachtext 5000<br>Peachtree Basic Acc System                                                                                 | 176.00<br>547.00<br>Call for a p                                   |                                                                    |
|----------------------------------------------------------------------------------------------------|--------------------------------------------------------------------|--------------------------------------------------------------------|
| TeleVideo<br>Level 2.0 Per<br>Introductory<br>CALL!                                                                                     | call<br>rfect<br>offer                                             | Call                                                               |
| Person Las<br>Index Filer<br>Herbest Filer<br>Index Filier                                                                              |                                                                    | <b>;</b> '                                                         |
| Tallgrass12.5 mb Disk/Tape20 mb Disk/Tape                                                                                               | 0UR<br>PRICE<br>4491<br>4851                                       | RRP<br>4990<br>5390                                                |
| 35 mb Disk/Tape<br>70 mb Disk/Tape<br>Qubie PC 20 ½ height internal                                                                     | 7095<br>10 195                                                     | 7890<br>11 343                                                     |
| 20 mb hard disk<br>Qubie PC 10½ height internal<br>10 mb hard disk<br>MISCELLANEOUS                                                     | 1995                                                               | 2379                                                               |
| 64K Chips<br>Datalife SSDD(10)<br>Datalife DSDD(10)<br>Paper (2500)                                                                     | 75.00<br>33.00<br>39.00<br>49.00                                   | 95.00<br>49.00<br>59.00<br>69.00                                   |
| MONITORS<br>Kaga Green IBM<br>Taxan Kaga Green<br>Taxan Kaga Amber<br>Roland RGB<br>Kaga Vision Ex<br>Kaga Vision II<br>Kaga Vision III | 307.00<br>246.00<br>251.00<br>872.00<br>455.00<br>560.00<br>775.00 | 327.00<br>306.00<br>311.00<br>995.00<br>565.00<br>672.00<br>930.00 |
| PRINTERS<br>INTRODUCING<br>Olympia NP Dot Matrix<br>160 cps Draft mode switchable                                                       | OUR<br>PRICE                                                       | R.R.P.                                                             |
| to 90 cps premium Letter<br>quality.<br>The quietest dot matrix on the<br>market. Leading the way for                                   | 495                                                                | 695                                                                |
| Epson compatibles.                                                                                                    |                                                                    |                                                                    |
| EPSON<br>RX-100<br>FX-100<br>FX-80                                                                                                    | 825.00<br>1215.00<br>839.00                                        | 904.00<br>1333.00<br>926.00                                        |

| RX-80 FT                                                                                                    | 595.00                                                                                                    | 649.00                                                                                                    |
|----------------------------------------------------------------------------------------------------|----------------------------------------------------------------------------------------------------|----------------------------------------------------------------------------------------------------|
| RX-80                                                                                                    | 465.00                                                                                                    | 525.00                                                                                                    |
| LQ-1500                                                                                                    | 1899.00                                                                                                    | 2130.00                                                                                                    |
|                                                                                                    | 1000.00                                                                                                    | 2100.00                                                                                                    |
| TOSHIBA                                                                                                    | 2369                                                                                                    | 2581                                                                                                    |
| P1350                                                                                                    |                                                                                                    |                                                                                                    |
| P1340                                                                                                    | 1085<br>208                                                                                                    | 1144<br>223                                                                                                    |
| Tractor                                                                                                    | 1095                                                                                                    | 1214                                                                                                    |
| Sheet Feeder                                                                                                    | 1050                                                                                                    | 1214                                                                                                    |
| ROLAND                                                                                                    |                                                                                                    |                                                                                                    |
| 8 Pen Plotter                                                                                                    | 1286.00                                                                                                    | 1395.00                                                                                                    |
| 1 Pen Plotter                                                                                                    | 795.00                                                                                                    | 895.00                                                                                                    |
| BROTHER                                                                                                    |                                                                                                    |                                                                                                    |
| HR-15 par                                                                                                    | 645.00                                                                                                    | 895.00                                                                                                    |
| HR-25 par                                                                                                    | 995.00                                                                                                    | 1345.00                                                                                                    |
| HR-15/25 Tractor Feed                                                                                                    | 108.00                                                                                                    | 189.00                                                                                                    |
| HR-15/25 Sheet Feeder                                                                                                    | 248.00                                                                                                    | 449.00                                                                                                    |
| HR-B5                                                                                                    | 1395                                                                                                    | 1595                                                                                                    |
| M2024                                                                                                    | 1595                                                                                                    | 1 795                                                                                                    |
| M2024/Sheet Feeder                                                                                                    | 349                                                                                                    | 449                                                                                                    |
| HR-15 Kybd                                                                                                    | 245                                                                                                    | 349                                                                                                    |
| Seikesha BP5420                                                                                                    |                                                                                                    |                                                                                                    |
| Line Printer Speed withou the                                                                                                    | cost.                                                                                                    |                                                                                                    |
| 420 cps in Draft                                                                                                    |                                                                                                    |                                                                                                    |
| 104 cps in NLQ                                                                                                    | 2495                                                                                                    | 2850                                                                                                    |
| Olivetti PR2300                                                                                                    |                                                                                                    |                                                                                                    |
| Latest in Technology                                                                                                    |                                                                                                    |                                                                                                    |
| Ink Jet Printer                                                                                                    | 690                                                                                                    | 795                                                                                                    |
| Smith Corona                                                                                                    |                                                                                                    |                                                                                                    |
| 160 Draft/60 NLQ                                                                                                    |                                                                                                    |                                                                                                    |
| 15"/Sheet Feed Option                                                                                                    | 1295                                                                                                    | 1450                                                                                                    |
|                                                                                                    |                                                                                                    | 1400                                                                                                    |
| STAR GEMINI 10X                                                                                                    | \$369.00                                                                                                    | 595.00                                                                                                    |
| STAR GEMINI 15X                                                                                                    |                                                                                                    |                                                                                                    |
|                                                                                                    | \$590.00                                                                                                    | \$795.00                                                                                                    |
| STAR DELTA 10X                                                                                                    | \$605.00                                                                                                    | \$850.00                                                                                                    |
| STAR DELTA 10X<br>STAR DELTA 15X                                                                                                    | + + +                                                                                                    | \$850.00                                                                                                    |
| STAR DELTA 10X                                                                                                    | \$605.00                                                                                                    | \$850.00<br>1185.00                                                                                                    |
| STAR DELTA 10X<br>STAR DELTA 15X<br>STAR RADIX 10X<br>STAR RADIX 15X                                                                                                    | \$605.00<br>\$795.00 \$                                                                                                    | \$850.00<br>1185.00<br>1536.00                                                                                                    |
| STAR DELTA 10X<br>STAR DELTA 15X<br>STAR RADIX 10X                                                                                                    | \$605.00<br>\$795.00 \$<br>\$935.00 \$                                                                                                    | \$850.00<br>1185.00<br>1536.00                                                                                                    |
| STAR DELTA 10X<br>STAR DELTA 15X<br>STAR RADIX 10X<br>STAR RADIX 15X<br>STAR POWERTYPE                                                                                                    | \$605.00<br>\$795.00 \$<br>\$935.00 \$<br>\$1095.00 \$                                                                                                    | \$850.00<br>1185.00<br>1536.00<br>1860.00                                                                                                    |
| STAR DELTA 10X<br>STAR DELTA 15X<br>STAR RADIX 10X<br>STAR RADIX 15X<br>STAR POWERTYPE<br>HARD DISKS                                                                                                    | \$605.00<br>\$795.00 \$<br>\$935.00 \$<br>\$1095.00 \$                                                                                                    | \$850.00<br>1185.00<br>1536.00                                                                                                    |
| STAR DELTA 10X<br>STAR DELTA 15X<br>STAR RADIX 10X<br>STAR RADIX 15X<br>STAR POWERTYPE<br>HARD DISKS<br>EVEREX                                                                                                    | \$605.00<br>\$795.00 \$<br>\$935.00 \$<br>\$1095.00 \$<br>our price                                                                                                    | \$850.00<br>1185.00<br>1536.00<br>1860.00<br>R.R.P.                                                                                             |
| STAR DELTA 10X<br>STAR DELTA 15X<br>STAR RADIX 10X<br>STAR RADIX 15X<br>STAR POWERTYPE<br>HARD DISKS<br>EVEREX<br>10 mb                                                                                                    | \$605.00<br>\$795.00 \$<br>\$935.00 \$<br>\$1095.00 \$                                                                                                    | \$850.00<br>1185.00<br>1536.00<br>1860.00                                                                                                    |
| STAR DELTA 10X<br>STAR DELTA 15X<br>STAR RADIX 10X<br>STAR RADIX 15X<br>STAR POWERTYPE<br>HARD DISKS<br>EVEREX<br>10 mb<br>Half Height Internal                                                                                                    | \$605.00<br>\$795.00 \$<br>\$935.00 \$<br>\$1095.00 \$<br>our price<br>1945.00                                                                                               | \$850.00<br>1185.00<br>1536.00<br>1860.00<br>R.R.P.<br>2244.00                                                                                  |
| STAR DELTA 10X<br>STAR DELTA 15X<br>STAR RADIX 10X<br>STAR RADIX 10X<br>STAR RADIX 15X<br>STAR POWERTYPE<br>HARD DISKS<br>EVEREX<br>10 mb<br>Half Height Internal<br>20 mb                                                                                                    | \$605.00<br>\$795.00<br>\$935.00<br>\$<br>\$1095.00<br>\$<br>our price<br>1945.00<br>2165.00                                                                                 | \$850.00<br>1185.00<br>1536.00<br>1860.00<br>R.R.P.<br>2244.00<br>2465.00                                                                       |
| STAR DELTA 10X<br>STAR DELTA 15X<br>STAR RADIX 10X<br>STAR RADIX 10X<br>STAR RADIX 15X<br>STAR POWERTYPE<br>HARD DISKS<br>EVEREX<br>10 mb<br>Half Height Internal<br>20 mb<br>Graphics                                                                                                    | \$605.00<br>\$795.00 \$<br>\$935.00 \$<br>\$1095.00 \$<br>our price<br>1945.00<br>2165.00<br>505.00                                                                          | \$850.00<br>1185.00<br>1536.00<br>1860.00<br>R.R.P.<br>2244.00<br>2465.00<br>584.00                                                             |
| STAR DELTA 10X<br>STAR DELTA 15X<br>STAR RADIX 10X<br>STAR RADIX 10X<br>STAR RADIX 15X<br>STAR POWERTYPE<br>HARD DISKS<br>EVEREX<br>10 mb<br>Half Height Internal<br>20 mb<br>Graphics<br>Colour                                                                                                    | \$605.00<br>\$795.00<br>\$935.00<br>\$<br>\$1095.00<br>\$<br>our price<br>1945.00<br>2165.00                                                                                 | \$850.00<br>1185.00<br>1536.00<br>1860.00<br>R.R.P.<br>2244.00<br>2465.00                                                                       |
| STAR DELTA 10X<br>STAR DELTA 15X<br>STAR RADIX 10X<br>STAR RADIX 10X<br>STAR RADIX 15X<br>STAR POWERTYPE<br>HARD DISKS<br>EVEREX<br>10 mb<br>Half Height Internal<br>20 mb<br>Graphics<br>Colour<br>SYSGEN                                                                                                    | \$605.00<br>\$795.00 \$<br>\$935.00 \$<br>\$1095.00 \$<br>our price<br>1945.00<br>2165.00<br>505.00<br>895.00                                                                | \$850.00<br>1185.00<br>1536.00<br>1860.00<br>R.R.P.<br>2244.00<br>2465.00<br>584.00<br>1003.00                                                  |
| STAR DELTA 10X<br>STAR DELTA 15X<br>STAR RADIX 10X<br>STAR RADIX 10X<br>STAR RADIX 15X<br>STAR POWERTYPE<br>HARD DISKS<br>EVEREX<br>10 mb<br>Half Height Internal<br>20 mb<br>Graphics<br>Colour<br>SYSGEN<br>10 mb External                                                                                                    | \$605.00<br>\$795.00 \$<br>\$935.00 \$<br>\$1095.00 \$<br>our price<br>1945.00<br>2165.00<br>505.00                                                                          | \$850.00<br>1185.00<br>1536.00<br>1860.00<br>R.R.P.<br>2244.00<br>2465.00<br>584.00                                                             |
| STAR DELTA 10X<br>STAR DELTA 15X<br>STAR RADIX 10X<br>STAR RADIX 10X<br>STAR RADIX 15X<br>STAR POWERTYPE<br>HARD DISKS<br>EVEREX<br>10 mb<br>Half Height Internal<br>20 mb<br>Graphics<br>Colour<br>SYSGEN<br>10 mb External<br>Tape Backup                                                                                                    | \$605.00<br>\$795.00 \$<br>\$935.00 \$<br>\$1095.00 \$<br>our price<br>1945.00<br>2165.00<br>505.00<br>895.00                                                                | \$850.00<br>1185.00<br>1536.00<br>1860.00<br>R.R.P.<br>2244.00<br>2465.00<br>584.00<br>1003.00                                                  |
| STAR DELTA 10X<br>STAR DELTA 15X<br>STAR RADIX 10X<br>STAR RADIX 10X<br>STAR RADIX 15X<br>STAR POWERTYPE<br>HARD DISKS<br>EVEREX<br>10 mb<br>Half Height Internal<br>20 mb<br>Graphics<br>Colour<br>SYSGEN<br>10 mb External<br>Tape Backup<br>10 mb Tape/Disk                                                                                                    | \$605.00<br>\$795.00 \$<br>\$935.00 \$<br>\$1095.00 \$<br>our price<br>1945.00<br>2165.00<br>505.00<br>895.00<br>1595.00                                                     | \$850.00<br>1185.00<br>1536.00<br>1860.00<br>R.R.P.<br>2244.00<br>2465.00<br>584.00<br>1003.00<br>1814.00                                       |
| STAR DELTA 10X<br>STAR DELTA 15X<br>STAR RADIX 10X<br>STAR RADIX 10X<br>STAR RADIX 15X<br>STAR POWERTYPE<br>HARD DISKS<br>EVEREX<br>10 mb<br>Half Height Internal<br>20 mb<br>Graphics<br>Colour<br>SYSGEN<br>10 mb External<br>Tape Backup<br>10 mb Tape/Disk<br>20 mb Tape/Disk                                                                                                    | \$605.00<br>\$795.00 \$<br>\$935.00 \$<br>\$1095.00 \$<br>our price<br>1945.00<br>2165.00<br>2165.00<br>895.00<br>1595.00<br>4495.00<br>5495.00                              | \$850.00<br>1185.00<br>1536.00<br>1860.00<br>R.R.P.<br>2244.00<br>2465.00<br>584.00<br>1003.00<br>1814.00<br>5409.00                            |
| STAR DELTA 10X<br>STAR DELTA 15X<br>STAR RADIX 10X<br>STAR RADIX 10X<br>STAR RADIX 15X<br>STAR POWERTYPE<br>HARD DISKS<br>EVEREX<br>10 mb<br>Half Height Internal<br>20 mb<br>Graphics<br>Colour<br>SYSGEN<br>10 mb External<br>Tape Backup<br>10 mb Tape/Disk                                                                                                    | \$605.00<br>\$795.00 \$<br>\$935.00 \$<br>\$1095.00 \$<br>our price<br>1945.00<br>2165.00<br>2165.00<br>895.00<br>1595.00<br>4495.00<br>5495.00                              | \$850.00<br>1185.00<br>1536.00<br>1860.00<br>R.R.P.<br>2244.00<br>2465.00<br>584.00<br>1003.00<br>1814.00<br>5409.00                            |
| STAR DELTA 10X<br>STAR DELTA 15X<br>STAR RADIX 10X<br>STAR RADIX 10X<br>STAR RADIX 15X<br>STAR POWERTYPE<br>HARD DISKS<br>EVEREX<br>10 mb<br>Half Height Internal<br>20 mb<br>Graphics<br>Colour<br>SYSGEN<br>10 mb External<br>Tape Backup<br>10 mb Tape/Disk<br>20 mb Tape/Disk<br>20 mb Tape/Disk                                                                                               | \$605.00<br>\$795.00 \$<br>\$935.00 \$<br>\$1095.00 \$<br>our price<br>1945.00<br>2165.00<br>2165.00<br>895.00<br>1595.00<br>4495.00<br>5495.00                              | \$850.00<br>1185.00<br>1536.00<br>1860.00<br>R.R.P.<br>2244.00<br>2465.00<br>584.00<br>1003.00<br>1814.00<br>5409.00                            |
| STAR DELTA 10X<br>STAR DELTA 15X<br>STAR RADIX 10X<br>STAR RADIX 10X<br>STAR RADIX 15X<br>STAR POWERTYPE<br>HARD DISKS<br>EVEREX<br>10 mb<br>Half Height Internal<br>20 mb<br>Graphics<br>Colour<br>SYSGEN<br>10 mb External<br>Tape Backup<br>10 mb Tape/Disk<br>20 mb Tape/Disk                                                                                                    | \$605.00<br>\$795.00 \$<br>\$935.00 \$<br>\$1095.00 \$<br>our price<br>1945.00<br>2165.00<br>2165.00<br>895.00<br>1595.00<br>4495.00<br>5495.00                              | \$850.00<br>1185.00<br>1536.00<br>1860.00<br>R.R.P.<br>2244.00<br>2465.00<br>584.00<br>1003.00<br>1814.00<br>5409.00                            |
| STAR DELTA 10X<br>STAR DELTA 15X<br>STAR RADIX 10X<br>STAR RADIX 10X<br>STAR RADIX 15X<br>STAR POWERTYPE<br>HARD DISKS<br>EVEREX<br>10 mb<br>Half Height Internal<br>20 mb<br>Graphics<br>Colour<br>SYSGEN<br>10 mb External<br>Tape Backup<br>10 mb Tape/Disk<br>20 mb Tape/Disk<br>20 mb Tape/Disk                                                                                               | \$605.00<br>\$795.00 \$<br>\$935.00 \$<br>\$1095.00 \$<br><b>our price</b><br>1945.00<br>2165.00<br>505.00<br>895.00<br>1595.00<br>4495.00<br>5495.00<br>ARD                 | \$850.00<br>1185.00<br>1536.00<br>1860.00<br>R.R.P.<br>2244.00<br>2465.00<br>584.00<br>1003.00<br>1814.00<br>5409.00<br>6254.00                 |
| STAR DELTA 10X<br>STAR DELTA 15X<br>STAR RADIX 10X<br>STAR RADIX 10X<br>STAR RADIX 15X<br>STAR POWERTYPE<br>HARD DISKS<br>EVEREX<br>10 mb<br>Half Height Internal<br>20 mb<br>Graphics<br>Colour<br>SYSGEN<br>10 mb External<br>Tape Backup<br>10 mb Tape/Disk<br>20 mb Tape/Disk<br>20 mb Tape/Disk<br>20 mb Hard Disk                                                                            | \$605.00<br>\$795.00 \$<br>\$935.00 \$<br>\$1095.00 \$<br><b>our price</b><br>1945.00<br>2165.00<br>505.00<br>895.00<br>1595.00<br>4495.00<br>5495.00<br>A R D               | \$850.00<br>1185.00<br>1536.00<br>1860.00<br>R.R.P.<br>2244.00<br>2465.00<br>584.00<br>1003.00<br>1814.00<br>5409.00<br>6254.00                 |
| STAR DELTA 10X<br>STAR DELTA 15X<br>STAR RADIX 10X<br>STAR RADIX 10X<br>STAR RADIX 15X<br>STAR RADIX 15X<br>STAR POWERTYPE<br>HARD DISKS<br>EVEREX<br>10 mb<br>Half Height Internal<br>20 mb<br>Graphics<br>Colour<br>SYSGEN<br>10 mb External<br>Tape Backup<br>10 mb Tape/Disk<br>20 mb Tape/Disk<br>20 mb Tape/Disk<br>20 mb Hard Disk<br>35 mb Hard Disk                                       | \$605.00<br>\$795.00 \$<br>\$935.00 \$<br>\$1095.00 \$<br><b>our price</b><br>1945.00<br>2165.00<br>505.00<br>895.00<br>1595.00<br>4495.00<br>5495.00<br>ARD<br>4822<br>7298 | \$850.00<br>1185.00<br>1536.00<br>1860.00<br>R.R.P.<br>2244.00<br>2465.00<br>584.00<br>1003.00<br>1814.00<br>5409.00<br>6254.00<br>5390<br>5995 |
| STAR DELTA 10X<br>STAR DELTA 15X<br>STAR RADIX 10X<br>STAR RADIX 10X<br>STAR RADIX 15X<br>STAR RADIX 15X<br>STAR POWERTYPE<br>HARD DISKS<br>EVEREX<br>10 mb<br>Half Height Internal<br>20 mb<br>Graphics<br>Colour<br>SYSGEN<br>10 mb External<br>Tape Backup<br>10 mb Tape/Disk<br>20 mb Tape/Disk<br>20 mb Tape/Disk<br>20 mb Hard Disk<br>35 mb Hard Disk<br>35 mb Hard Disk<br>Controller Only | \$605.00<br>\$795.00 \$<br>\$935.00 \$<br>\$1095.00 \$<br><b>our price</b><br>1945.00<br>2165.00<br>505.00<br>895.00<br>1595.00<br>4495.00<br>5495.00<br>A R D               | \$850.00<br>1185.00<br>1536.00<br>1860.00<br>R.R.P.<br>2244.00<br>2465.00<br>584.00<br>1003.00<br>1814.00<br>5409.00<br>6254.00                 |
| STAR DELTA 10X<br>STAR DELTA 15X<br>STAR RADIX 10X<br>STAR RADIX 10X<br>STAR RADIX 15X<br>STAR RADIX 15X<br>STAR POWERTYPE<br>HARD DISKS<br>EVEREX<br>10 mb<br>Half Height Internal<br>20 mb<br>Graphics<br>Colour<br>SYSGEN<br>10 mb External<br>Tape Backup<br>10 mb Tape/Disk<br>20 mb Tape/Disk<br>20 mb Tape/Disk<br>20 mb Hard Disk<br>35 mb Hard Disk                                       | \$605.00<br>\$795.00 \$<br>\$935.00 \$<br>\$1095.00 \$<br><b>our price</b><br>1945.00<br>2165.00<br>505.00<br>895.00<br>1595.00<br>4495.00<br>5495.00<br>ARD<br>4822<br>7298 | \$850.00<br>1185.00<br>1536.00<br>1860.00<br>R.R.P.<br>2244.00<br>2465.00<br>584.00<br>1003.00<br>1814.00<br>5409.00<br>6254.00<br>5390<br>5995 |

60 mb Filesafe .....

20 Disk/27 Tape Combe ....

35 Disk/60 Tape Combe ....

3884

5708

9286

3475

4945

7584

國人國人國人國人國人國人 **N** 

# LOOK WHO'S BOUGHT FROM US!

ICI, ABC, Hyster, Honeywell, Grace Bros, Wormald, Commonwealth Bank, Bank of America, CIG, Ultimate Computers, CSIRO, Dept Trade & Commerce, NSW

Police Dept.

If you order software from us, you're in good company. You see, some of our best customers have been Australia's biggest corporations.

Maybe they're attracted by our low, low prices (big companies are price-conscious too!)

Or maybe when you're a "WORMALD", you're looking for something extra. Like the personal service, giant inventory, and in-depth technical support you'll find it at Cash & Carry.

You see, when you call *us*, we'll take care of you like our business depends on it. Because it does. Which means when you place an order, you can be sure we'll fill it ASAP.

Most important, we'll be there if you need us *after* your software arrives. We'll make sure that you'll receive the finest post-delivery service in the industry. And that's a promise.

Next time you're looking for low price and great service, do what CIG, Commonwealth Bank and a lot of other big companies have done. Pick up the phone and give us a call.

We'll show you why some hard-headed companies buy their equipment from us.

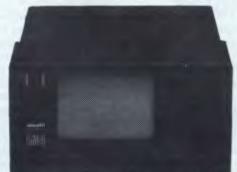

#### "CALL TODAY ABOUT RENTING A SYSTEM FOR YOUR BUSINESS"

Its fost processing ond high resolution graphics will help moke ony computer tosk a computing pleosure. In oddition, you con expect more standord feotures. More expansion slots. More options for future growth. Our PC is olso totolly compatible with the MS-DOS

Our PC is also totally compatible with the MS-DOS operating system. It runs the most popular off-the-shelf software (including Symphony, Lotus 1-2-3, Fromework and Flight Simulator) with no modification. Finoncial analysis. Forecosting. Budgeting. Word processing. Inventory. The Olivetti/AT&T PC does it all.

And its flexibility means that when it's time to expand, our PC will octuolly moke your computer growing poins poinless.

Finally, there is Olivetti's unmotched notionwide service and support. Always there when you need it.

Cash & Carry Computers & Software Postal Address P.O. Box 696, Darlinghurst 2010

Office Address 480 Crown St, Surry Hills 2010

TELEPHONE (02) 331 3888 TIx No. ERNEX AA70842 All prices include Sales Tax. Price subject to change without notice.

### TJ'S WORKSHOP

5 Enter the monitor (by hitting [reset][m] ) 6 Type: D "filename" m aaaa bbbb 801E where aaaa and bbbb are the hex numbers you found above. Also, D gives 1200 baud record-

### SPECTRUM BASIC REMOVER

This program will remove all, or at least part of, a Basic program, but will leave the variables unharmed; thus it becomes possible to change Basic programs but retain the same variables. This is most useful if you use programs which run off the same data. It's not always possible to merge such programs directly, but with one program removed the second can be merged with the first's variables.

This machine code can go anywhere in RAM - I find it best above RAM top. Users who don't have an Interface One should be able to convert it using the PRINT USR system.

If you have a hundred-line Basic program, and you wish line 50 onwards to be removed, then all you do is

ing. For 300 baud recording, replace the D with W. 7 Prepare the cassette recorder to record and press [return].

S Thompson

load the HL register pair at USR#R to hold the value 50. If you wish all the program to be removed, then load the HL register with one.

The USR function has been selected to act as the adapted calling command. The USR command, and all commands which immediately follow it, should be located on one multi-statement line: this should be the first line in the program.

If you don't have an Interface One, then remove lines 10 to 240, and lines 280, 290, 540 and 550. Change the DEFWs' at lines 300 and 560 to Call instruction's, then change the jump instruction at 580 to a RET instruction.

The enclosed Basic program is designed to allow the user to place the program above RAM top, then save it to tape. The data contains the code for the full listing of the machine code program. Ν

| Mossman |
|---------|
|---------|

| 00010 ;basic removal routin | ne                                      |
|-----------------------------|-----------------------------------------|
| 00020 jusing extended basi  | c via                                   |
| 00030 ; INTERFACE ONE       |                                         |
| 00040 rst smrom             | ; select ma                             |
| 00050;                      | in rom                                  |
| 00060 defw get#             | ; collect                               |
| 00070 ;                     | next char                               |
| 00080;                      | actor                                   |
| 000 <b>9</b> 0 cp usr       | ; is it usr                             |
| 00100 jr z,usr#             | ; jump if                               |
| 00110 ;                     | it is                                   |
| 00120 jp syer               | <pre># else synt</pre>                  |
| 00130 ;                     | ax error                                |
| 00140 usr# rst smrom        | ; select ma                             |
| 00150 ;                     | in rom                                  |
| 00160 defw next#            | ; get next                              |
| 00170 ;                     | charactor                               |
| 00180 call syfin            | ; advance                               |
| 00190 ;                     | to end &                                |
| 00200 ;                     | exit if                                 |
| 00210 ;                     | checking                                |
| 00220 ;                     | syntax                                  |
| 00230 ; the above is not n  |                                         |
| 00240 ; using interface on  |                                         |
| 00250 usr#r 1d h1,100       | ; 1st line                              |
| 00260 ;                     | to be del                               |
| 00270 ;                     | eted                                    |
| 00280 rst smrom             | : select ma                             |
| 00290 ;                     | 1 n r om                                |
| 00300 detw addsea           | , , , , , , , , , , , , , , , , , , , , |
| 00310 ;                     | rom to fi                               |
| 00320 ;                     | nd start                                |

|                                 | _     |                             |     |              |
|---------------------------------|-------|-----------------------------|-----|--------------|
| 00330 ;                         |       |                             |     | of line      |
| 00340                           | push  | b1                          | :   | save a co    |
| 00350 ;                         | publi | ,,,,                        | •   | py           |
| 00360                           | push  | h1                          | Ę   | transfer     |
| 00370                           | 000   | bc                          | :   | bc           |
| 00380                           | 1d    | hl, (vars)                  | -   | collect      |
| 00390 ;                         |       |                             | •   | address      |
| 00400 ;                         |       |                             |     | of variab    |
| 00410 ;                         |       |                             |     | les          |
| 00420                           | scf   |                             | ;   | set carry    |
| 00430 ;                         |       |                             |     | flag for     |
| 00440 ;                         |       |                             |     | correct      |
| 00450                           | ccf   | 4                           | ş.  | subtract     |
| 00460                           | sbc   | hl,bc                       | 4   | find numb    |
| 00470 ;                         |       |                             |     | er of byt    |
| 00480 ;                         |       |                             |     | es to re     |
| 00490 ;                         |       |                             |     | ⊂laim        |
| 00500                           | push  | h1                          | ş   | transfer     |
| 00510                           | pop   |                             | 3   | to bc        |
| 00520                           | pop   | hl                          | ;   | drop addr    |
| 00530 ;                         |       |                             |     | ss of line   |
| 00540                           | rst   | Smrom                       | 5   |              |
| 00550;                          |       |                             | •   | in rom       |
| 00560                           | defw  | recbas                      |     | r.@mo∨@      |
| 00570 ;                         |       |                             |     | basic        |
| 00580                           | jР    | finish                      | ;   | exit in      |
| 00590 :                         |       |                             |     | run time     |
|                                 |       | 23635                       |     |              |
| 00810 Vars<br>00620 addsea      | defi  |                             |     |              |
| 00820 addsea<br>00830 recbas    |       | 0176en<br>019e8h            |     |              |
| 00640 smrom                     | defl  |                             |     |              |
| 00650 get#                      | defl  |                             |     |              |
| 00660 usr                       | defl  |                             |     |              |
|                                 | defl  |                             |     |              |
| 00680 next#                     |       | 020h                        |     |              |
| 00690 syfin                     | defl  |                             |     |              |
| ,                               |       | 005c1h                      |     |              |
|                                 |       |                             |     |              |
|                                 |       | r for delete                |     | outine       |
| 10 FORMAT "t"<br>20 INPUT "inpu |       |                             |     |              |
|                                 |       | art address"<br>t/256): LET |     |              |
|                                 |       |                             |     | FOKE 23736,6 |
| 30 CLEAR star                   |       |                             |     |              |
|                                 |       |                             |     | c: POKE a,c: |
| FUR a-star                      | - 10  | Start 40: RE                | нIJ | L: FORE A,CI |

NEXT a 60 DATA 215, 24, 0, 254, 192, 40, 3, 195, 240, 1, 215, 32,

0,205,183,5,33,100,0,215,110,25,229,229,193, 42,75,92,55,63,237,66,229,193,225,215,232, 25, 195, 193, 5 70 SAVE "BASIC REM" CODE start, 40

99 1158

### AMSTRAD **DISPLAY TIPS**

TAG - extremely useful for printing literally anywhere on the screen. However, the printing is done with the graphic pen, and what the Manual doesn't make clear is that if you want to PLOT or DRAW in one colour, then TAG and PRINT in another, you need to PLOT x,y,new col (where x & y are offscreen), MOVE back to where you were, then PRINT. This also means that you might have to restore your previous coordinates and colour to continue with PLOT or DRAW.

COLOURS - there are 32 available (see chapter nine page four of Manual). As numbers 27-31 duplicate five existing colours, only 27 are mentioned elsewhere. Nevertheless, commands such as BORDER 29 are valid.

CONTROLS - characters 0-31 (except 0 & 13) can be embedded in PRINT statements, saving quite a bit of space. For example, try PRINT' [CTRL L] TEXT instead of CLS: PRINT "TEXT", or PRINT"[CTRL GI" to produce BEEP. NOTE: INK & BORDER (chrs 28 & 29) should be followed by the ink number and two values, both the same if flashing isn't

### The one you can't afford not to own!

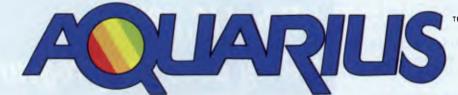

The REAL computer that starts from under \$100! You'd love to learn about computers? But thought all you could buy for your money were a few boring games. Now, we are the EXCLUSIVE Australian distributors of the new Aquarius. Not the "Claytons" computer but the perfect beginner's computer which gives you the opportunity to see what a real computer does.

Learn how to RUN YOUR OWN PROGRAMS in the Basic language! PLAY GAMES! Organise your HOUSEHOLD FILES! And much much more!

Simply connect the Aquarius to any colour TV and it's ready to teach and entertain the whole family. There's something for everyone. And what's more, you won't outgrow the Aquarius! As you need to

### **1. MINI EXPANDER**

Adds versatility to your AQUARIUS. Game playing is easier and more exciting with 2 detachable hand controllers and additional sound channels. Also has 2 cartridge ports so you can plug in your expanded memory cartridge into one even while you're using software in the other.

Cat X-6005 \$69

### **2. DATA RECORDER**

Save your own program or utilise one of the many great software programs available on cassette with this great value unit.

Cat X-6010.

\$49

### 3. MEMORY EXPANSION CARTRIDGES

16K or 32K memory cartridges give you far greater flexibity by giving your computer a much larger memory. For more advanced programming.

| 16K Cartridge Cat X-6015 | \$69  |
|--------------------------|-------|
| 32K Cartridge Cat X-6020 | \$129 |

### **4. THERMAL PRINTER**

Ideal for documenting programs, keeping records or printing charts and records. You'll probably never again see one at this price!

| Cat X-6025                     | \$129  |
|--------------------------------|--------|
| Paper roll to suit. Cat X-6026 | \$ 350 |

### **Aquarius Colour Computer**

Cat X-6000

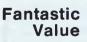

ONLY

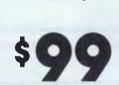

learn more, the Aquarius offers a huge range of addons that will take you into the world of electronic wizzardry once offered only by the BIG ones.

With a full moving-key keyboard Aquarius is truly EASY to USE. Microsoft BASIC computer language is built right in! The easy-to-read manual and simplified instruction cards make learning a snap.

CREATE your own VISUAL EFFECTS with 16 colours and 256 built-in characters or design your own sound effects! Once you start to expand your Aquarius with the huge software and hardware range you'li find endless uses and possibilities for your system. With it's own mini expander, data recorder, memory expansion cartridges and thermal printer you'll soon wonder what the Great

Computer Secret was all about!

#### FANTASTIC SOFTWARE RANGE

With more than two dozen fantastic games and educational programs available now and many being developed to add to the range shortly, there's just no end to the versatility of Aquarius. Software cartridges just plug into your Aquarius and you're ready for work or play. All software programs are available separately so you can purchase only those which interest you.

AQUARIUS with built in 2K memory (expandable to 34K) and its long list of expansion units and software is the REAL computer for the price of a TOY!

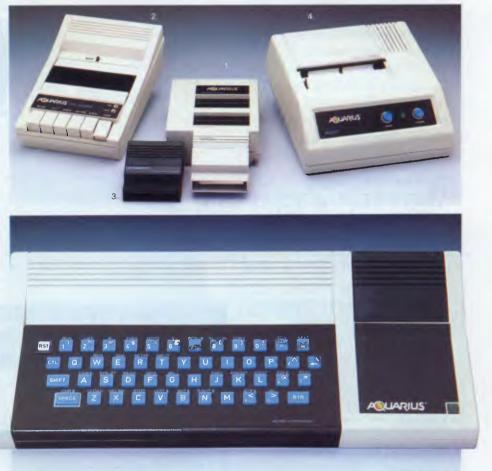

### Dick Smith Electronics Pty Ltd

Your one stop computer shop at your nearest Dick Smith Electronics centre.

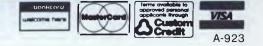

To some of us in business it seems that computers often ask more questions than they answer. In fact having made a decision to purchase a machine the real crunch comes when you start trying to use the software. It's like another language. And the manual sometimes leaves a little to be desired.

### Help!

Is available from Busiware, a division of the Australian "Ozi Soft" company. They have a range of software to suit different size companies and with a very important feature . . . "help" information imbedded in each program. By simply pressing the "H" button for help, and the program number, you'll get the explanation that up till now has been lip numbing.

### **Clever Software**

The "Private Label" software packages with "Help" feature come in two discrete and completely contained systems: System 4 — Accounts Receivable, Accounts Payable, General Ledger and Invoicing. System 7 — Accounts Receivable, Accounts Payable, General Ledger, Order Billing, Order Entry, Inventory, and Sales Analysis.

# What Hardware does it run on?

IBM PC's and all compatibles, so that's a very wide selection. We also have a special package designed to run on Apple IIe and IIc computer systems from Manzanita.

# 'How do I ...?'' 'What if ...?'' 'Why does the program ...?''

# Busiware introduce smart software that really "helps" business people understand.

### Value as well

The prices of our packages are as helpful as the features in the software . . . very competitive.

Please send me <sup>44</sup>Help''**ful details** about Busiware software packages
Name:\_\_\_\_\_\_\_
Title:\_\_\_\_\_\_\_
Company:\_\_\_\_\_\_
Address:\_\_\_\_\_\_

\_Phone No:\_

Type of Business:\_

To: Busiware, A division of Ozi Soft, 33/8-24 Kippax Street SURRY HILLS NSW 2010

WORKS 449

required. If only one value is used, flashing with the value set previously will result. HORIZONTAL SCROLLING - as display is controlled by the 6845 chip. OUT 256.No. will move the whole screen area with the edges wrapping round. Here, 'No' is a displacement from the right side, so that although OUT 256,20 moves the display by half a screen, OUT 256,39 will place the left margin at column two.

COLOUR MASKING - use of CHR\$(22) with text and CHR\$(23) with graphics is one of the most powerful of the Amstrad's features but difficult, perhaps, for beginners to understand in terms of the results achieved. Bearing in mind what was previously said about the PEN results of bit combination in each mode, remember that overlapping pixel colours arise from a logical combination of PEN colours. Try this: 10 MODE 1: INK 0.0: INK 1.24:INK 2.2:INK 3.15

SIMPLE CODE CONFUSES PRYING

A neat trick for budding 6502 assemblers, to confuse the prying eyes of the disassemblers, is to put a few &80,&20, bytes strategically placed around your code.

DISASSEMBLERS

This has no effect on the program at all but when the code is disassembled, the effect can be quite dramatic.

The &80 will cause the

### VZ VARIABLE DEFINITION

The statements DEFINT, DEFSNG, DEFDBL and DEFSTR are not implemented in VZ-200 Basic (although the code for these

- 15 GOTO 30
- 20 PRINT CHR\$(23); CHR\$(1)
- 30 FOR X=300 TO 350 STEP 2:MOVE X,100: DRAW 0,150,1:NEXT 40 FOR Y=150 TO 200
- STEP 2:MOVE 250,Y: DRAWR 150,0,3:NEXT Now delete line 15 and run again. Change INKs 1 & 3 from the keyboard and you'll see that the centre block of colour is unaffected,
- because the logic result from line 20 remains the same: 1 XOR 3=3 (& X00000001 XOR
  - &X00000001 X0R &X00000001 = &X000000010)

(remember this is 'double width' mode — take the STEPs out of lines 30 & 40 and watch the result!).

Last, but not least, a demonstration of 'hidden line' drawing, using the same example. Having deleted line 15, EDIT line 10 and change INK 2,2 to INK 2,24 and run.

T Mayne

6502 to skip the next byte, whereas the disassembler will either produce an error, or ignore it and produce the &20 as a JSR.

For example, if you had a piece of code such as:

LDA &FF[A5 FF] and before it you had put &80,&20, the disassembled version would read: JSR &FFA5

which is enough to confuse all but the very wary.

Note that extra instruction may not work on every 6502, as any deviations from the standard instruction set depend on the manufacturer of the chip.

E

L

#### D Barrett

is in ROM). A way of simulating these statements, without having to write great chunks of assembler, is to make use of the Variable Declaration Table located between 30977 and 31002 (7901-791AH). The VDT is 26 bytes in

length, one for each letter of

the alphabet. Each location contains a code defining the status of variables beginning with each letter:

- 2 integer
- 3 string
- 4 single precision
- 8 double precision

On power up and whenever a program is RUN, the whole of the VDT is initialised to single precision (ie, each location contains a 4).

The values in the VDT may be altered to define different variable types. For example, if you wanted to define all A to Z variables as integers, you would put the following code at the start of your program: 10 FOR I = 30977 TO 31002 : POKE I,2 : NEXT

This is equivalent to the 'DEFINT A-Z' statement in Level II Microsoft Basic.

Alternatively, the following formula could be used to define individual variables: 10 POKE 30912 +

ASC("Q"),3 (This would define Q as a string as in 'DEFSTR Q'.)

Note that Basic will not accept double precision variables as counters in FOR-NEXT loops. Also note that it is no longer necessary to use a suffix of '\$' or '%' after a string or integer variable has been defined.

C Stamboulidis

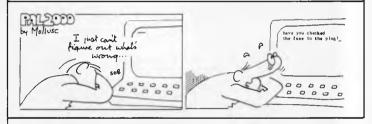

# FREE BROCHURE

### "How to master Lotus," Multiplan or VisiCalc on a microcomputer."

Knowing how to use computer spreadsheets is becoming an essential business skill. Now one of the world's major accounting firms has created video based, self-teaching courses designed to get you up to speed in a matter of hours. Get details today.

### Call or send for free information today.

Appropriate for individuals or small groups. Education licences and unlimited use licences available.

| Name    | Title |         |
|---------|-------|---------|
| Company |       |         |
| Address |       | SYSTEMS |

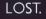

### ENDLESS CAVERNS. ATTACKING BEASTS. FIND THE DIAMOND, THE GOLD. MAYBE.

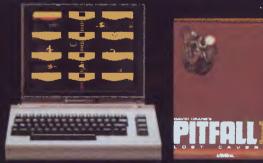

Get the number one software entertainment title of the year for your *Commodore 64,*" Atari," Apple II<sup>+</sup> and IBM<sup>+</sup> PCjr<sup>+</sup> computer systems. Also available for major game systems. Designed by David Crane

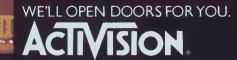

COMMODORE 64\* IS A TRADEMARK DF COMMODORE ELECTRONICS, LTD ATARIP IS A REGISTERED TRADEMARK OF ATARI, INC. IBM\* AND PC/r\* ARE REGISTERED TRADEMARKS DF INTERNATIONAL BUSINESS MACHINES CORP. APPLE II\* IS A REGISTERED TRADEMARK OF APPLE COMPUTER. < 1984 ACTIVISION, INC.

Activision products are distributed in Australia by:

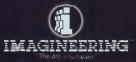

Phone: (02) 212 1411 P.O. Box 558, Broadway N.S.W. 2007 **Electric Desk** 

Electric Desk is a cheaper integrated package designed especially for new users. Julia Newman found a sound package which makes switching between applications easy.

It has become common to group word processing packages, databases and spreadsheets together as 'executive' business applications, sold as a single integrated package. Electric Desk is another such package from the Alpha Software Corporation. This US company professes to have studied the software market for areas not covered by other software houses, but it is obviously not breaking any new ground here.

Still, the price of Electric Desk makes it interesting. At \$525 for the IBM PC or XT it comes in at at least \$300 less than rivals like Lotus 1-2-3 and Framework. It is not on the same level as those packages but it is easy to use. A new user will find no difficulty in moving between applications.

### First steps

Electric Desk is supplied on a single master floppy disk, with a back-up master disk and a tutorial disk, all in a rather nifty plastic box. The manual — one volume is well-organised and clear. Setting up was quite simple, following the manual.

Data for each of the applications can be held on the same data disk. Disturbingly, the manual does not at any point stress the importance of routinely making security copies of disks on which you have stored documents or customer records, and how to do it.

Integrated software means different things to different people. In accounting, it would normally mean that a change made in one area, for example the raising of an invoice for 30 dictionaries, would automatically be reflected in another area, for example by depleting the stock of dictionaries in the stock control file. This can also be the case, albeit more rarely, for 'executive' packages. With Framework, also for the IBM PC, it is possible to have database records and

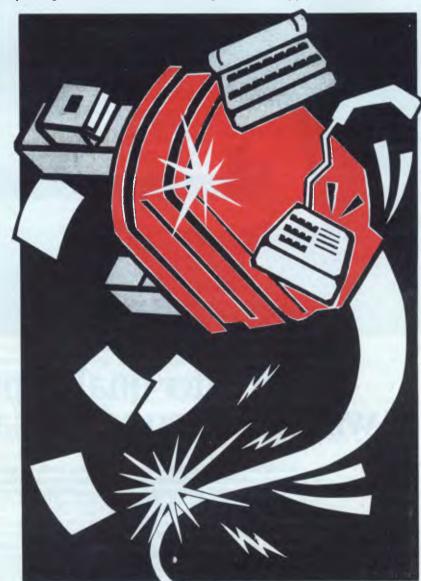

spreadsheets based on the same data, which will be recalculated throughout if a figure is changed.

More commonly, packages of this nature work by allowing you to switch

from, say, database to spreadsheet without changing disks, and to transfer information from one to another. This is the case with Electric Desk. You could be typing a letter, flick to a database to con-

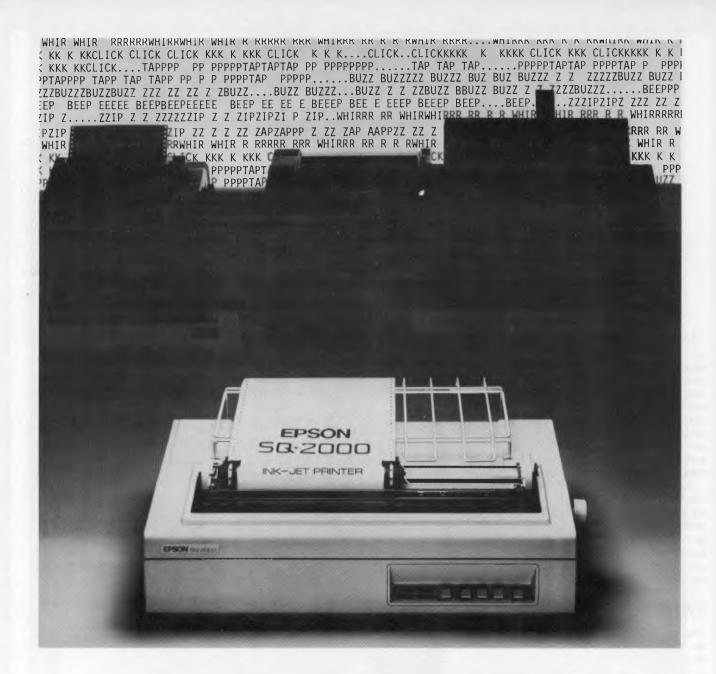

# Fast, letter quality printing will never sound the same again.

At long last there's a fast, near letter quality printer, which operates so quietly, that no-one in the office will even suspect you're using it. It's the new EPSON\* SQ-2000 INK-JET printer.

It's the new EPSON\* SQ-2000 INK-JE I printer. It prints at 176 cps in draft mode, and 105 cps in its near letter quality mode. (Although, technically speaking, we have to call this "near letter quality", you will be surprised at just how close it comes to "letter perfect".) It will produce even the most complex graphics with unparalleled definition.

Additionally, its ink tank is hermetically

sealed, and its ink specially formulated, so it will always have clean, trouble-free nozzles.

It will print in several typefaces and type sizes, and has a multi-font option which offers many more.

It has an optional cut-sheet feeder, single or double bin, and tractor feed. It has an optional kit to emulate the Diablo 630. And uses RS-232c and IEEE-488 interfaces.

The Epson SQ-2000: fast, quiet, near letter quality. And at \$2550 (recommended retail price excluding sales tax), extraordinary value.

> EPSON AUSTRALIA The secret of success.

Secit at Epson Australia Unit 3, 17 Rodborough Road, Frenchs Forest, NSW 4525222. Suite 30, 101 Wickham Terrace, Britbane, QLD 8325400. Level 3, 541 Blackburn Road, Waverley Square, Mount Waverley Vic. 5436455. 'Registered Trademark of Epson Corporation.

EPS 0039 R

### SOFTWARE

firm an address, merge in some figures from the spreadsheet, copy a chunk out of a letter previously written, and print the results.

Day-to-day use of Electric Desk hinges round the concept of a 'service'. Each task tackled — from word processing, spreadsheet and database — is a service. In theory you can have up to nine of each of these types on the go at any one time, opening and closing tasks as needed.

### Setting up

To get into Electric Desk you simply type ELECTRIC. The first screen — a logo and copyright page — asks you to select the service you require from: Document (word processing), Database, Spreadsheet, and Help. There is also a communications service but it is not supported in Australia at the time of going to press.

The same basic screen layout is commori to all services. The service menu is present at all times on the bottom line of the screen. There are alternative ways of picking the service you require — the one you use will depend on your experience of the package.

A command menu takes up the top three lines of the screen, and shows which command will be triggered by which function keys in the service you are using. Experienced users can choose to work without the service menu, gaining three extra lines on the screen.

The IBM's function keys have the same or similar effect irrespective of the service. The key F7, for example, calls up a sub-menu of FILE and PRINT commands whether you are in the spreadsheet or the database. This consistency of approach is extended to the design of other commands — END END CURSOR DOWN in the word processor jumps the cursor to the end of the document, END END CURSOR DOWN in the spreadsheet jumps the cursor to the end of the spreadsheet.

You can back out of any bad choice throughout Electric Desk by pressing the ESC key. If you do persist in a wrong choice, the error messages are quite comprehensible.

Switching between services is very quick, presumably because all the data is held in memory, and the time taken seems no greater whether you are reselecting a suspended service or opening a new one. When you return to a task, for example, a document that you were editing, it is at exactly the same point as when you left it. You can switch from one open service to another without saving to disk, which speeds things up, though you will obviously have to save any new or edited material before closing a service or switching off.

### Windowing

Not only does Electric Desk hold several tasks in memory at one time, it will also let you switch between two tasks while holding them both on the screen. The windowing command divides the available screen into two, for example editing a document in the top half of the screen and finding a record in the bottom half. You can switch from one to the other as easily as if you were using a full screen.

It is very handy when using any command that prompts for a file name creating a new file on disk, retrieving an existing file, printing a file — to be able to call up a display of the disk directory in a box on the right of the screen, which can then be used as a picking list. You use the cursor to move to the file you want and press the Return key.

A couple of points about directories, however. If you are in the word processor, the only files listed are documents, so if you want to see what spreadsheets you have, you need to switch into that service. This is because Electric Desk uses its own system of file name extensions, hidden from the user.

Because of this, the manual warns, if you use your own extension when naming a file, (people used to Wordstar, for example, might from habit name a letter SMITH.LTR, .LTR being the extension) then this file will not be included in the directory listing, and you would have to remember or keep a separate note of the name, or check the directory with an operating system command. The same would apply if you wanted to use a document created using another package from within Electric Desk.

The directory listing does not show the amount of space left on the disk. This can be found out by using an 'environment command'. Other environment commands common to all services are the window size selection, erase screen, close service and set colours.

This last is for those with a colour monitor on their IBM, who can select different colours for different elements on the screen, foreground and background. In the spreadsheet this means that headings and numbers can be a different colour from the basic grid, and in the database the field headings can be distinct from the data itself. The word processor gives you the scope for creating a very colourful document-on-screen at least, with a different combination of foreground and background for each of eight possible type styles.

### Memory keys

As soon as you have mastered the basics of Electric Desk it's fun to have a stab at creating macros, or memory keys — a little tricky at first but very useful. Memory keys are like function keys you program yourself so that a single key (actually two pressed simultaneously) has the effect of a whole sequence of keys. This may be a word, or phrase (up to 1,000 characters), or a sequence of commands that you type again and again.

There is no complicated programming language to learn — you simply press the ALT and F10 keys to get into the macro facility, type the keys you want to assume the new value, then the sequence of keys to pack into the macro, exactly as if you were trying to execute that sequence, then ALT and F10 to end. Memory keys retain their value until they are redefined — you don't have to create a new set at the start of each session.

Memory keys are available for all 'services'. A distinction is made between system-wide keys — up to ten at any one time — and service-specific keys — up to 26. A useful system-wide memory key might be one for 'call help on this topic', a word processor specific one could be 'Azed Computers Pty Ltd'. The memory key facility is powerful and can streamline work by reducing the number of keystrokes needed for any one operation — providing you can remember which keys you have programmed, and how.

Electric Desk also provides a small set of 'embedded' commands for use with the word processor and spreadsheet, to affect the style of printed documents and reports. >.Date Today< would insert today's date into a form letter, and >.Header Text January 1985< would place the words January 1985 at the top of each printed page. The instruction to print only selected pages of a document is also embedded as a command in the document rather than specified at print time.

Printing can be done without leaving the current service, but you will find that if you want to use the 'look-up' facility to select the file to print, it will only show you those pertinent to the service you are in, so you may have to switch out of the database if what you want to print is a spreadsheet.

### Help

The help for Electric Desk is, on the whole, very good. At any time you can choose whether help is context-based or not. When context-based help is 'on', the

# Australia's No. 1 Microcomputer Mail Order Club.

# **SPECIALS THIS MONTH**

NOW OVER 4000MEMBERS ORDER ON (02) 467 1933 Call for products not listed Micromail supports all products sold

| 1. Sinclair QL<br>Inc. 4 software progs | \$995             |
|-----------------------------------------|-------------------|
|                                         | ex stock          |
| 2. Tava PC                              | \$2995            |
| 256K, dual drives, colour               | ex stock          |
| 3. Logitec PC<br>256K, dual drives      | \$3295            |
|                                         | ex stock          |
| 4. Commodore Plus 4<br>Inc. soft ware   | \$599             |
|                                         | ex stock          |
| 5. Commodore 64<br>Family Pack          | \$449<br>ex stock |
|                                         |                   |
| 6. CX-500 Disk Drive                    | \$349             |
| C64 Compatible                          | ex stock          |
| 7. Taxan 1203 Monitor                   | \$195             |
| Amber, Japanese                         | ex stock          |
| 8. Taxan 1201 Monitor                   | \$179             |
| Green, Japanese                         | ex stock          |
| 9. Star Gemini 10K                      | \$399             |
| 120 cps, tractor                        | ex stock          |
| 10. Logitec 5002                        | \$439             |
| Near letter quality                     | ex stock          |
| 11. Microsoft Z-80                      | \$350             |
| C&M Softcard-Apple                      | ex stock          |
| 12. MacSoftware                         | Call              |
| 13. IBM Software                        | Call              |
| 14. Commodore Software                  | Call              |
|                                         |                   |
| 15. Apple Computers                     | Call              |

If you have a special order from the USA or UK give us a ring — we import regularly.

# (02) 467 1933

1/303 Pacific Highway, Lindfield, NSW 2070 Bankcard, Mastercard, Visa, Amex telephone orders accepted

## SOFTWARE

initial help screen relates to the task you were involved with immediately before. If context-based is 'off', you use a function key to state which service you need help with, and then choose from a range of topics. Each help page has a reference to the manual section for that topic.

Once you get over the initial feeling of gratitude for the existence of a help facility, it starts to seem a bit cumbersome, though it is fast to load. Even with context-based help 'on' you can not simply hit one key and get help — you have to hit a function key to get the service menu then choose the help service. The same is true when returning to the work area from help. This is the sort of circumstance in which you might consider defining memory keys. Alternatively a case could be made for having a dedicated Help key.

One nice aspect of help is that you can window it — cut it into the bottom half of the screen while keeping a spreadsheet you are having trouble with in the top half.

#### Word processing

The 'Document Service' is pleasant to use — the function keys and prompts take the load off the new user — and provides most of the word processing basics.

The Search and Replace facility is on the clumsy side; the 'selective' Search and Replace is badly designed — not replacing automatically throughout the document but locating each occurrence of the search string and giving you the opportunity of considering it in context before replacing. The function first finds the word and changes it, and then leaves the cursor on the word in case you want to change it back!

Plus you have to re-enter the Search and Replace facility each time you want to move to the next occurrence of the search string, which involves four keystrokes, and similarly when hunting for a string without setting a replacement.

A ruler line across the bottom of the screen shows the position of the cursor relative to tab and margin settings. When you change a left or right margin setting, the whole of the document is immediately reformatted to the new settings. Though it is sometimes tedious to reformat a document paragraph by paragraph, as with a package like WordStar, there are certainly circumstances where you wish to change the layout of a document purely from the cursor position onwards, or to go back in the document and change the appearance of just one paragraph.

You do not seem to be able to justify

text to the right hand margin, which is standard on quite simple word processors. Features which are included in Electric Desk and are a bit of a luxury are the facility to change a character from upper to lower case or vice versa, and to transpose two adjacent mistyped characters.

You can show underlining and different character fonts on the screen, if your IBM screen has these facilities.

#### Database

The database can occasionally be a little cumbersome to use, though the manual suggests that you might like to create memory keys for functions like 'Get next record'. The user defines the structure and contents of the record, which are labels used by the user and the database in searching and indexing the data itself, and comments. The user can also influence the way the record appears on the screen.

The maximum length of a record is 1,000 characters. There may be up to five indexes for each database, An index is used to look for a record which matches, or most closely matches, a key word, and then to move backwards and forwards through the index. Databases often only have one index, and the user decides what will be the key word when planning the structure of the record. The Electric Desk database works differently; you first set up the records, and can then use the MAKE INDEX command to decide what indexes to make. A sales department's prospect mailing list could be indexed by company name, contact

## SOFTWARE FOR LAP COMPUTERS

NEC PC-8201A Tandy Model-100 Olivetti M-10

- Integrated Software in 32K ROM for NEC PC-8201A Spreadsheet, database, wordprocessing, schedule all in one
- MPLAN Spreadsheet program
- JOURNALIST Wordstar compatible text formatter program
- Other programs available.

Call (02) 670 1610

SILICON CRAFTS

|                                                                                                    | <ul> <li>Attractive smoky perspe</li> <li>Sturdy construction</li> <li>Space-saving design</li> <li>Realistic prices</li> <li>Made in Australia</li> </ul> |
|----------------------------------------------------------------------------------------------------|----------------------------------------------------------------------------------------------------|
|                                                                                                    | Convenience, good looks and high qua<br>are all built in.<br>Two sizes fit all popular desktop printers<br>80 column: 420mm x 350mm x 90mm                 |
| With the paper supply<br>neatly contained within the stand, yo<br>area is neater, and your printer is insto<br>moveable-without leaving a paper t                                  | antly Develope an existence to be                                                                                                    |
| neatly contained within the stand, yo<br>area is neater, and your printer is insto                                                                                                 | Order today (03) 439 6575.                                                                                                    |
| neatly contained within the stand, you<br>area is neater, and your printer is inster<br>moveable-without leaving a paper t<br>                                                     | Order today (03) 439 6575.<br>Dealers enquiries welcor<br>Please send me:                                                                                  |
| neatly contained within the stand, yc<br>area is neater, and your printer is insto<br>moveable-without leaving a paper t<br>To: Mac Designs, PO Box 59,<br>Diamond Creek, Vic 3089 | Order today (03) 439 6575.<br>Dealers enquiries welcor<br>Please send me:<br>QTY SIZE PRICE TOTA                                                           |

## SOFTWARE

## WE SET THE PACE IN NATIONWIDE COMPUTER SERVICING

The Customer Engineering Division of PACE Computer Services operates as a Third-Party Service and Support Organisation to the computer industry in Australia.

We provide national support facilities on a range of minicomputers, microcomputers, terminals, printers and microfiche readers from our Service Centres in each mainland state.

#### **QUALITY SERVICE**

Many of our engineers have more than 10 years computer industry experience. In fact all engineers receive continual training both locally and overseas. You are assured of prompt response when you call as the best service is fast service. Each Service Centre is strategically located so that local management can best respond to your needs.

#### SERVICE OPTIONS

PACE's Technical Support Specialists are able to identify the needs of each customer's system with regard to maintenance and specify accordingly.

Service can be provided by preventative maintenance under contract or on time and materials as required.

Call your nearest Service Centre now for professional advice and support.

| SYDNEY    | 35 Moore Street.                                                                             |
|-----------|----------------------------------------------------------------------------------------------|
| STUNET    | LEICHHARDT NSW 2040                                                                          |
|           | (02) 692 7900 Telex: AA71706                                                                 |
| MELBOURNE | 39 Wellington Street<br>WINDSOR VIC 3181<br>(03) 529 2522                                    |
| BRISBANE  | Suite 45, 2 Benson Street<br>TOOWONG QLD 4066<br>(07) 371 6211                               |
| CANBERRA  | 29 Altree Court<br>PHILLIP ACT 2606<br>(062) 82 3281                                         |
| ADELAIDE  | 68 North Terrace<br>KENT TOWN SA 5067<br>(08) 42 4271 Voice Call:<br>(08) 271 1066 user: 226 |
| PERTH     | 15th floor, Nat West House<br>251 Adelaide Terrace<br>PERTH WA 6000<br>(09) 325 9053         |
| PA        |                                                                                              |
| COMPU     | TER SERVICES                                                                                 |

name, and postcode, for example.

We found it a relatively easy procedure to create a new, longer record format, and to transfer all your existing records into the new database format.

A disconcerting feature is that when you have finished editing a record and press the Return key the cursor drifts to the bottom of the work area — it would be better for the cursor to wait on the last available line of the record.

## Spreadsheet

The Electric Desk spreadsheet has a conventional appearance. The maximum size of the spreadsheet is 255 columns by 255 rows — nothing like the potential size of a spreadsheet in Lotus 1-2-3, but bigger than some. A SPACE command tells you how much space you have left when creating a spreadsheet.

A standard spreadsheet feature is that you define a relationship between sets of figures, for example SALES — COSTS = PROFIT, and if you change any SALES figure, the PROFIT figure will be adjusted accordingly without any intervention from the user. The Electric Desk manual warns that this recalculation gets slower if it applies over a very large spreadsheet.

Many spreadsheets and integrated packages have a graphics function, which may be part of the spreadsheet, or a separate facility. Figures from the spreadsheet can be converted to graphical form — a pie chart, or line graph, for instance. Electric Desk does not incorporate such a feature.

### Tutorial

The tutorial is by no means a complete introduction to every feature of Electric Desk — it shows the new user how to use some editing commands, how to modify certain figures in the spreadsheet

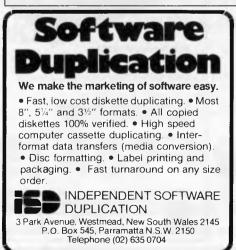

by pointing the cursor or using simple forumlae, and how to merge a defined area of the spreadsheet into a letter. It's really more to give you the feel of the package.

The tutorial first takes you through a little scenario of a difficult business situation, and how Electric Desk helps you get out of such a situation by holding the information you need close at hand. The tutorial simulates the keystrokes, and gives a running commentary on the actions taken and the prompts which appear on the screen of the microcomputer.

You then proceed to what appears to be an 'interactive' tutorial. This uses an area of the screen for the narrator's instructions. You, the pupil, press keys as instructed and follow the resulting changes in the command and service lines. The result is quite effective, though you soon find out that the tutorial is not truly interactive — pressing any key has the same effect as pressing the designated key, so lazy learners can go through simply pressing the space bar, which means they won't gain much by the tutorial.

#### Conclusion

Given the price, Electric Desk is worth considering for people who want to make light use of an 'executive' business package which will present no problems to learn.

One small reservation is that the backing up of data disks is not covered anywhere in the manual or help information, or in any of the menus. Back-up is so fundamental that it would not be overkill to include it on the main service menu, or indeed on each of the service submenus.

The manual warns that if you try to open more services than can be handled by the memory of your computer, you may be told 'Insufficient memory available'. We found that with a 256k machine, memory ran out after opening one longish document and one short one, or three short documents, two tiny databases and two little spreadsheets. In use this would not be a problem: closing and reopening a service is not difficult or time-consuming. Users with heavier requirements would have to think about using more memory than 256k.

Electric Desk is imported and distributed in this country by Software Corporation of Australia. It retails for \$525.

Page 110 Australian Personal Computer

It may surprise you to learn that Sharp, one of the newer names in computers, is one of the only companies in Australia to offer a range of computers to meet your needs <u>wherever</u> you are; with a selection of pocket-size, home, portable and desk-top models outstanding in their function, versatility and reliability. To find out more about the surprising range of Sharp computers phone for the location of your nearest authorised Sharp dealer.

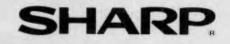

12-5600

Sydney 7289111, Melbourne 763 9444, Brisbane 343 9144, Adelaide 294 7166, Perth 277 7477, Canberra 805 288

Simply the best in computers

# Have Bondwell -Will Travel

The new shipment is here! Fantastic value - that's the

## Bondwell

#### Portable Computer: EXCLUSIVE to Dick Smith Electronics

Simply brilliant! That's the all-new Bondwell 14 portable personal computer. Small wonder it has become one of America's top-selling computers in just a few short months – and now the same thing is happening here in Australia.

thing is happening here in Australia. It's everything you've ever wanted in a computer and much, much more besides: small enough to go anywhere with you, yet large enough to do virtually any computing job.

This incredibly powerful personal portable operates from the world-standard CP/M system: which means there will always be an incredibly large range of software available for it. For virtually any purpose.

That's if you **ever ever need** any other software: the Bondwell 14 comes with over \$1200 worth of top quality business software (including Wordstar word processing!).

#### Look at what else you get:

 Twin double density, double sided disk drives inbuilt (360K capacity each)
 9in amber screen inbuilt – for minimum glare and fatigue

• Standard parallel and twin RS-232C interfaces inbuilt

• 16 user definable keys for incredibly easy use

 CP/M version 3.0 including a host of utility software – even a SPEECH synthesiser (it can read to you in English!)
 Ergonomically designed keyboard & durable cabinet for complete portability
 PLUS over all this famous Micropro bundled software: Wordstar, Calcstar, Mailmerge, Datastar, Reportstar - worth over \$1200.00! Cat X-9000

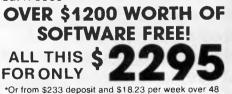

Months to approved applicants. Commercial Leasing also available! NEW: Extended Basic on disk! Cat X-9008 ONLY \$69.95

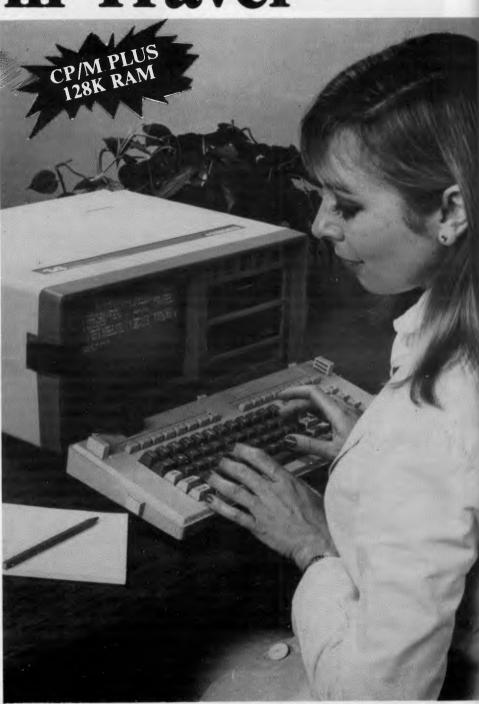

### Dick Smith Electronics Pty Ltd

Your one stop computer shop at your nearest Dick Smith Electronics centre.

Page 112 Australian Personal Computer

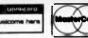

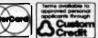

### SUBSET

David Barrow presents more documented machine code routines and useful information for the assembly language programmer. If you have a good routine, an improvement or conversion of one already printed, or just a helpful programming hint, then send it in and share it with other programmers. Subroutines for any of the popular processors and computers are welcome but please include full documentation. All published code will be paid for. Send your contributions to Sub Set, APC, 77 Glenhuntly Road, Elwood, Victoria 3184.

Elwood, victoria 31

SCREENDUMPS

Barrie Frost would like to see the best method of converting high resolution screen graphics information to the Epson printer 'bit mode' form.

To operate in the normaldensity bit image mode, Epson printers must receive the control codes \$1B, \$4B. This is followed by two bytes - low-order byte sent first - giving the number of bit image data bytes (maximum 480 or \$1E0) to follow. Each byte of bit image data represents eight vertical dots with bit 7 as the top dot and bit 0 the lowest dot. This produces a maximum resolution of 480 dots wide by eight dots high in one pass of the print head, as in Fig 1.

variations in the number of dots that are encoded in each byte, and in the physical arrangement of the bytes onscreen.

The most straightforward representation is shown in Fig 2 (the source screen for this exercise). It's based on a monochrome display of 40 characters by 24 lines. Each screen character occupies a matrix eight dots square one byte wide by eight bytes high. This gives a graphics resolution of 320 dots wide and 192 dots high with a total of 7680 bytes.

The first byte of bit image data sent to the printer must be built up from the highest bits (all bit 7s) of graphics screen bytes 1, 41, 81, 121, 161, 201, 241 and 281. The second data byte will be composed of all bit

| Byte: | 1 | 2 | 3 | 4 |   |  | 477 | 478 | 479 | 480 |
|-------|---|---|---|---|---|--|-----|-----|-----|-----|
|       | 7 | 7 | 7 | 7 |   |  | 7   | 7   | 7   | 7   |
|       | 6 | 6 | 6 | 6 |   |  | 6   | 6   | 6   | 6   |
|       | 5 | 5 | 5 | 5 |   |  | 5   | 5   | 5   | 5   |
| Bits: | 4 | 4 | 4 | 4 | 4 |  | 4   | 4   | 4   | 4   |
|       | 3 | 3 | 3 | 3 |   |  | 3   | 3   | 3   | 3   |
|       | 2 | 2 | 2 | 2 |   |  | 2   | 2   | 2   | 2   |
|       | 1 | 1 | 1 | 1 |   |  | 1   | 1   | 1   | 1   |
|       | 0 | 0 | 0 | Ø |   |  | 9   | 9   | 0   | 0   |
| Fig 1 |   |   |   |   |   |  |     |     |     |     |

All memory-mapped high resolution screens, however, treat the bits in each byte as a horizontal sequence of dots. There are wide 6s from the same series of screen bytes, and so on. The ninth data byte will hold all bit 7 information from screen bytes 2, 42, 82,

| (byter1)<br>bit:76543210    | (byte:2)<br>bit:76543210    |   |   | (byte:40)<br>bit:76543210   |
|-----------------------------|-----------------------------|---|---|-----------------------------|
| (byte:41)<br>bit:76543210   | (byte:42)<br>bit:76543210   | 4 |   | (byte:80)<br>bit:76543210   |
| •                           |                             | • | • |                             |
| (byte:7641)<br>bit:76543210 | (byte:7642)<br>bit:76543210 |   |   | (byte:7680)<br>bit:76543210 |
| Fig 2                       |                             |   |   |                             |

122, 162, 202, 242 and 282. The last data byte sent to the printer will be composed of the low order bits (all bit 0s) of graphics screen bytes 7400, 7440, 7480, 7520, 7560, 7600, 7640 and 7680.

To ensure that vertical spacing is equalised, the line spacing must be set to 8/72 in; this is done by sending the three control codes \$1B, \$41 and \$08 before the screendump begins. Each line of eight vertical dots should terminate with a carriage return (code \$0D). To centre the dump on standard 241 mm listing paper, each

## SECURITY CODING

DPRO (Datasheet 1) from Roy Easto uses a pseudorandom sequence to encode a block of data. Each successive byte in the data block is exclusively-ORed with the next value in sequence.

The security depends on inputting a 16-bit security code as the initial random value, or 'seed'. Greater security could be built in by having several pseudorandom number generators to choose from, depending on a second input code. DPRO uses just one routine,

**DATASHEET 1** 

= DPRO

JOB

line should begin with 80 zero bit image bytes.

Assume a routine 'PRNTER' which deals with all communications between printer and computer. All control and data bytes to be output to the printer should be sent through this subroutine.

PRNTER accepts one data byte input in an 8-bit accumulator and does not change any register contents. Because the operation of the printer can be expected to be far slower than that of the screendump routine, speed is not a high priority.

RNDM2, which can be found in *APC*, February 1983. Alternatively, a 32-bit generator could be used again one can be found in the 1983 issue.

As pseudo-random sequences repeat exactly, DPRO will encode a block of raw data or decode already encoded data. Successful decoding can only be carried out by inputting the same security number as that used for the initial encoding.

The encoding process may be repeated several times with a sequence of different security numbers. No matter how many levels of encoding are used, the data can be recovered by using the reverse sequence of seeds.

Data block protection by encode/decode.

To encode or decode a data block by exclusive-oring each byte with one byte from each new value obtained

# It does everything the most pov

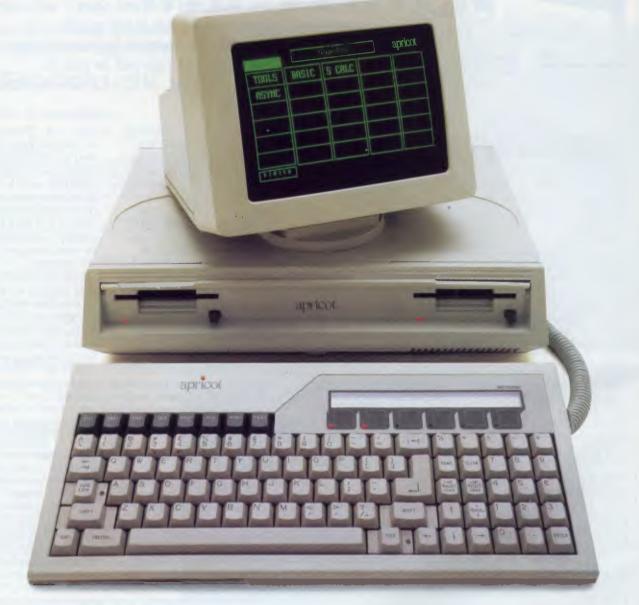

The problem with most desktop computers is simply that.

They're desk bound.

And the trouble with most transportable computers is, apart from being under-powered, they look more at home in the boot of your car than on your desk.

Now fortunately, a computer has been designed to fit neatly between the two. The Apricot.

In a nutshell, it's a 16-bit desktop computer that folds into a briefcase.

So it can take home work when you do. While at the office, it competes on equal footing with the desktop heavies.

Unbelievably, it's more powerful than the equivalent IBM PC.

It also incorporates a few practical advances in computer technology that no other desktop has caught up with.

For example, a Microscreen on the keyboard which operates as a calculator, digital calendar, time display and as a window on the main screen. What's more, the Apricot comes ready to go.

# erful desk top computers can do.

# And one thing they can't.

It already has its own business software. (In fact, over \$1000 worth of it is included in the purchase price.\*)

But as well as that, the Apricot is readily compatible with the computers that boast the most software in the business, the Sirius and the IBM PC.

So there you have it.

A computer that does anything any other desktop computer can do.

And you don't have to hire a removal van to take it home.

## apricot

The Apricot is brought to Australia by Barson Computers, Australia's leading independent computer company.

For your nearest Apricot dealer, phone Barson Computers, in Melbourne on (03) 419 3033, Sydney (02) 436 2588, or Auckland (09) 54 1030.

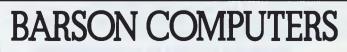

Superplanner, Microsoft Basic, Personal Basic, System Configuration, System Manager, Async and Utilities programs.

Dow McIntosh & Kelly. BAR 014

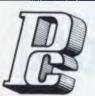

PORCHESTER Computers Pty. Ltd.

Enquire through Dealers Australia wide and New Zealand 169 Victoria Parade, Fitzroy 3065, Australia

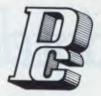

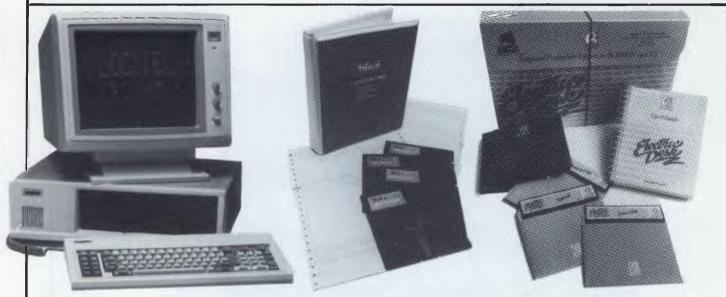

#### Logitec PC/XT

256K RAM, PC DOS, Forth Dual Floppies (Optional 10.6 MB H/disk) Color graphics, with composite 2 x serial plus printer port. Logitec systems from \$3652 Complete Skaipaks from \$908 Logitec PC and XT can be purchased complete with the **SkaiPak**. SkaiPak includes the following: Accounting: fully integrated Debtors, Creditors, Stock, GL. Electric Desk: Word processing, Database, Spreadsheet, Communications. 256K Upgrade: Upgrades memory to 512K Monitor: Your chance of Hi-res Color or Monochrome

#### Logitec FT-5002 NLQ Printer

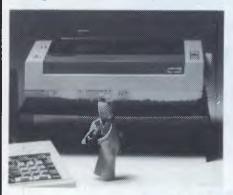

The Logitec FT-5002 is a high quality dot matrix printer with capability to print Near Letter Quality (NLQ) using special printmethod. 120 cps, buffer, graphics, 10/12 pitch. \$469 inc tax.

#### Admate 100DP Printer

#### Skai-64 Disk Drive

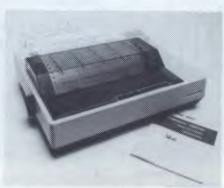

The Admate Exec 100DP is a flexible utility printer suited to small business, home and education use. A 4K char. buffer is available for a nominal cost. Commodore interface (Xetec) available. \$369 inc tax.

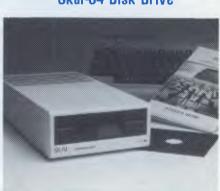

For the Commodore 64. Designed in Japan, this disk drive is fully compatible with the 1541. It will read and write the same format and runs all Commodore 64 software. \$349 inc tax.

| Please send information on and also details of your nearest dealer. |
|---------------------------------------------------------------------|
| Name                                                                |
| Company                                                             |
| Street                                                              |
| Suburb P/code                                                       |
| Porchester P/L 169 Victoria Pde, Fitzroy 3065                       |

**Porchester Computers Pty Ltd** 

Distributors of Logitec, Skai, Admate Porchester distributes Australia wide through an extensive dealer network. Many products are available in addition to those shown above including: Videotext, Networks, software, Monitors, etc.

#### Phone (03) 417 6999 for more information

ALL PRICES ARE SUGGESTED RETAIL ONLY

ALL PRODUCTS CARRY 6 MONTHS WARRANTY

## SURSET

| : ACTION<br>: 1                                                                                                    |               | from a p<br>Use inpu<br>FOR each<br>[ Comput<br>Exclus             | t securi<br>byte in<br>e next n                                                         | ty num<br>data<br>seudo-                                                           | ber as<br>block:<br>random                                                   | pseudo-r                                                                    |                                         |                                                                   |
|----------------------------------------------------------------------------------------------------|---------------|--------------------------------------------------------------------|-----------------------------------------------------------------------------------------|------------------------------------------------------------------------------------|------------------------------------------------------------------------------|-----------------------------------------------------------------------------|-----------------------------------------|-------------------------------------------------------------------|
| :CPU<br>:HAROWA<br>:SOFTWA<br>:                                                                                    |               | Z80<br>RAM cont<br>RNDM2 -                                         | 16-bit  <br>Input ()                                                                    | seudo-<br>last nu<br>(new ra                                                       | random<br>mber or<br>ndom nu                                                 | seed) i<br>mber) in                                                         | n HL.                                   | or .                                                              |
| : INPUT<br>: OUTPUT<br>:<br>:<br>:<br>:<br>:<br>:<br>:<br>:<br>:<br>:<br>:<br>:<br>:<br>:<br>:<br>:<br>:<br>:<br>: | E<br>USE<br>E | If data<br>correct<br>None.<br>AF BC DE<br>2 + RNDM<br>None.<br>13 | ber of<br>ins a s<br>sses by<br>0. HL<br>data w<br>was enc<br>securit<br>HL<br>2. stack | use.                                                                               | n data<br>number<br>lock +I<br>s rando<br>coded,<br>entry<br>r, it i         | block.<br>(pseudo<br>m value.<br>it is en<br>and HL c                       | Fis c<br>coded c<br>containe<br>d on ex | changed.<br>on exit.<br>ed the                                    |
| :<br>CLASS<br>:-****                                                                                               | 2             | -discr<br>*reent                                                   |                                                                                         | *inte<br>≢relo                                                                     | rruptab<br>catable                                                           | le                                                                          | *prosat<br>*robust                      |                                                                   |
| DPRO                                                                                                    | LD<br>Xor     | RNDM2<br>A,(DE)<br>H<br>(DE),A<br>DE<br>BC<br>A,C<br>B<br>NZ,DPRO  | :and en<br>:random<br>:lndex<br>:Count<br>:decode<br>:bytes                             | p next<br>code/de<br>value,<br>next by<br>off byt<br>d, then<br>process<br>complet | data by<br>code wi<br>then r<br>te in d<br>just<br>test f<br>ed, rep<br>ion. | te from<br>th curre<br>eplace i<br>ata bloc<br>coded or<br>or all<br>eating | nt<br>t.<br>k.                          | CD lo hi<br>1A<br>AC<br>12<br>13<br>0B<br>79<br>B0<br>20 F4<br>C9 |

## PARALLEL **MOVES?**

Last month I dismissed a suggestion by Hugh Dobbs that intelligent transfer routines should perform the data move even if the source is at the same address as the destination. The routine that prompted Hugh's suggestion was IBTZ8, printed in APC, October 1984; the reason for this apparently meaningless transfer being that the system might support parallel blocks of memory.

My response was that the automatically repeating LDIR

#### **Z80** FRAMES

In the early days of SubSet we developed a more or less efficient pair of routines. PUSHM and POPEM, to save and restore the Z80 register set. These could be called on entry to and on exit from any routine, offering a considerable saving in bytes and programming time

ENTRY (Datasheet 2) and EXIT (Datasheet 3), both

and LDDR instructions cannot be adapted to switch banks between the read and write operations.

Hugh has written in with the observation that it's possible, on the Apple, to copy data between parallel ROM and RAM banks. This is achieved by separate soft switches for 'RAM writeenable' and 'RAM readenable/ROM read-disable'. He sees no reason why the method can't be implemented on a Z80 system. thereby allowing the block moves to be used for parallel hank transfers.

Further discussion on this interesting topic will be very welcome.

from Keith Bremer are similar in concept to PUSHM amd POPEM but with a subtle difference. With ENTRY called at the start of a subroutine and EXIT jumped to at the end, they both save registers and provide an index to the stacked values throughout the

intervening subroutine. Furthermore, 128 bytes below the stacked registers can also be indexed by using

negative displacements to IX. Any stack used in the subroutine which called ENTRY need not be tidied up, since this is done automatically by the jump to EXIT. A call, rather than a jump, to EXIT will not produce a stacking error, since the return address is lost when the stack pointer is loaded from IX.

The concept behind these routines is known as 'framing': the subroutine is automatically allocated its own section of stack memory, or frame, for use as workspace. The address in IX is the 'frame top'. The framing process is not complete in ENTRY/EXIT due to the stack pointer not being adjusted to clear the work-

space (as, for example, the 68000's stack pointer is in the LINK/UNLINK instructions).

One possibility afforded by ENTRY is the use of both index registers to good effect by returning the address of the subroutine as well as the frame top: data appended to the subroutine may then be indexed. As the subroutine address is loaded into IX by the first instruction, IX becomes the code index and JP (IX) can replace the RET. In the last three instructions involving IX which set the frame, IX can be replaced by IY, making it the frame pointer. EXIT has to be changed correspondingly.

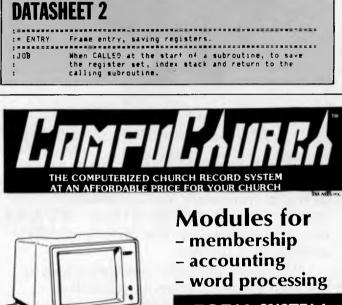

**TOTAL SYSTEM** Hardware & Software

from **JJ** Software modules also available seperately

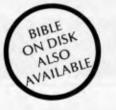

Select from leading brands IBM, AWA Corona, Sanyo, NEC, T.I., Epson and others.

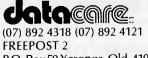

P.O. Box 50 Yeronga, Qld. 4104

Specialising in software for Christian Service

## SUBSET

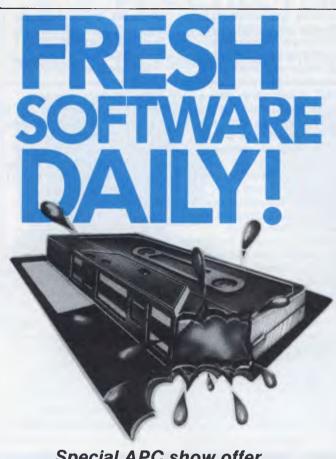

Special APC show offer Call in for details

We're not kidding either. So much new material is being written for the leading personal computers, like Commodore, Spectravideo, Atari, Apple, Spectrum, IBM etc... that we release new programs daily – or most days anyway.

There are powerful new programs to run your business, educate yourself or family, and have fun with.

And now at two convenient locations, all with easy parking, informed staff and excellent back up service. Drop in today and pick up a free catalogue.

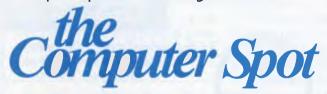

MLC CENTRE: Martin Place, Sydney, Phone: (02) 235 2455.

**PARRAMATTA:** Shop 19 Greenway Arcade, Church Street. Phone: (02) 635 6020.

| ACTION<br>:<br>:                                        | Push othe                                                        | index register with return address.<br>r registers.<br>x register (return address). |
|---------------------------------------------------------|------------------------------------------------------------------|-------------------------------------------------------------------------------------|
| :                                                       | Index sta                                                        | ack at last register pushed.                                                        |
| : CPU<br>: HARDWARE<br>: SOFTWARE<br>:                  | Written                                                          | to act as opening subroutine to the EXIT<br>subroutine.                             |
| INPUT<br>OUTPUT<br>E<br>ERRORS<br>REG USE<br>ISTACK USE | None.<br>IX, AF, 1<br>highest 1<br>IX = SP.<br>None.<br>IX       | BC, DE and HL are saved on stack (IX in<br>memory).                                 |
| RAM USE<br>LENGTH<br>CYCLES                             | None.<br>15<br>121                                               |                                                                                     |
| 1<br>:CLASS 1<br>:*****                                 | #discre<br>#reentr                                               |                                                                                     |
| PUSI<br>PUSI<br>PUSI<br>PUSI<br>PUSI                    | (SP),IX<br>H AF<br>H BC<br>H DE<br>H HL<br>H IX<br>IX,2<br>IX,SP | index top of stack. DD 39<br>iReturn to calling subroutine. C9                      |
| ,                                                       |                                                                  | ***************************************                                             |

### **DATASHEET 3**

| JOB<br>Action                                                | When jumped to, or called, at the end of a<br>subroutine, to tidy stack, restore registers and<br>exit to the calling program.<br>Move index register to Stack Pointer.<br>Pop other registers.                                                                                       |
|--------------------------------------------------------------|----------------------------------------------------------------------------------------------------|
| СРИ                                                          | 788                                                                                                    |
| HARDWARE                                                     | None.<br>Written to act as closing subroutine to the ENTRY<br>opening subroutine.                                                                                                    |
| INPUT<br>DUTPUT<br>ERRORS<br>REG USE<br>STACK USE<br>RAM USE | IX addresses frame stack top.<br>Registers saved by ENTRY are restored from memory at<br>input IX.<br>SP = input IX + 12.<br>Return made to program calling subroutine which<br>jumped to EXIT.<br>None.<br>HL DE BC AF IX.<br>None (ENTRY stacking cleared).<br>None.                |
| LENGTH<br>CYCLES                                             | 9<br>74                                                                                                    |
| CLASS 1                                                      | *discreet *interruptable *promable<br>*reentrant *relocatable *robust                                                                                                    |
| 1                                                            |                                                                                                    |
| EXIT LD<br>POP<br>POP<br>POP<br>POP<br>POP                   | SP,IX     :Reset Stack at saved registers.     DD Ft       HL     :Restore registers saved by ENTRY     E1       DE     :(this section must match the     D1       BC     :pushing in ENTRY).     C1       AF     :     F1       IX     :Restore index register and exit to     DD E1 |
| RET ; ======                                                 | :higher level program. C9                                                                                                    |

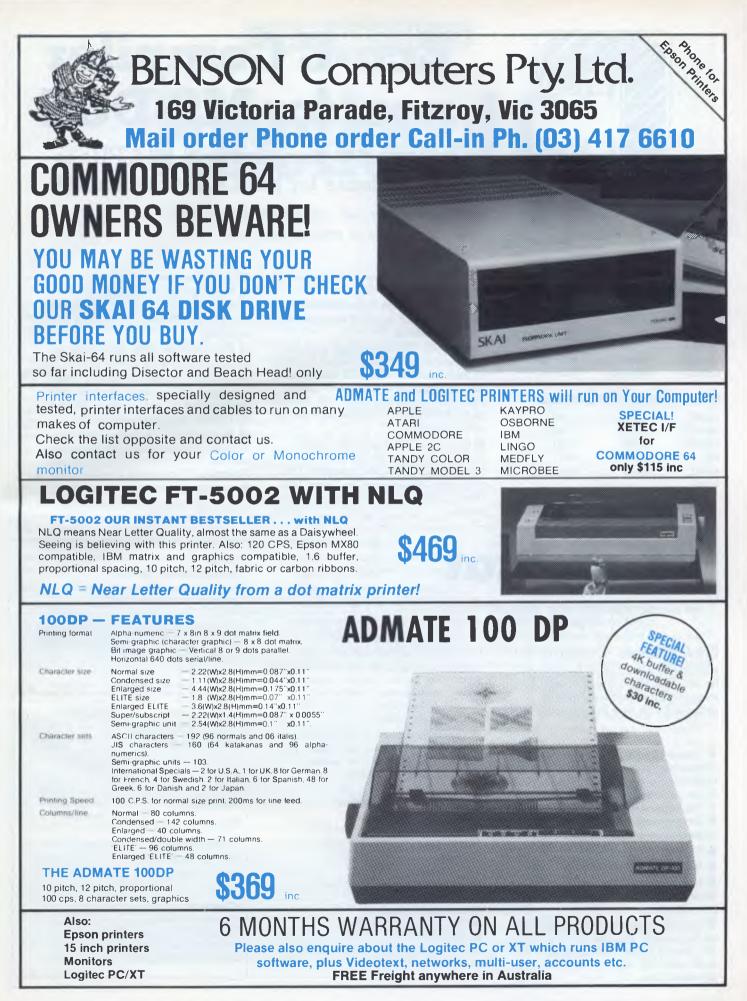

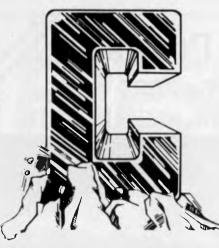

#### **String Manipulation Functions**

| -        | -         |          |
|----------|-----------|----------|
| atof()   | atoi()    | atol()   |
| atol()   | decimal() | ftoa()   |
| ftoa()   | hex()     | hex()    |
| index()  | itao()    | lmod()   |
| ltoa()   | octal()   | octal()  |
| strcat() | strcmp()  | strcpy() |
| strlen() | strncat   | stmcpy() |

#### **Transcendental Functions**

| acos()  | asin()  | atan() |
|---------|---------|--------|
| atan2() | cos()   | cosh() |
| cotan() | exp()   | log()  |
| ln()    | power() | sin()  |
| sinh()  | sqrt()  | tan()  |
| tanh()  |         |        |

## Eco-C Compiler now for MS-DOS

The fastest C compiler for 8 bit CPUs is now available for MS-DOS (version 2.00 or later).

Perfect for beginner and experienced professional.

■ Supports all data types (including longs, floats and doubles) and operators (except bit fields)

■ Over 100 library functions, including transcendentals. These conform to UNIX v7 specifications. MS-DOS version has file compatibility with UNIX v7 specs. Programs written with Eco-C can be run under the UNIX C Compiler with few (if any) changes.

■ Generates Z80 assembler output (Zilog mnemonics) for use with Microsoft's MACRO 80 assembler (M80) to produce REL files for the linker (L80). Uses true LL(1) grammar with predictive parsing.  Error messages are in English.
 Floating point is fully 8087 compatible; same floating point answers regardless 8087 being present (as emulator).

No more third party royalty fees for application software written in 'C'.

■ Over 60% Australian content. Fully supported by University graduate and experienced 'C' programmers. We use it for our own software development.

■ As users of 'C', we have found this compiler to be quite superior in speed, function and accuracy to a well known Australian 'C' compiler. See our ad in the next issue for a comparison chart.

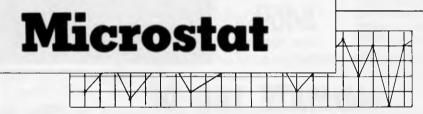

#### New release - version 4.1 Microstat<sup>®</sup> Rel 4.1 has all the powerful

features that have made Microstat the most popular interactive statistics package for the past several years. It now:

■ Interfaces with ASCII files and most external database/spreadsheet programe

These include Dbase II, Open Access, Multiplan, Lotus.

Output redirection to text files for editing and report generation.

- Missing data handling
- Improved Recode/Select options

■ Handles large data sets. File size is limited only by disk capacity for most procedures.

■ Data Management Subsystem (DMS) for file creation plus the ability to edit, list, destroy delete cases, augment, sort, rank order, lag, move, merge and transform data. Data transformations include: add, subtract, multiply, divide, reciprocal, log, natural log, natural antilog, exponential, linear transformation, adding any number of variables to create a new variable, plus others.

■ The DMS places you in complete control of the data files and allows you to create new variables from existing variables via the transformations.

#### Other features include:

- Descriptive statistics
- Hypothesis tests
- Analysis of Variance
- Scatterplot
- Correlation analysis
- Simple, Multiple and Stepwise regression analysis
- Time series analysis
- Non paramatric analysis
   Crosstabs
- Crosstabs

■ Factorials, permutations, combinations and probability distributions

#### **Prices:**

Complete version: \$590.00 Upgrade for existing users: \$90.00 Demonstration version: \$90.00

Microstat 4.1 runs on MS-DOS/PC-DOS, CP/M-86 and CP/M-80. It requires 128K of memory (64K for CP/M-80).

| Please send me more information on:<br>Eco-C Compiler<br>Microstat |
|--------------------------------------------------------------------|
| Name                                                               |
| Address                                                            |
| Postcode                                                           |
| Telephone                                                          |
| My current computer is                                             |
| Current software                                                   |
|                                                                    |

#### **Contact:**

Cerebral Solutions No 2, 281-285 Pacific Highway North Sydney NSW 2060 Phone (02) 923 2288

## TEACH YOURSELF C

**Functional C** 

Les Hampson reveals everything you need to know about C functions, from basic patterns to changing variables.

Functions in C are comparable with the procedures of Pascal, or with the built-in functions of Basic like mid\$, sin and inkey\$, except that you can write your own of any complexity to add to those provided. The most used functions, for example for file and display access, are supplied in a library with the compiler.

A simple function called 'spaces' to blank part of a line on a display is illustrated in Fig 1. Once this has been defined, it can be used anywhere in a program simply by calling it by name with the number of spaces required: for example, spaces (10).

Only one value is passed to this function, but others might accept none or a list of arguments. One function can call others which can call others, and so on; the example calls a standard library function, putchar, to display each space. A function can also return a value which can then be assigned to a variable or

used in any other way. The standard library function, getchar, returns a character entered at the keyboard: for example, c=getchar().

Of course, a returned value can be ignored if it suits your purpose, and you might use the statement getchar (); so that the user presses a key before a program continues.

Advising on how large functions should be might seem like discussing the length of pieces of string, since clearly they can be as short, or long, as the job requires. But a rule which works well in practice is that functions should be less than 60 lines. This arbitrary limit means that each function will fit a sheet of print-out and read as a whole. In fact, many functions will be short enough to fit on a display screen. If you produce a program with a massive main function, then you should probably reconsider how it is structured. It's perfectly reason-

```
spaces(number)
int number;
    while(number -- 1=0)
                               /*loop until counter is zero*/
           putchar('');
    }
```

```
Fig 1 Function to display spaces
```

```
/*type specifies double returned*/
double square(x)
                           /*declare argument passed*/
double x;
                             /*local variable*/
    double result;
                             /*calculate result*/
    result=x*x;
                             /*return result*/
    return result;
```

```
Fig 2 Specimen function
```

```
range(x)
unsigned x;
    int rval=2; /* for values>=32768 */
    if(x<256) rval=0;
    else if(x<32768) rval=1;</pre>
    return rval;
```

Fig 3 Returning values

able to have a main function of only a few lines which just controls the principle parts of a program.

#### Basic pattern

The basic pattern for a function is: type function-name (list-of-argument-names) argument-declarations

> local-data-declarations statements return value

The only restriction is that one function cannot be defined inside another, so local procedures cannot be used. The only essentials are the name, the following brackets and the braces, giving something which would do nothing. For example: myfun ()

A rather artificial function with all the components is shown in Fig 2.

The type of a function is the type of the value returned and can be left out if it does not return anything. The type can be int, long, double, and so on, although int can be omitted as it's the default.

The name of the function is followed by a list of names which will be used internally to refer to the arguments passed to it. The types of these arguments are declared followed by the body of the function, which is enclosed in braces. Local data is declared before any statements and, unless this is specified as static, it disappears on finally leaving the function. After executing the statements, a function is exited either by reaching the final brace, or by a return statement which can be followed by a value to send back.

#### Data

A function is called by name with a list of values to be passed in brackets; these can be variables or constants. For example:

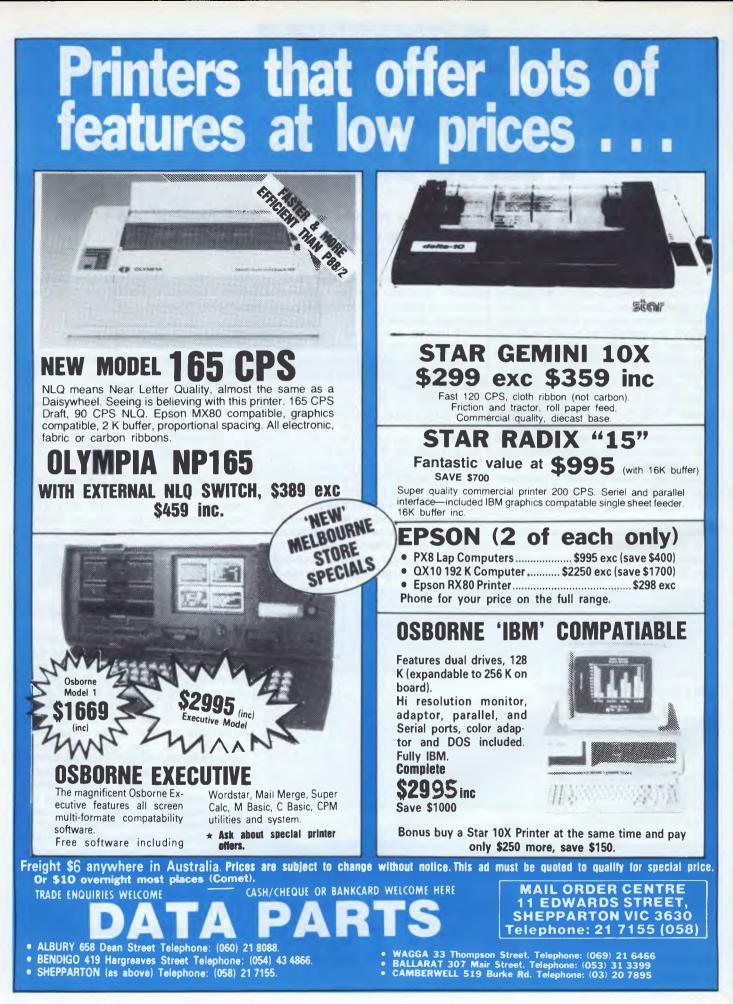

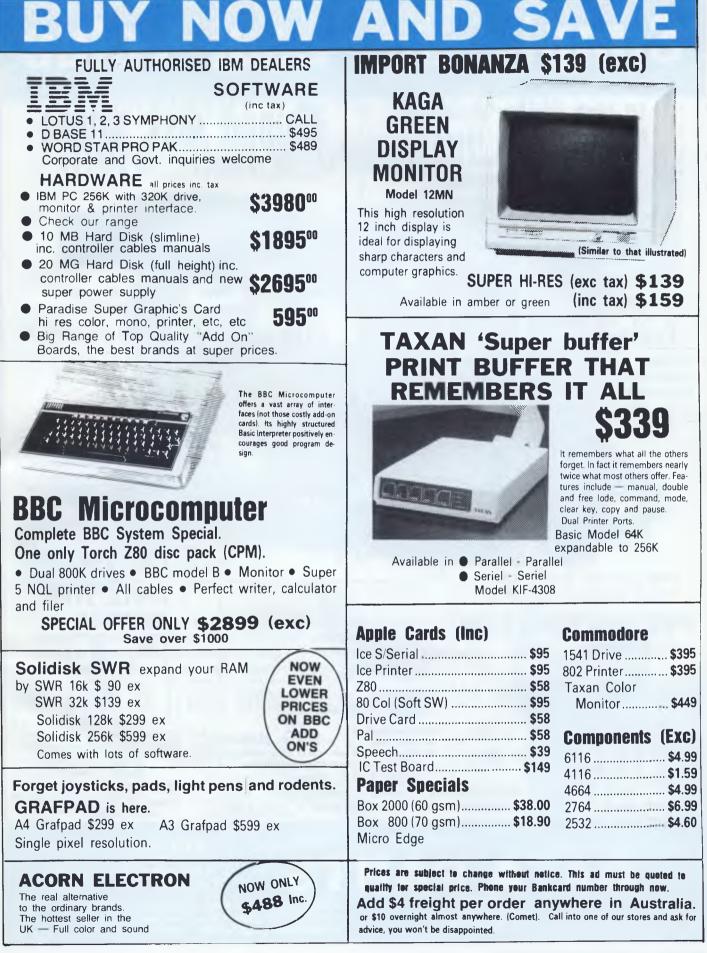

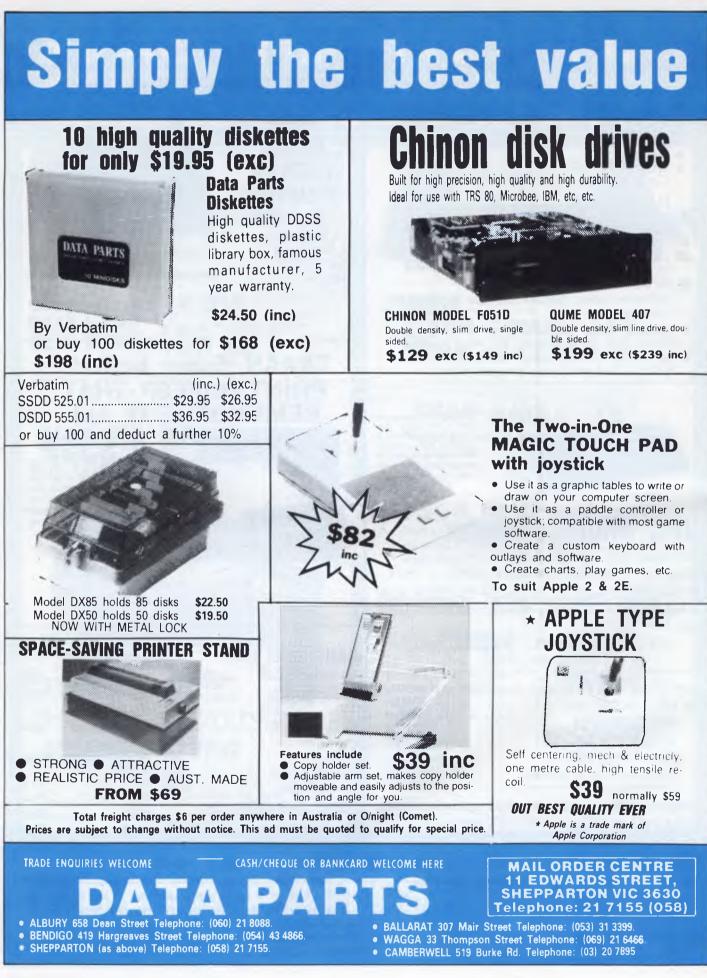

Page 124 Australian Personal Computer

# **Taxan RGB vision color** monitors give you a lot more than a beautiful display.

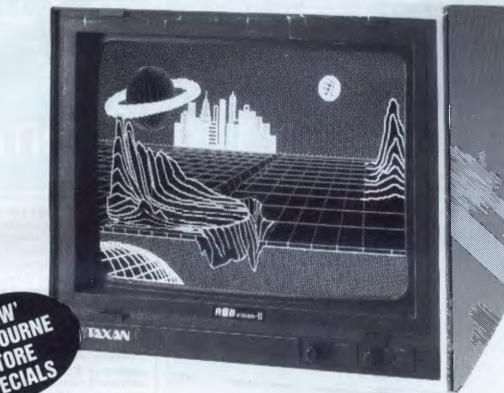

The TAXAN RGB vision color monitors from Kaga electronics display a lot more than superb color graphics. They display years of painstakingly acquired know-how and a genuine dedication to incorporating the most advanced technology available in every model available anywhere, and at a surprisingly low cost.

### **RGB VISION EX**

- . Now with full audio capabilities. Also suits VCR and Videotex.
- For better results with all Commodore BBC/Electron. Microbee, Tandy, Dick Smith computers.
- Low-cost, compact 12 inch. color display of outstanding quality.
- Equipped with a smoked filter to reduce eye strain.
- Linear amplifier permits display of virtually an unlimited number of colors. Price \$449 inc

\$389 exc

## **RGB VISION II**

- Suitable for the popular apple and apple look alike.
- 12 inch color display capable of displaying 2000 characters.
- Wide range of uses including industrial, commercial and medical applications.
- Equipped with a smoked filter to reduce eye strain.

Price \$549 inc \$499 exc  Ideal for computer graphics due to faithful reproduction of

RGB VISION

intermediate colors.

Ideal for high resolution. IBM

cable option. Price \$699 inc \$599 exc

#### RGB VISION IV

- Super high resolution graphics. Ideal for CAD & CAM. Call for special price.
- Available from ARTS YOUR KAGA **SPECIALISTS**

## EACH YOURSELF

PROGRAM to give dump of a file in hex and ascii usage example: A>DUMP B:FILENAME.EXT #include "stdio.h" #define EOF -1 #define FERROR Ø #define BLOK 8 main(argc, argv) /\*number of arguments\*/ int argc; char \*argv[]; /\*array of pointers to arguments\*/ FILE \*infile: unsigned i,total=0; int c=0; if (argc < 2)puts("Missing Filename\n"); exit();

if ((infile=fopen(argv[1], "r")) = FERROR)

```
puts("Cannot Open ");
puts(argv[1]);
exit();
```

```
while(cl=EOF)
```

```
showord(total);
puts("
             ");
```

```
for(i=0;i<BLOK;i++)</pre>
```

if ((c=getc(infile))== EOF) /\*read a char from the file\*/ /\*exit at end of file\*/ break; display(c);

```
puts("\n");
total+=BLOK;
```

char ch:

else

showord(wrd)

shobyte(byt)

char byt;

Fig 4 Example program

unsigned wrd;

shobyte(wrd);

shobyte(wrd>>8);

shonib(byt>>4);

shonib(byt);

/\* display a byte \*/ display(ch) /\*display char in hex\*/ shobyte(ch); •); putchar(' if(ch>=' ' && ch<='~') /\*is char printable\*/ putchar(ch); /\*then display it\*/ putchar(' '); /\*otherwise a space\*/ putchar(' ');

```
/*display high byte*/
/*and low byte*/
```

/\*starting point of loop\*/

/\*display offset in hex\*/

/\*start a new line\*/

/\*increment offset\*/

/\*read and display set of bytes\*/

```
/* two hex chars needed for byte */
```

program continues

square (z); sart (3.6); putchar ('A'); puts ("Your message could go here"); strcmp (str, "testing");

Only the values of arguments are passed and made available to the called function. This means that a function can modify the values in any way required, for example as a decreasing loop counter, and will not affect variables in the calling function. A called function simply copies the values and makes them available as values in local variables, with their own names.

This is an important point which affects how C functions manipulate data. You might wonder about character strings and other arrays since there is no obvious value. These are treated somewhat differently with the address in memory being passed, but this is best considered as the mysteries of pointers unfold.

As well as its type, every variable has an associated storage class which determines how it will be kept in memory. Local data is available within the function in which it is defined and nowhere else - not even in other functions called from it. The default for local data is auto, which means that the memory is released and the value lost when the memory is finally left. When you need to retain a value for the next time a function is called, this can be done by using the specifier static. You might also use this to retain a count of how many times a function has been called.

Another alternative is to specify a local variable as a register to indicate that it will be very frequently used, perhaps as a loop counter. Many micro versions of C ignore this hint to store it in one of the registers because of the limited number available.

A single value can be sent back to the calling function by a return statement. This can use a variable or constant, or can involve an expression which is first evaluated. For example:

return 0; return x:

return (x>y)?x:0;

Return statements can occur anywhere in the body of a function. Since they disrupt the logical structure, it's best to use a local variable called, say, rval, which is sent back by a single statement as in Fig 3.

A function call 'leaves behind' its returned value, just as an expression does when evaluated. This means that a function call can be used anywhere a value is acceptable: in an assignment, as part of a complex expression or comparison, or as an argument for another function call. Consequently, it is inevit-

Page 126 Australian Personal Computer

/\* print a word in hex \*/

/\* print a byte in hex \*/

# It Reads, Writes and does Arithmetic. It Paints in 3-D, Keeps Your Appointments and Talks to the World.

**OPEN ACCESS is now available** 

for the following MS DOS /PC DOS microcomputers:-

AT&T PC; Chamellion; Columbia; Compaq; Corona; Data General; DEC Rainbow; Eagle; Emtek; Ericsson; Friend; HP-150; Hyperion; IBM PC; ITT Extra; Monroe; NEC APC III; NCR Decision Mate V; Olivetti M24; Pantek; Philips PC; President; Sigma Elite; Sperry PC; Tandy 2000; TeleVideo; Texas Instruments PC; Toshiba T-300; Wang PC; and Zenith 150.

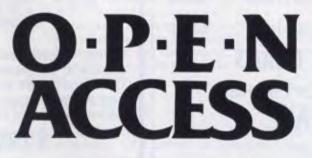

"OPEN ACCESS," is the result of 60 man-years of effort to create a truly do-it-all, super-program — one that can perform virtually every task you're ever likely to encounter.

The beauty of it is, all that capability resides on a single program. You don't have to re-enter data. Or spend time trying to get unmatched programs to work together.

> For your nearest dealer contact the Australian distributor...

OPEN ACCESS takes its name from the source of its power — a relational data-base manager that gives you access to more data in more ways than any comparable software. OPEN ACCESS includes an electropic spreadsheet 3 D

OPEN ACCESS includes an electronic spreadsheet, 3-D graphics, word processor, appointment scheduler and telecommunications module — all revolving around the powerful information manager.

7 Avon Road North Ryde, NSW 2113 Telephone (02) 888 1955 Telex AA 75364

## Top Fifteen! TOP-OF-THE-CHART

COMPUTER SOFTWARE

IIK

UK

| APRIL '85                |                                  | APRIL '85                     |
|--------------------------|----------------------------------|-------------------------------|
| GHOSTBUSTERS             | CBM 64<br>CBM 64 (D)<br>SPECTRUM | \$25.95<br>\$27.50<br>\$24.95 |
| 2 EMERALD ISLE           | CBM 64<br>SPECTRUM<br>AMSTRAD    | \$22.50<br>\$22.50<br>\$22.50 |
| 3 H.E.R.O.               | CBM 64 (D)                       | \$39.50                       |
|                          | SPECTRUM                         | \$37.50                       |
| 5 LORDS OF MIDNIGHT      | CBM 64<br>SPECTRUM               | \$34.50<br>\$29.00            |
| 6 EVERYONE'S A WALLY     | SPECTRUM                         | \$24.95                       |
| 7 HYPER CIRCUIT          | CBM 64                           | \$22.50                       |
| <b>B</b> DUKES OF HAZARD | SPECTRUM                         | \$22.50                       |
| 9 SAM STOAT              | SPECTRUM                         | \$22.50                       |
| <b>10</b> FIGHTER PILOT  | CBM 64<br>AMSTRAD<br>SPECTRUM    | \$22.50<br>\$22.50<br>\$22.50 |
| SPACE SHUTTLE            | CBM 64                           | \$39.50                       |
| 12 RIVER RAID            | CBM 64 (D)                       | \$39.50                       |
| 13 PASTFINDER            | CBM 64 (D)                       | \$25. <del>9</del> 5          |
| 14 SORCERY               | AMSTRAD                          | \$24.50                       |
| 15 DEFEND OR DIE         | AMSTRAD                          | \$22.50                       |
|                          |                                  |                               |

## TOP OF THE CHART COMPUTER SOFTWARE HIT PARADE

P.O. Box 6205 St Kilda Rd Central 3004 Melbourne Vic. For BBC on Disk: FORTRESS, ELITE, CASTLE QUEST Write For Free Catalogue

| MAIL ORDER - FREE POSTAGE! |                  |
|----------------------------|------------------|
| BBC CBM 64 SPECTRUM AMS    | STRAD            |
| PLEASE SEND ME:            |                  |
|                            |                  |
|                            |                  |
|                            |                  |
|                            | PAYMENT ENCLOSED |
|                            |                  |
| NAME                       |                  |
| ADDRESS                    | MONEY ORDER      |
| P/CODE                     | CREDIT CARD NO   |

### Multi Link Network for the Commodore 64 IS BIG BROTHER WATCHING YOUR CLASS?

In 1984 over 50 schools in Australia installed the **MULTI LINK** network system for the Commodore 64.

Even though this is 1985 are you going to be one of the hundreds of schools who will install a MULTI LINK network and discover the advantages of watching over your students? Just like BIG BROTHER!

What does the MULTI LINK network for the Commodore 64 offer?

- Up to 48 computers in a single network.
- Fast downloading of software.
- Master terminal, where the teacher (BIG BROTHER) can control the class.
- Password protection.
- Communication between satellites.
- Uses IEEE or serial peripherals.
- Automatic queing when more than one satellite accesses a printer or disk drive.

#### Contact Australian distributor. CYBEX COMPUTING

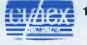

121 Tynte Street, North Adelaide, SA 5006. (08) 267 5855

or Vic. (03) 857 8026. NSW (02) 235 2455, (02) 337 4207 Qld (07) 397 0888, (07) 261 2757, 72 3793. WA (09) 381 2988. ACT (062) 80 6877. SA (08) 267 5855. NT (089) 52 5933, NZ (09) 410 9182.

## HAWS Weather Station

Monitor the weather with your Commodore 64.

Using Vaisala technology to measure air pressure, temperature and humidity. Your Commodore 64 will record, analyse, graph and printout your data. Excellent for the classroom or home.

\$199 ex. tax

Dealer enquiries welcome. Mail order from sole Australian distributor.

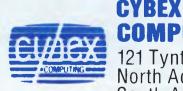

**COMPUTING** 121 Tynte Street North Adelaide South Australia 5006 (08) 267 5855

#### Page 128 Australian Personal Computer

## TEACH YOURSELF C

| /* pr<br>honib(ni<br>char | ь)   |     |      |     |      |     |      |     |      |     |     |      |     | í |    |    |  |
|---------------------------|------|-----|------|-----|------|-----|------|-----|------|-----|-----|------|-----|---|----|----|--|
| l<br>niba                 | =15. |     |      |     |      |     |      |     |      |     |     |      |     |   |    |    |  |
| putch                     |      | (ni | b >= | = 1 | 0):  | ? n | ib-  | 10+ | 'A'  | : n | ib+ | . 6. | );  |   |    |    |  |
| }                         |      |     |      |     |      |     |      |     |      |     |     |      |     |   |    |    |  |
| /*                        | Sar  | աթլ | e oi | ltp | ut   |     |      |     |      |     |     |      |     |   |    |    |  |
| 0000                      | ØD   |     | ØA   |     | 2F   | 1   | 2A   | *   | 00   |     | ЙЛ  |      | 514 | р | 52 | 12 |  |
| 0008                      | 4F   | 0   | 47   | G   | 52   | R   | 41   | Δ   | 40   | м   | 20  |      | 74  | - | 61 | 0  |  |
| 0010                      | 20   | -   | 67   | a   | 69   | 1   | 76   | v   | 65   | 44  | 20  |      | 64  | d | 75 |    |  |
| 0018                      |      |     |      |     | 20   |     |      |     |      |     |     |      |     |   |    | u  |  |
| 0020                      |      |     |      |     | 6C   |     |      |     |      |     |     |      |     |   |    |    |  |
| 8200                      |      |     |      |     | 78   |     |      |     |      |     |     |      |     |   | 20 |    |  |
|                           |      |     |      |     |      |     |      |     |      |     |     |      |     |   |    |    |  |
| Library :                 | func | tio | ns i | ise | d    |     |      |     |      |     |     |      |     |   |    |    |  |
| fopen                     |      |     | ope  | en  | a fi | le  | for  | r   | ead. | inq | or  | wr   | itu | q |    |    |  |
| getc                      |      |     |      |     | ext  |     |      |     |      |     |     |      |     | - |    |    |  |
| putchar                   |      |     | dis  | spl | ay a | C   | hara | ict | er   |     |     |      |     |   |    |    |  |
| puts                      |      |     |      |     | ay a |     |      |     |      |     |     |      |     |   |    |    |  |
| exit                      |      |     |      |     | proc |     |      | 1   |      |     |     |      |     |   |    |    |  |
| k /                       |      |     |      |     | • •  |     |      |     |      |     |     |      |     |   |    |    |  |

able that only one value can be returned. You could use:

x=sqrt (3.6);

x=sqrt (sin(3.6));

if(getchar()=='a')

x^ =rand ();

If a function returns a type other than int, then this must be specifically declared before it is used. This is done in a similar way to a data declaration, except that the function name is given with empty brackets. The declaration must correspond to the type specified in the function definition. It is usually convenient to declare all the functions which return non-integers at the start of a source file, so that they are known throughout. For example, the standard maths functions return a double, so must be declared before use:

double sqrt (); /\*square root
function\*/

double y,x=0.7;

 $\gamma =$ sqrt (x);

Since the type char is converted to int in expressions and all floating point operations are in double precision, the types used for function declarations need only be int, long, double, or a pointer. The default is int so does not have to be declared and often isn't, although it's good practice to do so.

There must be the expected number of arguments passed to a function and these must be of the expected type and in the correct order; for library functions the requirements will be described in the reference manual. Sometimes we want to use an 'incorrect' type and so must massage the value of our data into the required type using a cast, which is simply a type name in brackets: int x=8;

double sqrt (),y;

y=sqrt ((double)x); /\*force value of x
to double\*/

If a function requires a long argument and you want to use a constant, use the L suffix as in:

lseek(myfile,256L,0);

The function Iseek is in most libraries and adjusts the position in a file, where the next data will be accessed to give random access. The second argument needs to be a long because it determines the position, and files can be bigger than allowed by an unsigned value.

The C compiler will give no protection against errors involving data types. The program will usually carry on regardless, so if a function expects a double then it assumes one has been provided and will grab what it can from the expected place in memory. If you used sqrt(x), in the example above, then the answer would be meaningless.

#### The stack

It is useful to have some insight into the mechanics of calling a function, especially how the stack is used. This is simply an expandable area of memory, where values can be added to the top and taken off as required; the size goes up and down as the stack is used. A good analogy is a pile of paper on a spike. When a function is called, the normal process is for the arguments to be placed on the stack, right-most first, then information on how to return, and finally, any space required for local auto variables is allocated. All of this section of the stack is moved on, leaving the function to restore the initial condition. Special arrangements are sometimes made for floating point arguments.

Static variables are not held on the stack but in an area of the memory reserved for permanent data. The compiler ensures that these variables are only accessible from within their functions and that there is no conflict over names.

When values are returned, they are placed in a consistent way according to their type: for example, in one or more registers. The returned type must be declared so that the value can be correctly accessed.

Any function can call itself without conflict of argument or local variables. All that happens is that a new section of the stack is allocated for each call. If this continues, then eventually there will be no memory available and the program must abort. Recursion can lead to very succinct programs, especially when using data structures like linked lists.

There is a standard library function, (printf), to display all kinds of formatted output, but as an example we can write a recursive function to display a decimal number. This can't be done directly, since the first character to display is the last available as we repeatedly divide by 10:

numsho (num) unsigned num;

unsigned quot, rem;

quotum/10;

rem=num%10;

if(quot!=0) numsho (quot);

/\*recursion until no remainder\*/

putchar (rem+ '0');

The function putchar accepts an argument which is the ASCII value of a character to be displayed. So to use it to display a digit, we need to add the value of rem to '0'.

#### Changing variables

Any function can make changes to global data items since these are accessible by name. Some global data, needed by many functions, will be used in most programs and this is preferable to long lists of arguments. However, in general, values should be passed between functions using arguments and a returned value, and local variables used. In most versions of Basic, all variables are global; a common problem is that a change to a variable in one part of a program has unexpected side effects on another.

A function cannot directly change local variables in another function, including the one which called it, nor can it return several values. However, we often want to do just that. For example, you might

|                | RE    |
|----------------|-------|
|                |       |
| SPECIA         |       |
| DIF            |       |
| DBASE III      | \$640 |
| SUPERCALC 3    | \$355 |
| LOTUS 123      | \$595 |
| WORDSTAR 2000  | \$425 |
| SYMPHONY       | \$750 |
| FRAMEWORK      | \$695 |
| CROSSTALK 16   | \$175 |
| MULTIPLAN      | \$250 |
| DBASE II       | \$450 |
| WORDPERFECT    | \$445 |
| MILESTONE      | \$245 |
| OPEN ACCESS    | \$750 |
| WORDSTAR PROF. | \$425 |
| SMARTKEY       | \$ 65 |
| KNOWLEDGEMAN   | \$565 |
| SPELLBINDER    | \$505 |
| WORD W/MOUSE   | \$565 |
| SMART SERIES   | \$795 |
| MULTIMATE      | \$475 |

Best Prices on over 200 lines of Quality Business Software for All Computers

BANKCARD & MASTERCARD ACCEPTED Prices include sales tax. FREE DELIVERY & INSURANCE AUSTRALIA-WIDE.

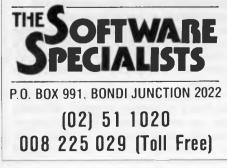

want a function to exchange the values in two integers but cannot use exchange (x,y) /'\*this does nothing\*/ int x,y; { int temp; temp=x;

x=y; y=temp;

This will have no effect on the original variables because only their values are passed as arguments. What is needed is to pass values which enable the required variables to be accessed, specifically their addresses in memory. This leads us into the use of pointers which will be considered next month.

## Main function

Every program must have a function called main where execution begins. This can have arguments which are provided, not by another function, but by the call to the program. For example, if a program is invoked by entering myprog arg 1 arg 2, then the two arguments, and in Unix the program name, are available  $\sim$  to  $\sim$  main. By convention the arguments are declared as follows:

main (argc,argv) int argc; /\*the number of arguments\*/ char \*argv[]; /\*array of pointers to strings\*/

TEACH YOURSELF C

You will be able to access the command line arguments after getting to grips with pointers. Since they are local to main, they have to be made available to other functions by passing their values or copying to global variables.

As well as learning C by writing simple programs and trying them out, it is also useful to see examples from other programmers. The program in Fig 4 illustrates some of the features of C which have been described and it might even be useful. The file name is passed to the program as an argument and is available as argv[1].

This is part three of a five-part Teach Yourself series. Back issues can be obtained from our office at 77 Glenhuntly Road, Elwood, Victoria 3184.

To help you get the best from the Teach Yourself C series, we've produced the table below which lists most of the commercially available C packages.

| COMPANY                                                        | MACHINE/OPERATING SYSTEM                                         | PACKAGE                 | PRICE  |
|----------------------------------------------------------------|------------------------------------------------------------------|-------------------------|--------|
| Arcom Pacific,                                                 | CP/M~80                                                          | BDS C                   | 238.00 |
| 252 Abbotsford Rd<br>Mayne, QLD 4006                           | CP/M-86, PC-DOS                                                  | Digital Research C      | 466.00 |
| Ardent Information<br>Services,                                | CP/M-86, MS-DOS                                                  | De Smet C               | 220.00 |
| 19 Waranga St,<br>Dandenong, VIC 3175                          |                                                                  |                         |        |
| Blue Sky Industries                                            | CP/M-80                                                          | Aztec CII               | 291.18 |
| 2A Blakesly St                                                 | CP/M-86, MS-DOS, PC-DOS                                          | Aztec C86               | 364.35 |
| Chatswood, NSW 2067                                            | Apple                                                            | Aztec C65               | 245.00 |
|                                                                | Macintosh                                                        | Aztec Mac C             | 245.00 |
|                                                                | ( cross compilers to Commodore<br>64 and others also available ) |                         |        |
| Fawnray Prance Ltd.                                            | 8080/280                                                         | Whitesmith's C          | 769.00 |
| 9th Floor,                                                     | 8086                                                             | Whitesmith's C          | 948.00 |
| 1 Rosebery Av,                                                 | 68000                                                            | Whitesmith's C          | 948.00 |
| Rosebery, NSW 2018                                             | ( PDP-11, VAX, IBM 370 and                                       |                         |        |
|                                                                | cross compilers also available                                   | . )                     |        |
| Hi-Tech Software                                               | CP/M-80                                                          | Hi-Tech C               | 250.00 |
| P.D. Box 103<br>Adderley, QLD 4051                             | CP/M-86, MS-DOS, PC-DOS                                          | Hi-Tech C               | 300.00 |
| Software City<br>1/27 Forge St,<br>BLACKTOWN, NSW 2148         | CP/M-80                                                          | Software Toolworks C/80 | 79.95  |
| Software Source<br>P.O. Box 311<br>BONDI JUNCTION,<br>NSW 2022 | CP/M-86, MS-DOS                                                  | Computer Innovations C  | 530.00 |

# **Twelve awkward** uestions that ll tell vou if a PC is productive.

**I.** Is it a 16-bit model like the AWA Corona-powerful enough to cope with all your business requirements?

**2.** Is it fully compatible with readily available IBM PC software, like the AWA Corona?

**3.** Has it got at least 256 K bytes of memory like the AWA Corona?

**4**. Is the memory expandable beyond 512 K-bytes like the AWA Corona's?

**5.** Has it got a much sharper screen definition than the IBM PC? The AWA Corona has.

**6.** Can it take hard and floppy disks, as with the AWA Corona?

7. Is there a choice of desktop or portable model like the AWA Corona?

**8.** Can you buy the complete system for around \$5000? (The AWA Corona starts from around \$4500).

For more information write to: Corona PC Co-ordinator, (AP). AWA Computers, 132 Arthur Street, North Sydney, NSW 2060.

Postcode

Name Position Company Address.

AWA Computers Division. Amalgamated Wireless (Australasia) Limited Incorporated in NSW. IBM is a registered TM of International Business Machines. 1. TM Mic

Telephone

9. Does 'complete' mean the screen is included in the price, as with the AWA Corona?

**IO.** Does it include the MS-DOS, GW BASIC.<sup>2</sup> PC Tutor<sup>3</sup> and MultiMate<sup>4</sup> professional word processing system like the AWA Corona?

**II.** Is it fully backed and serviced by the company that supplies it to you, like the AWA Corona?

**I2.** How quickly could you have one? Call AWA now.

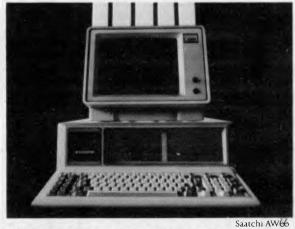

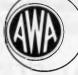

## AWA COMPU

Phone: NSW: (02) 922 3300. VIC: (03) 529 4133. ACT: (062) 47 7522. QLD: (07) 369 3577. SA: (08) 333 2044. WA: (09) 3219334. TAS: (002) 344532. AUCKLAND: 760129.

ndata: x. TM Conforchensive Software Support. 4. TM Multimate International

## **Execuvision** scared the pants off our art director.

Poor Claude. He thought it made him and his staff obsolete. Because quite suddenly, with the help of ExecuVision, even non-creative management types can create their own presentation materials slides and handouts - in less time, for far less money, than it would take an ad or art department to do the same job.

## SION EXECU

## THE • PRESENTATION • GRAPHICS • PROGRAM •

ExecuVision enables anyone to choose from hundreds of images - logos, symbols, typefaces, illustrations and colours - and arrange and rearrange them electronically on the monitor. You can create virtually any visual image you imagine. The array of practical applications include • staff meetings • sales conferences or presentations • advertising storyboards • educational settings • management presentations • and other situations. Far from making them obsolete, ExecuVision increases the speed, efficiency and possibilities of art and ad people. It enables them to create original new art that can be stored and regenerated as needed.

For use with the IBM-PC (with 256k, PC-DOS 2.0, 2 double-sided disk drives, a Color Card and a Color Graphics monitor), ExecuVision features: • menu-driven operation • full-colour user manual • 64 colour schemes • 10 type styles • 100s of pre-rendered images. Price \$632.00.

#### EXECUVISION VCN GRAPHICS LIBRARIES

VCN ExecuVision Graphics Libraries help save time and money when incorporating professionally pre-drawn images, symbols and pictures into business proposals, marketing plans, educational/training programs.

#### Libraries now include:

- The Border Collection \$128.00.
- The Initials & Decorative Design Collection \$128.00
- The Industry & Business Catalogue Collection \$144.00.
- Professions the Face & Figures Collection \$144.00.
- The International Symbols & Landmarks Collection \$128.00.
- The Maps & Regions Collection \$128.00.

#### **Coming Soon:**

- The Health and Fitness Collection \$144.00.
- The Financial Services Collection \$144.00.
- The Transportation Collection \$144.00.
- The Computers and Computer
- Applications Collection \$144.00

Complete design capabilities .... 64 colour schemes .... 10 type styles .... electronic cut and paste facility ....

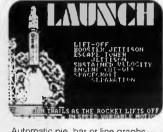

Automatic pie, bar or line graphs animation automatic run-time options

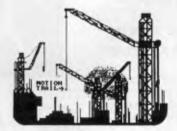

Add-on software libraries of hundreds menu driver operation full colour-user manual

#### **EV CAPTURE PLUS**

EV Capture Plus serves two purposes: 1. Capture Is the ability to take whatever is on the computer monitor at the time, and save it to a disk initialised by VCN ExecuVision. The slide then becomes just like any other VCN ExecuVision graphics slide. Screens created by other programs can be combined with other ExecuVision images, enhanced using EV's capabilities, and made a part of an ExecuVision presentation. Capture also retrieves colour graphics files created in basic and saved in b-save.

2. The **Plus** is a collection of colour output drivers. The drivers give the user the ability to print out the screen on a variety of output devices. This capability is not limited to VCN ExecuVision: Capture adds colour output ability to any program, even if they don't have colour output capabilities. The EV Capture Plus - \$200.00

#### PRENTICE-HALL OF AUSTRALIA 7 GROSVENOR PLACE, BROOKVALE N.S.W. 2100 Page 132 Australian Personal Computer

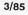

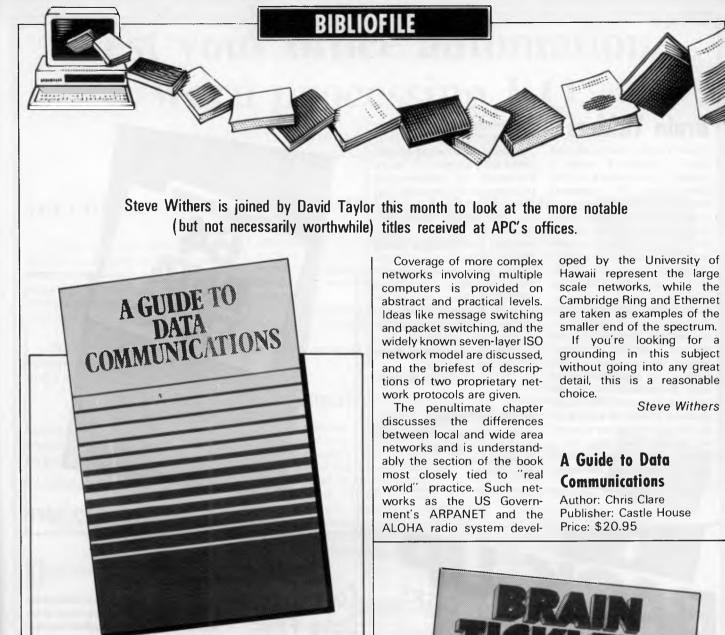

## A Guide to Data Communications

This book is unmistakably a textbook. That's not meant as a criticism, merely a statement of fact. It's also unmistakably English, making the book doubly different from the usual American mass-market publications I normally receive for review.

As textbooks go, this one is very readable. Starting with an explanation of the need for data communications it progresses through a very clear explanation of the basic concepts of communication and telephone signalling (one of the most common ways of moving data from one site to another is through telephone lines). Once this groundwork has been laid the author turns his attention to some of the various kinds of network.

The first type of network to be discussed is the simple connection of a number of terminals to a computer, either directly or through multiplexors. Three different multiplexors are described by Clare, but the common feature is that they share the capacity of a single communications line between two or more data channels. For example four terminals might share a single phone line to a computer with the aid of multiplexors.

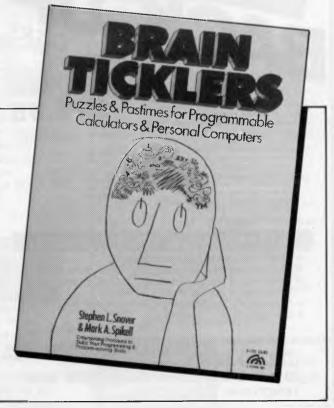

### BIBLIOFILE

## **Brain Ticklers**

"Brain Ticklers" is the kind of book | expected when | opened "Brainteasers for the Commodore 64" (reviewed last month). Put simply, it consists of more than two dozen mathematical puzzles of the kind suitable for solution with the aid of a computer or programmable calculator. Some of the problems are best solved by analytical methods, while others call for a brute force approach. In addition to the puzzles themselves, the "hints" provide authors toward the solutions in the form of an algorithm along with an explanation of the method proposed. The model answers consist of Basic programs plus whatever numerical results they give. As a bonus there are usually several variations on each problem to stimulate further thought.

There's not much to be said about such a book - if you're interested in mathematical puzzles, you will probably find them entertaining provided that you haven't been programming for too long. Because the puzzles were chosen for solution with computers, experienced programmers are likely to find a method without very much thought. If I were teaching a mathematically inclined group to program, I would be very tempted to use some of these puzzles as exercises.

Steve Withers

#### **Brain Ticklers**

Authors: Stepehen L Snover and Mark A Spikell Publisher: Prentice-Hall Price: \$9.25

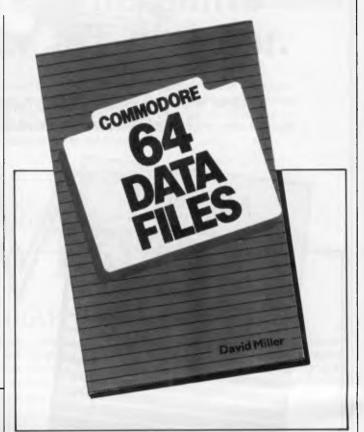

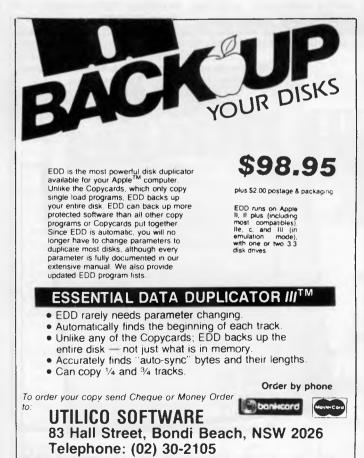

## Commodore 64 Data Files

The purpose of this book, says the author, is to take some of the misery and mystery out of learning to use the Commodore 64's file structure. The pity of it is, of course, that the misery and mystery are there in the first place. My rather jaundiced view of the Commodore 64 is, I'm afraid, that it's an ageing machine. On the whole I'd rather not age with it, struggling to understand its quirky ways.

Most of this book consists of lengthy listings which, mercifully, can be ordered from California on disk. Some are just for drill and practice, others provide a mailing list, a home inventory, a magazine catalogue or a simple medical records file. If you choose to enter them from the book, note the author's ridiculous warning that they were printed on a letter-quality machine which couldn't differentiate between number 1 and lowercase letter I, has slashless zero and no means of doing a proper up-arrow character.

Manipulating Commodore 64 files and creating your own programs are yours to discover with this book, says the blurb.

All yours, say I. David Taylor

#### Commodore 64 Data Files

Author: David Miller Publisher: Prentice-Hall Price: \$19.95

## **Test your office automation**/ word processing I.Q.

And discover how the advanced features of LEX can increase vour W/P - DBMS capabilities.

#### THE CHALLENGE:

Almost any word processing software package will have such features as menus, editing, spelling error detection, list processing, cut and paste, automatic word wrap and automatic pagination . . .

... But can you tell the difference between run-of-the mill software and a system that is really special?

General Systems offers you this challenge! Test your word processing I.Q.

#### **THE QUESTIONS:**

## **FDITING**

Which kind of editing operation is quickest to exe-

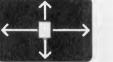

cute and easiest on the eves of the word processing user?

- a) Full screen editing allowing for easy cursor movement around the screen?
- b) Moving the cursor around by doing a line count?
- c) Editing on the bottom line of text only?

## **DOCUMENT**

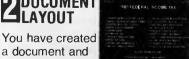

a document and want to see what the finished article will look like.

Should you . . .

- a) View it on the screen as it would come out of the printer?
- b) Run it through a pre-processor to see what it looks like and then, if you like it, print it?

## KEYSTROKES

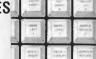

system, how many keystrokes should it take to execute the most often used w-p functions?

- a) One easy stroke with no codes?
- b) Two or more with complex w-p
- codes? c) Three or more?

Using a well

designed wp

## FLEXIBILITY

As the business manager of your company, you

would like to find w-p software that you can tailor to your company's specific needs. Should you ...

- a) Look for w-p software that allows you to change and add menus, and change function keys?
- b) Write your own custom software?

#### RETRIEVAL If you want to

retrieve infor-

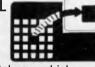

mation guickly from a large database, which w-p software should you choose?

- a) One that can access a particular record by going to it directly?
- One that searches through all the records on the database sequentially until it finds the right one?

## COMPATABILITY

As a manager of

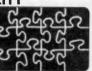

can be integrated with any other compatable application software. Should you choose w-p software with

- a) ASCII formatted files?
- b) Software which requires nonprinting characters in its file system and/or specially formatted files

## MATH

Your company has a number of financial applica-

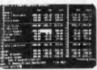

tions and is looking for a w-p package with math capabilities. Should you choose ...

- a) On screen calculating allowing for editing, storing and recall of equations, calculations integrated with your word processing applications?
- b) Software where the math capabilities are tied to the list processing module?
- c) A separate math package?

## PORTABILITY

Should you choose DBMS that runs

> on a wide range of CPUs from micros up to super-minis-in exactly the same way, with the same features and with your existing peripheral equipment.

b) W/P which runs on a limited number of micros only.

#### THE ANSWERS:

If you answered "a" to all of the guestions above, go to the top of the class. Chances are that you already use LEX or are about to buy it. You know that LEX is the ONLY word processing software that combines these advanced features ... and more . . . in one software package.

The Lex environment now spans —

| Pro 350 & 325      |
|--------------------|
| LSI-11 RT11/TSX+   |
| PDP-11 RSTS/E, RSX |
| VAX VMS (Native)   |
| Rainbow 8086       |
| DE Unity M68000    |
| Wicat M68000       |
|                    |

NCR Tower M68000 Cromenco M68000 Altos M68000 Perkin Elmer UNIX/0S32 Dual IBM PC 8088 Altos 586 HP 150

LISA (UNOS) Sun Illah Sirius Plexus Hyperion

For more information phone us reverse charges

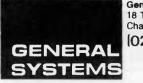

General Systems Pty Ltd 18 Thomas Street Chatswood NSW 2067 02 412 4668

MIS, you want a w-p system that

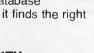

# a) W/P

# Find the truth behind the words

Newcomers to computing are often baffled by bewildering jargon and incomprehensible advertising. Tony Westbrook offers a guide to some of the basic terms, and points out some frequent misunderstandings.

To a newcomer, it is a terrifying experience to go into a computer dealer's showroom or read advertisements only to be bombarded with bits and bytes, megahertz and memory - what does it all mean?

but for most the concept is confusing. In the good old days, when computers were the size of a house, the processor was just one of the many boxes usually the one with flashing lights on the outside. Nowadays, the micro-Computing has developed so fast that processor is just one tiny silicon chip

#### A common misconception concerns the addition of user memory - make sure your software will actually use it.

new words have become essential to describe all the concepts. Much the same thing has happened in the motor industry, but a car dealer who talks about 'big ends', or 'limited slip differentials' doesn't seem to provoke the same sort of rage.

Perhaps people are more tolerant of car industry jargon because they realise that what is important about a car is not its technical specifications but simpler attributes such as top speed, acceleration, size and fuel consumption. These points are what attract a driver's attention.

But of course the same is true of a business microcomputer. You don't need to be intimate with the internal architecture of your microprocessor to know that it does its job well. But an understanding of such matters and their effect on a machine's performance can help you understand what a computer can and can't do.

The microprocessor is often referred to as the heart of a microcomputer system. That's a fine definition if you have some idea of what it is in the first place, inside the processor unit.

It is the only device able to perform calculations and act on data it receives. All the other parts of a computer behave in a pre-set way. What a microprocessor does depends entirely on the data - or software - it is using.

There are quite a few types of microprocessor about, so what is the difference between them? The major division, if the ads are to be believed, is between 8-bit and 16-bit devices. Since 16 is twice as big a 8, it's at least twice as good, they argue.

To an extent this is true. A bit represents one channel that can be used to move data around inside a computer. An 8-bit microprocessor has 8 channels analogous to an 8-lane highway and a 16-bit device twice as many, allowing twice as much data past in a given time.

But to continue that analogy - if the cars on the 16-lane highway are only travelling at half the speed of those on the 8-lane one, the number of cars passing a given spot will be the same in each The speed is measured in case.

megahertz (MHz) and is determined by a clock inside the chip.

A typical 8-bit microprocessor might be the Zilog Z80. This is the chip which was used in the first standard business microcomputers. Early versions ran at about 4 MHz, but the latest models can reach twice that speed, equalling the capacity of slower 16-bit devices.

So the slowest 16-bit devices may have poorer performance than the best of the 8-bits, but a common 16-bit device like the Intel 8086 runs at about 6 MHz, so is still passing more data than a Z80 running flat out.

A lot of devices are a hybrid of 8-bit, 16-bit and even 32-bit data pathways. The Intel 8088, for instance, is a 16-bit microprocessor, but only talks to the outside world through 8 bits. The Motorola 68008 has 32-bit internal architecture and still only communicates through an 8-bit pathway (bus).

In practice, a microprocessor cannot work as fast as these calculations would suggest. The control of such a complex system requires a considerable amount of extra processing, leaving less processor time for your work.

It is much more important to consider what the implications of a particular microprocessor are for the software you want to run. Generally the devices run in families, with a high degree of compatibility. So the Intel range, from 8088 through 8086 to 80286, all run a similar type of software. Moving between machines using these microprocessors may be difficult, but at least possible transferring software from a Z80 to a 68000 is more likely to fall into the

#### JARGON

second category.

Most business micros use *floppy disks* as a way of storing the programs and data needed to operate them. The standard size is 5¼-inch, although a few micros still use the larger 8-inch ones. Almost certain to replace the 5¼-inch disk eventually is the 3½-inch micro disk. This is encased in hard plastic — rather like a cassette — and is much more robust. The problem so far with these small disks is getting sufficient storage capacity on a single disk.

Computer storage capacity, both in disks and memory, is measured in bytes. For business applications, a disk with less than about 200k bytes of storage is practically useless. Current technology will allow capacities of up to 1.2 Mbytes on standard and about 600k bytes on microfloppies.

Winchester disks are becoming quite common where a large amount of data has to be stored. There are hard disks mounted permanently into a drive. Because they never have to be removed, the manufacturing tolerances can be much closer, and the disk can be made to store much more data. A 5¼-inch Winchester disk might store 10 Mbytes of data on the same surface area as a removable floppy.

ROM and RAM sound like a comedy duo but are actually the two common memory types in a business machine. Read only memory (ROM) contains data which cannot be changed — it can only be read. It is used where software routines are always needed to control the micro. For example, a ROM tells a micro to load software from a floppy disk when you first switch on.

In some machines a ROM holding the basic programming language is fitted so that the micro can be programmed without the need for a mass-storage device like a disk drive. This is more common in home micros.

Random access memory (RAM) can be changed while the machine is on, but loses all data when switched off. It is the user memory. Programs loaded from disk, data generated by running the program and data representing the video

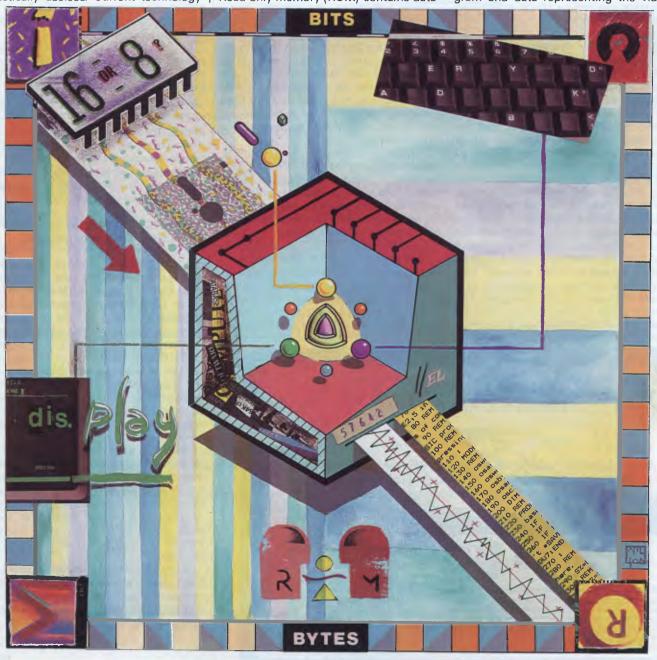

#### JARGON

display are all stored here.

There is quite a common misconception that adding user memory is 'a good thing'. But how memory is used is entirely governed by the software you are running, so don't buy extra unless you are sure that your software will actually use it.

The amount of RAM a micro can have is governed by the processor used, since each processor is only capable of identifying a certain amount of memory. Many 8-bit processors cannot 'see' more than 64k bytes of RAM, and consequently a lot of software written for these systems only uses that much space. Some of these programs have subsequently been reconfigured for 16-bit micros, but their memory requirement remains the same.

Newer 16-bit machines have no serious memory limitations, except for those imposed by the cost of memory chips, and the time taken to find a particular spot in a large memory array. Software written more recently thus tends to need more memory, and the most sophisticated packages will use up any surplus memory that is left to improve their performance.

For applications where the user cannot afford to lose data held in RAM, but has no mass memory available — most usually a portable computer — there are two alternatives. The first is to design the micro so that even when the machine is switched off, a battery supplies enough current to keep the RAM activated. This is the most common method for portables because it is the cheapest. The other is to use 'bubble' memory. This is a type of RAM that even when switched off, stores the data last held in it. The disadvantage is its high cost — although predicted to fall in price, there has been no significant change so far.

Interfaces are the links that allow your micro to operate printers, plotters and other peripherals. They fall into two main types — parallel and serial.

Parallel interfaces are cheaper to produce on a computer because they move data in the same way as the computer. As we saw when looking at microprocessors, data is moved around inside a computer on several lines at once usually eight. So most micros will have a parallel interface usually to drive a printer.

Serial interfaces are slightly more complicated to produce because they send the data down a single line, one bit after another. This requires a conversion from the normal parallal mode of a micro. They are ideally suited for use with a modem, for long-distance communication. On multi-user systems they are also usually the way of connecting extra users, each with a terminal, to the main system.

Software, although fundamentally more important than the hardware it runs on, is less prone to complex technical jargon. The major exception is operating systems, which usually manage to mystify everybody. This may be because they are quite closely linked to the microprocessor.

*Operating systems* are programs designed to run on a particular computer. The idea is that the operating system should contain standard commands relating to jobs like reading and writing to disks, keeping a record of what is stored

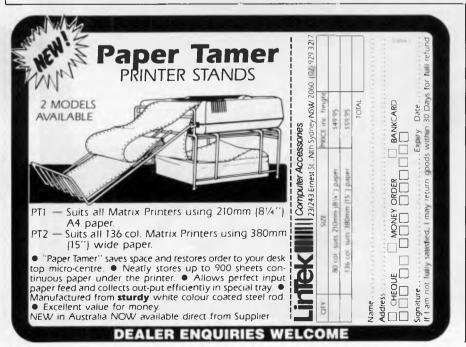

Page 138 Australian Personal Computer

on a disk, identifying and matching different printers and a host of other 'housekeeping' routines.

Applications software - like word processing, spreadsheets and accounting packages - can then use these standard commands, and so work on a variety of different machines. It's a great idea, and to a certain extent it has worked - particularly with CP/M for 8-bit machines, and MS-DOS for 16-bit systems. The problem is that in a competitive market manufacturers are not prepared to stick to the rules and start adding all kinds of extra keys and functions to their machines. The standard software doesn't recognise these so has to be altered to suit the micro defeating the whole purpose of the exercise.

In a multi-user micro, the operating system is also responsible for looking after each user, and making sure that they don't try to write to the same file or

record at the same time. No standard multi-user operating system has appeared, although IBM's choice of Xenix on its new AT micro will give Xenix a considerable advantage.

One phrase that is being used more and more is *'integrated'* software. Originally seen in accounting packages, it refers to the way software can be designed so that different functions of a package can share common data.

Integrated packages getting the most publicity at the moment are office management systems like Framework from Ashton Tate, and Symphony from Lotus Development Corporation. They combine several common microcomputer applications in one package, and let you move information around very easily. Both these examples have a word processor, spreadsheet, graphics, simple filing system (database) and communications. The integration would allow you, for example, to print information stored in a database using the word processor.

There has been a move on the part of the computer industry to try to concentrate on what a micro can do rather than how it is built. Many of the latest advertisements have removed jargon in favour of concepts — saying things like: 'look what you can do with your micro!' instead of 'look how many Mbytes it has got!'

Some of the newer dealer chains are also trying to appear more approachable to potential business users. It is a new attitude, and a development that can only be welcomed.

#### Everything you expected from Symphony™, Open Access™ and Framework™ is now being delivered . . .

by

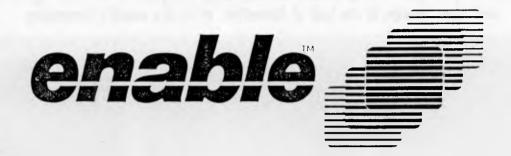

Think about it a moment.

If you were to sit down and design your own integrated PC software system, what would you aim for?

Wouldn't you want to be able to integrate information from all modules in one window right on the screen? And then print it?

Wouldn't you work at it until every module gave you the functionality of the very best stand alone programs?

Wouldn't you design each module to have its own appropriate file structure?

Naturally, you'd also want it to run on a standard 256K PC.

It goes without saying that you'd want compatibility with the leading single-purpose programs.

And if you were to dream a bit, you'd go for concurrency because it would be great to do two or three jobs at the same time.

If you'd do all that in designing your own integrated program you'd certainly expect companies like Lotus, SPI and Ashton-Tate to do the same.

It didn't happen.

#### They left it all out. We put it all in.

And because we did put it all in, Enable lets you produce at levels far beyond Symphony, Open Access or Framework.

Enable can integrate data from all modules in one window and then print or transmit it. For instance, you can create graphs from a spreadsheet or database. Then insert the graphs, the spreadsheet and DBMS data between text in a single word processing document *right on the screen*. And then print the document embedded graphs and all.

Functionality? Just as *you'd* do it, Enables word processing, spreadsheet, database management, graphics and telecommunications are, without exception, equal to the leading stand alone business programs.

Further, Enable's files are not forced into clumsy or unsuitable structures. Enable isn't spreadsheet-based or document-based or DBMS based. Each module is designed for a specific application.

#### More? There's more.

Your eyes blinked at our mention of 256K. Yet that's all you need to operate a spreadsheet with 136K of workspace. Or a word processing document whose size is limited only be available disk space. Or a DBMS file with up to 130,000,000 bytes of data.

We're sure you put a high priority on compatibility. So did we.

With Enable, you can use files from dBase II<sup>™</sup>, Lotus 1-2-3<sup>™</sup>, VisiCalc<sup>™</sup>, WordStar<sup>™</sup>, Easywriter I<sup>™</sup> and Volkswriter<sup>™</sup> — all automatically, without conversion or rekeying. Then you can produce files in those formats for anyone who hasn't yet switched to Enable.

And you can work on your spreadsheet while you're printing a monthly report and receiving stock quotes over the wire — all at the same time.

#### Now for the next step.

Send \$29 (\$4 plus \$25 refundable deposit) and we will send you a **complete Enable Evaluation System**. Will Enable live up to your expectations! Well you designed it didn't you?

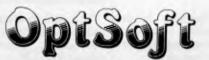

OptSoft Pty Ltd, 238 Seven Hills Road, Baulkham Hills, NSW, 2153. Telephone (02) 624 8140

## SCREENPLA

Tony Hetherington peers through Alice's Looking Glass, competes in the Great Space Race and takes revenge in the land of Doomdark, all in this month's Screenplay.

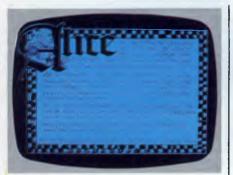

Wonderland chess GAME: Alice Through the **Looking Glass MACHINE:** Apple Macintosh **SUPPLIER:** Apple **PRICE:** Approx \$60

Alice is the first games program I've seen for the Macintosh. It's a chess variant in which you play Alice against a Wonderland chess set.

You start the game by selecting the

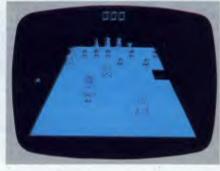

piece that you wish Alice to mimic. Most people will head straight for a queen but for a real challenge you should try one of the lesser pieces. To move your piece, you move a mouse-driven cursor to the required square and press. The game isn't played in set turns, so if you stop and think you'll be clobbered.

Luckily you are guickly resurrected and the action continues. The best strategy I have found is to click in several moves in advance, but you must have the mouse ready for when things go wrong. For example, avoid the hole that moves around the board swallowing pieces.

Your performance is rated by a score

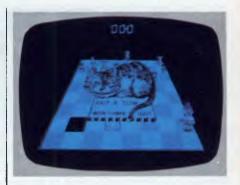

which is increased when pieces are taken, but points are deducted for a hammering. The theoretical maximum is 999 but to achieve this you must take all the opposing pieces, including the pawns once they have been promoted to queens, without being hit. But the prospect of nine queens is somewhat daunting.

Alice is an extremely professional, well presented game. Although the review copy was described as being preproduction, the game was supplied in mock book cover complete with velvetlike inlay and ribbon.

#### The great space hype **GAME:** The Great Space Race **MACHINE:** Commodore 64, **48k Spectrum** SUPPLIER: Top-of-the-Chart PRICE: \$22.50

The policy behind Screenplay is to review only the best games. However, The Great Space Race has been hyped so much that we had to look at it.

According to the hype, it was to feature movie-style graphics in a game that was to follow BMA award winner Valhalla.

Unfortunately the game falls sadly short of the hype, and the movie-style graphics are a nuisance: they interrupt the flow of the game.

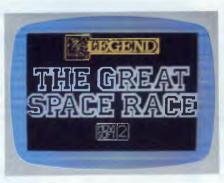

You deal in a particular potent brew called Natof which is coveted throughout the galaxy. Unfortunately you can't deliver the stuff yourself, so you have to hire traders from a bunch of drunks, psychopaths and crooks. These characters are more likely to drink the stuff themselves than deliver it.

Your problems increase with the intervention of pirates and the galactic police who want their share, not to mention the

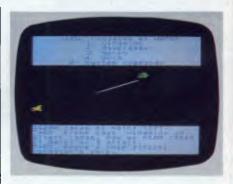

other racers.

The fight sequences are particularly disappointing. They merely consist of drawings leaping unrealistically around the screen with the occasional line drawn between them. Also, the use of Basic makes the game slow.

The Great Space Race has an interesting plot, but is badly let down by its implementation.

## THE CASE V22 MODEM.

## Rings up, answers back and won't take any nonsense

ON

The CASE 1212 is the first of a *new* breed of Intelligent Modems. It incorporates in one amazingly compact unit a 1200 bps Full Duplex Dial-up Modem with Error Correction plus Integral Auto-Dial and Auto-Answer facilities. And you can get all these features for little more than the price of a dumb modem.

C4SE 1212D

TXD

RXD

DSR

DCD

DTR

RI

If you're communicating over the dialup network the 1212 enables you to do so more effectively and efficiently. The Automatic Error Correction features prevent link errors causing data loss or corruption; ensuring only clean data is handled by your computer system.

The Auto-Dial and Auto-Answer facilities allow you to set up calls, transmit and clear-down completely under computer control, at any time of day or night without requiring manual intervention. Now you can cut your communication costs by using off-peak tariff rates.

Multiplexers, Modems, Data Concentrators, Error Correctors, Auto Diallers, Telex Interfaces, Data and Message Switching Systems, Terminals and Printers. Why don't you answer us back and ask for all the information on this remarkable money saving product? We'll send you all the details and no nonsense.

DATA ANS TEST

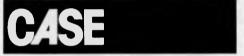

Case Communication Systems Ltd. 1-3 Rodborough Road, Frenchs Forest, NSW, 2065. Sydney (02) 451 6655 Melbourne (03) 529 7644 Brisbane (07) 391 8288

### If you want to talk to a computer talk to Case

| Please send me all the information you have on the remarkable 1212 Modem. |
|---------------------------------------------------------------------------|
| Name                                                                      |
| Position                                                                  |
| Telephone                                                                 |
| Company Name                                                              |
| Address                                                                   |
|                                                                           |
| P/code                                                                    |
| Fill in this coupon and send it to CASE Communication Systems Ltd.        |

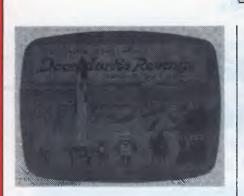

**Revenge is sweet** GAME: Doomdark's Revenge MACHINE: 48k Spectrum SUPPLIER: Top-of-the-Chart PRICE: \$27.50

Doomdark's Revenge is the sequel to Lords of Midnight and has a tough act to follow. But it has not only matched the depth of appeal of Midnight, it has actually improved on it.

Morkin, son of Luxor the Moonprince, has been kidnapped by Shareth, daughter of the Witchking of Doomdark. Your task is to journey into the frozen wastes of Icemark (which lies to the North of Doomdark) and rescue him.

You have a number of characters with which to accomplish this: they are Luxor and Rorthon from Midnight, and

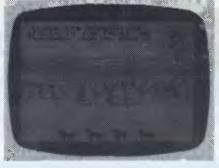

SCREENPLAY

Morkin's girlfriend Tarithel the Fey. You can also recruit help from the inhabitants of Icemark, but remember you're a stranger from Midnight and this may prove difficult.

Icemark is divided into five kingdoms which are split by bitter rivalries, but Shareth the heartstealer is Queen overall. A total of 123 independent Lords command the forces of the races of Giants, Dwarfs, Barbicans, Fey and the Icelords. Each Lord has his own allegiances, hates and personal vendettas, and may be more interested in settling an old score than helping you. Similarly the Lords may be involved in their own quest to find one of the 128 treasures littered throughout Icemark. They may have even joined forces with Shareth and their welcome will certainly be hostile.

To defeat Shareth you'll need help from these Lords, so you should get to know their personalities and ambitions;

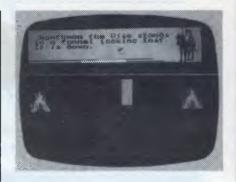

perhaps you'll have to help them before they'll help you.

You'll also have to map out the land. The map printed on the back of the instruction booklet is at best vague, as the supplier considered that the map in Midnight made the game too easy. The company will sell you a mapping aid but this will be of little help. The problem isn't alleviated by the fact that Icemark is bigger than Midnight and consists of 48,000 'landscaped' screens. Some of the new landscapes feature palaces and temples, gates and pits, and magical fountains. The gates and pits allow access to torchlit underground passages which may provide safe passage under an enemy army, but may also harbour foul creatures.

Doomdark's Revenge is a mammoth challenge, even to those who successfully completed Lords of Midnight.

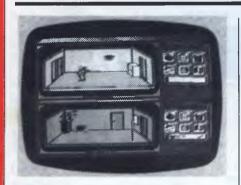

Tinker, tailor, micro, spy GAME: Spy vs Spy MACHINE: Commodore 64 SUPPLIER: ISD PRICE: \$29.95

Two famous adversaries from *Mad* magazine come to life in this classic game of skulduggery, as you try to outfox your enemy in an attempt to steal papers from an embassy.

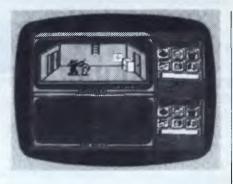

Within a set time limit you must escape through a hidden door carrying a top secret briefcase which contains passport, money, key and, of course, the secret plans. These are all hidden throughout the embassy in cupboards and behind paintings, and must be found. Unfortunately you can only carry one object at a time, except if things are put in the briefcase.

This is only a minor problem when compared to the lengths to which your opponent will go to steal your ill-gotten gains. These range from bashing you with a club to more subtle traps involving bombs, large springs and buckets of water. Traps can be laid above doors or in

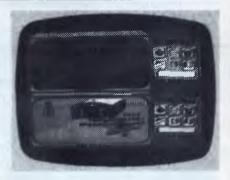

the hiding places. Both spies contribute to this mindless violence which makes the embassy a very dangerous place, particularly since spies have been known to be blown up by their own bombs.

There are ways to avoid most of the traps: for example, an umbrella found in a coat rack will protect you from electrifying water, but it's too late to remember this if you're already fitted with a pair of wings and a halo. When this happens, your opponent pauses for a chuckle before continuing with his task.

A demised spy soon returns after losing vital seconds, but well-timed revenge will turn the tables.

The spy who collects all the items isn't

### SCREENPLAY

always the winner — a mugging could enable your enemy to steal the bag of goodies and make a run for his waiting plane. The winner is then rated on his performance and given an accolade ranging from 'knee high spy' up to 'good guy spy'.

You can compete against either a human or computer opponent in a variety of embassies: these can incorporate just six rooms, or be one building split into two levels complete with holes hidden under carpets.

The screen graphics greatly enhance this game. Each spy has his own display of the room he is in which is transferred to a single display when they enter the same room. To the right of the displays are trapulators, which are used to select the traps (with a joystick) or a map of the embassy.

The game has a soundtrack that will be whistled by the players long after the last bomb has exploded.

END

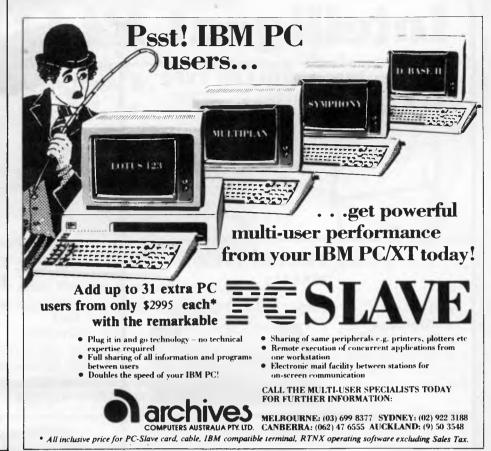

# Ask Telecorp.

Whatever you need in data communications, teletext or Viatel, Telecorp are the experts. With the products, the service and the technical support you need.

#### Data communications.

Our unique Tulpi Intelligent Modem<sup>™</sup> is designed and made in Australia for Australian conditions. Its microprocessor control, wide range of baud rates and protocols and superior Longline<sup>™</sup> circuitry make it one of the most powerful modems on the market. It outperforms imported modems that sell for up to twice the price.

#### Teletext.

Telecorp have been closely involved with teletext since its introduction to Australia. Our Australian designed and manufactured teletext decoder has been installed in television sets across the country.

Come to the Telecorp stand at the Personal Computer Show (Stand 920, Executive Level) and ask the experts. Ask Telecorp. 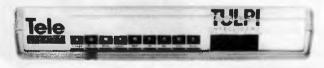

#### Viatel.

Telecorp's Datavision<sup>™</sup> is a low cost way to access the new Viatel service. Simply connect it to your standard television and phone line and you're ready to access all the facilities of this new system.

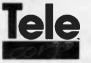

Telecorp Pty Ltd 8/21 Tepko Road Terrey Hills 2084 Phone (02) 450 2522

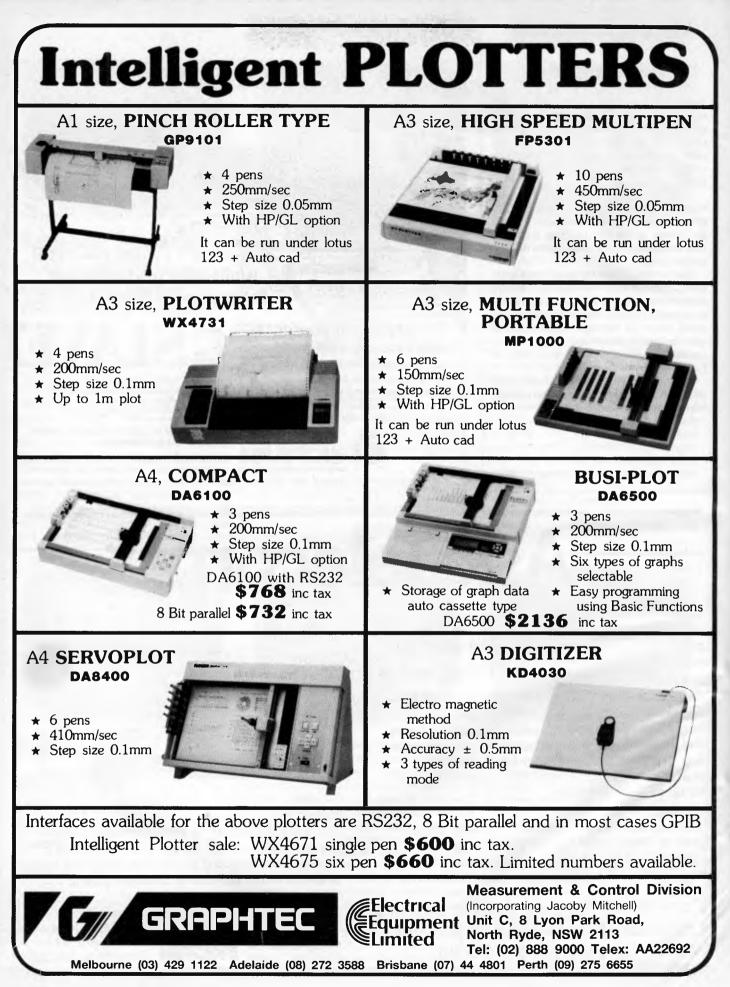

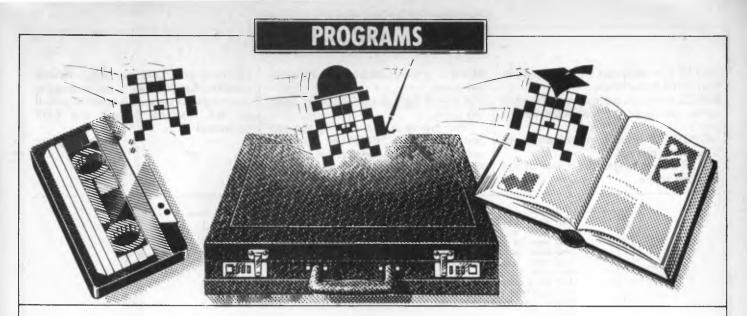

We select the best of readers' programs for details on submitting your own, see the end of this section.

The most common objection to the Commodore 64 is its abysmal Basic — anything remotely clever ends up as an encrypted tangle of POKEs. The best program of the month turns the 64 into something usable, and gives a Basic programmer simple access to the sprites and music capabilities. In total 29 new commands are added to the Basic, all of which can be used in the normal way. As the program is in machine code, it can be POKEd in with the top of memory lower and the original Basic deleted. This way it occupies only a few hundred bytes, leaving plenty of room for a Basic program, and the commands operate faster than their equivalent POKEs.

BBC owners can produce professional smooth scrolling of text and graphics with the smooth scroll routine published this month. Text on a graphics screen has always been a problem for Atari owners, but is elegantly solved with the Multi-Mode Text program. Althoughshort it's very powerful when offering text in any graphics screen, and features numerous other niceties.

Atari owners will find Multi-Mode Text a useful method for incorporating text onto graphics screens in any mode. There's a nifty arcade-style game of superior quality for the TRS-80 Model I; and there's part two of the Commodore 64 listing Crazy Caverns.

Games Scientific/mathematic Business Toolkit/utilities Educational/Computer Aided Learning

ي. اين-توا

2

0.0

# Program of the Month Commodore 64 Scroffs Basic

### by David Gristwood

I like this program — not just because it's an excellent program that adds 29 new commands to Commodore Basic, but also because all the commands are fully described within the REM statements of the listing. Here's a brief description of the commands:

CLS - clears the screen.

PAPER X — changes the colour of the main screen(paper), X between 0 and 15.

EDGE X — changes the colour of the border, X between 0 and 15.

AT X,Y — is used in conjunction with PRINT to position text anywhere on the text screen.

JUMP X — calculated GOTO, jumps to the line number in X.

KEY — waits for any key to be pressed.

YNKEY — waits for either the Y or N keys to be pressed.

PAUSE X — pauses X seconds.

EXIT - SWITCHES OFF Scroffs Basic.CFILL X - fills colour matrix and hence printed colour.

SFILL X — fills the screen with the ASCII character corresponding to X.

REPEAT . . . UNTIL (cond) — normal REPEAT UNTIL loop.

FPOP — allows GOTO exit from a FOR loop without confusing the next FOR loop.

GPOP — allows GOTO exit from a GOSUB without confusing the next GOSUB.

RVS — reverses everything on the screen.

VOL X — sets the volume and selects the type of filter for subsequent sound commands.

VX X — selects the voice (0 to 3) for subsequent sound commands.

ENVEL Attack, Decay, Sustain, Release – defines the envelope to apply to a voice.

MUSIC X — sounds the selected voice at frequency X, plays the note.

PULSE X — applies a pulse to the voice, X defines width of pulse.

PLAY X — POKEs the control register for current voice.

FILTFQ X — defines the cut-off frequency for a filter.

FILTER X — switches on any combination of the three filters.

SPRITE X — selects the sprite for further sprite commands to act on, X between 0 and 7.

MOBCTRL X — turns on or off any combination of sprites.

COLSP X — changes the colour of the selected sprite.

XSP X — is the x coordinate of the selected sprite.

YSP X — is the Y coordinate of the selected sprite.

After typing in and running the program, typing SYS 36864 will enable the extra to be used. After that it is possible to get rid of the program and use the commands for your own programs. LOADing and SAVEing programs will not affect Scroffs Basic — the only way to disable the commands is to either switch off the machine or use the EXIT command.

.

.

.

.

.

.

.

.

٠

.

¢

.

.

.

•

•

Nick Walker

100 REM \*\*\*\*\*\*\*\*\*\*\*\*\* \* 150 REM SCROFF'S BASIC 1.0 FOR THE COMMODORE 64 200 REM . 250 REM BY DAVID GRISTWOOD \* 300 REM \*\*\*\*\*\*\*\*\*\*\*\*\*\*\*\*\*\*\*\*\*\*\* . 350 REM 400 POKE 55,0: POKE 56, 144: CLR: REM RESERVE 4K OF MEMORY 450 CLST=9\*4096+12\*256:CZ=0 • 500 PLLST=9\*4096+15\*256: PHLST=PLLST+8\*16: PZ=0 550 BL \$=" 1000 REM • 1005 REM \* INTRODUCTION \* 1010 REM 1050 PRINT CHR\$(8); PRINT CHR\$(142): PRINT CHR\$(147) • 1100 PRINT TAB(8)"WELCOME TO SCROFF'S BASIC"|PRINT 1150 PRINT" WHEN RUN, THIS PROGRAM ADDS 29 EXTRA" 1180 PRINT" COMMANDS TO BASIC. THE 'REM'S IN THIS" 1200 PRINT" PROGRAM GIVE FULL DETAILS OF THESE NEW" 1240 PRINT" COMMANDS AND HOW TO USE THEM." . 1260 PRINT: PRINT" LOADING DATA NOW. PLEASE WAIT." 1280 GOTO 2000 . 1300 REM 1305 REM \* DATA ERROR ROUTINE \* 1310 REM • 1315 REM PRINT ERROR MESSAGE THEN STOP 1320 PRINT: PRINT "78AD DATA ERROR IN LINE"; 1340 PRINT PEEK (63) +256\*PEEK (64) . 1360 END: GOTO 1360 1400 REM • 1405 REM \* LOADING SUBROUTINE \* 1410 REM 1420 REM READS IN A HEX NUMBER OF LENGTH DG . 1450 AZ=0:READ AZ\$ 1460 IF LEN(AZ\$) <> DG THEN 1300 . 1470 IF AZS="ZZ" OR AZS="ZZZZ" THEN RETURN 1480 FOR T1=1 TO DG 1500 ITV\$=MID\$(AZ\$,T1,1)ITV=ASC(TV\$) 1520 ;IF (TV>47ANDTV<58) OR (TV>64ANDTV<71) THEN 1560 • 1540 IGDTO 1300 1560 IV=VAL (TV#) IF V<>0 OR TV#="0" THEN 1600 . 1580 :V=TV-55 . 1640 NEXI [1 1680 RETURN 2000 REM . 2005 REM \* MAIN LOADING ROUTINE \* 2010 REM . 2040 REM READ STARTING ADDR OF ROUTINE 2050 DG=4:GUSUB 1400; IF AZ\$="ZZZZ" THEN POKE CLST+CZ, 0: END 2080 AZ=INT(AZ)-1:AH=IN1(AZ/256):AL=AZ-(256\*AH):ADDR=AZ+1 2100 POKE PLLSI+PZ,AL:POKE PHLST+PZ,AH:PZ=PZ+1 2140 REM READ NAME OF ROUTINE . 2160 READ NAMES: IF LEN (NAMES) <2 THEN 1300 . 2200 FUR I=1 IU LEN (NAMES) 2220 : NAME=ASC (MID\$ (NAME\$, 1, 1)): IF NAME>64 AND NAME(91 THEN 2250 2240 :6010 1300 2250 : IF TELEN (NAMES) THEN NAMEENAME+128 2260 : POKE CLST+CZ, NAME: CZ=CZ+1 2280 NEXT T 2400 PRINT CHR\$(19):FOR 1=1 10 9:PRINT:NEXT 1 . 2440 PRINT BL\$: PRINT CHR\$ (145);," ROUTINE: "INAMES 2500 REM READ IN DATA FUR ROUTINE 2520 DG=2:605UB 1400 2540 IF AZ\$="ZZ" THEN 2000:REM END OF ONE ROUTINE 2580 POKE ADDR, AZ: ADDR=ADDR+1 2600 GOTO 2500 2980 REM 2990 REM 3000 DATA 9000, WEDGE . 3060 REM \*\*\*\*\*\*\*\*\*\*\*\*\*\*\*\*\*\*\*\*\*\*\*\* 3080 REM THIS IS NOT A NEW COMMAND FOR

|     | 3100 REM BASIC.THIS IS THE MACHINE CODE<br>3110 REM ROUTINE THAT LINKS THE EXTRA |   | •    |
|-----|----------------------------------------------------------------------------------|---|------|
|     | 3120 REM COMMANDS TO BASIC. IT IS CALLED                                         |   |      |
|     | 3140 REM BY A 'SYS' CALL:                                                        |   | •    |
|     | 3150 REM SYS 9*4096                                                              |   |      |
|     | 3150 REM OR                                                                      |   | •    |
|     | 3165 REM SYS 36864                                                               |   |      |
|     | 3180 REM THIS MUST BE USED BEFORE ANY<br>3200 REM OF THE NEW COMMANDS WILL WORK. |   |      |
|     | 3240 REM                                                                         |   |      |
|     | 3260 DATA A9,50,80,08,03,A9,90,80                                                |   |      |
|     | 3280 DATA 09,03, A9, 30, A0, 90, 20, 1E                                          |   |      |
|     | 3300 DATA AB, 60, A9, E4, 80, 08, 03, A9                                         |   |      |
| •   | 3320 DATA A7, BD, 09, 03, 60, 3E, FC, FF                                         |   | •    |
|     | 3340 DATA 00,50,80,08,06,05,AE,00                                                |   |      |
|     | 3360 DATA 00,03,49,36,40,9F,CE,00<br>3380 DATA 28,43,29,20,44,41,56,49           |   | •    |
|     | 3400 DATA 44,20,47,52,49,53,54,57                                                |   |      |
|     | 3420 DATA 4F, 4F, 44, 20, 31, 39, 38, 34                                         |   |      |
|     | 3440 DATA 00, 58, ED, 80, 72, D4, 28, FF                                         |   |      |
|     | 3460 DATA 20,73,00,20,59,90,40,AE                                                |   | 1.00 |
|     | 3480 DATA A7, D0, 03, 4C, 28, A8, E9, 80                                         |   | •    |
|     | 3500 DATA 90,03,4C,F3,A7,A5,7A,48                                                |   |      |
|     | 3520 DATA A5,78,48,A2,00,A0,00,81                                                |   | •    |
|     | 3540 DATA 7A,C9,41,B0,03,40,89,90<br>3540 DATA C9 50 80 59 90 50 90 58           |   |      |
|     | 3560 DATA C9,55,80,F9,9D,ED,90,EB<br>3580 DATA E6,7A,D0,02,E6,7B,4C,6F           |   |      |
|     | 3600 DATA 90, A9, 00, 90, ED, 90, AA, AB                                         |   |      |
|     | 3620 DAIA 8D, 81, 02, 89, ED, 90, DD, 00                                         |   |      |
|     | 3640 DATA 9C, DO, 04, C8, 4C, C3, 90, BD                                         |   | •    |
|     | 3660 DATA 00,90,09,80,90,10,80,00                                                |   |      |
|     | 3680 DATA 9C, 38, E9, 80, D9, ED, 90, F0                                         |   | •    |
|     | 3700 DATA 26,40,00,40,03,90,40,00                                                |   |      |
|     | 3720 DATA E8, BD, 00, 9C, C9, 80, 90, F8                                         |   |      |
|     | 3740 DATA EE,81,02,EB,8D,00,9C,C9<br>3760 DATA 00,F0,03,4C,93,90,68,85           |   |      |
|     | 3780 DATA 78,68,85,74,4C,A5,A9,C8                                                |   |      |
|     | 3800 DATA B9, ED, 90, C9, 00, D0, EF, 68                                         |   | •    |
|     | 3820 DATA 68, AC, B1, 02, B9, 80, 9F, 48                                         |   |      |
|     | 3840 DATA 89,00,9F,48,60,43,46,49                                                |   | •    |
|     | <b>38</b> 60 DATA 4C, 4C, 00, 20, 13, 10, 01, 03                                 |   |      |
|     | 3880 DATA ZZ<br>3890 REM                                                         |   | •    |
|     | 4000 REM THE FOLLOWING DATA IS FOR THE                                           |   |      |
|     | 4020 REM EXTRA BASIC COMMANDS.WITH EACH                                          |   |      |
|     | 4040 REM IS A COMPLETE DESCRIPTION OF                                            |   | •    |
|     | 4060 REM WHAT EACH COMMAND DOES, HOW TO                                          |   |      |
|     | 4080 REM USE IT, WHICH PARAMETERS ARE                                            |   |      |
|     | 4100 REM REQUIRED AND EXAMPLES OF HOW                                            |   |      |
|     | 4120 REM THEY MIGHT BE USED IN A                                                 |   |      |
|     | 4140 REM PROGRAM.<br>4160 REM THE DATA STATEMENTS CONTAIN                        |   |      |
|     | 4160 REM THE DATA STATEMENTS CONTAIN<br>4180 REM THE MACHINE CODE INSTRUCTIONS   | 2 |      |
|     | 4200 REM IN HEX (BASE 16).                                                       |   | •    |
|     | 4260 REM THE FORMAT OF THIS PROGRAM HAS                                          |   |      |
|     | 4280 REM BEEN DESIGNED SO THAT NEW                                               |   |      |
|     | 4300 REM COMMANDS CAN EASILY BE ADDED.                                           |   |      |
|     | 4350 REM WARNING - DO NOT USE LOCATIONS                                          |   |      |
|     | 4360 REM \$02A0-\$02B5 (TEMP. WORK SPACE)                                        |   | -    |
|     | 4390 REM<br>4400 DATA 9100 CLS                                                   |   |      |
|     | theo billing theo, ded                                                           |   | •    |
|     | 4420 REM ***********************************                                     |   |      |
|     | 4460 REM ***********************************                                     |   | •    |
|     | 4480 REM CLEAR SCREEN.IT IS THE SAME AS                                          |   |      |
|     | 4510 REM PRINT CHR\$(147)                                                        |   | •    |
|     | 4520 REM BUT IS EASIER TO READ AND TO                                            |   |      |
|     | 4540 REM REMEMBER. THIS COMMAND COMBINED                                         |   |      |
|     | 4560 REM WITH THE 'AT' FUNCTION, WILL                                            |   | •    |
|     | 4580 REM SAVE MEMORY & MAKE HARD COPIES                                          |   |      |
|     | 4600 REM OF PROGRAMS EASIER TO READ.<br>4620 REM IT REQUIRES NO PARAMETERS.E.G.  |   |      |
|     | 4640 REM 10 CLS:PRINT A\$                                                        |   |      |
|     | 4650 REM                                                                         |   |      |
|     | 4680 DATA A9,93,20,47,A8,60                                                      |   |      |
|     | 4730 DATA ZZ                                                                     |   |      |
|     | 4740 REM                                                                         |   |      |
|     | 4800 DATA 9110, PAPER                                                            |   |      |
|     | 4820 REM ***********************************                                     |   |      |
|     | 4840 REM * PAPER *                                                               |   | -    |
|     | 4860 REM ***********************************                                     |   |      |
|     | 4900 REM OF THE SCREEN (THE 'PAPER').                                            |   | •    |
|     | 4920 REM IT REQUIRES ONE PARAMETER, AND                                          |   |      |
|     | 4940 REM THE COMMAND TAKES THE FORMI                                             |   | •    |
|     | 4960 REM PAPER X                                                                 |   |      |
| 1.1 | 4980 REM WHERE X IS ANY INTEGER IN THE                                           |   |      |
|     | 5000 REM RANGE O TO 15. THE NUMBERS ARE                                          |   | -    |

|                      |      | 5020 1       | REM THE STANDARD ONES FOR EACH                                           |        |   |
|----------------------|------|--------------|--------------------------------------------------------------------------|--------|---|
| 1996 (Prov.) (Prov.) | •    |              | REM COLOUR I.E.                                                          |        | • |
|                      |      | 5060 1       | REM O=BLACK 1=WHITE                                                      |        |   |
| 10 C                 | •    | 5080         |                                                                          |        | • |
|                      | 1    |              | REM IF A NUMBER HIGHER THAN 13 IS<br>REM IS USED, ONLY THE LOWER NIBBLE  |        |   |
|                      | •    |              | REM WILL COUNT . THIS COMMAND .IS                                        |        | • |
|                      |      |              | REM THE EQUIVALENT OF                                                    |        |   |
|                      | •    | 5180         | REM POKE 53281,X<br>REM EG 10PAPER 0:CLS                                 |        |   |
|                      |      | 5220         |                                                                          |        |   |
|                      | •    | 5240         | DATA 20, 8A, AD, 20, F7, 87, A5, 14                                      |        |   |
|                      |      |              | DATA 80,21,00;60                                                         |        |   |
|                      | •    |              | DATA ZZ                                                                  |        | • |
|                      |      | 5350         |                                                                          |        |   |
|                      |      |              | DATA 9120, EDGE<br>REM ************************************              |        |   |
|                      |      |              | REM * EDGE *                                                             |        |   |
|                      |      | 5460         | REM ********                                                             |        |   |
|                      |      |              | REM CHANGES THE COLOUR OF THE                                            |        |   |
|                      |      |              | REM BORDER OF THE SCREEN ('EDGE').<br>REM IT REQUIRES ONE PARAMETER, AND |        |   |
|                      | •    |              | REM THE COMMAND TAKES THE FORM:                                          |        |   |
|                      |      | 5560         |                                                                          |        |   |
|                      | •    |              | REM WHERE X IS ANY INTEGER IN THE                                        |        |   |
|                      |      |              | REM RANGE O TO 15. THE NUMBERS ARE<br>REM THE STANDARD ONES FOR EACH     |        |   |
|                      | •    |              | REM COLOUR I.E.                                                          |        |   |
|                      |      | 5660         | REM O=BLACK 1=WHITE                                                      |        |   |
|                      | •    | 5680         |                                                                          |        | • |
|                      |      |              | REM IF A NUMBER HIGHER THAN 15 1S<br>REM IS USED, ONLY THE LOWER NIBBLE  |        |   |
|                      | •    |              | REM WILL COUNT . THIS COMMAND 15                                         |        | • |
|                      |      | 5760         | REM THE EQUIVALENT OF                                                    |        |   |
|                      | •    | 5780         |                                                                          |        | • |
|                      |      |              | REM 'EDGE' IS OFTEN USED WITH THE<br>REM 'PAPER' COMMAND E.G.            |        |   |
|                      | •    | 5800         |                                                                          |        | • |
|                      |      | 5820         |                                                                          |        |   |
|                      |      |              | DATA 20,8A,AD,20,F7,87,A5,14                                             |        |   |
|                      | •    |              | DATA 8D, 20, D0, 60                                                      |        |   |
|                      |      | 5780         | DATA ZZ                                                                  |        |   |
|                      | •    |              | DATA 9130, AT                                                            |        |   |
|                      |      |              | REM ********************                                                 |        |   |
|                      | •    |              | REM * AI *                                                               |        |   |
|                      |      |              | REM ************************************                                 |        |   |
|                      | •    |              | REM STATEMENT TO FORMAT THE SCREEN                                       |        | • |
|                      |      |              | REM IT REQUIRES TWO PARAMETERS AND                                       |        |   |
|                      | •    | 6140<br>6160 | REM THE COMMAND TAKES THE FORM                                           |        | • |
|                      |      |              | REM WHERE X IS THE X COORDINATE OF                                       | 31.0   |   |
|                      | •    |              | REM THE SCREEN (0 TO 39) , AND Y IS                                      |        | • |
|                      |      |              | REM THE Y COORDINATE (O TO 24). THE                                      |        |   |
|                      | •    |              | REM POINT 0,0 IS IN THE TOP LEFT<br>REM HAND CORNER.NOTE : NO CHECK IS   |        | • |
|                      |      |              | REM THAT X AND Y ARE IN RANGE.                                           |        |   |
|                      | •    |              | REM WITH 'AT' , FEW CURSOR CONTROLS                                      |        | • |
|                      |      |              | REM WITHIN PRINT STATEMENTS NEED                                         |        |   |
|                      | •    |              | REM BE USED. E.G.<br>REM 10 CLS                                          |        | • |
|                      |      |              | REM 20 AT 15,2:PRINT'DEMO'                                               |        |   |
|                      | •    | 6390         | REM 30 AT 10,5: INPUT A\$                                                |        |   |
|                      |      |              | REM                                                                      |        |   |
|                      |      |              | DATA 20,8A,AD,20,F7,87,98,48<br>DATA 20,FD,AE,20,8A,AD,20,F7             |        |   |
|                      |      |              | DATA 87, A6, 14, 68, A8, 18, 20, FO                                      |        |   |
|                      |      |              | DATA FF, 60                                                              |        |   |
|                      |      | 6660         | DATA ZZ                                                                  |        |   |
|                      |      |              | REM<br>DATA 9150, JUMP                                                   | 1011 B |   |
|                      |      |              | DATA 9150, JUMP<br>REM ********************************                  |        | • |
|                      |      |              | REM * JUMP *                                                             |        |   |
|                      | •    |              | REM ***************                                                      |        | • |
|                      |      |              | REM A CALCULATED 'GOTD'. I.E. A                                          |        |   |
|                      | •    |              | REM VARIABLE OR EXPRESSION CAN BE<br>REM USED FOR THE LINE TO BE JUMPED  |        | • |
|                      |      |              | REM TO. IN NORMAL CBM BASIC                                              |        |   |
|                      | •    |              | REM 10 GOLU X                                                            |        | • |
|                      |      |              | REM WILL GIVE AN ERROR. BUT 'JUMP'                                       |        |   |
|                      | •    |              | REM ACCEPTS ANY EXPRESSION AS A<br>REM PARAMETER. E.G                    |        | • |
|                      |      | 6940         | REM 10 X=25                                                              |        |   |
|                      | •    | 6960         | REM 20 JUMP X*2                                                          |        | ٠ |
|                      |      |              | REM WILL GOTO ('JUMP') LINE 50.                                          |        |   |
|                      | •    | 6990<br>7000 | DATA 20, 0A, AD, 20, F7, B7, 40, A3                                      |        | • |
|                      |      |              | DATA AB                                                                  |        |   |
|                      | Land |              |                                                                          |        | 1 |

•

0

|   | 7060 DATA ZZ                                                                       |  |
|---|------------------------------------------------------------------------------------|--|
|   | 7090 REM<br>7100 DATA 9160, KEY                                                    |  |
| • | 7120 REM ********************************                                          |  |
|   | 7140 REM * KEY * 7160 REM *****                                                    |  |
| • | 7180 REM WAITS FOR A KEY TO BE PRESSED.                                            |  |
|   | 7200 REM IT DISABLES THE 'RUN STOP' KEY<br>7220 REM & EMPTIES THE KEYBOARD BUFFER. |  |
| • | 7240 REM IT WILL NOT ACCEPT 'SHIFT' AND                                            |  |
|   | 7260 REM 'CBM' ETC KEYS AS VALID. E.G.<br>7280 REM 10PRINT'HIT A KEY TO CONTINUE'  |  |
|   | 7300 REM 20KEY                                                                     |  |
| • | 7320 REM TO FIND WHICH KEY WAS PRESSED,<br>7340 REM FOLLOW 'KEY' WITH A 'GET' E.G. |  |
|   | 7360 REM 10 KEY:GET As                                                             |  |
| • | 7390 REM<br>-7400 DATA A9,00,8D,C6,00,A5,C5,C9                                     |  |
|   | 7420 DATA 40,F0,FA,60                                                              |  |
| • | 7480 DATA ZZ<br>7490 REM                                                           |  |
| • | 7500 DATA 9170, YNKEY                                                              |  |
| • | 7520 REM ***********************************                                       |  |
| • | 7560 REM **********************************                                        |  |
|   | 7500 REM SIMILAR TO 'KEY' BUT WILL WAIT<br>7600 REM UNTIL THE 'Y' OR THE 'N' KEY   |  |
| • | 7620 REM IS PRESSED. IDEAL FOR A PROMPT                                            |  |
|   | 7640 REM WHICH REDUIRES ONLY A YES OR<br>7660 REM ND ANSWER. USE THE 'GET' TO      |  |
| • | 7680 REM FIND WHICH KEY IT WAS. E.G.                                               |  |
|   | 7700 REM 10 PRINT <sup>7</sup> PLAY AGAIN (Y/N)?*<br>7720 REM 20 YNKEY: GET A\$    |  |
| • | 7740 REM 30 IF AS='N' THEN END                                                     |  |
| • | 7760 REM 40 REM PLAY GAME AGAIN                                                    |  |
|   | 7790 REM<br>7800 DATA A9,00,85,06,A5,05,09,40                                      |  |
| • | 7820 DATA F0, FA, C9, 27, F0, 07, C9, 19                                           |  |
|   | 7840 DATA F0,03,4C,74,91,60<br>7970 Data ZZ                                        |  |
| • | 7980 REM                                                                           |  |
|   | 8000 DATA 9190, PAUSE<br>8020 REM ************************                         |  |
| • | BO40 REM * PAUSE *                                                                 |  |
| • | 8060 REM ***********************************                                       |  |
|   | BIOO REM TIME. THIS DELAY IS THE VALUE                                             |  |
| • | 8120 REM OF THE EXPRESSION IN SECONDS.<br>8140 REM THUS IT REQUIRES ONLY ONE       |  |
|   | B160 REM PARAMETER. E.G.                                                           |  |
| • | B1B0 REM 10 PAUSE 5<br>B200 REM WAITS FOR FIVE SECONDS BEFORE                      |  |
|   | 8220 REM THE PROGRAM CONTINUES. THE                                                |  |
| • | 8240 REM EXPRESSION IS EVALUATED AS AN<br>8260 REM INTEGER. NOTE : THE 'RUN STOP'  |  |
| • | -8280- KEM KEY IS DISABLED AND THE VALUE                                           |  |
|   | 8300 REM OF TI AND TIN WILL BE ALTERED.<br>8320 REM                                |  |
| • | B340 DATA 20, BA, AD, 20, F7, B7, A5, 14                                           |  |
|   | 8360 DATA F0,0E,A9,00,85,A2,A5,A2                                                  |  |
| • | 8380 DATA C9,3C,D0,FA,C6,14,D0,F2<br>8400 DATA 60                                  |  |
|   | 8550 DATA ZZ<br>8560 REM                                                           |  |
| • | B600 DATA 91BO, EXIT                                                               |  |
| • | 8620 REM ***********************************                                       |  |
|   | 8660 REM ***********************************                                       |  |
| • | 8680 REM SWITCHES OFF SCROFF'S BASIC.IT                                            |  |
|   | 8700 REM REQUIRES NO PARAMETERS, AND IS<br>8720 REM NORMALLY USED IN DIRECT MODE 1 |  |
| • | B740 REM E.G. EXIT                                                                 |  |
|   | 8760 REM 1F ALTERING SCROFF'S BASIC AT<br>8780 REM ALL, USE THE 'EXIT' COMMMAND.   |  |
| • | 8800 REM SYS 36882                                                                 |  |
| • | 8820 REM CAN BE USED INSTEAD OF 'EXIT'.<br>8840 REM                                |  |
|   | 8860 DATA 4C,12,90                                                                 |  |
| • | 8870 DAFA ZZ<br>8880 REM                                                           |  |
|   | B900 DATA 91CO, CFILL                                                              |  |
| • | 8920 REM ***********************************                                       |  |
|   | 8960 REM **********************                                                    |  |
| • | 8980 REM COLOUR FILL - FILLS THE COLOUR<br>9000 REM MATRIX, WHERE THE COLDURS OF   |  |
|   | 9020 REM EACH SQUARE ARE STORED, WITH                                              |  |
|   | 9040 REM THE VALUE OF 'CFILL'S ONLY                                                |  |
|   |                                                                                    |  |

•

• • •

•

.

• • •

•

•

• • •

•

•

•

•

•

•

•

•

• • •

•

•

•

•

| ( |                                                                                   |   |
|---|-----------------------------------------------------------------------------------|---|
| • | 9060 REM PARAMETER. THE NORMAL COLDUR<br>9080' REM CODE APPLIES. E.G              |   |
|   | 9100 REM 10 CFILL 0<br>9120 REM WILL CHANGE EVERYTHING PRINTED                    |   |
|   | 9140 REM ON THE SCREEN TO BLACK.<br>9150 REM                                      |   |
| • | 9160 DATA 20, 8A, AD, 20, F7, 87, A9, 00                                          |   |
|   | 9170 DATA 85,F8,A9,D8,85,FC,A0,00<br>9180 DATA A5,14,91,F8,C8,D0,F8,E6            |   |
| • | 9200 DATA FC,A5,FC,C9,DC,D0,EF,60<br>9460 DATA ZZ                                 |   |
| • | 9480 REM                                                                          |   |
|   | 9500 DATA 91F0, SFILL<br>9520 REM **********************                          |   |
| • | 9540 REM * SFILL *<br>9560 REM **********************                             |   |
| • | 9580 REM SCREEN FILL - FILLS THE SCREEN                                           |   |
|   | 9600 REM WITH A PARTICULAR GRAPHIC<br>9620 REM SYMBOL , DETERMINED BY IT'S        |   |
| • | 9640 REM PARAMETER, WHICH SHOULD BE IN<br>9660 REM THE RANGE O TO 255.THE CODE IS |   |
|   | 9680 REM THE 'POKE' CODE I.E.                                                     |   |
|   | 9700 REM 0=0 1=A 33≤1<br>9720 REM 49≤1 58≤: ETC.                                  |   |
| • | 9740 REM THE SCREEN *MUST* BE AT 1024!!<br>9750 REM                               |   |
|   | 9760 DATA 20,84, AD, 20, F7, B7, A9, 00                                           |   |
| • | 9770 DATA 85,FB,A9,04,85,FC,40,00<br>9780 DATA A5,14,91,FB,C8,D0,FB,E6            |   |
| • | 9800 DATA FC,A5,FC,C9,08,D0,EF,60<br>9860 DATA ZZ                                 |   |
|   | 9880 REM<br>10000 DATA 9220, REPEAT                                               |   |
| • | 10020 REM *********************                                                   |   |
| • | 10040 REM * REPEAI *<br>10060 REM *********************                           |   |
|   | 10080 REM PART OF A 'REPEAT''UNTIL'<br>10100 REM LOOP. IT IS AN ALTERNATIVE TO    |   |
| • | 10120 REM THE 'FOR' 'NEXT' LOOP WHEN                                              |   |
| • | 10140 REM THE NUMBER OF TIMES THE LOOP<br>10160 REM MUST BE REFEATED IS UNKNOWN.  |   |
|   | 10180 REM II REQUIRES NO PARAMETERS BUI<br>10200 REM *MUSI* BE THE FIRST COMMAND  |   |
| • | 10220 REM ON THE LINE.                                                            |   |
| • | 10240 REM<br>10260 DATA 68,68,49,03,20,F8,A3,38                                   |   |
|   | 10280 DATA A5,7A,E9,0B,48,A5,7B,E9<br>10300 DATA 00,48,A5,3A,48,A5,39,48          |   |
| • | 10320 DATA 49,CC,48,4C,56,90                                                      |   |
|   | 10340 DATA 22<br>10360 REM                                                        |   |
|   | 10400 DATA 9250, UNTIL<br>10420 REM **************************                    |   |
| • | 10440 REM * UNTIL *<br>10460 REM ***********************                          |   |
|   | 10480 REM PART OF A TREPEATT UNTIL                                                |   |
|   | 10500 REM LOOP. THE FOLLOWING PARAMETER<br>10520 REM IS EVALUATED. IF FALSE THE   |   |
| • | 10540 REM PROGRAM FLOW RETURNS TO THE<br>10560 REM LAST 'REPEAT' COMMAND.IF TRUE  |   |
|   | 10580 REM THE PROGRAM FLOW IS NOT                                                 |   |
|   | 10600 REM AFFECTED AND THE PROGRAM<br>10620 REM CONTINUES AS NORMAL, 'REPEAT'     |   |
| • | 10640 REM . UNTIL' LOUPS MAY BE NESTED.<br>10660 REM AN E.G.                      |   |
|   | 10680 REИ 10 A=1<br>10700 REM 20 REPEAT                                           |   |
|   | 10720 REM 30 ::FRINI A:A=A+1                                                      |   |
| • | 10740 REM 40 UNTIL A=11<br>10760 REM                                              |   |
|   | 10780 DATA 68,68,68,09,00,78,20<br>10800 DATA 9E,AD,AS,61,F0,07,68,68             |   |
| • | 10820 DATA 68,68,40,56,90,68,85,39<br>10840 DATA 68,85,34,68,85,78,68,85          |   |
| • | 10860 DATA 7A, 4C, 56, 90                                                         |   |
|   | 10880 DATA ZZ<br>10890 REM                                                        |   |
| • | 11000 DATA 9290, FPOP<br>11020 REM *************************                      |   |
| • | 11040 REM * FPOF *<br>11060 REM ************************                          |   |
|   | 11080 REM POPS THE LAST 'FOR' LOOP OFF                                            |   |
| • | 11100 REM THE STACK, NORMALLY IF THERE<br>11120 REM IS A JUMP OUT OF A 'FOR'      |   |
| • | 11140 REM'NEXT' LOOP, INFORMATION IS<br>11180 REM LEFT ON THE STACK,AND IF THIS   |   |
|   | 11200 REM HAFPENS OFTEN, NO RUOM IS LEFT<br>11220 REM ON THE STACK, SO AN OUT OF  |   |
| • | J1240 REM MEMORY ERRUR' UCCURS, CALLING                                           |   |
|   |                                                                                   | - |

| • | 11260 REM 'FPOP' *IMMEDIATELY* AFTER<br>11280 REM LEAVING THE LOOP, SOLVES THIS                           | • |
|---|----------------------------------------------------------------------------------------------------|---|
|   | 11300 REM PROBLEM. E.G.                                                                                   |   |
| • | 11320 REM 100 FOR T=1 TO 50<br>11340 REM 110 ::IF X(T)=NM THEN 130                                        | • |
| _ | 11350 REM 120 NEXT T                                                                                      |   |
| • | 11360 REM 130 FPOP                                                                                        | • |
| - | 11380 REM 140 REST OF PROGRAM<br>11400 REM                                                                | • |
| • | 11420 DATA 68,68,68,69,81,00,F8,A2                                                                        |   |
|   | 11440 DATA 11,68,CA,DO,FC,4C,56,90                                                                        |   |
| • | 11460 DATA ZZ<br>11480 REM                                                                                |   |
| • | 11500 DATA 9280, GPOP                                                                                     |   |
|   | 11520 REM ********************************                                                                |   |
| • | 11540 REM * GPOP *<br>11560 REM ************************                                                  |   |
|   | 11580 REM POPS THE LAST 'BUSUB' UFF THE                                                                   |   |
| • | 11600 REM STACK, SEE 'FPDP' FOR SIMILAR                                                                   | • |
| - | 11620 REM PROBLEMS WITH STACK, USED IF<br>11640 REM YOU DON'T WISH TO REFURN FROM                         |   |
|   | 11660 REM A GOSUB. DO NOT USE IN THE                                                                      | • |
|   | 11680 REM MIDDLE OF A 'FOR', 'NEXT' LOOP                                                                  |   |
| • | 11700 REM OR A 'REPEAT''UNTIL' LOOP.<br>11720 REM                                                         | • |
| • | 11740 DATA 68,68,68,68,09,80,00,F8,42                                                                     |   |
|   | 11760 DATA 05,68,CA,DO,FC,4C,56,90                                                                        | • |
| • | 11780 DATA ZZ<br>11790 REM                                                                                |   |
|   | 11800 DATA 9200, RVS                                                                                      | • |
| • | 11820 REM ***********************************                                                             |   |
|   | 11840 KEM * RVB *<br>11860 REM *****                                                                      | • |
| • | 11880 REM REVERSES THE FIELD OF EVERY                                                                     |   |
| - | 11900 REM CHARACTER ON THE SCREEN. I.E.                                                                   | • |
| • | 11920 REM NURMAL GUES TO REVERSE FIELD,<br>11940 REM AND REVERSE GDES TO NORMAL.II                        |   |
| _ | 11960 REM REQUIRES NO PARAMETERS. E.G.                                                                    | • |
| • | 11980 REM 10 RVS                                                                                          |   |
| - | 12000 REM SCREEN *MUST* BE AT 1024!!<br>12020 REM                                                         | • |
| • | 12040 DATA A9,00,85,F8,A9,04,85,FC                                                                        |   |
|   | 12060 DATA A0,00, B1, FB, 49, 80, 91, FB                                                                  | • |
| • | 12080 DATA CU,DO,F7,E6,FC,A5,FC,C9<br>12100 DATA 08,D0,ED,60                                              |   |
| - | 12120 DATA ZZ                                                                                             | • |
| • | 12140 REM                                                                                                 |   |
| _ | 12200 DATA 9300, VOL<br>12220 REM *********************************                                       | • |
| • | 12240 REM * VOL *                                                                                         |   |
|   | 12260 REM **********************                                                                          | • |
|   | 12280 REM REQUIRES ONE PARAMETER - THE<br>12300 REM VOLUME FOR ALL THREE VOICES                           |   |
| • | 12320 REM OF THE SID CHIP. IF NOT USING                                                                   | • |
|   | 12340 REM FILTERS, PARAMETER SHOULD BE                                                                    |   |
|   | 12360 REM IN RANGE O(OFF) TO 15(MAX).EG<br>12380 REM 10 VOL 15                                            |   |
|   | 12400 REM IF USING FILTERS SEE SECTION                                                                    |   |
|   | 12420 REM UN FILTERS, AND ADD FDLLOWING                                                                   | • |
|   | 12440 REM VALUES TO VOL:                                                                                  |   |
|   | 12460 REM +16 LUW-PASS FILTER ON<br>12480 REM +32 BANDPASS FILTER ON                                      | • |
|   | 12480 REM +32 BANDPASS FILTER ON<br>12480 REM +32 BANDPASS FILTER ON<br>12500 REM +64 HIGH-PASS FILTER ON |   |
|   | 12020 KEM +128 VUILE 3 DISCUNNELTED                                                                       | • |
|   | 12540 REM +80 NOICH FILTER ÜN<br>12560 REM E.G. IN VOL 15+16                                              |   |
|   | 12580 REM IS VOL 15 AND LOW-PASS FILTER                                                                   | • |
|   | 12600 REM                                                                                                 |   |
|   | 12620 DATA 20,88, AD, 20, F7, 87, A5, 14                                                                  | • |
|   | 12640 DATA 8D,18,D4,60<br>12660 DATA ZZ                                                                   |   |
|   | 12680 REM                                                                                                 | • |
|   | 12700 DATA 9320, VX                                                                                       |   |
|   | 12720 REM ***********************************                                                             | • |
|   | 12760 REM ***********************                                                                         |   |
| • | 12780 REM REQUIRES ONE PARAMETER - THE                                                                    | • |
|   | 12800 REM VOICE FOR THE OTHER MUSIC<br>12820 REM COMMANDS.I.E. 'ENVEL','MUSIC'                            |   |
|   | 12840 REM 'PULSE' & 'PLAY', THESE ACT ON                                                                  | • |
|   | 12860 REM THE MOST RECENT VOICE DEFINED                                                                   |   |
| • | 12880 REM WITH THE 'VX' COMMAND. USE A<br>12900 REM LOOP FOR DEFINING ETC ALL THE                         | • |
|   | 12920 REM VOICES. E.G.                                                                                    |   |
|   | 12940 REM 10 FOR 1=1 10 3: VX 1                                                                           | • |
|   | 12960 REM 20 REM OTHER MUSIC COMMANDS<br>12980 REM 30 NEXT 1                                              |   |
| • | 12980 REM THE MOST RECENT 'VX' IS THE                                                                     | • |
|   | 12995 REM CURRENT VUICE DEFINED.                                                                          |   |

• • • • • • •

•

•

•

•

• • •

.

| 13020 DATA 20,8A,AD,20,F7,87,49,00<br>13040 DATA 8D,80,02,45,14,C9,02,00<br>13060 DATA 06,49,07,8D,80,02,60,C9<br>13080 DATA 03,00,05,49,0E,8D,80,02<br>13090 DATA 60<br>13100 DATA 60 |
|----------------------------------------------------------------------------------------------------|
| 13060 DATA 06,49,07,80,80,02,60,02<br>13080 DATA 03,00,05,49,0E,80,80,02<br>13090 DATA 60                                                                                              |
| 13080 DATA 03,D0,05,A9,0E,8D,80,02<br>13090 DATA 60                                                                                                    |
|                                                                                                    |
|                                                                                                    |
| 13100 DATA ZZ<br>13120 REM                                                                                                    |
| 13200 DATA 9350, ENVEL                                                                                                    |
| 13220 REM ###################################                                                                                                    |
| 13240 REM * ENVEL *<br>13260 REM *****************************                                                                                                    |
| 13280 REM REQUIRES FOUR PARAMETERS-THE                                                                                                    |
| 13300 REM ATTACK, DECAY, SUSTAIN, RELEASE                                                                                                    |
| 13320 REM IN THE RANGE O TO 15 (MAX),<br>13340 REM FOR THE LAST DEFINED 'VX'. EG                                                                                                    |
| 13360 REM 10 VX 1                                                                                                    |
| 13380 REM 20 ENVEL 0,7,4,2                                                                                                    |
| 13400 REM DEFINES THE WAVEFORM OF VOICE                                                                                                    |
| 13420 REM ONE (A=0, D=7, S=4, R=2).<br>13430 REM                                                                                                    |
| 13440 DATA 20,8A,AD,20,F7,87,45,14                                                                                                    |
| 13460 DATA 0A, 0A, 0A, 0A, 8D, A7, 02, 20                                                                                                    |
| 13480 DATA FD, AE, 20, BA, AD, 20, F7:::                                                                                                    |
| 13500 DATA 87,A5,14,29,0F,0D,A7,02<br>13520 DATA AC,80,02,C8,C8,C8,C8,C8                                                                                                    |
| 13540 DATA 99,00, D4, C8, 80, A8, 02, 20                                                                                                    |
| 13560 DATA FD, AE, 20, 8A, AD, 20, F7, 87                                                                                                    |
| 13580 DATA A5,14,0A,0A,0A,0A,8D,A7<br>13600 DATA 02,20,FD,AE,20,8A,AD,20                                                                                                    |
| 13620 DATA F7, 87, A5, 14, 29, 0F, 0D, A7                                                                                                    |
| 13640 DATA 02, AC, AB, 02, 99, 00, D4, 60                                                                                                    |
| 13660 DATA ZZ                                                                                                    |
| 13680 REM<br>13700 Data 9380, Music                                                                                                    |
| 13720 REM ***********************                                                                                                    |
| 13740 REM * MUSIC *                                                                                                    |
| 13760 REM ***********************************                                                                                                    |
| 13800 REM FREQUENCY ( OR NOTE ) FOR THE                                                                                                    |
| 13820 REM LAST 'VX' TO BE PLAYED. MUST                                                                                                    |
| 13840 REM BE IN RANGE O TO 65535. E.G.                                                                                                    |
| 13860 REM 10 MUSIC 4000<br>13880 REM                                                                                                    |
| 13900 DATA 20, 8A, AD, 20, F7, 87, AC, 80                                                                                                    |
| 13920 DATA 02, A5, 14, 99, 00, D4, CB, A5                                                                                                    |
| 13940 DATA 15,99,00,D4,60<br>13960 DATA ZZ                                                                                                    |
| 13980 REM                                                                                                    |
| 14000 DATA 93DO, PULSE                                                                                                    |
| 14020 REM ***********************************                                                                                                    |
| 14060 REM ************************                                                                                                    |
| 14080 REM REQUIRES ONE PARAMETER - THE                                                                                                    |
| 14100 REM WIDTH. OF THE PULSE, *IF* A<br>14120 REM SQUARE WAVE IS TO BE SELECTED                                                                                                    |
| 14130 REM (OF MUSI RECENT 'VX' COMMAND)                                                                                                    |
| 14140 REM MUST BE IN RANGE O TO 4095                                                                                                    |
| 14160 REM (O UR 4095 PRODUCE CONSTANT                                                                                                    |
| 14180 REM DUTPUT,2048 PRODUCES A SQUARE<br>14200 REM WAVE.) E.G.                                                                                                    |
| 14200 REM WAVELY E.G.<br>14220 REM 20 PULSE 2000                                                                                                    |
| 14240 REM                                                                                                    |
| 14260 DATA 20,8A,AD,20,F7,87,AC,80                                                                                                    |
| 14280 DATA 02,C8,C8,A5,14,99,00,D4<br>14300 DATA C8,A5,15,99,00,D4,60                                                                                                    |
| 14320 DATA ZZ                                                                                                    |
| 14360 REM                                                                                                    |
| 14400 DATA 93F0, PLAY<br>14420 REM *************************                                                                                                    |
| 14440 REM * PLAY *                                                                                                    |
| 14460 REM **********************                                                                                                    |
| 14480 REM REQUIRES ONE PARAMETER - THE                                                                                                    |
| 14500 REM WAVE FORM OF THE CURRENT 'VX'<br>14520 REM 129 NOISE                                                                                                    |
| 14520 REM 129 NOISE<br>14530 REM 65 PULSE                                                                                                    |
| 14540 REM 33 TRIANGLE                                                                                                    |
| 14560 REM 17 SAW TOOTH                                                                                                    |
| 14580 REM SHOULD 'PLAY O' BEFORE THE<br>14600 REM NEW'PLAY'COMMAND.'PLAY' POKES                                                                                                    |
| 14620 REM INTO THE CONTROL REG. FOR THE                                                                                                    |
| 14640 REM CURRENT VOICE, SO OTHER VALUES                                                                                                    |
| 14660 REM CAN BE USED FOR RING MOD ETC.                                                                                                    |
| 14680 REM TO PLAY A COMPLETE VOICE :<br>14700 REM 10 VOL 15:VX 1                                                                                                    |
| 14720 REM 20 ENVEL 2,10,2.0                                                                                                    |
| 14740 REM 30 MUSIC 4000                                                                                                    |
| 14760 REM 40 PLAY 0:PLAY 17<br>14780 REM                                                                                                    |
|                                                                                                    |

|               |                          | PROGRAMS                                                                 |                                       |
|---------------|--------------------------|--------------------------------------------------------------------------|---------------------------------------|
|               |                          |                                                                          |                                       |
|               | 148                      | 00 DATA 20,84,40,20,F7,87,40,80                                          |                                       |
|               | 148                      | 20 DATA 02,C8,C8,C8,C8,A5,14,99                                          | •                                     |
|               |                          | 30 DATA 00,D4,60<br>50 DATA ZZ                                           |                                       |
|               | 148                      | BO REM                                                                   |                                       |
|               |                          | 00 DATA 9410, FILTFQ<br>20 REM **********************************        |                                       |
|               |                          | O REM * FILTEQ *                                                         |                                       |
|               |                          | O REM ***********************************                                | •                                     |
|               |                          | THE REQUIRES ONE PARAMETER - THE DO REM CUTOFF FREQUENCY OF THE          |                                       |
|               |                          | 20 REM FILIER (SEE 'VOL' & 'FILTER')                                     | •                                     |
|               |                          | W REM FREQUENCY IS IN RANGE O TO 50 REM 2048. E.G.                       |                                       |
|               |                          | BO REM 10 FILIFQ 1000                                                    | •                                     |
|               |                          | 0 REM<br>20 0010 20 00 00 20 57 57 05 14                                 |                                       |
|               |                          | 20 DA1A 20,8A,AD,20,F7,87,45,14<br>10 DA1A 8D,15,D4,4A,4A,4A,85,14       | •                                     |
|               | 152                      | DATA A5, 15, 0A, UA, UA, US, 14, 8D                                      |                                       |
|               |                          | DU DATA 16,04,60<br>DU DATA ZZ                                           | •                                     |
|               |                          | 20 REM                                                                   |                                       |
|               | • 154                    | DO DATA 9440, FILIER                                                     | •                                     |
|               |                          | 20 REM ***********************************                               |                                       |
|               | -                        | 40 REM # FILIER #                                                        | •                                     |
|               |                          | THE REQUIRES ONE PARAMETER - THE                                         |                                       |
|               |                          | DO REM FILTERS TO SWITCH ON OR OFF.                                      | •                                     |
|               |                          | 20 REM E.G. 1 FILTER 1 ON<br>30 REM 2 FILTER 2 DN                        |                                       |
|               |                          | O REM 4 FILTER 3 ON                                                      | •                                     |
|               |                          | OREM 7 ALL FILTERS UN                                                    |                                       |
|               |                          | O REM O ALL FILTERS OFF<br>O REM OR COMBINATIONS. THE TOP FOUR           |                                       |
|               | 1560                     | O REM BITS CONTROL THE RESONANCE OF                                      |                                       |
|               |                          | O REM THE FILTER.                                                        |                                       |
|               |                          | 0 REM<br>0 DATA 20,84,40,20,F7,87,45,14                                  |                                       |
|               | 1568                     | 0 DATA 80,17,04,60                                                       |                                       |
|               |                          | O DATA ZZ                                                                | •                                     |
|               |                          | O REM<br>O DATA 9460, SPRITE                                             |                                       |
|               | • 1602                   | O REM *********************                                              | •                                     |
|               |                          | O REM * SPRIIE *                                                         |                                       |
|               | <ul> <li>1606</li> </ul> | O REM REQUIRES ONE PARAMETER - THE                                       | •                                     |
|               |                          | O REM CURRENT SPRITE ON WHICH THE O REM DIHER SPRITE CUMMANDS ACT IE:    |                                       |
|               |                          | O REM 'COLSP', 'XSP' & 'YSP'. USE A                                      | •                                     |
|               | 1616                     | U REM LOOP TO DESIGNATE EACH SPRITE                                      |                                       |
|               |                          | U REM IN TURN. E.G.<br>U REM 10 FOR T=0 TO 7                             | •                                     |
|               | 162.                     | O REM 20 SPRITE T: LULSP 1                                               |                                       |
|               |                          | O REM SU NEXT 1                                                          | •                                     |
|               |                          | O REM SPRIIES ARE NUMBERED O TO 7.<br>O REM                              |                                       |
|               | • 1530                   | 0 DATH 20, 84, AD, 20, F7, 87, 45, 14                                    | •                                     |
|               |                          | 0 DATA 29,07,80,82,02,60<br>0 DATA 22                                    |                                       |
| 1.1           | 16.36                    | O REM                                                                    | •                                     |
| and a second  |                          | O DATA 9450, MUBCIRL                                                     |                                       |
|               |                          | 0 REM # #################################                                |                                       |
| of the last   | 1646                     | U REM **********************                                             |                                       |
| in the second |                          | O REM REQUIRES ONE PARAMETER - THE                                       | •                                     |
|               |                          | O REM SPRITES THAT ARE TO BE TURNED<br>O REM ON, MODOTRE' IS INDEPENDANT |                                       |
| 100.1         | 1654                     | O REH OF THE 'SPRITE' LOMMAND. E.G.                                      | · · · · · · · · · · · · · · · · · · · |
| 107100        |                          | U KEM U ALL SPRITES OFF                                                  |                                       |
| 1000          |                          | UREM 255 ALL SPRITES ON<br>UREM 1 SPRITE U ON                            |                                       |
| 1.1.1         | 166-                     | U REMSPRITE I ON                                                         |                                       |
|               |                          | O REFL 4 SPRIE 2 UN EIC.<br>O REFL                                       |                                       |
|               |                          | 0 DATA 20,00,00,00,20,87,87,85,14                                        | •                                     |
| 1.00          | 10/2                     | 0 DATA 80,15,00,60                                                       |                                       |
|               |                          | U DATA ZZ.<br>Ú REM                                                      | •                                     |
|               |                          | U DATA 9490, COLSP                                                       |                                       |
|               | . 168.                   | U REM ###################################                                | •                                     |
|               | 1684                     | Q REM * EDESP *                                                          |                                       |
|               | -                        | O REM REALIZES UNE PARAMETER - THE                                       | •                                     |
|               | 1690                     | U REM CULLUR ( U TO 15 ) OF THE                                          |                                       |
|               |                          | O REM CURKENT SHRITE, SEE "SPRITE"                                       | •                                     |
|               |                          | O KEM FOR AN EXAMPLE.<br>O REM                                           |                                       |
|               | • 1700                   | 0 DATA 20,884, AD, 20, F7, 87, A5, 14                                    | •                                     |
|               | 1.76.21                  | 0 DATA AC. 82, 02, 99, 27, D0, 60                                        |                                       |

| 17040 DATA 22                                                            | T |
|--------------------------------------------------------------------------|---|
| 17040 REM                                                                |   |
| 17100 DATA 9450, XSP                                                     |   |
| 17120 REM **********************                                         |   |
| 17140 KEM * XSP *                                                        |   |
| 17160 REM ****************************                                   |   |
| 17180 REM REQUIRES ONE PARAMETER THE                                     |   |
| 17200 REM X COORDINATE OF THE CURRENT                                    |   |
| 17220 REM SPRITE, IT MUST BE BETWEEN                                     |   |
| 17240 REM O AND 511. ( ALTHOUGH NOT ALL                                  |   |
| 17260 KEM WILL BE UN HIE SCREEN ). SEE                                   |   |
| 17280 KEN TYSPT FOR AN EXAMPLE.                                          |   |
| 17300 REM                                                                |   |
| 17320 DATA 20,84,40,20,F7,87,49,00                                       |   |
| 17340 DATA AC. 82, 02, F0, 07, 18, 69, 02                                |   |
| 17360 DATA 88.4C. 28.94.48.45.14.97                                      |   |
| 17380 DATA 00, D0, A5, 15, 29, 01, 85, 15                                |   |
| 17400 DATA AC, 82, 02, L8, 89, F4, 94, 85                                |   |
| 17420 DATA 14, AD, 10, D0, 25, 14, 8D, 10                                |   |
| 17440 DATA DO, A5, 15, DO, 01, 60, 89, FD                                |   |
| 17460 DATA 94,85,14,AD,10,00,05,14                                       |   |
| 17480 DATA 8D, 10, 00, 40, EA, FE, FD::::                                |   |
| 17500 DATA FB, F7, EF, DF, BF, 7F, EA, 01                                |   |
| 17520 DATA 02,04,08,10,20,40,80                                          |   |
| 17540 DATA ZZ                                                            |   |
| 17560 REM                                                                |   |
| 17600 DATA 9510, YSP                                                     |   |
| 17620 REM *************************                                      |   |
| 17640 REM # YSP *                                                        |   |
| 12660 REM ****************************                                   |   |
| 17680 REM REQUIRES ONE PARAMETER - THE                                   |   |
| 12700 REM Y COURDINATE OF THE CURRENT                                    |   |
| 17720 REM SPRITE. 11 MUST BE BETWEEN                                     |   |
| 17740 REM O AND 255. CALTHOUGH NUT ALL                                   |   |
| 17760 REM WILL DE ON THE SCREEN ), EG                                    |   |
| 17700 REM TO SPRITE ORCOLSP O                                            |   |
| 17800 REM 20 XSP 300:YSP 100                                             |   |
| 17820 REM                                                                |   |
| 17840 DATA 20, 8A, AD, 20, F7, B7, A9, 01                                |   |
| 17860 DATA AD,82,02,60,07,18,69,02<br>17880 DATA 88,40,18,95,88,85,14,99 |   |
| 1/900 DATA 00,00,60                                                      |   |
| 17900 BATA 00,00,00                                                      |   |
| 17920 DATA 22<br>17940 REM                                               |   |
| 50000 DATA ZZZZ:REM END OF PROGRAM DATA MARKER                           |   |
| JOUGO DHIR 2222 NEILENG OF THOUGHT DATH TRAKEN                           |   |
| READY.                                                                   |   |
|                                                                          |   |

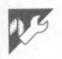

# Atari Multi-Mode Text

### by Garry Whittaker

Much has been written about the problems of getting text onto a graphics screen with Atari home computers, but most of the solutions have relied on large amounts of data statements to define the character set in terms of plot positions, and virtually all have offered text in only one graphics mode. This short utility allows you to print text in any graphics mode.

The first listing is the actual machine code routine and should be saved before running. There is a checksum, so if upon

running you receive the message 'You have a data error', correct the error in the data statements and re-run. The second listing is a demonstration of how to use the program.

As well as printing text on a graphics screen, the second listing also shows how the program can be used to obtain the following effects:

- 1 Printing text at any pixel on the screen.
- 2 Smooth pixel scrolling of a single
  - character (good for animation).

- 3 Different sizes and textures of text. Produced by varying the internal graphics registers.
- 4 Large text can be produced in graphics 0 by treating each character position as a pixel."
- 5 Multiple character sets can be displayed onscreen at the same time. After correctly typing in and running

listing one, type in the necessary lines of listing two for the demo.

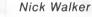

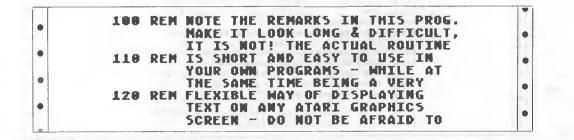

| 130 REM EXPERIMENT                                                                  | • |
|-------------------------------------------------------------------------------------|---|
| 140 REM                                                                             |   |
| 150 REM FULTI-MODE BY<br>160 REM FTARI                                              |   |
| 178 REM BRAPHICS Garry, J.                                                          | • |
|                                                                                     |   |
| 190 REM MARACTERS Whittaker                                                         | • |
| 210 REM HARAMALL GRAPHIC MUDERARA                                                   |   |
| TEXT DISPLAY                                                                        |   |
| 220 REM                                                                             | • |
| 230 GOSUB 520;REM INITIALISE MC\$ -                                                 |   |
| MAGIC ROUTINE                                                                       | • |
| 240 CHSET=PEEK(756)*256:REM                                                         | • |
| **CHARACTER SET POSITION DOES NOT ***<br>**NEED TO START ON EVEN BOUNDARY ***       |   |
| **NEED IN STAKT ON EVEN DUDNDARY ***                                                | • |
| 250 CHWIDTH=8:REM CHARACTER WIDTH IN                                                |   |
| BITS                                                                                | • |
| 260 X=0;Y=0;REM X Y POSITION ONLY                                                   |   |
| LIMITED BY GR. MODE                                                                 |   |
|                                                                                     | • |
| 270 GRMODE=7:REM GRAPHICS MODE                                                      |   |
| - NOTE THIS IS ONLY INCLUDED AS A -<br>Reminder that Gr. Mode needs to be set       | • |
| REMINDER THAT BR. MODE RECUS TO BE SET                                              |   |
| 280 INK=0:REM FOREGROUND COLOUR - USE                                               |   |
| THE SAME PARAMETER AS                                                               | • |
| COLOR IN BASIC .                                                                    |   |
| 298 PAPER=9:REM BACKGROUND COLOUR                                                   | • |
| 270 FATER-STREET DAVIDAVIAND VOLVERTITIT                                            |   |
| 308 TEXT\$="Hello readers of ":REM                                                  |   |
| NOTE THAT AS THE FIRST CALL IS TO THE<br>Whole routine text\$ does not end in 🗟     |   |
| 318 REM                                                                             |   |
| 320 REM *****ALL GRAPHIC MODE****                                                   | • |
| T <u>ewt</u> display                                                                |   |
| 330 REM THE FOLLOWING ROUTINE DISPLAYS                                              | • |
| THE MAGIC TITLE PAGE, NOTE USE                                                      |   |
| OF INK, PAPER, TEXT\$, X, Y, CHWIDTH                                                |   |
|                                                                                     | • |
| 348 REM ALSO NOTE THE USE OF POKE 87,9<br>To fool the operating system              |   |
| INTO THINKING IT IS IN GR. 9                                                        | • |
| 358 REM THE PATTERNED EFFECT IS DUE                                                 |   |
| TO GR.9 ACCEPTING DATA FOR                                                          |   |
| EACH POINT RATHER THAN JUST A                                                       | • |
| 360 REM COLOUR FROM INK AND PAPER TRY<br>Changing These parameters                  |   |
| 378 GOSUB 698:X=A:INK=2:TEXT\$="PCWG":G                                             | • |
| OSUB 710:X=A:TEXT\$="This is G":GOSUB 7                                             |   |
| 18                                                                                  | • |
| 380 X=A:INK=2:PAPER=3:TEXT\$="20[]":GOSU<br>B 710:X=A:INK=2:PAPER=1:TEXT\$=" Char/L |   |
| B /10:X=A:INK=Z:PAPER=1:TEXT>=" Char/L<br>ined":GOSUB 710                           |   |
| 398 Y=8:FOR X=25 TO 88 STEP 1:Y=Y+1:PA                                              | • |
| PER=X-19:INK=PAPER-2:TEXT\$="MAGICG":GO                                             | - |
| SUB 710:NEXT X                                                                      | • |
| 400 FOR Y=64 TO 58 STEP -1:PAPER=Y-56:<br>INK=PAPER-2:X=X+1:G05UB 710:NEXT Y        |   |
| 410 Y=8:FOR X=80 TO 25 STEP -1:Y=Y+1:P                                              |   |
| APER=X-19:INK=PAPER-2:TEXT\$="MAGICG":G                                             | • |
| 05UB 710:NEXT X                                                                     |   |
| 420 X=171Y=35:POKE 87,9:GOSUB 710:REM<br>You can still fool the operating syste     | • |
| M WITH POKE 87. GRAPHICS MODE                                                       |   |

|    | 430 ? "PRESS ANY KEY TO CONTINUE"               |  |
|----|-------------------------------------------------|--|
|    | 440 POKE 764,255                                |  |
|    | 450 IF PEEK(764)=255 THEN 450                   |  |
|    | 460 GRAPHICS 8:X=8:Y=0:INK=255:PAPER=3          |  |
|    | 2:TEXT\$="Multimode Atari Graphics Inde         |  |
|    | pendant@"                                       |  |
|    | 470 FOR CHWIDTH=3 TO 8:GOSUB 710:NEXT           |  |
|    | CHWIDTH:REM YOU CAN VARY THE WIDTH IN           |  |
|    | BITS OF THE CHARACTERS                          |  |
|    | 480 CHWIDTH=7:TEXT\$="CHARACTER55":X=8:         |  |
| 1  | Y=Y+10;G05UB 710;P0KE 87,7:X=4:G05UB 7          |  |
|    | 10:X=2:POKE 87,9:G05UB 710                      |  |
|    | 490 END                                         |  |
|    | 500 REM THE FOLLOWING CODE IS WHAT              |  |
| I  | ACTUALLY DOES THE WORK I WOULD                  |  |
|    | SUGGEST YOU LIST IT TO CASSITE                  |  |
| 1  |                                                 |  |
| í. | 510 REM OR DISK FOR INCLUSION IN YOUR           |  |
|    | OWN PROGRAMS                                    |  |
|    | 520 REM ANNALL GRAPHIC MODENNE                  |  |
|    | TENT DISPLAY                                    |  |
|    |                                                 |  |
|    |                                                 |  |
|    | 530 REM                                         |  |
|    | 540 DIM MC\$(210), TEXT\$(256)                  |  |
|    | 550 MC\$="hh. Uh, Thh. Uh, Bh, Lhh, Th, Bh, Zhh |  |
|    | 7hh, 617-1198e -11(0)p/11206"                   |  |
|    | 560 MC\$ (LEN (MC\$) +1) ="P + 0 1+0/88 80      |  |
|    |                                                 |  |
|    | I 0 +i080 0Rg aXHg ^XKg_"VXa e^- ^) ve          |  |
|    |                                                 |  |
|    | 570 MC\$(LEN(MC\$)+1)="+eU,T1^+*, a/b4 //       |  |
|    | TONH"                                           |  |
|    | 580 MC\$(LEN(MC\$)+1)="20 70h* KahdYPdh[        |  |
|    | HC. PEXU, TXV, USB -                            |  |
|    | 590 GOSUB 740                                   |  |
|    | 600 RETURN                                      |  |
|    | 610 REM                                         |  |
|    | 620 REM WHARAFALL GRAPHIC MODE****              |  |
|    | TENT DISPLAY                                    |  |
|    | XXXXXXXXXXXXXXXXXXXXXXXXXXXXXXXXXXXXXX          |  |
|    | 630 REM                                         |  |
|    | 640 REM THE FOLLOWING CODE SHOULD BE            |  |
|    | CALLED TO EXECUTE MAGIC - IT                    |  |
|    | IS POSSIBLE TO BYPASS THE 1ST                   |  |
|    | 650 REM TWO LINES BY SETTING GRAPHICS           |  |
|    | MODE & PUTTING A CTRL 2 "A" ON                  |  |
|    | THE END OF TEXTS BEFORE GOSUB                   |  |
|    | 660 REM NOTE-PARAMETERS IN USR CALL             |  |
|    | ARE : MCS-MAGIC CODE STRING,                    |  |
|    |                                                 |  |
|    | X, Y-POSITION TO PRINT TEXT\$,                  |  |
|    | 670 REM CHSET - ADDRESS IN BYTES OF             |  |
|    | CHARACTER SET - NOTE DOES NOT                   |  |
|    | NEED TO BE ON A PAGE BOUNDARY                   |  |
|    | 680 REM CHWIDTH- CHARACTER WIDTH IN             |  |
|    | BYTES, INK-FOREGROUND & PAPER                   |  |
|    | -BACKGROUND COLOUR                              |  |
|    |                                                 |  |
|    | 690 TEXT\$ (LEN (TEXT\$)+1)="3"                 |  |
|    | 700 GRAPHICS GRMODE                             |  |
|    | 710 A=USR (ADR (MC\$), X, Y, CHSET, CHWIDTH, A  |  |
|    | DR (TEXT\$), INK, PAPER)                        |  |
|    | 720 RETURN                                      |  |
|    | 730 REM HARANALL GRAPHIC MODENAN                |  |
|    | TENT DISPLAY                                    |  |
|    | ATTACISE CORRECT OS CALLAR                      |  |
|    |                                                 |  |
|    | 740 SD=PEEK (58390) +PEEK (58391) *256+1        |  |
|    | 750 SDH=INT(SD/256):SDL=SD-SDH*256              |  |
|    | 760 MC\$(156,156)=CHR\$(SDL):MC\$(157,157       |  |
|    | ) = CHR\$ (SDH)                                 |  |
| 1  | 770 RETURN                                      |  |

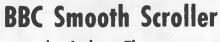

by Andrew Thomas

180 to 270 do the actual scrolling. It

works by getting an address in

&78,&79, adding on eight and then stor-

ing in &74,&75. The character block in

&74,&75 is then shifted left into

&70,&71, and the two addresses are

You may have seen, in some of the commercial software available for the BBC Model B, text scrolling across the screen. One way to do this is to use the commands MID\$ and LEFT\$, but the text scrolls at a jerky eight pixels or one character at a time. This short utility moves text or graphics across the screen in mode two at a much smoother two pixels at a time.

### The first few lines of the program give an example of how the routine scroll can be called for use within any program. For those who want the technicalities, lines

remove line 300. This is the equivalent of the Basic\*FX 19, which waits until the start of the sync to produce smoother graphics and scrolling.

| • | 60REM ****       | ANDREW THOMAS                                                                                                   |   |
|---|------------------|----------------------------------------------------------------------------------------------------|---|
|   |                  | Machine:BBC 32K                                                                                                 |   |
|   |                  | Model B                                                                                                    | • |
|   | 90REM ****       | 1.00 O.S. or above                                                                                              | • |
|   |                  | both Scrolling text, in Mode 2 ****                                                                             |   |
|   |                  | Copyright A.J.Thomas 1984 ****                                                                                  | • |
|   | 120MODE2         |                                                                                                    | • |
|   |                  | 0;0;0;23,224,66,36,255,153,189,231,90,195                                                                       |   |
|   | 140DIM TEXT 25   |                                                                                                    | • |
|   |                  | is an example of smooth scrolling in mode                                                                       |   |
|   |                  | used for titles in games, or for scrolling                                                                      |   |
|   | little chara     | cters "+CHR\$224+CHR\$224+CHR\$224+"                                                                            | • |
|   | What ever you    | Jwish! "+CHR\$224+" "+CHR\$224+"                                                                                |   |
|   | 160?&80=0:?&81=  | 8                                                                                                    |   |
|   | 170PROCASS:COI   | OUR2:PRINTTAB(0,4);                                                                                             | • |
|   | "You may use the | 'scroll' routine in your programs."                                                                             |   |
|   | 180COLOURI       | a coope of other                                                                                                |   |
|   | 190CALLmain      | LESS NAME OF STREET, STREET, STREET, STREET, STREET, STREET, STREET, STREET, STREET, STREET, STREET, STREET, ST | • |
|   | 200COLOUR7       |                                                                                                    |   |
|   | 210END           |                                                                                                    | • |
|   | 220DEFPROCASS    |                                                                                                    |   |
|   | 230DIM CODE 20   |                                                                                                    |   |
|   | 240FORI%=0TO2    | STEP2                                                                                                    | • |
|   | 250P%=CODE       |                                                                                                    |   |
|   | 260[OPTI%        |                                                                                                    |   |
|   |                  | STA&78:LDA&7C:STA&70:LDA&7D:                                                                                    | • |
|   | ADC20:STA&       | 7C:CLC:ADC#8:STA&74:LDA&7D:                                                                                     |   |
|   | NDC20.31Rd       | 13.LD1 20                                                                                                    |   |
|   | 280.scloop       |                                                                                                    | • |
|   | 290LDA(&74),Y:ST | FA (870).Y                                                                                                    |   |
|   | 300INY:CPY 28:B1 |                                                                                                    |   |
|   | 310LDY±0         |                                                                                                    | • |
|   |                  | ADC#8:STA&70:LDA&71:ADC#0:STA&71                                                                                |   |
|   |                  | ADC#8:STA&74:LDA&75:ADC#0:STA&75                                                                                |   |
|   | 340INC&78        |                                                                                                    | • |
|   | 350LDA&78:CMP#   | 80:BNEscloop                                                                                                    |   |
|   | 360RTS           | A man for a state                                                                                               | • |
|   | 370.getnums JSR  |                                                                                                    |   |
|   |                  | 7C:LDA4&5D:STA&7D:JSRscroll                                                                                     | - |
|   | 390LDA£19:JSR&   | FFF4                                                                                                    | • |

|   | 400RTS                                     |   |
|---|--------------------------------------------|---|
|   | 410.ptext                                  | • |
|   | 420LDX&80                                  | • |
|   | 430LDA#31:JSR&FFEE:LDA#19:                 |   |
|   | JSR&FFEE:LDA £18:JSR&FFEE                  | • |
|   | 440LDA TEXT,X:JSR&FFEE                     |   |
|   | 450INC&80:LDA 20:STA & 81                  |   |
|   | 460RTS: check INC&81:LDA&81:CMP#4:BEQptext | • |
|   | 470RTS                                     |   |
|   | 480.main                                   | • |
| 1 | 490JSRgetnums                              |   |
|   | 500LDA#167:CMP&80:BNEmain                  |   |
|   | 510RTS:]                                   | • |
|   | 520NEXT                                    |   |
|   | 530ENDPROC                                 | • |

# **BBC Anti-List Utility**

### by Daniel Greenspan

This is a short but powerful utility for the BBC Micro; it will protect any Basic program from being listed.

• • •

•

.

•

.

| tect any Basic pro- 1 Type in and run the program with a 4 SAVE your program in the normal                                                                                                    | -)                                                                 |        |
|----------------------------------------------------------------------------------------------------|--------------------------------------------------------------------|--------|
| <pre>20 *SPOOL PRTEC<br/>30 PRINT "REN. 20,20"<br/>40 FOR I=10 TO 4000 STEP 20<br/>50 PRINT;I;"REM !!!!"<br/>60 NEXT I<br/>70 FOR I=1 TO 100:X=RND(4000)<br/>80 IF X MOD 10 = 0 THEN NEXT I<br/>90 PRINT;X;"REM !!!!"<br/>100 IF I&lt;90 THEN NEXT I<br/>110 PRINT "FOR I=PAGE TO TOP:IF<br/>?I=33 AND I?1=33 AND I?2=33<br/>AND I?3=33 THEN<br/>?I=6:I?1=7:I?2=<br/>12:I?3=21:N. I:ELSE: N.I"<br/>120 PRINT "20000REM!!!!"<br/>130 PRINT "FOR I=PAGE TO TOP:IF<br/>?I=33 AND I?1=33 AND I?2=33<br/>AND I?3=33 THEN ?I=6:I?1=7:<br/>I?2=12:I?3=6:N. I:ELSE: N.I"<br/>140 PRINT "REN."</pre> | ed.<br>2 Load the program to be protected.<br>5 List your program. | -<br>- |
| <pre>30 PRINT "REN. 20,20"<br/>40 FOR I=10 TO 4000 STEP 20<br/>50 PRINT;I; "REM !!!!"<br/>60 NEXT I<br/>70 FOR I=1 TO 100:X=RND(4000)<br/>80 IF X MOD 10 = 0 THEN NEXT I<br/>90 PRINT;X; "REM !!!!"<br/>100 IF I&lt;90 THEN NEXT I<br/>110 PRINT "FOR I=PAGE TO TOP:IF<br/>?I=33 AND I?1=33 AND I?2=33<br/>AND I?3=33 THEN<br/>?I=6:I?1=7:I?2=<br/>12:I?3=21:N. I:ELSE: N.I"<br/>120 PRINT "20000REM!!!!"<br/>130 PRINT "FOR I=PAGE TO TOP:IF<br/>?I=33 AND I?1=33 AND I?2=33<br/>AND I?3=33 THEN ?I=6:I?1=7:<br/>I?2=12:I?3=6:N. I:ELSE: N.I"<br/>140 PRINT "REN."</pre>                   |                                                                    | •      |
| 50 PRINT; I; "REM !!!!"<br>60 NEXT I<br>70 FOR I=1 TO 100: X=RND(4000)<br>80 IF X MOD 10 = 0 THEN NEXT I<br>90 PRINT; X; "REM !!!!"<br>100 IF I<90 THEN NEXT I<br>110 PRINT "FOR I=PAGE TO TOP: IF<br>?I=33 AND I?1=33 AND I?2=33<br>AND I?3=33 THEN<br>?I=6: I?1=7: I?2=<br>12: I?3=21: N. I:ELSE: N. I"<br>120 PRINT "20000REM!!!!"<br>130 PRINT "FOR I=PAGE TO TOP: IF<br>?I=33 AND I?1=33 AND I?2=33<br>AND I?3=33 THEN ?I=6: I?1=7:<br>I?2=12: I?3=6: N. I:ELSE: N. I"<br>140 PRINT "REN."                                                                                             | 30 PRINT "REN. 20,20"                                              | •      |
| <pre>60 NEXT I<br/>70 FOR I=1 TO 100:X=RND(4000)<br/>80 IF X MOD 10 = 0 THEN NEXT I<br/>90 PRINT;X;"REM !!!!"<br/>100 IF I&lt;90 THEN NEXT I<br/>110 PRINT "FOR I=PAGE TO TOP:IF<br/>?I=33 AND I?1=33 AND I?2=33<br/>AND I?3=33 THEN<br/>?I=6:I?1=7:I?2=<br/>12:I?3=21:N. I:ELSE: N.I"<br/>120 PRINT "20000REM!!!!"<br/>130 PRINT "FOR I=PAGE TO TOP:IF<br/>?I=33 AND I?1=33 AND I?2=33<br/>AND I?3=33 THEN ?I=6:I?1=7:<br/>I?2=12:I?3=6:N. I:ELSE: N.I"<br/>140 PRINT "REN."</pre>                                                                                                    |                                                                    | •      |
| <pre>90 PRINT;X;"REM !!!!" 100 IF I&lt;90 THEN NEXT I 110 PRINT "FOR I=PAGE TO TOP:IF     ?I=33 AND I?1=33 AND I?2=33     AND I?3=33 THEN     ?I=6:I?1=7:I?2=     12:I?3=21:N. I:ELSE: N.I" 120 PRINT "20000REM!!!!" 130 PRINT "FOR I=PAGE TO TOP:IF     ?I=33 AND I?1=33 AND I?2=33     AND I?3=33 THEN ?I=6:I?1=7:     I?2=12:I?3=6:N. I:ELSE: N.I" 140 PRINT "REN."</pre>                                                                                                    |                                                                    | •      |
| 100 IF I<90 THEN NEXT I<br>110 PRINT "FOR I=PAGE TO TOP:IF<br>?I=33 AND I?1=33 AND I?2=33<br>AND I?3=33 THEN<br>?I=6:I?1=7:I?2=<br>12:I?3=21:N. I:ELSE: N.I"<br>120 PRINT "20000REM!!!!"<br>130 PRINT "FOR I=PAGE TO TOP:IF<br>?I=33 AND I?1=33 AND I?2=33<br>AND I?3=33 THEN ?I=6:I?1=7:<br>I?2=12:I?3=6:N. I:ELSE: N.I"<br>140 PRINT "REN."                                                                                                    |                                                                    | •      |
| <pre>?I=33 AND I?1=33 AND I?2=33<br/>AND I?3=33 THEN<br/>?I=6:I?1=7:I?2=<br/>12:I?3=21:N. I:ELSE: N.I"<br/>120 PRINT "20000REM!!!!"<br/>130 PRINT "FOR I=PAGE TO TOP:IF<br/>?I=33 AND I?1=33 AND I?2=33<br/>AND I?3=33 THEN ?I=6:I?1=7:<br/>I?2=12:I?3=6:N. I:ELSE: N.I"<br/>140 PRINT "REN."</pre>                                                                                                    | 100 IF I<90 THEN NEXT I                                            | •      |
| <pre>?I=6:I?1=7:I?2=<br/>12:I?3=21:N. I:ELSE: N.I"<br/>120 PRINT "20000REM!!!!"<br/>130 PRINT "FOR I=PAGE TO TOP:IF<br/>?I=33 AND I?1=33 AND I?2=33<br/>AND I?3=33 THEN ?I=6:I?1=7:<br/>I?2=12:I?3=6:N. I:ELSE: N.I"<br/>140 PRINT "REN."</pre>                                                                                                    | ?I=33 AND I?1=33 AND I?2=33                                        | •      |
| 120 PRINT "2000OREM!!!!!"<br>130 PRINT "FOR I=PAGE TO TOP:IF<br>?I=33 AND I?1=33 AND I?2=33<br>AND I?3=33 THEN ?I=6:I?1=7:<br>I?2=12:I?3=6:N. I:ELSE: N.I"<br>140 PRINT "REN."                                                                                                    |                                                                    |        |
| ?I=33 AND I?1=33 AND I?2=33<br>AND I?3=33 THEN ?I=6:I?1=7:<br>I?2=12:I?3=6:N. I:ELSE: N.I"<br>140 PRINT "REN."                                                                                                    |                                                                    | •      |
| AND I?3=33 THEN ?I=6:I?1=7:<br>I?2=12:I?3=6:N. I:ELSE: N.I"<br>140 PRINT "REN."                                                                                                    |                                                                    |        |
| 140 PRINT "REN."                                                                                                    | AND 173=33 THEN ?I=6:I?1=7:                                        | •      |
| 150 *SPOOL                                                                                                    |                                                                    | •      |
|                                                                                                    |                                                                    |        |

# Controller

### by B Thomas and D Stevens

"It is the year 2048. Our Earth is under threat of explosion. Earth's internal forces are reaching critical pressure and it is inexorably heading for total destruction.

You have been called upon by the Joint Assembly to help save your fellow humans by using the new shuttle guidance system built by the International Aerospace Council against this very day. The lives of billions of people will be in your hands.

You will need all the manual dexterity you possess if you are to help your fellow man reach the New Earth. Since this is such a mammoth task, it is not expected that you will transport all of humanity by yourself. Therefore, a points system has been implemented which will determine the best 'CONTROLLER' on Earth. Your name will then be written in the annals of human endeavour."

That's the introduction supplied with a lengthy source code listing by Messrs Thomas and Stevens. With the assis-

tance of Geoff Lohrere, who converted this source code to Basic DATA statements, we have been able to condense the listing to a length suitable for publication in *APC*.

Geoff Lohrere's loading instructions follow:

1 Type in and 'CSAVE' loader with checksum system.

2 Type in and 'CSAVE' segment '1'.

3 Type in and 'CSAVE' segment '2'. (Note: the segments should be typed exactly as shown in the listing, ie, with no additional spaces, etc.)

4 'CLOAD' loader with checksum system and 'RUN'. (Loader will reply with the message 'Ready segment 1 and ENTER').

5 Prepare cassette with segment 1 and press 'ENTER'. (The loader will read the data tape, converting data read to true hex and load each byte converted into memory. The byte at the end of each line is the checksum byte. If the loader finds an incorrectly typed line, the cassette load will terminate and the loader will report with the message 'Error in (line containing error)'. If an error is reported, the segment containing the error should be 'CLOADed', the line containing the error corrected and 'CSAVEd' again and step four recommenced. If segment '1' contains no errors the loader will reply with the message 'Ready segment 2 and ENTER'.)

6 Prepare cassette with segment 2 and press 'ENTER'. (If segment 2 contains no errors, on completion of the data tape read, the program will self run.) People wishing to make a 'SYSTEM' tape of this program may prevent the program from self running by deleting ':X=USR(0)' from the end of line 20 in the loader. The parameters Start=5200H are End=6932H Entry Transfer or address=6491H.

| 26,184,40,206<br>50 DATA 229,33,30,25,205,117,43,35,205,117,43,225,205,175;15,195,204,6,205,53,2,214,48,254,<br>10,216,214,7,201<br>1 DATA 59,4F,55,52,20,56,44,55,20,48,41,53,20,4E,4F,57,20,42,45,45,4E,20,53,57,49,54,0F<br>2 DATA 43,48,45,44,20,54,4F,20,4F,56,45,52,40,4F,4E,49,54,4F,52,49,4E,47,59,4F,55,20,56<br>3 DATA 41,52,45,20,4E,4F,57,20,49,4E,20,4F,55,52,20,43,4F,40,50,46,45,54,45,20,43,4F,E4<br>4 DATA 4E,54,52,4F,4C,2E,42,45,20,50,52,45,50,41,52,45,40,20,3A,20,59,4F,55,20,41,52,E1<br>5 DATA 45,20,41,42,4F,55,54,20,54,4F,20,55,53,45,20,41,20,4E,45,57,20,59,4F,55,20,41,52,E1<br>5 DATA 45,40,20,47,55,49,44,41,4E,43,45,20,53,59,53,54,45,40,43,4F,44,45,20,4E,41,4D,0D<br>7 DATA 45,44,2E,2E,2E,2E,2E,2E,2E,2E,22,2,2A,20,43,4F,44,51,20,41,4E,44,20,44,14E,26<br>9 DATA 20,20,20,20,42,59,20,42,52,41,44,20,54,48,4F,4D,41,53,20,41,4E,44,20,44,41,4E,26<br>9 DATA 20,53,54,45,56,45,4E,53,2E,20,20,28,43,29,28,50,29,20,31,39,38,33,20,20,20,20,20,60<br>10 DATA 50,52,45,53,53,20,3C,45,4E,54,45,52,3E,20,54,4F,52,20,49,4E,53,54,41,52,54,35,44,52,03,20,53,54,41,52,54,35,44,52,05,54,41,52,54,20,48,41,53,54,41,52,20,20,20,20,20,20,20,20,20,20,20,20,20                                                                                                    | Loader program                                                                                                    |
|----------------------------------------------------------------------------------------------------|----------------------------------------------------------------------------------------------------|
| 2 DATA 43, 48, 45, 44, 20, 54, 4F, 20, 4F, 56, 45, 52, 4D, 4F, 4E, 49, 54, 4F, 52, 49, 4E, 47, 59, 4F, 55, 20, 56<br>3 DATA 41, 52, 45, 20, 4E, 4F, 57, 20, 49, 4E, 20, 4F, 55, 52, 20, 43, 4F, 4D, 50, 4C, 45, 54, 45, 20, 43, 4F, E4<br>DATA 4E, 54, 52, 4F, 4C, 2E, 42, 45, 20, 50, 52, 45, 50, 41, 52, 45, 44, 20, 3A, 20, 59, 4F, 55, 20, 41, 52, E1<br>DATA 4E, 54, 52, 4F, 4C, 2E, 42, 45, 20, 50, 52, 45, 50, 41, 52, 45, 44, 20, 3A, 20, 59, 4F, 55, 20, 41, 52, E1<br>DATA 4C, 54, 52, 04, 7, 55, 49, 44, 41, 4E, 43, 45, 20, 53, 59, 53, 54, 45, 4D, 43, 4F, 44, 45, 20, 4E, 41, 4D, 0D<br>DATA 45, 44, 2E, 2E, 2E, 2E, 2E, 2E, 2E, 2E, 22, 24, 124, 20, 54, 38, 4F, 40, 41, 45, 40, 43, 4F, 44, 54, 44, 41, 4E, 26<br>9 DATA 20, 20, 20, 20, 42, 59, 20, 42, 52, 41, 44, 20, 54, 48, 4F, 4D, 14, 53, 20, 41, 4E, 44, 20, 44, 41, 4E, 26<br>9 DATA 20, 53, 54, 45, 56, 45, 4E, 53, 2E, 20, 20, 28, 43, 29, 28, 50, 29, 20, 31, 39, 38, 33, 20, 20, 20, 20, 20, 60<br>10 DATA 50, 52, 45, 53, 53, 20, 3C, 45, 4E, 54, 45, 52, 3E, 20, 46, 4F, 52, 20, 49, 4E, 53, 54, 52, 55, 43, 54, 48<br>11 DATA 49, 4F, 4E, 53, 2C, 20, 4F, 52, 20, 3C, 43, 4C, 45, 41, 52, 3E, 20, 54, 4F, 20, 53, 54, 41, 52, 54, 20, 55, 4E, 7F<br>13 DATA 49, 4F, 4E, 53, 2C, 20, 20, 20, 31, 39, 20, 53, 48, 55, 54, 54, 54, 4C, 4F, 57, 41, EA<br>14 DATA 46, 45, 52, 20, 43, 4F, 4E, 54, 52, 4F, 4C, 20, 3D, 20, 53, 48, 55, 54, 54, 4C, 4C, 4F, 57, 41, EA<br>15 DATA 44, 45, 52, 20, 43, 4F, 4E, 54, 52, 4F, 4C, 20, 3D, 20, 43, 45, 54, 46, 45, 20, 55, 4E, 7F<br>13 DATA 44, 45, 57, 20, 52, 45, 41, 43, 48, 45, 44, 05, 44, 45, 55, 45, 44, 42, 44, 44, 44, 45, 52, 20, 43, 45, 44, 55, 44, 45, 52, 45, 46, 45, 52, 45, 46, 45, 52, 45, 46, 45, 54, 54, 52, 46, 41, 53, 20, 46, 41, 53, 20, 96<br>16 DATA 57, 41, 4E, 43, 45, 20, 43, 52, 49, 54, 49, 43, 41, 4C, 21, 21, 4C, 45, 56, 45, 4C, 20, 3D, 20, 54, 41, 45<br>17 DATA 45, 53, 20, 53, 41, 46, 45, 46, 59, 20, 4F, 42, 20, 50, 4C, 41, 4E, 44, 34, 55, 20, 50, 4C, 4F, 19<br>16 DATA 57, 41, 4E, 43, 45, 20, 43, 52, 49, 54, 49, 43, 41, 4C, 21, 21, 4C, 45, 56, 45, 4C, 20, 30, 20, 54, 41, 45<br>17 DATA 45, 53, 20, 53, 41, | 1 And Enter";:X=USR(0)<br>20 INPUT"Ready Segment 2 And Enter";:PRINT:X=USR(0):POKE16526,145:POKE16527,100:X=USR(0)<br>30 DATA 17,0,82,205,147,2,205,20,3,205,20,3,237,83,1,69,205,20,3,167,200,205,20,3,217,205,<br>20,3,217,14,0<br>40 DATA 205,80,69,7,7,7,7,71,205,80,69,128,18,19,65,129,79,205,53,2,167,32,233,205,44,2,27<br>26,184,40,206<br>50 DATA 229,33,30,25,205,117,43,35,205,117,43,225,205,175;15,195,204,6,205,53,2,214,48,254                                                                                                    |
| 23 DATA 52,20,40,41,4E,44,45,44,20,2B,20,31,30,30,30,20,20,42,4F,4E,55,53,20,50,4F,49,4E,43<br>24 DATA 54,53,47,41,4D,45,20,45,4E,44,53,20,49,46,20,43,52,41,53,48,20,41,4C,4C,4F,57,EA<br>25 DATA 41,4E,43,45,20,52,45,41,43,48,45,53,20,5A,45,52,4F,42,4F,4E,55,53,20,41,4C,4C,12<br>26 DATA 4F,57,41,4E,43,45,20,46,4F,52,20,53,55,43,43,45,53,53,46,55,4C,4C,59,20,43,4F,3B<br>27 DATA 4D,50,4C,45,54,49,4E,47,20,45,41,43,48,20,4C,45,56,45,4C,5C,20,54,48,45,20,53,F9<br>28 DATA 48,55,54,54,4C,45,53,20,5C,46,31,99,20,A6,32,99,20,A6,33,99,20,A6,34,99,20,A6,31,99,20,A6,31,99,20,A6,31,99,20,A6,33,99,20,5C,20,54,48,45,20,15                                                                                                    | 2 DATA 43, 48, 45, 44, 20, 54, 4F, 20, 4F, 56, 45, 52, 4D, 4F, 4E, 49, 54, 4F, 52, 49, 4E, 47, 59, 4F, 55, 20, 56<br>3 DATA 41, 52, 45, 20, 4E, 4F, 57, 20, 49, 4E, 20, 4F, 55, 52, 20, 43, 4F, 4D, 50, 4C, 45, 54, 45, 20, 43, 4F, E4<br>4 DATA 4E, 54, 52, 4F, 4C, 2E, 42, 45, 20, 50, 52, 45, 50, 41, 52, 45, 44, 20, 3A, 20, 59, 4F, 55, 20, 41, 52, E1<br>5 DATA 45, 20, 41, 42, 4F, 55, 54, 20, 54, 4F, 20, 55, 55, 45, 20, 41, 20, 4E, 45, 57, 20, 55, 48, 55, 54, 54, 50<br>6 DATA 46, 54, 20, 47, 55, 49, 44, 41, 4E, 43, 45, 20, 53, 59, 53, 54, 45, 40, 43, 4F, 44, 45, 20, 4E, 41, 40, 0D<br>7 DATA 46, 45, 20, 47, 55, 49, 44, 41, 4E, 43, 45, 20, 53, 59, 53, 54, 45, 40, 43, 4F, 44, 45, 50, 44, 41, 4E, 26<br>9 DATA 20, 20, 20, 20, 242, 59, 20, 42, 52, 41, 44, 20, 54, 48, 4F, 4D, 41, 53, 20, 41, 4E, 44, 20, 44, 41, 4E, 26<br>9 DATA 20, 52, 45, 53, 53, 20, 3C, 45, 4E, 54, 45, 52, 28, 20, 46, 4F, 52, 20, 49, 4E, 53, 54, 41, 52, 54, 20, 20, 20, 20, 20, 20, 20, 20, 20, 20 |

|   |                    | 20,20,2              |                    |                  |                  |                  |                  |                  |                  |                  |                |        |                |                  |              |              |
|---|--------------------|----------------------|--------------------|------------------|------------------|------------------|------------------|------------------|------------------|------------------|----------------|--------|----------------|------------------|--------------|--------------|
|   | 34 DAIA<br>35 DATA | 80,80,8<br>5F,12,C   | D,24,44            | ,80,80<br>,21,F3 | ,80,80<br>,53,CD | ,80,80<br>,A4,5D | ,80,80<br>,CD,0B | ,80,20           | 20,20,2          | 20,20,<br>51,0E, | 20,20<br>00,CI | ,93,   | 52,3E<br>4B,C2 | ,03,1            | 1,27<br>6,2A | , IE<br>, EE |
|   | 36 DATA            | CE,4D,E              | D,5B,95            | ,51,AF           | ,ED,52           | ,28,06           | ,21,F8           | ,52,C3           | 3,96,5           | 52,11,           | 00,00          | ,7A,1  | B3,28          | ,16,2            | 1,0B         | ,23          |
|   | 38 DATA            | 54,CD,A<br>7A,B3,C   | 8,22,E9            | ,55,3A           | ,86,55           | ,4F,CD           | ,5F,44           | ,1E,02           | 2,21,0           | 0,42,            | CD,2F          | ,4B,(  | C2,72          | ,56,2            | E,40         | , EB         |
|   |                    | 7E,E6,F              |                    |                  |                  |                  |                  |                  |                  |                  |                |        |                |                  |              |              |
|   |                    | CD,40,0              |                    |                  |                  |                  |                  |                  |                  |                  |                |        |                |                  |              |              |
|   |                    | 5F,28,0              |                    |                  |                  |                  |                  |                  |                  |                  |                |        |                |                  |              |              |
| 1 |                    | OC,FE,4<br>AF,E1,D   |                    |                  |                  |                  |                  |                  |                  |                  |                |        |                |                  |              |              |
|   | 45 DATA            | 30,40,1              | 1,27,5F            | ,CD,1C           | ,44,C2           | ,89,52           | ,11,47           | , SF, CD         | ,1C,4            | 44,C2,           | 89,52          | ,06,0  | 00,21          | ,00,6            | O,CD,        | A6           |
|   | 40 DATA<br>47 DATA | 24,44,2<br>56,32,D   | 2,56.B7            | ,21,47           | , JF, UU         | ,46,07           | .28.44           | .20.B7           | .FD.2            | A,20,<br>26.44.  | FD.2E          | ,04,8  | 55,6r<br>FD.35 | ,/E,3            | 6.00         | 4A           |
|   | 48 DATA            | 11,47,5              | F,21,00            | ,60,CD           | ,24,44           | ,20,A1           | ,06,00           | ,11,27           | ,5F,2            | 21,00,           | 6F,CD          | ,24,4  | 44,20          | ,94,1            | 1,47         | 9C           |
|   |                    | 5F,CD,4<br>27,5F,7   |                    |                  |                  |                  |                  |                  |                  |                  |                |        |                |                  |              |              |
|   | 51 DATA            | 28,07,F              | E,20,38            | ,OC,23           | ,18,F4           | ,23,7E           | ,FE,30           | ,20,03           | ,32,4            | A, 57,           | 06,00          | ,11,2  | 27,5F          | ,21,0            | 0,60         | ,A3          |
|   |                    | CD,24,4<br>46,3E,0   |                    |                  |                  |                  |                  |                  |                  |                  |                |        |                |                  |              |              |
|   | 54 DATA            | 27,5F,C              | D,13,00            | ,28,0B           | ,47,E6           | ,FE,FE           | ,1C,78           | ,28,0E           | ,C3,7            | 72,56,           | 11,47          | ,5F,0  | CD,1B          | ,00,2            | 8,E5.        | ,C3          |
|   |                    | C3,72,5              |                    |                  |                  |                  |                  |                  |                  |                  |                |        |                |                  |              |              |
|   | 57 DATA            | 1C,7B,2              | 8,12,C3            | ,72,56           | ,02,03           | ,21,00           | ,00,B7           | ,ED,42           | ,30,E            | 23,CD,           | E1,57          | ,18,1  | 08,CD          | E1,5             | 7,11         | 86           |
|   | 59 DATA            | 47,5F,C              | 1,00.62            | ,CZ,72           | , 50,CD          | ,02,58           | ,11,27           | , 5F, CD         | .47.5            | 4,C2,<br>5F.CD   | 72,56<br>1B.00 | ,C3,   | 40,40<br>72,56 | ,CD,0<br>.23.0   | B.78         | .73          |
|   | 60 DATA            | B1,20,F              | 0,C9,21            | ,3E,58           | ,18,03           | ,21,5F           | ,58,C5           | ,D5,E5           | ,CD,6            | 57,44.           | 01,56          | ,02.0  | CD.2B          | .00.F            | E.OD.        | .87          |
|   |                    | 28,13,0<br>C1,C9,3   |                    |                  |                  |                  |                  |                  |                  |                  |                |        |                |                  |              |              |
|   | 63 DATA            | 45,20,4              | 4,49,53            | ,4B,45           | ,54,54           | ,45,20           | ,3C,45           | ,4E,54           | ,45,5            | 52,3E,           | 03,10          | ,1E,   | 49,4E          | ,53,4            | 5,52         | ,99          |
|   |                    | 54,20,4              |                    |                  |                  |                  |                  |                  |                  |                  |                |        |                |                  |              |              |
|   | 66 DATA            | CD,1C,4              | 4,C2,89            | ,52,11           | ,6E,54           | ,CD,76           | ,44,11           | ,21,5F           | ,21,2            | 27,5F,           | ,06,06         | ,7E,1  | FE,30          | ,38,1            | B,FE         | ,65          |
|   |                    | 3A,38,1<br>3E,20,1   |                    |                  |                  |                  |                  |                  |                  |                  |                |        |                |                  |              |              |
|   | 69 DATA            | 3E,05,C              | D,1B,00            | ,3E,06           | ,CD,1B           | ,00,06           | ,06,21           | ,21,5F           | ,7E,2            | 23,CD,           | 18,00          | ,10,1  | F9,2A          | ,20,5            | 9,ED         | ,26          |
|   |                    | 4B,1A,5<br>E5,44,4   |                    |                  |                  |                  |                  |                  |                  |                  |                |        |                |                  |              |              |
|   | 72 DATA            | 01,CD,1              | B,00,78            | ,C6,O2           | ,CD,1B           | ,00,7D           | ,CD,1B           | ,00,70           | C,CD,1           | LB,00,           | 7E,23          | ,CD,   | 18,00          | ,10,F            | 9,18         | ,84          |
|   |                    | CB,E1,3<br>C2,72,5   |                    |                  |                  |                  |                  |                  |                  |                  |                |        |                |                  |              |              |
|   | 75 DATA            | OC,FD,3              | 6,00,FF            | ,CD,24           | ,44,C2           | ,72,56           | ,CD,2C           | ,44,C2           | 2,72,5           | 56,C9,           | 01,00          | ,00,1  | ED,43          | ,B8,5            | 9,11         | , EO         |
|   |                    | 27,5F,C<br>70,56,E   |                    |                  |                  |                  |                  |                  |                  |                  |                |        |                |                  |              |              |
|   | 78 DATA            | 4C,57,8              | A, 57, AO          | ,57,BC           | ,57,ED           | ,57,4A           | ,58,5E           | ,58,64           | , 58, 9          | 94,58            | CO,58          | ,EB,   | 58,OF          | , 59, 1          | E,59         | ,12          |
|   |                    | 80,59,B<br>00,00,0   |                    |                  |                  |                  |                  |                  |                  |                  |                |        |                |                  |              |              |
|   | 81 DATA            | 00,00,0              | 0,00,00            | ,00,00           | ,00,00           | ,BF,00           | ,00,00           | ,00,00           | ,00,0            | 00,BF,           | 00,00          | ,00,0  | 00,00          | ,00,0            | O,BF         | , 3D         |
|   |                    | 00,00,0              |                    |                  |                  |                  |                  |                  |                  |                  |                |        |                |                  |              |              |
|   | 84 DATA            | 00,00,0              | 0,BF,00            | ,00,00           | ,00,00           | ,00,00           | ,BF,00           | ,00,00           | ,00,0            | 00,00            | 00,BF          | ,80,1  | 80,80          | ,80,8            | 0,80         | , 3D         |
|   |                    | 80,80,8              |                    |                  |                  |                  |                  |                  |                  |                  |                |        |                |                  |              |              |
|   | 87 DATA            | 80,80,8              | 0,80,80            | ,80,80           | ,80,80           | ,80,80           | ,80,80           | ,80,80           | ,80,8            | 30,80,           | 80,80          | ,80,   | 80,80          | ,80,8            | 30,80        | ,00          |
|   |                    | 80,80,8<br>4F,20,4   |                    |                  |                  |                  |                  |                  |                  |                  |                |        |                |                  |              |              |
|   | 90 DATA            | 45,20,5              | 2,2A,20            | ,31,30           | ,30,30           | ,20,42           | ,4F,4E           | ,55,53           | 3,20,5           | 50,4F            | 49,4E          | ,54,   | 53,20          | ,46,4            | F, 52        | 6D           |
|   | 91 DATA<br>92 DATA | 20,53,4              | 1,40,45<br>4,4C,45 | ,40,59           | ,20,43           | ,4F,4E           | ,54,52           | ,41,40           | ;,4C,4<br>),42.4 | 49,4E,<br>4F.4E. | 47,20          | ,41,   | 4C,4C<br>50.4F | ,20,5            | 3,48<br>E.54 | ,03          |
| 1 | 93 DATA            | 53,20,4              | 6,4F,52            | ,20,4C           | ,41,4E           | ,44,49           | ,4E,47           | ,20,53           | 3,48,5           | 55,54            | 54,40          | ,45,   | 53,20          | ,49,4            | E,20         | EA           |
|   |                    | 4E,55,4<br>4E,47,5   |                    |                  |                  |                  |                  |                  |                  |                  |                |        |                |                  |              |              |
|   | 96 DATA            | 41,54,5              | 4,41,49            | ,4E,45           | ,44,20           | ,4F,4E           | ,45,20           | ,4F,46           | ,20,5            | 54,48,           | 45,20          | ,54,   | 45,4E          | ,20,4            | 8,49         | , BA         |
|   |                    | 47,48,4<br>43,4F,4   |                    |                  |                  |                  |                  |                  |                  |                  |                |        |                |                  |              |              |
|   | 99 DATA            | 45,4E,5              | 4,45,52            | ,20,59           | ,4F,55           | ,52,20           | ,4E,41           | ,4D,45           | 5,20,4           | 4F,52,           | 20,49          | ,4E,   | 49,54          | ,49,4            | 1,4C         | ,19          |
|   |                    | A 53,50,<br>A 54,2A, |                    |                  |                  |                  |                  |                  |                  |                  |                |        |                |                  |              |              |
|   | 102 DAT            | A 83,83,             | 80,80,B            | F,83,8           | 3,BF,8           | 0,80,B           | F,BF,8           | 3,BF,8           | 80,80,           | 83,BH            | 7,83,8         | 3,80   | ,80,B          | F,B3,            | B3, B        | F,76         |
|   |                    | A 80,80,<br>A BF,B3, |                    |                  |                  |                  |                  |                  |                  |                  |                |        |                |                  |              |              |
|   | 105 DAT.           | A 80,80,             | 80, BF, B          | F,80,8           | 0,80,B           | F,80,8           | 3,BC,8           | 0,80,E           | F,BF,            | BO,BI            | ,80,8          | O,BF   | ,BF,B          | 0,BO,            | 80,80        | D,C7         |
|   |                    | A BF,BF,<br>A 59,4D, |                    |                  |                  |                  |                  |                  |                  |                  |                |        |                |                  |              |              |
|   | 108 DAT.           | A 05,F5,             | 01,00,0            | 0,CD,6           | 0,00,F           | 1,3D,2           | 0,F5,C           | 9,3A,C           | 08,5D,           | ,4F,3/           | ,07,5          | D,47   | ,3E,0          | I,D3,            | FF,10        | ),28         |
|   |                    | A FE,3A,<br>A 28,03, |                    |                  |                  |                  |                  |                  |                  |                  |                |        |                |                  |              |              |
|   | 111 DAT            | A BF,11,             | 40,00,1            | 9,10,F           | 8,21,0           | 1,3C,1           | 1,00,3           | C,01,F           | F,03,            | ,ED,BC           | ,ED,5          | F,32   | ,07,5          | D,CD,            | EB,50        | 2,72         |
|   |                    | A C1,10,<br>A OO,DD, |                    |                  |                  |                  |                  |                  |                  |                  |                |        |                |                  |              |              |
|   |                    | A 01,FF,             |                    |                  |                  |                  |                  |                  |                  |                  |                |        |                |                  |              |              |
|   |                    |                      |                    |                  |                  |                  |                  |                  |                  |                  |                |        |                |                  |              |              |
|   | 1 DATA             | 5A.AF.C              | 9,06.40            | ,3E.05           | ,32,08           | ,5D,C5           | ,21,00           | ,3C,06           | ,10,3            | 86,BF.           | 11,40          | ,00.1  | 19,10          | ,F8.2            | 1,FE.        | во           |
|   | 2 DATA             | 3F,11,F              | F,3F,01            | ,FF,03           | ,ED,B8           | ,ED,5F           | , 32, 07         | ,5D,CD           | ,EB, 5           | 5C,C1,           | 10,DC          | ,DD,2  | 21,F5          | ,55,0            | 6,40,        | 67           |
|   | 3 DATA<br>4 DATA   | C5,DD,E<br>21,3F,3   | C,36,80            | ,00,3C           | ,00,10           | ,00,7E<br>,10,F8 | ,00,FD<br>,21.FE | ,77,00<br>,3F,11 | ,11,4            | BF,01.           | DD,19<br>FF,03 | ,FD, I | 19,10<br>38,ED | , F1,0<br>, 5F.3 | 2,07         | JA<br>9E     |
|   | 5 DATA             | 5D,CD,E              | B,5C,DD            | ,E1,DD           | ,28,C1           | ,10,Cl           | ,3E,01           | ,32,OD           | ,5A,C            | :9,3A,           | 67,5E          | ,EE,O  | 01,32          | ,67,5            | E,FE,        | 4D           |
|   | 6 DATA             | 01,28,0              | 4,30,20            | ,18,02           | , 30,8F          | ,UI,2C           | ,UI,FD           | ,E5,D5           | , CD, 2          | в,00,            | ø/,20          | ,UA,(  | 7R'18          | , bi,2           | U, FD,       | 69           |

|                                                                                                    | ,   |
|----------------------------------------------------------------------------------------------------|-----|
| 7 DATA D1, FD, E1, 18, D8, D1, FD, E1, FE, OD, 20, 03, 36, 80, C9, FE, 08, 20, 0D, 36, 20, 2B, 7E, FE, 80, C2, 6D                                                                                                    |     |
| 8 DATA 0D,5E,23,C3,0D,5E,FE,20,FA,0D,5E,FE,5C,F2,0D,5E,77,23,7E,FE,80,C2,0D,5E,2B,C3,A7                                                                                                    |     |
| 9 DATA 0D, 5E, 00, 00, 21, 0C, 5A, 3E, 30, 11, 3E, 3C, ED, 6F, FE, 30, 28, 02, 12, 13, ED, 6F, 12, ED, 6F, 3E, CC                                                                                                    |     |
| 10 DATA 80,13,12,C9,21,21,5A,04,23,10,FD,7E,81,FE,0A,FA,9C,5E,D6,0A,77,23,7E,FE,BF,28,16<br>11 DATA 03,3C,18,EF,77,21,22,5A,22,3E,5C,11,28,5A,21,08,3C,1A,B7,20,13,1B,36,80,23,E5,EB                                                    |     |
| 12 DATA 2A, 3E, 5C, CD, 39, OA, E1, 20, EE, 1A, C6, 30, 77, C9, C6, 30, 77, E5, 2A, 3E, 5C, CD, 39, OA, E1, C8, E2                                                                                                    |     |
| 13 DATA 1B,23,1A,18,EF,DD,21,6E,55,AF,06,09,DD,77,00,11,08,00,DD,19,10,F6,DD,21,6E,55,08                                                                                                    |     |
| 14 DATA 3E,31,2E,A6,26,99,06,09,DD,75,01,DD,77,02,DD,74,03,3C,11,08,00,DD,19,10,EF,DD,35                                                                                                    |     |
| 15 DATA 21,6E,55,21,F8,55,06,09,DD,75,04,DD,74,05,11,06,00,19,11,08,00,DD,19,10,EF,DD,28                                                                                                    | 1   |
| 16 DATA 21,6E,55,11,02,00,21,40,00,06,04,DD,73,06,DD,72,07,DD,75,0E,DD,74,0F,C5,01,10,A4                                                                                                    |     |
| 17 DATA 00,DD,09,C1,10,EB,DD,73,06,DD,72,07,21,B6,55,36,80,11,B7,55,01,FF,03,ED,B0,C9,B6<br>18 DATA 3A,0C,5A,B7,20,1A,32,E1,5A,3A,07,5A,32,E0,5A,21,58,53,11,CE,3D,01,24,00,ED,B0,AF                                                    |     |
| 19 DATA 01,00,00,CD,60,00,3A,E0,5A,47,3A,07,5A,B8,C0,47,3A,E1,5A,B7,20,04,D1,C3,62,60,E9                                                                                                    |     |
| 20 DATA B8,C2,42,60,3A,OC,5A,C6,02,27,32,OC,5A,CD,68,5E,01,01,03,CD,82,5E,21,0D,5B,11,22                                                                                                    |     |
| 21 DATA 04,3E,01,39,00,ED,B0,2A,3C,5C,23,23,23,3E,31,32,0E,5A,3A,07,5A,47,ED,5B,3A,5C,0D                                                                                                    |     |
| 22 DATA CD, 39, 0A, CA, 01, 60, 7E, 23, FE, 3A, F2, B2, 5F, 4F, 3A, 0E, 5A, B9, C2, 01, 60, 3C, 32, 0E, 5A, 10, CA                                                                                                    |     |
| 23 DATA E1,21,46,5B,11,40,3E,01,40,00,ED,B0,01,02,03,CD,82,5E,06,07,3E,0A,32,08,5D,3E,ED<br>24 DATA 1E,32,07,5D,C5,06,05,C5,CD,EB,5C,C1,10,F9,01,10,27,CD,60,00,C1,10,ED,01,00,00,4B                                                    |     |
| 25 DATA CD, 60,00, 3A, 0A, 5A, 3C, 27, 32, 0A, 5A, 2A, 08, 5A, 01, 05, 00, AF, ED, 42, 22, 08, 5A, 2A, 3C, 5C, 7A                                                                                                    |     |
| 26 DATA 01,04,00,AF,ED,42,3A,07,5A,3C,FE,0A,20,0C,3A,0B,5A,3C,32,0B,5A,3E,02,21,9D,59,B7                                                                                                    |     |
| 27 DATA 32,07,5A,22,3C,5C,C1,C3,52,67,21,E2,5A,11,D2,3D,O1,1B,00,ED,B0,01,00,00,CD,60,EE                                                                                                    | - 1 |
| 28 DATA 00,21,54,55,11,D7,3D,01,11,00,ED,B0,C1,C3,52,67,21,FD,5A,11,18,3E,01,10,00,ED,B8                                                                                                    |     |
| 29 DATA BO, CD, DD, 5C, 21, 22, 5A, 22, 3E, 5C, 21, 21, 5A, 11, 28, 5A, CD, 83, 61, 3A, AA, 61, FE, 02, CA, D2, D0                                                                                                    |     |
| 30 DATA 64,21,22,5A,22,3E,5C,11,28,5A,21,30,5A,D5,E5,CD,83,61,E1,D1,3A,AA,61,B7,C2,B3,89<br>31 DATA 60,D5,11,80,5A,CD,39,0A,D1,CA,D2,64,01,08,00,09,C3,93,60,E5,D5,C5,CD,40,5F,21,D5                                                    |     |
| 32 DATA A6,52,11,D0,55,01,10,00,ED,B0,21,86,5B,11,4C,56,01,17,00,ED,B0,21,9D,5B,11,C4,34                                                                                                    |     |
| 33 DATA 56,01,28,00,ED,B0,21,C5,5B,11,04,57,01,28,00,ED,B0,21,ED,5B,11,87,57,01,22,00,0A                                                                                                    |     |
| 34 DATA ED, B0, 21, 0F, 5C, 11, CB, 57, 01, 1A, 00, ED, B0, 21, 22, 5A, 22, 3E, 5C, 11, 28, 5A, 21, B6, 55, CD, F9                                                                                                    |     |
| 35 DATA A9,5E,3A,0D,5A,FE,01,CC,1E,5D,FE,02,CC,97,5D,21,68,55,11,9E,3E,01,05,00,ED,B0,1C                                                                                                    |     |
| 36 DATA 21,9E,3E,CD,0D,5E,21,9E,3E,11,17,5A,01,04,00,ED,B0,C1,D1,E1,01,06,00,AF,ED,42,AE                                                                                                    |     |
| 37 DATA E5,11,08,00,19,EB,E1,E5,D5,11,7A,5A,EB,AF,ED,52,E5,C1,D1,E1,E5,78,B1,CA,68,61,54<br>38 DATA C5,11,81,5A,21,79,5A,ED,B8,C1,11,D9,5A,21,D1,5A,ED,B8,D1,D5,21,22,5A,01,08,00,8C                                                    |     |
| 39 DATA ED, B0, D1, 21, 58, 00, 19, EB, 21, 13, 5A, 01, 08, 00, ED, B0, C3, D2, 64, 1A, BE, 20, 0E, 52, 2A, 3E, 6B                                                                                                    |     |
| 40 DATA 5C,CD,39,OA,E1,28,13,1B,2B,18,EE,FA,9E,61,3E,01,32,AA,61,C9,3E,00,32,AA,61,C9,56                                                                                                    |     |
| 41 DATA 3E,02,32,AA,61,C9,00,DD,21,6E,55,3A,07,5A,47,DD,7E,00,FE,01,28,1E,FE,02,CA,71,C4                                                                                                    |     |
| 42 DATA 62, FE, 03, CA, AD, 62, DD, 5E, 04, DD, 56, 05, DD, 23, DD, E5, DD, 2B, E1, C5, 01, 03, 00, ED, B0, C1, 85                                                                                                    |     |
| 43 DATA 11,08,00,DD,19,10,D4,21,F6,55,11,40,3C,01,C0,03,ED,B0,C9,DD,21,6E,55,3A,07,5A,72<br>44 DATA 47,DD,7E,00,B7,20,1A,DD,6E,04,DD,66,05,C5,06,03,DD,E5,DD,23,DD,7E,00,BE,C2,1B,B0                                                    |     |
| 45 DATA 62,23,10,F4,DD,E1,C1,11,08,00,DD,19,10,D9,C9,DD,E1,DD,6E,04,DD,66,05,36,80,23,F7                                                                                                    |     |
| 46 DATA 36,80,23,36,80,21,F6,55,11,40,3C,01,C0,03,ED,B0,3E,05,32,08,5D,3E,5A,32,07,5D,F1                                                                                                    |     |
| 47 DATA 3E,04,F5,CD,09,5D,CD,EB,5C,F1,3D,20,F5,C1,3E,01,DD,77,00,3E,20,32,E7,55,3A,E0,FB                                                                                                    |     |
| 48 DATA 5A, 3C, 32, E0, 5A, 3A, 0C, 5A, B7, CA, 4A, 64, 3D, 27, 32, 0C, 5A, CD, 68, 5E, C3, 13, 62, C5, 3E, 05, A0                                                                                                    |     |
| 49 DATA 32,08,5D,3E,5A,32,07,5D,3E,04,F5,CD,09,5D,CD,EB,5C,F1,3D,20,F5,C1,3E,01,DD,77,DA                                                                                                    |     |
| 50 DATA 00,3E,20,32,E7,55,3A,E0,5A,3C,32,E0,5A,3A,0C,5A,B7,CA,D8,61,3D,27,32,0C,5A,CD,0B<br>51 DATA 68,5E,C3,D8,61,C5,06,02,DD,6E,04,DD,66,05,7E,EE,3F,77,23,23,10,F8,21,F6,55,11,13                                                    |     |
| 52 DATA 40, 3C, 01, C0, 03, ED, B0, C1, C3, D8, 61, ED, 4B, 08, 5A, D5, FD, E5, CD, 2B, 00, B7, 20, 2D, FD, E1, C5                                                                                                    | 1   |
| 53 DATA D1, 3A, 40, 38, FE, 08, CA, 49, 63, FE, 10, CA, 4E, 63, FE, 20, CA, 3F, 63, FE, 40, CA, 44, 63, 3A, 20, 1B                                                                                                    |     |
| 54 DATA 38, FE, 10, CA, 3F, 63, FE, 40, CA, 44, 63, 0B, 78, B1, 20, CB, C9, FD, E1, D1, F5, 3A, 10, 5A, B7, 28, 70                                                                                                    | 1   |
| 55 DATA 05, F1, D1, C3, D2, 64, F1, FE, 31, FA, D1, 62, FE, 3A, F2, D1, 62, C5, 47, 3A, 90, 63, B8, CA, 8B, 63, 13<br>56 DATA 3F 00, 32, 8F, 63, 78, C1, 32, F0, 55, 32, 2A, 3C, D6, 30, 32, 06, 5A, C3, 01, 62, 11, FF, FF, 18, 00, 9C |     |
| 56 DATA 3E,00,32,8F,63,78,C1,32,E0,55,32,2A,3C,D6,30,32,06,5A,C3,01,63,11,FE,FF,18,0D,8C<br>57 DATA 11,02,00,18,08,11,C0,FF,18,03,11,40,00,C5,47,3A,8F,63,B8,28,32,78,32,8F,63,D5,2A                                                    |     |
| 58 DATA DD, 21, 6E, 55, 3A, 06, 5A, 3D, B7, 28, 08, 47, 11, 08, 00, DD, 19, 10, FC, D1, DD, 73, 06, DD, 72, 07, 5E                                                                                                    |     |
| 59 DATA 06,14,3E,05,32,08,5D,C5,ED,5F,32,07,5D,CD,EB,5C,C1,10,F4,C1,C3,01,63,00,00,DD,39                                                                                                    |     |
| 60 DATA 21,6E,55,3A,07,5A,47,DD,7E,00,B7,20,10,DD,5E,04,BD,56,05,21,54,55,C5,01,03,00,12                                                                                                    |     |
| 61 DATA ED, BO, C1, 11, 08, 00, DD, 19, 10, E3, C9, DD, 21, 6E, 55, 3A, 07, 5A, 47, DD, 7E, 00, B7, C2, 4A, 64, 4E                                                                                                    |     |
| 62 DATA DD,6E,04, DD,66,05, DD,5E,06, DD,56,07, 19, 11, F6, 55, CD, 39, 0A, F2, E2, 63, CD, 54, 64, C3, 16                                                                                                    |     |
| 63 DATA 4A,64,11,B5,59,CD,39,OA,FA,F1,63,CD,54,64,C3,4A,64,C5,E5,06,03,7E,FE,80,28,08,00                                                                                                    |     |
| 64 DATA CD,54,64,E1,C1,C3,4A,64,23,10,F0,E1,06,0F,11,F6,55,CD,39,0A,28,12,C5,06,3E,13,73<br>65 DATA 10,FD,C1,CD,39,0A,28,06,13,13,10,EB,18,07,CD,54,64,C1,C3,4A,64,C1,ED,5B,3C,5C,A4                                                    |     |
| 66 DATA CD, 39, 0A, FA, 44, 64, ED, 5B, 3A, 5C, CD, 39, 0A, F2, 44, 64, CD, 5A, 64, C3, 4A, 64, DD, 75, 04, DD, 69                                                                                                    |     |
| 67 DATA 74,05,11,08,00,DD,19,05,C2,BF,63,C9,3E,02,DD,77,00,C9,C5,E5,DD,7E,02,D6,30,4F,F3                                                                                                    |     |
| 68 DATA 06,02,CD,82,5E,E1,3E,03,DD,77,00,DD,75,04,DD,74,05,E5,D1,DD,23,DD,E5,DD,2B,E1,38                                                                                                    |     |
| 69 DATA 01,03,00,ED,B0,3A,E0,5A,3C,32,E0,5A,3A,E1,5A,3C,32,E1,5A,C1,C9,CD,CF,5C,21,00,7E                                                                                                    |     |
| 70 DATA 52,11,C9,3D,01,30,00,ED,B0,CD,DD,5C,CD,CF,5C,21,30,52,11,CE,3D,01,24,00,ED,B0,B6<br>71 DATA CD,DD,5C,21,54,52,11,C0,3D,01,40,00,ED,B0,CD,DD,5C,CD,CF,5C,21,94,52,11,D7,3D,E3                                                    |     |
| 72 DATA 01,12,00,ED,B0,CD,DD,5C,AF,32,0F,5A,32,10,5A,CD,40,5F,DD,21,C0,59,06,19,DD,6E,89                                                                                                    |     |
| 73 DATA 00,DD,23,DD,66,00,DD,23,36,88,10,F2,21,2A,5A,22,3E,5C,11,30,5A,21,16,56,D5,E5,46                                                                                                    |     |
| 74 DATA 21,21,5A,CD,83,61,E1,D1,3A,AA,61,FE,O2,CA,49,65,D5,E5,21,29,5C,11,CD,55,01,11,61                                                                                                    |     |
| 75 DATA 00,ED,B0,E1,D1,D5,E5,CD,A9,5E,2A,3E,5C,11,7A,5A,CD,39,0A,C2,33,65,E1,D1,C3,49,AE                                                                                                    |     |
| 76 DATA 65,11,08,00,19,22,3E,5C,E1,D1,01,40,00,09,EB,01,08,00,09,EB,C3,FC,64,21,82,5A,57                                                                                                    |     |
| 77 DATA 22,3E,5C,11,89,5A,21,0A,56,D5,E5,21,5B,55,CD,83,61,E1,D1,3A,AA,61,FE,02,CA,9A,C8<br>78 DATA 65,D5,E5,EB,06,07,2B,10,FD,01,08,00,ED,B0,2A,3E,5C,11,D2,5A,CD,39,0A,20,05,E1,0C                                                    |     |
| 79 DATA D1,C3,94,65,11,08,00,19,22,3E,5C,E1,D1,01,40,00,09,EB,01,08,00,09,EB,C3,55,65,E2                                                                                                    |     |
| 80 DATA 01,11,00,AF,ED,42,EB,21,40,5C,01,7A,00,ED,B0,21,B6,55,11,00,3C,01,00,04,ED,B0,CB                                                                                                    |     |
| 81 DATA 3E,01,32,08,5D,3E,64,32,07,5D,01,C8,00,ED,43,11,5A,3E,28,F5,CD,09,5D,ED,4B,11,49                                                                                                    |     |
| 82 DATA 5A, C5, C5, CD, EB, 5C, C1, 0B, 78, B1, 20, F6, E1, 01, 05, 00, AF, ED, 42, 22, 11, 5A, 3A, 07, 5D, D6, C9                                                                                                    |     |
| 83 DATA 02, 32, 07, 5D, F1, 4F, 3A, 40, 38, FE, 01, CA, 3E, 66, FE, 02, CA, 14, 67, 79, 3D, 20, C8, DD, 21, A6, 7E                                                                                                    |     |
| 84 DATA 52,06,80,C5,DD,7E,00,32,BF,3F,21,81,3F,11,80,3F,01,40,00,ED,B0,C1,11,D0,07,3A,9A<br>85 DATA 40,38,FE,01,CA,3E,66,FE,02,CA,14,67,1B,7A,B3,20,EE,DD,23,10,D4,3A,0F,5A,FE,0A,0F                                                    |     |
| 86 DATA 28,06,3C,32,0F,5A,18,C1,AF,32,0F,5A,CD,40,5F,21,A6,52,11,CE,55,01,10,00,ED,B0,8F                                                                                                    |     |
| 87 DATA 21,9E,53,11,FA,55,01,3A,00,ED,B0,21,D8,53,11,86,56,01,1F,00,ED,B0,21,F7,53,11,BC                                                                                                    |     |
| 88 DATA C4,56,01,23,00,ED,B0,21,1A,54,11,38,57,01,3E,00,ED,B0,21,58,54,11,82,57,01,29,C7                                                                                                    |     |
| 89 DATA 00, ED, B0, 21, 81, 54, 11, BB, 57, 01, 36, 00, ED, B0, 21, B7, 54, 11, 0E, 58, 01, 10, 00, ED, B0, 21, FC                                                                                                    |     |
| 90 DATA C7,54,11,44,58,01,23,00,ED,B0,21,EB,54,11,CF,58,01,0E,00,ED,B0,21,DA,5A,11,10,43                                                                                                    |     |
|                                                                                                    |     |
| 91 DATA 59,01,03,00,ED,B0,21,DD,5A,11,19,59,01,03,00,ED,B0,3A,0D,5A,FE,01,CC,1E,5D,FE,5B                                                                                                    |     |
| 91 DATA 59,01,03,00,ED,B0,21,DD,5A,11,19,59,01,03,00,ED,B0,3A,0D,5A,FE,01,CC,1E,5D,FE,5B<br>92 DATA 02,CC,97,5D,DD,21,F9,54,06,5B,C5,DD,7E,00,32,FE,3F,21,C1,3F,11,C0,3F,01,3F,00,6E                                                    |     |
| 91 DATA 59,01,03,00,ED,B0,21,DD,5A,11,19,59,01,03,00,ED,B0,3A,0D,5A,FE,01,CC,1E,5D,FE,5B                                                                                                    |     |

| • | 96 DATA 01,06,00,ED,B0,CD,CF,5C,3E,31,32,3E,3C,3D,32,08,3C,AF,32,CE,5C,32,CD,5C,3E,01,0F<br>97 DATA 32,06,5A,AF,32,E0,5A,32,E1,5A,32,90,63,32,8F,63,32,CD,5C,21,B2,58,22,CE,5C,CD,FF<br>98 DATA D1,5E,FD,21,B6,59,3A,0B,5A,FE,06,F2,8E,67,FD,6E,00,FD,66,01,36,A6,23,36,8D,FD,74                                                                                 | • |  |
|---|----------------------------------------------------------------------------------------------------|---|--|
|   | 99 DATA 23, FD, 23, 3D, 20, EE, 21, 26, 53, 11, 00, 3C, 01, 08, 00, ED, B0, 21, 2E, 53, 11, 12, 3C, 01, 18, 00, 35<br>100 DATA ED, B0, 21, 46, 53, 11, 2C, 3C, 01, 12, 00, ED, B0, 21, DA, 5A, ED, 5B, 3C, 5C, 01, 03, 00, ED, B0, 21, 77<br>101 DATA DD, 5A, ED, 5B, 3A, 5C, 01, 03, 00, ED, B0, CD, AB, 61, 21, F6, 55, 11, 40, 3C, 01, C0, 03, ED, B0, 21, 0A | • |  |
|   | 102 DATA 96,53,11,1B,3E,01,08,00,ED,B0,21,0A,5A,3E,30,ED,6F,FE,30,28,02,12,13,ED,6F,12,33<br>103 DATA ED,6F,01,00,00,CD,60,00,21,54,55,11,1B,3E,01,0A,00,ED,B0,3A,0A,5A,FE,10,28,0A,44<br>104 DATA FE,18,28,06,FE,26,28,02,18,60,ED,5F,FE,7F,F2,74,68,21,36,56,06,06,C5,E5,36,BF,F9                                                                              | • |  |
| • | 105 DATA E5,D1,13,01,3F,00,ED,B0,E1,01,80,00,09,C1,10,EC,DD,21,F0,59,06,0B,C5,DD,5E,00,26<br>106 DATA DD,23,DD,56,00,DD,23,21,54,55,01,03,00,ED,B0,C1,10,EA,DD,21,6E,55,11,02,00,06,33                                                                                                    | • |  |
| • | 107 DATA 04,DD,73,06,DD,72,07,DD,73,0E,DD,72,0F,C5,01,10,00,DD,09,C1,10,EB,DD,73,06,DD,17<br>108 DATA 72,07,CD,AB,61,3A,0A,5A,FE,01,28,21,FE,12,CC,BC,68,FE,20,CC,BC,68,FE,28,CC,BC,F4<br>109 DATA 68,3A,0C,5A,FE,01,20,0B,21,7C,53,11,D3,3D,01,1A,00,ED,B0,CD,CD,62,CD,EB,61,CD,DD                                                                              | • |  |
| • | 110 DATA CD,62,CD,4E,5F,CD,CD,62,CD,91,63,CD,CD,62,CD,B7,63,CD,CD,62,18,B8,3A,CD,5C,FE,76<br>111 DATA 3C,C8,2A,CB,5C,36,AE,23,36,99,23,36,A6,23,36,90,21,F6,55,11,40,3C,01,C0,03,ED,CA<br>112 DATA B0,3E,05,32,08,5D,3E,32,32,07,5D,06,05,c5,CD,EB,5C,3A,07,5D,D6,05,32,07,5D,C1,44                                                                              | • |  |
| • | 113 DATA 10, F1, 21, 54, 55, ED, 58, CB, 5C, 01, 04, 00, ED, B0, 2A, CB, 5C, 22, 22, CB, 5C, 21, BA, 5C, 11, D7, CO<br>114 DATA 3D, 01, 11, 00, ED, B0, 3A, CD, 5C, 3C, 32, CD, 5C, 3A, CE, 5C, 3C, 32, CE, 5C, FE, 05, CO, 2A, CB, 5C, F6<br>115 DATA 23, 23, 23, 23, 36, 8C, AF, 32, CE, 5C, C9, 22                                                            | • |  |
|   | 115 DRIM 25,25,25,25,25,00,00,00,00,00,00,00,00,00                                                                                                    | • |  |

# Crazy Caverns Part 2 — The Journey's End

by Tony Crowther

| If you have survived keying in the first                      | 37 DATA68,34,3,0,0,0,0,0,105                                     |
|---------------------------------------------------------------|------------------------------------------------------------------|
|                                                               | 38 DATA0,0,0,0,0,0,66,0,68                                       |
| part of Tony Crowther's exclusive game                        | 39 DATA0,0,0,0,0,0,0,0,0                                         |
| (last month's issue of APC), you'll be                        | 40 DATA0,0,0,34,34,34,34,48,184                                  |
| delighted to know this is the following                       | 41 DATA3,0,0,0,0,34,34,34,105                                    |
|                                                               | 42 DATA34,0,0,0,3,34,34,34,139                                   |
| and final instalment.                                         | 43 DATA34,34,34,17,17,17,17,17,187                               |
| the state of the state                                        | 44 DATA17,17,17,0,0,0,0,0,0,51                                   |
| Part 11 (cont)                                                | 45 DATA0,0,0,0,17,17,17,17,68<br>46 DATA17,17,17,17,17,17,17,136 |
|                                                               | 47 DATA17,17,16,0,0,0,5,0,55                                     |
| 128 DATA17,17,17,17,17,17,17,17,136                           | 48 DATA0,0,0,0,0,0,128,0,1,129                                   |
| 500 PRINT"[CLEAR]PLEASE WAIT!"                                | 49 DATA16,0,0,0,0,0,0,0,16                                       |
| 501 FORI=0T0127:R=0:FORJ=0T07:READA:R=R+                      | 50 DATA0.0.0.128.0.1.16.0.145                                    |
| A:POKE16384+I#8+J,A:NEXT                                      | 51 DATA0,0,0,0,0,0,0,0,0                                         |
| 502 READA: IFR<>ATHENPRINT"ERROR IN"I+1:E                     | 52 DATA0,17,17,129,16,0,48,0,227                                 |
| 503 NEXT:PRINT"OK, ALL DONE!"                                 | 53 DATA3,0,0,48,0,3,0,16,70                                      |
| 503 NEXTIPRINT OK. ALL DUNE: 504 LOAD PART12".8               | 54 DATA0,129,16,22,102,102,102,102,575                           |
| JON LUND FRATIZ ; a                                           | 55 DATA102,102,102,102,97,16,0,1,522                             |
| Part 12                                                       | 56 DATA16,16,68,0,0,0,0,0,100                                    |
|                                                               | 57 DATA0,0,0,17,17,17,16,0,67                                    |
| Ø REMPART12:R002:WIZARD DEVELOPMENT LTD.                      | 58 DATA68,0,0,0,0,0,0,68                                         |
| 1 DATA17,17,0,0,0,0,0,0,34                                    | 59 DATA0,0,0,1,16,0,68,153,238                                   |
| 2 DATA0,0,0,17,17,17,17,17,85                                 | 60 DATA153,153,153,153,153,153,153,144,0,106                     |
| 3 DATA17,17,17,17,17,17,17,17,136                             | 2                                                                |
| 4 DATA17,53,0,0,0,0,0,0,70                                    | 61 DATA0,1,24,16,68,0,0,0,109                                    |
| 5 DATA0,0,0,0,0,0,3,0,3                                       | 62 DATA0,0,0,0,0,0,0,1,1                                         |
| 6 DATA0,0,0,0,0,0,0,0,0                                       | 63 DATA16,16,68,0,0,5,0,0,105                                    |
| 7 DATA0,0,0,0,0,0,153,144,0,297                               | 64 DATAB0,0,5,0,0,81,16,16,198                                   |
| B DATA0,0,153,153,153,153,153,153,918                         | 65 DATA68,144,0,9,0,0,144,0,365                                  |
| 9 DATA68,153,153,48,9,153,153,153,890                         | 66 DATA9,0,0,145,16,17,17,51,255                                 |
| 10 DATA0,0,0,0,0,0,68,0,68                                    | 67 DATA51,51,51,51,51,51,51,51,51,408                            |
| 11 DATA3,0,0,0,0,0,0,0,3                                      | 68 DATA51,49,16,0,0,0,0,0,116                                    |
| 12 DATA0,0,0,80,68,0,0,0,148                                  | 69 DATA0,0,0,0,0,0,0,1,1                                         |
| 13 DATA0,0,0,0,0,0,0,0,0                                      | 70 DATA16,0,0,0,0,0,0,0,16<br>71 DATA0,5,0,0,0,1,24,16,46        |
| 14 DATA0,0,68,0,0,50,34,0,152<br>15 DATA0,48,0,68,0,0,0,0,116 | 71 DATA0,0,0,0,0,0,0,0,0,0                                       |
| 16 DATA68,0,3,0,3,34,34,34,176                                | 73 BATA0,0,0,1,24,25,153,153,356                                 |
| 17 DATA34,68,0,0,0,0,68,0,170                                 | 74 DATA153,137,153,153,152,153,153,153,136,1                     |
| 18 DATA0,0,0,0,68,0,3,34,105                                  | 190                                                              |
| 19 DATA34,34,34,0,68,0,0,48,218                               | 75 DATA153,145,24,16,0,0,0,0,338                                 |
| 20 DATA5.0.68.0.0.0.0.0.73                                    | 76 DATA0,0,0,0,0,0,0,1,1                                         |
| 21 DATAB0,34,34,34,34,3,0,0,185                               | 77 DATA24,128,0,0,0,0,0,0,152                                    |
| 22 DATA68,0,0,0,0,0,0,0,68                                    | 78 DATA0,0,0,0,0,81,24,128,233                                   |
| 23 DATA0,0,0,0,0,0,68,0,68                                    | 79 DATA0,0,0,0,0,0,0,0,0                                         |
| 24 DATA0,0,0,0,48,34,34,34,150                                | 80 DATA0,0,0,1,17,17,0,0,35                                      |
| 25 DATA0,48,0,0,68,0,0,34,150                                 | B1 DATA0,0,0,0,0,0,0,0,0                                         |
| 26 DATA34,34,34,48,0,0,3,0,153                                | B2 DATA0,1,16,8,0,0,0,0,25                                       |
| 27 DATA0,34,34,34,34,0,5,0,141                                | B3 DATA0,0,0,0,0,0,0,1,1                                         |
| 28 DATA0,0,5,0,0,0,0,0,5                                      | 84 DATA16,8,8,136,136,136,136,136,712                            |
| 29 DATA0,0,0,0,0,0,0,0,0                                      | 85 DATA136,136,136,136,136,129,17,1                              |
| 30 DATA0,0,0,50,34,0,0,0,84                                   | 86 DATA17,49,49,49,49,49,49,49,49,49,360                         |
| 31 DATA0,0,0,0,0,0,0,0,0                                      | B7 DATA49,49,49,49,0,0,0,0,0,196                                 |
| 32 DATA3,0,0,34,34,34,34,0,139                                | 66 DATA0,0,0,0,0,17,17,17,51                                     |
| 33 DATA3,0,0,0,0,0,0,3                                        | 89 DATA17,17,17,17,17,17,17,17,136                               |
| 34 DATA0,0,0,0,0,34,34,34,102                                 | 90 DATA17,17,17,16,0,0,0,0,67                                    |
|                                                               |                                                                  |
| 35 DATA34,0,0,0,0,48,80,0,162<br>36 Data0,0,0,0,0,0,0,34,34   | 91 DATA0,0,0,0,0,0,0,0,0                                         |

Page 162 Australian Personal Computer

| 93 DATA0,0,0,0,0,0,1,16,17                                                              | 50 DATA0,0,1,16,0,0,0,0,17                                                                                       |    |
|-----------------------------------------------------------------------------------------|----------------------------------------------------------------------------------------------------|----|
| 94 DATA0,0,153,153,153,153,153,153,918                                                  | 51 DATA0,0,0,0,0,0,0,0,0                                                                                         |    |
| 95 DATA153,153,0,0,1,16,0,0,323<br>96 DATA68,51,52,51,67,51,67,68,475                   | 52 DATA1,16,0,0,0,0,0,0,0,17<br>53 DATA0,0,0,0,0,0,0,1,16,17                                                     |    |
| 97 DATA0,0,1,16,0,0,68,68,153                                                           | 54 DATA34,0,34,0,34,0,34,0,136                                                                                   |    |
| 98 DATA68,68,68,68,68,08,0,408                                                          | 55 DATA34,0,34,0,1,16,0,0,85                                                                                     |    |
| 99 DATA1,16,0,68,68,68,68,68,357<br>100 DATA68,68,68,68,68,68,1,16,425                  | 56 DATA0,0,0,0,0,0,0,0,0                                                                                         |    |
| 101 DATA68,68,68,68,68,68,68,68,68,544                                                  | 57 DATA0,0,1,16,0,0,0,0,17                                                                                       |    |
| 102 DATA68,68,68,68,1,16,68,68,425                                                      | 58 DATA0,0,0,5,0,0,7,153,167<br>59 DATA145,16,0,34,0,0,34,0,229                                                  |    |
| 103 DATA68,68,68,68,68,68,68,68,544                                                     | 60 DATA0,0,0,0,0,0,1,16,17                                                                                       |    |
| 104 DATA68,68,1,16,68,69,68,68,426                                                      | 61 DATA0,0,0,0,0,0,0,0,0                                                                                         | Ι. |
| 105 DATAB4,68,68,68,68,68,67,51,542<br>106 DATA1,16,68,68,68,68,68,68,68,425            | 62 DATA0,0,0,0,1,16,80,0,97                                                                                      | ľ  |
| 107 DATA68,68,68,68,68,68,68,1,16,425                                                   | 63 DATA0,0,0,0,0,34,0,0,34<br>64 DATA0,5,1,16,0,0,0,34,56                                                        |    |
| 108 DATA68,68,68,68,68,68,68,68,584                                                     | 65 DATA0,0,0,0,0,0,0,0,0                                                                                         | 1  |
| 109 DATA68,68,68,68,1,16,51,51,391                                                      | 66 DATA1,16,34,0,0,0,0,0,51                                                                                      |    |
| 110 DATA68,68,68,68,68,68,68,68,64,540<br>111 DATA0,68,1,16,68,68,68,68,68,357          | 67 DATA0,0,0,34,0,0,1,16,51<br>68 DATA0,0,0,0,0,0,80,0,0,80                                                      |    |
| 112 DATA68,68,68,67,68,64,0,68,473                                                      | 67 DATA0,0,0,0,1,16,0,0,17                                                                                       | 1  |
| 113 DATA1,16,68,68,68,68,68,68,48,425                                                   | 70 DATA0,0,0,0,0,0,0,0,0                                                                                         |    |
| 114 DATA68,68,68,68,68,68,1,16,425                                                      | 71 DATA0,34,1,16,80,0,0,34,165                                                                                   |    |
| 115 DATA68,80,0,68,68,68,68,68,68,488<br>116 DATA68,68,68,68,1,16,68,68,425             | 72 DATA0,0,0,0,0,0,0,0,0,0,0<br>73 DATA1,16,0,0,0,0,0,0,0,17                                                     |    |
| 117 DATA68,68,51,51,51,67,51,52,459                                                     | 74 DATA0,34,5,0,0,34,1,16,90                                                                                     |    |
| 118 DATA68,68,1,16,68,68,68,68,425                                                      | 75 DATA0,0,0,0,0,0,0,0,0                                                                                         |    |
| 119 DATA80,0,68,68,68,68,51,68,471                                                      | 76 DATA0,0,0,0,1,16,0,0,17                                                                                       |    |
| 120 DATA1,21,68,0,4,68,0,0,162                                                          | 77 DATA34,0,0.34,0,0,0,0,0,68                                                                                    |    |
| 121 DATA68,68,68,68,80,68,1,16,437<br>122 DATA0,0,4,68,68,68,68,68,344                  | 78 DATA0,34,1,16,0,0,0,0,51<br>79 DATA0,0,0,0,0,0,0,0,0,0                                                        | 1  |
| 123 DATA68,68,0,68,1,24,128,68,425                                                      | 80 DATA1,16,34,0,0,0,0,0,51                                                                                      |    |
| 124 DATA68,68,68,68,68,68,68,68,67,543                                                  | 81 DATA0,0,34,0,0,34,1,16,85                                                                                     |    |
| 125 DATA68,68,1,16,0,68,68,68,357                                                       | 82 DATA0,0,0,0,0,0,0,0,0                                                                                         |    |
| 126 DATA68,68,68,68,68,68,68,68,68,544                                                  | 83 DATA0,0,0,0,1,16,0,51,68<br>84 DATA0,0,0,0,0,0,0,0,0                                                          | 1  |
| 127 DATA1,16,0,0,0,0,0,0,17<br>128 DATA48,0,0,0,0,0,0,1,17,66                           | B5 DATA0,0,1,16,0,51,51,51,170                                                                                   |    |
| 500 PRINT"[CLEAR]PLEASE WAIT!"                                                          | 86 DATA51,51,51,51,51,51,51,51,408                                                                               |    |
| 501 FORI=0T0127:R=0:FORJ=0T07:READA:R=R+                                                | 87 DATA49,17,17,17,17,17,17,17,168                                                                               |    |
| A:POKE1740B+I#B+J,A:NEXT<br>502 READA:IFR<>ATHENPRINT"ERROR IN"I+1:E                    | 88 DATA17,17,17,17,17,17,17,0,119<br>89 DATA0,0,0,0,0,0,0,0,0                                                    |    |
| ND                                                                                      | 90 DATA17,17,17,17,17,17,17,17,136                                                                               | [  |
| 503 NEXT:PRINT"OK. ALL DONE!"                                                           | 91 DATA17,17,17,17,17,17,16,0,118                                                                                |    |
| 504 LOAD"PART13",B                                                                      | 92 DATA0,5,0,0,0,0,0,0,5                                                                                         |    |
| DEADY                                                                                   | 73 DATA0,0,0,1,16,0,0,0,17<br>74 DATA0,0,0,0,0,0,0,0,0,0                                                         | 1  |
| READY.                                                                                  | 95 LATA0,1,16,0,0,0,0,0,17                                                                                       |    |
| 0.140                                                                                   | 96 DATA0,0,0,0,0,0,0,1,1                                                                                         | 1  |
| Part 13                                                                                 | 97 DATA16,0,0,3,0,0,0,0,19                                                                                       |    |
| @ REMPART13:ROD3:WIZARD DEVELOPMENT LTD.                                                | 98 DATA48,0,0,1,0,1,16,102,168<br>99 DATA102,102,102,102,102,102,102,102,8                                       | 1  |
| 1 DATA119,119,119,119,119,119,22,102,838                                                | 16                                                                                                    |    |
| 2 DATA102,102,102,102,17,0,0,0,425                                                      | 100 DATA102,97,0,1,16,0,0,0,216                                                                                  |    |
| 3 DATA0,0,0,0,0,0,17,17,34                                                              | 101 DATA0,80,0,0,0,0,0,9,89                                                                                      | 1  |
| 4 DATA17,17,17,17,17,17,17,17,136<br>5 DATA17,17,17,17,16,0,0,0,84                      | 102 DATA153,145,16,0,0,0,0,48,362                                                                                |    |
| 6 DATA0,0,0,0,0,0,0,0,0                                                                 | 103 DATA0,0,0,48,0,0,0,1,49<br>104 DATA23,119,119,119,119,119,119,119,8                                          | ľ  |
| 7 DATA0,1,16,5,0,0,0,0,22                                                               | 56                                                                                                    |    |
| B DATA0,0,0,0,0,0,0,1,1                                                                 | 105 DATA119,119,119,119,119,1,16,0,612                                                                           | 1  |
| 9 DATA16,0,0,0,0,0,0,0,0,0,16<br>10 DATA0,0,0,0,0,1,16,0,17                             | 106 DATA0.0.0.0,5,0,0.0.5<br>107 DATA0.0.0,1,16,0.48,0,65                                                        |    |
| 11 DATA0,0,0,0,0,0,0,0,0                                                                | 108 DATA0,0,3,0,0,0,0,48,51                                                                                      |    |
| 12 DATA0,0,0,1,16,0,0,0,17                                                              | 109 DATA0,1,16,102,102,102,102,102,102,527                                                                       |    |
| 13 DATA0,0,0,0,0,0,0,0,0                                                                | 110 DATA102,102,102,102,102,102,102,102,97,8                                                                     | 1  |
| 14 DATA0,1,34,34,0,0,0,0,69<br>15 DATA0,0,0,0,0,0,153,145,298                           | 11<br>111 DATA16,0,0,5,0,0,0,0,21                                                                                |    |
| 16 DATA24,136,0,131,136,136,136,136,136,835                                             | 112 DATA80,0,0,0,0,1,15,0,97                                                                                     |    |
| 17 DATA136,136,56,0,136,129,24,88,705                                                   | 113 DATA0,3,0,0,0,0,48,0,51                                                                                      | 1  |
| 18 DATA0,136,136,56,136,136,131,136,867                                                 | 114 DATA0,0,0,1,23,119,119,119,381                                                                               |    |
| 19 DATA136,0,133,129,24,136,0,136,694                                                   | 115 DATA119,119,119,119,119,119,119,119,119,                                                                     |    |
| 20 DATA136,136,136,136,136,136,136,136,0,952<br>21 DATA136,129,24,136,0,136,136,136,833 | 952<br>116 DATA119,1,16,0,0,0,0,80,216                                                                           |    |
| 22 DATA131,56,136,136,136,136,136,136,138,833                                           | 117 DATAO,0,0,5,0,0,0,1,6                                                                                        |    |
| 23 DATA24,136,0,136,136,136,136,136,136,840                                             | 118 DATA16,0,0,0,0,48,0,0,64                                                                                     |    |
| 24 DATA136,136,136,0,136,129,24,136,833                                                 | 117 DATA0,3,0,0,0,1,16,102,122                                                                                   |    |
| 25 DATA0, 136, 136, 136, 136, 136, 136, 136, 136                                        | 120 DATA102,102,102,102,102,102,102,102,<br>816                                                                  |    |
| 26 DATA136,0,136,129,24,136,0,136,697<br>27 DATA136,88,136,136,133,136,136,0,901        | 121 DATA102,102,102,97,16,0,0,0,419                                                                              |    |
| 28 DATA136,129,24,136,0,136,136,136,136,833                                             | 122 DATA0,0,0,0,0,0,0,0,0                                                                                        |    |
| 29 DATA136,136,136,136,136,0,136,129,945                                                | 123 DATA0,1,23,119,119,119,119,119,119,619                                                                       | 1  |
| 30 DATA24,136,0,136,136,136,136,136,840                                                 | 124 DATA119,0,0,0,0,0,0,1,120<br>125 DATA16,6,102,102,102,102,102,102,634                                        |    |
| 31 DATA136,136,136,0,136,129,24,131,828<br>37 DATA0 136 136 136 136 136 136 136 136 52  | 126 DATA102,102,102,102,102,102,102,104,1,624                                                                    |    |
| 32 DATA0,136,136,136,136,136,136,136,952<br>33 DATA136,0,56,129,19,48,0,102,490         | 127 DATA17,17,17,17,17,17,17,17,136                                                                              |    |
| 34 DATA102,102,102,119,119,119,119,0,782                                                | 128 DATA17,17,17,17,16,1,68,68,221                                                                               | 1  |
| 35 DATA3,129,16,0,0,0,0,0,148                                                           | 500 PRINT"[CLEAR]PLEASE WAIT!"                                                                                   | 1  |
| 36 DATA0,0,0,0,0,0,0,1,1                                                                | 501 FORI=0T0127:R=0:FORJ=0T07:READA:R=R+                                                                         |    |
| 37 DATA21,0,0,0,0,0,0,0,0,21<br>38 NATAO & & & & A A 14,0 97                            | A:POKE18432+I*8+J,A:NEXT<br>502 READA:IFR <dathenprint"error in"i+1:e<="" td=""><td></td></dathenprint"error>    |    |
| 38 DATAO,0,0,0,0,81,15,0,97<br>39 DATAO,0,0,0,0,0,0,0,0                                 | ND                                                                                                    |    |
| 40 DATA0,0,0,1,16,0,0,0,17                                                              | 503 NEXT:PRINT"OK. ALL DONE!"                                                                                    |    |
| 41 DATA0,0,0,0,0,0,0,0,0                                                                | 504 LOAD"PART14",8                                                                                               | 1  |
| 42 DATA0,1,16,0,51,0,0,0,68                                                             | PEARY                                                                                                    | T  |
| 43 DATA0,0,0,0,0,51,0,1,52<br>44 DATA17,17,17,17,17,17,17,17,136                        | READY .                                                                                                    |    |
| 45 DATA17,17,17,17,17,17,0,0,102                                                        | and the second second second second second second second second second second second second second second second |    |
| 46 DATA0,0,0,0,0,0,0,17,17                                                              | Part 14                                                                                                    |    |
| 47 DATA17,17,17,17,17,17,17,17,136                                                      |                                                                                                    | 1  |
| 4B DATA17,17,17,17,17,16,80,0,181                                                       | @ REMPART14:ROO4:WIZARD DEVELOPMENT LTD.                                                                         |    |

•

•

•

•

•

•

•

•

• •

.

•

ø

•

• 

• •

.

.

•

•

•

•

| 2 DATA68,17,17,17,68,68,68,68,391<br>3 DATA68,68,68,68,68,68,68,17,493                               | Part 16                                                                          |
|----------------------------------------------------------------------------------------------------|----------------------------------------------------------------------------------|
| 4 DATA0,0,0,0,0,0,0,0,0,0<br>5 DATA0,17,17,17,17,17,17,17,17,17<br>6 DATA17,17,17,17,17,17,17,16,135 | 0 POKE53248+24,29:POKE53269,0:GOSUB400<br>10 POKE53280,6:POKE53281,8:PRINT"[CLEA |
| 7 DATA0,0,0,0,0,0,0,0,0<br>8 DATA0,0,0,0,1,21,0,0,22                                                 |                                                                                  |
| 9 DATA0,0,0,0,0,0,0,0,0                                                                              | ":POKE53281,6                                                                    |
| 10 DATA0,0,1,16,0,0,0,0,17                                                                           | 11 POKE831,0:POKE54296,15                                                        |
| 11 DATA0,0,0,0,0,0,0,0,0<br>12 DATA1,16,0,0,0,0,0,0,17                                               | 12 PRINT"[HOME][DOWN]"TAB(32) "[WHITE]SC                                         |
| L3 DATA0,0,0,0,0,0,0,1,16,17                                                                         | RE"                                                                              |
| 14 DATA0,0,0,0,0,0,0,0                                                                               | 13 PRINTTAB(32)"[BLACK]000000":GOSUB230<br>14 ME=3:P=1                           |
| 15 DATA0,0,0,0,1,25,144,0,170<br>16 DATA9,144,0,9,144,0,9,0,315                                      | 15 POKE53250,40:POKE53251,226                                                    |
| T DATA0,17,17,21,0,0,0,0,55                                                                          | 16 PRINT" [HOME][DOWN][DOWN][DOWN][DOWN]                                         |
| 18 DATA0,0,0,0,144,0,1,17,162                                                                        | TAB (32) "EWHITE JMJEN" (32) "EBLAC                                              |
| 19 DATA17,16,0,0,0,0,0,0,33                                                                          | 10                                                                               |
| 20 DATA0,9,0,0,17,17,17,25,85<br>21 DATA144,0,9,144,0,9,153,144,603                                  | 17 SYS50420                                                                      |
| 22 DATA0,1,17,17,17,21,0,0,73                                                                        | 18 SY547347                                                                      |
| 23 DATA0,0,0,0,0,0,0,17,17<br>24 DATA17,17,17,16,0,0,0,0,67                                          | 20 REM START<br>30 POKE53248+22,24                                               |
| 5 DATA0,0,0,0,1,17,17,17,52                                                                          | 40 POKE53282,12                                                                  |
| 26 DATA17,25,144,0,9,144,0,9,349                                                                     | 50 POKE53283,1:POKE49865,0                                                       |
| 27 DATA153,0,17,17,17,17,17,21,259<br>28 DATA0,0,0,0,0,0,0,1,1                                       | 60 SYS49152:POKE1256,ME+47<br>80 POKE53285,0:SYS49500                            |
| 29 DATA17,17,17,17,17,16,0,0,101                                                                     | 90 POKE33286.1                                                                   |
| 0 DATA0,0,0,0,0,17,17,17,51                                                                          | 100 POKE53287,10:POKE50461,0                                                     |
| 01 DATA17,17,17,25,144,0,9,144,373<br>02 DATA0,9,1,17,17,17,17,17,95                                 | 110 SYS50790 POKE53278,0<br>120 SYS50515                                         |
| B3 DATA17,21,0,0,0,0,0,38                                                                            | 130 A=PEEK(50461) 11FA=255THEN200                                                |
| 14 DATA17,17,17,17,17,17,17,16,135                                                                   | 135 GOSUB220:IF(E/10000)=>PTHENME=ME+1                                           |
| 35 DATA0,0,0,0,0,0,1,17,17,35<br>36 DATA17,17,17,17,17,25,144,0,254                                  |                                                                                  |
| DATA9,144,0,17,17,17,17,17,238                                                                       | =P+1                                                                             |
| 3B DATA17,17,17,16,0,0,0,0,67                                                                        | 140 ME=ME-1:IFME=0THEN280                                                        |
| 39 DATA1,17,17,17,17,17,17,120<br>30 DATA17,16,0,0,0,0,17,17,67                                      | 150 001020                                                                       |
| 1 DATA17,17,17,17,17,17,17,16,135                                                                    | 200 SYS51024:LE=PEEK(031)+1:IFLE>9THEN<br>=0                                     |
| 2 DATA0,0,0,0,0,0,0,0                                                                                |                                                                                  |
| 3 DATAO,0,0,85,1,16,0,0,102<br>4 DATAO,0,0,0,0,0,0,0                                                 |                                                                                  |
| 5 DATA0,0,1,17,17,17,17,17,86                                                                        | 210 POKE831, LE: 60T020                                                          |
| 6 DATA17,17,17,17,17,17,17,17,136                                                                    | 220 E=0:FORI=0T05:E=E#10:E=E+PEEK(1136                                           |
| 7 DATA17,0,0,0,0,0,0,0,17<br>B DATA0,0,0,0,0,0,0,0,0                                                 | )-48:NEXT:RETURN                                                                 |
| 00 PRINT"ICLEARJPLEASE WAIT!"                                                                        | 230 FORI=0T05:FORJ=0T03:IFA(J+1)>A(J)T<br>NT=A(J):A(J)=A(J+1):A(J+1)=T           |
| 501 FORI=0T047:R=0:FORJ=0T07:READA:R=R+A                                                             | 240 NEXT INEXT                                                                   |
| POKE19456+1#8+J.A:NEXT<br>502 READA:1FR<>ATHENPRINT"ERROR IN"I+1:E                                   | 250 PRINT"[HOME][DOWN][DOWN][DOWN][DOW                                           |
| VD                                                                                                   | [DOWNJEDOWNJEDOWN]"TAS(31)"EWHITEJHI-S<br>REEBLACK]"                             |
| 503 NEXT:PRINT"OK, ALL DONE!"<br>504 LOAD"PART13",8                                                  | 260 FORI=0T04:PRINTTAB(31)A(I):NEXT                                              |
| READY .                                                                                              |                                                                                  |
|                                                                                                    | 270 RETURN                                                                       |
|                                                                                                    | 280 IFE>A(4) THENA(4) =E                                                         |
|                                                                                                    | 270 POKE53281,8:PRINT"[CLEAR]":POKE532<br>,6                                     |
|                                                                                                    | 300 POKE53269,3:POKE53250,168:POKE5325                                           |
|                                                                                                    | 204:51551073                                                                     |
| Part 15                                                                                              | 310 PRINT"[WHITE][DOWN][DOWN][DOWN][RI                                           |
| 0 REMPARTI5: JUMP: WIZARO DEVELOPMENT LTO.                                                           |                                                                                  |
| 1 DATA0,1,0,1,1,1,0,1,5                                                                              |                                                                                  |
| 2 DATA1,1,1,1,1,1,1,1,8                                                                              | TJERIGHTJERIGHTJERIGHTJERIGHTJERIGHTJE                                           |
| 3 DATA1,1,1,1,1,1,1,8<br>4 DATA1,1,1,1,1,1,1,1,8                                                     | GHTJYOUR SCORE IS "E:PRINT"[RIGHTJ[RIG<br>][RIGHT][RIGHT][RIGHT][RIGHT][RIGHT]]  |
| 5 DATA1,1,1,1,1,1,0,7                                                                                | 320 POKE53282, I PRINT"(DOWN)(DOWN)LOOM                                          |
| 6 DATA1,0,1,0,1,255,1,255,514                                                                        | E DOWN JE DOWN JE DOWN JE DOWN JE DOWN JE DOWN JE I                              |
| 7 DATA1,255,1,255,1,255,1,255,1024<br>B DATA1,255,1,255,1,255,1,255,1024                             | AB(18)"[c 1][s A][s B][s A][s B][DOWN]                                           |
| 9 DATA1,255,1,255,1,255,1,255,1024                                                                   | EFTILLEFTILLEFTILLEFTILS AILS BILL                                               |
| 10 DATA1,255,1,255,0,255,1,255,1023                                                                  | BJEDOWNJELEFTJELEFTJELEFTJELEFTJELEFTJER AJ                                      |
| 11 DATA1,255,0,255,1,255,1,255,1023<br>12 DATA0,255,1,255,255,0,255,0,1021                           | BJCs AJCs BJCHOME1                                                               |
| 13 DATA255,0,255,0,255,0,255,0,1020                                                                  |                                                                                  |
| 14 DATA255,0,255,0,255,0,255,0,1020                                                                  |                                                                                  |
| 15 DATA235,0,255,0,255,0,255,0,1020<br>16 DATA234,255,0,255,0,255,0,255,0,255,1274                   | 330 POKE53248,168:POKE53249,100:POKE20<br>,144:R=1324:G=100:POKE2041,128         |
| 17 DATA0,255,0,255,0,255,0,255,1020                                                                  | 340 IF (GAND7)=2THENPOKER,97:R=R+40                                              |
| 18 DATA0,255,0,255,0,255,0,255,1020                                                                  | 350 G=G+2:POKE53249,G:IFG<210THEN340                                             |
| 19 DATA0,255,0,255,0,255,0,255,1020<br>20 DATA0,255,0,255,0,255,0,255,1020                           | 360 GOTO0<br>400 PRINT"[CLEOR]", POKEE3300, 0.00KEE33                            |
| 21 DATA0,255,0,255,0,255,0,255,1020                                                                  | 400 PRINT"[CLEAR]"  POKE53280,0:POKE532<br>,0                                    |
| 22 DATA0,255,0,255,0,255,0,255,1020                                                                  |                                                                                  |
| 23 DATA0,235,0,255,0,255,0,255,1020<br>500 PRINT"[CLEAR]PLEASE WAIT!"                                |                                                                                  |
| 501 FORI=0T022:R=0:FORJ=0T07:READA:R=R+A                                                             | 410 PRINT"[DOWN][WHITE]W!ELCDM]E TO T.                                           |
| POKE33800+148+J,A:NEXT                                                                               | MJINE BY A.CROW!THER"<br>420 PRINT" #                                            |
| 502 READA: IFR<>ATHENPRINT"ERROR IN"I+1:E                                                            | 430 PRINT YOUR MIISSION IS TO CLEAR AL                                           |
| 503 NEXT:PRINT"OK. ALL DONE!"                                                                        | THE MJINES":<br>440 PRINT"#"                                                     |
| 504 LOAD"PART16",8                                                                                   | 450 PRINT OUT. YOU HAVE THREE LIVES TO                                           |
|                                                                                                    | LAY WITH"                                                                        |
| READY.                                                                                               | 460 PRINT" #                                                                     |

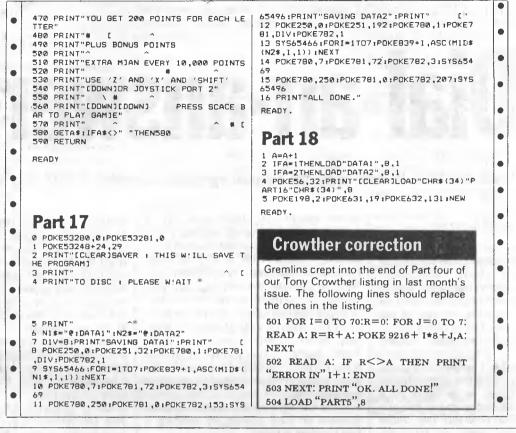

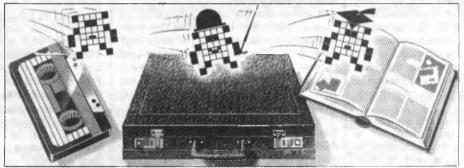

APC is interested in programs written in any of the major programming languages for all home and small business micros. When submitting programs please include a cassette

or disk version of your program, brief but comprehensive documentation,

and a listing on plain white paper — typed if you have no printer.

Please ensure that the software itself, the documentation and the listing are all marked with your name, address, program title, machine (along with any minimum requirements) and — if possible — a daytime phone number.

All programs should be fully debugged and your own original, unpublished work. We prefer to receive programs with a maximum 80-column width printed in emphasised typeface. Please keep a copy of everything.

Programs are paid for at the rate of \$20 per page of published listing. Send your contributions to APC Programs, 77 Glenhuntly Road, Elwood, Victoria 3184. NETWORK NEWS

# Dial-an-answer

Peter Tootill and Steve Withers reveal the common symptoms of problem RS232 interfaces.

### ComputerPhone

Telecom's new ComputerPhone is an interesting development. The concept of combining the busy executive's telephone-answering machine, micro, calculator and mainframe terminal in one unit looks like becoming the way of the future. It would also make a nice addition any online computer user's to equipment.

However, we don't believe that it will really take off as a terminal-to-mainframe system when it has to be used via a modem over a telephone line — and at a pedestrian 1200 bits/sec too. Most existing computer users will be using terminals connected on high-speed hard wired links running at 9600 bits/sec. If they were to install a large number of ComputerPhones, they would need racks of modems to answer the calls from the aforementioned busy executive wanting to access the mainframe system.

The hardware implications are daunting and security could also be a headache. Some organisations like to strictly control dial-up access to their computers, and this would be a problem if they had to consider a large number of ComputerPhone users.

However, if Telecom offer a module that will enable the ComputerPhone to act as a hard-wired terminal as well as a stand-alone micro, then it will probably sell in large numbers to such customers.

### RS232 troubleshooting

If you're having problems using online systems, there are a number of common symptoms which will give you a clue as to where to look for the cause and cure. Here are the most common cases: Nothing seems to happen: check that your modem and the one you have called have locked together. Has your modem's carrier detect (CD) light come on? If not, then you are probably calling a system that has incompatible modem standards — Viatel with a 300 bits/sec modem, for example. Try a different system, or change the settings on your modem if it's a multi-standard type. Most systems operating in Australia are V.21 (300 bits/sec) or V.23 (1200/75 bits/ sec). Most bulletin boards use V.21, Viatel uses V.23. Some systems provide both, either on separate numbers or by automatically detecting your mode when you call.

If the CD light comes on but nothing appears on your screen, try sending a few carriage returns.

If you're still not getting anything on your screen, then it's possible that your computer is not sending (or receiving) data. If your modem has transmit and receive data (TD and RD) indicators, check that the TD one flickers when you type at the keyboard. Is the RD indicator flickering?

If you don't have TD and RD indicators, the easiest way to check that your computer is transmitting and receiving properly is to set your modem to test mode (sometimes called 'analogue loop') if it has this facility. If it doesn't you can test the computer and RS232 interface by connecting the transmit and receive pins together (pins 2 and 3 on a standard 25way connector).

In both these cases, with a terminal program running and set to full duplex, whatever you type on the keyboard should be echoed back to the screen. If not, it could be connection problems — are pins 2 and 3 the right way round? Alternatively, perhaps the lack of a control signal is stopping the computer from transmitting. Some software needs to see CD go high before it will start to send.

Try different software or investigate the state of the various pins with a voltmeter. A 6- or 9-volt battery can be used to set the various control lines high or low. Garbled data: if you are receiving badly, or completely, garbled data when online, the most likely cause is incompatible word length and/or parity settings. The most common settings are 8-bit word, no parity, one or two stop bits, and 7-bit word, even parity, one or two stop bits. The number of stop bits is not as critical as the word length.

Another cause of garbled data is a poor phone line. In this case, you will often get letters appearing when nothing is actually being sent; this is caused by noise on the line.

Missing characters at the start of a line: this is most likely to be caused by your system needing nulls after carriage returns. The solution, for BBSs at least, is to look for the command that enables you to change your terminal configuration. Missing chunks of text: this is probably caused by flow control problems. When information is being sent to you from an online system, there may be times when your computer needs time to catch up. This is especially true at higher speeds, such as 1200 bits/sec. The usual way to pause output is to use a couple of ASCII control characters called X-on and X-off (the 'X' stands for transmission'). If you lose chunks of data, it's probably because your system is overloaded with incoming data and is not sending an X-off character to request the sender to pause. Alternatively, it may be sending X-off and the sender doesn't recognise it, but this is unlikely, as most online systems support X-on/X-off flow control. X-off is control-S (ASCII decimal 19), X-on is control-Q (ASCII decimal 17).

Everything sent to you appears on one line: this happens when your system needs a line feed after a carriage return and isn't getting one. Most systems have the facility to provide line feeds.

The system won't accept your password: if it won't, even though it has done so before, check that you are sending the correct case. Many systems see

upper and lower case as different, and it's easy to get it wrong when the system doesn't echo it back to you.

### Access Controls

Whether it is due to vandalism or simply too many users, many BBSs are placing restrictions on access. The most common control is to deny access to those who are not members or subscribers, although in many cases "visitors" can use a small subset of the facilities provided. The problem of having too many users is also being tackled by restricting users to twenty or thirty minute sessions.

To save "wasted" calls, we will be adding access control information to our listings as it becomes available. One or two letters will appear after the system's phone number — "P" for public access and "M" for members, possibly with a "V" for visitor access. Thanks to Greg Conroy for the suggestion, and for details of some new systems.

# BULLETIN BOARDS

### Australian systems

### Micro Design Lab RCPM

Telephone: (02) 663 0150 (P). System Operator: Stephen Jolly. Hours: 5pm-7am weekdays. 24 hours weekends.

### MI Computer Club BBS

Telephone: (02) 662 1686 (MV). System Operator: Evan McHugh. Program downloading. Hours: 24 hours daily.

### Sydney Public Access RCPM

Telephone: (02) 808 3536 (MV!). System Operators: Barrie Hall and David Simpson. Membership required. Hours: 24 hours daily.

### Prophet RBBS

Telephone: (02) 628 7030 (P). Operator: Larry Lewis. Hours: 24 hours daily.

### TISHUG BBS

Telephone: (02) 560 0926 (MV). System Operator: Shane Anderson. Hours: 7pm–7am weekdays, 24 hours weekends.

### AUGABBS

Telephone: (02) 451 6575 (MV). System Operators: Mathew Barnes and Andrew Riley. Hours: 24 hours daily.

# NETWORK NEWS

### AUSBOARD

Telephone: (02) 955 377 (P). System Operator: Daniel Moran. Hours: 24 hours daily.

### CLUB-80 RTRS

Telephone: (02) 332 2494 (MV). System Operator: Michael Cooper for Sydtrug. Hours: 24 hours daily.

### OMEN I

Telephone: (02) 498 2495 (P). System Operator: Ted Romer. Hours: 4.30pm-9am weekdays, 24 hours weekends.

### ORACLE

Telephone: (02) 960 3641 (P). System Operator: Rowan Evans. Hours: Midnight–8am weekdays, Midnight– 6am weekends.

### INFOCENTRE

Telephone: (02) 344 9511 (MV). Hours: 24 hours daily.

### Dick Smith Electronics RIBM

Telephone: (02) 887 2276 (P). System Operator: Ian Lindquist. Program downloading. 24 hours daily.

### Sorcerer Users Group RCPM

Telephone: (02) 387 4439 (MV). System Operator: John Woolner. Hours 6pm–8am weekdays, 24 hours weekends. Ring back system.

### Newcastle Microcomputer Club RCPM RBBS

Telephone: (049) 68 5385 (MV). System Operator: Tony Nicholson. RBBS free to all, RCPM for members only (\$4/ year, PO Box 293, Hamilton, NSW 2303). Hours: 5pm–8.30am weekdays, 24 hours week-ends.

### Date BBS

Telephone: (02) 550 1004 (MV). System Operator: Steven Williams. Hours: 9am–11pm weekdays, 24 hours weekends. Computer dating.

### Keeboard TBBS

Telephone: (02) 631 3282 (P). System Operator: Phillip Keegan. Hours: 6pm– 8.30am daily.

### **RUNX Unix System**

Telephone: (02) 487 2533 (MV). System Operator: Mark Webster. Hours: 24 hours daily. Call (02) 48 3831 for system status.

### Tesseract RCPM

Telephone: (02) 651 1404 (MV) System Operator: John Hastwell-Batten. Hours: 24 hours daily.

### Tomorrowland's DIRECT

Telephone: (02) 411 2053 (MV). System Operator: Mike Kidson. Hours: 24 hours daily. Helpline: (02) 412 3909.

### Canberra RBBS

Telephone: (062) 88 8318. Hours: 24 hours daily.

### MICOM RCPM CBBS

Telephone: (03) 762 5088 (MV). System Operator: Peter Jetson. Hours: 24 hours daily.

### Melbourne PIE

Telephone: (03) 878 6847 (P). System Operator: Len Gould. Hours: 24 hours daily.

### Sorcerer Computer Users Association CBBS

Telephone: (03) 434 3529. System Operator: David Woodberry. Program downloading for SCUA members. Hours: 24 hours daily.

### PC Connection IBBS

Telephone: (03) 528 3750. System Operator: Lloyd Borrett. IBM PC program downloading. Hours: 24 hours daily.

### OMEN IV

Telephone: (03) 846 4034. System Operator: Philip Westh. Hours: 24 hours daily.

### HiSoft IBBS

Telephone: (03) 799 2001. System Operator: Richard Tolhurst. IBM PC program downloading. Hours: 24 hours daily.

### Computers Galore IBBS

Telephone: (03) 561 8497. System Operators: Bob Cooban and Martin Scerri. IBM PC program downloading. Hours: 24 hours daily.

### East Ringwood RCPM

Telephone: (03) 870 4623. System Operator: Mick Stock. Hours: 4 pmmidnight Monday-Friday ONLY.

### Gippsland RCPM

Telephone: (051) 34 1563. System Operator: Bob Sherlock. Hours: 24 hours daily.

# **NETWORK NEWS**

### Mail-Bus

Telephone: (051) 27 7245. System Operator: Max Moore. Person-to-person mail. Multi-player games and bulletin board coming. Membership required for virtually all facilities. Write to M Moore, P0 Box 234, Newborough, Vic 3825. Hours: 24 hours daily.

### Software Tools RCPM

Telephone: (07) 378 9530. System Operator: Bill Bolton. Program downloading. Hours: 24 hours daily.

### Adelaide Micro User Group BBS

Telephone: (08) 271 2043. Hours: 10am–10pm, weekends and public holidays. 9am–9pm weekdays.

### **Computer Ventures CBBS**

Telephone: (08) 255 1946. System Operator: Daniel Schumacher. Hours: 24 hours daily.

### Omen II

Telephone: (089) 27 4454. System Operator: Terry O'Brien. Hours: 24 hours daily.

### Outback RCPM

Telephone: (089) 27 7111. System Operator: Phill Sampson. Hours: 24 hours daily.

### OMEN III

Telephone: (09) 279 8555. System Operator: Greg Watkins. Hours: 24 hours daily.

### New Zealand systems

### NZ Micro Club RBBS

Telephone: 0011 64 9 762 309. System Operator: Chris Cotton. Hours: 24 hours daily. Software up/downloading. Type "help" to log in.

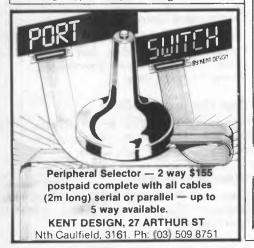

### Overseas systems

### North America

| SYSTEM               | NUMBER              |
|----------------------|---------------------|
| SPACE Citadel        | 0011 1 206 839 4759 |
| Ckcms Citadel        | 0011 1 206 329 0436 |
| Eskimo North Minibin | 0011 1 206 527 7638 |
| Conn-80              | 0011 1 212 441 3755 |
| CLEO                 | 0011 1 213 618 8800 |
| Mindstorm Network    | 0011 1 812 235 0908 |

### EUROPE

| ELFA ABC-MONITOR, Sweden | 0011 468 730 0706    |
|--------------------------|----------------------|
| ABC-Banken, Sweden       | 0011 463 511 0771    |
| ABC-MONITOR, Sweden      | 0011 468 801 523     |
| CBBSD Gothenburg         | 0011 463 129 2160    |
| CBBS Sweden*             | 0011 463 169 0754    |
| BUG, Sweden              | 0011 468 463 528     |
| XD-BBS Helsinki          | 0011 358 072 2272    |
| Commodore BBS, Finland   | 0011 358 116 223     |
| Tedas, Munich            | 0011 49 89 596 422   |
| Decates, Germany         | 0011 49 66 154 51433 |
|                          |                      |

### UK

| CBBS South West              | 0011 44 626 890 014 |
|------------------------------|---------------------|
| Liverpool Mailbox            | 0011 44 51 428 8924 |
| BASUG                        | 0011 44 742 667 983 |
| Computer Answers             | 0011 44 1 631 3076  |
| CBBS Surrey                  | 0011 44 4862 25174  |
| Blandford Board              | 0011 44 258 54494   |
| Microweb TBBS                | 0011 44 61 456 4157 |
| Stoke Information Technology | 0011 44 782 265 078 |
| Centre RCPM                  |                     |
| Clinical Notes Online        | 0011 44 254 60339   |

### Africa

| Connection 80, Cape Town | 0011 27 21 457 750  |
|--------------------------|---------------------|
| TRShop, Cape Town        | 0011 27 21 5367     |
| Peters Computers,        | 0011 27 11 834 5134 |
| Johannesburg             |                     |
| Peters Computers,        | 0011 27 11 834 5135 |
| Johannesburg             |                     |
| War Games, Johannesburg  | 0011 27 11 642 3722 |

\* After receiving the tone and connecting your modem, either type <C/R> or <COM C/R>. The system then asks for a password which is 'cbbs' in *lower-case* letters. If you only get a '>' from the system, it needs resetting, so type <I> C/R.

This information is correct and current to the best of our knowledge. Please send corrections and updates to: Steve Withers, C/- Australian Personal Computer, 77 Glenhuntly Road, Elwood, Victoria 3184.

### NOTES

TRS-80 Color Computer Job vacancies Networked BBSs

### Half Duplex

Password required 75/1200 baud

**BBC Micro** 

**BBC** Micro

Page 168 Australian Personal Computer

# There's a new word in PC's MULTIFUNCTION from the company who first gave you the portable micro...

the new desktop PC

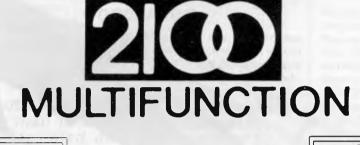

 ☆ 256KB Main Memory (standard)
 ☆ Colour Graphics Text Adaptor
 ☆ 8088 (4.77 MHz) Processor
 ☆ MSDOS (2.11)
 ☆ Two 360K-byte 5¼" Slimline drives
 ☆ 10Mb Hard Disk Internal (optional)
 ☆ Parallel Printer Interface
 ☆ RSZ32C/Modem Interface
 ☆ 5 Expansion Slots
 ☆ Runs Concurrent CP/M 86
 ☆ Will Network with 255 other Z100 and IBM compatibles (optional)

> 200 MULTIFUNCTION (02) 290-1122

С

Available at Osborne dealers Australia-wide. Call for the name of your nearest dealer. Osborne's first desktop P.C.

Simulator, Autocad & Concurrent

CP/M 86. 5 slots for standard

You know Osborne's name

performance at an affordable

price — And that's real value! And, of course, all Osborne PC's

carry the famous Australia-wide 6

stands for superior

Runs Lotus 1-2-3 & Flight

IBM cards.

month warranty.

# The only thing faster than Seikosha 5420 printers...

# ... is how fast they sell.

# High Speed and high quality N.L.Q. output.

A multifunctional business printer that's been designed for large volumes

of business data. At a price well below other business printers.

### The 5420 offers many advantages.

•420 CPS •104 CPS N.L.Q. •Low noise (Less 60 Dba)

For only \$2,850 including sales

tax, it's no wonder the

Seikosha 5420 printer is going fast. Excellent OEM/Reseller margins.

T. T.

Sydney 451 7711 • Melbourne 690 6722 • Brisbane 369 7799

# LANGUAGES

# Mind your language

no immediately obvious links are available to the pull-down menus and icon design, which limits Basic in terms of large, system-like applications.

The sound commands are less essential. The SOUND statement has parameters for Pitch, Amplitude and Duration. Easy access to Ptolemy's diatonic scale (A,B,C,D,E,F and G) is provided by the TONE command which returns corresponding pitch values.

With all this programming power be unfair to call it just another Basic provided from Basic there's usually one dialect. I have reservations about call-

Another option, Show variables, creates a window called Variables and displays the names of all the simple variables in the program, and their current values, while the program is

Continued from page 42

### Conclusion

running.

Although Mac-Basic has its heritage within the Basic environment, it would be unfair to call it just another Basic dialect. I have reservations about call-

'Mac scores over other dialects of Basic in its data typing. No fewer than 10 different fundamental data types are incorporated, each distinguished by a terminating character on the variable name...'

thing that suffers — speed. Even with a full-blown 68000 I was convinced that it would be below par. Not so, because of the way Mac-Basic translates your program into a runnable form.

Mac-Basic hangs on to the 'interpreted' label by the skin of its teeth. Lines are tokenised upon entry, as with any good Basic. However, selecting RUN from the aforementioned Program menu results in the program being further compiled down (see the Benchmarks in Fig 2). The Benchmarks are more than acceptable for a version of Basic, and encroach into the realms of Pascal and Forth.

Further commands on the Program menu are GO and HALT, which resume and stop execution of a running program respectively; RUN ANOTHER, which allows simultaneous running of either multiple copies of one program or of different programs; and the opportunity to save the binary form of a program.

The Program menu also contains a set of debugging options. When you enter the debugger, a tracing finger follows program execution by moving to the line that Basic is currently executing. There are three tracing modes: Step, to single-step the program; Trace, which runs the program at normal speed with the tracing finger; and the most useful, Block Trace, which lets you trace at full speed within control blocks and one line at a time outside control blocks. Although the finger (graphically drawn complete with shirt cuff and jacket) looks rather like a gimmick, it's useful when you're debugging programs.

ing it Basic at all: it seems as though a group of C programmers have got together and created the Basic they would like to see. Apple has turned programming languages upsidedown: while Mac-Basic is very nearly compiled and very fast, Mac-Pascal (usually a compiled fast language) is interpreted and consequently slow.

Previously I've only considered Basic as a prototype tool to try out ideas before converting them to another language. Mac-Basic is not only ideal in this respect, but could also be used to implement something more serious. My only reservations are the lack of menu control and icon design (Microsoft's Macintosh Basic has provision for these).

Overall, Apple has done an excellent job in turning the Macintosh into a Basic programming environment. If more companies were to follow suit, perhaps Basic programmers might be cured of their bad habits and start to produce structured, understandable code.

| Benchmarks                                           |       |  |  |  |  |
|------------------------------------------------------|-------|--|--|--|--|
| BM1<br>BM2<br>BM3<br>BM4<br>BM5<br>BM6<br>BM7<br>BM8 |       |  |  |  |  |
| Average<br>Fig 2                                     | 12.15 |  |  |  |  |

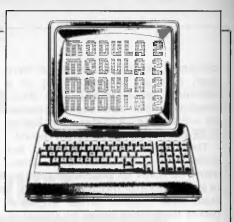

Modula-2 is a high-level programming language designed as a successor to Pascal by Professor Niklaus Wirth, who also designed Pascal. It is particularly suitable for systems programming on small computers.

In 1970, Professor Wirth formulated a new programming language, principally for the purpose of teaching structured programming. This language, Pascal, became widely known and used, thanks mainly to the portable so-called p-Code (Pascal code) implementations, resulting from work at Professor Wirth's Institut für Informatik (at ETH Zürich) and at the University of California at San Diego (UCSD).

However, Pascal was never intended to be a systems programming language and it deliberately discouraged knowledge of the underlying hardware and operating system. Its use in this role required the inclusion of additional features and was never entirely satisfactory. During the 1970s Wirth and his colleagues worked on further concepts in programming languages, particularly in systems programming which has traditionally been the domain of assembler (low-level) languages, and in expressing the concepts of concurrency in high-level languages. This work resulted in the experimental language Modula ('MODUlar LAnguage').

Although Modula-2 was designed with a particular machine in mind, 'Lilith', it is also an appropriate programming language for most machines and is available for a variety of systems including the IBM PC. On the PC, the system can be run free-standing - that is, without needing support from the IBM's operating system. On the XT model, and optionally on the PC, Modula-2 is run on top of the operating system and can access data produced by programs in other languages. It is especially suitable for systems-level programming but has significant advantages over Pascal for applications programming.

Modula-2 offers advantages over Pascal in four distinct areas: *Modern syntax* — the BEGIN and END

# LANGUAGES

compound statements of Pascal have been replaced by the notion of a statement sequence and each structured statement has an explicit terminator — END. The CASE statement has an ELSE-part, as does the variant record.

There is no GOTO statement but instead a LOOP...EXIT...END statement, RETURN for premature quitting of a procedure (or module) and a HALT statement. Further small improvements have been made on Pascal in many areas of the language.

*Modules* — the module is a new device for structuring programs. It adds to the familiar hierarchical block structure and forms the basis for a method of separate compilation which retains full type-checking across separate program texts, unlike the traditional *independent* compilation schemes of Fortran and C.

The module as a compilation unit allows complex operations (including all input-output) to be supplied in library modules, provided either by implementors or software houses, or by users themselves.

Low-level facilities — unlike Pascal, it's possible to take advantage of details of the machine, but unlike the C programming language this access is made *in Modula-2.* Although this document is too informal in style to be ideal for implementors, it's very readable and is therefore of value to the ordinary programmer.

(2) Unlike Pascal, modifications to the language made by implementors must be reported to ETH Zürich. Implementors are working with Professor Wirth to agree on improvements and to agree the content of the library modules, which form an essential part of every implementation. Fortunately, there is a high degree of cooperation in these areas and within MODUS — the Modula-2 Users' Association.

(3) The module facility of the language allows system details to be hidden from the normal, applications-level programmer and, although library modules may be implemented differently from one machine to another, they can all present a consistent interface to the programmer.

The package consists of the: **Compiler**. This generates an intermediate code (p-Code) which must then be interpreted. Unfortunately, Volition has implemented the language with a one-pass compiler. This approach is quite suitable for Pascal, which was designed to make one-pass compila-

'Modula-2 is an excellent programming language for implementing software on small systems such as the IBM PC. It offers all the benefits of Pascal with the flexibility of C, without the complexity of Ada.'

explicit and can even be denied by implementations if required. *Concurrency* — Modula-2 offers a low-level device for concurrent programming in the form of the 'coroutine'. This simple device allows more sophisticated synchronisation facilities to be programmed as needed. The source code of a scheduler based on 'signals' is presented in Professor Wirth's book as a practical example of the use of coroutines, and this forms the body of one of the library modules.

One of the main difficulties with high-level languages is their relatively poor portability. Even Pascal suffers, despite the recent ISO standard. It also frequently needs sections to be written in low-level language due to its restricted areas of application. This use of low-level code limits portability further.

Modula-2 offers improvements in several ways:

(1) The language is defined by a thirty-page document called *Report on The Programming Language Modula-2* which forms part of Professor Wirth's book on the language — *Programming* 

tion natural, but does not work well for Modula-2. In particular, it upsets Modula-2's rules of scope and also necessitates a change to the language (the directive FORWARD must be used with mutually recursive procedures — as in Pascal).

Otherwise, the compiler conforms well to Wirth's report. There are no apparent omissions, and extensions are available only on the inclusion of a compiler directive. Certain differences in implementations can be attributed to the somewhat informal style of Wirth's report which leaves certain points unclear. Volition understands the spirit of the language well and appreciates the value of minimising the number of extensions or differences.

The major extension is the retaining of the concept of a *packed* datastructure from Pascal. This is the only mechanism which allows the programmer control over the representation of data in the machine, but there is disagreement as to whether or not this facility should be incorporated in the language. Fortunately, Volition's extensions can be used only if a compiler directive is given, so the programmer who likes to keep programs standard should not get confused.

A small implementation requirement is the inclusion of the SEG loader directive in definition modules. The DIV and MOD operators do not work for variables of type CARDINAL (nonnegative integers) when the values exceed the maximum integer. This does not sound serious but it has upset one of my programs and limits the usefulness of the type CARDINAL.

The most recent minor changes to the language have not yet been incorporated, but this is not surprising and I know of only one implementor who has so far made all the changes.

One standard extension (used by Wirth for the Lilith) is the possibility of including low-level language instructions in a so-called 'code procedure'. In this implementation the low-level language can be either p-Code or the IBM PC machine code. This facility can be used to overcome to some degree the disadvantages of interpretative code in time-critical sections of programs.

Modula-2 Library. The module concept and separate compilation make it possible for the Modula-2 language to be very simple. For example, there are no statements for input and output in the language; procedures for accomplishing these operations must be imported from standard modules. Although the language permits primitive input/output operations to be programmed, in terms of interrupts, input ports, and so on, the normal programmer will not wish to do this. Wirth has defined a small number of standard modules for this and similar purposes which have been implemented by Volition.

The following four types of modules are supplied:

Library — as defined by Wirth in his book. Implemented by Volition except those relating to high-resolution raster graphics, windows and mice. Later to be extended to include those agreed by implementors and by MODUS.

System-dependent— in this case those particular to Volition and the p-system. Volition has devised a set of file control and input/output routines which will be common to all implementations. These will eventually be replaced by a standard set of modules, after discussion among implementors and MODUS.

My only dislike is Volition's tendency to offer operations as functions which return a value indicating the degree of success. This is a style of programming more appropriate to an expressionbased language such as C and is

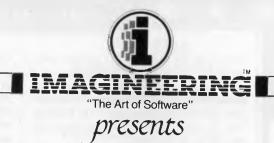

# THE TIME SPECTRUM

"ADD

Available for the IBM PC & XT at all fine microcomputer outlets IMAGINEERING, 579 HARRIS STREET, ULTIMO, N.S.W. 2007. TELEPHONE: (02) 212 1411

PERS

### LANGUAGES

### COMMODORE HEAVEN No games, but every thing else stocked at discount prices

We directly import 100 different lines and also deal with all the usual warehouses. Let us show you how your 64 can become a powerful business machine. Scarce items such as Rabbits, always in stock.

| Scarce items such as Rabbits, always in stock                                                                                                    |
|----------------------------------------------------------------------------------------------------|
| We normally have about a dozen different<br>printers, 15 or so word processors, 20 or more                                                                                                    |
| coreadeboote and databases and about the same                                                                                                    |
| number of accounting systems but can list here<br>only the more popular. Ring or write for details.                                                                                                    |
| only the more popular. Ring or write for details.                                                                                                    |
| FLASH!       85 with built-in ON/DFF switch       \$169         CSM Alignment Program for the 1541 drive.       \$79         64 DOCTOR       Disk \$42, Tape         RABBIT (busts copy protect loads tape fast as disk).       VIL/64         74 RBUW (C64/VIC-20) laster still.       \$79         75       Still.       \$100 fb/s/s/s/s/s/s/s/s/s/s/s/s/s/s/s/s/s/s/s                                                                                                    |
| 64 DOCTOR                                                                                                    |
| RABBIT (busts copy protect loads tape fast as disk) VIC/64 \$75                                                                                                    |
| ARRDW (C64/VIC-20) faster still. With built-in ML monitor \$79                                                                                                    |
| GEMINI I UX Printer 85 model. Doesn't skew paper                                                                                                    |
| ARIBUW (CG4710-CG) rasier suin, with during memorial and a state suin and the subscript of the subscript of |
| TRAINING KIT Disk & Book \$29                                                                                                    |
| GENEALOGY PRDGRAM (664 names, 6 different printouts) \$85                                                                                                    |
| ASTRDIDCY Also for Annia II + and IRM Pc \$85                                                                                                    |
| PRDTEK Acoustic Modem 1200/1200. 1200/75                                                                                                    |
| TOUCH TYPING TUTDR (VIC Cart. \$42) Disk/Tape \$24                                                                                                    |
| SARGON CHESS 2 Disk \$29, Tape \$25<br>Chiopenie Chepe                                                                                                    |
| GRANDMASTER CHESS Disk \$29, Tape \$25                                                                                                    |
| GENEALDGY PROGRAM (664 names, 6 dillerent printouts)       \$85         MIND PROBER (also IBM. Apple).       \$49         ASTROLDGY Also for Apple II + and IBM Pc.       \$85         PROTEK Acoustic Modem 1200/1200, 1200/75.       \$150         TOUCH TYPING TUTDR (VIC Cart. \$42).       Disk/Tape         SARGON CHESS 2       Disk \$29, Tape         CDLOSSUS CHESS .       Bisk \$29, Tape         SYNTHY-64 (music modules in slock)       \$19         AUTOLOAD/DIRECTORY Cartridge.       \$39         BANNER MACHINE New makes long printouts.       Disk \$29         PRINT SHOP       \$36                                                                                                    |
| AUTOLOAD/DIRECTORY Cartridge\$39                                                                                                    |
| BANNER MACHINE New makes long printouts Oisk \$89                                                                                                    |
| PRINT SHOP                                                                                                    |
| 64K MEMORY EXPANSION for 64 and VIC 20 \$299                                                                                                    |
| VDICE MASTER synthesiso your own voice. \$99<br>CURRAH SPEECH 64 two tones \$69<br>CASSETTE INTERFACE and DUPLICATOR. \$69                                                                                                    |
| CURRAH SPEECH 64 two tones                                                                                                    |
| FPROM CARTRINGE \$39                                                                                                    |
| C64 MOTHERBOARD W/-reset switch 5-way \$149, 3-way \$79                                                                                                    |
| PRINTER GRAPHICS UTILITY                                                                                                    |
| 64 SUPER FONT lape \$25                                                                                                    |
| SPEED BASIC Disk/Tape \$25                                                                                                    |
| TURBO EXTENDED BASIC (45 commands)                                                                                                    |
| ULTRABASIC 64. Oisk/Tape \$79                                                                                                    |
| SIMUN'S BASIC                                                                                                    |
| 6502 PROGRAM DEVELOPMENT CASSETTE.                                                                                                    |
| MAE 64 Macro/Assembler                                                                                                    |
| CASSETTE INTERFACE and DUPLICATDR       \$69         EPROM CARTRIDGE       \$39         C64 MOTHERBOARD W/reset switch.       \$-way \$149, 3-way \$79         PRINTER GRAPHICS UTILITY       Disk/Tape \$25         INTERCEPTOR SUPABASIC       \$29         SPEED BASIC       \$29         SUPER FONT       Tape \$25         INTERCEPTOR SUPABASIC       \$29         SUBSET SUPABASIC       \$29         SUBSET SUPABASIC       \$49         ULTRARASIC 64.       0isk/Tape \$25         SIMON'S BASIC       \$75         BIITZ! Fastest compiler of all, says Compute!'s Gazette       \$149         6502 PROGRAM DEVELDPMENT CASSETTE       \$28         VIC-TREE Ior programmers.       VIC \$119, C64       \$149         ZEUS Assembler (19 commands).       \$35       \$35                                                                                                    |
| LEUS ASSEMDIER [19 COMMANDS]                                                                                                    |
| SUPER TEXT 80 column program Boesn't need hardware \$10R                                                                                                    |
| HESWRITER Cartridge                                                                                                    |
| WDRDPRO 3 PLUS with Spellright. \$89                                                                                                    |
| HDMEWDRD \$69                                                                                                    |
| DMNIWRITER/DMNISPELL. \$75                                                                                                    |
| EASYSCRIPT 64 \$89                                                                                                    |
| NDMERVOND. SOS<br>SOFTSMITH. S49<br>DMNIWRITER/DMNISPELL. \$75<br>EASYSCRIPT 64. \$89<br>TDTL TEXT Enhanced. Best word proc. of all (64/VIC) \$59<br>TDTL SPELLER works with Easyscript, Bank Street. (64 Vic) \$45                                                                                                    |
| TDTL SPELLER works with Easyscript. Bank Street.         (64 Vic) \$45           TDTL KALVING LIST/LABEL (VIC \$45 needs 16K).         S45           TDTL MAILUR LIST/LABEL (VIC \$45 needs 16K).         Disk/Tape           S39         THE MAILER         Disk \$49           LETTER WAITER         Tape \$22. Disk \$25           HDME DIARY         Tape \$22. Disk \$25           AUTOCALC 64         Tape \$22. Disk \$25           MARPE I famous British database, now for C64         S49           dialog DFM DATABASE         \$45           DUTL DATABASE + MAIL LABEL         \$49           SUPERBASE Stepping Stones (12 Littles)         \$27           TDTL DATABASE + MAIL LABEL         \$49           SUPERBASE Stepping Stones (12 Littles)         \$79           TDTL DATABASE + MAIL LABEL         \$49           SUPERBASE Stepping Stones (12 Littles)         \$79           TDTL DATABASE + MAIL LABEL         \$49           SUPERBASE Stepping Stones (12 Littles)         \$79           TDTL DATABASE + MAIL LABEL         \$49           SUPERBASE Stepping Stones (12 Littles)         \$79           TDTL DATABASE + MAIL LABEL         \$49           SUPERBASE Stepping Stones (12 Littles)         \$60           General LEDGER TOTL'S newest compiled program.         \$64                                                                                                    |
| TDTL MAILING LIST/LABEL (VIC \$45 needs 16K) Disk/Tape \$39                                                                                                    |
| THE MAILER                                                                                                    |
| LETTER WHITER                                                                                                    |
| AUTDCALC 64                                                                                                    |
| 1985 BUSICALC 1 \$59 BUSICALC 2 \$105 BUSICALC 3 \$149                                                                                                    |
| MAGPIE famous British database, new for C64\$99                                                                                                    |
| dialog DFM DATABASE                                                                                                    |
| SUPERBASE Stepping Stones (12 titles)                                                                                                    |
| TDTL DATABASE "RUN" says Best Buy                                                                                                    |
| TDTL 8USINESS (Latest Compiled Version) 64/VIC-2D \$159                                                                                                    |
| 64 ACCOUNTING by Software Design Inc                                                                                                    |
| TIME/MDNEY MANAGER \$69                                                                                                    |
| TOTL Time Management rated 4 stars (VIC \$45) \$45                                                                                                    |
| HOME ACCDUNTS Continental's famous program \$79<br>PERSDNAL ACCOUNTANT \$34                                                                                                    |
| CASH CONTROLLER                                                                                                    |
| EXPENSE MANAGER \$10                                                                                                    |
| dialog TRANSACT book keeping system                                                                                                    |
| dialog INVUSTAT INVOICES and Statements                                                                                                    |
| CHARTIST Stocks & Shares prints graphs 2 sizes \$149                                                                                                    |
| Charles Construction       \$45         dialog TANNSACT book keeping system       \$45         dialog TANNSACT book keeping system       \$45         dialog TANSACT book keeping system       \$45         dialog STOCK-AID stock centrol inventory       \$45         CHARTIST Stocks & Abres prints graphs 2 sizes       \$149         COMPUTER STDCKS AND BDNDS (also VIC, Atari etc.)       \$39                                                                                                    |
| LUMPUTER MELMANIL ING DOOK + Maintenance builde                                                                                                    |
| EDUMATE LIGHT PENS (the best, precise to a pixel) \$49<br>RAECO SCREEN DUMP. \$45                                                                                                    |
| NUMERIC KEYPAD 64/2D                                                                                                    |
| (PC 4/85                                                                                                    |
| Chambers<br>Computer Supplies                                                                                                    |
| <b>Computer Supplies</b>                                                                                                    |
| compate bappies                                                                                                    |
| Bankcard, Visa & Mastercard Accepted                                                                                                    |

unnatural in Modula-2. I prefer functions to be used for evaluation of a result only, and for operations to be performed by procedures. For example: *function* IsOpen returning TRUE or FALSE and *procedure* Open to cause the file to be opened.

Machine-dependent — modules IBM-Stuff and SYSTEM86 pertain directly to the IBM PC, in particular they relate to low-level facilities. These supplement the (standard) facilities offered in all implementations by the module SYSTEM.

User-defined - those constructed by particular users for their own purposes. Linking loader. One of the pleasures of developing programs in Modula-2 is the way that management of the component modules is done for you by the system. You can use a module library, similar to the library of units in UCSD. During program development you don't need to use libraries: linking is done dynamically and version checking is performed rigorously by the system. For example, it is possible to put together a small modular program consisting of a main module and a subsidiary module very simply. The subsidiary module must, by the rules of the language, be composed of two separate source files, called the definition module and the implementation module. The definition describes what display catalogue information so that you can move from editing one file to another without having to quit the editor, enter the Filer, request a listing of the volume and then return to the editor. Ifound this facility very useful, as is the possibility of displaying the first line of each file.

Pascal compiler (VS). VS Pascal is a dialect of standard Pascal with many UCSD features but not including UNITs. 'p-nix' shell. A useful facility of (most implementations of) Modula-2 is the possibility to call up another program 'on top of' an existing program. This makes it possible to write command language interpreters, or shell programs, as simple Modula-2 programs. This implementation includes a Unixlike shell, unfortunately named 'p-nix'. It includes the better-known Unix utilities and can be extended by the user. It also includes 'I/O redirection' and 'pipes'.

**RAM disk.** When using a machine with large amounts of random-access memory (RAM), parts of this memory can be designated to appear to programs to be a disk. This means that data normally handled slowly on the disk is handled very quickly on the RAM disk. It is important to remember, however, that the RAM disk is volatile. Unlike a real disk, of course, its contents disappear when you turn the power off, so you

'The user who is very much concerned with speed may be bothered by the interpreted nature of the implementation, but, to a certain extent, the code procedure can overcome this problem.'

facilities are offered by the module to its clients, and the implementation states *how* the facilities are implemented. It follows that the implementation module can be changed without necessitating a recompilation of its clients, as long as it does not conflict with its former definition.

The system ensures that the definition module is compiled before either its clients or its implementation. The process of editing an implementation module, recompiling it and running the suite again, is much faster and safer than the equivalent in older languages. **UCSD p-system.** This is very similar to the operating system on other machines such as the Apple II.

Advanced System Editor (ASE). This is an improvement on the normal p-System editor with additional facilities. The ASE can handle large text files by automatically swapping data in and out of memory, and it allows the user to define special 'function keys'. It can need to remember to make copies on to a real disk.

The documentation includes a copy of *Programming in Modula-2* by Niklaus Wirth which includes the *Report on the Programming Language Modula-2*. The *Report* is the definitive document on the language, and the book includes several example programs which illustrate the programming of graphics and the Lilith computer. This is a wellproduced book but it's not intended as a tutorial for beginners.

However, it should be possible for anyone with a reasonable knowledge of Pascal to master the syntax of the language in a few hours.

In addition, there are several documents produced by Volition which come in a fashionable, small-format binder. These are: the *Modula-2 User's Manual* — an introduction to the sections that follow; the *Introduction to Modula-2*—this is essentially for Pascal programmers and includes good ex-

(03) 700 2451

48-50 MONKHOUSE DRIVE.

ENDEAVOUR HILLS, MELBOURNE, 3802

| Pand the they include tax!                                                                                                    | ble                                                                                                    | N                                                       | For the<br>MICROBEE                                                                                                    |                                                                                                    |                                                                                                    |                                                                                                    |                                                           |
|----------------------------------------------------------------------------------------------------|----------------------------------------------------------------------------------------------------|---------------------------------------------------------|----------------------------------------------------------------------------------------------------|----------------------------------------------------------------------------------------------------|----------------------------------------------------------------------------------------------------|----------------------------------------------------------------------------------------------------|-----------------------------------------------------------|
| WORDSTA<br>Word proces<br>\$375                                                                                                    | sor.                                                                                                    |                                                         | ange of Mytek so<br>including<br>xy-Calc spread s<br>\$34.95                                                                                                    |                                                                                                    | fo                                                                                                    |                                                                                                    |                                                           |
| MACRO<br>Macro assem                                                                                                    | 80                                                                                                    | Graph                                                   | Chip 8<br>nics and games lat<br>\$49.95                                                                                                    | nguage                                                                                                    | softv                                                                                                    | -                                                                                                    |                                                           |
| \$285<br>BASIC COM<br>Speeds up basic an<br>complete with M<br>\$490<br>MODEM<br>Communications for<br>\$199<br>MODEM                                                                                                    | IPILER<br>nd comes<br>facro 80.<br>I 86<br>or IBM-PC.                                                                                                    | B                                                       | mpu B Punters g<br>\$39.95<br>asic Screen Edit<br>\$39.95<br>mbly Language<br>\$39.95<br>Multi Bank<br>ne accounting sy<br>\$34.95                                                                                                    | tor<br>Editor<br>stem                                                                                                    |                                                                                                    |                                                                                                    |                                                           |
| Public Domain comm<br>package. (on your<br>\$30                                                                                                    |                                                                                                    |                                                         | tosh Software Av<br>please ring 347 80                                                                                                    | ailable,                                                                                                    | Phone 34                                                                                                    |                                                                                                    |                                                           |
| Participant Providence and the of                                                                                                    |                                                                                                    | -                                                       |                                                                                                    |                                                                                                    |                                                                                                    |                                                                                                    |                                                           |
| Image: A constraint of the constraint of the constrai | HIGH SPEED ON<br>PRINTER<br>ADDATES<br>ADDATES | T MATRIX<br>asu 3080.                                   | NEW!<br>Constraints of the series of the serie | <ul> <li>MODEM<br/>We gooled with<br/>you wanted, beck<br/>unable to get su<br/>now have somet<br/>same price! Our<br/>Purpose Modern<br/>has all the stand<br/>de CCITT V21 30<br/>• CCITT V21 30<br/>• CCITT V21 30<br/>• Bell 202 1200<br/>• Auto answer,<br/>Telecom Approv</li> </ul>                                                                                                    | pplies, however we<br>hing better and at the<br>New RITRON Multi<br>has arrived and<br>lards you require.<br>Ritron's features:<br>00 Buad Full duplex<br>200/75<br>                                                                           | Rod Irving Elect<br>425 HIGH STREET,<br>NORTHCOTE VICTO<br>Ph(03)489 8866 485<br>48-50 A'BECKETT ST<br>MELBOURNE VICTO<br>PH:(03)347 9251<br>Mail Order and<br>correspondance:<br>P.O. Box 235<br>NORTHCOTE 3070 | ORIA.<br>9813<br>REET                                     |
| Image: Second system           BID ADD ON HARD DISK           • 10 Mbyte           • Seagate hard disk           • Hard disk controller by Xebec                                                                                                    | HIGH SPEED DO<br>PRINTER<br>The New Kanemati<br>Featuring:<br>• 180 C.P.S.<br>• 180 Wire print head.<br>• Near letter quality.<br>• Friction and Tractor f<br>• Multiple print lonts.                                                                                                    | T MATRIX<br>asu 3080.<br>eed included.<br>d only \$475! | CARAPHIC MOUSE     Supervised of the series of the series of the se        | <ul> <li>erb Think your wanted, bec unable to get su now have somet due to get su now have somet du</li></ul> | the multi modems<br>ausse we were<br>poplies, however we<br>hind better and al the<br>New AITRON Multi<br>adards you require.<br>20075<br>"Jil duplex<br>Half duplex<br>auto disconnect.<br>(a No. C84/37/1134<br>for the same price!<br>\$399 | 425 HIGH STREET,<br>NORTHCOTE VICTO<br>Ph(03)489 8866 488<br>48-50 A'BECKETT ST<br>MELBOURNE VICTO<br>PH:(03)347 925 1<br>Mail Order and<br>correspondance:<br>P.O. Box 235                                      | ders<br>"free<br>orde<br>"free<br>"free<br>"free<br>"free |

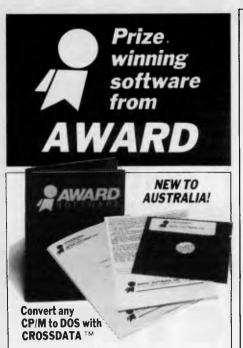

Crossdata is the low-cost utility software that converts data/text file formats from CP/M to MS/PC-DOS and back again on any IBM PC/XT or clone.

It is a self-contained program, ready to run, that reads/writes CP/M and MS/PC DOS Diskettes using MS/PC-DOS 2.0, 2.1 or 3.0 and comes with 28 formats — plus you can add your own! Solve your computer incompatibility problems fast with **Crossdata**, the proven conversion package, by ordering one today **for only \$149**.

### Keep Your Computer Fit With CROSS-CHEX™

Cross-Chex is the complete menu-driven system of hardware diagnostics. It analyses performance levels of Winchester and floppy disk drives, video display, RAM memory, video memory, ROM character generator and keyboard. Includes (1) Diagnostic Diskette (1) Cross-Chex Program Diskette (1) Users Manual. Let Cross-Chex keep your computer fit, ensure the performance of your computer, maximise your uptime and maintain the integrity ofyour data all for the low price of \$149.

# Backup/Restore for Winchester under PC/MS-DOS, CP/M86 and CCPM with CROSSAVE $^{\mbox{\scriptsize TM}}$

Now you can back-up large data base files from a Winchester to a floppy for files that exceed the diskette capacity.

Crossave will save and/or restore a file or a selected group of files that have been updated. It also backs up and restores all of the files on the Winchester. It uses compression to reduce storage space requirements on the floppy and expands the file upon restoration. Requires IBM PC/XT or clone. Reasonably priced at \$149.

### No risk 10-day money back guarantee on all products

**Don't delay. Call us today:** (09) 322 6654 or write:

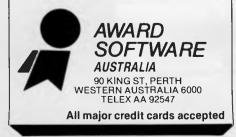

amples contrasting Pascal and Modula-2. It concentrates on those areas of Modula-2 which will be new to Pascal programmers, such as modules, procedure variables, coroutines; Standard library-this is the text of the definition modules with explanations of some of the modules prescribed by Wirth (In-Out, RealinOut, Terminal, Storage, Program, Processes) and those defined by Volition, which are standard across their implementations of Modula-2 on a range of machines (Texts, Reals, Files); the Utility library - this includes Wirth's MathLibO (sin, cos, and so on) and Volition's Decimals, Strings, Conversions, ASCII. I am not guite sure of the distinction between 'standard' and 'utility' in this context. One small complaint is Volition's technique of documenting a type as if it is opaque (its structure is not visible to the client) when it is in fact visible. Although this is done for a good reason, it confused my understanding of opaque types; the Modula-2 on the UCSD Pascal system this covers the library system, the compiler and how to use the system. It includes compiler directives for listings, non-standard features and half-ASCII keyboards; the Modula-2 Operating System - this covers the batch command interpreter (used to automate repetitive system tasks), the shell command interpreter ('p-nix'), the file manager, the Pascal compiler, the utility programs; the Modula-2 on the IBM PC — this document shows where the IBM PC version differs from the others and how Modula-2 interacts with the IBM's operating system. It includes machine representations of data types and definitions of modules IBMStuff and SYSTEM86, and the module Wides which gives access to the IBM's 8087 coprocessor; the ASE User's Manual; and Example Programs - these are provided on disk and are designed to demonstrate aspects of the language. Each one contains documentation in the form of a comment and can be compiled and run.

The documentation is well-produced and comprehensible. It has been produced using the ASE and a 'SPRINTER-2' text formatter. The advantage of this is a relative scarcity of typographical errors.

A small objection is the placing of the indexes at the end of each section. This is obviously very convenient to the writers, but does make it hard to find sections until you are familiar with the structure of the manuals.

Volition's documentation has a

# LANGUAGES

tendency to imply that certain of its extensions are part of the standard language. These extensions include: return type of functions being any type, SET OF CHAR, and prescribing the address of a variable.

### Modula-2 is an excellent programming language for implementing software on small systems such as the IBM PC. It offers all the benefits of Pascal with the flexibility of C (without sacrificing security), and without the complexity of Ada. It's easy for a Pascal programmer to learn the syntax of Modula-2.

Volition Systems' Modula-2 is a well-engineered implementation of the language with only minor points that would upset a purist. On the whole it keeps to the spirit of the language, unlike many implementations of Pascal. In addition to the language, you get the Unix-like shell, the Advanced System Editor and a practical library.

The user who is very much concerned with speed may be bothered by the interpreted nature of the implementation, but, to a certain extent, the code procedure can overcome this problem.

If you use other machines for which Volition implements Modula-2 (for example, Apple II, Sage), then you will probably value the portability that Volition's modules give across this range. In any case, the portability of Modula-2 across all implementations is relative and will improve as the standardisation of the library proceeds.

lam slightly bothered by the effects of the one-pass compilation, but they do not affect many of my programs. I'd have liked to get at the graphics (and a mouse) of the IBM through a convenient module (such as the Turtle-Graphics available in UCSD Pascal and in Volition's Modula-2 on the Apple 2). However, I know that the situation regarding graphics on the IBM PC is complicated, so perhaps I should not complain. I can probably do the work myself using the low-level facilities of the language. These are small complaints and I would not let them prevent me from recommending this implementation.

Page 176 Australian Personal Computer

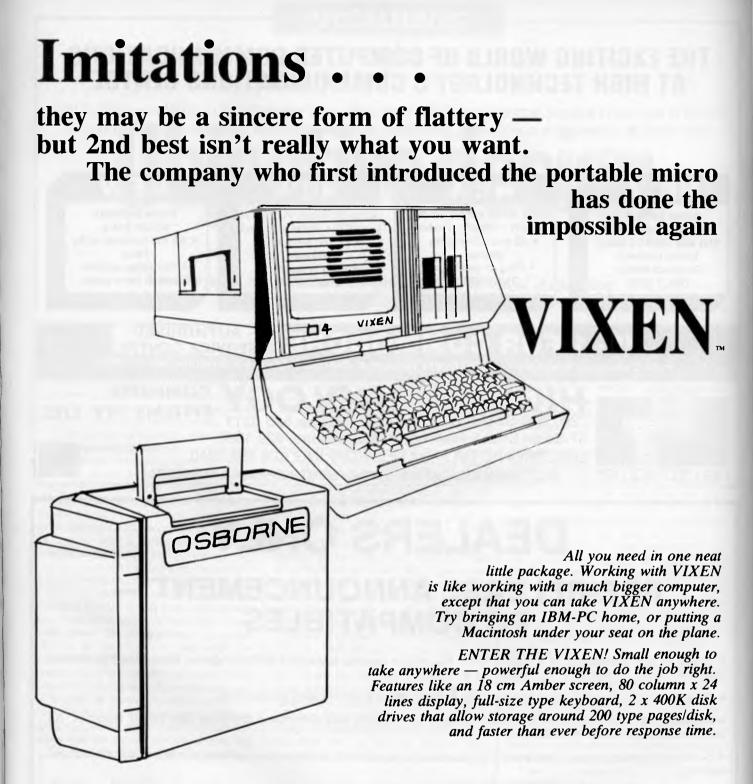

And the VIXEN comes with FREE productivity software for business, Wordstar III Word Processing, Electronic spreadsheets, SuperCalc 2, Graphics, and a host of tools for custom programming & games.

So — if you liked computers before — you'll love VIXEN.

Available at Osborne dealers Australia-wide. Call now for the name of your nearest dealer.

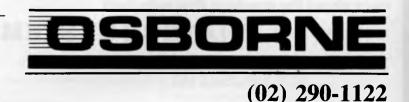

# THE EXCITING WORLD OF COMPUTER COMMUNICATIONS AT HIGH TECHNOLOGY'S COMMUNICATIONS CENTRE

Viatel is here and we can advise you of the how, why and wherefores to avail yourself of this new service. Check out computers, modems, software and our own electronic database.

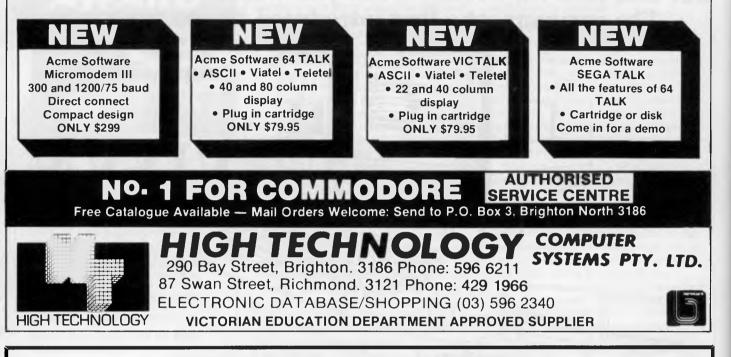

# DEALERS ONLY PRE-RELEASE ANNOUNCEMENT — PC COMPATIBLES

• Share in the marketing of a high-profile PC which boasts advanced technology — incorporating current state-of-the-art to allow PC compatibility for today's users.

- Planned enhancements ensure upgrades to even more sophisticated computing.
- Professional quality control ensures consistent reliability and eliminates pre/post sale repair traumas. All machines bench tested in Australia.
- Software for specific applications will be supplied to appointed dealers at competitive prices for "solution-style" selling.
- Dealers will benefit from a national advertising campaign which will provide dealer inclusion from day 1. Brochures and manuals will be provided.

Register your interest today. Call Viatech systems now. Ask for Eileen or Ron and find out more about the machine that sells itself.

### VIATECH SYSTEMS PTY LTD

214 Parramatta Road, HOMEBUSH 2140. Telex: 22057 Telephone: (02) 763 1133

### PROGRAMMING

# **Objective design**

Brian Heywood looks at object-oriented design, a method of programming that is unusually flexible and more of a philosophy than a set of hard-and-fast rules.

Historically, new software design methods are developed to overcome increasing complexity in computer programming tasks, thus saving programmers from having an unreasonable number of nervous breakdowns.

Object-oriented design is no exception to this rule and is basically a refinement of previous methods, and, as such, includes concepts like stepwise refinement and functional decomposition. However, you don't have to know what these methods are to use the objectoriented approach, since object-oriented design is more a philosophy of design than a set of hard-and-fast rules.

The purpose of structured design is to clearly define the flow of control in a program. This is done in languages like Pascal (and Sinclair SuperBasic) by the use of procedures and function calls. These calls allow the programmer to ignore details of the program code until the code actually needs to be written. This means that the program can be designed overall to have a sensible structure, and is known as stepwise refinement. This method also gives advantages in debugging a program, since the bits that don't work will be clearly defined areas (for example, the procedure/functions, and so on).

This sounds like a good idea, but it doesn't take into account the data manipulated by the program. Many bugs are caused by accidental multiple use of the same data, or uncontrolled access to data by the various parts of the program. The first problem often occurs in Basic since all data is global, and it is quite easy to mistype a variable name, or use the same variable name in different parts of the program. The second problem occurs if the data structure of the program is complex (say, a database program) and/or if you have more than one programmer working on a particular piece of code - they're unlikely to use the data in exactly the same way. The more 'public' data is, the greater the chance of this data becoming corrupt.

Ideally we need to restrict access to the data. One way this can be done is to encapsulate the data in an 'object', and only allow the data to be altered by a small number of well-defined routines or 'operations' associated with this object.

This is the crux of the object-oriented design philosophy. By limiting access to the data we can ensure that it isn't this happens we know which bit of code to check for errors. Object-oriented design can be applied to solve a particular problem: for example, designing a database.

accidentally corrupted, and if by chance

Suppose we need a database to store names and addresses. We therefore need to store a variable number of items of data (names, address, phone number, and so on) and we need to access this data. The number of things we need to do with this data is limited to a few basic actions, such as add an entry to database, alter or delete an entry. Thus we can do everything with four functions, which become our operations on the database object. More complex manipulation of the database can be described using these primitive operations: I'll use a Pascal-like pseudocode throughout the article to illustrate the example.

### Basic design

Our basic system level design will look like this: an object called database which contains a complex data structure called data and consisting of individual entries, each called entry (see Fig 1).

This is operated on by the operations:

add\_entry - add entry to end of database

get\_entry - get entry from database,

change\_entry — change an entry in the database

delete\_\_entry — remove an entry from the database

Fig 2 shows this in diagrammatic form.

The main parameter for the operations add\_entry, change\_entry and get\_entry is obviously going to be of data type 'entry'. However, we are also

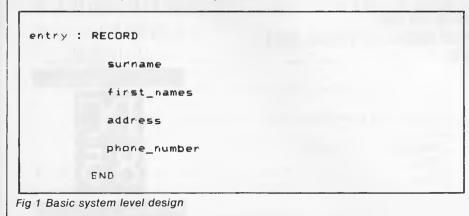

# By cutting out this page now, you'll cut all the dead wood out of your PC market in '85.

An audience of 27,000 business and professional personal computer prospects is a sales opportunity I can't afford to miss especially when all my major competitors are there in force.

With Australian Exhibition Services' record of four highly acclaimed PC Shows in Sydney and Melbourne and the editorial backing of Australian Personal Computer magazine, Melbourne's PC85 is a marketing 'must'

Please send me everything I need to know about PC85, including a colour brochure outlining space rates and details of services provided. I also understand that my name on this coupon does not represent a commitment on my part.

To: Australian Exhibition Services Pty Ltd, Suite 3.3 Illoura Plaza 424 St Kilda Road Melbourne Victoria 3004 Telex AA39329 Telephone (03) 267 4500

| Please print in block capitals:                 |          |                           |
|-------------------------------------------------|----------|---------------------------|
| Company                                         |          |                           |
| Address                                         |          |                           |
|                                                 | Postcode |                           |
| Contact                                         | Title    |                           |
| Telephone                                       | Telex    |                           |
| General description of products to be exhibited |          | Uay Archar Umary A FS 426 |

THE FIFTH AUSTRALIAN PERSONAL COMPUTER SH0W

Page 180 Australian Personal Computer

## PROGRAMMING

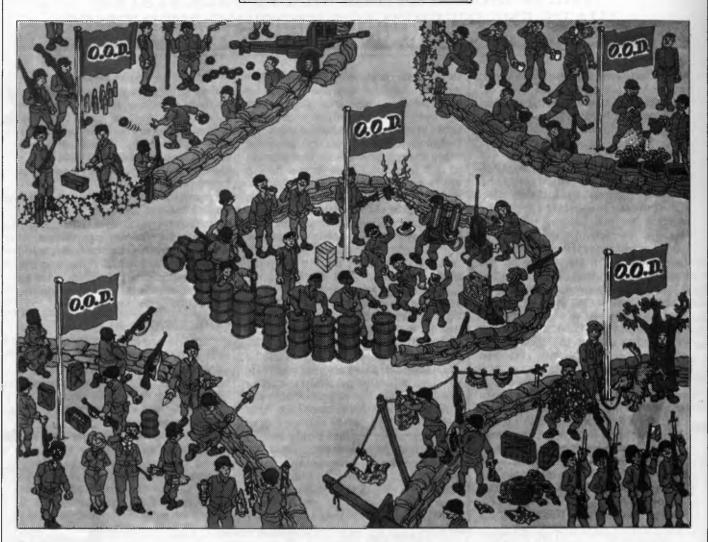

going to need some way to reference a particular entry using an index. We can write the operations followed by the parameters in brackets. For example: add\_entry( entry) get\_entry( entry, index) change\_entry(entry, index) delete\_entry( index) where 'index' is some variable which uniquely addresses an entry in the database.

The programmer doesn't need to know what the internal structure of the database is to use it, just the composition of a single entry. This is called information hiding. Obviously the data structure has to be forumlated and the operations written at some point, but we can leave these tasks until the overall design has been completed. Furthermore, if at some later date we decide to change the internal structure of the database, we can do

|                  | 1  |              |  |
|------------------|----|--------------|--|
| database :OBJECT | +> | add_entry    |  |
| (contains        | +> | get_entry    |  |
| many             | 1  |              |  |
| entries)         | +> | change_entry |  |
|                  | +> | delete_entry |  |
|                  | 1  |              |  |
|                  | -+ |              |  |

so as long as we keep the interface (parameters passed by the operations) to the rest of the system the same. This last point simplifies the problem of software maintenance considerably.

Using these primitive operations we can construct more complex manipulations of the database contents. Functions such as 'search', 'sort' and 'report' can be expressed as different combinations of add\_\_entry, get\_entry, change\_entry and delete\_entry. For example, if we wanted to access an entry by the contents of one of the fields in the entry (the surname, for instance), we could use the operations as shown in Fig 3.

However, note that entry\_\_\_surname is the surname data field in 'entry', and display and input\_\_string are generalpurpose operations which belong to the VDU object.

With the example in Fig 3, you can see that the manipulated data is clearly visible at all times, as the database is only accessed through the well defined get\_entry operation. This type of approach also ensures that the function of this section of code is obvious (that is,

# THE IBM-COMPATIBLE MULTI-USER SYSTEM THAT'S ENGINEERED FOR GROWING BUSINESSES

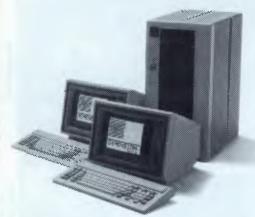

When you stop and think about it, personal computers really have no business being in a growing business.

Because PCs are expensive to add, difficult to network and can test both your patience and your wallet.

But now there's Dimension from North Star.

Dimension is a multi-user computer system that can support up to 12 work stations, each having more processing power

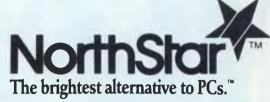

than a stand alone PC. And new users can be added whenever you want for less than half the cost of adding PCs.

Regardless of how many users your Dimension has, they'll be able to share software, data and expensive peripherals from the moment you plug the system in. Because Dimension has advanced networking capabilities built right in, unlike local area networks. This makes Dimension extremely fast.

While Dimension won't burden you with a PCs limitations, you'll still be able to use the most popular PC software. Because Dimension is compatible with all the best selling programs for the IBM PC XT.

So before you decide on a PC you'll probably outgrow, take a closer look at Dimension. Call us now for your free data sheet.

MELBOURNE TEL. (03) 544 4233

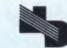

NORTH STAR COMPUTERS DISTRIBUTED BY NEW DIMENSION COMPUTERS PTY LTD Suite 9/417 Ferntree Gully Rd, Mt. Waverley 3149, Vic.

PERTH JARASOFT (09) 322-7499

 $\square$ 

generator for IMS DB/DC systems, has tem for smash repair shops. Called 'Com- technology where suitable.

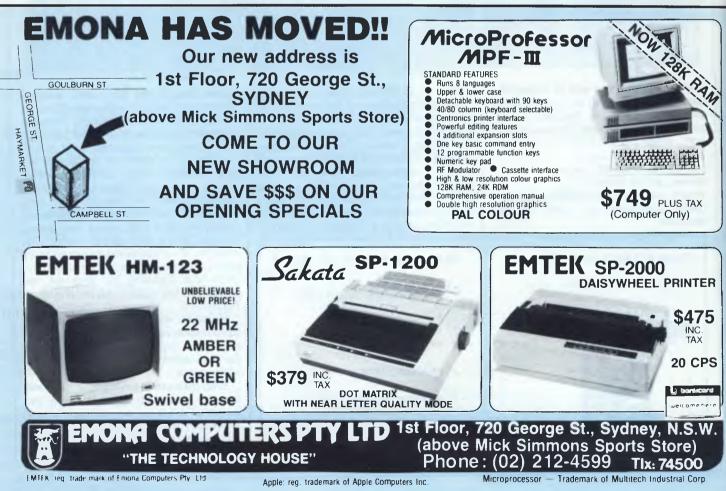

Page 182 Australian Personal Computer

## PROGRAMMING

Fig 3 Constructing complex manipulations from primative operations

```
/* endless loop */
repeat
     display_menu ; /# operations from interface object #/
     input( option);
     case option of
          add_entry :
               input_entry( entry) ; /# provided by interface
                                                   object
                                                                  ¥/
               add entry( entry) ;
                                       /* provided by database
                                                   object
                                                                  ¥/
          display_entry :
               /* as described in example above */
          delete_name :
                              more functions etc .....
     end_case
                              /* end of driver loop */
until hell_freezes_over
```

Fig 4 Simple driver for database program

self-documenting).

#### Hardware interfaces

We have at the moment only considered encapsulating data. There is no reason for not treating hardware interfaces in the same way: for example, the interface to the person using the database. In fact, this approach has definite advantages if we ever need to change the hardware on which the program is running, to a different terminal type or even to an entirely different data entry method. If we encapsulate all the user-machine operations in an object called interface, we only need to change the code in that section of the program. This has obvious advantages if you are writing programs which will eventually be run on different computers and is more flexible than just having 'device driver' code, since it encompasses the entire logical interface (which is sometimes called the man-machine interface or user interface). You could have a range of user interfaces, one which looks like Unix, another which looks like PC-DOS.

I previously referred to an operation called display (entry). This could be a general-purpose operation for displaying one entry on the VDU screen. Since the screen formatting and special control

# PROGRAMMING

# **Objective design**

codes and features vary from terminal to terminal, this method for simplifying the substitution of these terminals is very useful. There are other aspects of the hardware which can be successfully placed into objects; for example, the large number of different types of mass storage device make the technique useful. If you upgrade your mass storage device from tape storage to disk you don't need to rewrite the entire program, just alter the permanent store object. An entire system can be built up from these modular objects.

The finished system closely models the real world. This means we have an object-model for each 'object' in the real world, in this case the terminal, mass storage device and the 'people' (or names and addresses) in the database. In addition, the above discussion doesn't mention the order of execution: that is, the sequential aspects of the program.

At the highest level of the design (the most abstract) all we are interested in is the data. When we get down to coding

Basic allow you explicitly to show the the operations, the sequence for each individual data manipulation is going to be defined. The overall sequencing of operations in a normal single task or single user environment would be controlled by a rudimentary driver loop, which would call the various operations in the required order (perhaps from external stimulus, see Fig 4). In a multitasking and/or interrupt-driven system the task scheduler, or interrupt handlers (simple procedures called by hardware interrupts), would be used to call the operations as required. The main aim is to keep it as simple as possible.

There is no reason in theory why an object oriented-design can't be implemented in any programming language. However, in practice, some languages are more suitable than others. The more recent languages such as Modula-2 and ADA have built-in features limiting the access to variables by the rest of the program.

Pascal, C, Fortran and Sinclair Super-

operation interface data (such as 'entry') as the formal parameters of procedure and function calls. Basic and assembler don't actually give you any inherent functions to help you code an objectoriented design, but do help you to produce a tidier design.

#### Conclusion

Object-oriented design is a tool used to deal with complexity in a large programming task. It can be applied to a problem of any size successfully. Whether the final code produced is compact or fast will still depend on the skill of the program.

Used properly, this method will reduce the time needed to write and debug a program, increase it's reliability, and will make the finished program easier to maintain and alter. Since a major cost of a computer system is writing the software, people are always looking for ways to reduce this cost. If the time taken to write a program is not important, then the increased reliability and ease of maintenance is bound to be attractive in its own right.

# microbee disks

Up to 800k of fast reliable disk storage from ROM BASIC, WORDBEE, EDITOR ASSEMBLER and MITEK WORD PROCESSOR \*\* PLUS \*\* ability to read and write over 130 CP/M disk formats in 32 and 64k microbees, from \$350.

| Dreamdisk Controller Card      | \$350  |
|--------------------------------|--------|
| Complete 400k drive system     | \$799  |
| Complete 800k drive system     | \$880  |
| Dual 400k drive system         | \$1000 |
| Dual 800k drive system         | \$1200 |
| Add on 400k drive              | \$250  |
| Add on 800k drive              | \$300  |
| Mitsubishi Hi-res green screen | \$170  |
| Mitsubishi Hi-res amber screen | \$180  |

Call for information on our new 1600k drives, BBC drives, 3.5 inch drives and Spectravideo peripherals.

DREAMDISK PTY. LTD.

171-173 MORAY STREET SOUTH MELBOURNE 3205 PHONE: (03) 690 8283 SYDNEY (02) 523 8550 (AH)

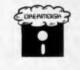

ELECTRONICS DEALER BIG DISCOUNTS ON ALL TANDY COMPUTERS AND ACCESSORIES

TANDY

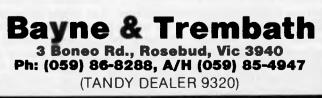

**The Multi-Station PC System** 

x pres

A multi-station computer system has never been cheaper. The President 16-210 IBM PC compatible computer and President Planet terminal can be linked to create a powerful and exceptionally cost-efficient office system.

The President system is built on a solid foundation. The P16-210 and Planet terminal are designed to be highly compatible with unmodified IBM PC hardware and software. Not merely a lookalike, the P16-210 includes a variety of enhancements making it an attractive alternative to the PC. The innovative Planet terminal PC Server enables users to substantially upgrade existing systems without making equally substantial investments. An advanced local area network built into the Planet terminal makes linking as many as 127 stations to a file serving PC both convenient and inexpensive.

For more information on the President 16-210, President Planet terminal and related products, see us at Data 85 Show, Sydney, Centrepoint, Stands 202-203, 22-25 May, 1985 or contact us directly.

#### N.S.W.

President Computers Pty. Ltd. 100 Gearge St., Hornsby, 2077 Ph. (02) 476 2700

SOUTH AUSTRALIA Computer Marketing H.Q. 2/19 North Terrace, Hackney, 5069 Ph. (08) 42 4933 A.C.T. President Computers ACT Shop 2, Warramanga Centre Warramanga, 2600 Ph. (062) 88 2000 NORTHERN TERRITORY Darwin Business Machines 47 Stuart Highway, Darwin, 5790 Ph. (089) 81 5905

#### VICTORIA

President Computers Victaria Suite 1, 609 St. Kilda Raad, Melbaurne, 3004 Ph. (03) 529 1788 WESTERN AUSTRALIA Micra EDP 9a/1Leura Ave., Claremont, 6010 (09) 384 5787 QUEENSLAND President Computers Queensland 54 Rabertson St., Fartifude Valley, 4006 Ph. (07) 52 3288 TASMANIA

Narthern Business Machines 177 Brisbane St., Launcestan, 7250 Ph. (003) 31 8388

P16-210 Features Summary: •Microprocessor: Intel 8088, 4.77MHz •Disk Operating System: MS-DOS 2.11 •Memory: 512K RAM (expandable to 704K) •Expansian Slots: Eight •Disk Drives: Two floppy, hard disk dor, convenient layout.

PLANET Terminal Features Summary: 
Microprocessor, Display Adapter. Keyboard: Same as P16-210 
Memory: 448K RAM, 16K ROM 
Ports: Parallel & serial, opt. 
Expansion Box: For add-ons, opt. 
Network: 1.2 mega bits/sec. tronsfer rote, CSMA/CD bus cannection, twisted poir cable, file lock/unlock, security logon, electronic mail, and mare 
Manitor sold separotely.

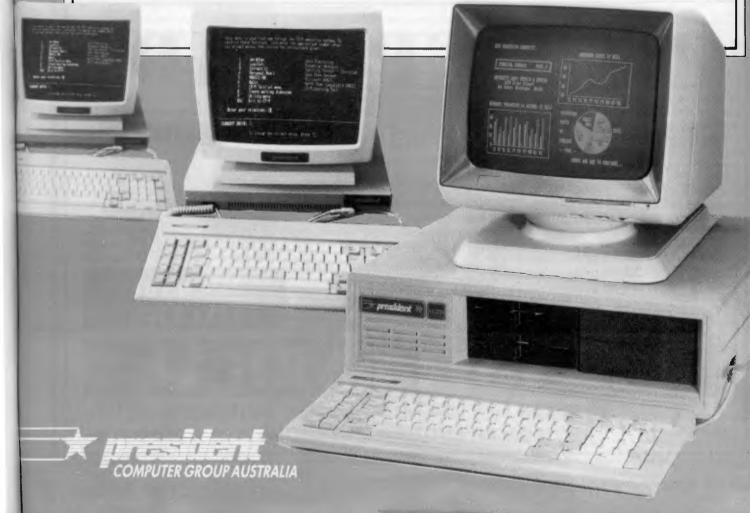

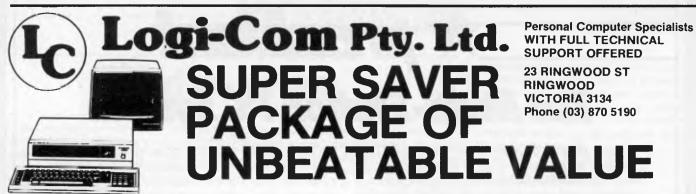

#### Includes:

Sanyo MBC-550 16 bit personal computer. 640 by 200, high resolution, 8 colour graphics, or 8 greyscale monochrome graphics.

MS-DOS 2.11 Disk operating system. 256K bytes RAM.

Printer port, Joy stick port.

High resolution green screen monitor.

This includes 128K Memory upgrade.

Sanyo full featured graphics BASIC.

#### Recommended retail price \$2400 SUPER SPECIAL PRICE \$1995. SAVE \$405

Also available for the MBC-550/555: **Simple Expansion Unit**, with single edge connector. Allows the use of IBM PC cards with the MBC-550/555. \$134.40

Advanced Expansion Unit, with 6 IBM compatible slots, power supply, attractive case with facilities for hard disk and extra floppy disk drives. \$795.00

Melody, Music and Speech Synthesiser Card, including Melody Composer development software package. \$299.95

All prices include sales tax. Add \$2.50 postage and handling, or freight costs where applicable.

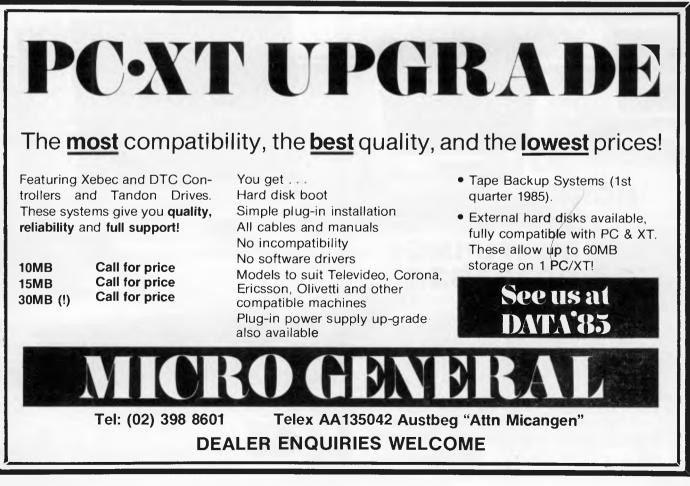

Page 186 Australian Personal Computer

## PROGRAMMING

# **Down to Basics**

John Locke gets to grips with business programming in Basic. Despite its reputation, it can produce fast running and efficient programs with just a touch of 'style'.

Basic doesn't have a wonderful reputation in the programming world, but it does have the advantage of being available on most micros in one form or another; and it *is* capable of producing fast-running and efficient programs. I have known interpretative Basic programs that ran as fast as a compiled COBOL equivalent from the user point of view.

#### Programming style

One of the surest ways of achieving fastrunning programs is to develop an individual programming style - that is, either a personal or a 'house' style. Style implies standardisation. Once you have found a good way of performing a particular program function, stick to it until you have a very good reason for changing it. This also applies to the general structure of the program. Writing the code for this function will then become second nature to you, the bugs will have disappeared long since from that section and it can be typed in almost without thinking. Build up a library of generally useful subroutines and try to give them the same and easily remembered start line number in each application. In this way, the address of the subroutines will be remembered and can be referred to in the program almost without thinking. By implication, the subroutines must be developed to have general application. Other aspects of style will appear in the structure of the program and will be described later.

There is a difference between the structure of programs in general and the structure of a particular application. The structure of a particular application arises from an analysis of the requirements. This must be done thoroughly at the start. Making changes to a 'finished' program because an important requirement was forgotten is time-consuming and may even ruin the efficient structure of the program. That is not to say that the customer's requirements will not change (with bespoke programming they assuredly will), but it is your job to anticipate the changes that might be required at a later stage and allow for their insertion when building the original application structure.

After the analysis of the requirements, construct a flow-chart of a program to meet these. Take as an example an accounts suite consisting of sales, purchase nominal ledgers together with stock control, sales analysis, ordering, invoicing, and so on; this will occupy between 20 and 25 pages of code. Without a flow-chart it is easy to lose track of where you are. Not only that, but flowcharts should be an essential part of the software documentation. As you code the program in accordance with the flowchart, add to the block on the diagram the line number that commences the function of the block. This makes the task of tracing through the program much easier later on.

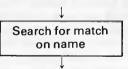

Conventional flow-chart symbols will not always cope with Basic options: ON — GOTO is an example. A multiple exit block rather than whole row of decision blocks illustrates this (see Fig 1).

#### Analysis

The first step, obviously, is to analyse your program's requirements before constructing a flow-chart to meet them. While constructing the flow-chart, I find it useful to design all the menus for the program (assuming that menus are to be used) because these will determine the major modules of the program and the sections of the flow-chart. Don't be afraid to redraw the flow-charts several times before you are satisfied with them. In this

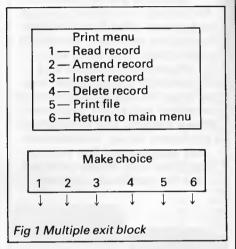

way all the redundant sections can be eliminated, the common subroutines highlighted and the many alternatives of achieving the desired results explored.

Strategic decisions which will affect the whole program should be made when the menus are being designed, and reviewed when the flow-chart has been completed. These decisions will include such things as: whether numeric values are single or double precision; whether values are to be held in core in a large array, or as a random file in permanent storage; whether or not the program is to be machine specific; whether each transaction is to be incorporated in the file to which it refers, or in a separate audit file, and so on.

Applying these to an accounting package example, the totals of each nominal account can be turned into a profit/loss report very quickly if these are held in a core array. The difficulty is that even a modest number of accounts — for example, 60 — together with the fact that each could have totals for cash-in-hand, cash-at-bank, and credit, for each of twelve months, will occupy 60 x 12 x 3 items. With double-precision values at 8 bytes each, the array will occupy 17k.

If you are using a machine with MBasic (Microsoft Basic) operating

# PROGRAMMING

# COMPUTER **POWER SUPPLY PROBLEMS?**

Have you considered the Matsunaga stabilised A C power supply?

Precision manufactured. accurate and efficient. Matsunaga automatic voltage regulators offer rapid voltage correction with zero waveform distortion. The units are of robust, but compact and lightweight construction and are ideal for applications where constant voltage is important. Where specific line interference problems occur, Electromark will supplement the voltage regulator with filters selected for the particular problem.

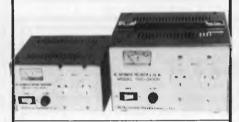

Models - SVC, 350 NA 500 NA, 1000 NA

Input Voltage -180V to 260VAC

#### Output Voltage -110V to 240V

± 3% (simultaneous output) Single phase 50-60 Hz

Prices 350 VA = \$141.00 500 VA = \$174.00 1000 VA = \$252.00 (plus Sales Tax if applicable)

Quantity discounts available

ELECTROMARK PTY. LTD. 43 Anderson Road, (PO Box 184) Mortdale, NSW 2223

(02) 570-7287

under CP/M, then you won't get much change out of 30k for these. In a 64k memory you therefore have 34k for program and variables. I suggest that if a hard disk is available, then use random access files rather than an array. (They are roughly equivalent in that they both allow rapid selection of one set of items.)

Double precision is likely to be a must for monetary values - otherwise, with single-precision, one will be limited to a little over \$30,000.00 before the cents disappear; or to \$3,000.00 if rational roundings of the cents is to be retained. While double-precision variables may be individually defined throughout the program, this is tedious and the \$ sign can easily be forgotten when coding. It is suggested that all variables capable of being grouped in the program should be. For example, all double-precision variables should start with B so that they may be defined with DEFDBL in a group. No reserved words in MBasic begin with B. In addition, J,Q,X,Y,Z, are useful to preface variables that are to be grouped without clashing with reserved words and for defining as single, doubleprecision or integers in groups. K and H can be used with care.

Memory space limitations will almost certainly force the chaining of the main program modules. Chaining is an advantage anyway, at least with MBasic where all or a choice of variables can be transferred and a start line specified. Chaining modules reinforces the structure of the application program and, if properly done, enables each module to be tested separately.

It is essential to have a correctly designed foundation module onto which the other modules overlay. This foundation module has some similarities to the environment division in COBOL but it should go further than that. The foundation module should contain:

(a) A housekeeping section to fulfil such tasks as general definition of variables and dimensioning.

(b) The definition of all the string variables and numeric constants (if any) that will be used throughout the suite of modules. For example, A\$=STRING\$(20, "\*") as a useful heading underline, and

perhaps AL\$=A\$+A\$+A\$+A\$ to give an across-the-screen division.

All string variable arrays that will be frequently used should also be set up at this time. They are either written into the code, or loaded into the array from a file. Account headings would be an example of these, such as: H\$(1)="Rent" :H\$(2)="Rates".

(c) The definition of all screen control characters. For example, MBasic doesn't include a clear screen command because this and other screen controls, such as half brilliance, field protection and cursor control are specific to the particular terminal in use. A program feeding an ICL K9 terminal would require:

CL\$=CHR\$(27)+CHR\$(42) as a clear screen command.

(d) The definition of all printer control characteristics. Commonly used controls will be: top-of-form, \$ sign, print size, underlinina.

(e) The definition of common messages: for example, BAD\$='Incorrect entry, please try again'. This is also set up with the screen control for flash or reverse characters as desired or determined by your style.

(f) A table of the common variables (those to be transferred from one module to another) if the ALL option of CHAIN is not used.

(g) The program suite heading and main menu together with choice selection.

(h) A chaining table.

(i) Commonly used subroutines.

(j) All file handling subroutines.

The layout of the foundation module is shown in Fig 2.

Examining an accounting program in detail should help to clarify the following.

The housekeeping is done by line 10:

10CLEAR:DIM H\$(120), ST1\$(10), ST2\$(10), SD1\$(12), F\$(14)IT\$(14), DAT\$(14), T\$(10), TR\$(10): DEFDBL **B: DEFINT J** 

H\$() is the array to hold the nominal account headings. ST1\$() and ST2\$() are the fields in two stock files, one holding stock item data and the other holding stock sales data. SD1\$() is the array of stock descriptors.

| Housekeeping & variable definition<br>(a to f) |
|------------------------------------------------|
| Program suite heading & main menu (g)          |
| A chaining table (h)                           |
| Subroutines (i & j)                            |
| Fig 2 Foundation module layout                 |
|                                                |

- Next come the string variables: 15 A\$=STRING\$(20,"\*"): AL\$=A\$+ A\$+A\$+A\$
- 20 SD1\$(0)="Ref": SD1\$(1)="Qty": SD1\$(2)="Unit": SD1\$(3)="Item": SD1\$(4)="Size"...

The definition of the 12 descriptors in the foundation module will save a lot of space in the overlay modules. For example, to show the first 11 stock details after having selected the stock number and read this record: FOR X=O TO 10:PRINT SD1\$(X);

Page 188 Australian Personal Computer

(02) 212-6933

# 

(02) 212-6933

## SOFTWARE AND HARDWARE DISCOUNT WAREHOUSE

#### Super Specials for this month only:

IBM: Open Access .....

HARDWARE

\$629.00 \$230.00

\$3135.00

Mac: Microsoft Word ...... 325.00 this month only C-64: Creative Range ..... 59.95 this month only

**MDDEMS & ACOUSTIC** 

\$245.00 \$49.95

Our

#### "Our prices speak for themselves."

Apricot 4th generation super microcomputer range: Apricot PC and XI, Apricot F1, Apricot Portable Point 7 multi-user, Point 32 Network: the most

complete range of any one brand starts from only

| IBM Software (sales tax included)                                                                |                     | Our               |
|--------------------------------------------------------------------------------------------------|---------------------|-------------------|
| IDIN Soliware (sales (ax included)                                                               | R.R.P.              | Price             |
| Smart Software System                                                                            | 995.00              | call              |
| Framework ***                                                                                    | 995.00              | 699.00            |
| Lotus 123 IBM/DEC/Wang                                                                           | . 835.00            | 589.00            |
| Docucalc/Loadcalc                                                                                | @219.00             | @ 165.00          |
| Symphony<br>Knowledgeman 1.07 ***<br>Wordcraft + Link                                            | . 1095.00           | 739.00<br>589.00  |
| Wordcraft + Link                                                                                 | . 950.00            | call              |
| MICROCAD 3D CAD/CAM                                                                              | . 1750.00           | call              |
| Information Business Manager<br>Harvard Total Project Manager ***<br>Harvard Project Manager *** | . 540.00            | 425.00            |
| Harvard Total Project Manager ***                                                                | . 649.00            | 535.00            |
| Harvard Project Manager ***                                                                      | 599.00              | 466.00            |
| Prokey<br>Electric Desk                                                                          | . 239.00            | 190.00<br>385.00  |
| Retrieve II                                                                                      |                     | 685.00            |
| Spellbinder/Scientific                                                                           |                     | 595.00            |
| Microsoft Word                                                                                   |                     | 399.00            |
| Think Tank<br>Microsoft Word + Mouse ***                                                         | . 265.00            | 235.00            |
| Microsoft Word + Mouse ***                                                                       | . 745.00            | 499.00            |
| Crosstalk XVI                                                                                    | 249.00              | 169.00            |
| Mite<br>dBase III ***<br>dBase II with tutorial disk ***<br>PFS Access                           | 255.00              | 215.00<br>635.00  |
| dBase II with tutorial dick ***                                                                  | 631.00              | 455.00            |
| PES Access                                                                                       | 145.00              | 125.00            |
| Friday                                                                                           | 400.00              | 320.00            |
| Friday<br>Carpe integrated accounting                                                            | . 1200.00           | 999.00            |
| Concurrent PC DOS from DRI                                                                       | 555.00              | 369.00            |
| Rbase                                                                                            | . 630.00            | 475.00            |
|                                                                                                  |                     | 439.00            |
| Sidekick<br>Sideways                                                                             |                     | 75.00<br>70.00    |
| Milestone                                                                                        | 401.00              | 299.00            |
| Milestone<br>CopyIIPC                                                                            | 59.95               | 55.95             |
| SmartKey                                                                                         |                     | 69.00             |
| Flight Simulator II                                                                              | . 87.95             | 67.95             |
| Turbo Pascal/Turbo Toolbox                                                                       | . @135.00           | @ 79.00           |
| Turbo Tutor/Turbo Graphix Toolbox                                                                |                     | call              |
| Revelation<br>TypeQuick                                                                          | 1765.00             | call<br>72.00     |
| PolyWindows Desk                                                                                 | . 135.00            | 111.00            |
| PolyWindows Desk<br>Hitchhikers Guide to Galaxy, Sargon III                                      | call                | call              |
| Wordstar 2000+                                                                                   | 795.00              | 499.00            |
| Wordstar Propak                                                                                  | 575.00<br>330.00    | 395.00            |
| Multiplan                                                                                        | . 330.00            | 245.00            |
| SuperCalc 3 ***                                                                                  | . 496.00            | 375.00            |
| PFS File/Graph/Report<br>Software not listed: call for best price                                | . @175.00<br>. call | @ 142.00<br>call  |
|                                                                                                  |                     | Gall              |
| IBM Hardware (sales tax included)                                                                |                     |                   |
| Qubie 20MB hard disk                                                                             | 2750.00             | 2269.00           |
| 64KB upgrade chips<br>IBM printer cable                                                          | 110.00              | 69.00             |
| Qubie boards 64-384, PAR/SER/GAM/CLK                                                             | . 110.00            | 55.00             |
| etc                                                                                              | . call              | call              |
| Orchid Blossom board                                                                             | . call              | call              |
| AST boards Megapack/Megaplus                                                                     | . 799.00            | Ir 415.00         |
| Paradise boards                                                                                  | . 855.00            | 655.00            |
| plug-in modem, smart, 300FDX, 1200/75                                                            | . 1014.00           | 785.00            |
| 5151A keyboards                                                                                  | . 330.00            | 235.00<br>1550.00 |
| Qubie 10MB hard disk<br>Hercules, Graphics Edge, Persyst                                         | call                | call              |
| Micron Eye camera digitizer                                                                      | 795.00              | call              |
| Hardware not listed                                                                              | call                | call              |

| complete range of any one brand starts from      | Unity    | \$3135.00 |
|--------------------------------------------------|----------|-----------|
| President 16 PC: runs all IBM software, 512H     | (B color |           |
| graphics, parallel, serial and game ports, 2x3   |          |           |
| drives, 10MB option, or                          |          |           |
|                                                  | - 4 0    |           |
| Walkabout portable PC, same specs as abov        | e, tull  |           |
| President's warranty, built in 9" hi-res monito  |          |           |
| outlet, 5 slots, price includes Perfect Software | e. MS-   |           |
| DOS, more from                                   |          | \$3900.00 |
|                                                  |          | 40000.00  |
| Kaypro computers, with all the software you'     | ll ever  |           |
| need:                                            |          |           |
| WordStar/Mailmerge/Word Plus/dBase II/Cal        | cStar/   |           |
| DataStar/InfoStar.etc                            |          |           |
| built-in monitor, built-in twin disks, from      |          | \$2250.00 |
| Duncht Hornton, Duncht twitt Ulaka, HOH          |          | \$2230.00 |
| Hardware offer of the month: free printer with   | anv      |           |
| computer purchase.                               |          |           |
| eenpater paranade.                               |          |           |
|                                                  |          | Our       |
|                                                  | R.R.P.   | Price     |
| CP/M SOFTWARE                                    |          | 11100     |
| Turbo Pascal + Turbo Toolbox                     | 260.00   | 145.00    |
|                                                  | 239.00   | 169.00    |
| Crosstalk 3.0                                    |          |           |
| Wordstar Propak                                  | 575.00   | 395.00    |
| Nevada languages                                 | 65.00    | 54.00     |
| Modem 86                                         | 199.00   | 169.00    |
| Access Manager, Display Manager                  | call     | call      |
| Digital Research software                        | call     | call      |
| Microsoft software                               | call     | call      |
|                                                  |          |           |
|                                                  | 685.00   | 395.00    |
| more CP/M 80 & 86 software                       | call     | call      |
|                                                  |          |           |
| PRINTERS (sales tax included)                    |          |           |
| KEL 3080 Fontwriter (18 pins, NLQ)               | 1295.00  | 645.00    |
| NEC Pinwriter P3/P2                              | 1450.00  | call      |
| Silver Reed 500 daisy wheel                      | 787.00   | 599.00    |
| Silver Reed 550 daisy wheel                      | 1281.00  | 925.00    |
| Silver Deed 300 daisy wheel                      |          |           |
| Silver Reed 700 daisy wheel                      | cali     | call      |
| Silver Reed EB50 graph plotter                   | call     | call      |
| Toshiba P1351                                    | 2680.00  | call      |
| Toshiba P1340                                    | 1740.00  | call      |
| Star Gemini 10xi                                 | 539.00   | 365.00    |
| Star Delta 15f                                   | 1185.00  | 899.00    |
| Ctor Dodiy 10y                                   | 1536.00  | call      |
| Star Radix 10x                                   |          |           |
| Epson RX-80 F/T +                                | 625.00   | call      |
| Epson FX 100 + NLQ                               | 1395.00  | 999.00    |
| Epson FX-80+                                     | 950.00   | 780.00    |
| Epson LQ1500 NLQ 24 pins                         | 2230.00  | 1799.00   |
| 64KB buffers                                     | call     | call      |
| call us for best price on printers               |          |           |
| our do for best price on printers                |          |           |
| DISKS                                            |          |           |
| Nashua Professional SSDD                         | 40.05    | 37 50     |
|                                                  | 49.95    | 37.50     |
| Nashua Professional DSDD                         | 79.95    | 45.00     |
| Memorex SSDD                                     | 49.95    | 37.95     |
| Memorex DSDD                                     | 80.00    | 45.95     |
| Microfloppies 3.5 in DS & SS                     | call     | call      |
| all disks in plastic library cases (10)other     |          |           |
| disks, disk boxes                                | call     | call      |
|                                                  | Udi      | oun       |
|                                                  |          |           |

| MDDEMS & ACOUSTIC                                   |                         | Our              |
|-----------------------------------------------------|-------------------------|------------------|
| COUPLERS                                            | R.R.P.                  | Price            |
|                                                     | 040.00                  | 405 00           |
| Sendata 700 A/C                                     |                         | 185.00           |
| Sendata 300AA                                       | 410.00                  | call             |
| DataSat compact modems                              | 396.00                  | 379.00           |
| DataNetComm plug-in moderns IBM-PC                  |                         | 785.00           |
| Autolce smart modem                                 | 300.00                  | call             |
| for more modern bargains call us                    | call                    | call             |
| MACINTOSH                                           |                         |                  |
| Mac Microsoft File                                  | 330.00                  | 285.00           |
| Mac Sampler: sample of Mac s/ware                   | 10.00                   | 10.00            |
| Mac Jazz                                            | 865.00                  | call             |
| Mac ThinkTank                                       |                         | 160.00           |
| Mac Eilovision                                      | 275.00                  | 175.00           |
| Mac Filevision<br>Mac Multiplan                     | 390.00                  | 305.00           |
| Mac PFS File + Report                               | 320.00                  | 245.00           |
| Mac Helix                                           | call                    | 240.00<br>call   |
| Micron Eye camera digitizer                         | 795.00                  | call             |
| Mac games                                           | call                    | call             |
| Mac Zork, Hitchhikers Guide, Loderunner,            | Gall                    | Udii             |
| Mind over Mac, Master Type, Ground Zero             | call                    | call             |
| latest Mac software                                 |                         | call             |
|                                                     | Can                     | can              |
| APPLE                                               |                         |                  |
| Zardax I DOS 3.3                                    | 200.00                  | 170.00           |
| Sargon III                                          | 75.95                   | 64.95            |
| MegaWorks for your AppleWorks                       | 179.00                  | 149.00           |
| Print Shop + Graphics Library                       | call                    | call             |
| Flight Simulator II                                 | 79.95                   | 69.95            |
| Educational software                                | call                    | call             |
| PFS Write/File/Report/Graph                         | @175.00                 | @142.00          |
| PFS School Record                                   | 195.00                  | 159.00           |
| Turbo Pascal/Turbo Toolbox                          |                         | @79.00           |
| Microsoft Softcard Z-80                             | 635.00                  | 550.00           |
| Z-80 card, manual and CP/M                          | 300.00                  | 250.00           |
| Flashcalc                                           | 165.00                  | 135.00           |
| A nice game of chess<br>dBase II with disk tutorial | 49.95                   | 42.95            |
|                                                     | 631.00                  | 455.00           |
| Friday                                              | <b>400.00</b><br>145.00 | 320.00           |
| Vision Cashbook                                     | 145.00                  | 129.00           |
| Bank St. Writer                                     |                         | 95.00<br>245.00  |
| The Incredible Jack                                 | 280.00                  | 240.00<br>510.00 |
| Microsoft Basic Compiler<br>Wordstar Propak         | 700.00<br>575.00        | 395.00           |
| SAM speech synthesizer                              | 120.00                  | 69.95            |
| Vision 80 256KB                                     | 568.80                  | 475.00           |
| Vision 80 128KB                                     | 499.00                  | 335.00           |
| Autolce printer card                                | 130.00                  | 89.00            |
| Autolce plug in modern                              | 399.00                  | 365.00           |
|                                                     | 333.00                  | 000.00           |
| SANYO 555                                           |                         |                  |
| call for 555 software                               | call                    | call             |
| NEC PC 8201A                                        |                         |                  |
|                                                     | call                    | call             |
| ROM software for lap computers                      | Call                    | Lall             |
| COMMODORE                                           |                         |                  |
| Ghostbusters Disk                                   | 29.95                   | 27.95            |
| PrintShop, Flight Simulator, LodeRunner             | call                    | call             |
| call for Commodore software                         | call                    | call             |
| SINCLAIR                                            |                         |                  |
| call for Sinclair hardware and software             | call                    | call             |
| Califor Sinciali natuwate and Soltware              | Cdll                    | call             |
|                                                     |                         |                  |

All products carry full warranty. We support what we sell. All products are latest release versions. Software from Arcom Pacific, Imagineering, SCA, Microsoft, Digital Research, Sourceware, Software Source, MicroPro, Ashton-Tate, Sorcim and others

call

call

Prices have risen due to fall in A\$ exchange rate. Should they be reduced since the printing of this ad, we II pass it on. Please do not hesitate to call us to confirm the latest prices, and we will do our best to beat any genuine price quoted by our competitors

\*\*\* demo disks available at cost, please enquire Overnight courier delivery \$5.00/6.00 (NSW/ le) on most item

Prices correct at the time of printing, subject to change without notice.

For all products not listed call (02) 212-6933, or 212-6552.

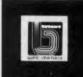

Hardware not listed:

Call for specials and sales-tax exempted prices: (02) 212-6933 Order by phone, or send cheque or money order to: DISCWARE, 6th floor 3 Smail Street, BROADWAY NSW 2007 TLX: AA23509 We are open 9 till 6 and Sat morn.

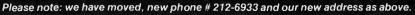

VIS

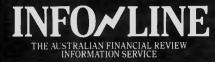

# FAST RESPONSE

# BUSINESS INFORMATION SPECIALISTS

Info-Line, Australia's leading information service, offers people in business a unique opportunity to utilize the vast resources of the Fairfax media network.

Info-Line offers:

- \* Industry and company analyses.
- \* Electronic data searches.
- \* Overseas reports on demand.
- \* Press clipping searches.
- For information on demand contact:

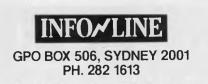

# **CICADA** 300 Baud DATA MODEMS

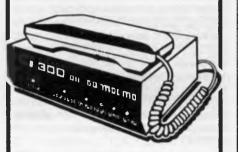

- CICADA 300
- CICADA 300T with telephone
- CICADA 300 for use with Commodore 64 and Vic 20 computers

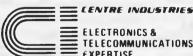

L

L

ELECTRONICS & **TELECOMMUNICATIONS** EXPERTISE

187 Allambie Road, Allambie Heights, NSW 2100. P.O. Box 184, Brookvale, NSW 2100. Telephone: (02) 451-5555 Telex: AA22671

**Dealer** Enguiries Welcome.

# PROGRAMMING

TAB(20)ST1\$(X):NEXT X is sufficient.

The screen control characters are defined in line 25:

25 CL\$=CHR\$(27)+CHR\$(42): BT\$= CHR\$(27)+CHR\$(73):

DEL\$=CHR\$(27)+CHR\$(82)

These are a few of the screen control codes: clear screen, back tab and delete line. How these are set up depends on one of the strategic decisions - whether the program suite is to be general-purpose or specific. Give the control codes meaningful but short names like TOF\$ for top-of-the-form or CL\$ for clear screen. You will be using them extensively throughout the program and you won't have to keep referring to your list of variables (which you are of course, keeping as coding proceeds) because this is time-consuming. There is no need to waste memory space and typing-in time by continual use of long variable names: reserve these for when they are essential.

Grouping variables by common starting letters is another way of increasing their intelligibility.

Line 30 defines the printer control characteristics:

30 TOF\$=CHR\$(12):COM\$=CHR\$(15): UON\$ = CHR\$(27) + CHR\$(45) + CHR\$(1): UOFF\$=CHR\$(27)+CHR\$(45)+

CHR\$(0)

These are printer control codes for topof-the-form, compressed print and underline on and off.

Line 40 is a sample common message:

40 TAIL\$='Please pay this invoice before the 20th of next month."

The table of common variables comes in line 80:

80 COMMON CL\$, DEL\$, A\$, AL\$. TAIL\$, and so on.

If memory space permits, it is very much simpler to use the ALL option in the CHAIN command.

Next comes the title and main menu section:

100 PRINT CL\$;SL\$:PRINT SPC (23) Company Accounting and Stock Control': PRINT AL\$: PRINT SPC(27) Copyright J.D.I.Locke 1984': PRINT

This is the title; SL\$ clears an independent status line 25. This will later be used to show the title of the module in use. It is easy to forget which ledger is in use if you are taking a telephone call or a coffee break, especially as the menus can be similar in different sections of the program. The status line is particularly useful for this purpose as it is a nonscrolling line not affected by screen clear and is provided on many terminals. A routine follows the title to display company details and to call for input of the date which will be used throughout the

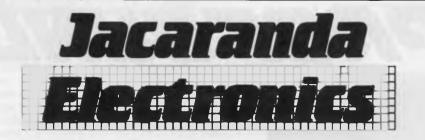

## EXTENSION PROCESSORS FOR THE BBC MICROCOMPUTER

# TORCH ZEP100 Z80

ROM base operating system; 63K usable RAM after operating system (1K is lost through 'Tube'); 8K CCP ROM on ZEP100 card; Software includes the Perfect range (Writer, Speller, Calc and Filer), BBC Basic under Z80 code and various utilities. Includes Torchnet network facilitation!

#### New Price \$780.00 including tax

\*\*\*\*\*\*

# **TORCH GRADUATE**

Convert your BBC to a powerful 16 bit business computer! Disc and hardware compatible with the IBM PC, Graduate is the latest addition to the Torch range of computer equipment. Package includes 256K RAM, twin disc drives, individual power supply, a full suite of XChange software (Abacus, Easel, Archive & Quill) from Psion, plus utilities. Plugs into 1MHz bus on BBC — no disc drive interface is needed!

## Great Value at \$2795.00, tax paid

\*\*\*\*\*\*

Both above processors are NOW available ex-stock. However, at this stage Graduate stock is limited.

\*\*\*\*\*\*\*

# **Jacaranda Electronics**

27 Colbee Court, PHILLIP, ACT 2606 Tel. (062) 82 5458 or 82 2271.

Sydney clients can purchase requirements from **The Logic Shop**, 330 Pacific Highway, CROWS NEST.

LOCKING DISK HOLDERS \$29.95 SPECIAL OFFER **DEALER & CORPORATE ENQUIRIES WELCOME!** 

92-94 BANK STREET, (Cnr of Bank Street and Kingsway) SOUTH MELBOURNE, VICTORIA 3205. Phone: (03) 699 3088 Telex: AA38432 ATT EME

# EME MODEL I

#### FEATURES:

6502 & Z80 DUAL PROCESSORS

HI RESOLUTION (20MHZ) MONITOR WITH SWIVEL BASE

\$199

Incl. Tax

- 64K-RAM
- **UPPER & LOWER CASE**
- EXTENDABLE KEYBOARD
- **PROGRAMMABLE 10 FUNCTION KEYS**
- **188 FUNCTION KEYS**
- **BUILT-IN COOLING FAN**
- SINGLE OR DUAL SLIMLINE DRIVES INTERNALLY. INSTALLED (OPTIONAL) (\$299 EACH)

Page 192 Australian Personal Computer

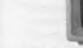

Now pay

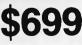

(tax incl.) Normally \$799 a saving of \$100

Normal price \$3,500 (incl. tax). Now pay only \$2,800 — a discount of \$700!

## PC-1600/XT-1600

FEATURES:

- IBM PERSONAL COMPUTER COMPATABILITY
- RUNS LOTUS 1-2-3, WORDSTAR, dBASE 2 ETC.
- 256K-RAM STANDARD
- DUAL 360K-BYTE DRIVES STANDARD
- SERIAL PORT STANDARD
- PARALLEL PORT STANDARD
- COLOR/GRAPHICS I/F STANDARD
- BATTERY BACKED CLOCK/CALENDAR
- 20MHZ HIGH RESOLUTION MONITOR STANDARD
- **10M-BYTE HARD DISK (OPTIONAL)**

WE PROVIDE YOU WITH ALL THE ADVANTAGES OF THE WELL ESTABLISHED IBM PERSONAL COMPUTERS AT AN AFFORDABLE PRICE. WE ALSO BOAST AN EXTENSIVE IN-HOUSE SERVICE CENTRE PROVIDING UNPARALLELED SERVICE SUPPORT.

THIS MONTH'S SPECIAL:

# PROGRAMMING

operating session. The latter routine bristles with control codes and validation checks in order to simplify operator input and minimise operator error.

- 105 TEXT\$(1)='1-Purchase Ledger':
  - TEXT\$(2)='2-Sales Ledger':
  - TEXT(3) = 3-Nominal Ledger:
  - TEXT\$(4)='4-Stock Control': TEXT\$(5)='5-End session'
- 110 FOR X=1 TO 5: PRINT TAB(30) TEXT\$(X):NEXT

X:PRINT:PRINT:KL=1:KH=5: GOSUB 520

This illustrates one simple method of getting a neat screen layout while minimising the possibility of typing errors in the coding. To obtain the main menu at any time only requires the contents of line 110. KL and KH are controls for the limit of numeric input at the line 520 subroutine. This in its simplest form could be:

- 520 REM\*\*MENU SELECTION\*\*
- 525 INPUT Input the number required',K
- 530 IF INT(K)<>K OR K<KL OR K>KH THEN PRINT BAD\$: GOTO 525
- 535 RETURN

The basic interpreter will catch the input of a letter rather than a number. The next program line in this section will print the selected choice in the status line by extracting MID\$(TEXT \$(K),3,LEN(TEXT\$(K))) and combining it with the necessary control code.

Lines 130-170 are the chaining table. the same line of code will contain ON K GOTO 130,140,150,160,170 where: 130 CHAIN MERGE "PURCH", 1000,DELETE 1000-9999 140 CHAIN MERGE "SALES", 1000,DELETE 1000-9999

- 150 CHAIN MERGE "NOM", 1000,DELETE 1000-9999 160 CHAIN MERGE "STOCK",
- 1000,DELETE 1000-9999

170 CLOSE:SYSTEM

Note the use of a common starting line and a common deletion range. This type of standardisation speeds the coding by making these references easy to remember. The last line, 9999, is a dummy line well past the end of program coding and is used to contain a REM of the module name. Always refer to this before saving the latest version otherwise you will find yourself overwriting another module on disk.

It can happen — just too easily. The end session is very simple in this case, merely a precautionary file closing before returning to the operating system. It is worthwhile considering backup of all the data files at this stage. Try to make this operation as automatic as possible so that there is no excuse to skip this chore. You will often find that the operating system can help considerably here. Consider the use of a SUBMIT file to link the program with backup. (It will simplify matters if the suffix .DAT is given to all the data files that need regular backup.)

#### File-handling

The final section covers file-handling. Generally, the files will be random access, so subroutines will be required to open the file and dimension the fields, to read a record, to write a record and to find a vacant hole in the file for a new record. To give examples of these, the supplier's account file will be used. Twenty records per month have been allocated to each of 150 suppliers, giving 3000 records. At the end of each month, or when all the allocated records have been filled, a statement is printed out and the account cleared to a single brought forward balance. SAC% is used as the record number and is calculated from the supplier reference number, SUP%. The file is called SUPPACC.DAT. 250 REM\*\*OPEN SUPPACC\*\*

- 255 OPEN "R",#3, "SUPPACC.DAT": FIELD#3,3 AS F\$(0),9 AS F\$(1),8 AS F\$(2),8 AS F\$(3),8 AS F\$(4),8 AS F\$(5),8 AS F\$(6),8 AS F\$(7),8 AS F\$(5);8 RETURN
- 260 REM\*\*READ SUPPACC\*\*
- 265 GOSUB 250:GET#3,SAC%: CLOSE #3: FOR X=0 TO 8: SAC\$(X)=F\$(X): NEXT X:RETURN
- 270 REM\*\*WRITE SUPPACC\*\*
- 275 GOSUB 250: FOR X=0 TO 8: LSET F\$(X)=SAC\$(X): NEXT X: PUT#3, SAC%: CLOSE#3: RETURN
- 280 REM\*\*FIND VACANT SUPPACC\*\* 285 SAC%=SUP%\*20 -19: GOSUB 250: GET#3,SAC%: WHILE SAC% <SUP%\*20 AND VAL (F\$(0))=>1: SAC%=SAC%+1: GET#3, SAC%: WEND: LSET F\$(0)= MKI\$(SAC%): FOR X=1 TO 8:LSET F\$(X)="":NEXT X:PUT #3,SAC%:CLOSE#3:RETURN

It should be noted that the first field contains the record number when it's occupied, otherwise it is blank. The subroutine at 280 may seem longer than is necessary as the section which writes back the record number only into the vacant record. This is a precaution to be taken in a multi-user system to reserve the vacant record as soon as it is found while the user, or another part of the program determines its contents. Without this, you could find two users both trying to grab the same record.

This is not the only precaution that has to be taken — other users should be locked out of that file or that record while it is being written to. The use of a single open statement is invaluable during program development, since only a single statement has to be altered should any

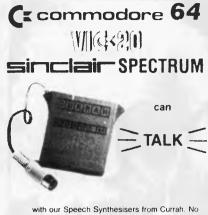

with our Speech Synthesisers from Currah. No software needs to be loaded, just plug the synthesiser onto your computer and it's ready to talk using the sound on your TV.

An infinite vocabulary is achieved through use of allophones or sound syllables. These look just like they sound and are very easy to enter into your programmes, using simple BASIC commands. The units do not steal RAM from the computer — nor do they interfere with arcade style action.

The Microspeech and Speech 64 have

"speechware" available — synthesiser compatible software from commercial suppliers. Full instructions are provided for endless fun and education.

| Speech 64 for Commodore 64                               | \$69.00 |
|----------------------------------------------------------|---------|
| Chatterbox for Vic 20                                    | \$66.50 |
| Microspeech for Sinclair Spectrum                        | \$62.00 |
| Phone or send sae for FREE brochure - spe computer type. | ecify   |
| Other hardware for the Commodore 64                      | L       |
| Stonechip cassette interface                             | \$29.95 |
| Stonechip colour light pen                               | \$39.95 |
| Other hardware for the VIC-20                            |         |
| Stonechip cassette interface                             | \$29.95 |
| Stonechip colour light pen                               | \$39.95 |
| Stonechip programmers aid cartridge                      | \$29.95 |
| Stonechip programmers aid ROM                            | \$19.95 |

| Stonechip programmers aid cartridge | \$29.95 |
|-------------------------------------|---------|
| Stonechip programmers aid ROM       | \$19.95 |
| Vixen 16K switchable RAM            | \$79.00 |
| Vixen switchable motherboard        | \$65.00 |
|                                     |         |

Other hardware for the Sinclair Spectrum

| Currah microslot (expandable motherboard)<br>Currah microspeech (speech synthesiser)<br>Stonechip echo amplifier<br>Stonechip programmable joystick interface<br>Fasman parallel printer interface | \$29.95<br>\$62.00<br>\$39.95<br>\$49.95<br>\$99.00<br>\$96.00 |  |
|----------------------------------------------------------------------------------------------------|----------------------------------------------------------------|--|
| Tasman RS232 printer interface<br>Jpgrade kit — 16k to 48k                                                                                                    | \$96.00<br>\$69.90                                             |  |
|                                                                                                    |                                                                |  |

#### **Sureshot Joystick**

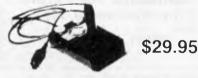

The LONGLIFE joystick featuring positive microswitch action, steel shaft, phosphor bronze bearing, nylon actuator left and right hand fire buttons. For Commodore 64. VIC-20. Atari. Sinclair BBC, etc.

Lots more, software too, send SAE for catalogue

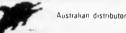

#### dolphin computers pty ltd

99 Reserve Road, Artarmon 2064 NSW Telephone: (02) 438 4933 Telex: 20677 EEDAUST

At discerning computer shops or mail-order from Dolphin Armail (Software) \$1:00 cert: inail \$2:50 o night courier \$6:00. Enclose cheque: money order: Bankcard details. All prices include sales tax. All products guaranteed

🖈 ★ Dealer enquiries welcome ★ ★

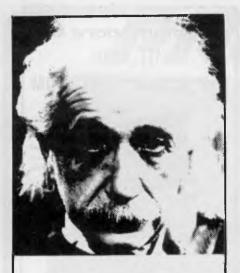

# We use only 10% of our mental potentials

These are the words of Albert Einstein, the greatest physicist of recent times.

L. Ron Hubbard's discoveries in the field of the mind prove today that Einstein was right.

In his book *DIANETICS®*: The Modern Science of Mental Health L. Ron Hubbard takes one more gigantic step in this direction. He demonstrates how anyone can use his discoveries and rid himself of the barriers that have so far prevented him from using his mental potentials fully.

More and more people, including artists, M.D.s, managers, and workers use *DIANETICS*.

And the thousands of written reports on their successes are the best proof for the quality of this book.

Order your own copy today! Mail the order form below to:

#### CONTINENTAL PUBLICATIONS 1/61 WENTWORTH AVE

SYDNEY NSW 2000

| YES! Please send me my copy of<br>DIANETICS: The Modern Science of<br>Mental Health by L. Ron Hubbard.<br>hardback \$27.00 paperback \$7.00<br>cheque enclosed Bankcard |
|----------------------------------------------------------------------------------------------------|
| Account No.: 496 DD DDD DDDDD<br>Signature                                                                                                    |
| Valid from to                                                                                                    |
| Name:                                                                                                    |
| Address:                                                                                                    |
| © 1983 C of S FOLO ANZO ALL RIGHTS RESERVED<br>Dianetics® is a Registered Name                                                                                          |

ICOMPUTER Join FOR \$20Endorsed by the Queensland Academy of Music your \$20 membership fee entitles you to buy your Commodore, MS-DOS operating system. Hardware Modems etc. at 20% off normal retail prices. Complete the details below and post to Kerry Logie, PO Box 497, Maroochydore, QId 4558.

l enclose my cheque/money order/Bankcard/Mastercard No. ..... for \$20 for membership of "Computer Club 10". Name ..... Address ..... Phone ..... Postcode ..... Please send me more information Yes/No

# PROGRAMMING

changes to the file structure be required. The use of common file-handling subroutines does make the adaptation of the program to multi-user simple. All that is required is a jump, at the beginning of the write routines, to a test subroutine to check whether that file is in use and whether that record is in use at the moment. A jump back to the file-sharing routine is made just after the file has been closed to reset the indicators and to release the file again.

In its very simplest terms, with the files only being open for as long as required (as illustrated here) it's possible for a small multi-user system to set a single key when any file is open for writing to inhibit all other access to the files during this time. Even with three users, the resulting delay is negligible. The delay to re-read this key to see if it has been cleared after an unsuccessful attempt need only be of the order FOR X=1 TO 500:NEXT X. Although it is common practice to open all the files necessary at the beginning of the program and then to close them all at the end of a session, I prefer to close most of the files as soon as reading or writing has taken place and accept the slight loss of speed.

# Multiple record search

An exception to the above principle is the multiple record search, an example of which is at subroutine 280; here the file is opened at the start of the search and closed at the end. The speed penalty is small and it does save the loss of all the data files when the system crashes.

As another example of multiple record search, assume that there is a file called SUPPLIER.DAT,#5, containing such details as name, address, telephone number, and so on of 150 suppliers (record 151 is a dummy). The record number is given by SUP% and the file is opened by subroutine 310. To search for a particular supplier's name (contained in field F\$(2) one could use:

- 1100 TB=0: INPUT"Name";NA\$: GOSUB 2070: IF TB=1 THEN PRINT "Another try?": GOSUB 500: ON K1 GOTO 1100, 1000, 1000
- 2070 GOSUB 310: SUP%=1: GET #5,SUP%:WHILE SUP%<151 AND NOT INSTR(F\$(2),NA\$): SUP% =SUP%+1: GET#5,SUP%: WEND
- 2080 CLOSE#5: IF SUP%>150 THEN PRINT"Name not found": TB=1: RETURN

Note that as the 'while' condition depends on the contents of a field, the file must be read outside as well as inside the loop. The subroutine at 500 is a standard yes/no routine returning K1=1 for

Page 194 Australian Personal Computer

# WESTERN TECHNOLOGY

Shop 3 - 2 Clark Terrace Seaton South Australia. 5023 Tel. (08) 458 777

#### **IBM-PC COMPATIBLE COMPUTERS & CARDS**

|          |   |                                                                                           | Tax Exempt | Tax incl. |
|----------|---|-------------------------------------------------------------------------------------------|------------|-----------|
| ASI102   | - | Aquarius PC - 16 Bit Personal Computer 128K. IBM                                          |            |           |
|          |   | Compatible, Superboard, Dual Drive includes Colour                                        |            |           |
|          |   | or Monochromed Video Board, Disk Controller with                                          |            |           |
| 1.01004  |   | Parrallel Interface & MSD0S                                                               | \$2095.00  | \$2495.00 |
| ASI601   | - | Aquarius PC — 16 Bit Personal Computer 128K. IBM                                          |            |           |
|          |   | Compatible, Single Drive includes Colour or                                               |            |           |
|          |   | Monochrome Video Board, Multifunction Board, Disk                                         |            |           |
| ASI603   |   | Controller & MSD0S                                                                        | \$1950.00  | \$2350.00 |
| A31003   | - | Aquarius PC — 16 Bit Personal Computer 256K. IBM                                          |            |           |
|          |   | Compatible Dial 327K. Drives includes Colour or                                           |            |           |
|          |   | Monochrome Video board, Multifunction Board, Disk<br>Controller & MSD0S                   | \$2290.00  | \$2695.00 |
| AS1604   | - | Aquarius PC — 16 Bit Personal Computer 256K, IBM                                          | \$2290.00  | \$2093.00 |
| 101004   |   | Compatible 327K. Drive & 10 Mbyte. Hard Disk                                              |            |           |
|          |   | includes Colour or Monochrome Video Board.                                                |            |           |
|          |   | Multifunction Board, HD/Disk Controller & MSD0S                                           | \$3595.00  | \$3995.00 |
| CGB001   | - | Colour/Graphics Board PAL & RGB output, RS120,                                            | \$0000.00  | \$0000.00 |
|          |   | Light Pen Interface                                                                       | \$375.00   | \$445.00  |
| CGP001   | - | Colour/Graphics Board with Printer Port                                                   | \$350.00   | \$415.00  |
| CMP001   | - | Colour/Graphics Board/Monochrome Board with                                               |            |           |
|          |   | Printer Port                                                                              | \$425.00   | \$495.00  |
| MGB001   | - | Monochrome/Graphics Board high resolution,                                                |            |           |
| 10.00    |   | graphic capability, single parallel port                                                  | \$350.D0   | \$415.00  |
| SDD541   | - | Slimline Disk Drive, Double Sided, Double Density                                         |            |           |
|          |   | 327K. Formatted                                                                           | \$325.00   | \$395.00  |
| DCB541   | - | Disk Drive Controller Board                                                               | \$135.00   | \$155.00  |
| DIB541   | - | Disk Drive Controller Standard with RS232 Port,                                           |            |           |
| 110 4740 |   | Parallel Port & Real Time Clock                                                           | \$360.00   | \$410.00  |
| HSA712   | - | Miniscribe 10 Megabyte Winchester Hard Disk,                                              | 0005 00    | 04405.00  |
| HDA001   |   | Slimline                                                                                  | \$995.00   | \$1195.00 |
| HUAUUT   |   | Hard Disk Adaptor, Connects Winchester Drive & CPU, controls maximum two 5.25" hard disks | \$425.00   | \$495.00  |
| HFA001   | 2 | Hard Disk/Floppy Disk Controller Board                                                    | \$425.00   | \$495.00  |
| MFB256   | _ | Multifunction Board with 256K. Ram, RS232 port,                                           | 3443.00    | \$319.00  |
| 111 0200 |   | parallel port & real time clock                                                           | \$495.00   | \$595.00  |
| MFB384   | - | Multifunction Board with 384K. Ram, As Above, Fully                                       | Q-100.00   | \$333.00  |
|          |   | Populated                                                                                 | \$575.00   | \$675.00  |
| RM512    | _ | 512K. Ram Expansion Board                                                                 | \$595.00   | \$690.00  |
| 8087     | - | 8087 Maths Co-Processor                                                                   | \$365.00   | \$440.0D  |
| RS232C   | - | Serial Board for Telecommunications                                                       | \$120.00   | \$135.00  |
| RS232CC  | - | Serial Board with Real Time Clock                                                         | \$135.00   | \$155.00  |
| RS232CP  | - | Serial Board with Printer Port                                                            | \$175.00   | \$199.00  |
| PI001    | - | Parallel Printer Interface Board                                                          | \$95.00    | \$115.00  |
| GMB001   | - | Games I/0 Board                                                                           | \$65.00    | \$77.00   |
| JYS612   | - | IBM Compatible Joystick, auto centering switchable                                        | \$45.00    | \$55.00   |
| SPS135   | - | Switching Power Supply - cooling fan built in, 135                                        |            |           |
| A1/1000  |   | Watts                                                                                     | \$160.00   | \$190.00  |
| AKI600   | - | IBM Compatible Keyboard, Detachable, ASCII, rated                                         |            | 0045.05   |
| EW       |   | 50 million Keystrokes, 10 Function Keys Etc.                                              | \$185.00   | \$215.00  |
| C 44     |   | Extended Warranty — Twelve Months Parts & Labour                                          | 6060.00    | 6060.00   |
|          |   | Lavoui                                                                                    | \$250.00   | \$250.00  |

#### SOFTWARE SPECIALS

|                       | lax Exempt | i ax inci. |
|-----------------------|------------|------------|
| DBase II              | \$450.00   | \$450.00   |
| Lotus 1-2-3           | \$575.00   | \$575.00   |
| Wordstar              | \$425.00   | \$425.00   |
| Electric Desk         | \$325.00   | \$325.00   |
| Dpen Access           | \$695.00   | \$695.00   |
| Dbase III             | \$595.00   | \$595.00   |
| Lotus Symphony        | \$725.00   | \$725.00   |
| Wordstar Professional | \$595.00   | \$595.00   |
| Supercalc III         | \$330.00   | \$330.00   |
| Rbase                 | \$475.00   | \$475.00   |
|                       |            |            |

#### MONITORS

| N.E.C. Colour Monitor 12" RGB/TTL |
|-----------------------------------|
| Kaga Green/Amber 12" Monitor      |

| Kaga Green/Amber 12 Monitor TTL HiRes | \$245.00 | \$295.00 |
|---------------------------------------|----------|----------|
| Kaga Denshi RGB Monitor PAL           | \$440.00 | \$500.00 |
| Kaga Denshi RGB Monitor Type 3        | \$684.00 | \$792.00 |
| RGB Video Cable Aquarius, IBM Etc.    | \$30.00  | \$35.00  |
| N.E.C. Green/Amber 12" Monitor        | \$245.00 | \$295.00 |
| Zenith Green/Amber 12" Monitor        | \$195.00 | \$235.00 |
| Zenith Green/Amber 12" TTL HiRes      | \$245.00 | \$295.00 |
| Kaga Denshi RGB Monitor Type 2        | \$510.00 | \$595.00 |
| Kaga Denshi RGB Monitor Type 4        | \$860.00 | \$998.00 |
|                                       |          |          |

#### PRINTERS

|                 |   |                                               | Fax Exempt | i ax inci. |  |
|-----------------|---|-----------------------------------------------|------------|------------|--|
| DT100           | - | 80 Column Printer 100cps                      |            |            |  |
|                 |   | Friction/Tractor/Graphics                     | \$325.00   | \$385.00   |  |
| FT5002          | - | 80 Column Printer 100cps N.L.Q., Proportional |            |            |  |
|                 |   | Friction/Tractor/Graphics                     | \$395.00   | \$465.00   |  |
| CX80            | - | 80 Column Printer 120cps Colour Printer with  |            |            |  |
|                 |   | Apple Interface                               | \$350.00   | \$399.00   |  |
| Riteman Plus    | - | 80 Column Printer 120cps Graphics             | \$444.00   | \$499.00   |  |
| Riteman Blue    | - | 80 Column Printer 140cps IBM Compatible       | \$532.00   | \$599.00   |  |
| Star Gemini 10X | - | B0 Column Printer 120cps                      |            |            |  |
|                 |   | Friction/Tractor/Graphics                     | \$325.00   | \$385.00   |  |
| Star Gemini 15X | - | 132 Column Printer 120cps                     |            |            |  |
|                 |   | Friction/Tractor/Graphics                     | \$495.00   | \$595.0D   |  |
| N.E.C.P2        | - | N.E.C. Pinwriter P2 Parallel                  | \$995.00   | \$1195.00  |  |
| Printer Cable   | - | Printer Cable to suit IBM Compatibles         | \$35.00    | \$40.00    |  |
|                 |   |                                               |            |            |  |

#### APPLE COMPATIBLE PERIPHERALS

#### **INTERFACE CARDS**

|                                       | fax Exempt | i ax Inci. |
|---------------------------------------|------------|------------|
| Disk Drive Controller Card            | \$79.00    | \$89.00    |
| 80 Column Video Card — Standard       | \$93.30    | \$108.00   |
| 16K. Ram Card                         | \$40.00    | \$48.00    |
| 128K. Ram Card with software & manual | \$237.50   | \$285.00   |
| Pal Colour Card — Standard            | \$69.0D    | \$82.00    |
| Wildcard/Replay                       | \$55.00    | \$64.60    |
| Epromwriter                           | \$90.00    | \$106.00   |
| 8088 High Speed Arithmetic Processor  | \$440.00   | \$530.00   |
| Z 80 Card                             | \$79.00    | \$89.00    |
| 80 Column Softswitch 40/80 Column     | \$15.00    | \$18.00    |
| 64K. Ram Card with software & manual  | \$150.00   | \$180.00   |
| 256K. Ram Card with software & manual | \$495.00   | \$575.00   |
| Software Automatic Mouth S.A.M.       | \$55.00    | \$64.00    |
| Clock Card, Manual & Software         | \$88.00    | \$98.00    |
| 6522 Process Controller Card          | \$63.00    | \$75.60    |
|                                       |            |            |

#### DISKETTES

|                                      | lax Exempt | I ax inci. |
|--------------------------------------|------------|------------|
| DX-050 Diskette Box-50 Disks Cap.    | \$25.00    | \$30.00    |
| Diskettes (Per Box 10) - Valuelife • | \$29.00    | \$34.00    |
| Diskettes (Box 10) — Valuelife DSDD  | \$39.00    | \$48.00    |
| DX-085 Diskette Box — Capacity 85.   | \$34.60    | \$41.50    |
| Diskettes (Per Box 10) — Datalife    | \$32.00    | \$38.00    |
|                                      |            |            |

#### ACCESSORIES

|                                 | I d X E X O HI U L | I d X III CI. |
|---------------------------------|--------------------|---------------|
| Switching Power Supply — 5 Amp. | \$95.00            | \$114.00      |
| Swivel Base for monitors        | \$20.00            | \$25.00       |
| Computer Fan                    | \$50.00            | \$60.00       |
| Koala Graphics Tablet           | \$139.00           | \$170.00      |
| R.F. Modulator                  | \$20.00            | \$24.00       |
| Light Pen — Specify NTSC or Pal | \$210.00           | \$250.00      |
|                                 |                    |               |

Terms - Payment with order - Bankcard Welcome -Warranty — Ninety days from date or purchase Contacts - Mike Greer (08) 45 8777.

Tax Exempt

\$665.00 \$240.00

Tax Incl.

\$795.00 \$275.00

Terms — Payment with order — Bankcard welcome — Warranty — Ninety days from date of purchase Contacts - Mike Greer (08) 458 777.

# PROGRAMMING

yes, K1=2 for no and K1=3 for error. Each module starts at line 1000 with a menu display. The return must not be to a clear screen command, otherwise the message will not be displayed.

Although the above implies that all the files should be random access, sequential files are useful for reading data into an array: for example, the account headings, if they were set up in a separate program.

 50 OPEN "I",#1, "STARDATA.DAT"
 55 FOR X=0 TO 5: INPUT#1,CO\$(X): NEXT X: INPUT#1,MI\$: FOR X=0 TO 120: INPUT#1,H\$(X): NEXT X: CLOSE#1

In this example, CO(X) includes the company name and address, MI\$ the first month in the financial year, and H\$(X) the account headings as described before.

As mentioned, one strategic decision which must be made before program design commences is whether the program is to be machine specific or general. If the latter, then a customising module has to be written. One approach is simply to list the machine specific control characteristics required and then let other users insert the codes to match them.

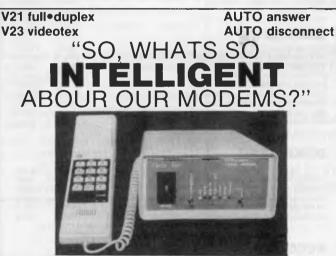

"Well, the Modem's internal microprocessor controls the on-board abort timers and talks to your host computer to CCITT V25 specification. Manufactured and distributed by: Data Sat Australasia P/L Suite 5, 522 Kingsway Miranda 2228 Telephone (02) 525 6688 Data Communication Software and interface cables to suit most popular computers! Call now and enquire about our vast range of high guality modems.

#### Research

The other approach is for you to carry out the necessary research into the most popular terminals and printers, and to find out what control codes they will support. You then set up a multiple choice for the user to select the terminal/printer that is being used. The program transfers these specific control codes into a file which can be read by the foundation module to match the variable names that have been given to the control codes in the program. The complete set-up program need not be complex and can be covered by a page or so of code.

It is assumed, of course, that all the machines have a common operating system and carry a common Basic variant, hence the use of MBasic for the examples. I'm not a purist when it comes to the use of GOTOs. A pragmatic approach is important and good use should be made of all the tools to hand.

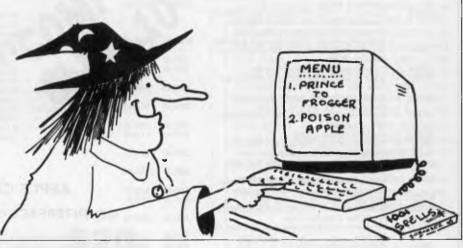

# SOFTWARE HUNTERS

Are you still looking for that special piece of software?

GIVE US A GO!!!

COMPUTER AIDED GRAPHICS & SOFTWARE IMPORTERS

> P.O. Box 236 The Mall West Heidelberg 3081 Bus (03) 458 1946 Home (03) 459 0150 That is what we do best!!! ENQUIRIES ARE FREE "Closed June/July for U.S. buying trip. New Software releases in early August."

# LOOK AT THESE **REASONS TO USE COMANDGLEN** 1985

#### COMMODORE

| Commodore Family Pack | 430.00  |
|-----------------------|---------|
| Commodore 64          | 385.00  |
| Commodore SX64        | 1250.00 |
| 1541 Disk Drive       | 380.00  |
| 802 Printer           | 450.00  |
| 1701 Colour Monitor   | 430.00  |
| Plus more!            |         |

#### **STORAGE BOXES**

| DX50 5.25 inch lockable   | 20.00 |
|---------------------------|-------|
| DX85 5.25 inch lockable   | 28.00 |
| 5.25/8 inch library boxes | 6.00  |

| S | T | A | R | Ρ | R | IN | T | E | R | S |  |
|---|---|---|---|---|---|----|---|---|---|---|--|
|   |   |   |   |   |   |    |   |   |   |   |  |

| Gemini 10X 120CPS     | 430.00  |
|-----------------------|---------|
| Gemini 15X 120CPS     | 630.00  |
| Delta 10 160CPS       | 600.00  |
| Delta 15 160CPS       | 750.00  |
| Radix 10 200CPS NLQ   | 900.00  |
| Radix 15 200CPS NLQ   | 1050.00 |
| Powertype Daisywheel  |         |
| 18CPS (incl. Tractor) | 600.00  |

#### PAPER

9.5 x 11 60 gsm 2000 sheets 35.00 9.5 x 11 70 gsm 2500 sheets 50.00 True A4 70 gsm 2500 sheets 55.00 15 x 11 BMŎ 2500 sheets 35.00 Plus multiform carbon incl. and carbon less

#### MEMOREX

| SSSD 5.25 inch | 24.00 |
|----------------|-------|
| SSDD 5.25 inch | 28.00 |
| DSDD 5.25 inch | 35.00 |
| SSSD 8 inch    | 45.00 |
| SSDD 8 inch    | 50.00 |
| DSDD 8 inch    | 55.00 |
| 3.5 inch       | 65.00 |
|                |       |

#### MISCELLANEOUS

| Monitor amber/sound<br>35 mhz<br>Xetec Interface for | 190.00     |
|------------------------------------------------------|------------|
| Commodores to suit m                                 |            |
| parallel printers                                    | 110.00     |
| Smart Cable Instant                                  |            |
| RS232 Connection                                     | 140.00     |
| Data Cartridges                                      | from 40.00 |
| Printer Cables parallel                              |            |
| serial custom built                                  | from 30.00 |
| Modem to suit                                        |            |
| Commodore 64<br>Cicada 300C                          | 190.00     |
|                                                      |            |

Colour Monitor/TV 14 inch Remote control RGB/Pal 480.00 input

THIS MONTH'S SPECIAL

**GEMINI 10X** 

NLQ mode selectable by software or switch. 9 x 11 Dot matrix print head

**Big 2K Buffer** 

395.00 **Improved Warranty** 

36 Campbell Drive, Wahroonga 2076. Ph: 487 3224

FREE DELIVERY IN SYDNEY METROPOLITAN AREA FOR ORDERS EXCEEDING \$350

Phone 7 days a week or mail orders to the above address

ADVANCE - PRINTER RIBBONS **IMAGINEERING** — SOFTWARE SUPPLIES \* All prices include sales tax

Also Distributors for

MEMOREX - DISKETTES/TAPES

CASE COMMUNICATIONS - PRINTERS COMMODORE

SNAP APART. --- PAPER SUPPLIES

#### THE BIG NEWS IN SMALL PRINTERS FROM BROTHER

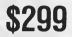

M1009. Big on features. Small on cost.

Here is a new compact printer with features you would only expect in more expensive machines. Like a 9 pin dot matrix printing head with a 20 million-stroke service life, crisp 50cps bidirectional logic seeking printing for normal characters, unidirectional printing for super and subscripts and graphs, plus low noise operation.

The M1009 incorporates 96 ASCII type characters with 64 graphic sets and international characters and Centronics parallel interface. Printout is on cut-sheet paper, or optionally, fanfold and roll paper.

## All this for only \$299!

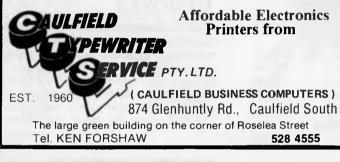

| • | Computer | data | cables | for | any | computer | to any | device |
|---|----------|------|--------|-----|-----|----------|--------|--------|
|   | -        |      |        |     |     |          |        |        |

Top quality components and cables used in all

#### assembliesGuaranteed

Here's a few examples of popular cables that we currently keep in stock:

| (1) IBM PC to any Parallel Printer<br>(2) IBM PC to any Serial Device                                                                                                    | \$45.00<br>\$30.00                         |
|----------------------------------------------------------------------------------------------------|--------------------------------------------|
| <ul> <li>(4) Apple //c to any Serial Device</li> <li>(5) Apple Mac to any Serial Device</li> <li>(6) Apple Lisa to any Serial Device</li> <li>(7) Any other Apple to any Serial Device</li> </ul> | \$30.00<br>\$34.00<br>\$30.00<br>e \$30.00 |
| (8) Atari 850 to any Parallel Printer<br>(9) Atari 850 to any Serial Device                                                                                                    | \$45.00<br>\$30.00                         |
| (10) CBM 64 to any Serial Device                                                                                                    | \$30.00                                    |
| (11) MicroBee to any Parallel Printer<br>(12) MicroBee to any Serial Device                                                                                                    | \$45.00<br>\$30.00                         |
|                                                                                                    |                                            |

As you can see we manufacture a fairly complete range of cables for all machines. If you could not see the cable that you are interested in please feel free to call me at your nearest convenience to discuss your particular needs.

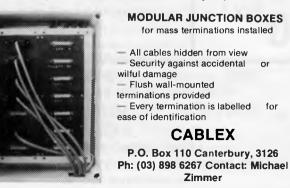

# DISK TO DISK CONVERSIONS IS OUR BUSINESS

Media Copying Services are offering transfer of data and programs from one media to another.

We offer a fast, efficient service, in most cases while U wait at very competitive rates.

Using the latest developments in hardware and software we can transfer to and from over 600 formats including —

CP/M-80 CP/M-86 EXCALIBUR MS-DOS PC-DOS APRICOT Apple CP/M Apple DOS COMMODORE

#### **Other Services include:**

Diskette & cassette duplication
Diskette to mag tape/mag tape to diskette

Diskette serialization
Diskette formatting

File Restoration (restore accidentally erased files)

Optical Document Reading

Public Domain Software Library

# Media Copying Services (02) 569 9090

PO Box 220, Leichhardt, NSW 2040

| Please send me the latest informa | tion on Media Copying. |
|-----------------------------------|------------------------|
| Name                              |                        |
| Address                           |                        |
|                                   |                        |
| City State                        | P/Code                 |

Page 198 Australian Personal Computer

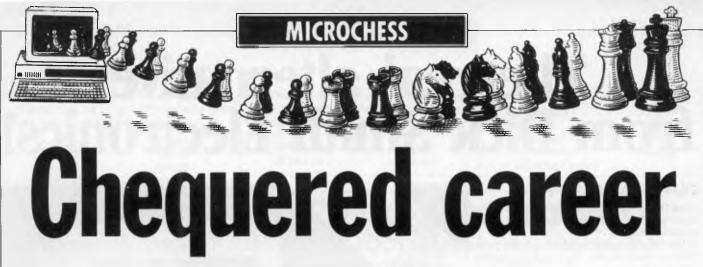

Tony Harrington puts Sargon III to the test and finds that it's a good upgrade of Sargon I and II: John Nunn tries it in action.

Since designers Dan and Kathe Spracklen have already tested Sargon IV in competitions, you might get the impression that Sargon III Is outmoded. Well, it certainly isn't outmoded; in fact it's the latest version that is commercially available, although its availability is somewhat limited and you may have to hunt around for a copy.

This exercise is well worth the effort, if only because the Spracklens' reputation makes any new program from them of interest. But though this latest is by no means the strongest of programs, it plays a mean — and in some cases unnerving — game.

Sargon III is disk based, running on the IBM PC and XT, and the Apple Macintosh. I tested it on an XT, which produced some weird graphic results, but it ran fine on an IBM PC.

Sargon III has all the features you expect from a screen-based chess program and also enjoys the advantage of a potentially huge user base.

As far as I know, this is the only chess program that runs on the PC. It costs \$64.95.

As far as playing strength is concerned, it is some way behind the Spracklens' programs for the Fidelity range of dedicated chess computers, such as the Fidelity Elite and the Fidelity Elegance. But it is much stronger than the old *Sargon I* and *II* programs that Apple users in particular will remember.

Aside from the excellent manual, a major plus feature is that the reverse side of the disk contains 107 Great Games compiled and annotated — in the manual, at least — by US chess master Boris Baczynskyj. The point is that you can instruct the program to give you an animated move by move display of any or all of these games. Included are such historic clashes as the 1866 Anderssen-Steinitz encounter in London, and the 1974 Karpov-Korchnoi head-to-head in Moscow.

You can also build up a file of your own games against the computer, saving them to disk and calling them up whenever you want to relive past glories.

One strong point about designing a program for a proper business machine is that full use can be made of the printer facilities. Sargon III can be made to print out a diagram of the current board position at any point in a game (by typing Control-W) and a full list of the moves to date (Control-P).

A novelty of this program is its preference for fianchettoing its Bishops for the Modern openings. This frequently makes for a lively game, at least against human players, since the whole point of the Modern opening theory is to produce asymetrical, unbalanced positions with very sharp play.

The program uses nine of the IBM's ten function keys as 'playing level' keys, ranging from five seconds a move at level one to 'infinite' analysis on level nine.

Although there will undoubtedly be stronger chess programs for the IBM PC, this will give most average chess players a good game.

#### Human touch

John Nunn annotates this month's game, an encounter between an anonymous human player (White) and the Sargon III program (Black) operating on level 6.

| 1 d2-d4  | Ng8-f6 |
|----------|--------|
| 2 c2-c4  | g7-g6  |
| 3 Nb1-c3 | Bf8-g7 |

Sargon III likes the flank development of bishops and in this game it brings both bishops into play by the same method.

| 4 e2-e4  | d7-d6  |
|----------|--------|
| 5 f2-f3  | Nb8-d7 |
| 6 Bcl-e3 | 0-0    |
| 7 h2-h4? |        |
|          |        |

A rash advance. Any textbook will tell you that the correct way to meet a flank attack is by a counter action in the centre, so Black should have played 7...e7-e5 8 d4-d5 Nf6-h5 when White would have had cause to regret such haste.

| 7        | b7-b6?  |
|----------|---------|
| 8 Qd1-d2 | Bc8-b7  |
| 90-0-0   | c7-c5   |
| 10 d4-d5 | Ra8-c8? |

By castling queenside White has served notice on his opponent that he intends to launch a massive kingside onslaught. Black should have reacted with equal speed, but his slow meandering development has landed him in a critical position. Here he misses his last chance for counterplay by 10...a7-a6 followed by ...b7-b5.

#### 11 g2-g4 h7-h5

White threatened to augment his attack by h4-h5 followed by Be3-h6, so Black decides to halt the further advance of White's h-pawn.

| Nf6xh5 |
|--------|
| Nd7-e5 |
| Bb7-a6 |
| Nh5-g3 |
|        |
|        |

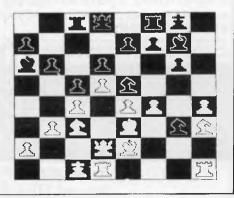

# The real alternative from Dick Smith Electronics!

#### OLIVETTI/AT&T M24 PC

Yes! The finest alternative yet. Born of the most important partnership in the history of computing.

A fast, flexible, reliable personal computer that is much more than just a superior piece of hardware,

Behind it is a commitment to a better way of managing information and communications. One that can pay off handsomely in increased productivity and profits: Because it is designed to be flexible enough to meet & all your business needs - today and in the future.

Whether you use it as a stand-alone work station or in a fully integrated system, you'll find the M24 a high performance machine. And a hard working addition to your office.

Its faster processing and high resolution graphics will help make any computer task a computing pleasure. In addition, you can expect more standard features. More expansion slots. More options for future growth.

As you'd expect, the M24 is also totally compatible with the MS-DOS operating system. It runs the most popular off-theshelf software (including Symphony, Lotus 1-2-3, Framework and Flight Simulator) with no modification.

Financial analysis. Forecasting. Budgeting. Word processing. Inventory. The Olivetti -AT&T M24PC does it all.

And its flexibility means that when it's time to expand, the M24 will actually make your computer growing pains painless. Now the Olivetti-AT&T PC is ready for

husiness

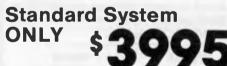

Includes Olivetti M24 base unit with 128K RAM, one 360K disk drive, high res. green screen monitor, IBM-style keyboard, full MS DOS Operating system with GW Basic.

#### Expanded system **4495**

As above with an extra 360K disk drive and a total of 256K RAM.

MS-DOS and Flight Simulator are trade marks of Microsoft Corporation. Lotus 1-2-3 and Symphony are trade marks of Lotus Corporation. Framework is a trade mark of Ashton Taite.

#### Specifications

**Basic Unit:** 

- □ 16-bit CPU (8Mhz)
- Socket for optional 8087 numerical processor.
- 16KB ROM for bootstrapping, power-on diagnostics and BIOS.
- Alphanumeric and graphic monochrome and colour display controller with 4 sim-

ultaneous "shades of grey" or colours from a palette of 16.

- Asynchronous serial port (RS232)
- Parallel port (Centronics)
- Sound circuitry
- Calendar/Clock with battery
- One expansion slot (7-slot bus optional)

#### **Display:**

80 x 25, 40 x 25 (col. x lines) characters. □ 640 x 400 pixel resolution

A 9 21

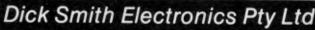

Your one stop computer shop at your nearest Dick Smith Electronics centre.

Page 200 Australian Personal Computer

## MICROCHESS

It's the best move of the game. By sacrificing rook for knight, White gains time and rips open the kingside files.

| 16        | Ng3xh1  |
|-----------|---------|
| 17 Rd1xh1 | Ne5-d7  |
| 18 h4-h5  | g6xh5   |
| 19 Nh3-g5 | Bg7xc3? |

Black was lost in any case, but exchanging off the Black king's sole defender can only hasten the end.

> 20 Qd2xc3 h5-h4 21 Rh1xh4?

Up to here White has played well, but now he misses a number of chances to finish the game quickly. 21 Qc3-e1 Kg8g7 22 Qe1xh4 Rf8-h8 23 Ng5-h7 would have led to a rapid mate.

| 21       | Nd7-f6 |  |
|----------|--------|--|
| 22 e4-e5 | Nf6xd5 |  |
| 23 c4xd5 | Ba6xe2 |  |
| 24 e5xd6 |        |  |

Again White inexplicably overlooks a simple win by 24 Qc3-c2 f7-f5 25 e5 xf6 followed by a deadly queen check at g6 or h7.

24 25 Ng5-e6

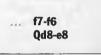

This makes it easy for White but even after 25...Qd8xd6 White could win by 26 Qc3-c2.

26 Qc3-e1 27 Rh4-g4+

Be2-d3

Bd3-g6

28 d6xe7 29 Rg4xg6+ 30 f4-f5 31 Qel-h4+ 32 Qh4xf6+ 33 Qf6xg7 mate Rf8-f7 Kg8-h7 Kh7-h8 Rf7-h7 Rh7-g7

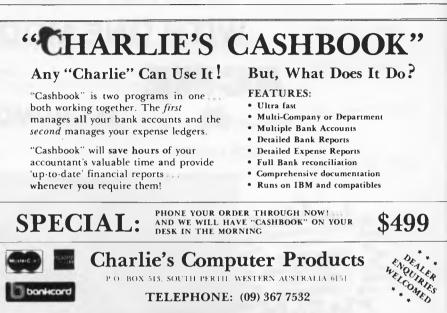

# • AMPRO Little Board

- 4Minz 280A CPU, 64K RA
   Mini floppy controller
- On-board -12V converter
- Screws directly onto a mini .ex
- Two RS 232 serial ports
- Parallel printer port
- Only 146 mm x 197 mm

All this . . . and CP/M 2.2 too!

# and Systems!

- Compact "Bookshelf" Computers
- Use AMPRO Little Board
- Include packaged software
- Read & write other formats
  Systems from 400K to 1600K
- Hard Disk Option

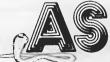

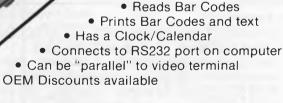

\$450 plus Sales Tax plus Wand - \$190

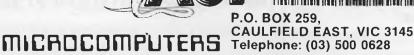

VEW!

**Bar Code** 

Interface

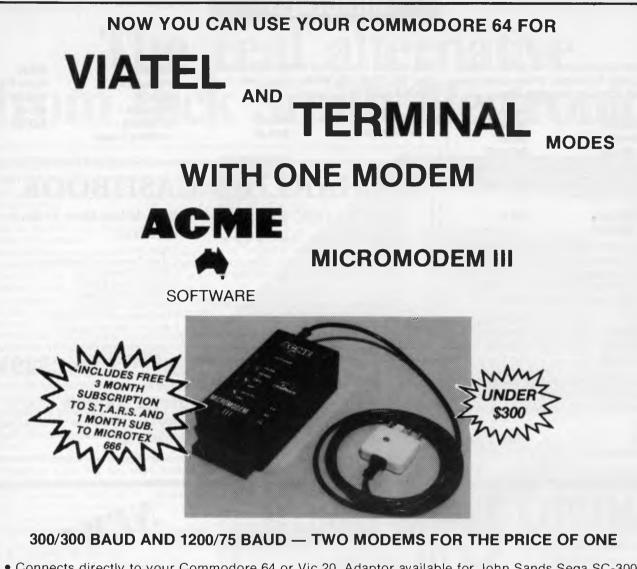

• Connects directly to your Commodore 64 or Vic 20. Adaptor available for John Sands Sega SC-3000 (RS-232 available shortly)

- Latest high reliability high technology design
- Communications software featuring ASCII, upload, download, Viatel, and more available for Commodore 64, Vic 20 and Sega SC-3000
- Australian designed and manufactured

#### Telecom Approved — Approval No. C85/37/1261

#### AVAILABLE FROM ...

N.S.W. Computer Spot Sydney (02) 235 2455 Parramatta (02) 635 6020 Computer Wave Sydney (02) 29 1631
Vic. High Technology Richmond (03) 429 1966 Brighton (03) 596 6211
A.C.T. Steves Communications Fyshwick (062) 80 4339
S.A. I.D.N. Computer Systems Mile End (08) 352 7573
W.A. Bruining Headcam Leederville (09) 381 2988 Backgammon Shop City Arcade (09) 321 2932 Garden City (09) 364 9430 Carousel (09) 458 8846 Waraboona (09) 349 9591 Belmont (09) 478 1115 Northern Computers Balcatta (09) 344 7120

#### **ACME SOFTWARE**

PO Box 3, Brighton North, Victoria, 3186. Telephone: (03) 596 6732. – DEALER ENQUIRIES WELCOME

|           | DIARY DATA                                                                                                    | DIREC           |
|-----------|----------------------------------------------------------------------------------------------------|-----------------|
|           | Readers are strongly advised to check details with exhibition organ before making travel arrangements to avoid wasted journeys due to cancellations, printer's errors, etc. | isers           |
| Perth     | Computer '85<br>Computer Exhibitions International, 190 Hay Street, East Perth 6000                                                                                         | May 1–4, 1985   |
| USA       | (Atlanta), Comdex/Spring<br>Contact: Interface Group Inc, 300 First Avenue, Needham, MA 02194                                                                               | May 6–9, 1985   |
| Singapore | Asia Telecom 85<br>Contact: Singapore Tourist Promotion Board, 1 Alfred Street, Sydney 2000<br>(02) 241 3771                                                                | May 14–17,198   |
| Sydney    | Data '85<br>Contact: Graphic Directions, 28 Foveaux Street, Surry Hills 2010<br>(02) 212 4199                                                                               | May 22–25, 198  |
| Melbourne | Videotex '85<br>Contact: Riddell Exhibitions, 135-141 Burnley Street, Richmond, 3121<br>(03) 429 6088                                                                       | July 16–18, 198 |
| Melbourne | 5th Australian Personal Computer Show<br>Contact: Australian Exhibition Services Pty Ltd<br>Suite 3.2 Illoura Plaza, 424 St Kilda Road, Melbourne 3004<br>(03) 267 4500     | July 17–20, 198 |

**SPECTRAVIDEO 328** 

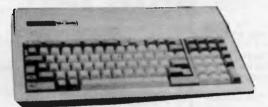

EXTENDED MICROSOFT BASIC EXPANDABLE RAM, CPM etc.

FOR SUPPORT GO WITH THE EXPERIENCED DEALER

## LARGE RANGE OF ATARI HARDWARE AND SOFTWARE

ATARI 1050 DISK DRIVES \$399.00

**MSX COMING SOON!** 

#### CALCUTRONIC PTY LTD

CALCULATOR AND COMPUTER CENTRE

797 GLENFERRIE ROAD, HAWTHORN, VIC 3122 Telephone: (03) 818 6631

#### AUSTRALIAN SOFTWARE LIBRARY

P.O. Box 808 Renmark, S.A. 5341 Phone (085) 882877 24 hours

#### **Special Offer**

Mockingboard C = \$219.00 Add stereo music, sound effects and speech to your Apple II + /IIe computer. Normal price \$275.00

APPLE MACINTOSH Beyond Castle Enchanter ..... \$44.95 Wolfenstein ...... \$39.95 Filevision ...... \$219.00 Bruce Lee. . . . . . . . . \$39.95 Frogger . . . . . . . . . . . . \$44.95 Championship Lode Murder by the Dozen . . . . \$49.95 Runner.....\$39.95 Pensate.....\$44.95 Dallas Quest ......\$39.95 Run for the Money ...... \$54.95 Hitchhiker's Guide ..... \$44.95 Dazzle Draw (IIc/128K IIe) ..... \$54.95 Seastalker ..... \$44.95 
 Flight Simulator II.
 \$59.95
 Starcross
 \$54.95

 King's Quest
 \$54.95
 Suspended
 \$54.95
 Mach III Joystick ...... \$64.95 Zork I ..... \$44.95 Practicalc II . . . . . . . . . . \$79.95 Zork II, III . . . . . . . . . \$49.95 ea. Subscriptions to The Source now available - only \$59.95!

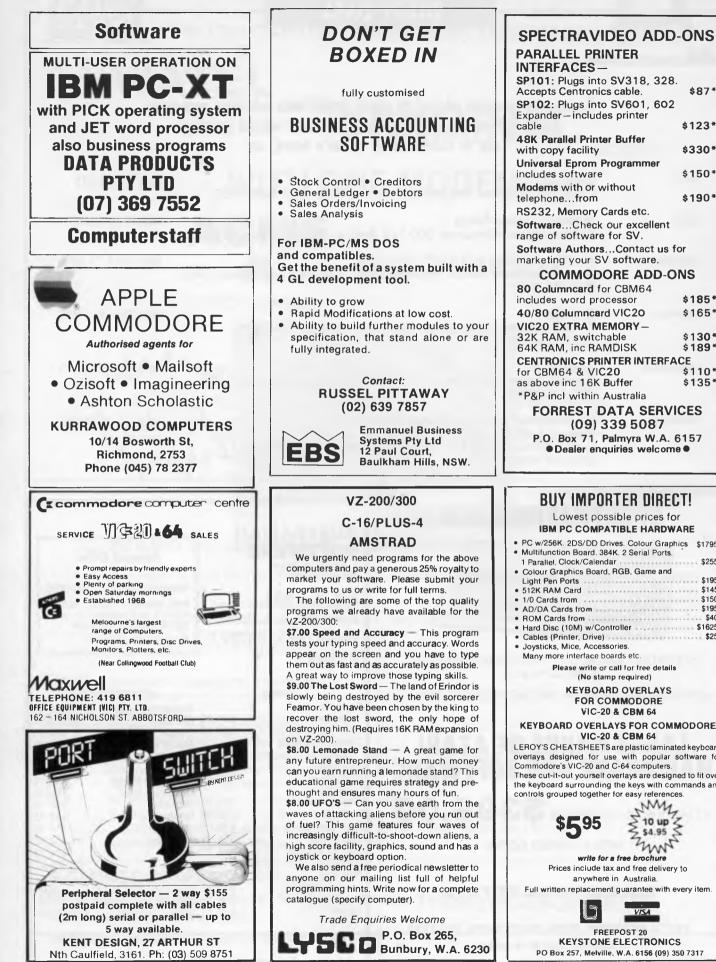

#### PARALLEL PRINTER **INTERFACES**-SP101: Plugs into SV318, 328. Accepts Centronics cable. \$87\* SP102: Plugs into SV601, 602 Expander-includes printer \$123\* **48K Parallel Printer Buffer** \$330\* with copy facility Universal Eprom Programmer includes software \$150\* Modems with or without telephone...from \$190\* RS232, Memory Cards etc. Software...Check our excellent range of software for SV. Software Authors...Contact us for marketing your SV software. COMMODORE ADD-ONS 80 Columncard for CBM64 \$185\* includes word processor 40/80 Columncard VIC20 \$165\* VIC20 EXTRA MEMORY-32K RAM, switchable 64K RAM, inc RAMDISK \$130\* \$189\* **CENTRONICS PRINTER INTERFACE** for CBM64 & VIC20 \$110\* as above inc 16K Buffer \$135\* \*P&P incl within Australia FORREST DATA SERVICES (09) 339 5087 P.O. Box 71, Palmyra W.A. 6157 Dealer enquiries welcome **BUY IMPORTER DIRECT!** Lowest possible prices for **IBM PC COMPATIBLE HARDWARE** PC w/256K. 2DS/DD Drives. Colour Graphics \$1795! Multifunction Board. 384K. 2 Serial Ports. 1 Parallel, Clock/Calendar \$255 Colour Graphics Board, RGB, Game and Light Pen Ports \$195 512K RAM Card \$145 \$195 1/0 Cards from \$150 AD/DA Cards from \$195 \$40 ROM Cards from Hard Disc (10M) w/Controller \$1625 Cables (Printer, Drive) \$25 Joysticks, Mice, Accessories, Many more interface boards etc. Please write or call for free details (No stamp required) KEYBOARD OVERLAYS FOR COMMODORE VIC-20 & CBM 64 **KEYBOARD OVERLAYS FOR COMMODORE** VIC-20 & CBM 64 LEROY'S CHEATSHEETS are plastic laminated keyboard overlays designed for use with popular software for Commodore's VIC-20 and C-64 computers. These cut-it-out yourself overlays are designed to fit over the keyboard surrounding the keys with commands and controls grouped together for easy references. MM \$595 10 up m write for a free brochure Prices include tax and free delivery to

anywhere in Australia.

FREEPOST 20

VISA

Page 204 Australian Personal Computer

# BENCHMARKS

A list of Benchmarks used when evaluating micros is given below. An explanation can be found in the February '84 issue.

100 REM Benchmark 1 110 PRINT "S" 120 FOR K = 1 TO 1000 130 NEXT K 140 PRINT "E" 150 END

100 REM Benchmark 2 110 PRINT "S" 120 K = 0 130 K = K + 1 140 IF K<1000 THEN 130 150 PRINT "E" 160 END

100 REM Benchmark 3 110 PRINT "S" 120 K = 0 130 K = K + 1 140 A = K/K\*K + K - K 150 IF K<1000 THEN 130 160 PRINT "E" 170 END

100 REM Benchmark 4 110 PRINT "S" 120 K = 0130 K = K + 1140 A = K/2\*3 + 4 - 5150 K<1000 THEN 130 160 PRINT "E" 170 END 100 REM Benchmark 5 110 PRINT "S" 120 K = 0130 K = K + 1140 A = K/2\*3 + 4 - 5150 GOSUB 190 160 IF K<1000 THEN 130 170 PRINT "E" 180 FND **190 RETURN** 100 REM Benchmark 6 110 PRINT "S"

130 DIM M(5) 140 K = K + 1 150 A = K/2\*3 + 4 - 5 160 GOSUB220 170 FORL = 1 TO 5 180 NEXTL 190 IF K < 1000 THEN 140 200 PRINT "E" 210 END 220 RETURN

100 REM Benchmark 7 110 PRINT "S" 120 K = 0 130 DIM M(5) 140 K = K + 1 150 A = K/2\*3+4-5 160 GOSUB 230 170 FOR L = 1 TO 5 180 M(L) = A 190 NEXTL 200 If K < 1000 THEN 140 210 PRINT "E" 230 RETURN 100 REM Benchmark 8 110 PRINT "S" 120 K = 0 130 K = K + 1 140 A = K^2 150 B = LOG(K) 160 C = SIN(K) 170 IF K<1000 THEN 130 180 PRINT "E" 190 END

220 END

# REPAIRS

120 K = 0

#### **QUALIFIED ENGINEERS & TECHNICIANS**

— : WORK GUARANTEED : —

COMPUTERS AND PERIPHERALS

- APPLE (ALL MODELS)
- TANDY
- COMMODORE
- IBM
   COMPA
- COMPATIBLES
  ETC
- EIC

- PRINTERS -- DISK DRIVES -- I.F. CARDS -

SPECIAL CABLES MADE REGULAR SERVICE AVAILABLE WORK DONE ON PREMISES

# 870 4017

MEGATRON COMPUTER INDUSTRIES PTY LTD 192 MT DANDENONG ROAD RINGWOOD EAST 3134 VICTORIA

# **PANASONIC OWNERS**

#### **VICTORIA/ALL STATES**

#### **DO YOU NEED?**

- 1. Ms Dos 2.1 (Now Available)
- 2. Hardware Accessories
- 3. Software Configuration
- 4. Training Support
- 5. Buy back and trade-in

FREE DELIVERY THROUGHOUT AUSTRALIA FULL 90 DAY WARRANTY CALL THE PANASONIC EXPERTS NOW!

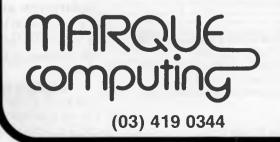

# LAZING AROUND

#### Quickie

This month's quickie was submitted by Mr John Deft. Nice one John.

Three full wine glasses and three empty wine glasses stand in a row as shown below. By moving only one glass, can you arrange them so that full and empty glasses alternate.

In other words:

from this

to this

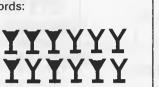

#### Prize Puzzle

This month's prize puzzle should not be too difficult for those of you with micros or programmable calculators, so key-in and go.

Find a 3-digit perfect square which is the average of two other 3-digit perfect squares (numbers with leading zeros are not allowed).

Answers, on postcards only, to: *APC*, Prize Puzzle, April 1985, Lazing Around, 77 Glenhuntly Road, Elwood, Victoria 3184. Entries to arrive not later than 30 April 1985.

#### December Prize Puzzle

The marathon event at Little Dingblat seemed to be more difficult than we had thought — only 70 entries were submitted — and several of these gave wrong solutions.

The winning entry came from J Baker of Young Town. Congratulations Mr Baker, your prize is on its way. The solution to the problem is 23 entrants in the race.

By the way, if you have any ideas for problems that can make micros whirr (or even explode) please send them in.

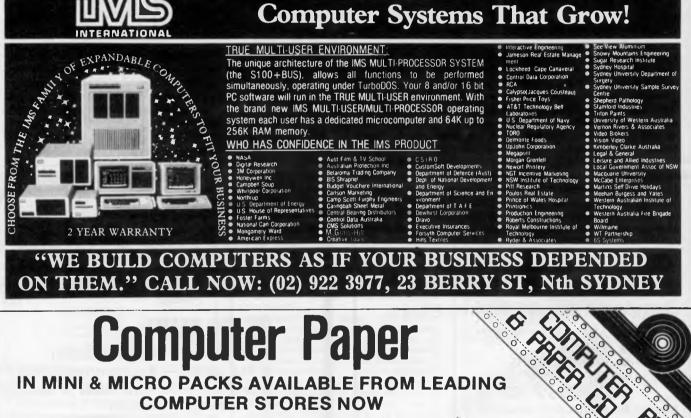

11 x 9½/70 WORD PROC. PAPER

W250 Pack — \$7.85 W500 Pack — \$15.39 W1000 Pack — \$29.50 Also available in boxes of 2,000 & 2,500

#### A4 WORD PROC. PAPER

A4 250 Pack — \$8.28 A4 500 Pack — \$16.40 A4 1000 Pack — \$31.15 Also available in boxes of 2,500 11 x 15 PLAIN OR B.H.S.

LP 250 Pack — \$8.45 LP 500 Pack — \$16.60 LP 1000 Pack — \$31.50 Also available in boxes of 2,500

#### **COMPUTER ADDRESS LABELS**

37 x 102 — 2000 Labels — \$35.00 24 x 89 — 2000 Labels — \$23.15 Also available in boxes of

10,000

(Also pre printed STD inv/stat formats. All prices include S.T. - Plus packing & postage)

**COMPUTER BINDERS** 11 x 9½ — \$3.60 11 x 15 — \$3.60 For Quality Computer Paper Look For This Label

#### PHONE (03) 584 5488

DEALER ENQUIRIES WELCOME

96B Herald Street, Cheltenham 3192

All prices R.R.P.

Everything you would expect from a top quality personal computer...

# except the price tag.

# The PC designed for a hard day's work

PC123

Ask any hard working businessman or woman what they want from a personal computer and one requirement will stand out above all others... **RELIABILITY.** 

The PC123 system is designed with this in mind. Using only the finest quality components and years of practical know-how, we have created a powerful versatile PC with in-built reliability.

PC123 is ready to work as long and as hard as you are.

PC123 has a huge range of business applications — stock records and bookkeeping tasks through to the most complex market analysis, word processing or accounting systems. The list of compatible IBM software is almost endless, allowing you to easily tailor-make a system specifically to your needs and your budget.

PC123 is equally at home in a large organisation or a small business. The system offers today's forward-thinking small businessman a competitive edge through quick, easy access to sales, marketing and financial data.

PC123 is manufactured by Taiwan's largest company, taking advantage of their vast technical and financial resources and manufacturing know-how plus extensive long-term R & D carried out by top engineers in their U.S. subsidiaries.

DEALERS, DISTRIBUTORS, OEM ENQUIRIES WELCOME

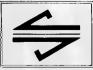

PC123

PC123

micro station

Level 12, 95-99 York Street, Sydney, N.S.W. 2000 Telephone (02) 29 1311, (02) 290 1514. Tlx. 27585.

#### Standard Features

- 8088 processor with 8087 socket
- 128K RAM expandable to 768K
- Colour graphics card with TTL and NTSC output
- 1 parallel port and 1 serial port
- 2 slim line disk drives 720K
- MS DOS 2.11 plus manual

#### Options

- 10 MB hard disk
- · Chinese character adaptor

#### Compatability

- IBM hardware and software
- Runs Lotus 123, Open Access, Flight Simulator, Framework, PFS, dBase II, under PC DOS, concurrent PC DOS and thousands more

\*\* Special for limited period only — high quality, high

resolution 640 x 720 dots RGB monitor at below cost: \$450 excluding tax.

WARRANTY ONE YEAR ON PARTS, SIX MONTHS ON LABOUR

Now available at the following fine computer outlets: TOWNVIEW COMPUTER SYSTEM (049) 43-3726 (Newcastle) JBC COMPUTING (071) 44-5870 (Sunshine Coast) STEVES COMMUNICATIONS (062) 80-6877 (Canbera) AUTOMATION STATHAM (02) 709-4144 (Sydney)

| PLEASE SEND ME THE LATEST INFORMATION<br>ON PC123. |
|----------------------------------------------------|
| Name                                               |
| Address                                            |
| .Postcode                                          |
| Phone                                              |
|                                                    |

# BINDERS KEEPERS LOOSERS WEEPERS

Half the people you meet today are not preoccupied with pollution, perversion or persecution, It's worse than that — they've lost a copy or two of *APC*.

So to help solve the problems of sleepless nights, valium overdose and wife (or husband) bashing, *APC* makes this amazing offer . . .

When you subscribe to *APC* this month you will not only receive 12 issues of Australia's most informative micro magazine, but also a beautiful blue and silver binder . . . that's \$9.95 worth of security and sanity absolutely free.

| SUBSCRIPTION ORDER FORM                                                                                                    |
|----------------------------------------------------------------------------------------------------|
| Please send your remittance to Australian Personal Computer, 77<br>Glenhuntly Road, Elwood, Victoria 3184.                                                                               |
| I would like to subscribe to APC and receive a free binder.                                                                                                    |
| <ul> <li>□ This is a new subscription</li> <li>□ 1 year (12 issues) \$35</li> <li>□ 3 years (36 issues) \$92</li> <li>□ This is a renewal</li> <li>□ 2 years (24 issues) \$65</li> </ul> |
| <ul> <li>I enclose my cheque, made payable to Australian Personal</li> <li>Computer for \$</li> <li>Please debit my Bankcard</li> <li>Account No</li> </ul>                              |
| SignedExpiry Date                                                                                                    |
| Name                                                                                                    |

Address

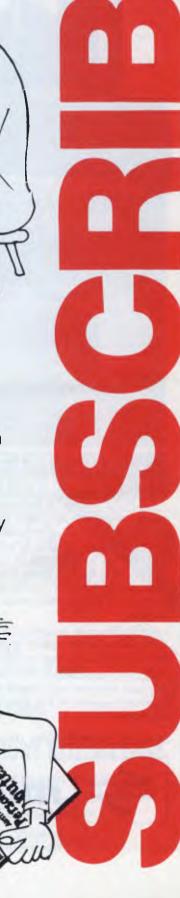

## CHIP CHAT

Atari acronyms: the forthcoming ST from Atari isn't named after leader Jack Tramiel's son Sam — it stands for 16-bit. The XE acronym is even more clever — X is for compatibility with the XL range and E is for 8-bit.

A great one for rubbing salt in wounds is Mr Tramiel Snr - having left Commodore last year under circumstances neither side will discuss in detail, he now intends to make Commodore-compatible peripherals. Disk drives are among his plans, although we also hear that Commodore may have some 3<sup>1</sup>/<sub>2</sub>in drives up its sleeve. Where Atari is getting the money to do all this is, of course, another question.

*'Pick your guru carefully, like a horse':* this is the advice of Mike Banahan and Andy Rutter in *Unix the book.* They continue: 'Occasionally you may come across the Unix expert. Too old and weary for anything of use, these creatures are put out to grass, where they immediately elect themselves to committees and start writing books. If you have one of these, be kind to it, buy it drinks and treat it with respect. On no account ask it for advice, for its language is no longer the same as yours.' The authors themselves finished writing their book — and they are worth turning to for advice.

Trivial Fact No 437: according to a leading paper manufacturer which makes floppy disk sleeves, if you were to repeatedly remove and insert a disk from one of its sleeves a 100 times, the total build up of static charge would be less than 0.6 pico farads. You did want to know that, didn't you?

Disk in time: Tolkien addicts with access only to an IBM PC have Hobbit sustenance at hand. Disk versions of this high-selling home computer game are on their way for a range of machines, including the PC, and with extras such as enhanced graphics. At least that means when you're stuck in the Goblin's Dungeon, the surroundings should be prettier.

... Peter Leppik, a 15-yearold hacker who had been accused of breaking into the computer files of a Minneapolis bank, recently helped police crack the disk protection code on a sex offender's electronic diary. Peter claimed the bank break-in was 'accidental' .... Mother Jones' Son's Software Corp has an unusual way of combating piracy. Its sales agreements state that if the buyer copies the program illegally, 'ownership of your eternal soul passes to us, and we have the right to negotiate the sale of said soul'. The agreement adds: 'Our attorneys will see to it that life on earth, as you know it, is completely ruined.' . . .

## BLUDNERS

Line 2060 of the Commodore Screendump program (APC February 1985) is incomplete, suddenly ending mid POKE. The full line should read:

2060 OPEN 1,3,0, 'SCREENDUMP': POKE781,D: POKE782,0: SYS65466

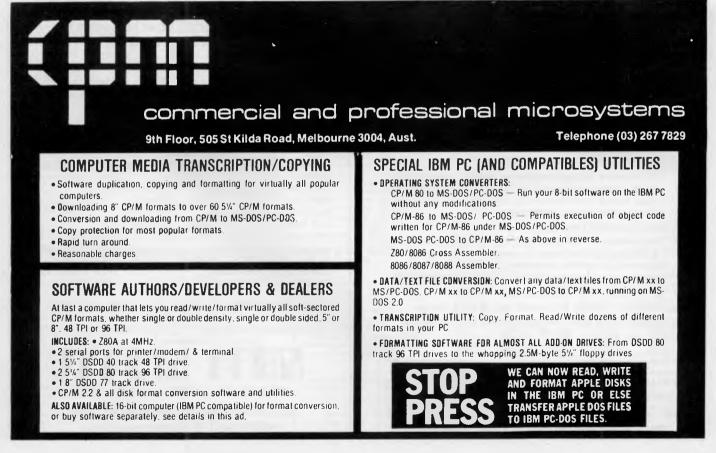

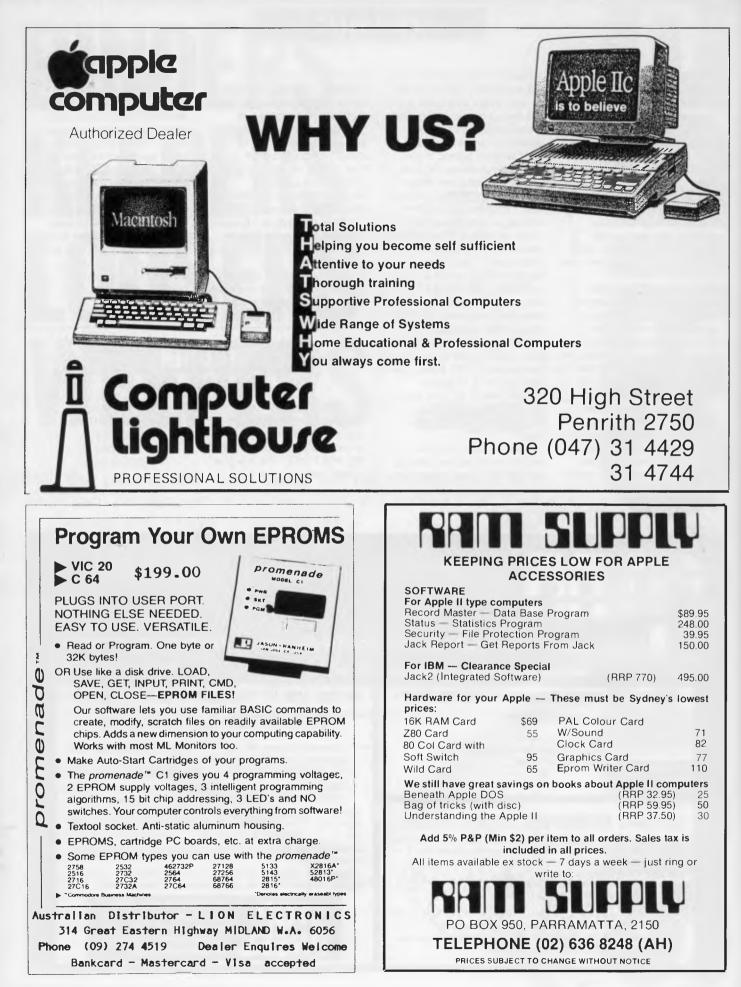

# **BACK ISSUES**

This Back Issues listing has been updated to include all of the available 1984 issues of APC. An order form is included at the end of the listing. Please allow up to four weeks for delivery.

Volumel No 6, 1980 Benchtests: Commodore 8032. SuperBrain/Overview of chess machines and micro programs/ Writing machine independent Basic programs/Printer review/ Programs: Lunar Lander (TRS-80), PET Fighter Pilot, Apple Plotting, LPrint to Print utility (TRS-80). ZX80 Breakout, Graph (TRS-80).

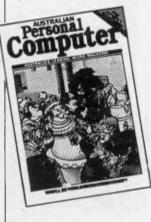

Volume 2 No 3, 1981 Checkout: Sinclair ZX81/APC-80 80: Recovering lost programs, JUMP command (allows a GOTO "numeric expression")/ Building a Bigboard/Keystroke reduction for EDTASM users/ Sanders Printer reviewed/Profile of BS Microcomp/CP/M explained by Rodnay Zaks/The rapid bubble sort for the Apple/ Encryption for any Microsoft Basic/An imagined 6502 "Dream Machine" specs/Vectors explained on the Challenger IP/ Programs: TRS-80 flashing cursor and non-destructive

Volume 2 No 4, 1981 Benchtest: VIC-20, Tandy TRS-80 III/TRS-80 Monitor software compared/Computer Games: Backgammon on micros/Tree access routines explained/Gateways to Logic, Part 8: Peripherals/How Computers Communicate. Part 1: What is 1/0?/ Profile Gary Blom of the Computer Company/Part 1 of 2: Defining program specification needs/5502 Assembler in Basic/ Wordpower wordprocessor program for the PET/Programs: PET Arithmetic Test, Apple Mondrian.

Volume 3 Nol. 1982 Benchtest: Tandy TRS-80 Color/ Checkouts: Hitachi Peach, Sharp's Microtranslator, BBC Proton/Profile of Rodnay Zaks/ Sorting alphanumeric codes from disk to disk/Computer games:GO-MOKU on micros/ Generating Patterns with a computer. Part 3: The parallel interface/Review of Forth Language/A neat way to describe programs quickly and logically/ Speech Synthesis for the TRS-80s. System 80s. Part 1/Cassette utility for System 80 on Eprom/ An casy route to shape tables for the Apple/Rubik Cube Simulation for the Apple/How to implement "Turtle" graphics on an Apple/Programs: Get Simulation (Apple). Bug Bug (TRS-80), Cryptography (Microsoft Basic).

Volume 3 No 2, 1982 Checkout: Apple III/Fitting a smooth curve to complex data plots/Speech synthesis for TRS-80s. System 80s. Part 27: Bridge: on micros/Relocating assembly language programs/Binary sort explained/Programmable rhythm generator project for PET/Large number calculations on micros/ Basic interpreters explained/ Checkout ZX81 printer/APC-80 overview and debounce routine/Storing arrays on tape/ Frames of Reference. Part 1: A DP manager's guide to micros/ How Computers Communicate. Overview of micro-computer databases/Programs: TRS-80 Alien Seabattle.

Volume 3 No 3, 1982 Benchtest: Hewlett Packard HP-125/WP Benchtest: Scripsit 2.0/ Checkout: Dick Smith Votrax Type 'N Talk. The Australian Beginning/Videotext overview/ Frames of Reference, Part 2: Hardware and Software Suppliers/Profile: Jim Warren of the West Coast Computer Faire/How Computers Communicate Part 5 The BCD Interface/Installing hires on the TRS-80/Bridge playing program reviewed/Programs Galacti-Cube (3D Maze in fairly 'standard" Basic). PET Fantasy. ZX80 Labyrinth, PET Juggle.

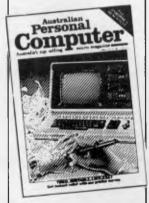

Volume 3 No 4, 1982 Benchtests: Osborne 01, Micro Bee/APC-80: Command mode syntax error recovery/How Computers Communicate Part 6: The RS232 interface/80 x 24 display controller project/Preview of the Commodore 64/Atari 400 games reviewed/Profile: Adam Osborne/ ANS Basic's features/Solving the hidden surface problem in 3D graphics/Frames of Reference. Part 3: Micros in mainframe company/Hewlett Packard's networking capability/Programs: TRS-80 Reaction Timing. ZX81 Graphplot. PET Cheese, Superboard Spin-Fighter, TRS-80 Extra.

Volume 3 No 5, 1982 Benchtests: Texas Instruments TI 99/AA, Xerox 820/Database Benchtest: FMS-80/TRS-80 Model I games reviewed/Frames of Reference, Part 4: Software standards/How Computers Communicate. Part 7: Interrupts in micro systems/How to use 3D graphics/Equation solving program/80 x 24 display controller project, Part 2/^Logo" Overview/ Printer, Programs: TRS-80 Double Precision Maths and Trig, Apple 3D Maze, Atari Sums for Kids, Apple Air Flight.

Volume 3 No 6, 1982 Benchtests: Sinclair ZX Spectrum, Sirius I/Database Benchtest: dBase II/7th West Coast (micro-computer Faire)/ Checkout: F-10 Daisywheel printer, Arfon Expandaboard/ How Computers Communicate. Part 8: Direct memory access/ Frames of Reference, Part 5: Buying micro hardware in a DP department/Self learning program/80 x 24 display controller project, Part 3 (end)/How to get more on Apple disks/Lisp - an artificial intelligence language/ VIC-20 games reviewed/Imple menting CP/M system calls from Microsoft Basic/APC Subset (first on new monthly column for assembler language routines)/ Programs: TRS-80 Invader, PET Mini-animate, VIC-20 Trailblazer, ZX81 Book Index, Weebug Monitor (TRS-80), VIC-20 Large Characters.

Volume 3 No 7, 1982 Benchtests: Sharp MZ80B, Monroe OC 8820/Checkout: Sharp PC1500, The Micro-Professor/Apple II games reviewed/APC-80: Various PEEKs and POKEs explained/ Reversing images on computer screens/Frames of Reference. Part 6: Putting your micro to work/How Computers Communicate, Part 9: Character codes/Educational arcade-type game/Programs: ZX8I Hypocycloids, TRS-80 Screen Dump, PET Boxes, Atan Earth. Volume 3. No 9, 1982 Benchtest: ICL Personal Computer/Checkout: E40(CP/M data compression utility) Daisywriter printer, HP 11C & 120 calculators/BBC micro graphics capability/Best of APC's cartoons/ How to use Benchmarks/Logo Program (Microsoft Basic) Computer generated textures/RS232 overview. Part 2/Memory-saving utility for Apple/How Computers Communicate. Part 11: Interrupts and buffers/Programs: Sytem 80 Extended Basic. Apple Trees, ZX81 Alphabetising, PET File Companion. PET German Game.

Person?

 $\mathbf{om}$ 

Volume 3 No 10, 1982 Benchtests: Hewlett Packard HP-86, National Panasonic JB3000/ Checkout: Sharp PC-1211/UCSD p-System overview. Part 3 (end)/ How to implement 3D graphics on a micro/CP/M-86 vs MS-DOS: Relative merits of these 16bit operating systems discussed/ Designing your own database/ Monitor for TRS-80/System 80/ File searching method/"Laws of Form" — a novel form of logic/ How Computers Communicate. Part 12 (end)/Benchmarking high level languages/Programs: TRS-80 Cardshuffler, PET Knockout, PET Trains

Volume 3 No 11, 1982 Benchtests: Hewlett Packard HP75C, Kaypro II, DEC Rainbow/Programs for the HP41C and Casio fx702p/Algebra checking program/More on MS-DOS vs CP/M-86/Predictions in the micro industry/Clock/ calendar card for the Apple II, Part 1/Benchmarks summary/ Programs: Apple II Piano Computer, Moon Module (Apple II, correction in Vol 4 No 1), Walls (Atari, correction in Vol 3 No 12).

Volume 4 No 2, 1983 Benchtests: Sharp PC1251/Database Benchtest: Hi Data/Micros as best friends/A major boost to the standards of 'user friendliness/Computing can be a health hazard/Expert Systems - part two: appraisal of 'intelligent' computers/Networks: Part 1/The Logo Turtic checkedout/Getting the most from the BBC's graphics/Are home computers just a passing fad?/ The Prestige vs The human: micro chess/Programs: Apple Character Plotter, System Tape Copier (TRS-80/System 80).

ersonal

uter

Volume 4 No. 6, 1983 Benchtest: Texas Instruments' Professional/Checkouts: Comx 35 home computer, NEC's Spinwriter daisywheel printer/ Multi-Tool Word wordprocessor from Microsoft/Oceam Occult futuristic new language/The world of creative cross-figures/ MicroBee games reviewed/Are micros a good idea?/Programs: Construction Worker (System 80) TRS-80), Chicken Little (Micro-Bee), PET Zombies, Spectrum Blaster, Commodore 64 Sprite editor.

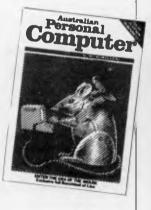

Volume 4 No. 8, 1983 Benchtests: Apple Lisa, DOT/ Checkouts: Osborne Executive, Epson FX-80 printer/Consumer Electronics Show Report/Will the Computer be the next dominant species on Earth/Milton Bradley's chess computer that moves its own pieces/Choosing suitable disks for your computer/ Cryptography on a micro/ Warnier Orr structured programming, Part 1/How to use the six function keys on the PC1500/ Programs: ZX81 Least Squares. System 80 Loading tapes from an external cassette player. TRS-80/ System 80 Adventure program, Apple II Pascal menu generation.

Volume 4 No. 9, 1983 Benchtests: Sord M5/Checkout: Tandy Model 100, Lisawrite/ Screenplay: Tl 99/4A games/ Steve Wozniak returns to Apple/ Choosing a home micro/Warnier Orr programming. Part 2/Graph plotting and curve fitting on the BBC Computer/Bemoaning the mechanical teller/Programs: VIC-20 Snake line, ZX81 Surround, Apple II Screenplay, PET Histogram.

Volume 4 No. 10, 1983 Benchtests: Archives PC/Home Computer Survey — 15 micros selling for less than \$1000 checked out by Steve Withers in an exhaustive market survey/ Checkout: Simons Basic, T/Maker III — office tool for the IBM PC. Digital Research Personal Basic/Computerising Your Business — a light and practical guide/Beginners Guide to Basic Program Conversion/ Clever trick with T1 Sprites/ Cocktail program/Warnier Orr programming. Part III/How portable is portable/Programs: Atari No-Trons, TRS-80/System 80 Multi-Maths, Apple Text Maker, VIC 20 Spider.

Volume 4 No. 11, 1983 Benchtest: Apricot/Checkouts: Atari 600XL, Ashton Tate's Financial Planner, Condor database, Atari Writer/Which Spreadsheet/ PerfectCate/ Profiles: Clive Sinclair, Nolan Bushnell/Set up your own computer learning centre/Basic Converter Chart/Warnier Orr Programming Part 4: Techniques (end)/Programs: PET Wave Simulation. Apple 11 Aplist, Microsoft Basic Calendars. T199/ As Breakout. Commodore Testing Your Fingers. Apple Dotter Puzzle, VIC-20 Starship. Commodore Maths Test.

Volume 4 No. 12. 1983 Benchtest: TANDY MC-10/ Checkout: Executive 816. Lotus 1-2-3. VisiOn, Gemini 15X Printer/Computerising Your Business: Part 2. Setting up/Sort Trees for beginners/Printing big on an Epson printer/Bulletin boards/Programs: VIC-20 Robotank, VZ-200 Missile Command. New 'Bee Screen. MicroBee Grooble Grab. Apple French Test Card. TRS-80 Road Rally.

Volume 5 No. 1, 1984 Benchtest: NEC PC-&201A/ Checkouts: Coleco Adam. Kaypro 10. Atari Paint. Desq/ Micro music — how it's done: Part 1/°Check Digits" methods of ensuring correct data entry/Building models using surfaces, not lines/Column sort algorithm/Graphics on Tandy's Co Co/Spectrum listing: photofit/Locking Apple Listings/ Programs: Commodore 64 Fast Sprites. IBM PC Sheepdog Trials. VIC 20 Variable List/ Spectrum Lower CLS. Commodore 64 Monitor, Oric City Defense, MicroBee Tunes.

Volume 5 No. 2, 1984 Benchtest: Workslate, Commodore 720/Checkouts: Visuall, Sord's Fale, '64 Vizawrite, Brainstorm/D1Y Apple Interface/ TRS-80 Disassembler/Benchmark summary to-date/Basic Program Conversion, Part 2 (Part 1 in Vol4 No. 119/BBC Music, Part 1/Could speech synthesisers do long term damage to the language?/Programs: TRS-80 Pascal Procedures, PET Maths Maze, BBC Logic Tree, VIC 20 Grid Bike, '64 Heli-bomber, '64 Battlestar Fighter. Apple Bridge Builder. Volume 5 No. 3, 1984 Benchtests: IBM PC Junior. Sharp MZ-700/Checkouts: Androbot's Topo, Homeword word processor. TK!Solver. Educational Games/Basic Program Conversion. Part 3: Apple II graphics/Atari memory (for patterns of colour and sound) tester/Teach Yourself Assembler. Part 1/BBC Music. Part 2/View of the future from the author of VisiCalc/Give your program cassettes a spoken index/ Programs: Apple Stargo. PET Areas. Spectrum Jackpot, Atari Split-screen. TRS-80 Sound Synthesiser. Jo 'Bec, '64 Sprite

Designer.

Volume 5 No. 4, 1984 Benchtests: Macintosh, Spectravideo/Checkouts: IBM Portable PC. Unix, Visiword Plus, Spectravideo/Teach Yourself Assembler, Part 2/Basic Program Conversion, Part 4: TRS-80 and Apple II graphics/Sharp PC1500 game scoring listing/ Interview: Bill Gates of Microsoft/Microchess: 4th World Chess Championship results/ Inside Atari's research laboratory/Programs(Microsoft Basic) Inlay Cards, BBC Splash, VIC 20 Invaders, Commodore 64 Reversi, VZ-200 Moon Lander. (64) Gary the Guitar.

Volume 5 No. 5, 1984 Benchtests: Hewlett Packard 150 Touch Screen. Dick Smith Challenger, Canon X-07/ Checkouts: Revelation, Concurrent CP/M. StarBurst and StarIndex, Sendata modem, Commodore SFD 1001 disk drive. Brother EP44 personal typewriter/Basic Program Conversion, Part 5: Atari/ Compaction techniques. examples in Commodore Basic/ Teach Yourself Assembler, Part 3/Text vs Graphics adventures/ Operating Systems, Part 1/ Microchess: Superstar vs Constellation/Programs: 64 Plane Attack, Commodore Wordsquare, Atari Flash Simulator, Atari Pseudo-Dos, Sord M5 Charpatt, VIC 20 Ape King, MicroBee Hires Editor, Apple II Oisterads, 'Bee Label Printer.

Volume 5 No. 6, 1984 Benchtest: Sharp PC5000/ Checkouts: Codewriter. Microsoft Word, Dick Smith Cat. Apple ProDos. Knowledgeman. Autocad/Play Battleships on two Commodore computers/The History of the Keyboard/Teach Yourself Assembler, Part 4/ Artificial Intelligence: a report from Japan/Basic Program Conversion, Part 6: Spectrum/ Spectrum "wide screen" word processing/Software Copyright: the debate/The dangers of reviewing software/Programs. TRS-80 Compiler, TRS-80 Braille Writer, VIC 20 Deathwall. Basic-86 Marvin, PET 3D O's & X's, Five W 'Bee.

Volume 5 No. 7, 1984 Benchtest: Epson PX-8/ Checkouts: Memotech. Framework, HP Ink Jet Printer. Expert-Ease. Apple's Instant Artist/Teach Yourself Assembler. Part 5/Operating Systems, Part 2/ Designing and selling programs. Part 1/Calling routines available in CP/M/The story behind MSX/ Basic Program Conversion. Part 7: BBC/Programs: '64 Balloon. Atari Function Keys, BBC Sected, MicroBee Slalom, VZ-200 Blockout, '64 Split Screen Graphics, VIC 20 Monster Hunt.

## BACK ISSUES

Volume 5 No. 8, 1984 Benchtest: Sinclair QL/ Checkouts: Perfect Link, Friday!. Knowledgeman (Part 2), PlanStar Commodore 64 Flight Simulator, Constellation, Pick Modem protocols: XModem/ Exploring WordStar/Input and Output on the Atari/\$25,000 competition: Brun's Constant/Teach Yourself Assembler, Part 6/ Designing and selling programs. Part 2/Teach Yourself Lisp, Part 1/Detente between DP departments and standalone users the Information Centre/ Programs: VIC Hatchery, BBC RAM Editor, VIC 20 Life Game. Commodore 64 Connect-Four (note correction to this program in Bludners Vol 5 No. 10, 1984) VZ-200 Database, TRS-80 Color Grafx Editor, Atari Basic System

Volume 5 No. 9, 1984 Benchtests: Hewlett Packard 110/ Checkouts: Framework vs Symphony. overview: Portable Computers. Jane vs Appleworks. Pick/Profile: Wayne Wilson/ Teach Yourself Lisp. Part 2/ Logic of assembly language. written in convertible Basic/ Teach Yourself Assembler. Part 7/Braindump: Defence of the Gotogoto Bird (*this is a really excellent one page article — Ed*)/ Microchess: Cray Blitz vs David Levy/Programs: 64 Defuse, BBC Mindwaves, VIC 20 Gothic and

I

I

I

Greek, '64 Brackets (an updated version appears on page 76 of Vol 5 No. 11, 1984), Spectrum File, VIC Star Scramble (note: a correction to this program appears in the Bludners section of Vol 5 No. 10, 1984).

Volume 5 No. 10, 1984 Benchtests: Commodore Plus/4. Osborne Encore/Checkouts Model 100 disk drive and video interface, Open Access, GSX from Digital Research, Netcomm modem/Is this education soft-ware any good: opinion/DIY robotics for the BBC/Combining video and PC output on the one screen/Sorting useful-sized files without a disk/Bubble memory: has it been worth the wait/Teach Yourself Lisp. Part 3/Pirate Bulletin Boards/DIY PC-video connection/How to write great software, Part 1/Programs: Atari Autorun, Commodore 64 Basic Assembler, Apple II Menu, BBC Equation Solver, Commodore Honeypot, Atari Snake, Spectrum Voyager, VZ-200 Mini calo Spreadsheet (improved in Blud-ners Vol 5 No. 12, 1984), IBM PC Microcomputer Graphics. Animated '64, Spectrum Graphics and sound.

Volume 5 No. 11, 1984 Benchtest: Apricot F1/Checkouts: Oliveti M24, Sperry PC, 1TT Xtra. Commodore 16, AAP's microwave news service/The demise of the philosophy of the scholar opinion/Artificial Intelligence: mind over matter/ DIY Micro Music Circuit (to plug into a parallel port/ Computer Musicians/Teach Yourself Lisp. Part 4/Compilers: How they work and how to buy the best/Improving Commodore (4 programming skills/How to write great software, Part 2/ Molecular electronics/Programs. Commodore 64 Superfile. Commodore 64 Mouse Master, 76 Sprite Editor. BBC graphics compiler/interpreter. Spectrum Crib Player. VZ-200 MON-200. Duelling VICs.

Volume 5 No. 12, 1984 Benchtests: IBM PC AT, Sony's MSX machine/Checkouts Digital Research GEM. TI Speech Command, dBase III, Sunol network/Natural language processing/An introduction to the 68000 processor/Running your own bulletin hoard/Teach Yourself Lisp, Part 5/DIY Speech Synthesiser/How to write great software, Part III/Upgrade VIC 20 programs to the '64/Programs: Spectravideo Spectra-draw, '64 Hi-res Plot, TRS080 Automatic Cassette Indexer, Tandy Color, Dragon 32 Brimstone Part Onc. Spectrum Life, DayFinder (written in Lisp). Commodore 64 Gremlin's Garden.

# **BACK ISSUES ORDER FORM**

Please supply the following back issues:

| Vol. 1 No. |            |      |       |      |     |      |
|------------|------------|------|-------|------|-----|------|
| Vol. 2 No. | □ 3        | □ 4  |       |      |     |      |
| Vol. 3 No. |            | □ 2  |       | □ 4  | 5   | □ 6  |
|            | 0 7        | □ 9  | □ 10  | 0 11 |     |      |
| Vol. 4 No. |            | □ 2  | □ 6/7 |      | □ 9 | □ 10 |
|            | D 11       | □ 12 |       |      |     |      |
| Vol. 5 No. |            | □ 2  |       | □ 4  | □ 5 |      |
|            | <b>D</b> 7 |      |       | □ 10 |     | □ 12 |

All volumes not listed are no longer available.

Please check carefully and use block letters when ordering.

Any one issue 4.50; any two issues 8.70; any three issues 12.70; any four issues 16.40; further issues 3.50 each. Prices include post and packing.

Cheque or P.O. payable to *Australian Personal Computer*, 77 Glenhuntly Road, Elwood, Victoria 3184. Please allow up to four weeks for delivery.

| Please charge my Bankcard. Bank | card No     |
|---------------------------------|-------------|
| Expiry Date                     | . Signature |
| Name                            |             |
| Address.                        |             |
| ·····                           | Postcode    |

Page 212 Australian Personal Computer

# Jedisc IN de Vere Com LE ACCOUSTIC HOODS

# NOISE SUPRESSION UNITS

# DON'T DRIVE

your environment crazy with noisy printers. There's nothing worse than noisy printers while you are on the phone or watching TV.

# We have the solution to your NOISE problems.

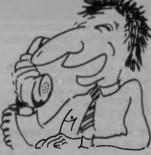

Our low cost unit normally \$299

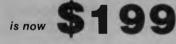

#### de Vere product range

| Le disc's Super discs                       | Xidex discs         |  |  |
|---------------------------------------------|---------------------|--|--|
| de Vere discs                               | Nashua discs        |  |  |
| Verex discs                                 | bulk discs          |  |  |
| Computer printers, ribb                     | oons and terminals. |  |  |
| Computer tapes, hard disks and disk drives. |                     |  |  |
| Computer storage containers and paper.      |                     |  |  |
| Microcomputers and w                        | ord processors.     |  |  |
|                                             |                     |  |  |

#### **Return to:**

Jealers Welcon

# de Vere Computer Accessories

294 Kingsway (cnr Park St), Sth. Melbourne 3205. Telephone (03) 690 8955.

Please supply:

| Qty.     | Goods      | Price | Sub. Total |
|----------|------------|-------|------------|
|          |            |       |            |
|          |            | 0.00  |            |
|          |            |       |            |
|          |            |       |            |
| NAME:    |            | Post  | \$         |
| ADDRESS. | Ph: P/code | Total | \$         |

For other units please phone for price

# Why do AVTEK modems work better?

#### MultiModem and MiniModem bring superior data transfer within every computer users reach.

Using new VLSI technology, these modems use digital signal processing to achieve functions normally requiring analogue filters. The result? Reliable data transfer on terrible lines where most modems just give up in disgust! An added benefit: digital modems never require alignment.

#### They never requires adjustment.

Complex modulation, demodulation and filtering functions are carried out by integrated circuit A/D and D/A convertors. A digital signal processor uses 24K of ROM and 1.3K of RAM to perform the filtering functions. Critical analogue adjustments give way to crystal locked precision.

#### Digital filters mean less errors.

They are much sharper than on conventional modems. Line interference is screened out You get error free data transfer, even on very noisy lines.

#### **Auto Answer Option**

What is autoanswer? It is the ability of your computer/ modem to switch into receiving mode when the phone rings. Some computer/software combinations do this.Multi-Modem offers the alternative, for computers without this facility - a hardware autoanswer. You can leave your computer waiting for information.

#### **Products for the MicroBee**

#### MultiProm Interface Kit allows you to:

 Extend the ROM capacity of your MicroBee to 44K, or to a total of 308K by daisy chaining Takes 2532s or 2764s (can be mixed) and has 11 open collector outputs and eight buffered inputs:

The address of the ports used for EPROM selection can be changed.

 Select between Editor/ Assembler, WordBee, Logo, MiniPascal etc. with a few **keystokes** 

only \$99.00

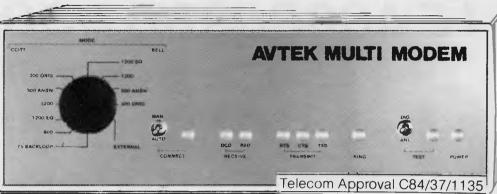

| MODE   | RAIE | DUPLEX DESCRIPTION                   |
|--------|------|--------------------------------------|
| 1      | 300  | Full Bell 103 originate              |
| 2      | 300  | Full Bell 103 Answer                 |
| 2<br>3 | 1200 | Half Bell 202                        |
| 4      | 1200 | Half Bell 202 with equaliser         |
| 5<br>6 | 300  | Full CCITT V21 Originate             |
| 6      | 300  | Full CCITT V21 Answer                |
| 7      | 1200 | Half CCITT V23 Mode 2                |
| 8      | 1200 | Half CCITT V23 Mode 2 with equaliser |
| 9      | 600  | Half CCITT V23 Mode 1                |
|        |      |                                      |

#### **MultiModem has all the** standards.

You won't be left with an obsolete product. MultiModem gives you both Australian/European (CCITT) and American (Bell) standards at 300, 600 and 1200 baud.

**MiniModem only** 

When only 300 baud full

same digital filtering as

MutiModem, it provides:

300 baud full duplex

Answer/originate Includes phone hardwired

mance (identical to

MultiModem)

\$199.00 inc. phone

duplex is required. Minimodem

is the right choice. Using the

Superior VLSI chip perfor-

While most facilities currently use modes 5 & 6 (300 baud (CCITT V21), the standard for Videotext is to be modes 7-9 (CCITT V23). MultiModem is ready for future developments.

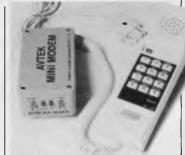

Telecom Approval C84/37/1173

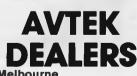

Rod Irving Electronics (03) 489 8866 Compak Computer Centre

(03) 555 9844 Perth (008) 999 007 (Orders) Altronics

|         | (09) 328 1599 (Enquiries | s) |
|---------|--------------------------|----|
| Brisban | 0                        |    |

(07) 393 0777

344 9111

267 1614

570 7000 872 4444

745 3077

#### Jaycar

Sydney Paris Radio (Kingsford) Jaycar (City) Jaycar (Hurstville) Jaycar (Carlingford) Jaycar (Concord)

#### **Baud Rate Convertor**

Coming soon, this powerful accessory for the MultiModem allows computers to communicate using split baud rates (1200/75 and 600/75. 75/1200) when they do not support it internally - (e.g. Commodore, Tandy and early MicroBees.)

#### **MuitiModem**

Complete, including the phone hardwired into the modem.

#### \$349.00

#### Autoanswer **MultiModem**

Includes phone and switchable hardware auto answer. \$399.00

#### Kit MultiModem

Save by building it yourself. Does not include phone. Not for connection to Telecom lines (only available \$249.00 from Avtek)

#### **Autoanswer** Facility (retrofit)

Module must be fitted by Avtek. \$59.00 plus \$7.50 return P&P

Postage and Packing: On Modems is \$7.50 (registered). On other products is \$3.00

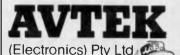

Call us on our new hotline

Phone 427 6688 or write to us C/O Lane Cove Post Office.

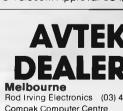

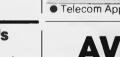

**MultiROM Boards XM-1** Fits inside the MicroBee and lets you select say WORDBEE

or EDASM from the keyboard. Suits all Bees with 8000 serial number (or earlier) \$19.95

#### **XM-2**

.

plus plug

As XM-1 but suits all Bees with 9000 (MicroBee IC etc) serial numbers upward \$29.95

#### **XM-3**

This great little adaptor allows owners of early MicroBees which use 2532 ROMs, to use the later 2764 ROMs. \$17.95

# One good computer name deserves another. And another.

# Now Datronics offers nationwide Olivetti and AT&T.

'Datronics with its proven track record in sales, service and support brings you the complete range of Olivetti products including:

- Extensive AT & T range
- Electronic typewriters and word processors
- IBM compatible personal computers
- Full range of business computers'

'Whilst bringing you the best in office automation products Datronics continues to provide:

- Nationwide computer maintenance and support
- Ongoing customer training and support
- Full software products library
- Complete range of supplies from printer ribbons to floppy disk drive cleaning kits'

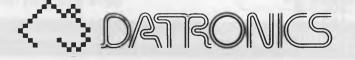

Australian Personal Computer Page 215

1013 DA/E

# ADVERTISERS INDEX

#### B

| Barson Computers 51,114,115 |
|-----------------------------|
| Bayne and Trembath          |
| Benson Computers 119        |
| Brother                     |

#### C

| (                                                                                                    |                                        |
|----------------------------------------------------------------------------------------------------|----------------------------------------|
| Cablex                                                                                                    | 198                                    |
| Calcutronic                                                                                                    | 203                                    |
| Case Communications                                                                                                    | 141                                    |
| Cash and Carry                                                                                                    | . 98,99                                |
| Caulfield Business Computers .                                                                                             |                                        |
| Centre Industries                                                                                                    |                                        |
| Cerebral Solutions                                                                                                    | 120                                    |
| Chambers Computer Supplies .                                                                                               | 174                                    |
| Comandglen                                                                                                    |                                        |
| Commercial and Professional                                                                                                |                                        |
| Microsystems                                                                                                    | 209                                    |
| Commodore                                                                                                    |                                        |
| Compak Computer Centre                                                                                                    |                                        |
| Compudat                                                                                                    |                                        |
| •                                                                                                    |                                        |
| Compumedia Systems                                                                                                    | 24                                     |
| Compumedia Systems<br>Computer Aided Graphics                                                                              |                                        |
| Computer Aided Graphics                                                                                                    | 196                                    |
| Computer Aided Graphics<br>Computer Club 10                                                                                | 196<br>194                             |
| Computer Aided Graphics<br>Computer Club 10<br>Computer Lighthouse                                                         | 196<br>194<br>210                      |
| Computer Aided Graphics<br>Computer Club 10                                                                                | 196<br>194<br>210<br>206               |
| Computer Aided Graphics<br>Computer Club 10<br>Computer Lighthouse<br>Computer Print and Paper<br>Continental Publications | 196<br>194<br>210<br>206<br>194        |
| Computer Aided Graphics<br>Computer Club 10<br>Computer Lighthouse<br>Computer Print and Paper                             | 196<br>194<br>210<br>206<br>194<br>175 |

#### D

| Datacare                     |
|------------------------------|
| Data Parts 122-125           |
| Data Products                |
| Datasat                      |
| Dick Smith 62,63,101,112,200 |
| Discware                     |
| Dolphin Computers            |
| Dreamdisk                    |

#### E

| Eastern Micro Electronics192Electrical Equipment144Electromark188Emmanuel Business Systems204 |
|-----------------------------------------------------------------------------------------------|
| Emona                                                                                         |
| Entercom                                                                                      |
| Epson                                                                                         |
|                                                                                               |

| F                                                                                                    |                           |
|----------------------------------------------------------------------------------------------------|---------------------------|
| Forrest Data Services                                                                                 | 204                       |
| G                                                                                                    | 0.4                       |
| Gametronics                                                                                           | 135                       |
| H<br>Hanimex<br>Hi Tech<br>High Technology                                                            | . 27                      |
| 1                                                                                                    |                           |
| ILC Systems<br>Imagineering<br>IMS International<br>Infoline<br>Information Unlimited<br>Intelligence | 173<br>206<br>190<br>. 26 |
| ISD                                                                                                   |                           |
| J                                                                                                    |                           |
| Jacaranda Electronics                                                                                 | 191                       |
| К                                                                                                    |                           |
| KCM Computer Systems<br>Kent Design<br>Keystone Electronics                                           | 168                       |
| 1                                                                                                    |                           |
| Lintek<br>Lion Electronics                                                                            | 210                       |
| Logo.<br>Lysco                                                                                        | 6                         |
| M                                                                                                    |                           |
| Mac Design                                                                                            | 109                       |
| Marque Computing<br>Maxwell Office Equipment                                                          |                           |
| Media Copying Services<br>Megatron Computers                                                          | . 198                     |
| Memorex 1                                                                                             | 4,15                      |
| Microtex 666                                                                                          | 0,91                      |
| Micro General                                                                                         | . 186                     |
| Micromail<br>Micro Station                                                                            | . 108                     |
| Mini Comp                                                                                             | 87                        |
| Mitsui<br>Moore Paragon                                                                               | . 170<br>30               |
| N                                                                                                    |                           |
| N<br>Nashua                                                                                           | 29                        |
| Natwick Management.                                                                                   | 56                        |
| NEC<br>New Dimension                                                                                  | . 182                     |
| 0                                                                                                    |                           |
| Olivetti<br>Opsoft                                                                                    | 20,21                     |
| Opson                                                                                                 | 9,177                     |
|                                                                                                    |                           |

| Ozisoft                                                                                                    | 102                                          |
|----------------------------------------------------------------------------------------------------|----------------------------------------------|
| Pace Computers<br>Porchester Computers<br>Portable Computer Company<br>Prentice-Hall<br>President Computers                                     | . 116<br>4<br>. 132                          |
| <b>Q</b><br>Qubie                                                                                                    | 9                                            |
| R Ram Supply<br>Rank Furniture<br>Robs Computers                                                                                                | 61                                           |
| <b>S</b><br>Scarlan<br>Sharp<br>Silicon Crafts<br>Software Corp. of Aust<br>Software Source<br>Software Specialists<br>Software Supplies<br>SRA | . 111<br>. 109<br>78<br>75<br>. 130<br>. 127 |
| T         Telecomputing.         Telecorp.         The Computer Shop .         The Computer Spot.         Top of the Charts.                    | . 143<br>. 204<br>. 118                      |
| <b>U</b><br>Utilico                                                                                                    | . 134                                        |
| V<br>Viatech                                                                                                    | . 178                                        |
| W<br>Warburton Franki<br>Western Technology<br>Wilbro Print and Computer<br>Supplies                                                            | 70,86<br>. 195<br>Insert                     |
| HUNCE                                                                                                    | -                                            |
| 'Goodbye Harold, I've left you<br>good. For dinner see program of<br>clean shirts see program two.                                              | ne                                           |

Page 216 Australian Personal Computer

#### MC-P APPLICATIONS

#### **MC-P APPLICATIONS**

# EPSON SPECIAL EPSON FX 100 100x SPECIAL DISCOUNT IBM - PCWHY PAY MORE **COMPARE OUR PRICES**

# MC-P APPLICATIONS

| • 1 |
|-----|
|     |
|     |
|     |
|     |
|     |
|     |
|     |
|     |
|     |
|     |
|     |

MC-P APPLICATIONS

| Symphony                    | \$635   |
|-----------------------------|---------|
| Lotus 1-2-3                 | \$515   |
| dBase III                   | \$585   |
| Wordstar 2000               | \$485   |
| Wordstar 2000+              | \$525   |
| Knowledgeman                | \$525   |
| Open Access                 | \$495   |
| Quickcode                   | \$150   |
| Crosstalk                   | \$155   |
| TK Solver                   | \$495   |
| Multimate                   | \$395   |
| PC Draw                     | \$350   |
| Flight Simulator            | \$65    |
| Datastore                   | \$650   |
| DOS Shell                   | \$92    |
| System Mate                 | \$69    |
| Disk Mechanic               | \$95    |
| Diskette Manager II         | \$95    |
| GATO Submarine Simulation   | \$60    |
| Disk Explorer               | \$95    |
| CopyWrite (copies anything) | \$93    |
| Polywindows                 | \$95    |
| PC Paint                    | \$90    |
| Auto Call                   | \$27.50 |

SOFTWARE

#### HARDWARE

| AST 6 pack                | \$545  |
|---------------------------|--------|
| AST Megaplus              | \$435  |
| AST Megapack (256K)       | \$495  |
| 64K chips                 | \$50   |
| Comgraphics               | \$475  |
| PC Net                    | \$735  |
| Orchid Multifunction      | ,      |
| 64K, S,P,Clock            |        |
| Disk cache                | \$495  |
| Floppy disk Tandon        | \$295  |
| PCox - 3278/9             | \$1325 |
| - 3270                    | \$1995 |
| Hard disk — 10Mb internal | \$1295 |
| - 20Mb internal           | \$1795 |
| 8087 chip                 | \$225  |
| Monitor                   | Ψ220   |
| Microvitec — colour       | \$995  |
| (895 x 575)               | φουσ   |
| Kaga III colour           | \$675  |
| Kaga II colour            | \$495  |
| Roland mono               | \$333  |
| Kanga Vision IV           | \$865  |
|                           | Ψ000   |
|                           |        |

#### Further quantity discounts for **Corporate Government Users/Dealers**

**MC-P** Applications 2nd Floor 156 Pacific Hwy St Leonards NSW (02) 439 7500 & 439 7043 TIx: AA23941 Melbourne: (03) 348 1788 Brisbane: (07) 378 4798

All prices subject to change Cheque, Bankcard, Cash **Delivery costs extra** 

FOR NEW ZEALAND PRICES **CALL MC-P APPLICATIONS** AUCKLAND (9) 34545.

Interstate orders call toll free (008) 22 6981

\$995

\$1015

# APPLICATIONS

MC-P APPLICATIONS

#### **MC-P APPLICATIONS**

#### **MC-P APPLICATIONS**

# An affordable Winchester for your IBM

# If you want to talk Winchesters and Controllers... Talk to ACT

SAVE hundreds of dollars when you buy direct from the wholesaler!

FROM

(Includes all taxes)

A DIVISION OF AUSTRALIAN PROTECTION INDUSTRIES

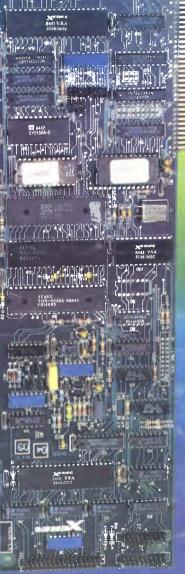

- 10-31 megabytes
- Boots directly to Winchester
- 1 year warranty
- Don't wait months, buy ex-stock
- ACT is an Australian organisation committed to backup support and service

A curalian Computer and relecommunications 75 Willoughby Road, Crows Nest, NSW 2065. Telephone 02 439 6300, Telex AA 24816